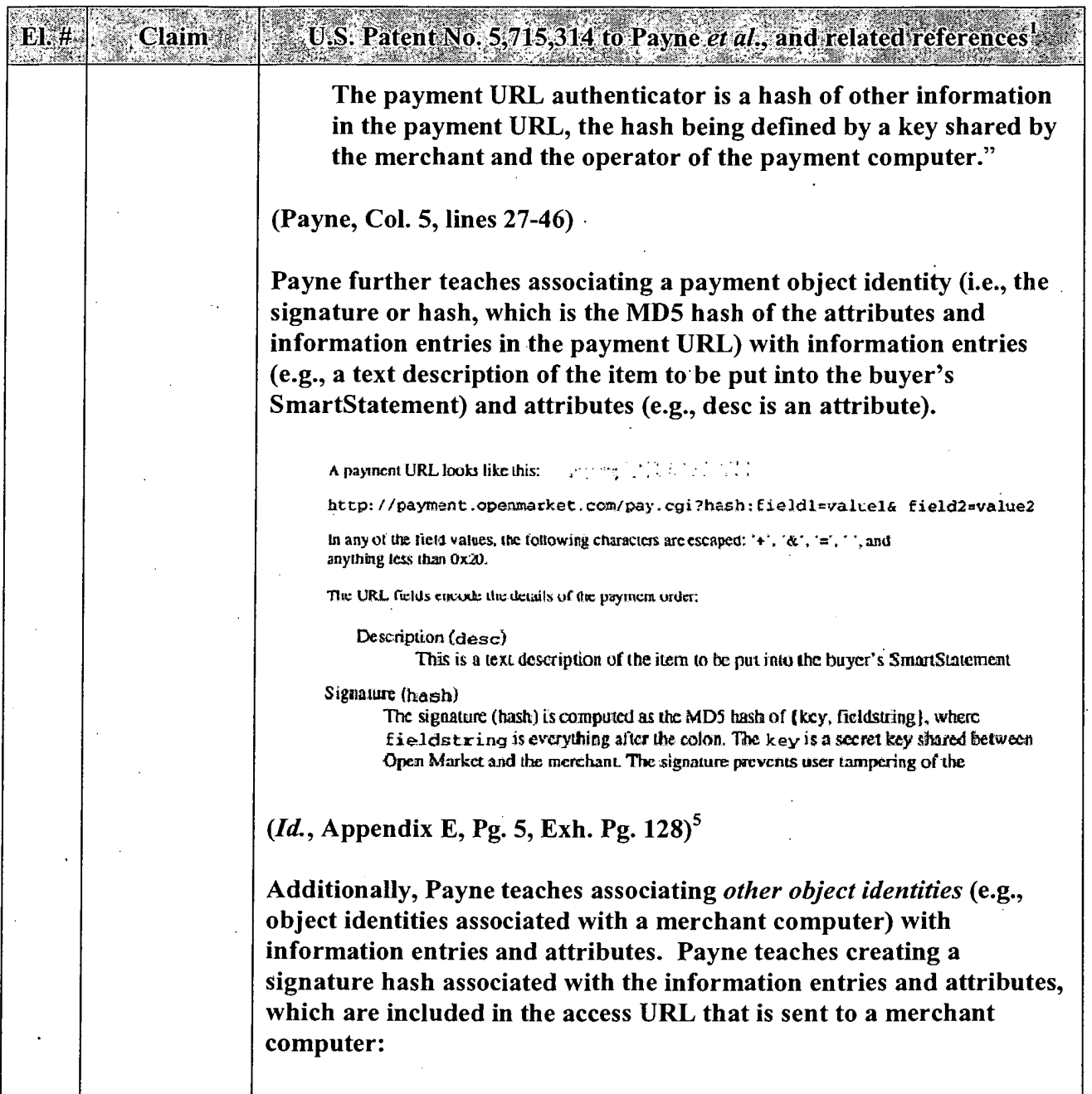

SAP 1002 (Part 3 of 4) CBM of U.S. Patent No. 8,037,158

<sup>&</sup>lt;sup>5</sup> For the Examiner's convenience, Exhibit 3 has been paginated by requester, as certain appendices to the Payne patent do not have page numbers. Thus, citations to "Exh. p. \_\_" are to the page numbers created by requester for the Exhibit.

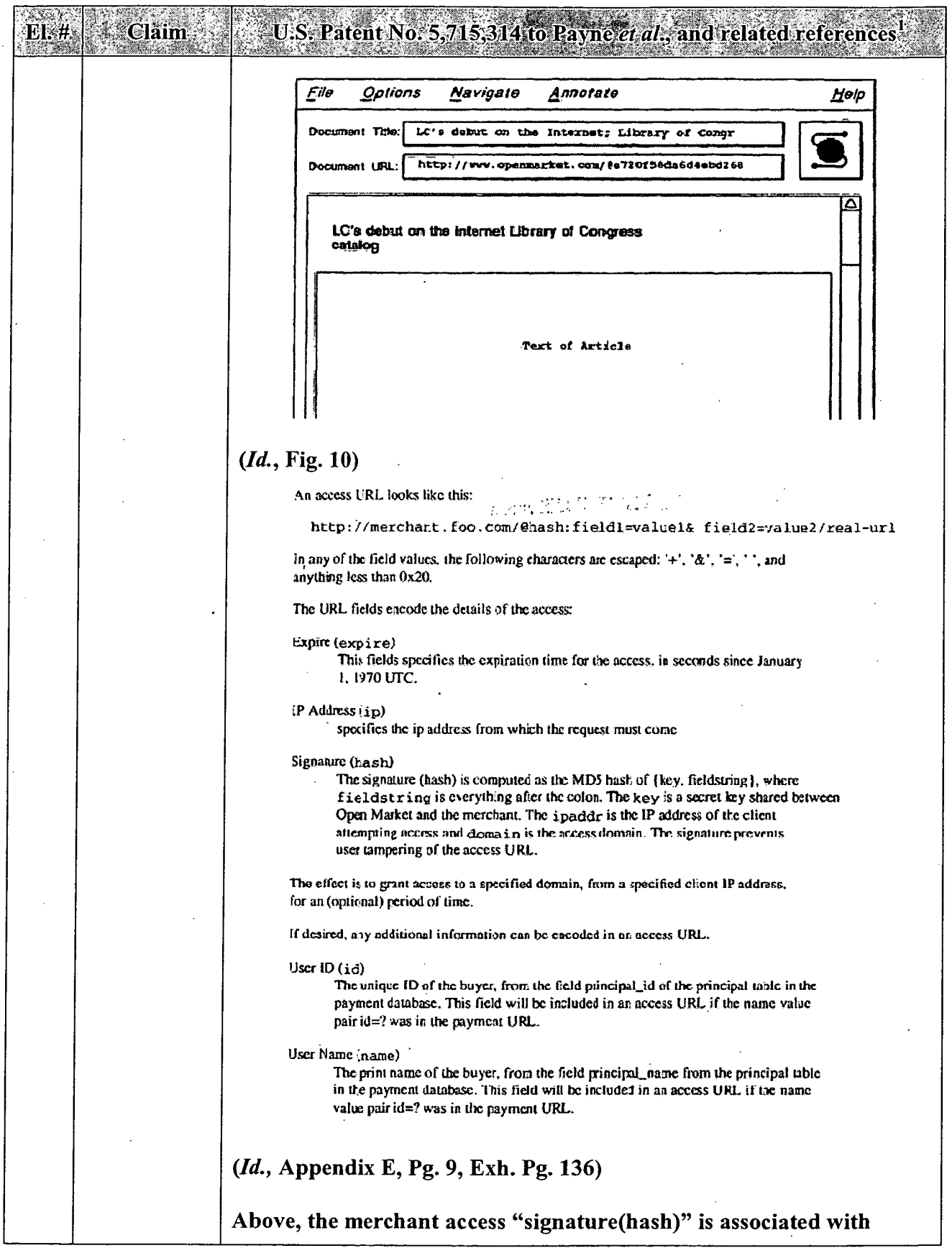

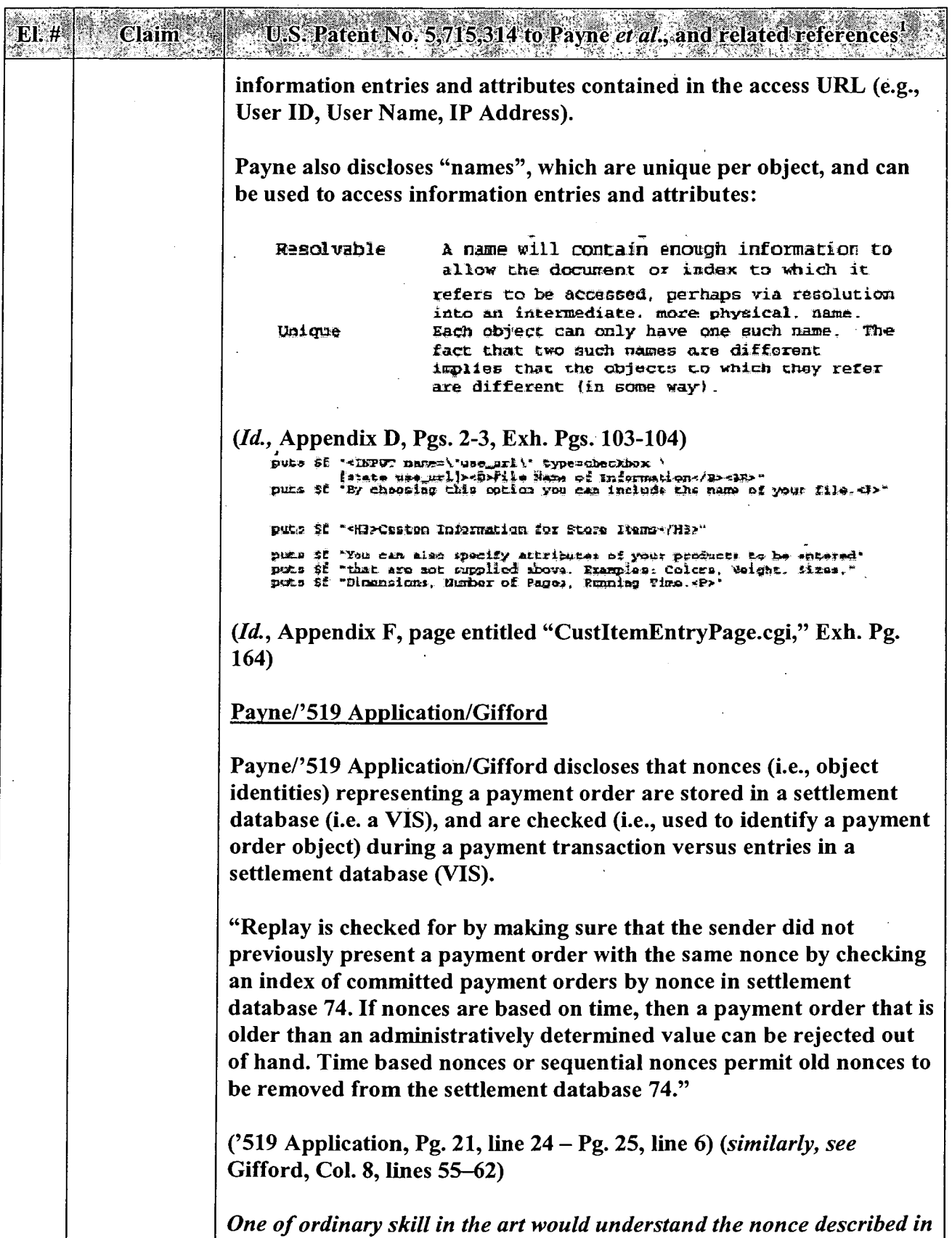

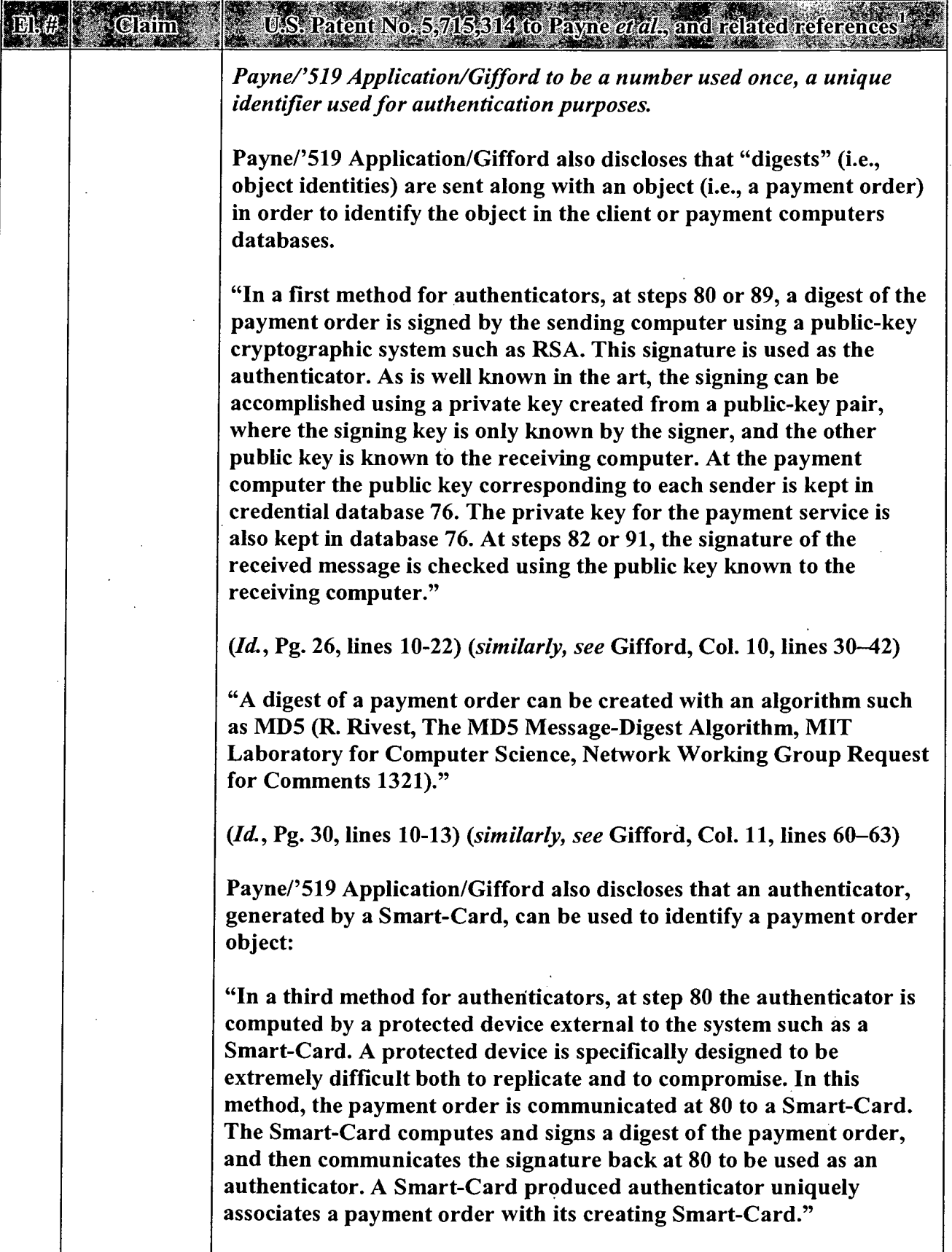

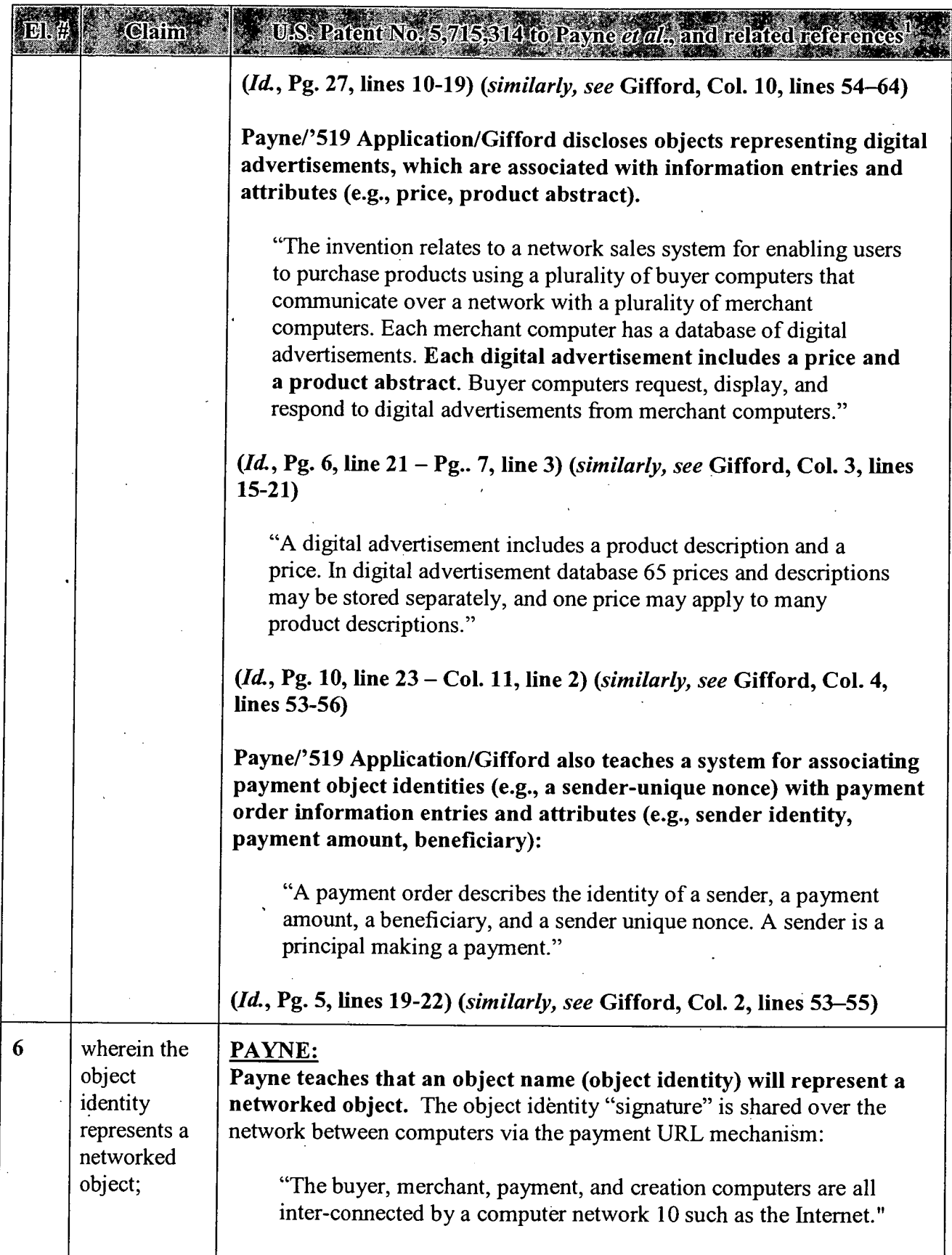

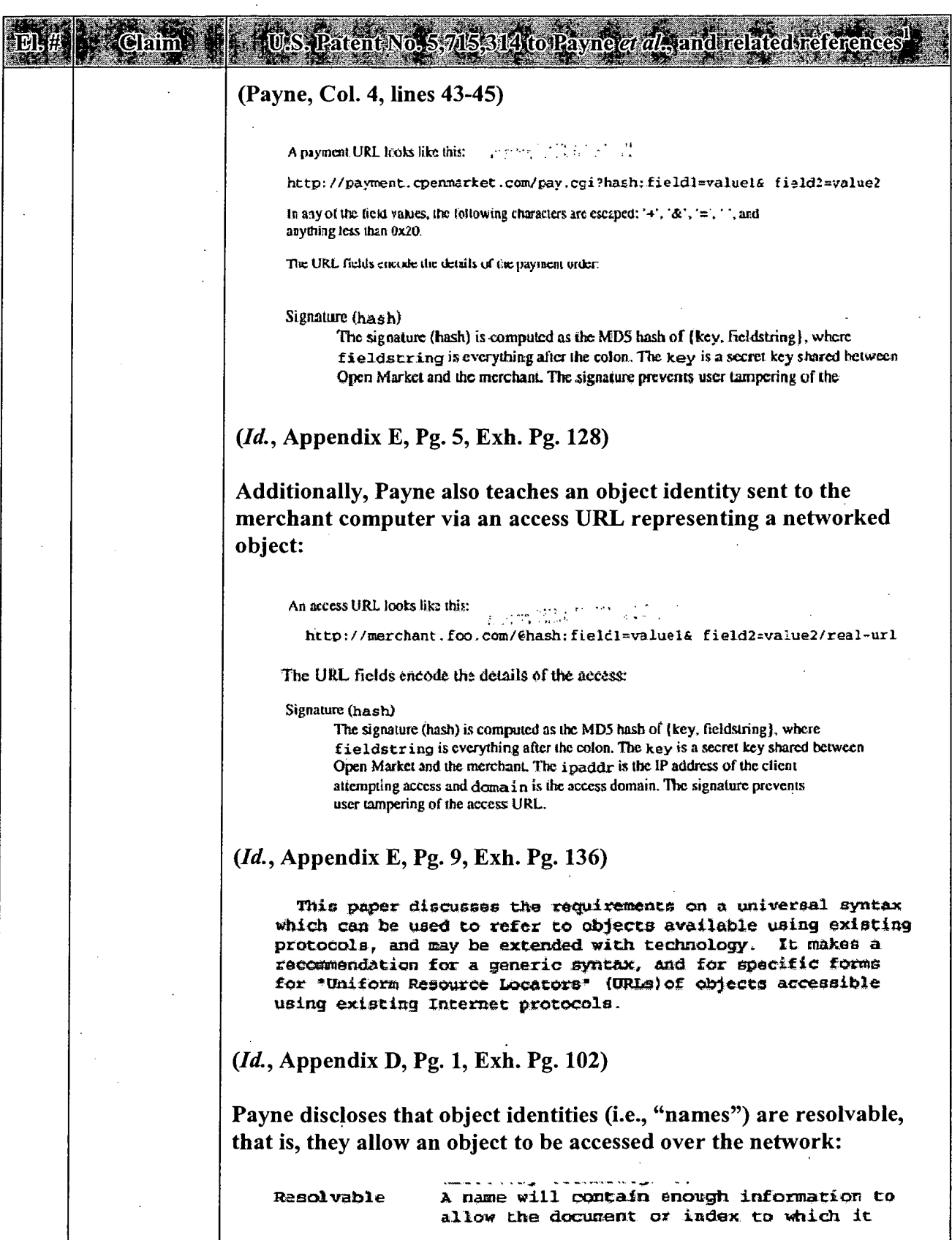

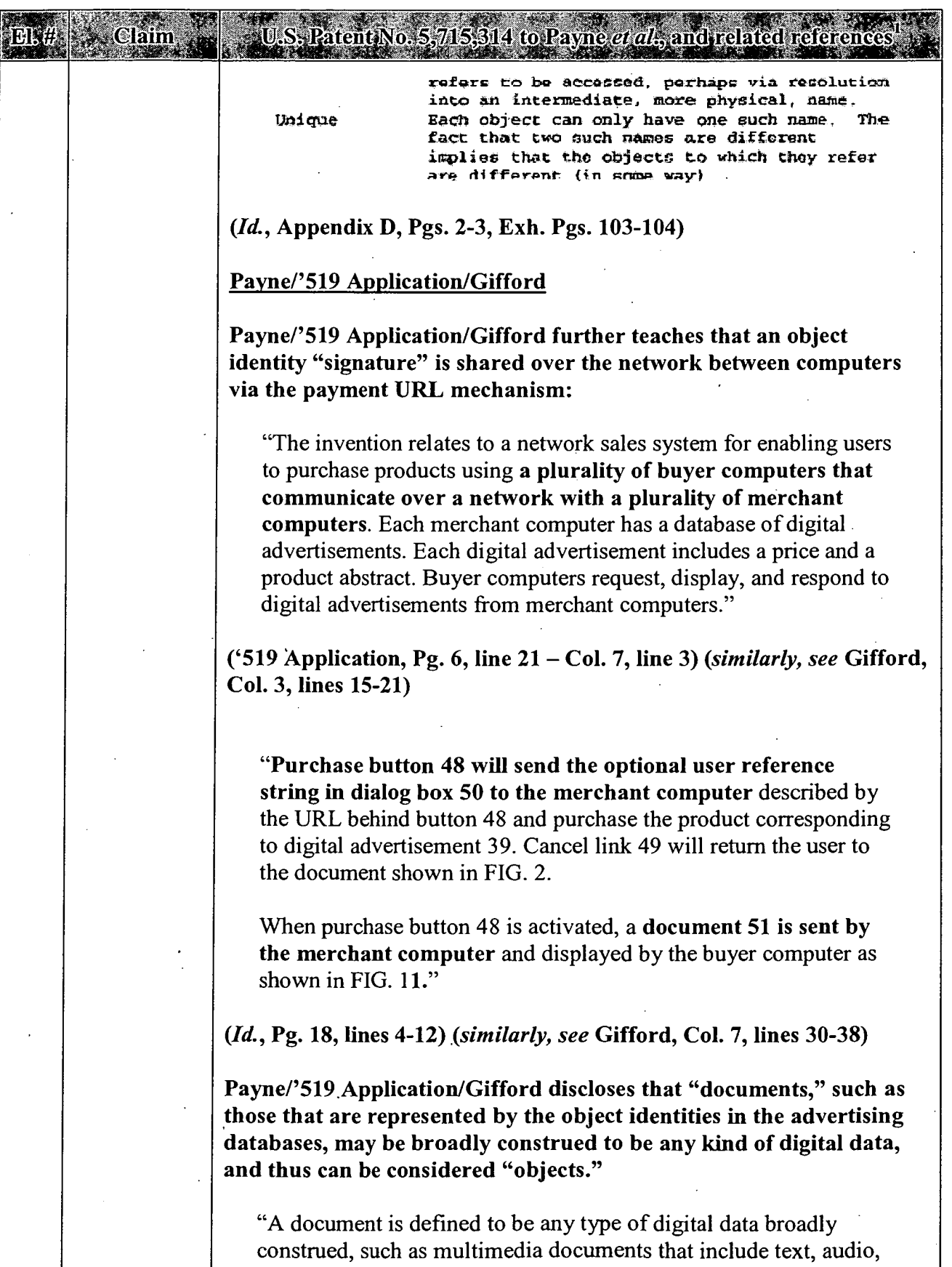

 $\cdot$ 

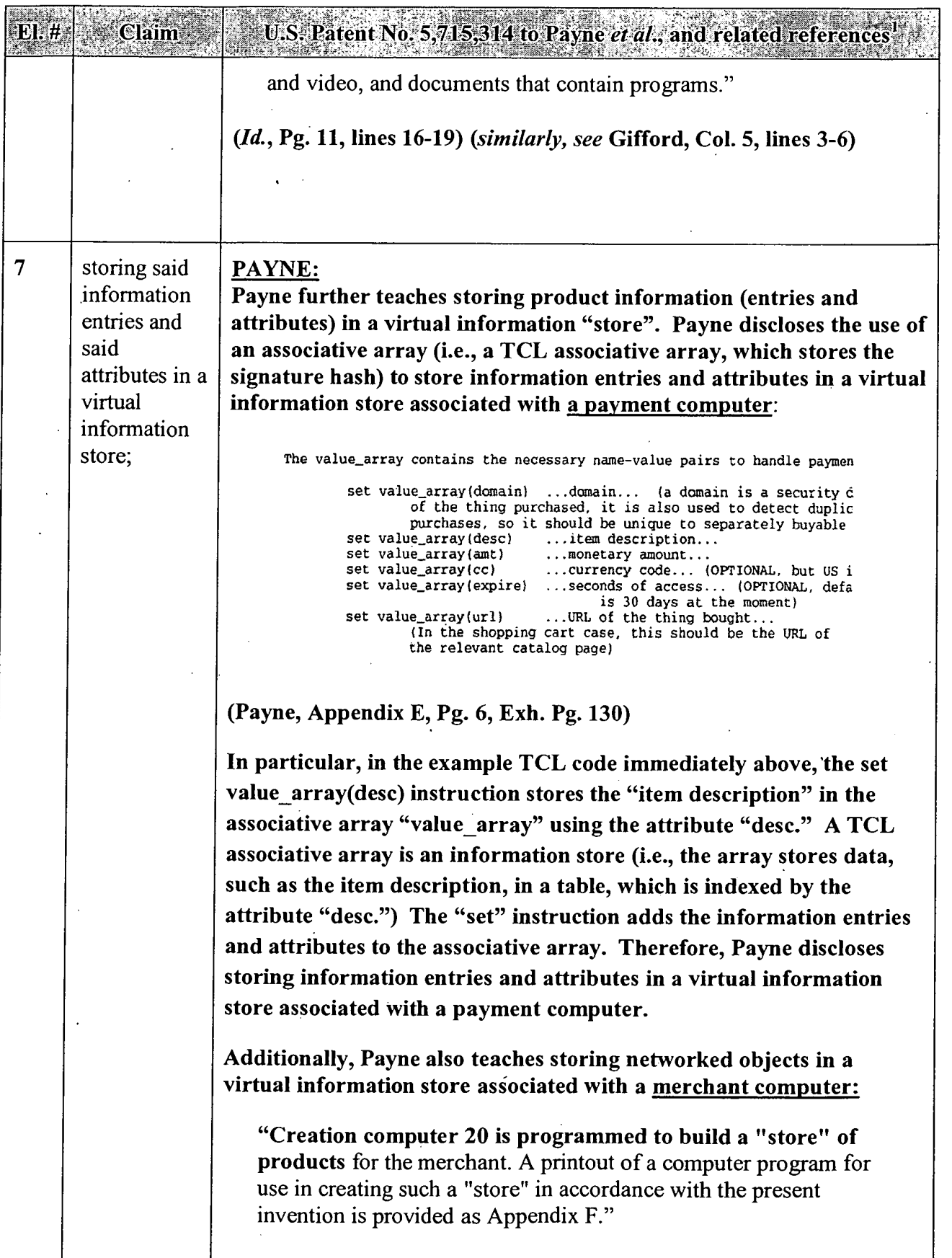

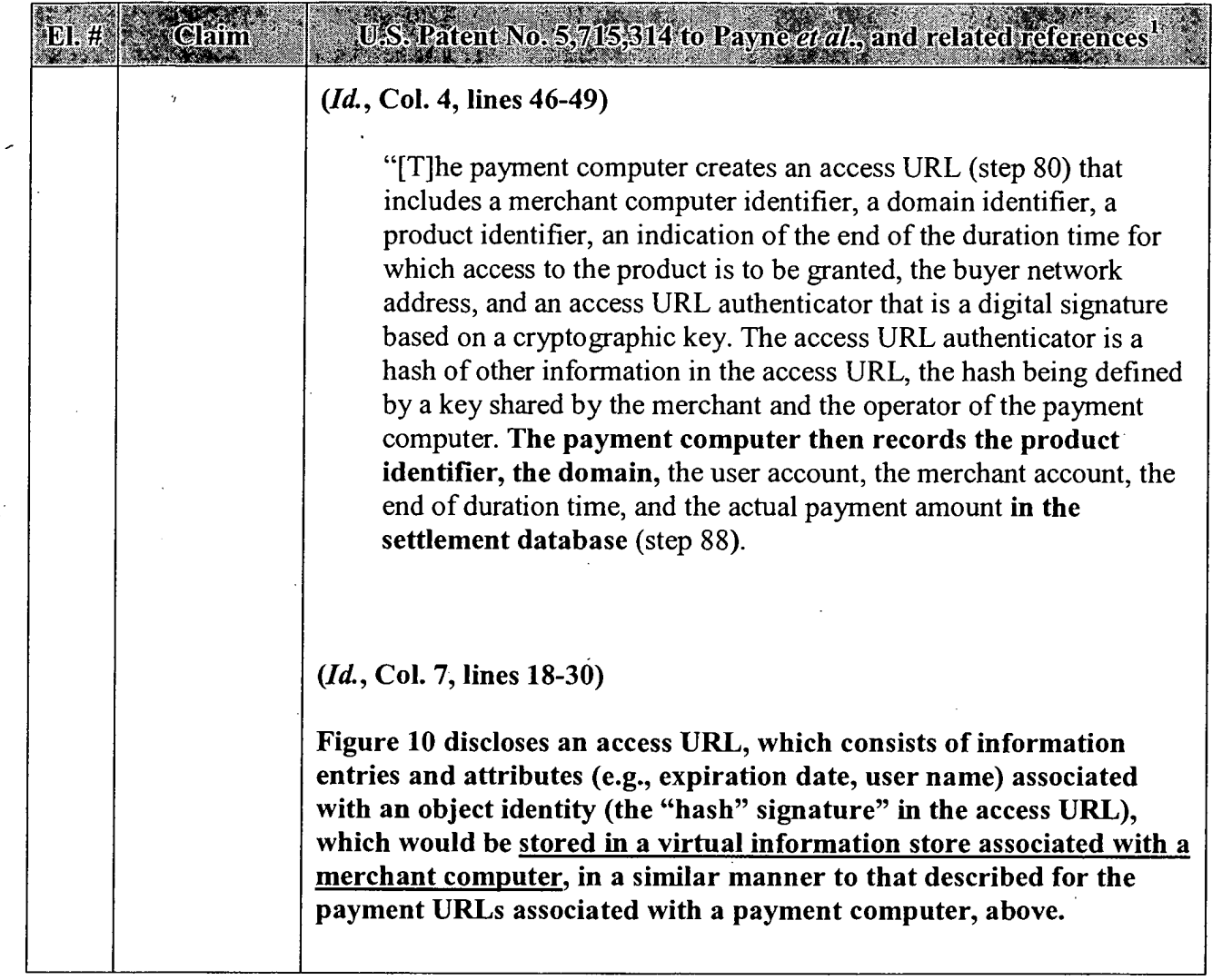

 $\frac{1}{2}$ 

 $\ddot{\phantom{a}}$ 

 $\bar{\lambda}$ 

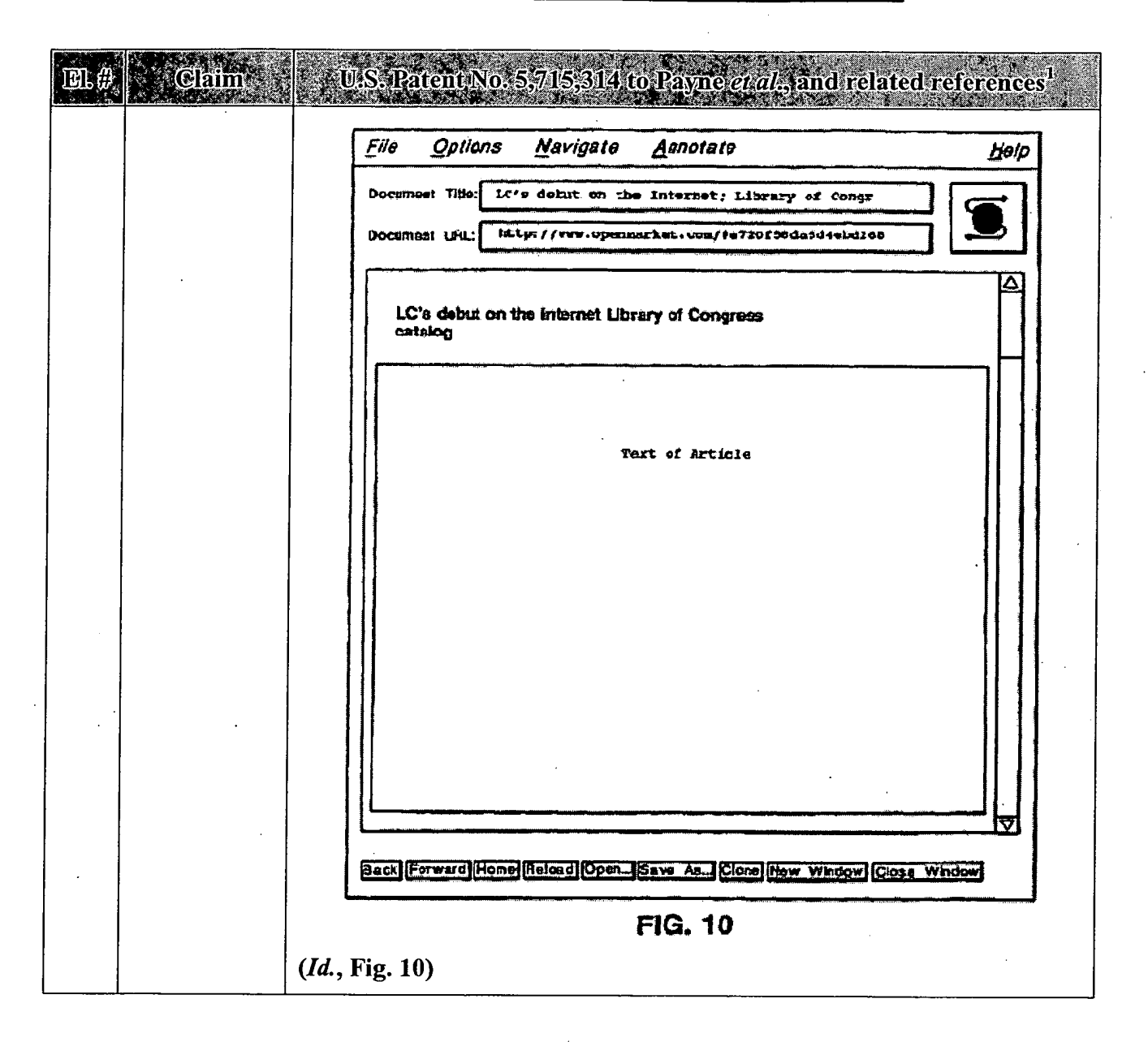

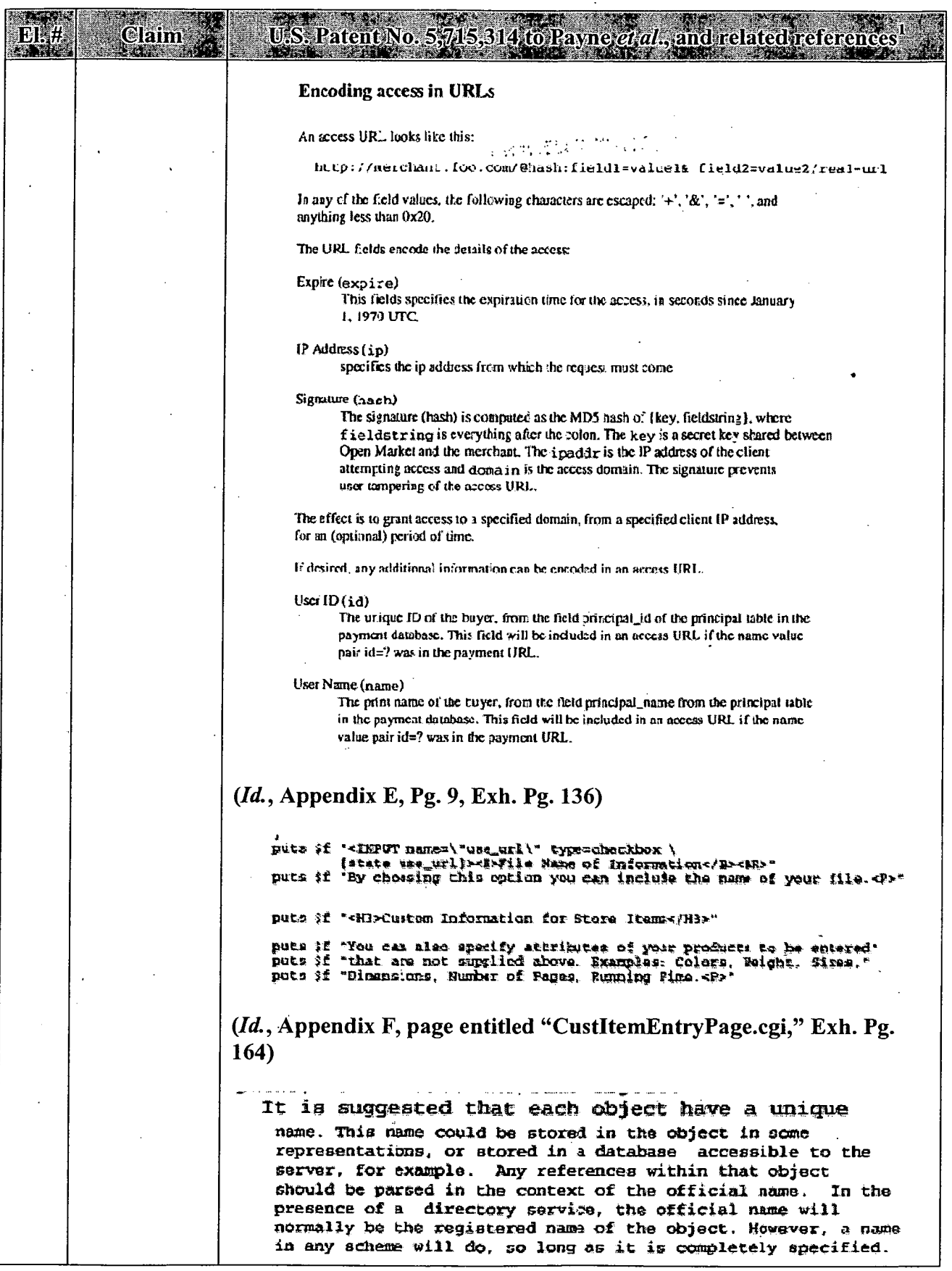

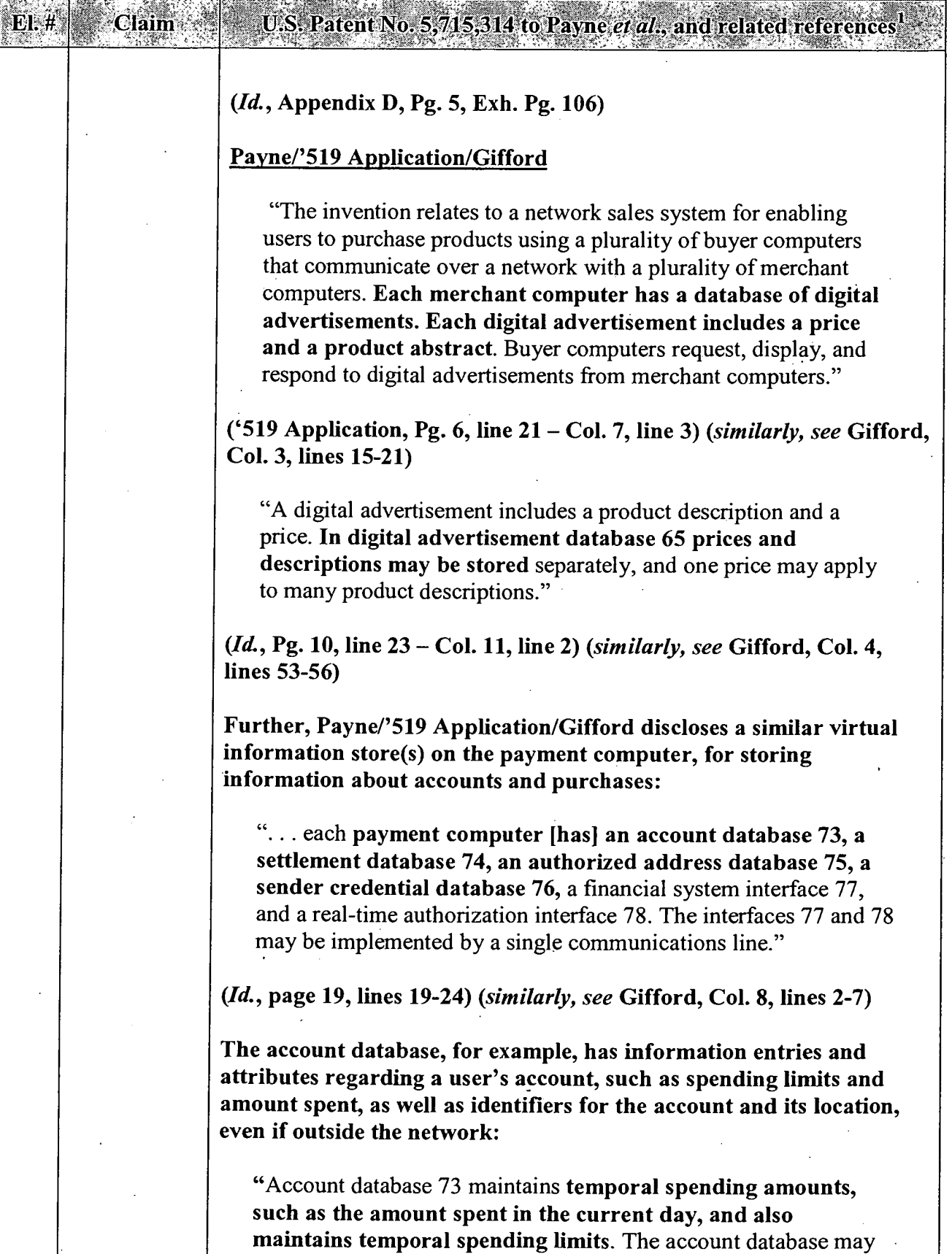

 $\mathbb{R}^2$ 

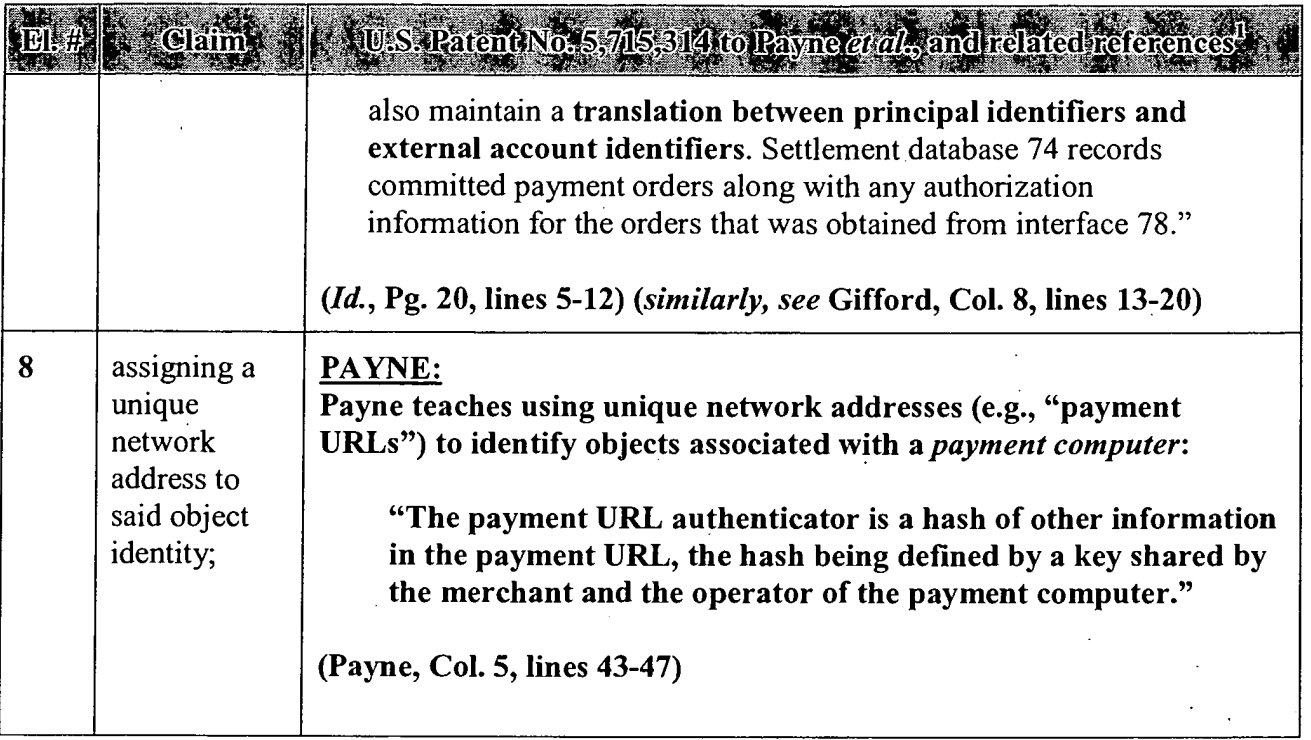

# APPENDIX A — Page 20

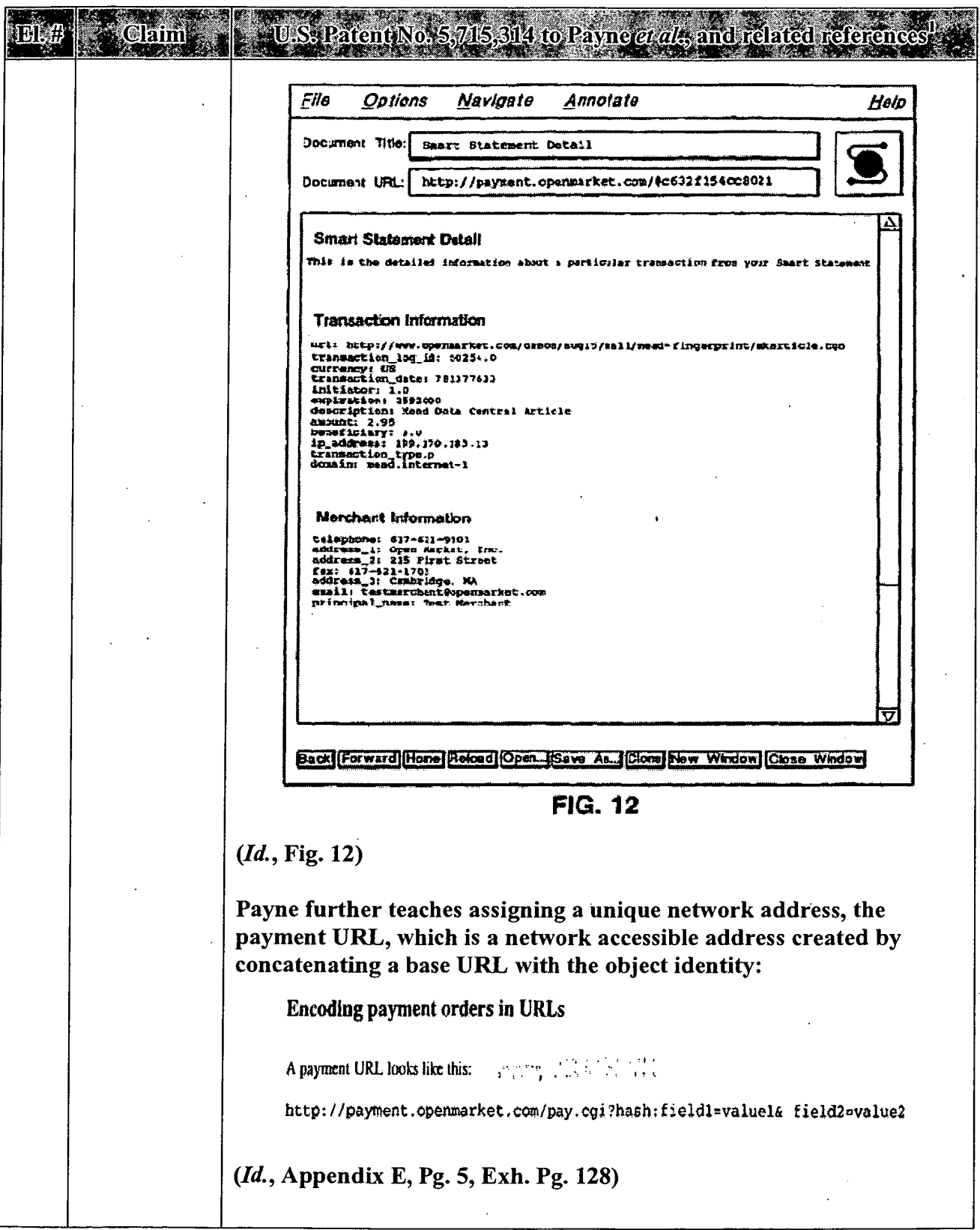

 $\sim$ 

 $\mathbf{v}$ 

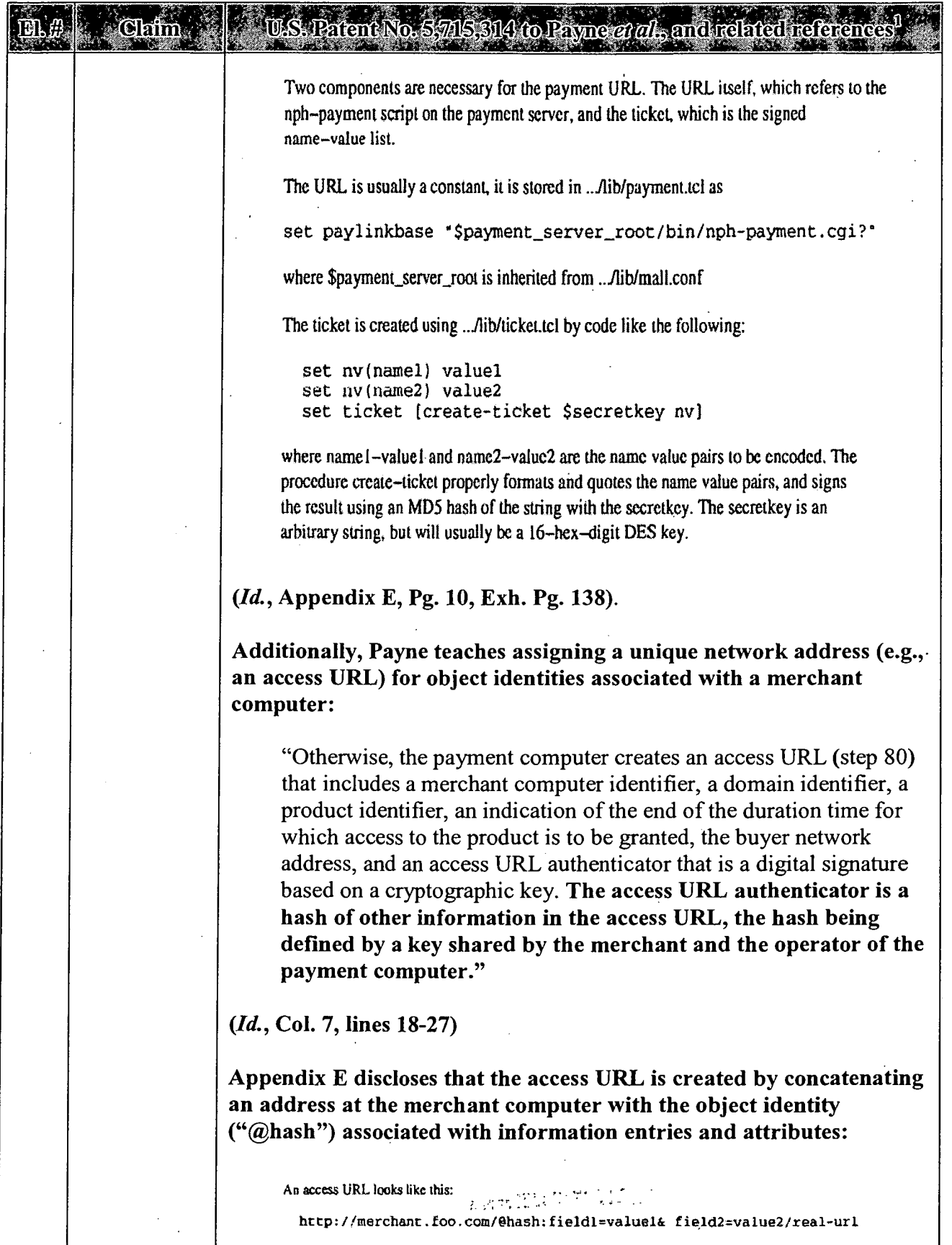

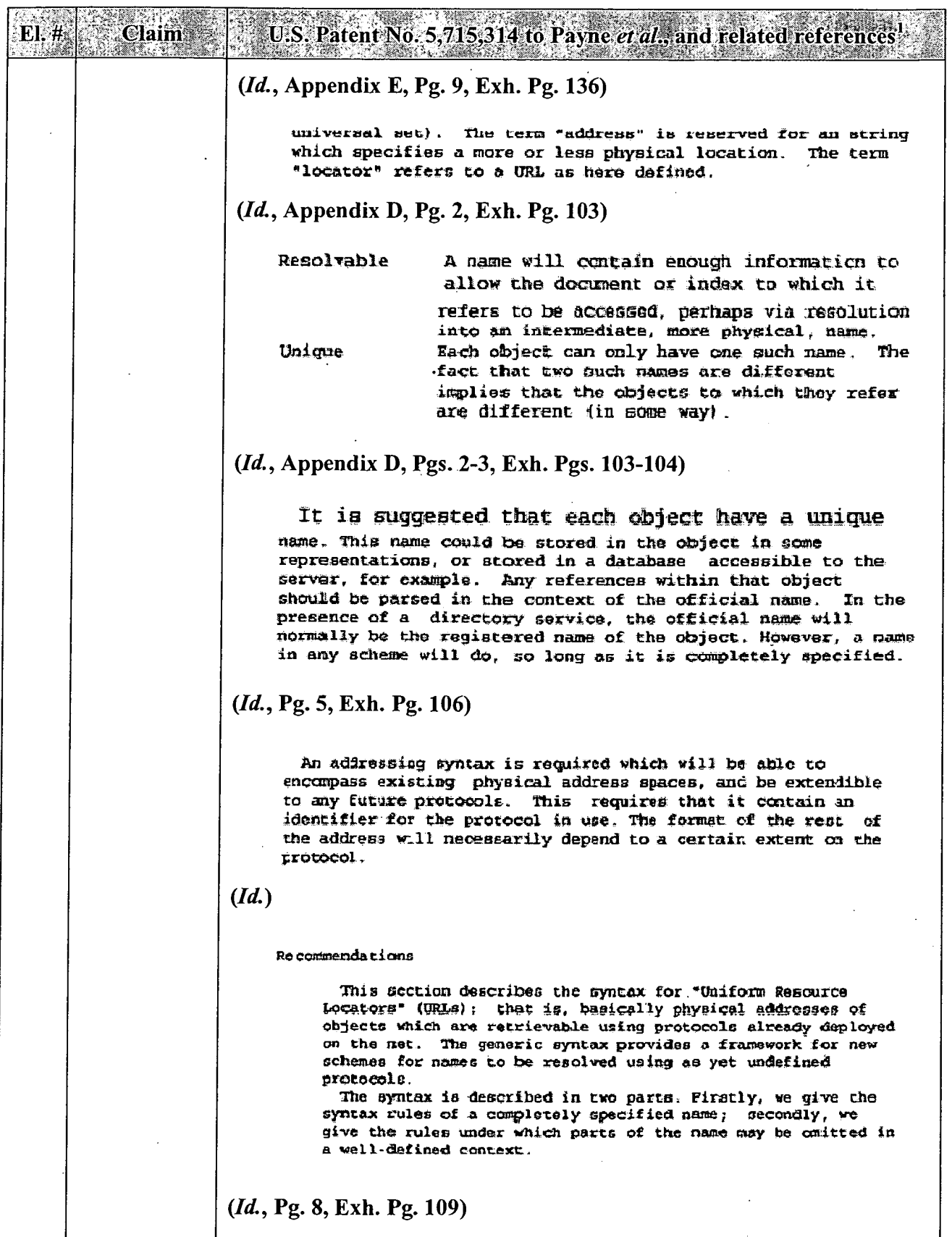

 $\sim$   $\sim$ 

 $\sim$ 

 $\Box$ 

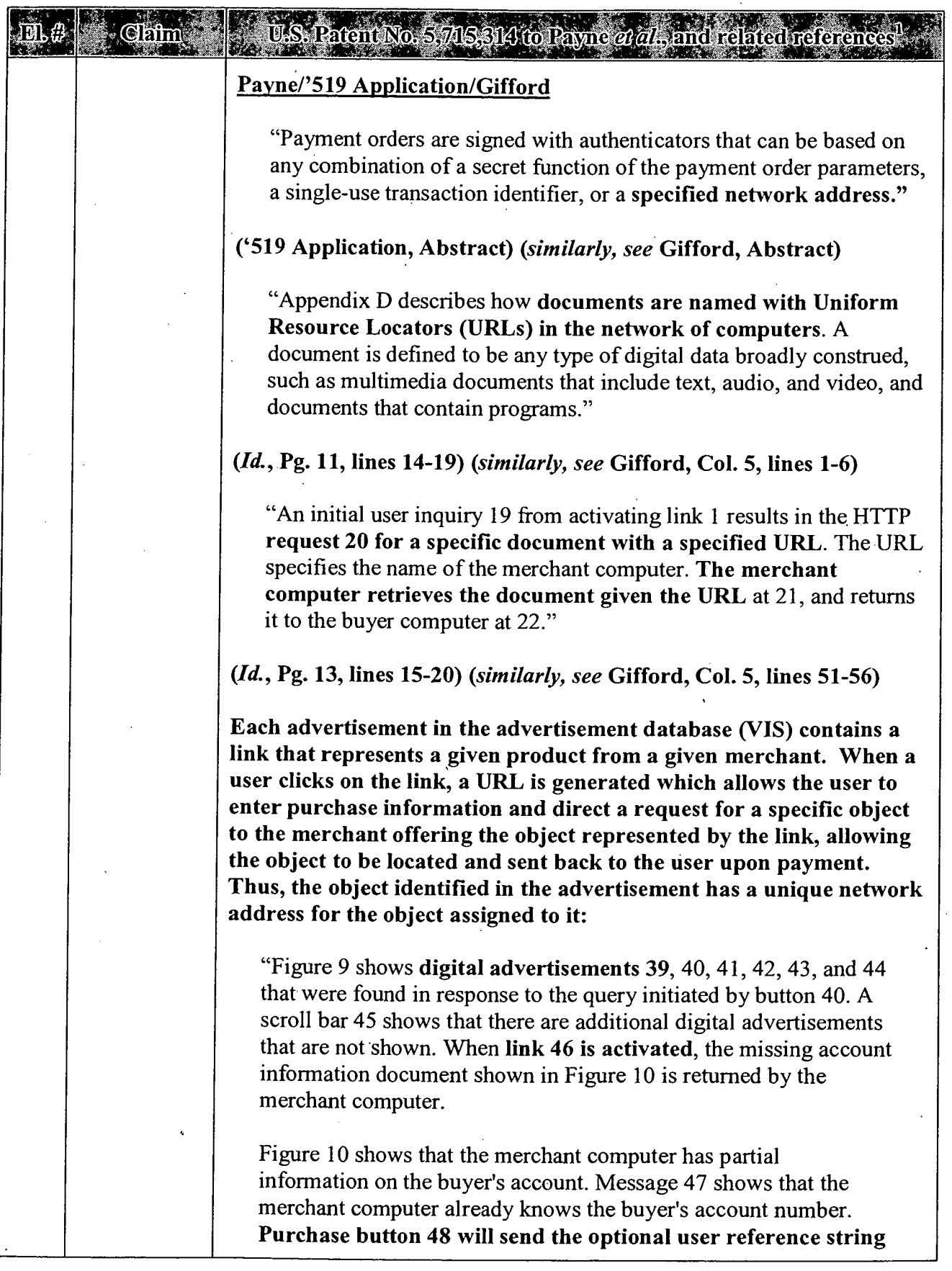

 $\bar{z}$ 

 $\bar{z}$ 

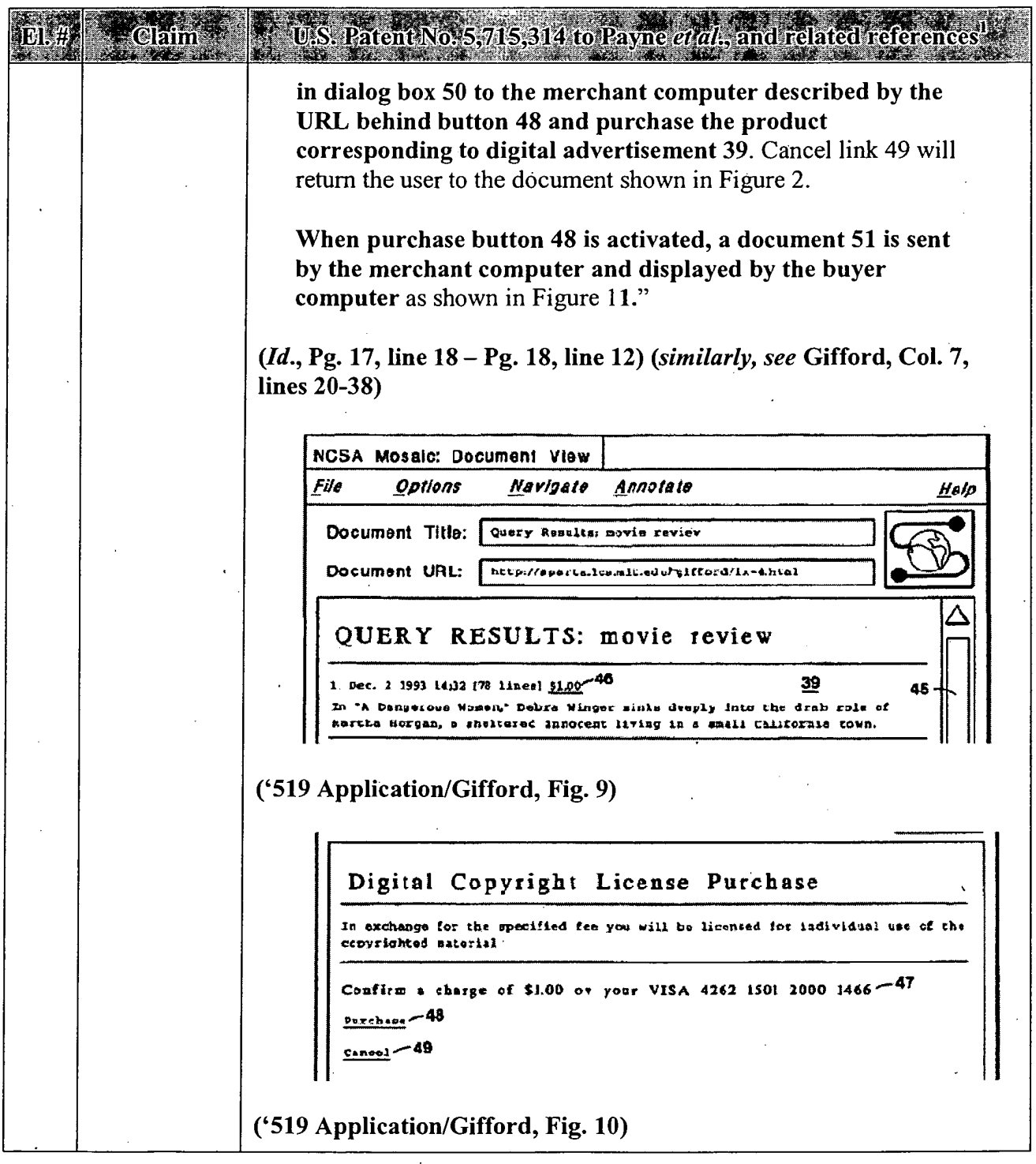

 $\cdot$ 

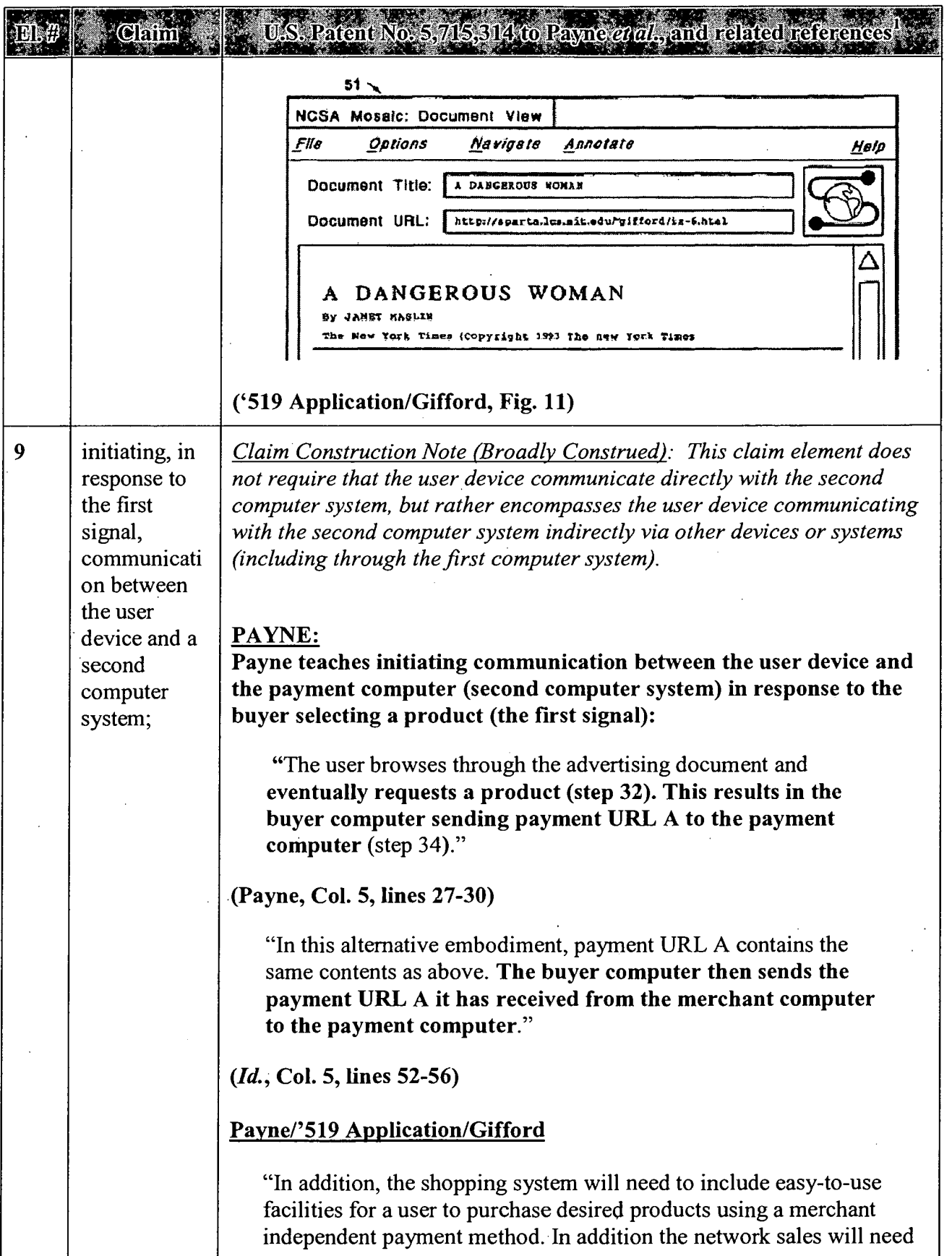

 $\hat{\mathcal{L}}$ 

#### APPENDIX A - PAYNE AND RELATED REFERENCES  $\ddot{\phantom{a}}$

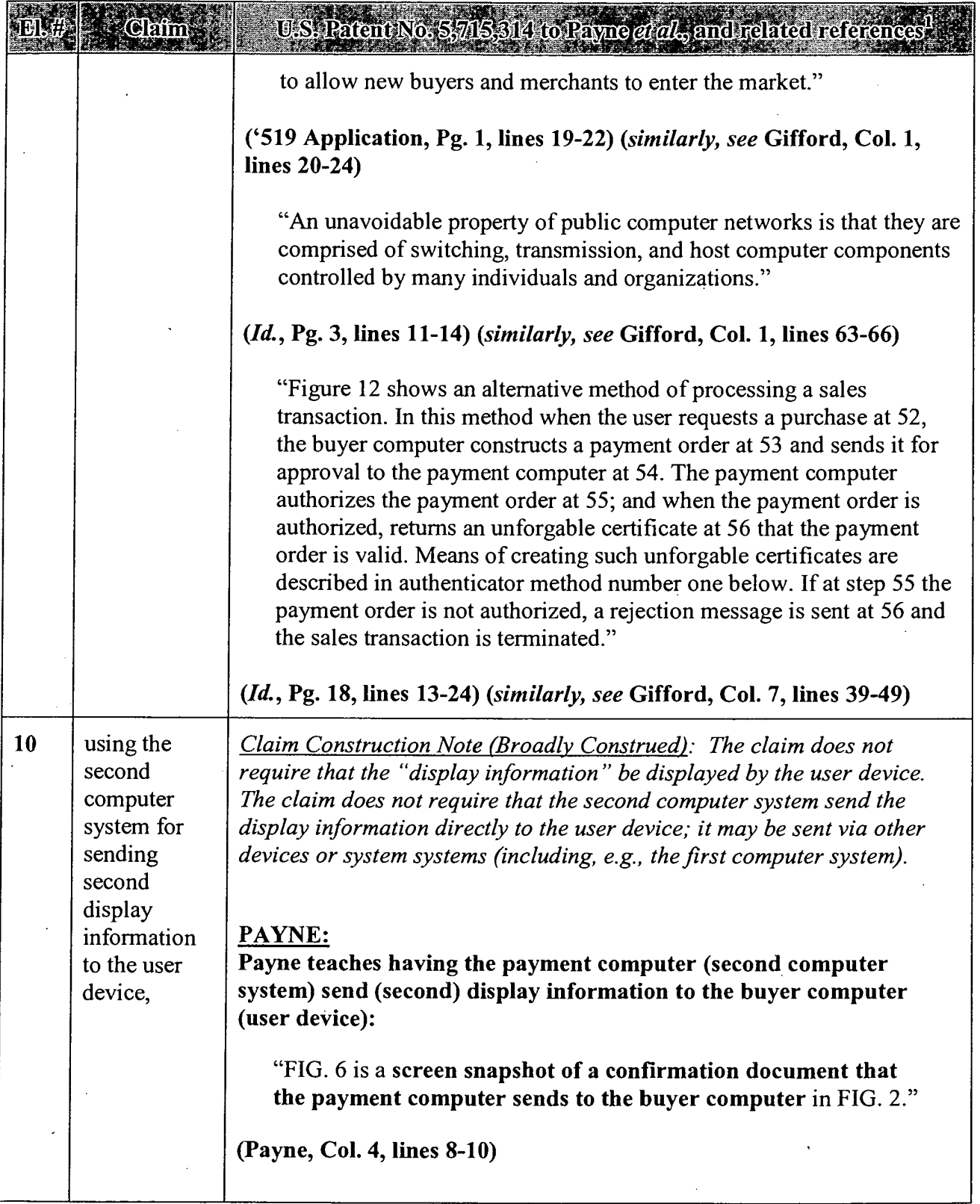

 $\ddot{\phantom{a}}$ 

 $\sim$ 

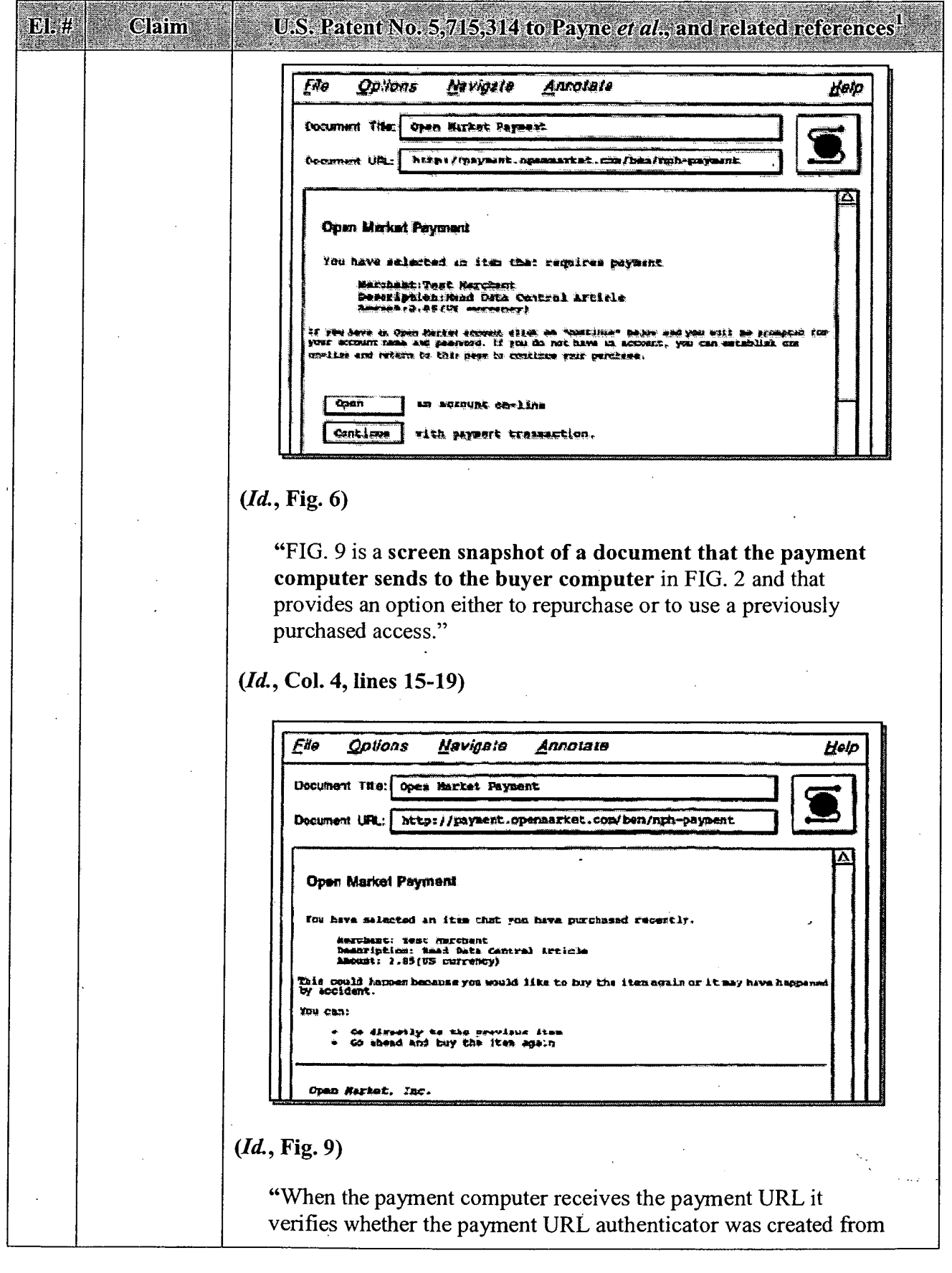

**APPENDIX A - Page 28** 

 $\mathbf{v}$ 

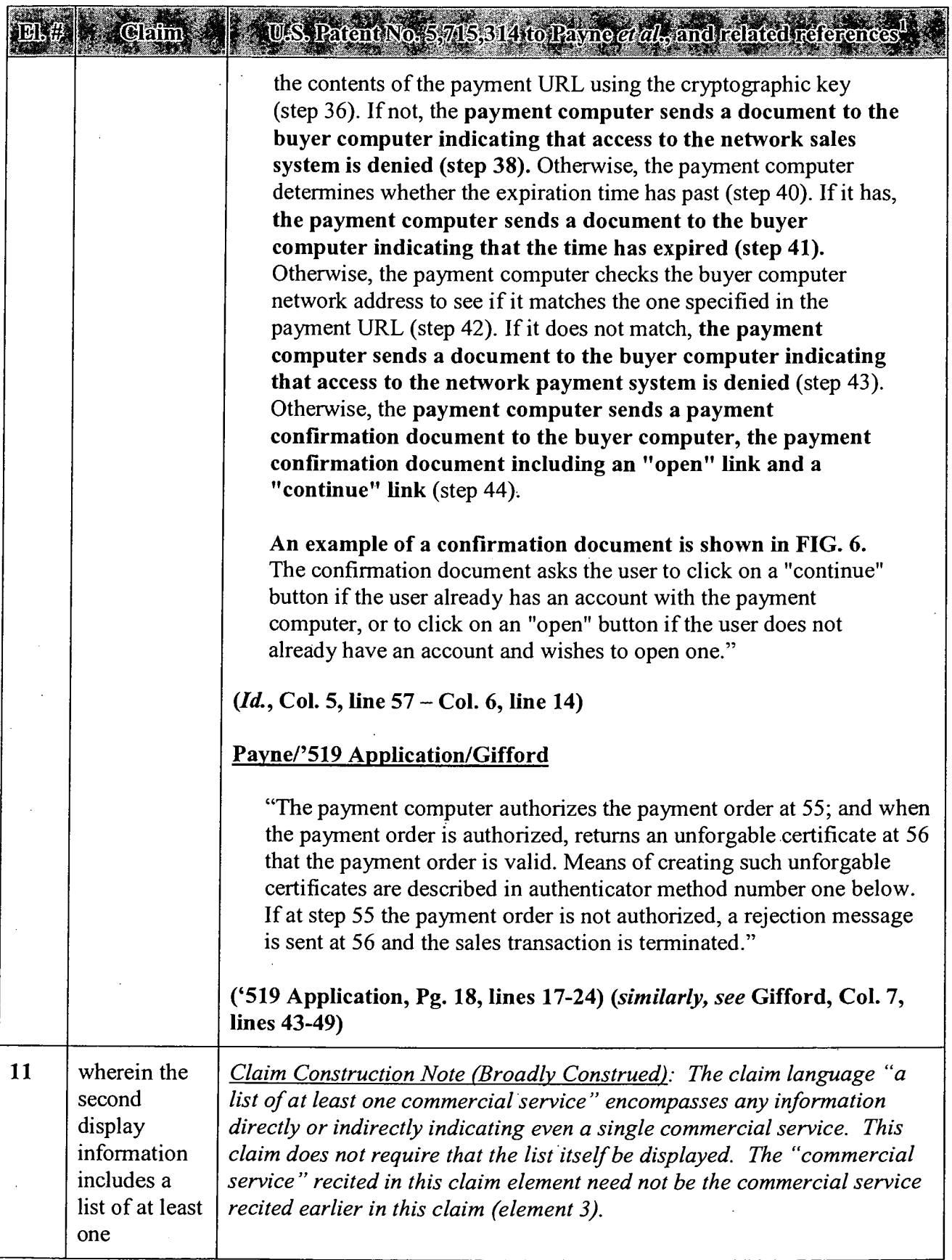

 $\mathcal{A}$ 

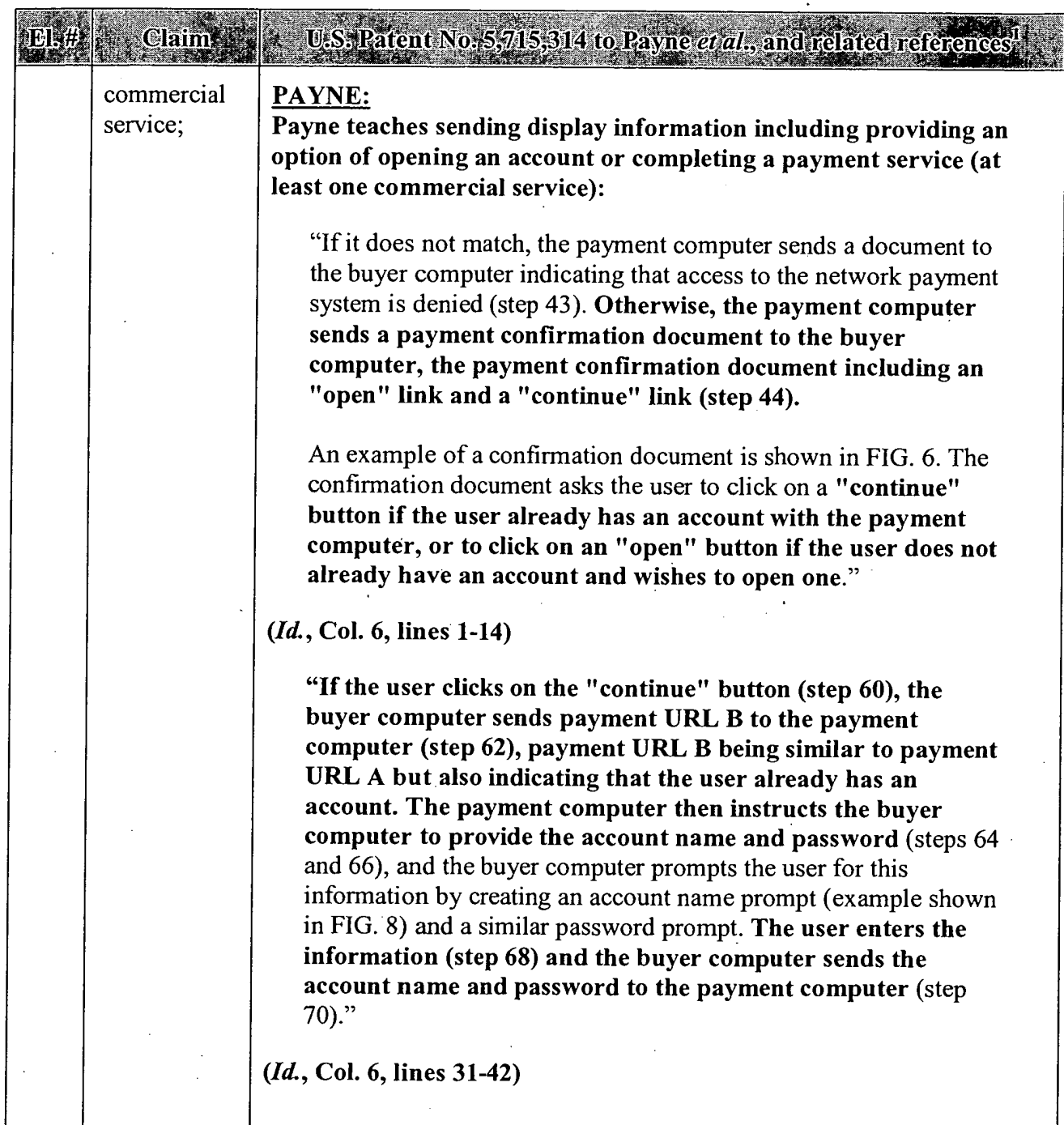

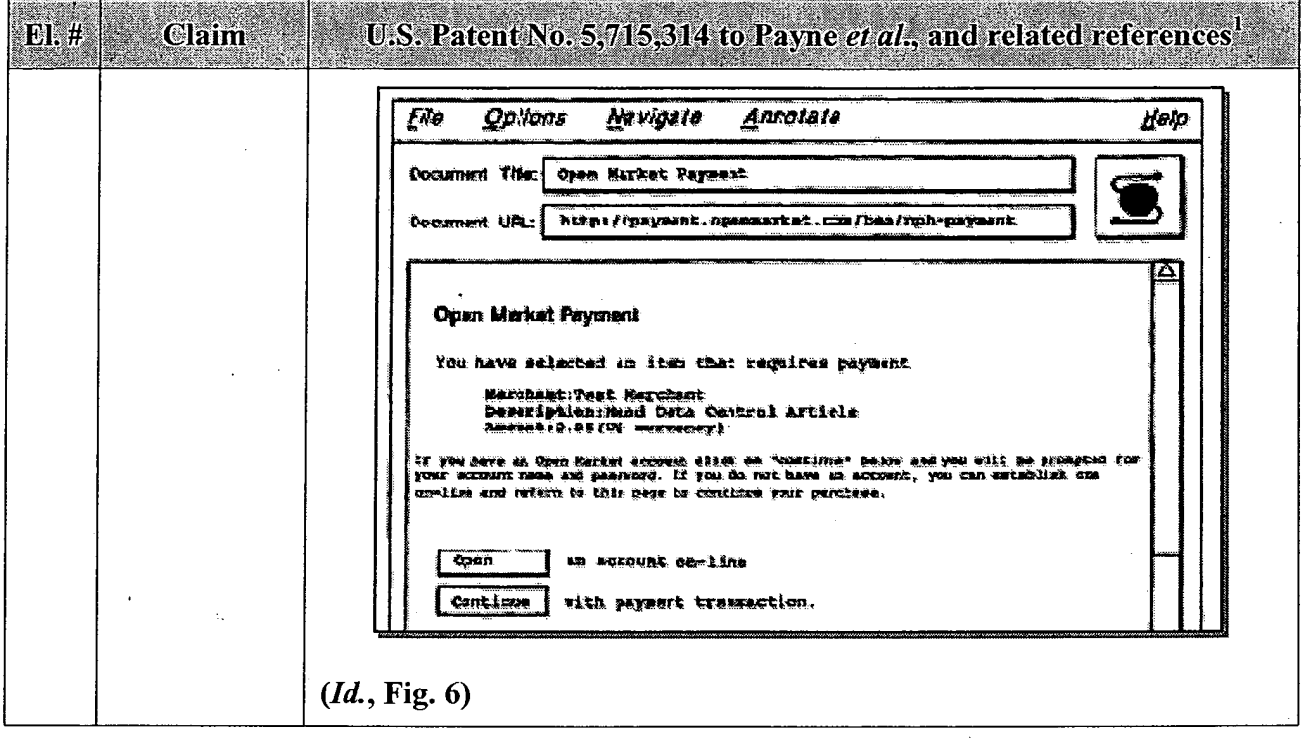

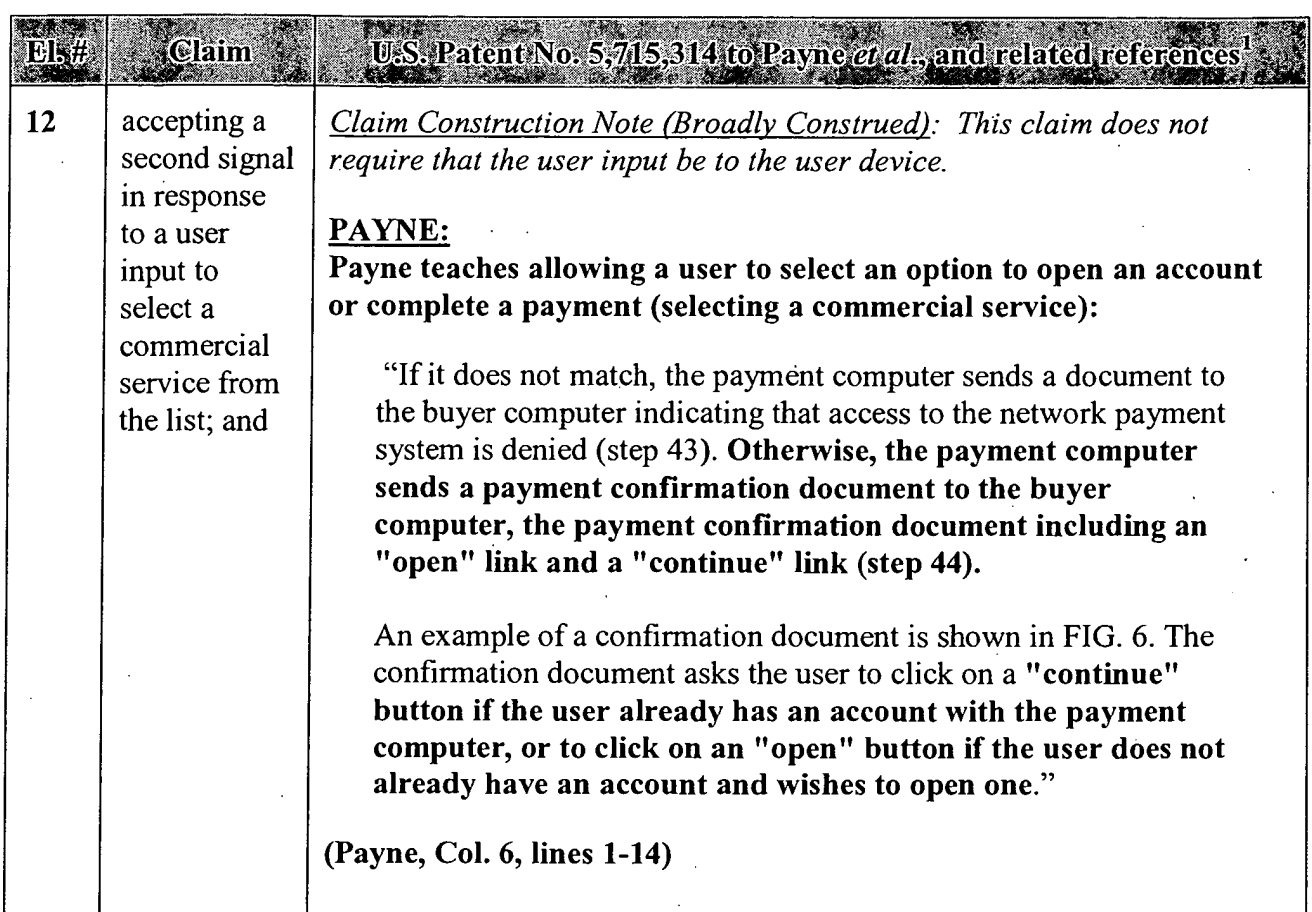

 $\ddot{\phantom{a}}$ 

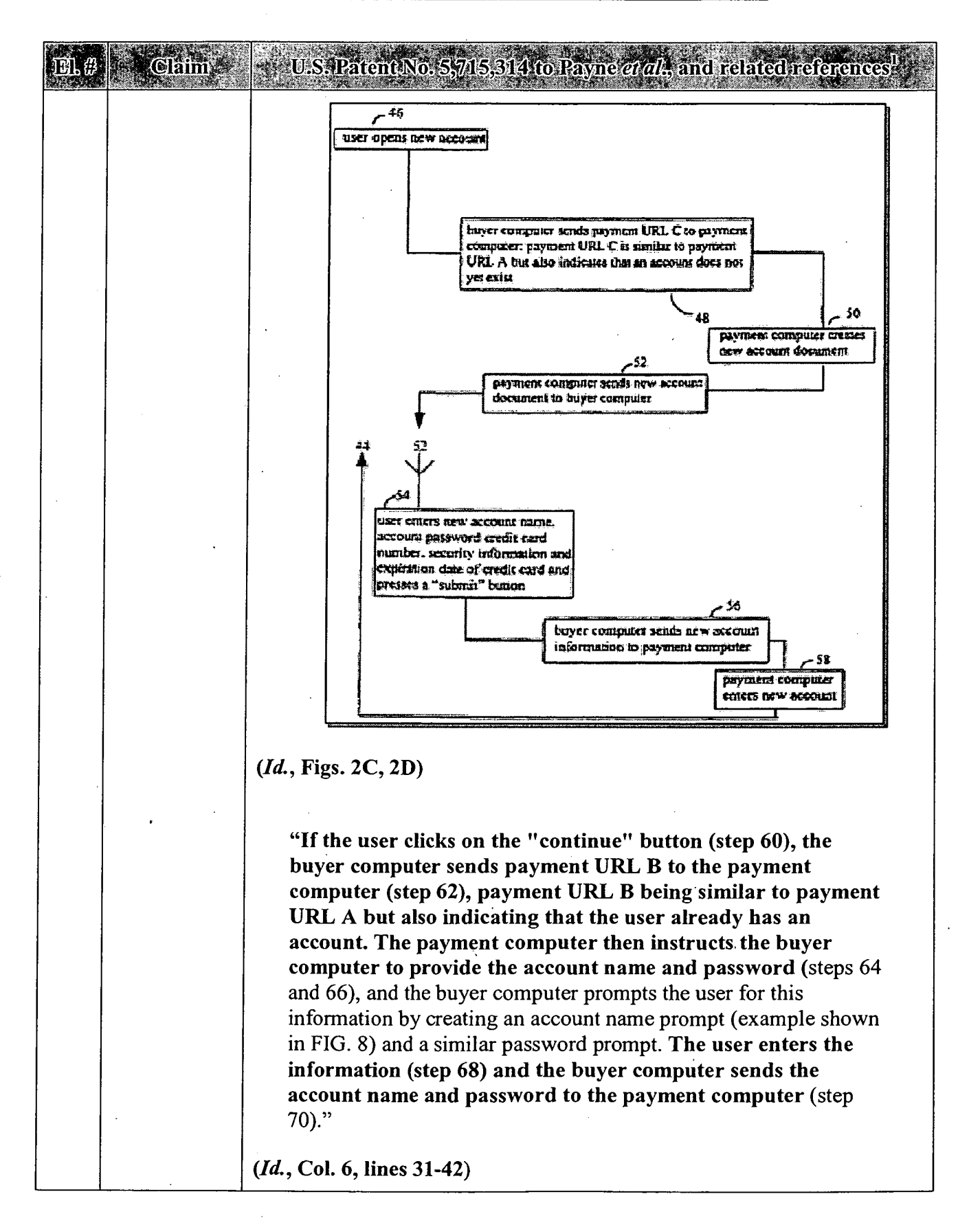

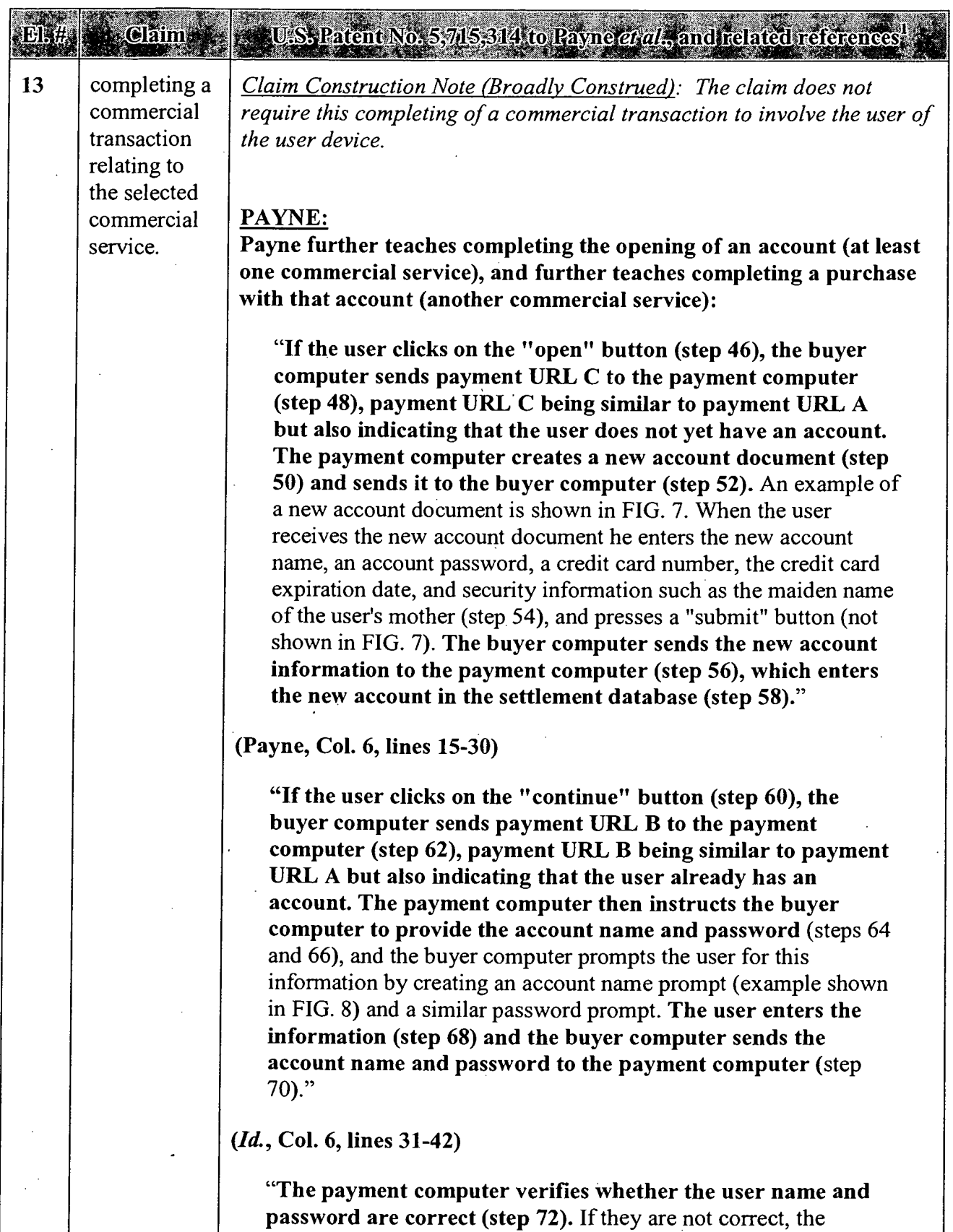

 $\bar{z}$ 

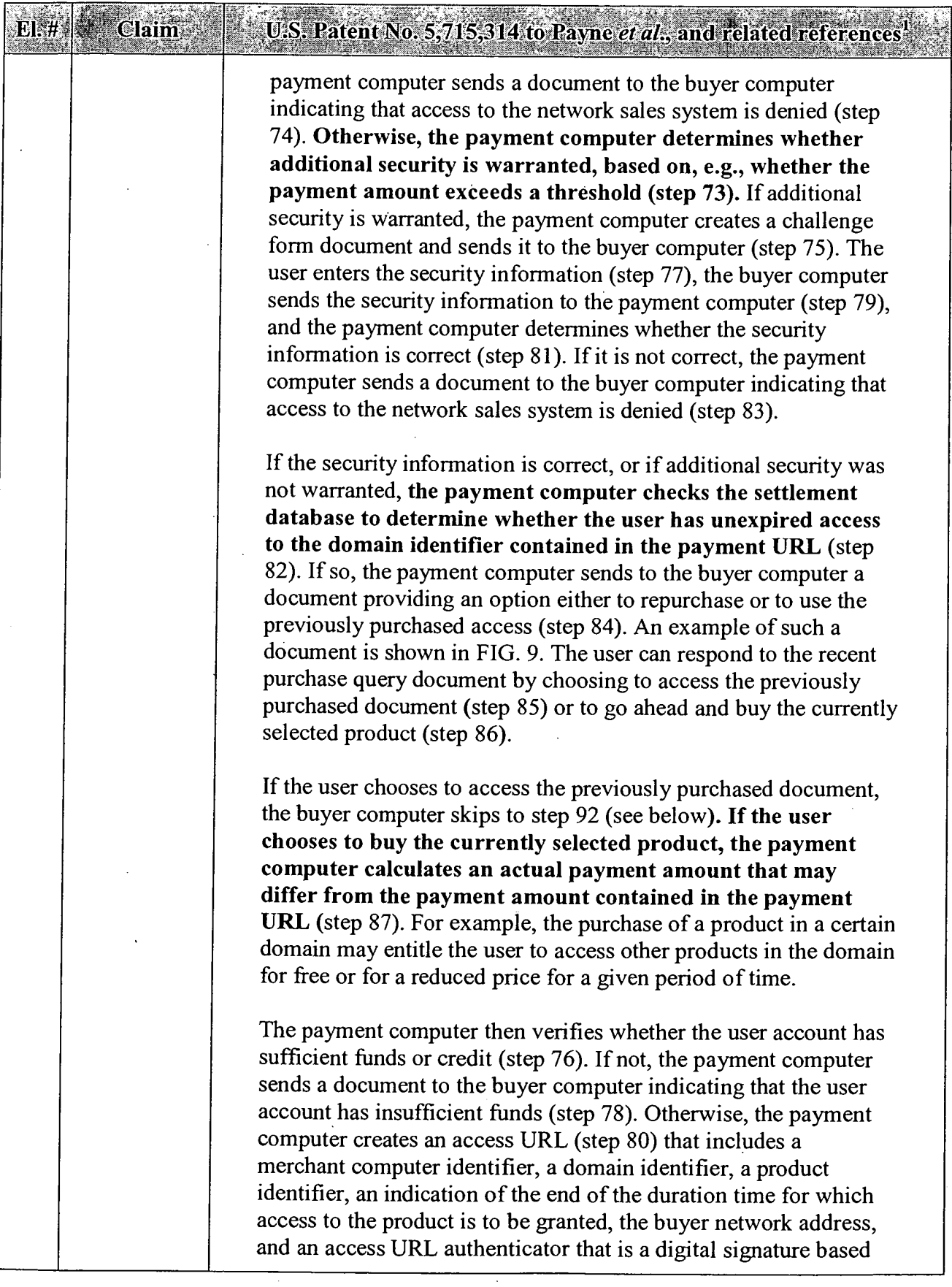

 $\ddot{\phantom{a}}$ 

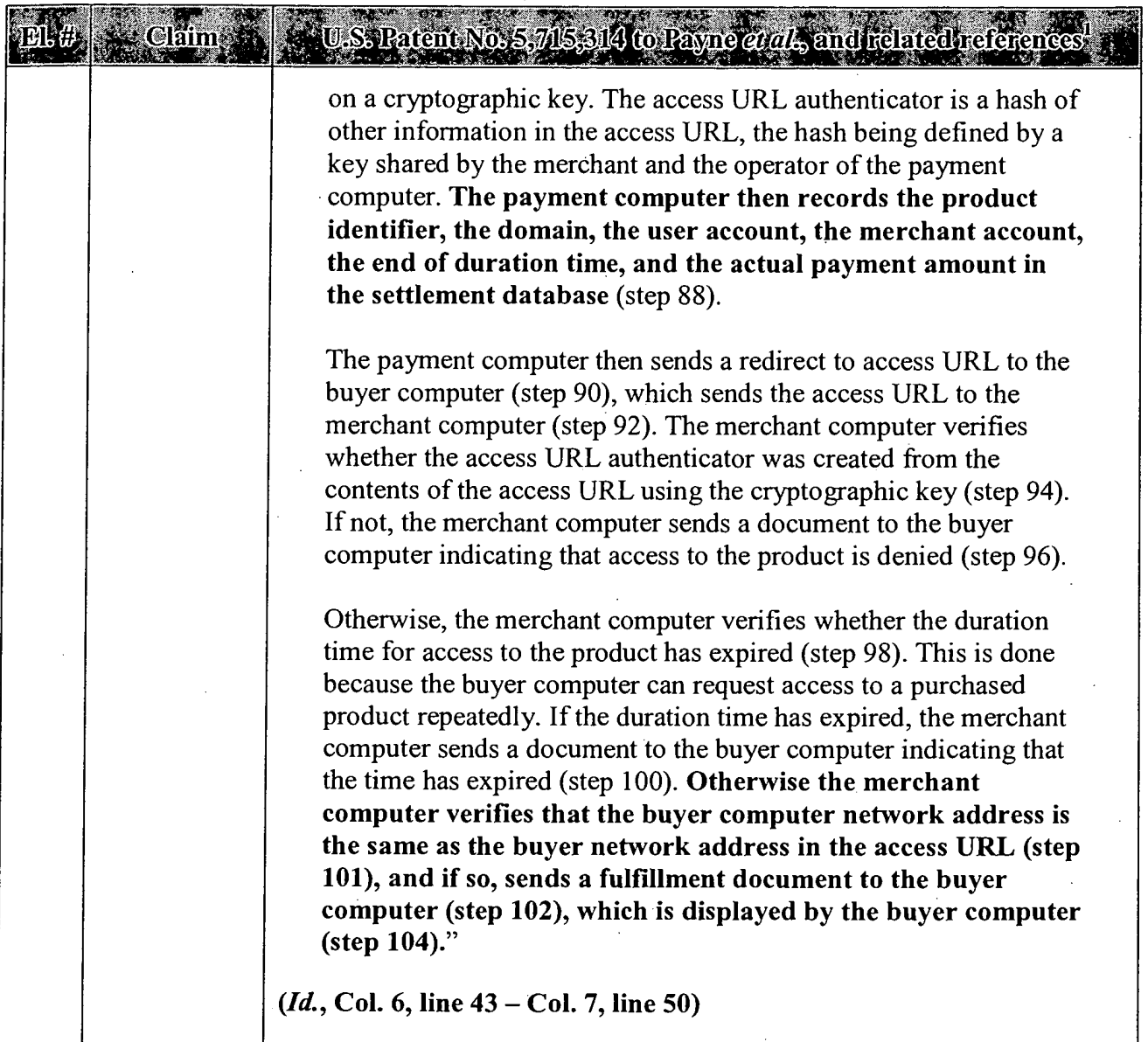

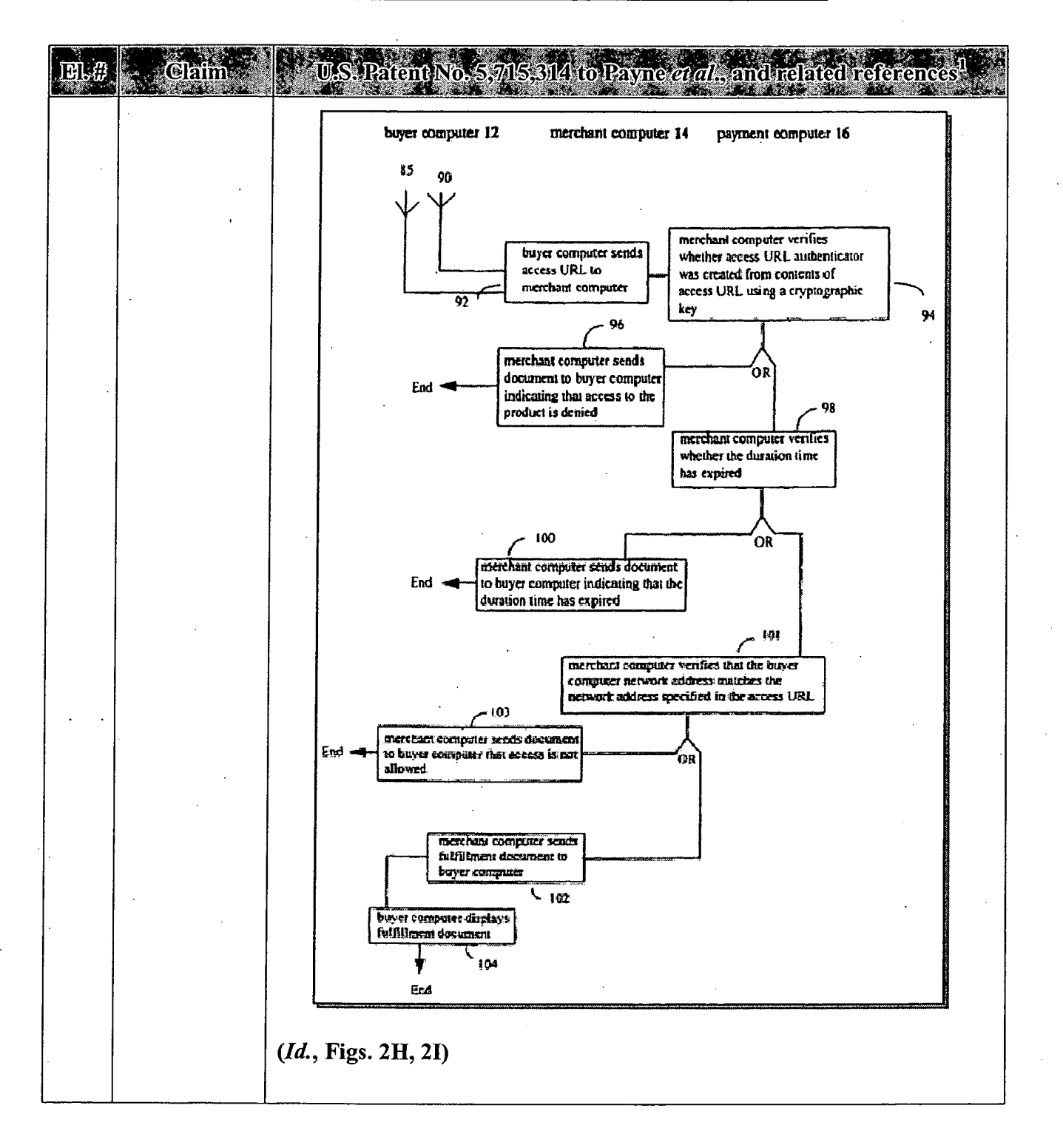

#### **APPENDIX A - Page 37**

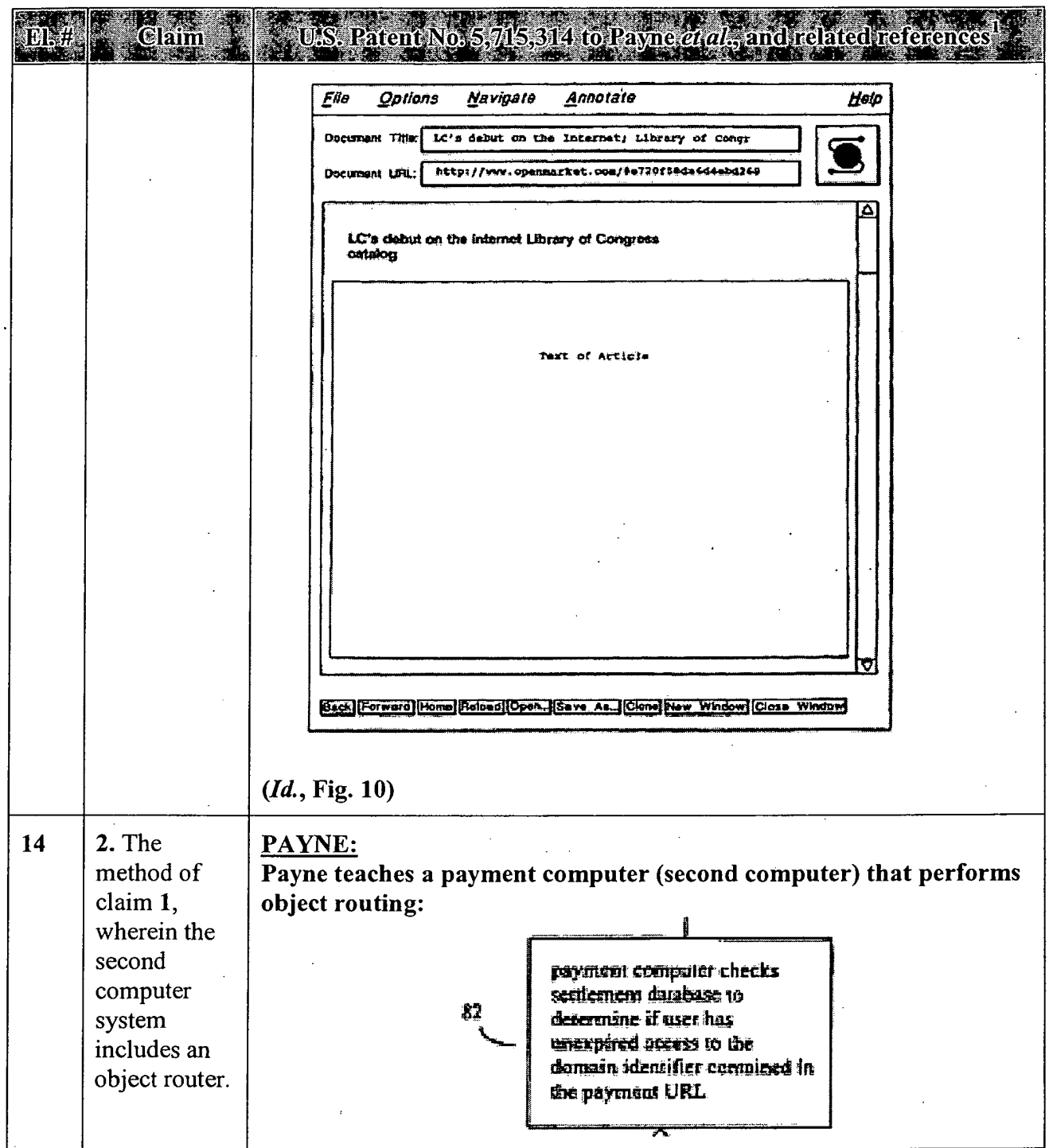

 $\mathcal{L}^{\mathcal{A}}$ 

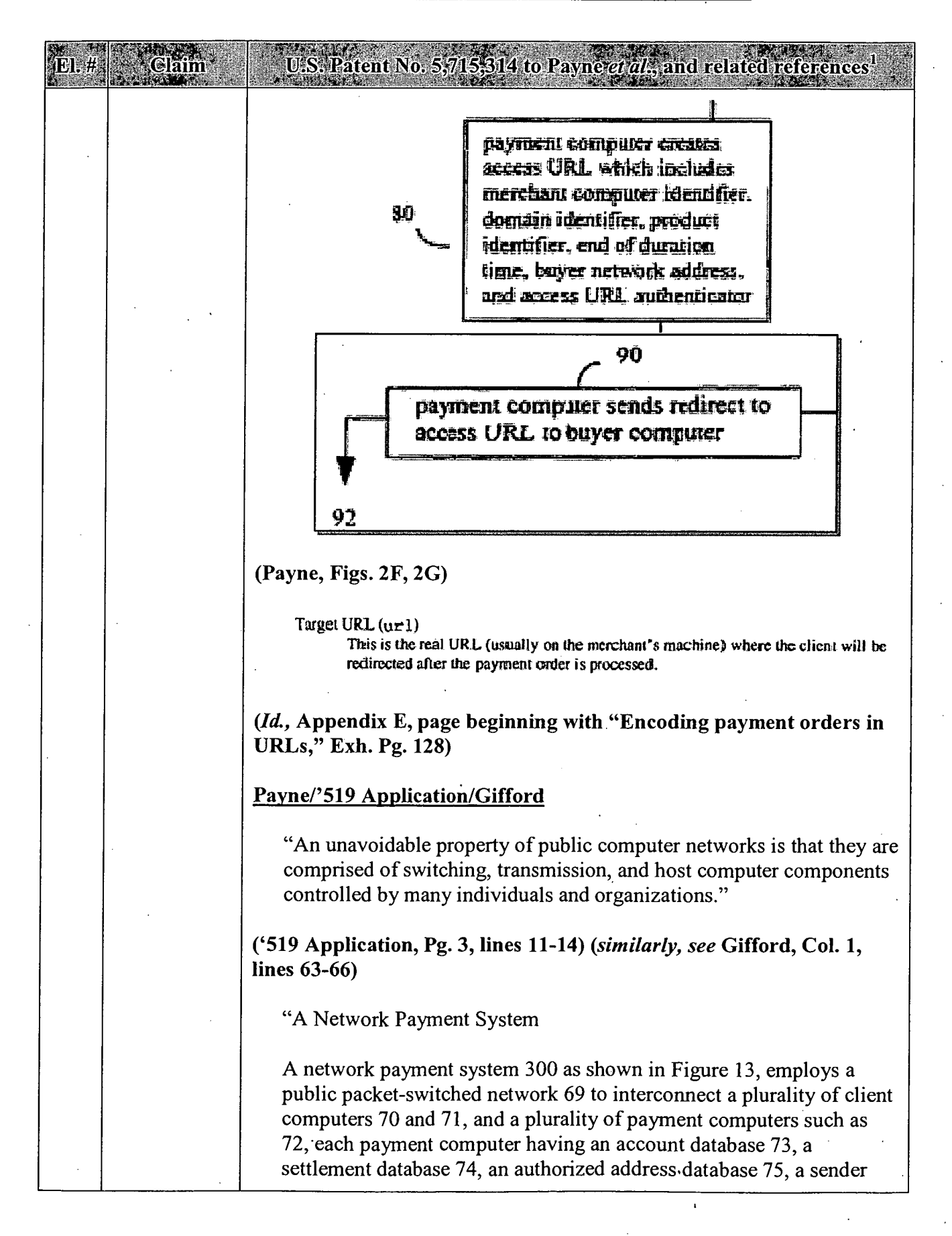

**APPENDIX A - Page 39** 

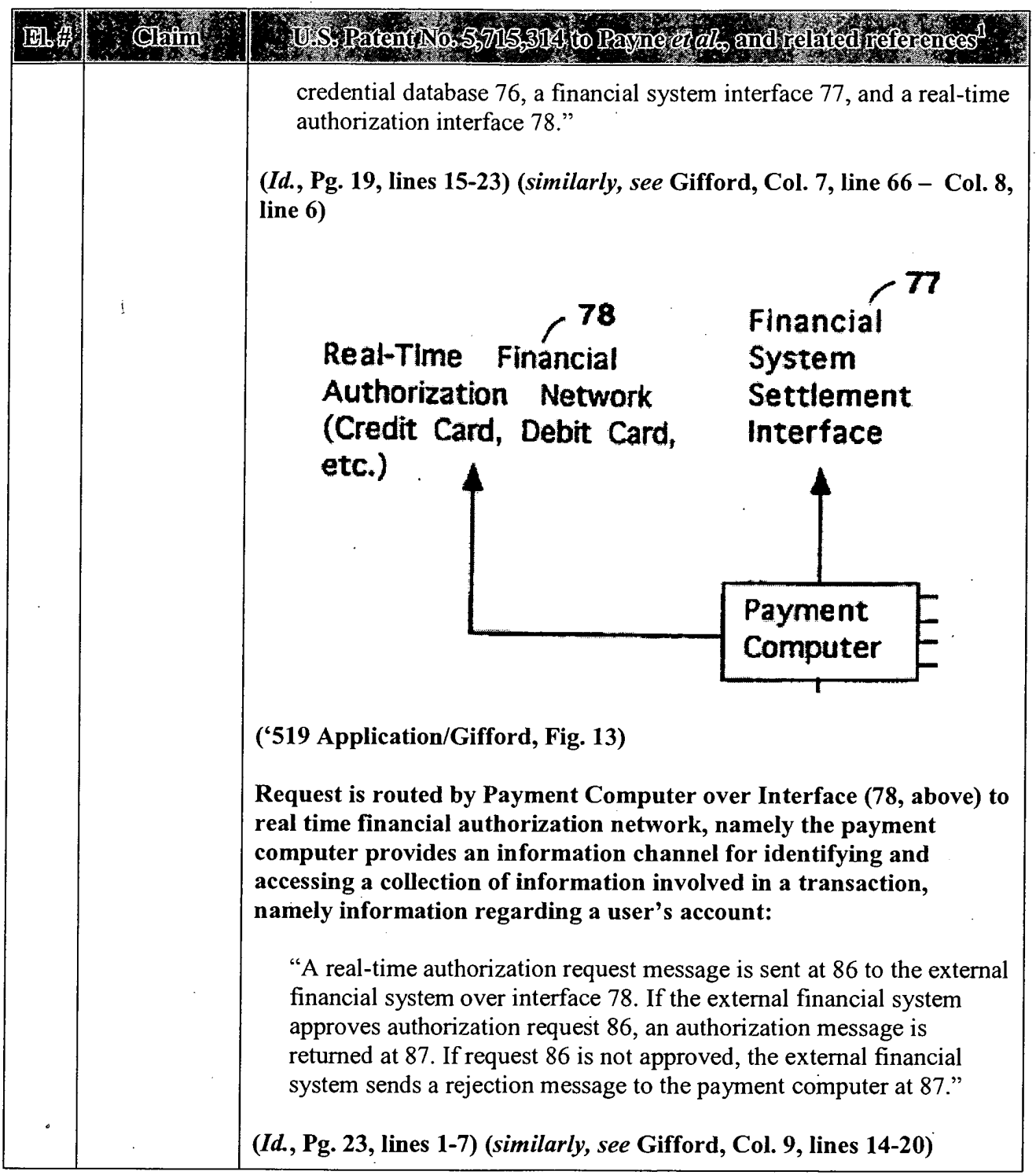

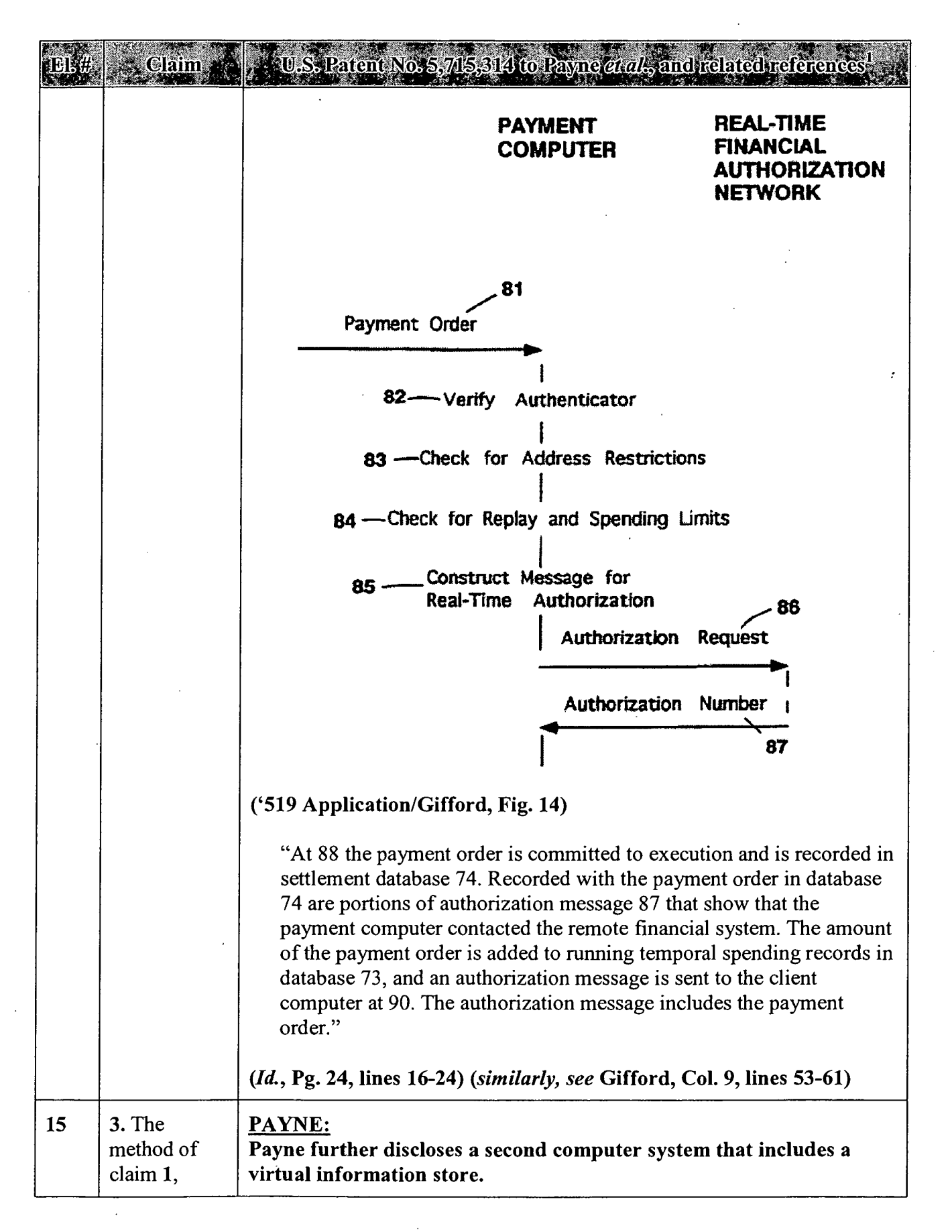

#### **APPENDIX A - Page 41**

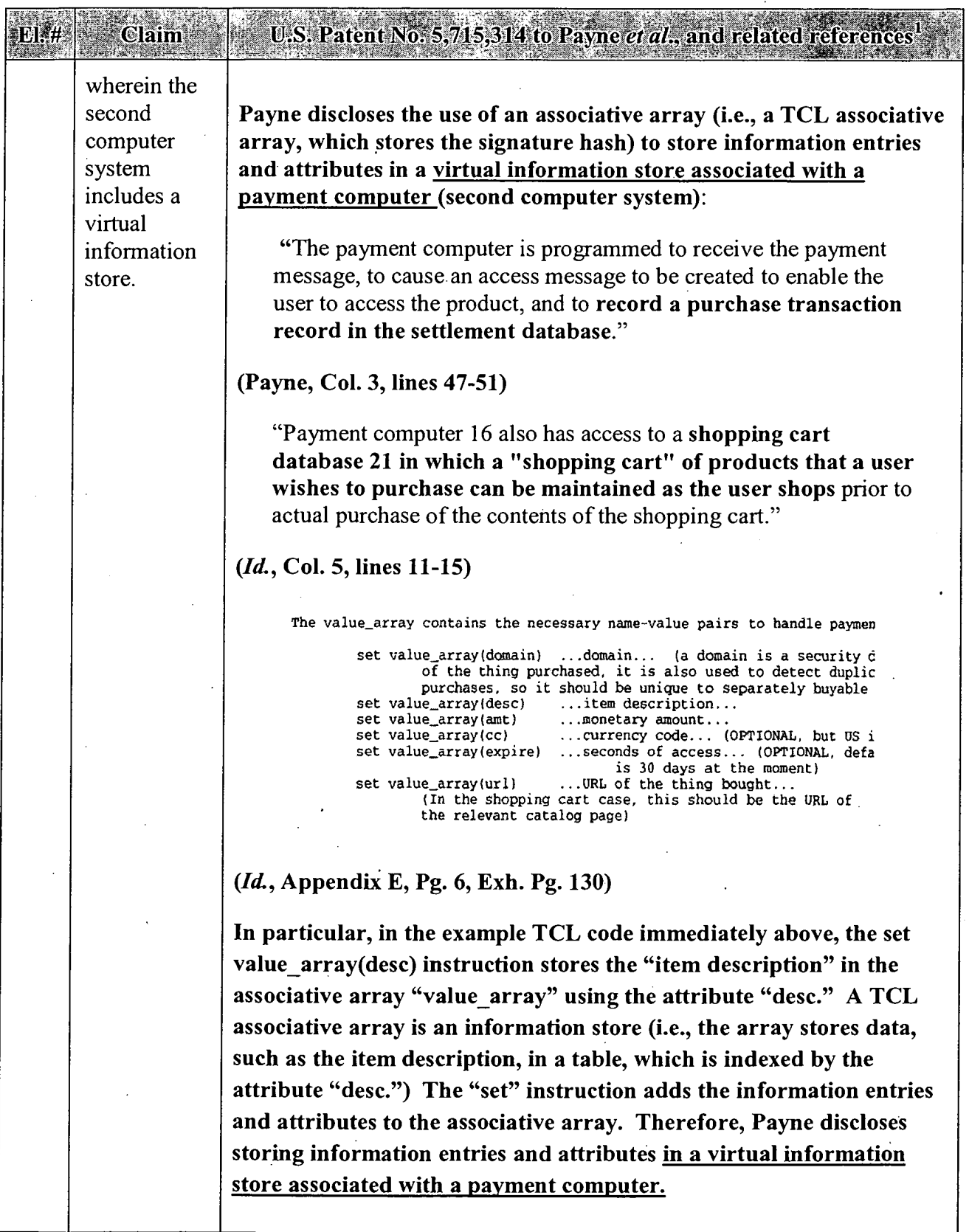

 $\hat{A}$ 

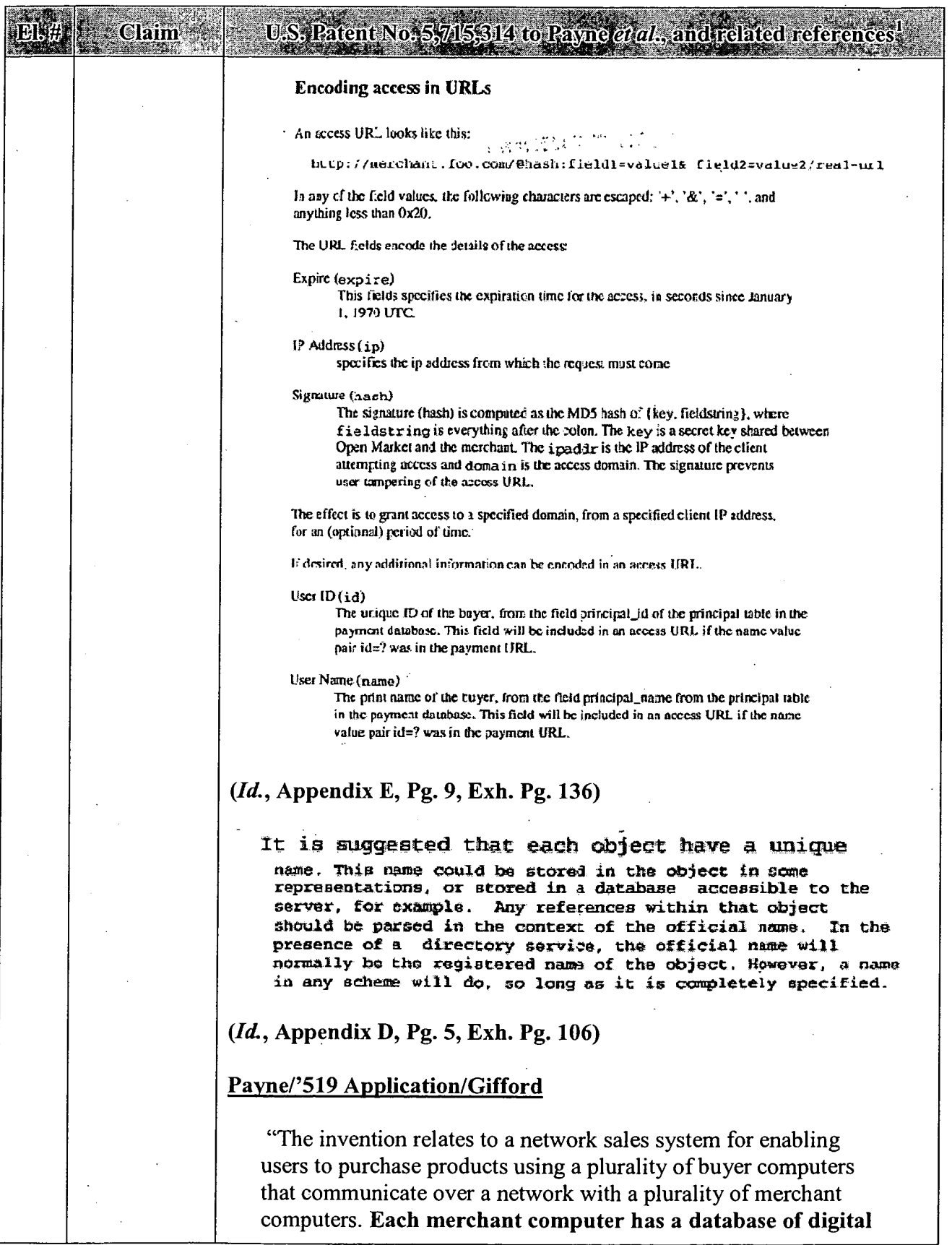

**APPENDIX A - Page 43**
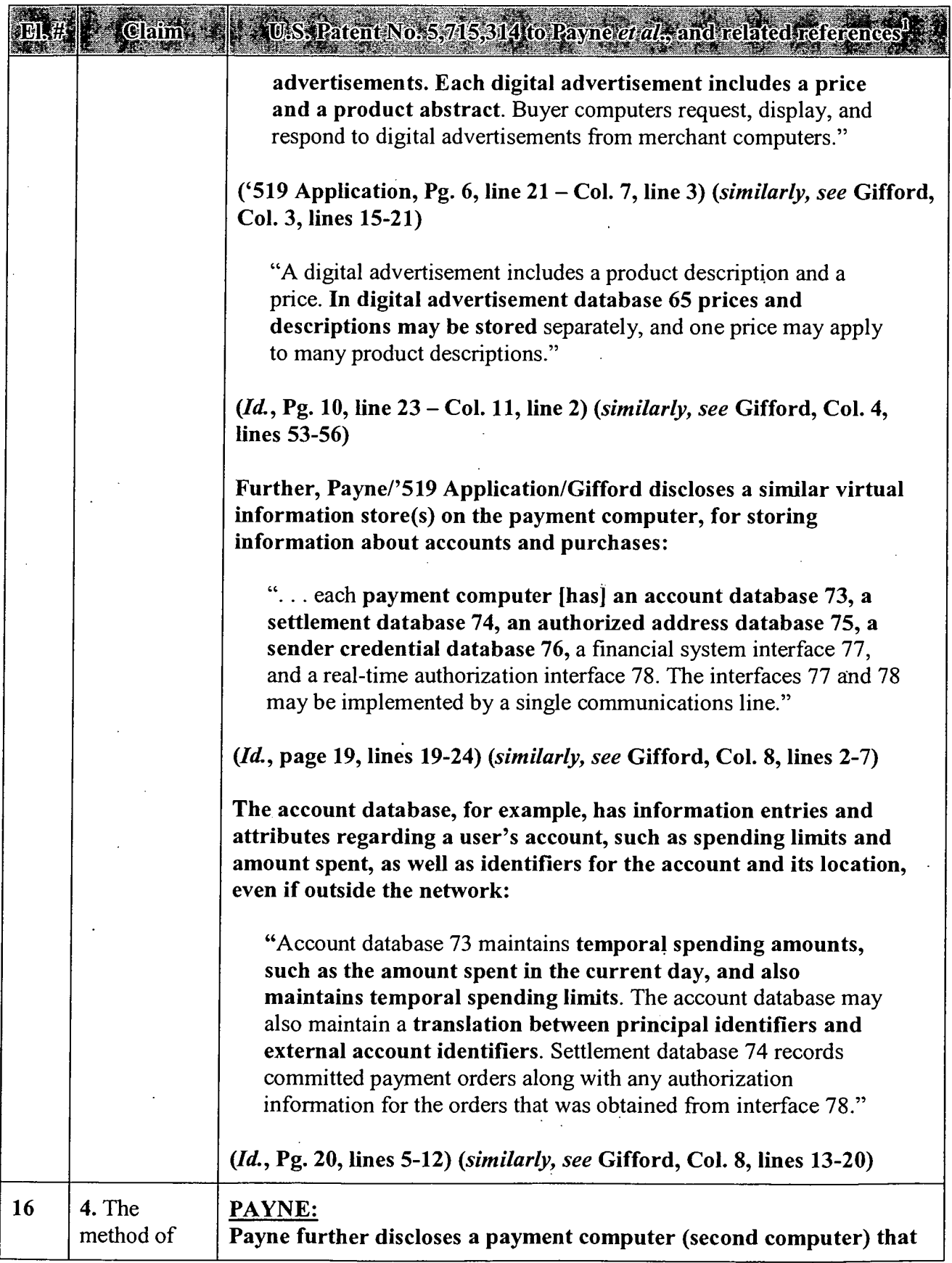

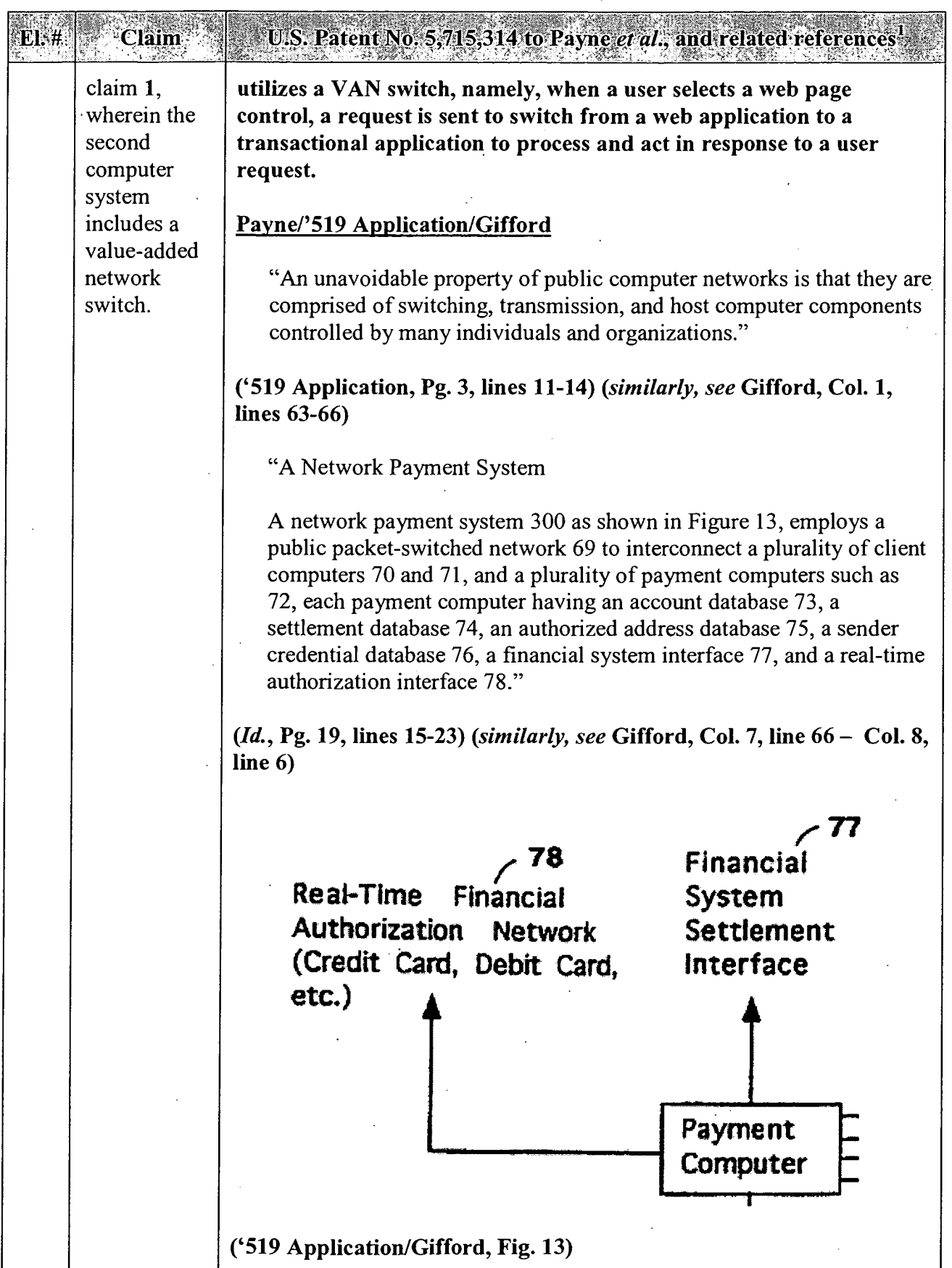

 $\hat{\mathcal{A}}$ 

 $\sim$ 

 $\bar{z}$ 

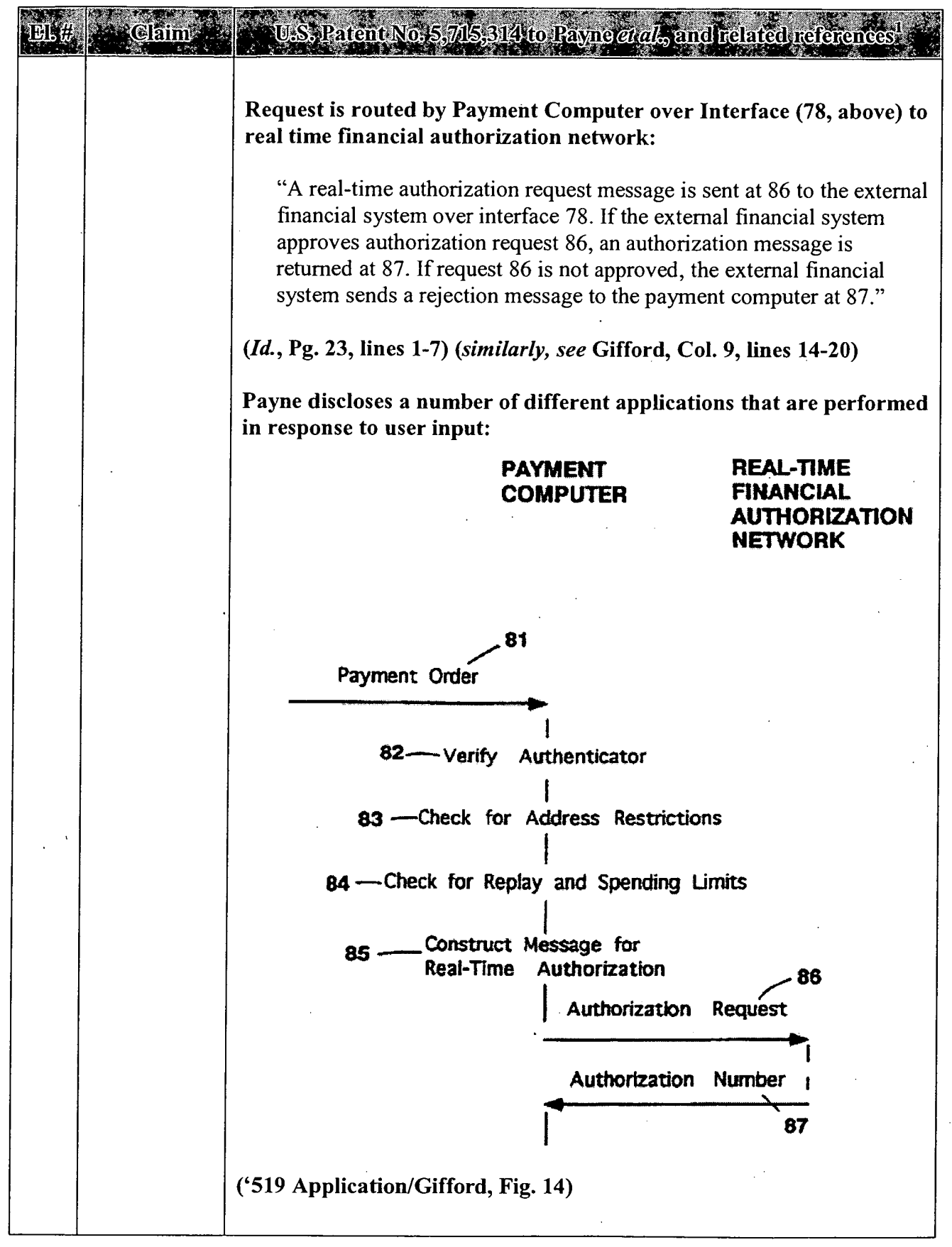

 $\ddot{\phantom{a}}$ 

 $\sim 10$ 

 $\Delta$ 

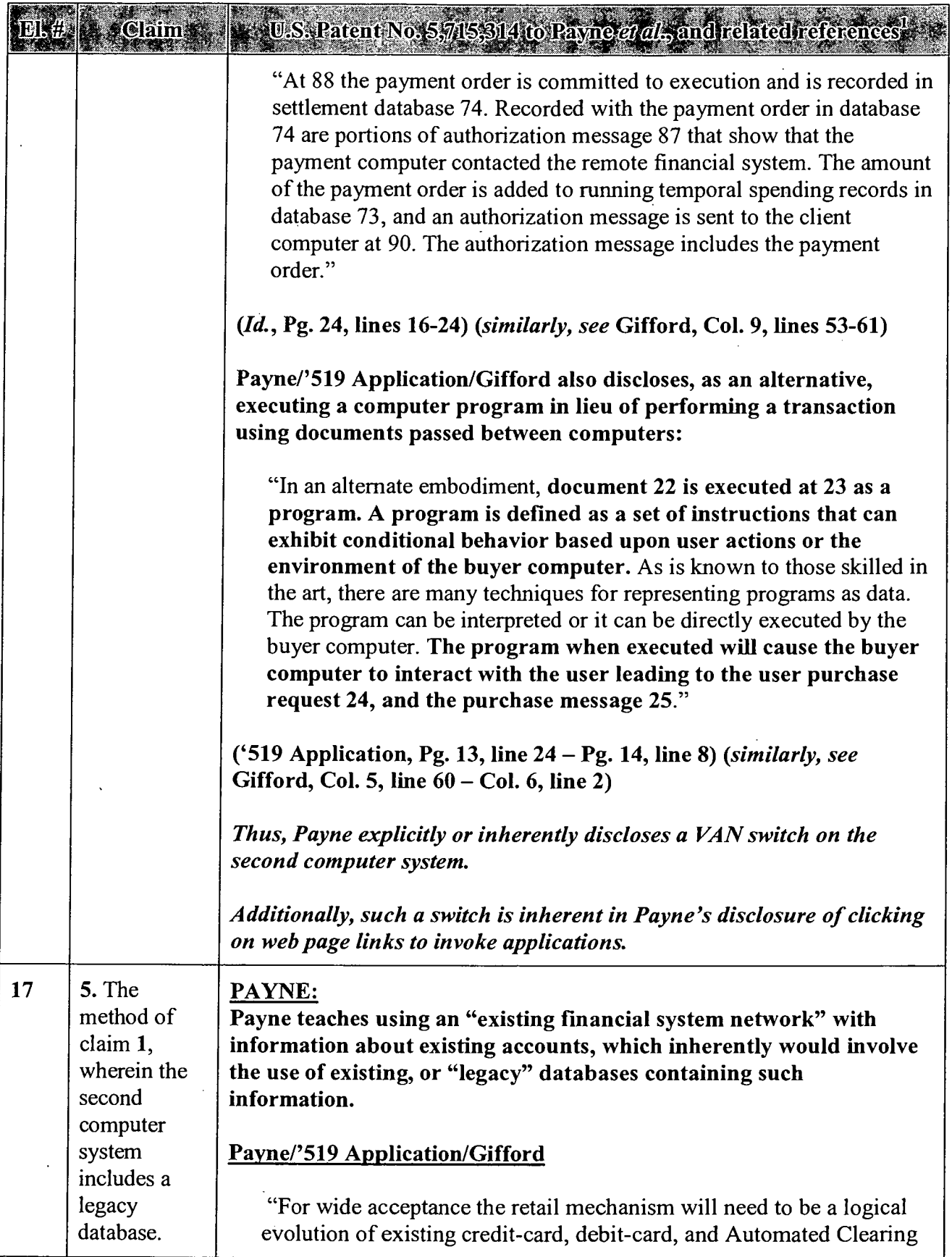

 $\hat{\mathcal{A}}$ 

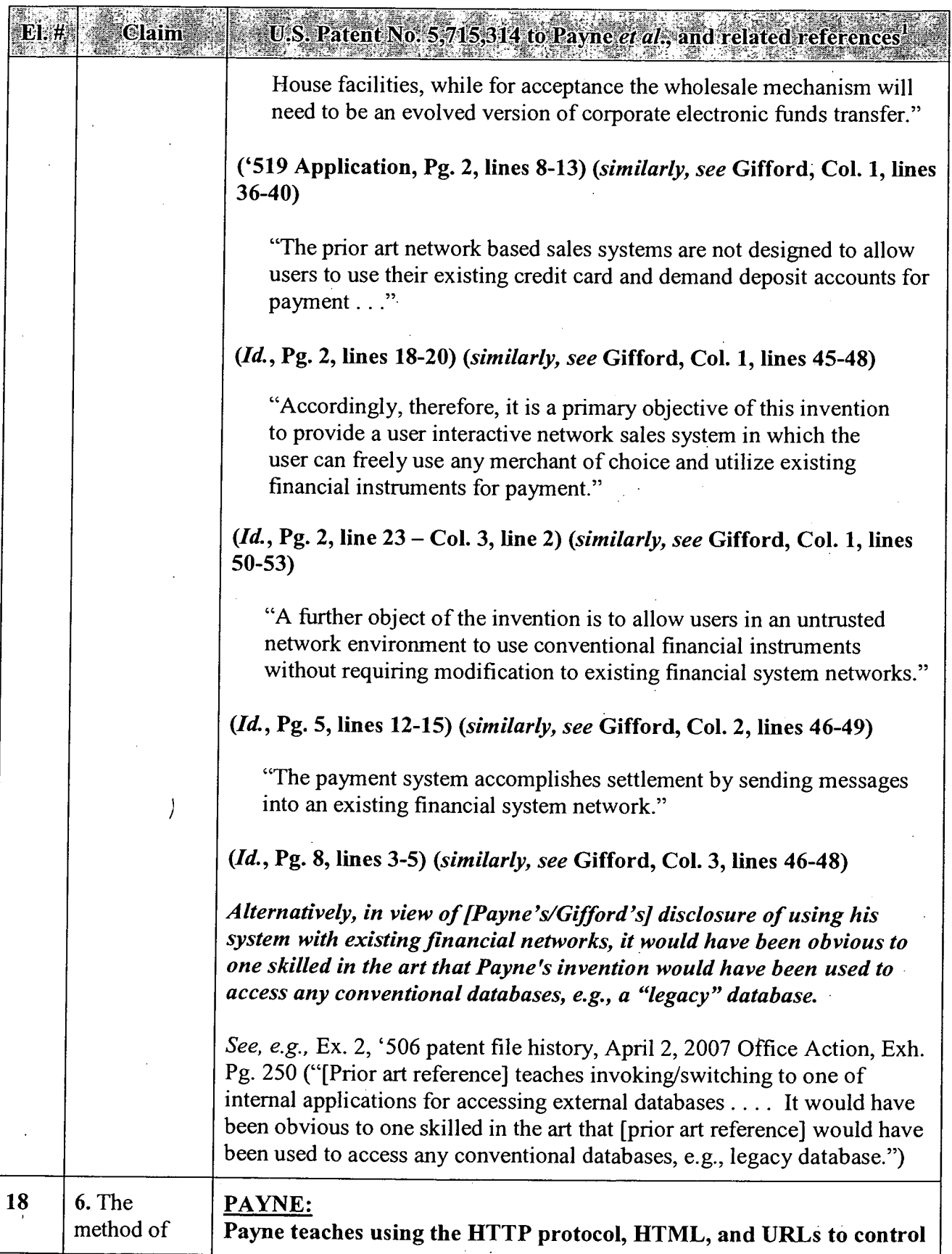

 $\bar{\mathcal{A}}$ 

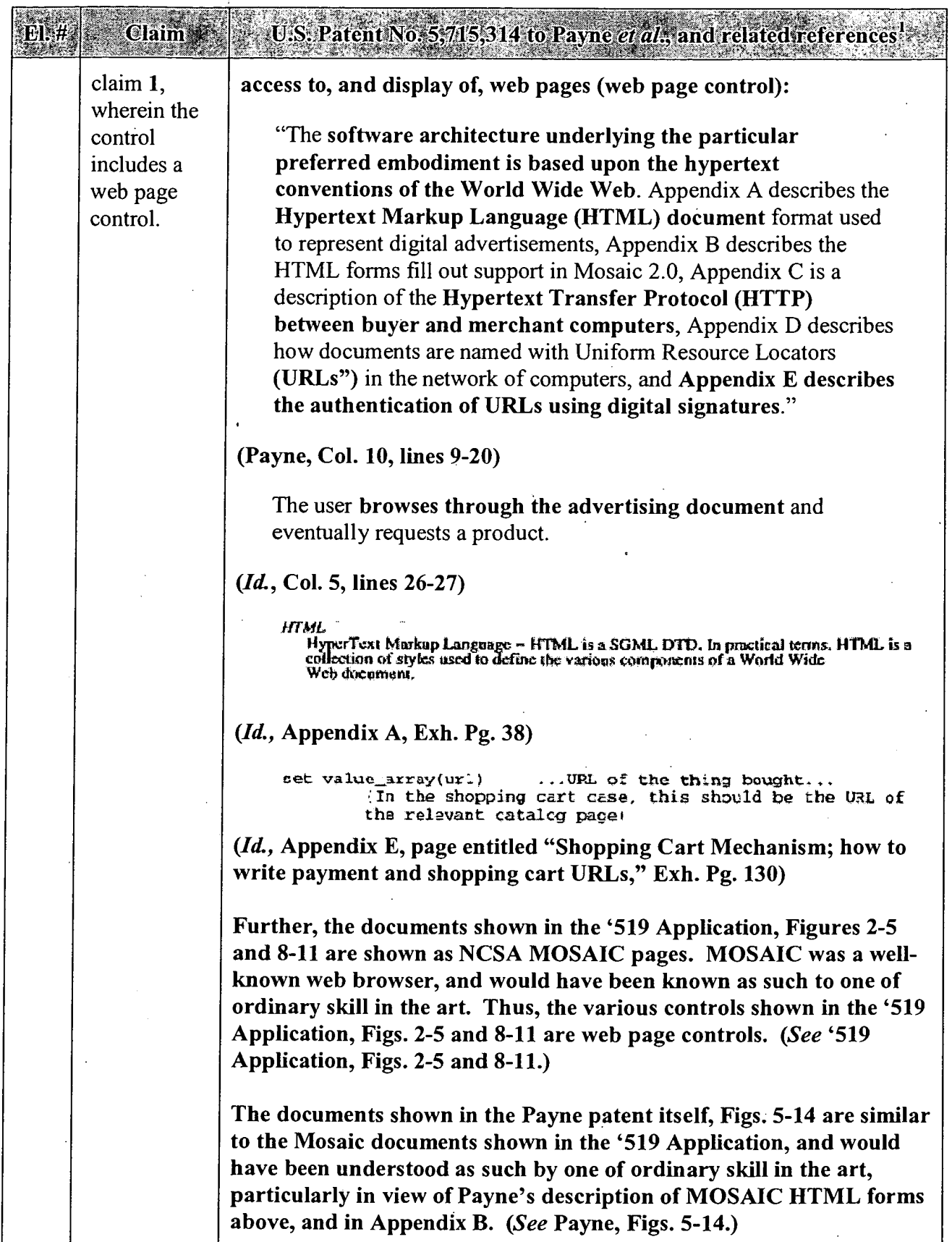

 $\bar{z}$ 

 $\hat{\boldsymbol{\epsilon}}$ 

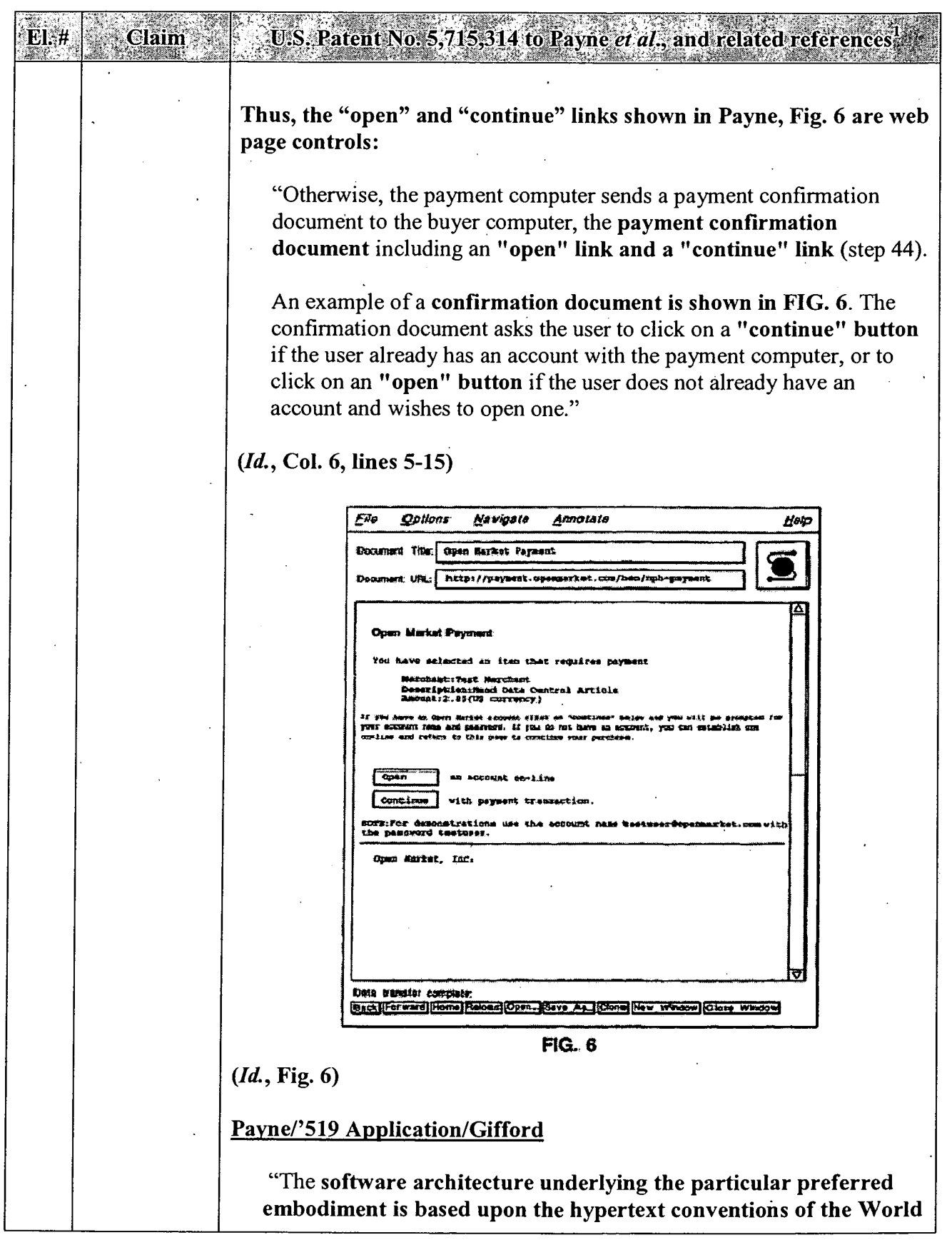

l,

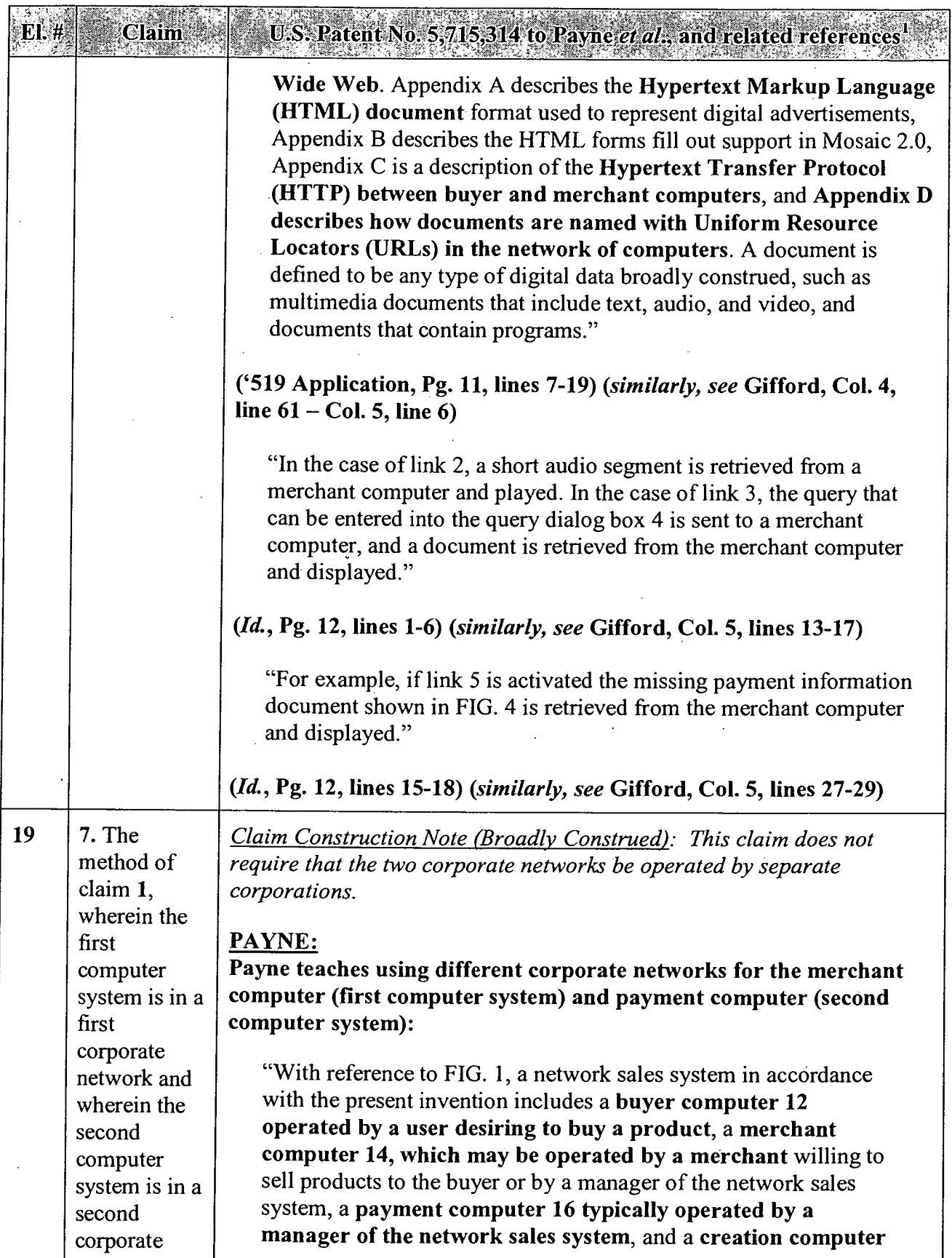

#### APPENDIX A — Page 51

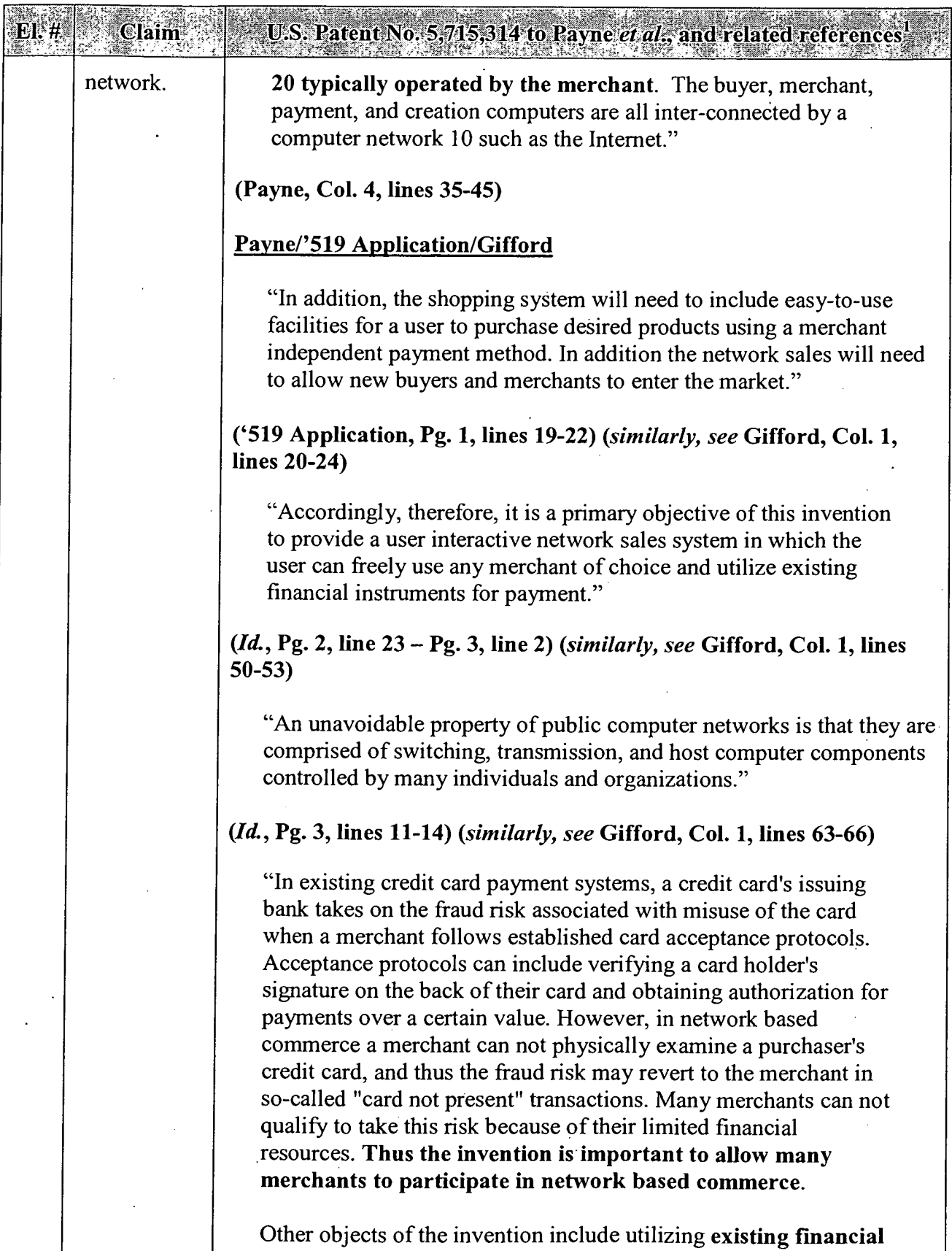

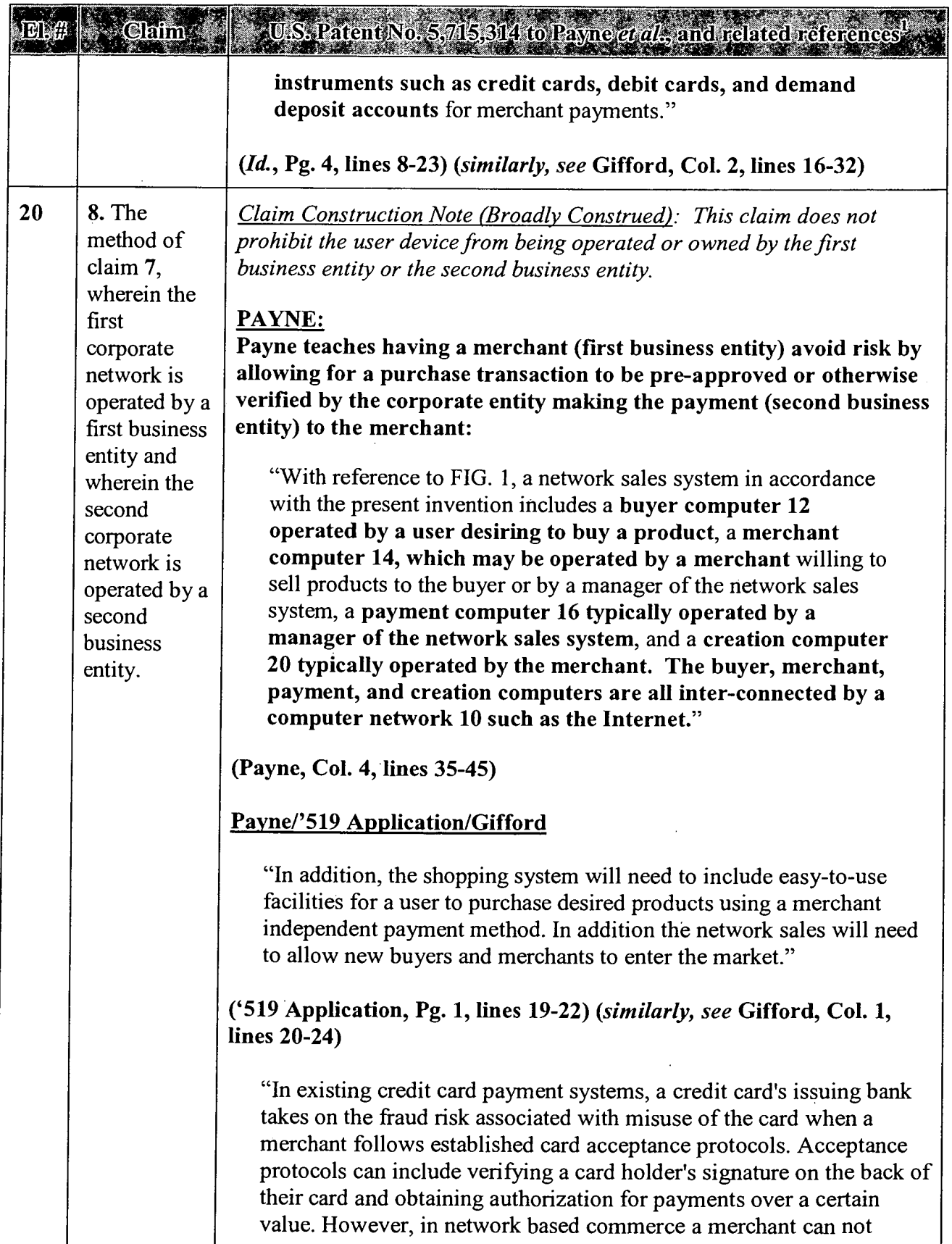

 $\bar{\mathcal{A}}$ 

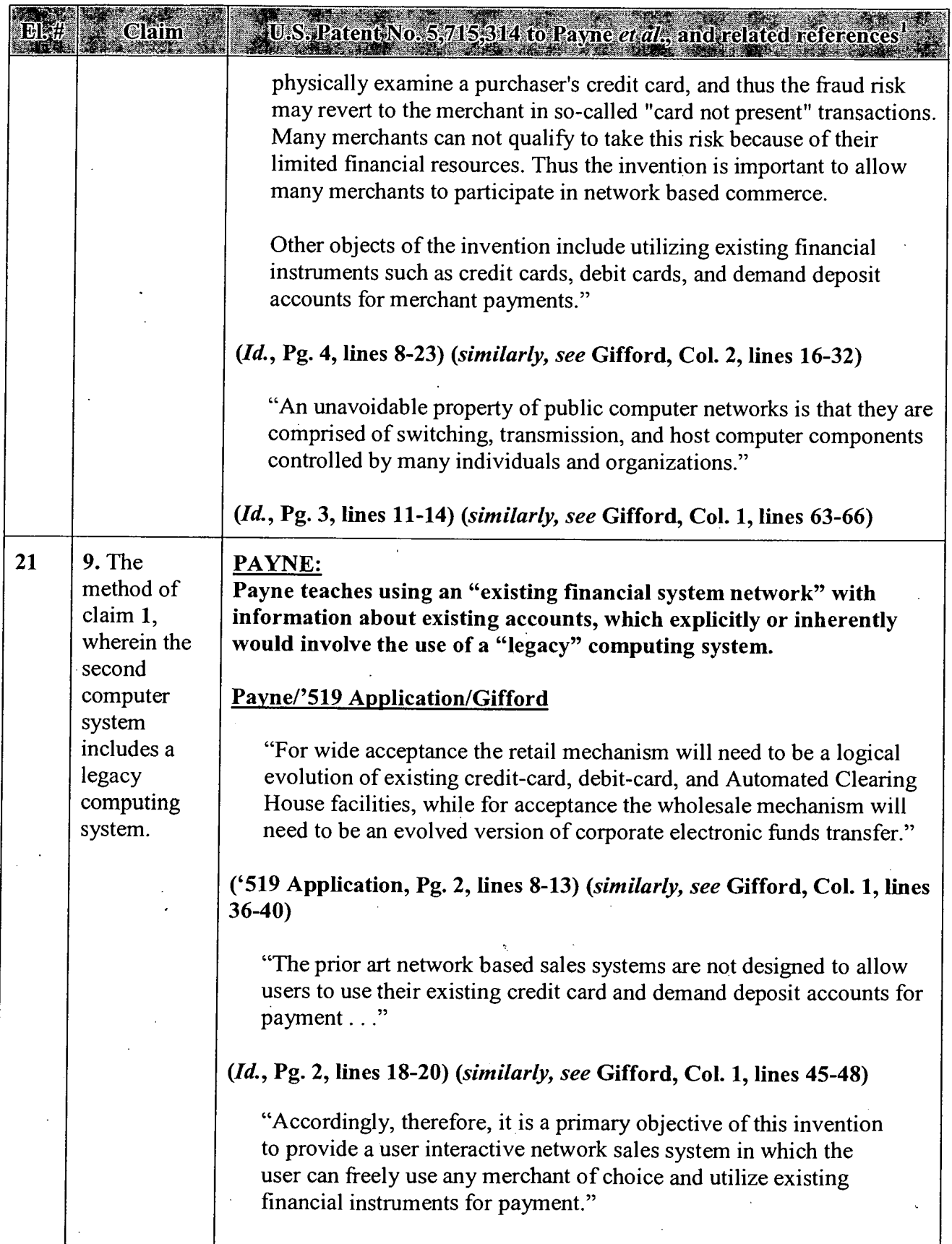

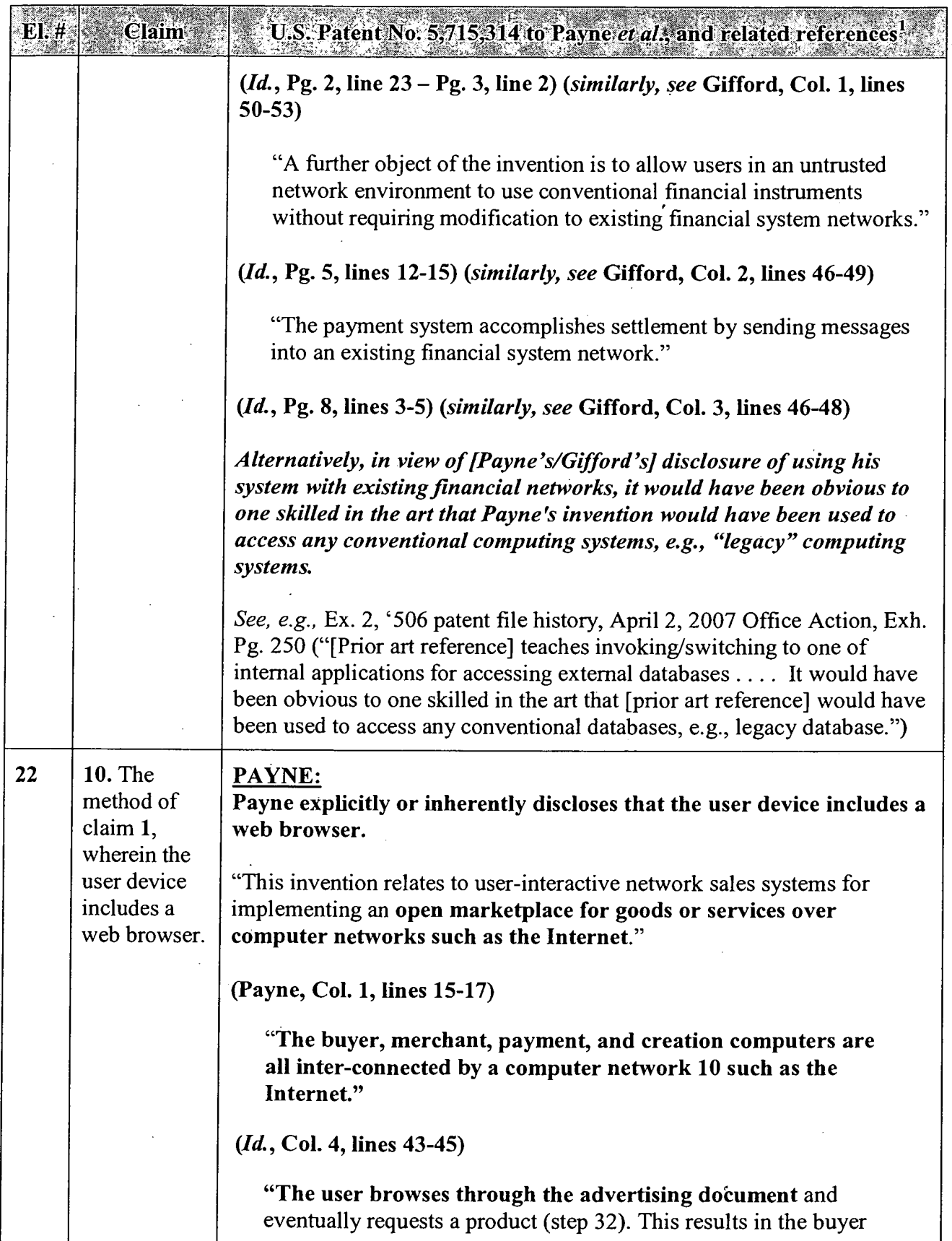

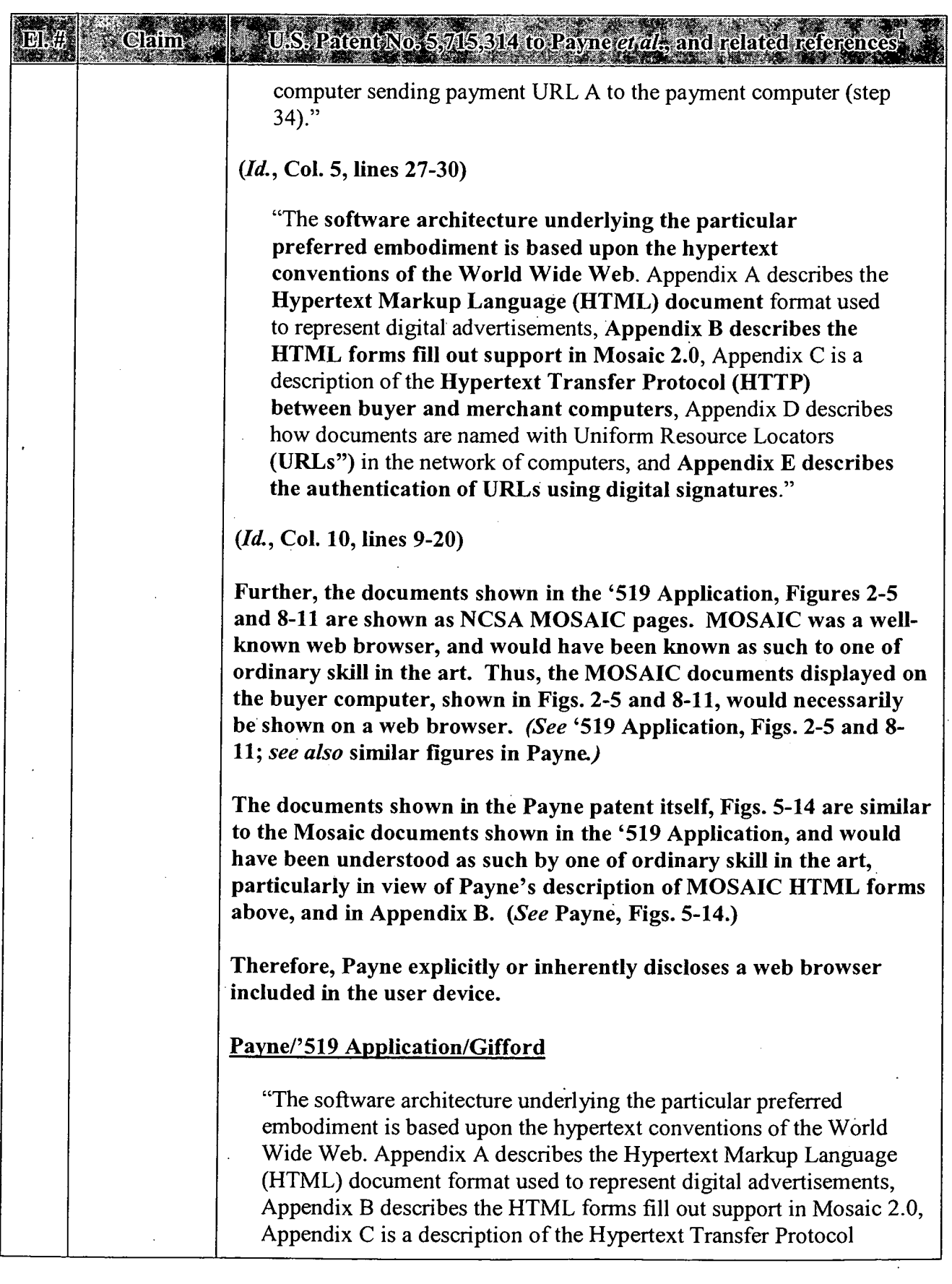

 $\ddot{\phantom{a}}$ 

 $\mathcal{L}^{\mathcal{L}}$ 

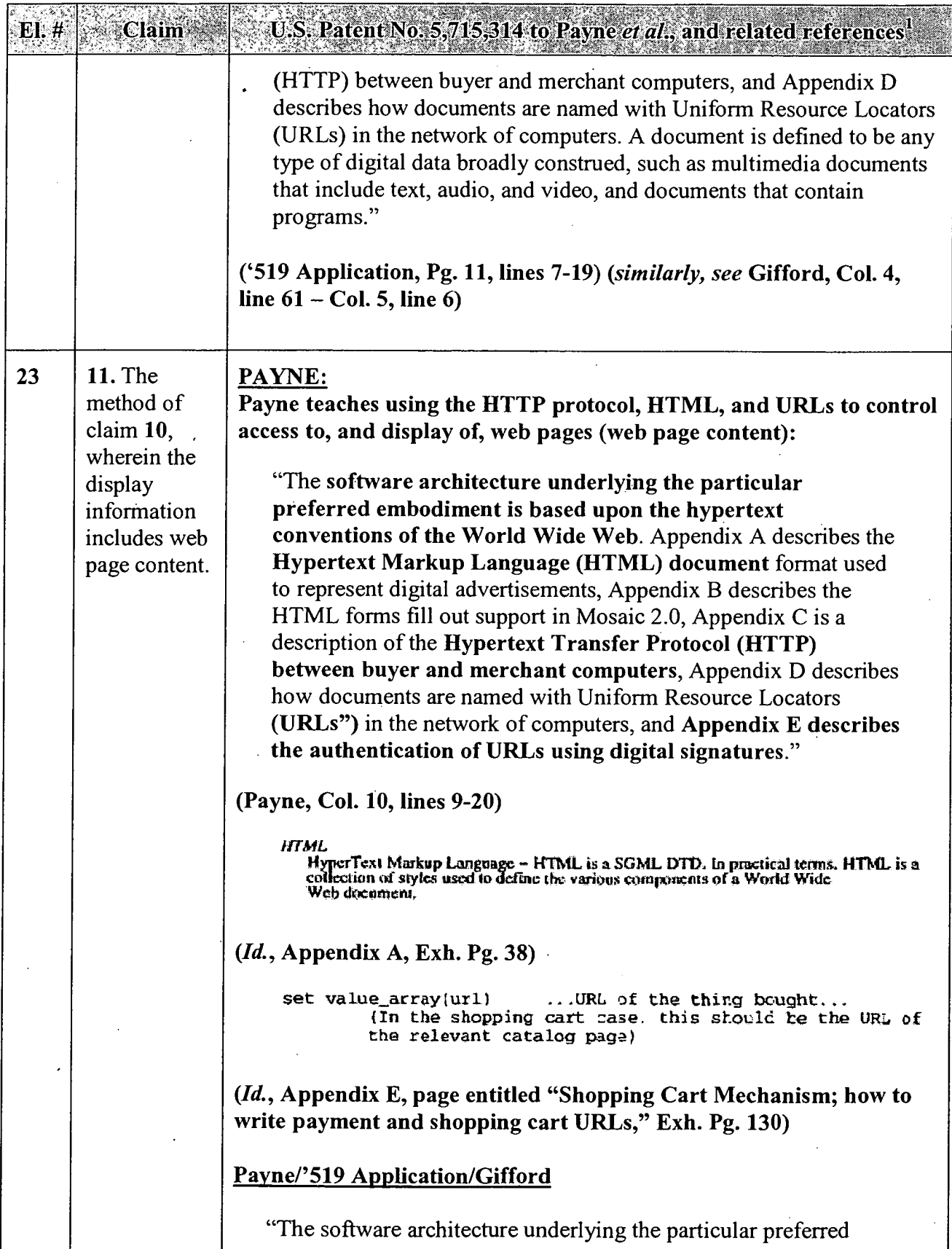

 $\sim$ 

El. #

Claim

#### U.S. Patent No. 5,715,314 to Payne *et al.*, and related references

embodiment is based upon the hypertext conventions of the World Wide Web. Appendix A describes the Hypertext Markup Language (HTML) document format used to represent digital advertisements, Appendix B describes the HTML forms fill out support in Mosaic 2.0, Appendix C is a description of the Hypertext Transfer Protocol (HTTP) between buyer and merchant computers, and Appendix D describes how documents are named with Uniform Resource Locators (URLs) in the network of computers. A document is defined to be any type of digital data broadly construed, such as multimedia documents that include text, audio, and video, and documents that contain , programs."

#### ('519 Application, Pg. 11, lines 7-19) (similarly, see Gifford, Col. 4, line  $61 - \text{Col}$ . 5, line 6)

"In the case of link 2, a short audio segment is retrieved from a merchant computer and played. In the case of link 3, the query that can be entered into the query dialog box 4 is sent to a merchant computer, and a document is retrieved from the merchant computer and displayed."

#### (Id., Pg. 12, lines 1-6) (similarly, see Gifford, Col. 5, lines 13-17)

"For example, iflink <sup>5</sup> is activated the missing payment information document shown in FIG. 4 is retrieved from the merchant computer and displayed."

 $(Id., Pg. 12, lines 15-18)$  (similarly, see Gifford, Col. 5, lines 27-29)

Further, the documents shown in the '519 Application, Figures 2-5 and 8-11 are shown as NCSA MOSAIC pages. MOSAIC was a wellknown web browser, and would have been known as such to one of ordinary skill in the art. Thus, the MOSAIC documents displayed on the buyer computer, shown in Figs. 2-5 and 8-11, are web page content. (See '519 Application, Figs. 2-5 and 8-11; see also similar figures in Payne.)

The documents shown in the Payne patent itself, Figs. 5-14 are similar to the Mosaic documents shown in the '519 Application, and would have been understood as such by one of ordinary skill in the art, particularly in view of Payne's description of MOSAIC HTML forms above, and in Appendix B. (See Payne, Figs. 5-14.)

Therefore, Payne explicitly discloses web page content.

#### APPENDIX A — Page 58

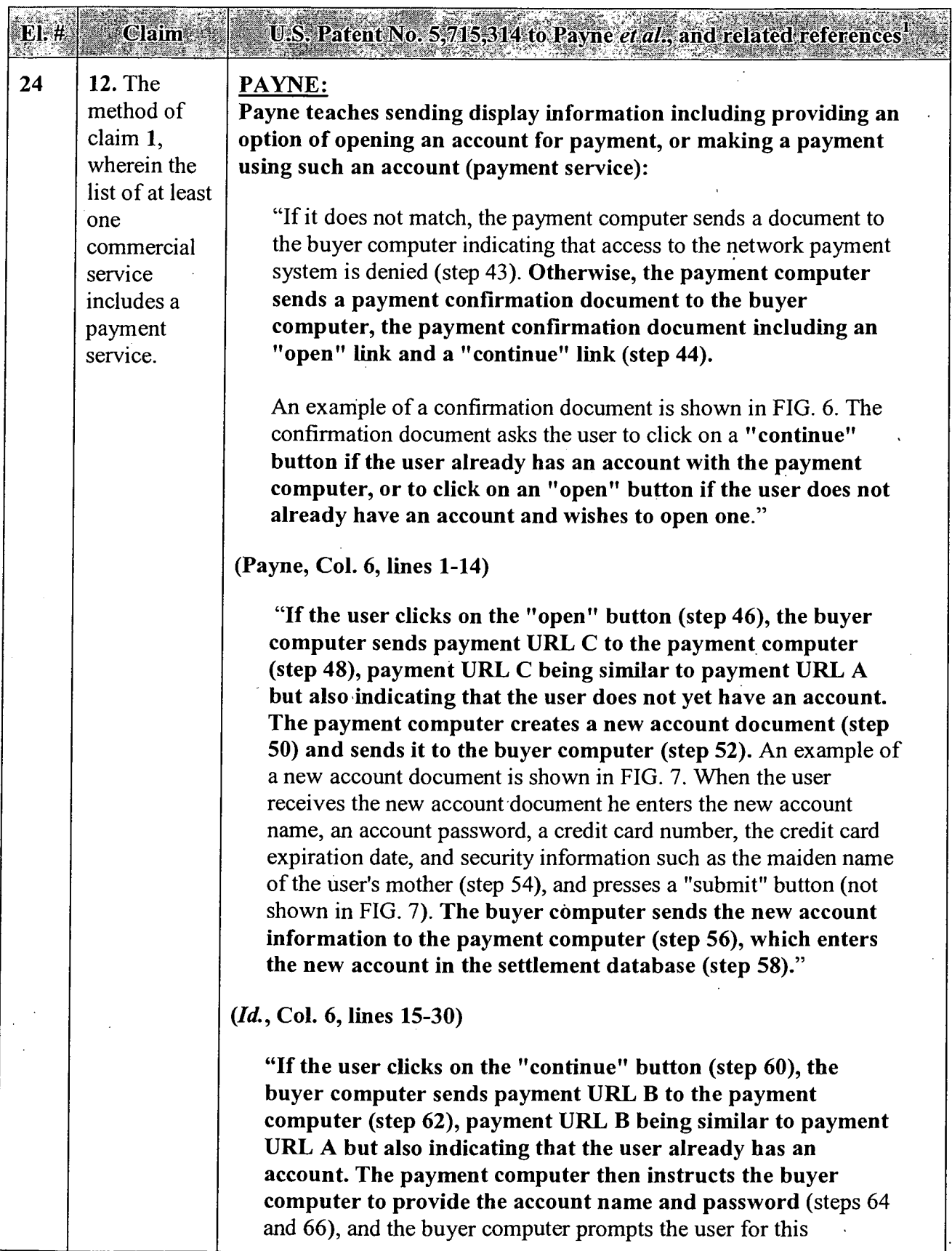

#### U.S. Patent No. 5,715,314 to Payne et al., and related references

information by creating an account name prompt (example shown in FIG. 8) and a similar password prompt. The user enters the information (step 68) and the buyer computer sends the account name and password to the payment computer (step 70)."

 $(Id, Col. 6, lines 31-42)$ .

**Claim** 

 $E1.4^{\circ}$ 

"The payment computer verifies whether the user name and password are correct (step 72). If they are not correct, the payment computer sends a document to the buyer computer indicating that access to the network sales system is denied (step 74). Otherwise, the payment computer determines whether additional security is warranted, based on, e.g., whether the payment amount exceeds a threshold (step 73). If additional security is warranted, the payment computer creates a challenge form document and sends it to the buyer computer (step 75). The user enters the security information (step 77), the buyer computer sends the security information to the payment computer (step 79), and the payment computer determines whether the security information is correct (step 81). If it is not correct, the payment computer sends a document to the buyer computer indicating that access to the network sales system is denied (step 83).

If the security information is correct, or if additional security was not warranted, the payment computer checks the settlement database to determine whether the user has unexpired access to the domain identifier contained in the payment URL (step 82). If so, the payment computer sends to the buyer computer a document providing an option either to repurchase or to use the previously purchased access (step 84). An example of such a document is shown in FIG. 9. The user can respond to the recent purchase query document by choosing to access the previously purchased document (step 85) or to go ahead and buy the currently selected product (step 86).

If the user chooses to access the previously purchased document, the buyer computer skips to step 92 (see below). If the user chooses to buy the currently selected product, the payment computer calculates an actual payment amount that may differ from the payment amount contained in the payment URL (step 87). For example, the purchase of a product in a certain domain may entitle the user to access other products in the domain for free or for a reduced price for a given period of time.

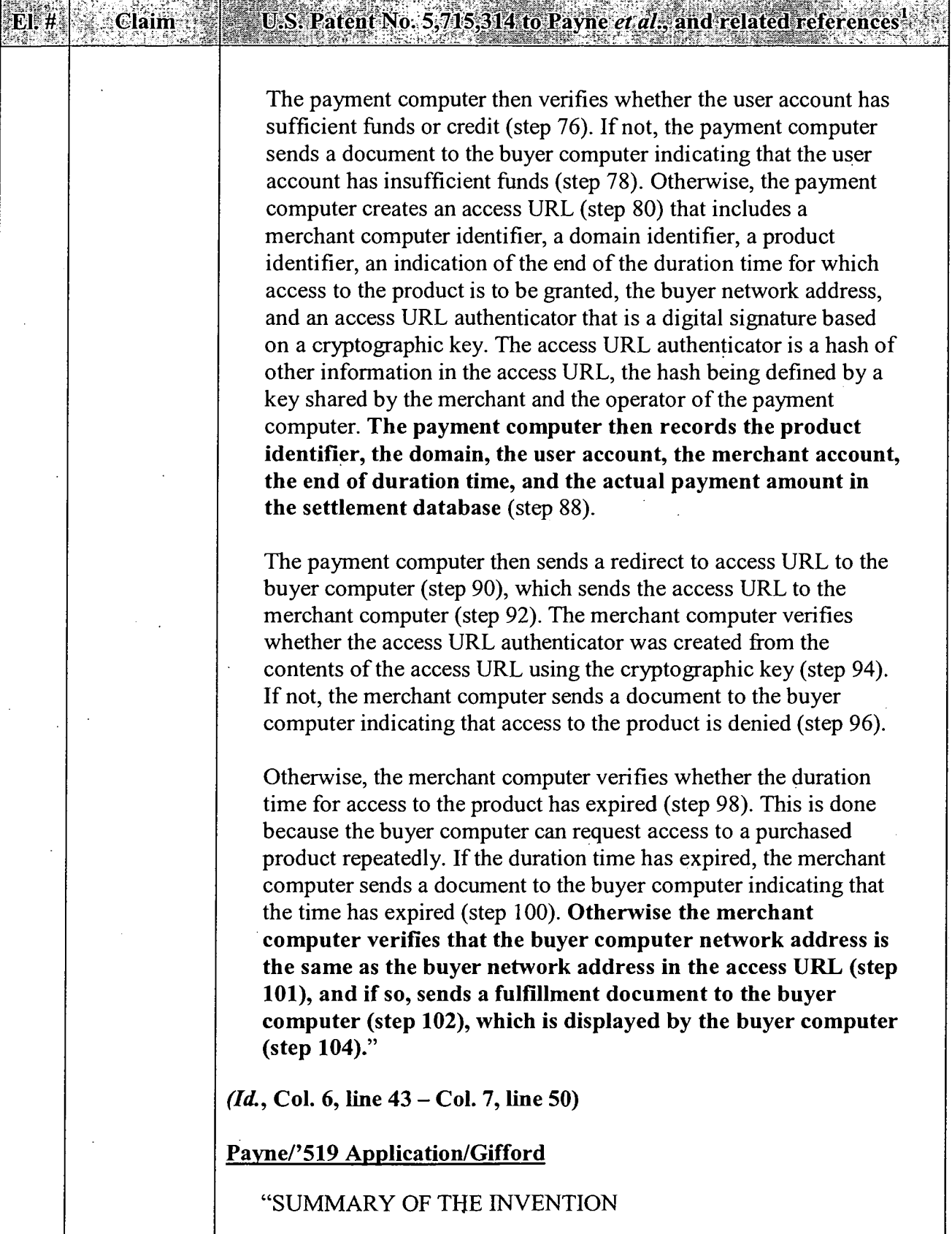

 $\overline{a}$ 

 $\bullet$ 

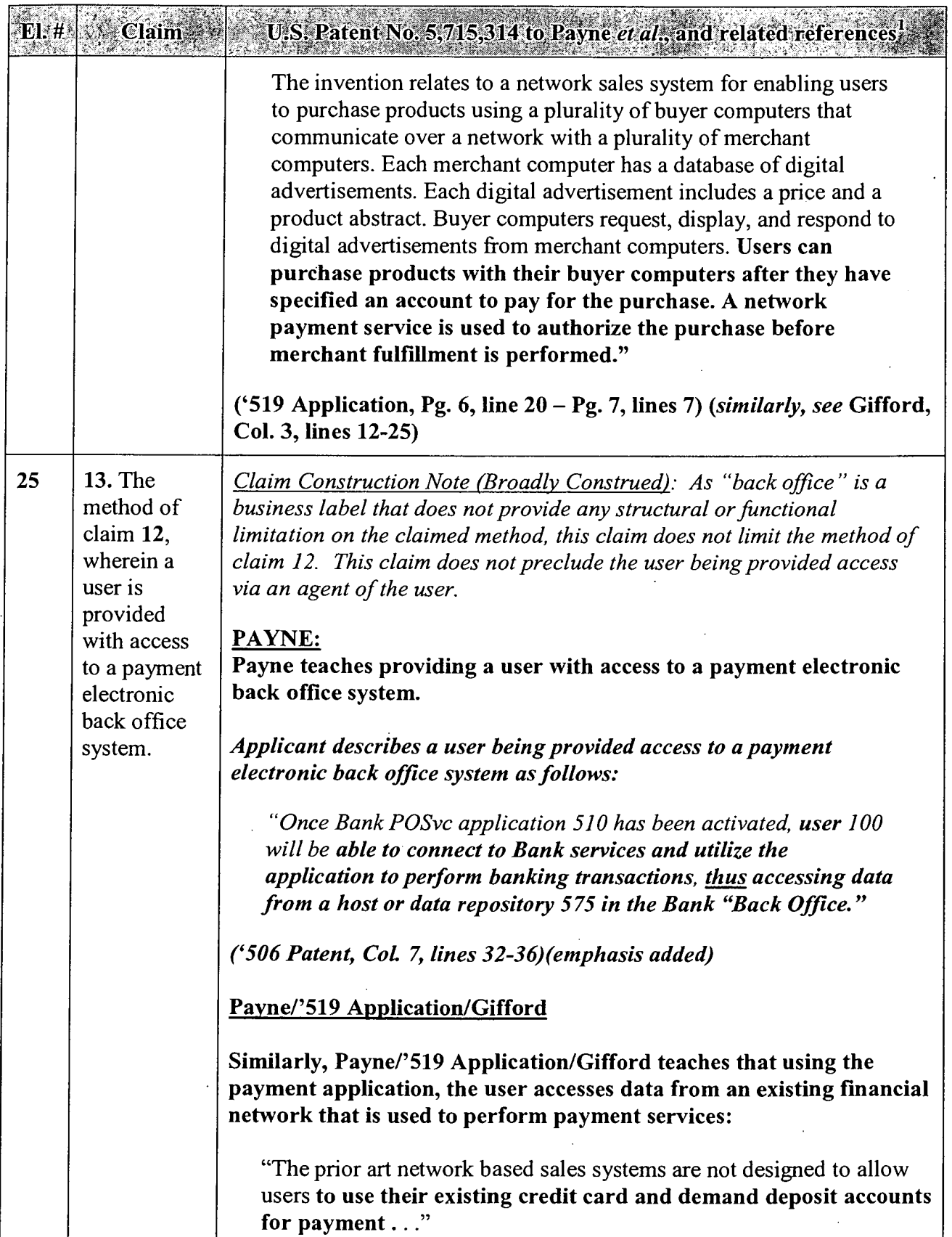

 $\hat{\boldsymbol{\beta}}$ 

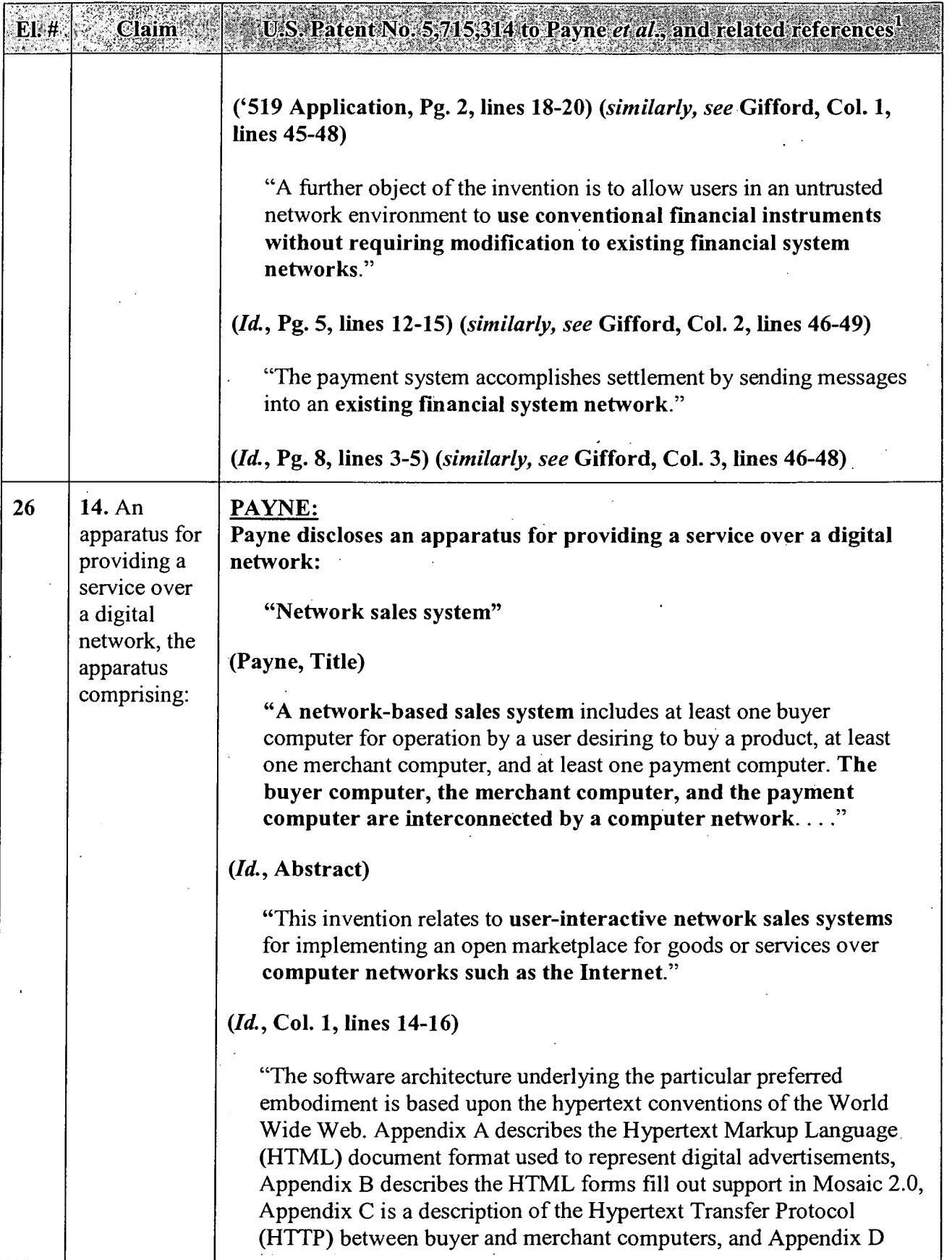

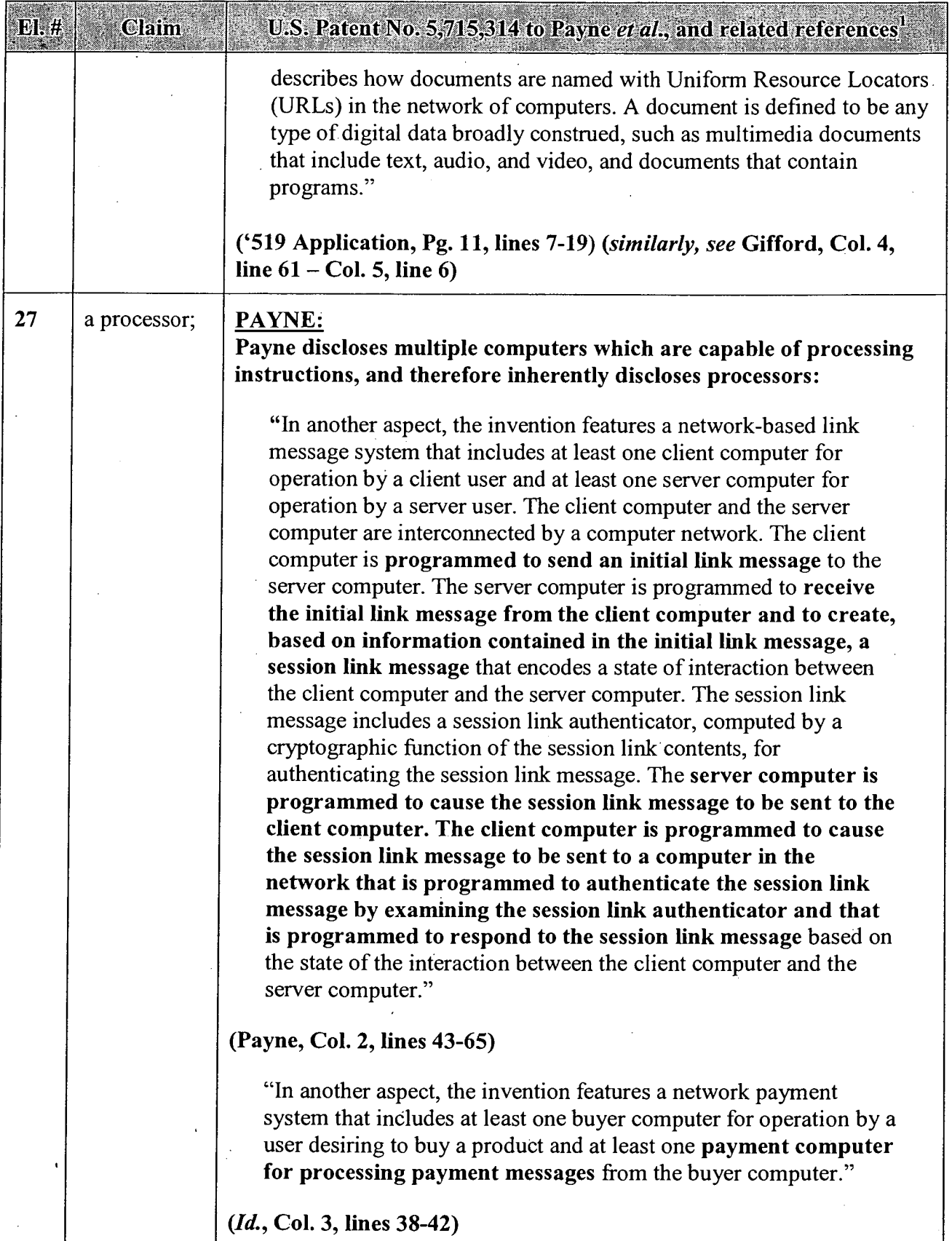

 $\bullet$ 

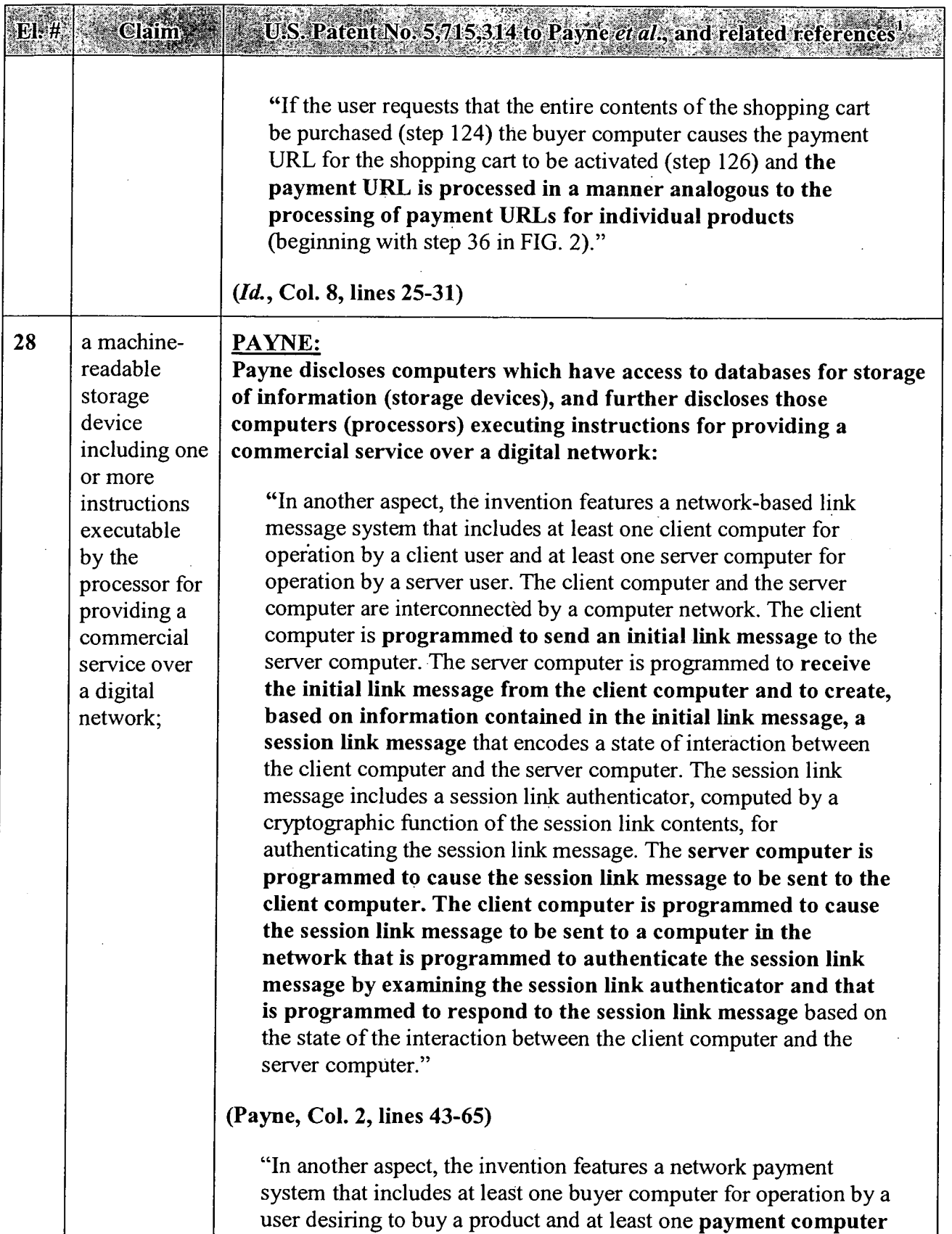

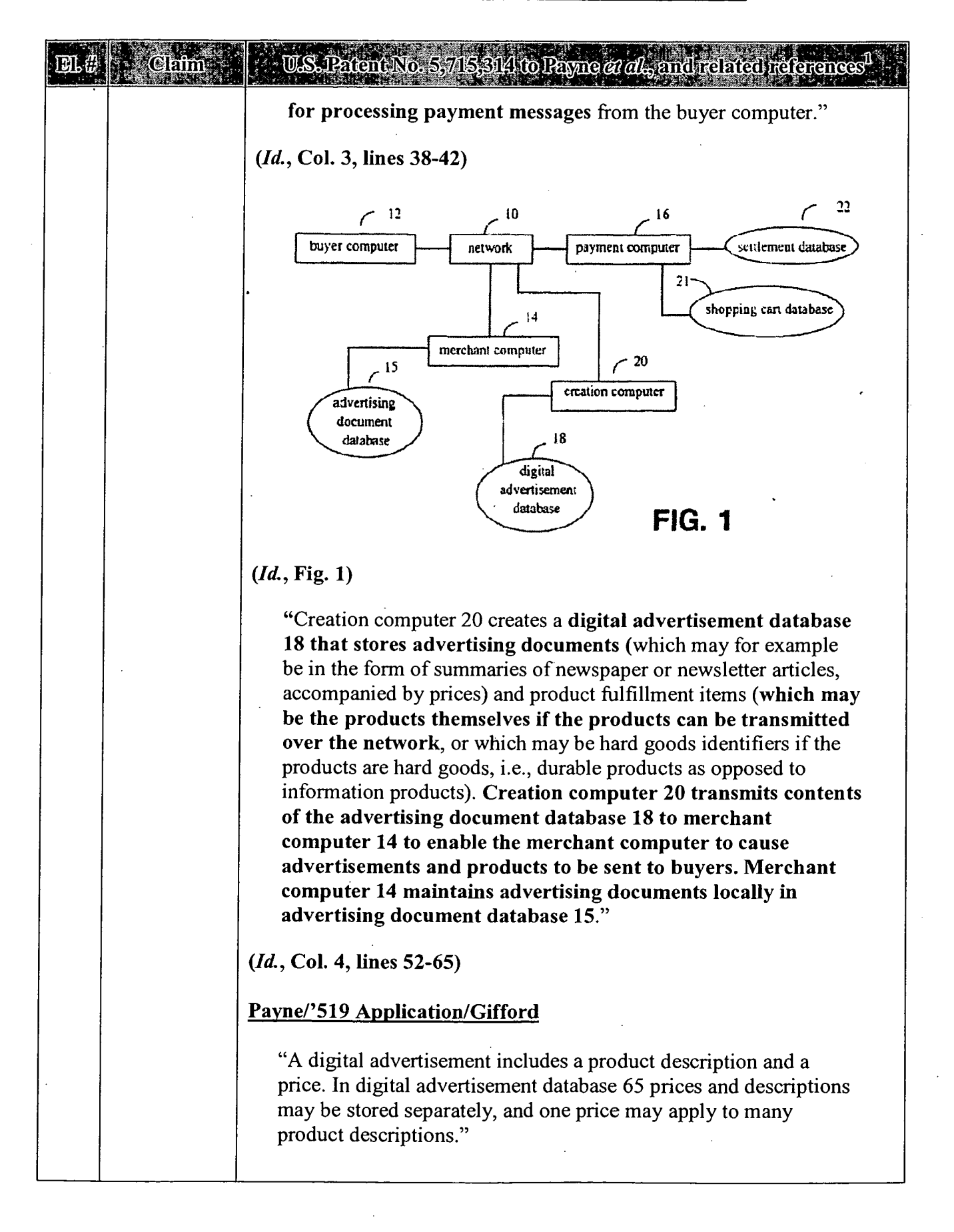

#### APPENDIX A — Page 66

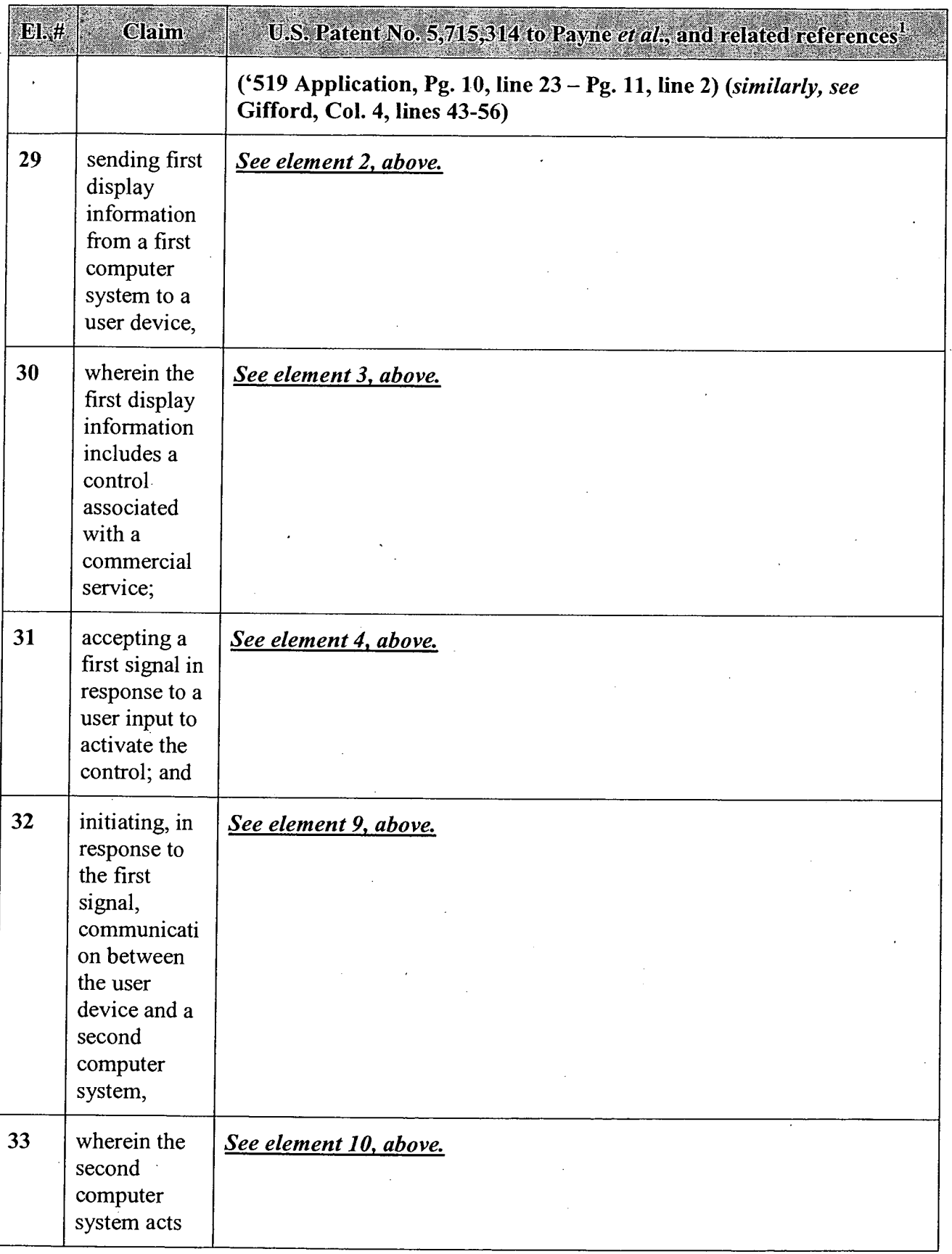

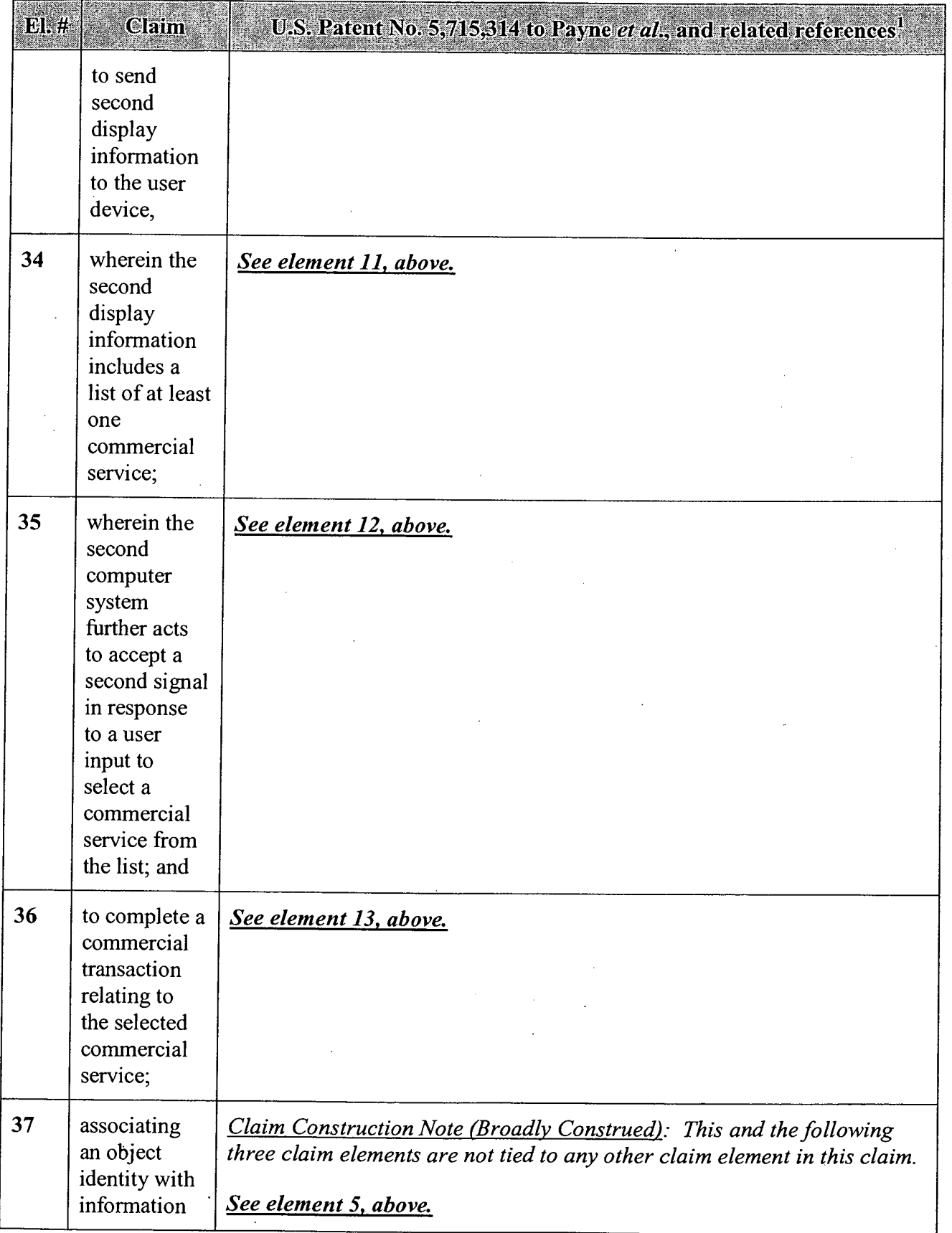

# APPENDIX A — Page 68

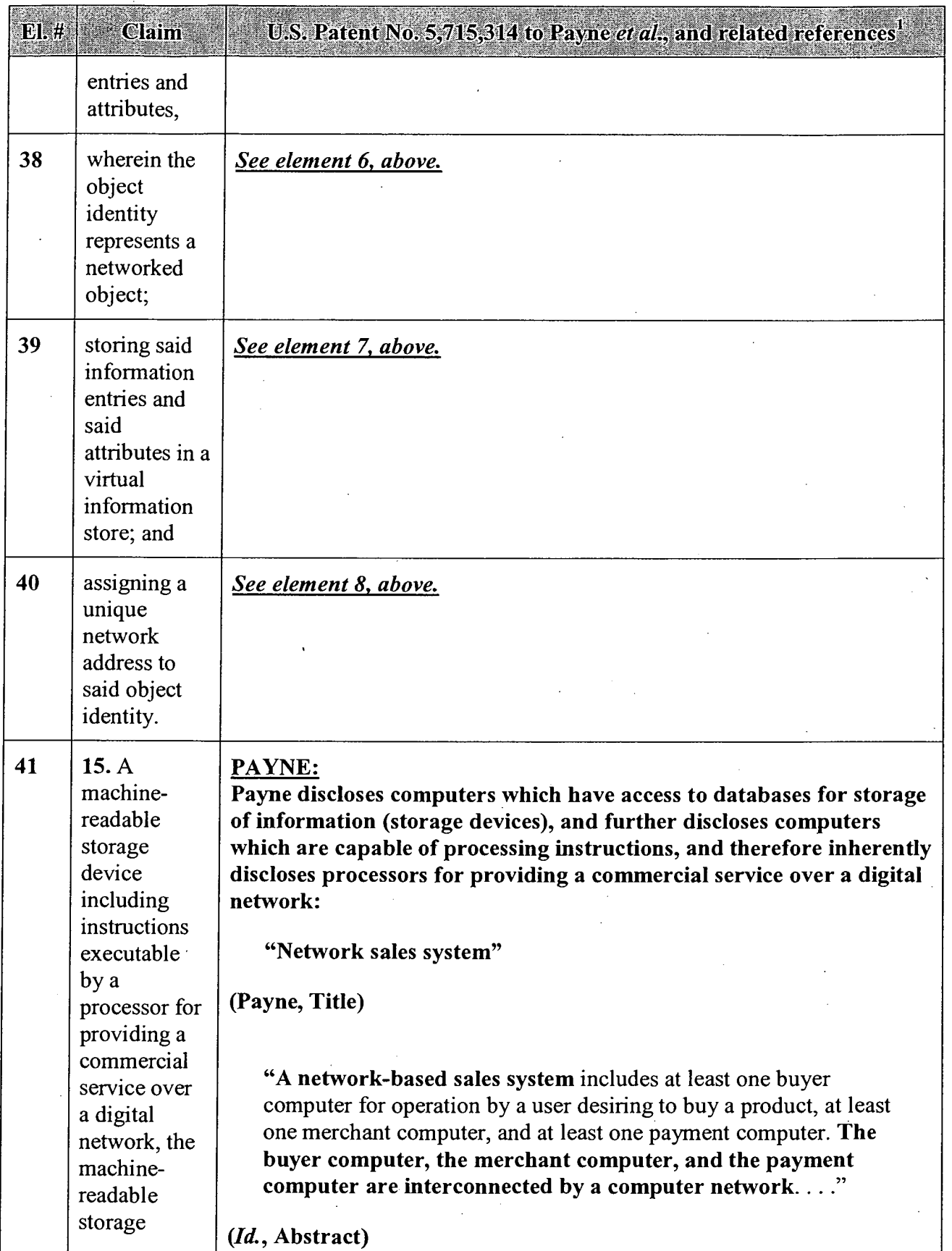

 $\hat{\mathbf{v}}$ 

 $\hat{\mathcal{A}}$ 

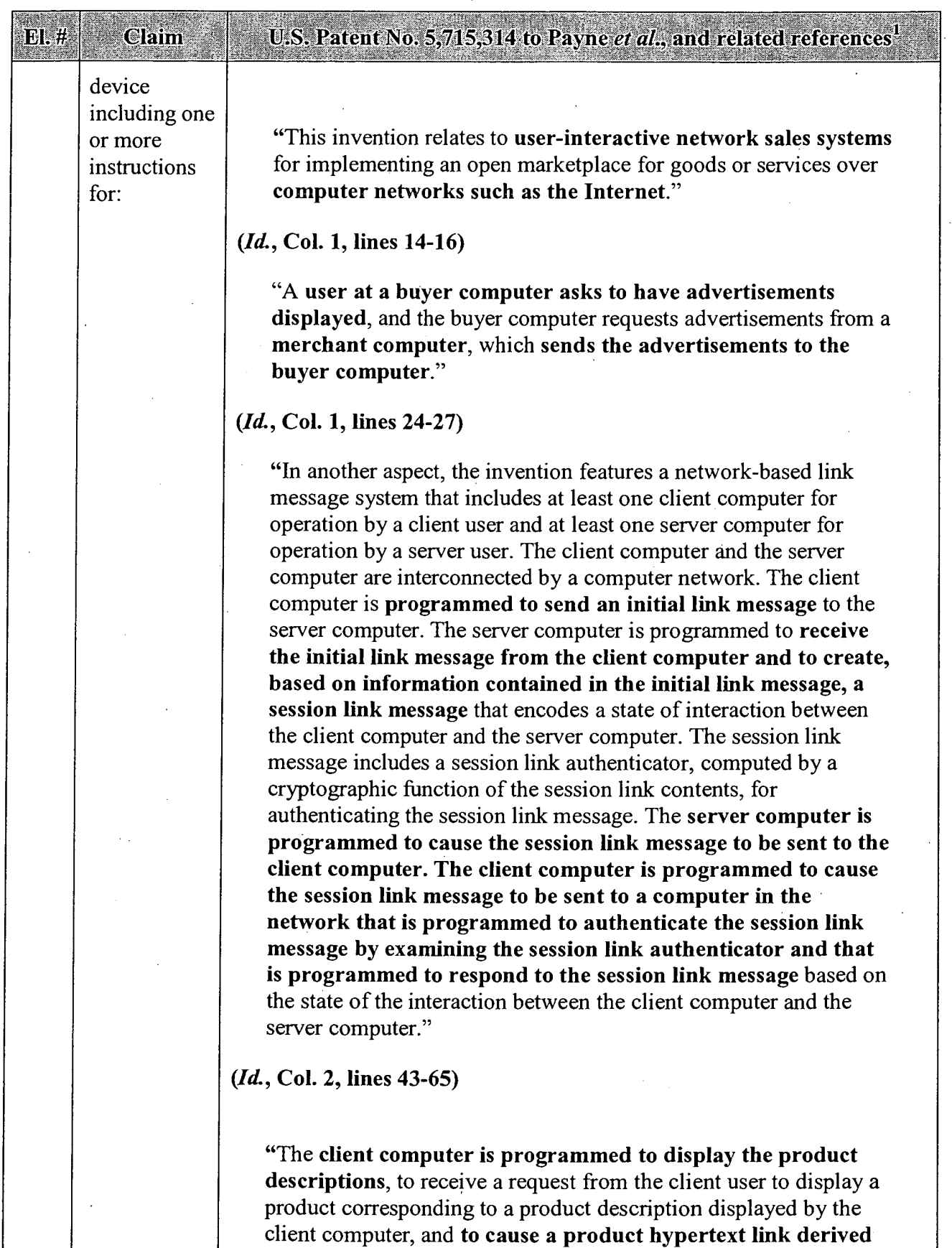

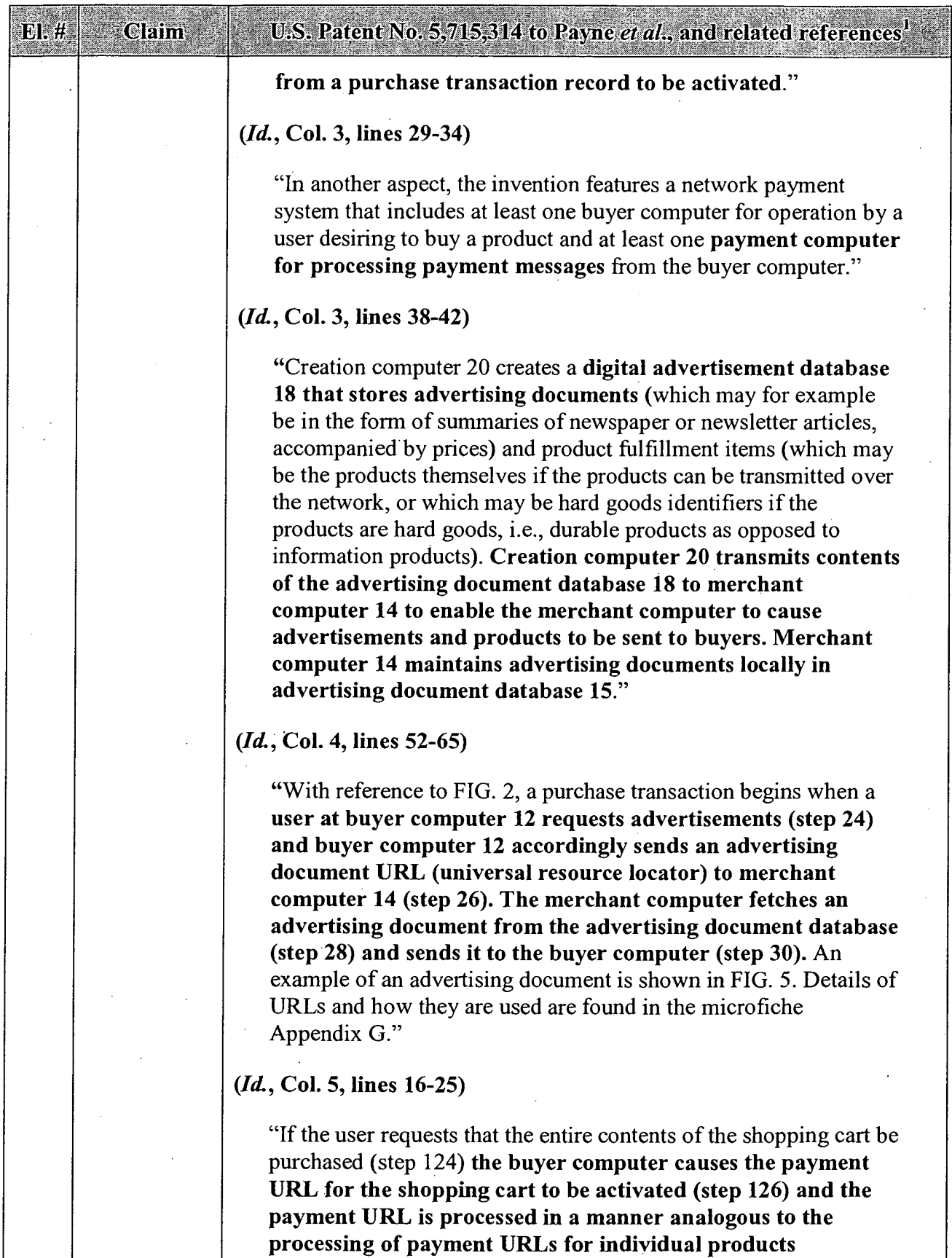

 $\ddot{\phantom{a}}$ 

 $\bar{\beta}$ 

L

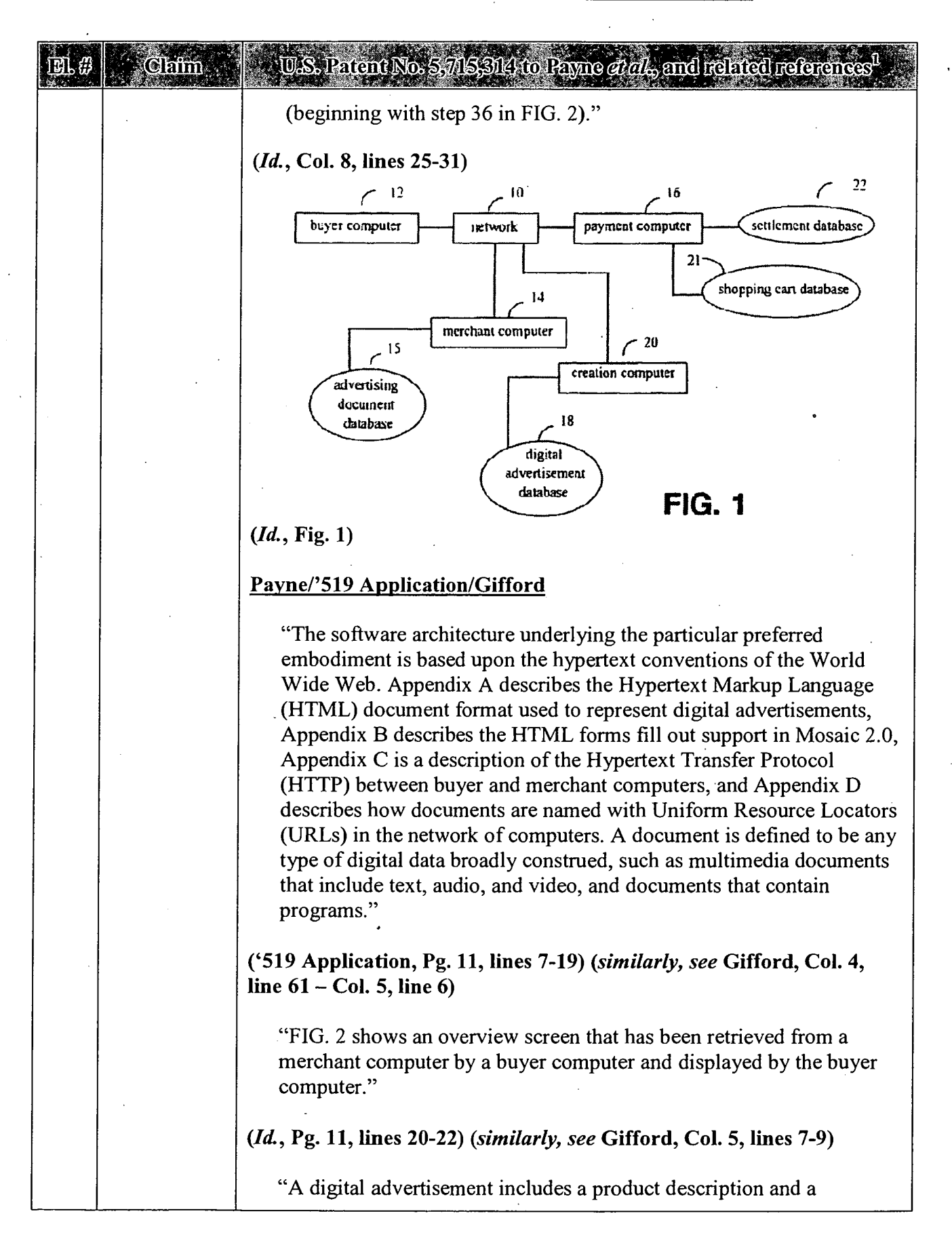

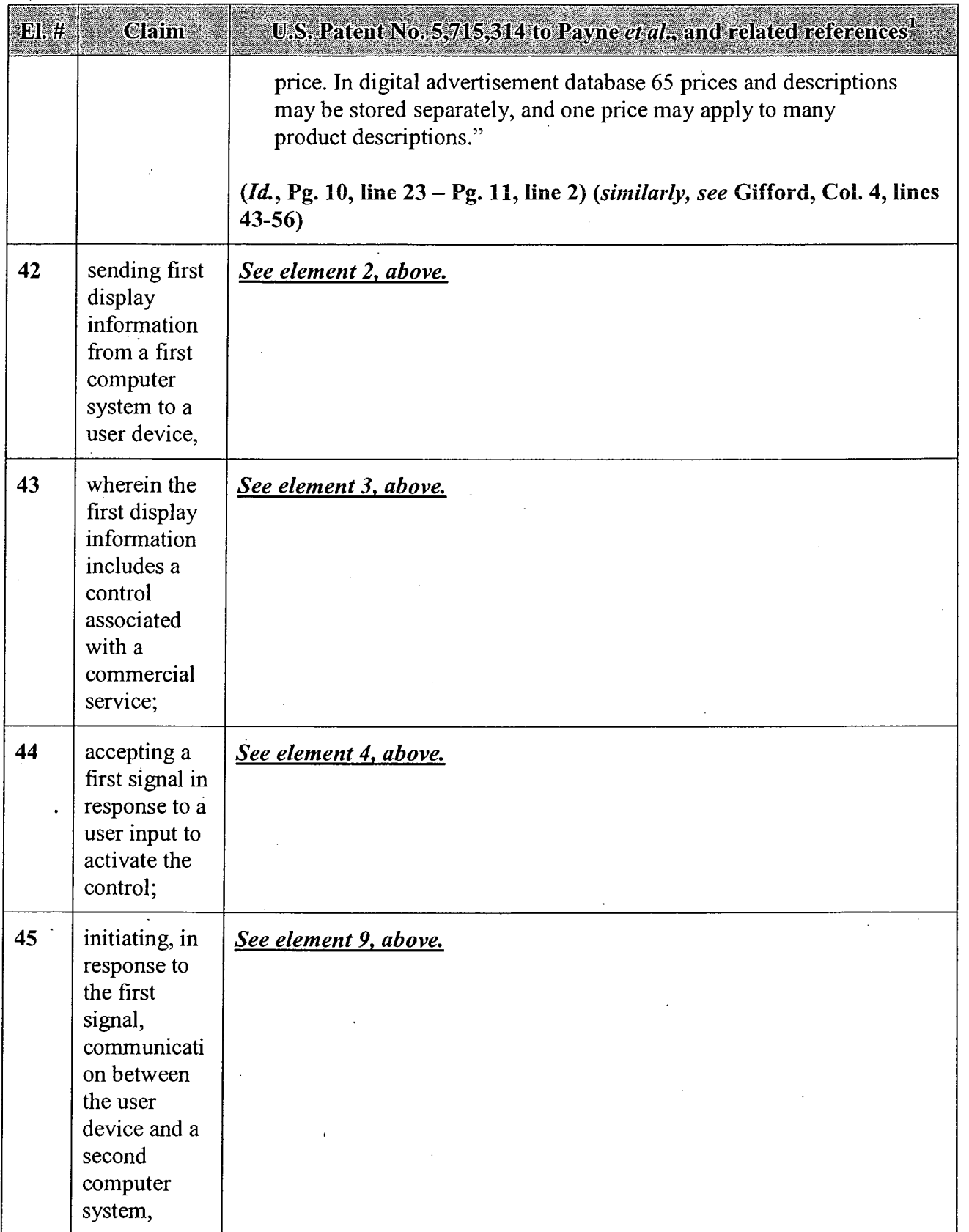

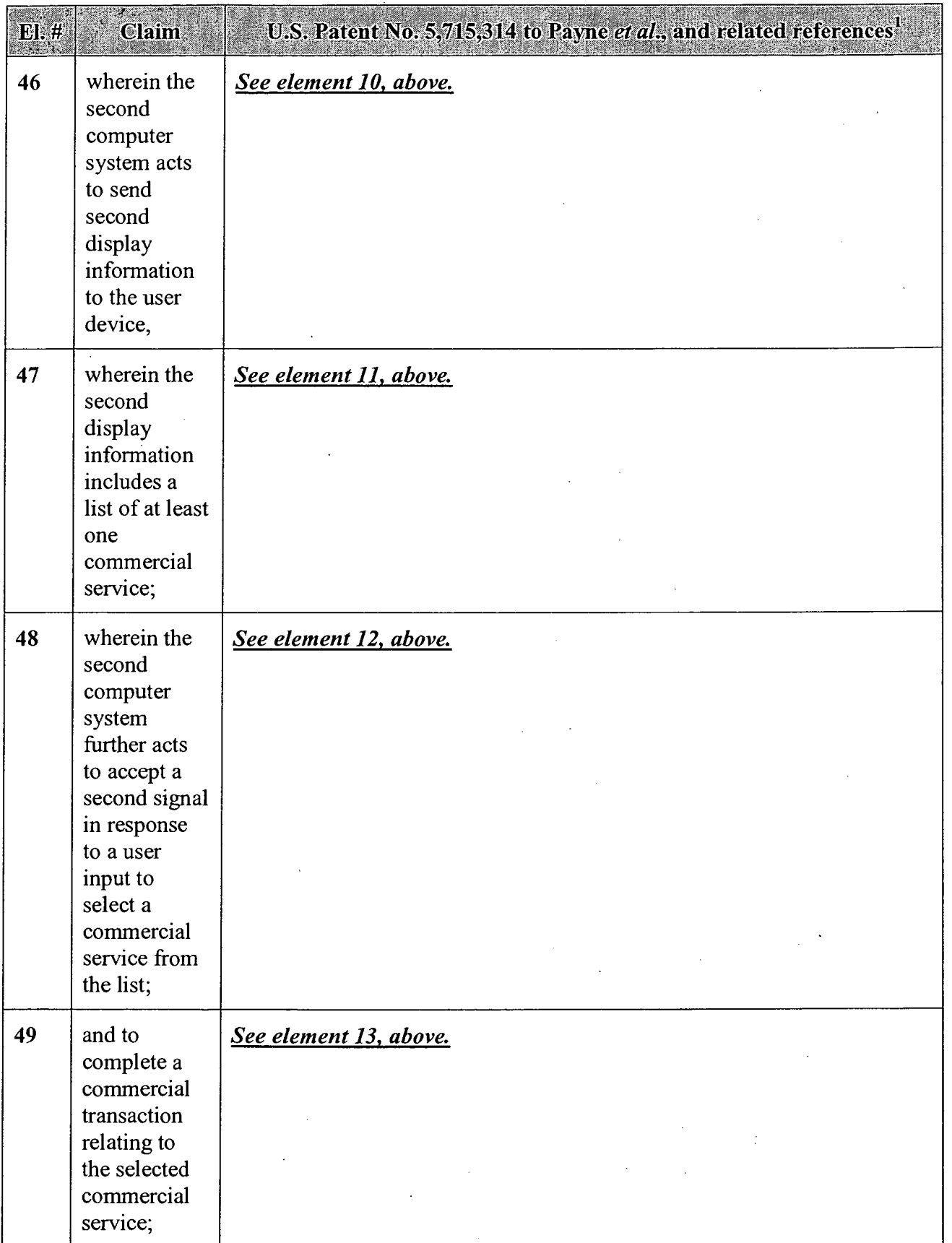

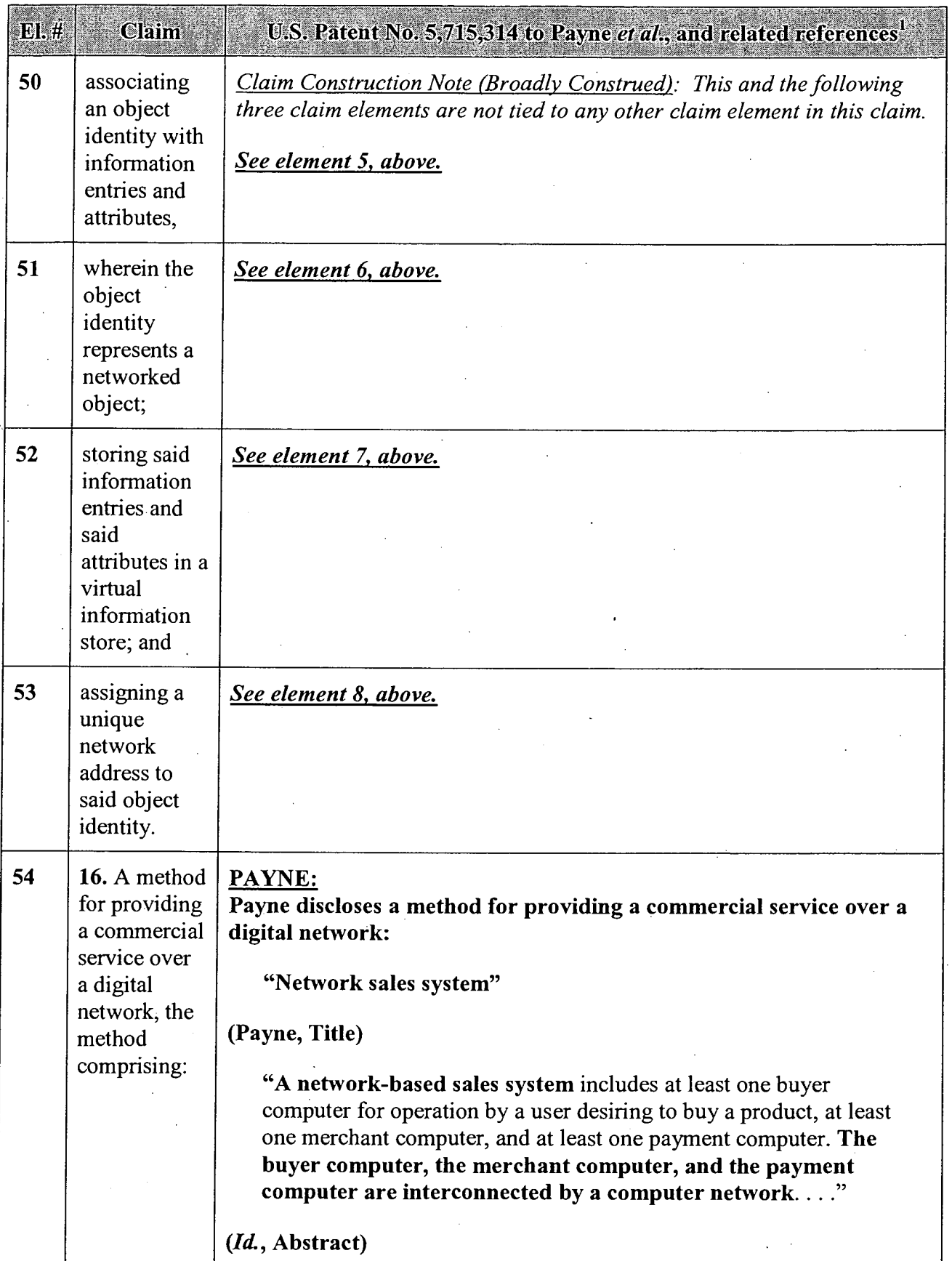

J.

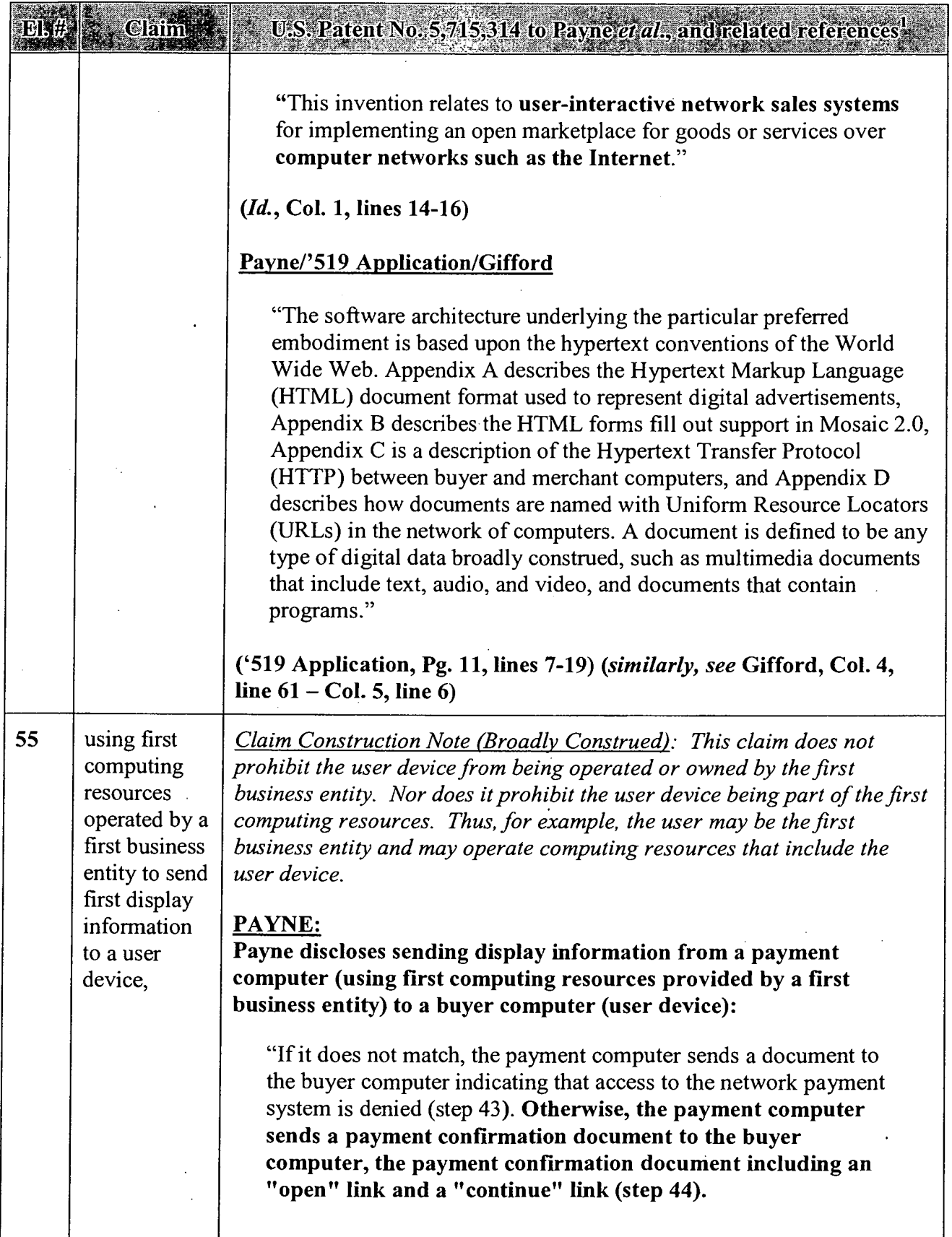

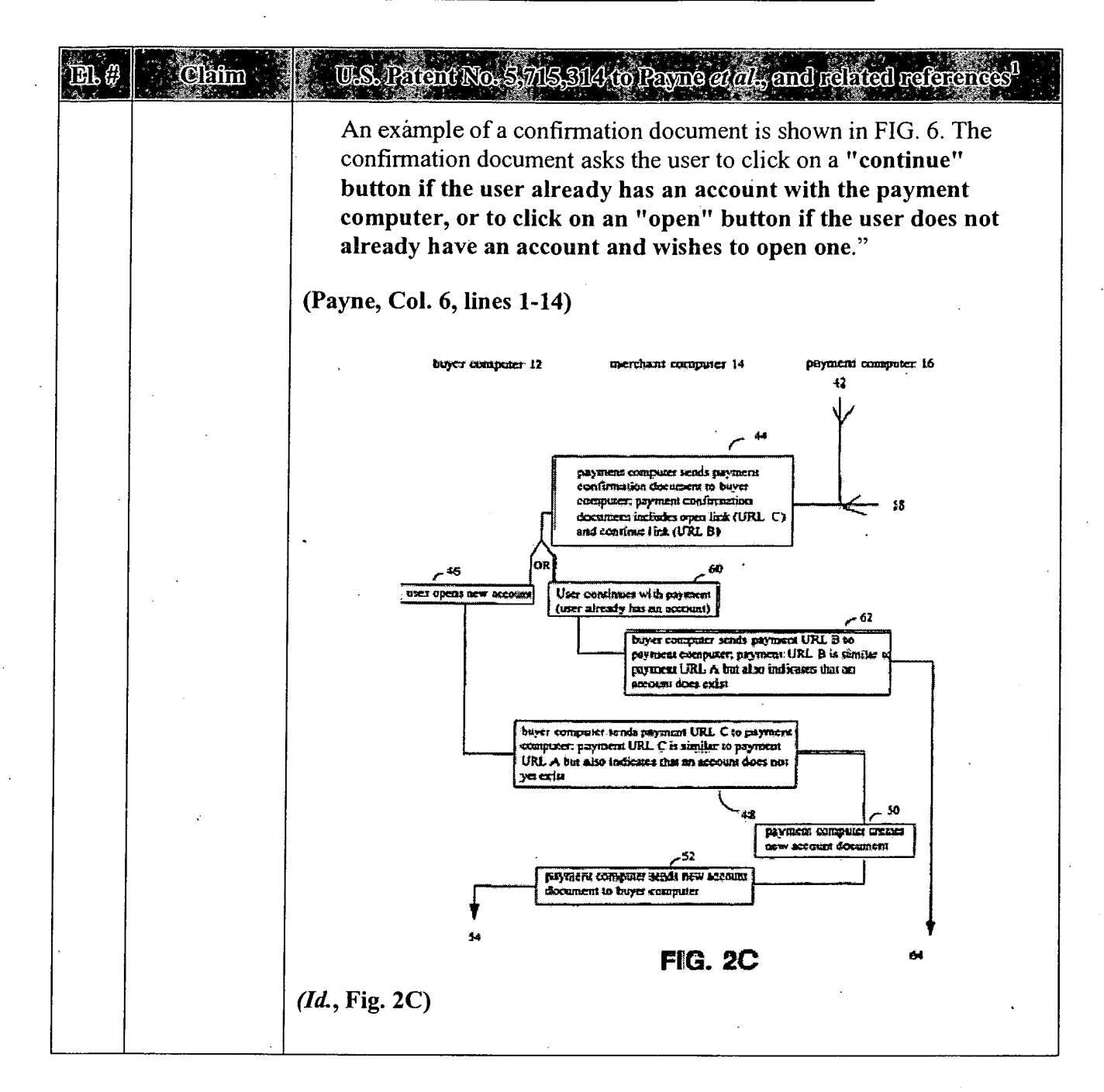

#### APPENDIX A — Page 77

 $\ddot{\phantom{a}}$ 

à,

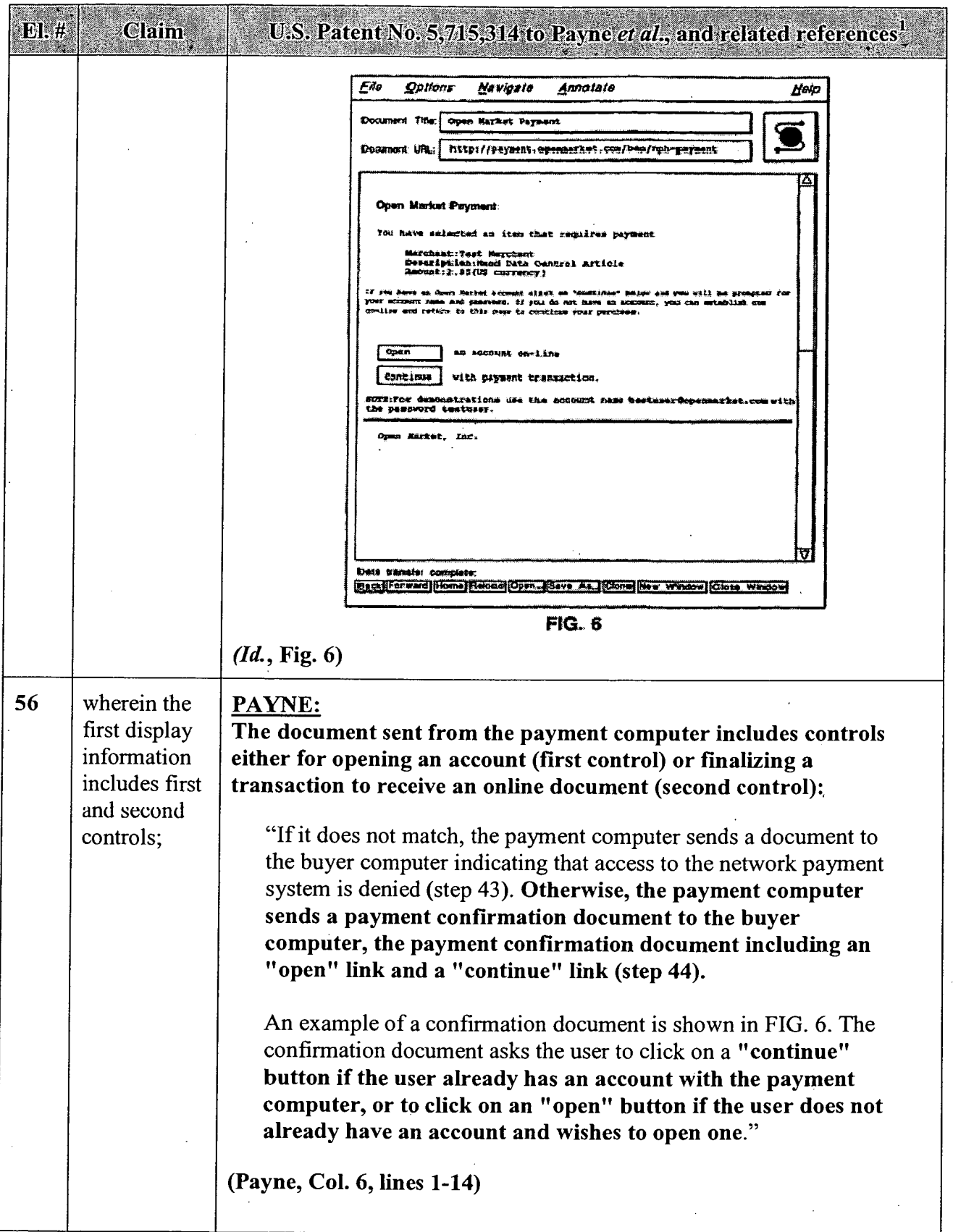

 $\bar{z}$ 

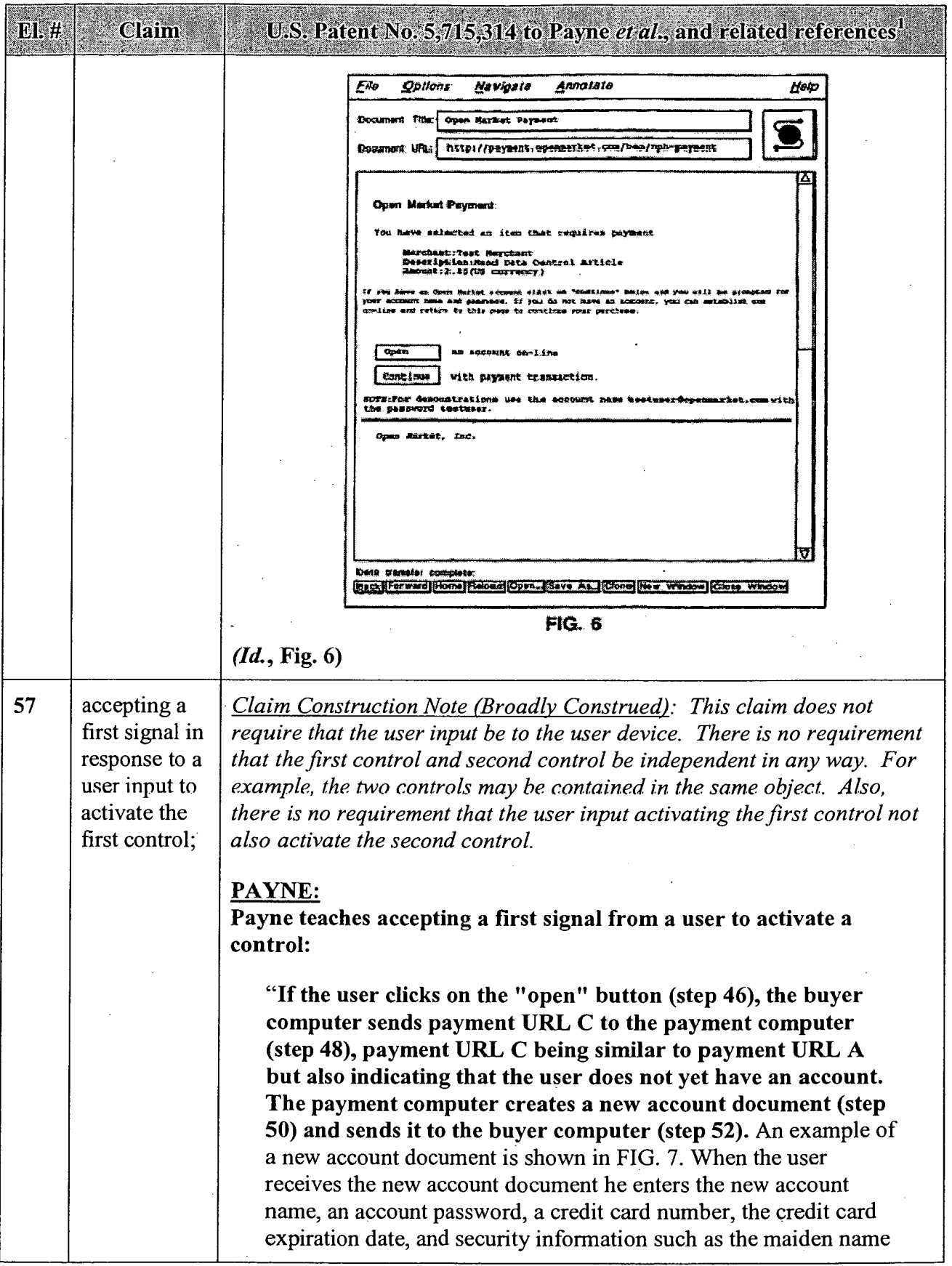

APPENDIX A — Page 79
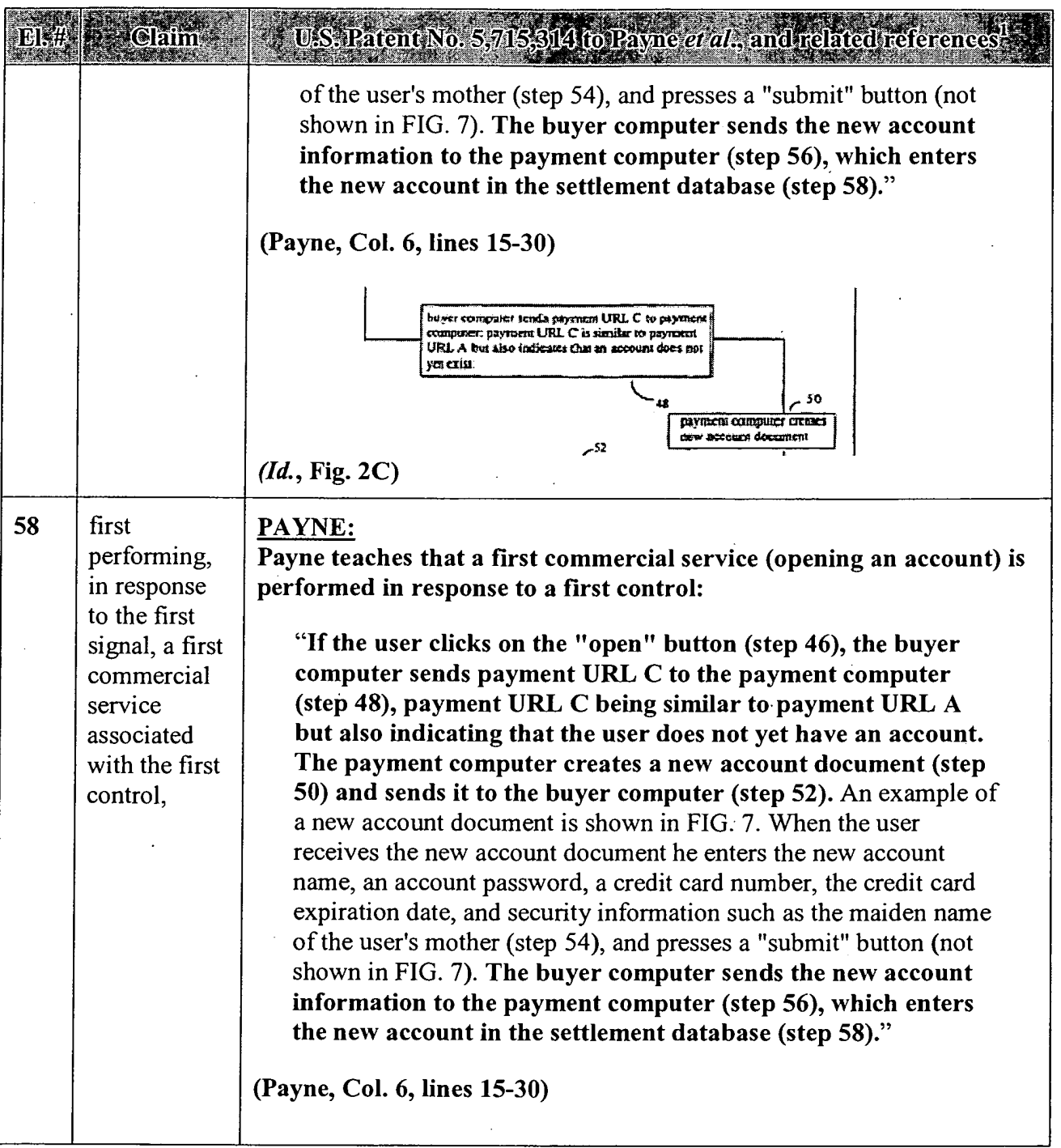

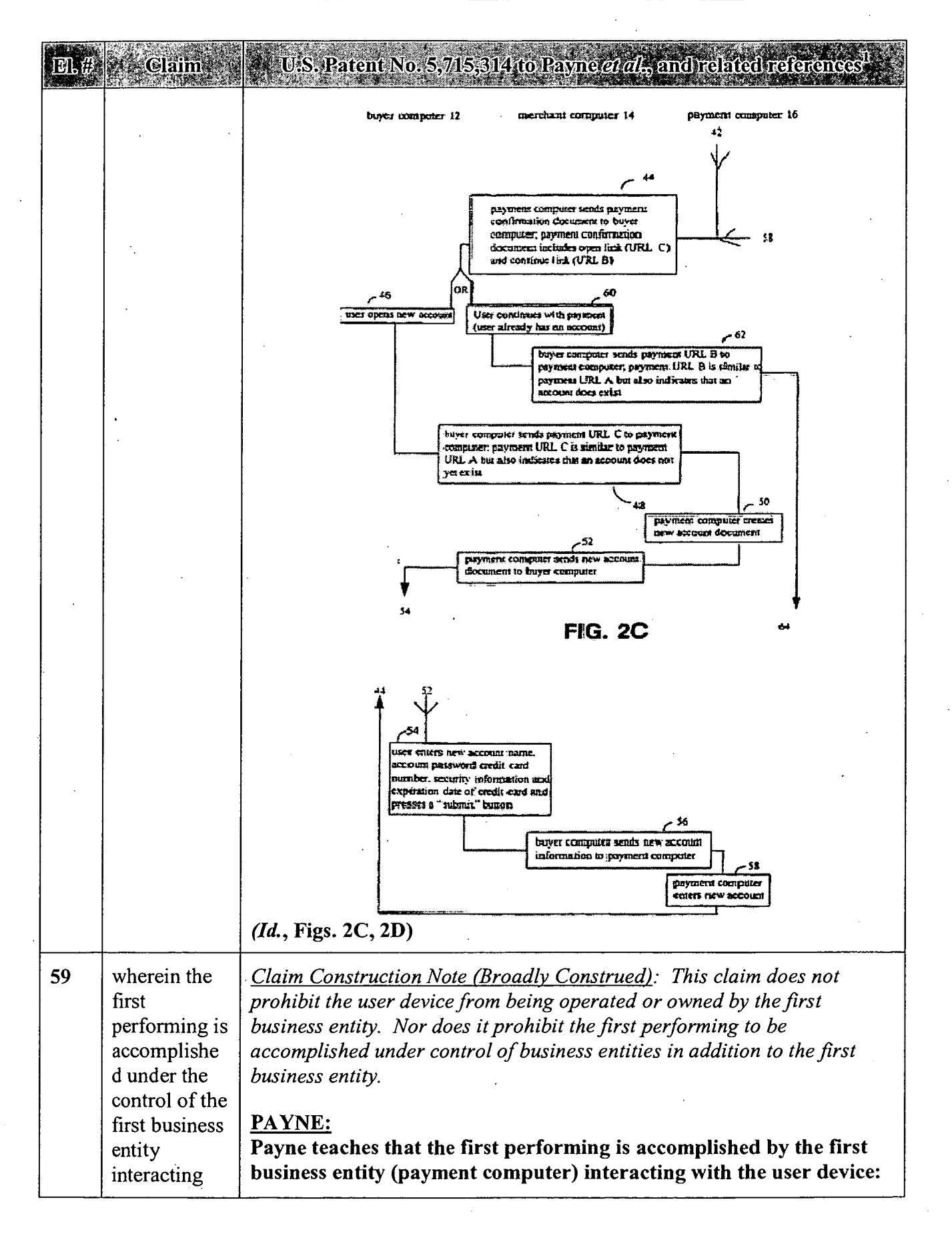

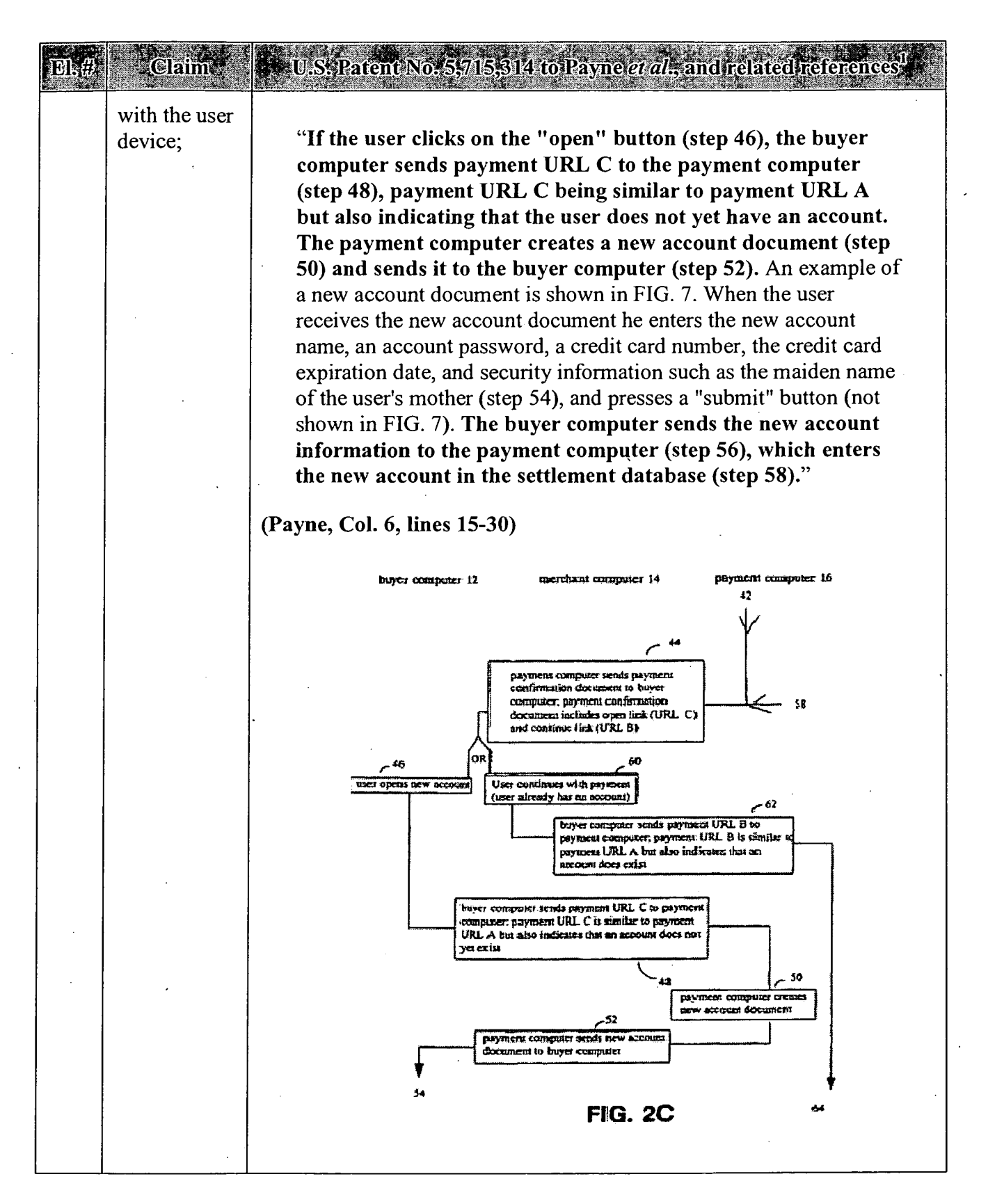

#### APPENDIX A — Page 82

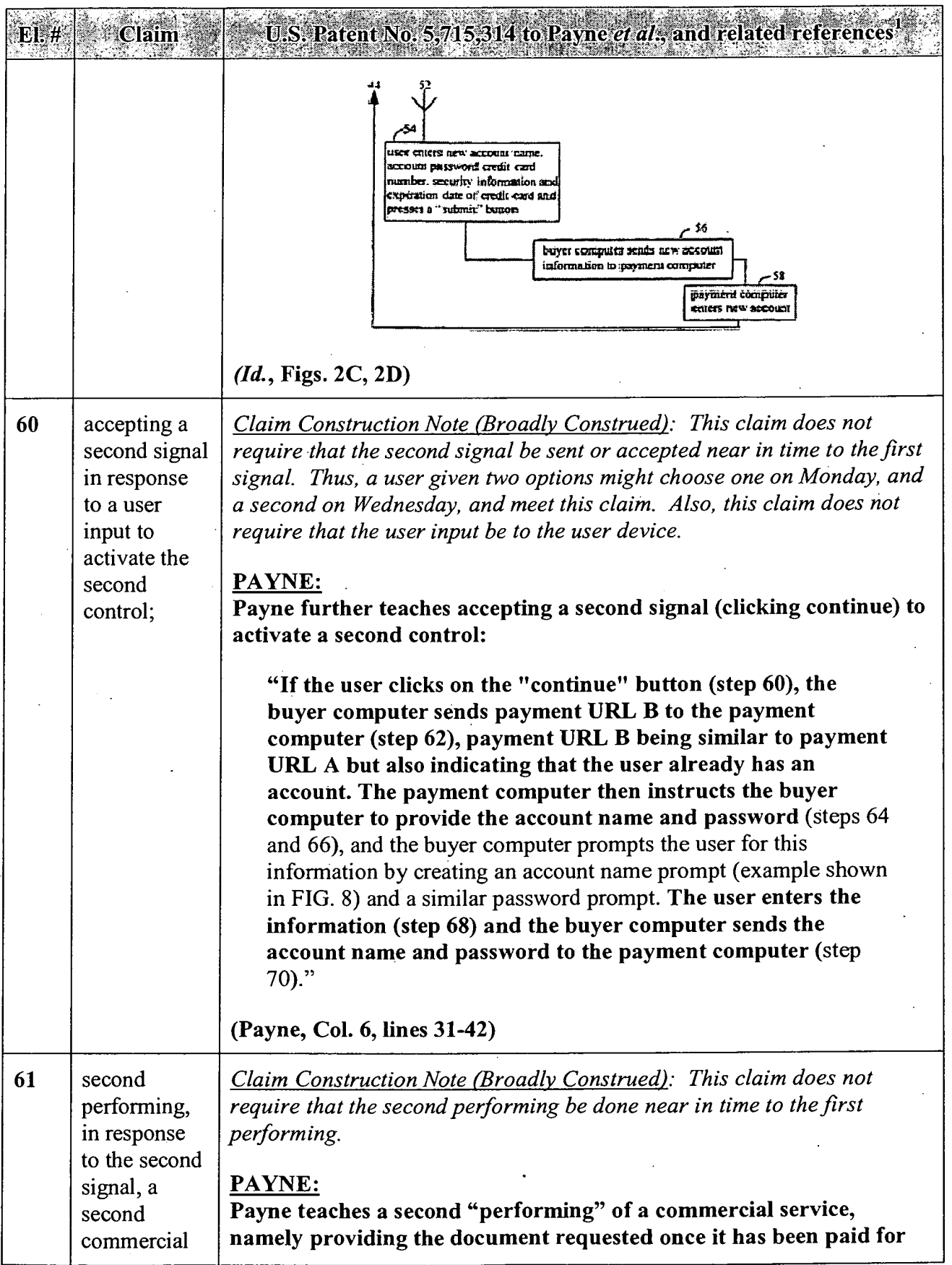

 $\cdot$ 

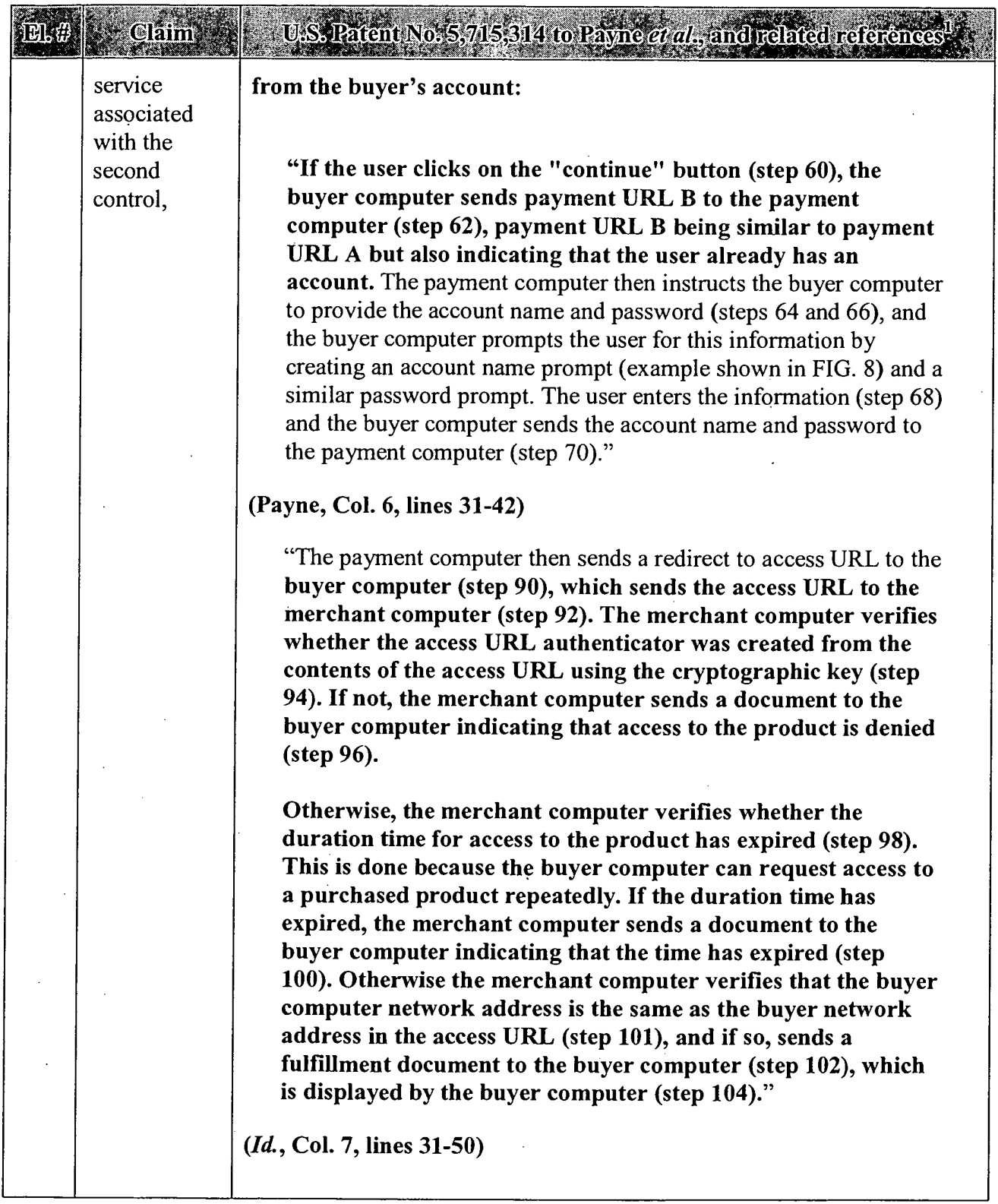

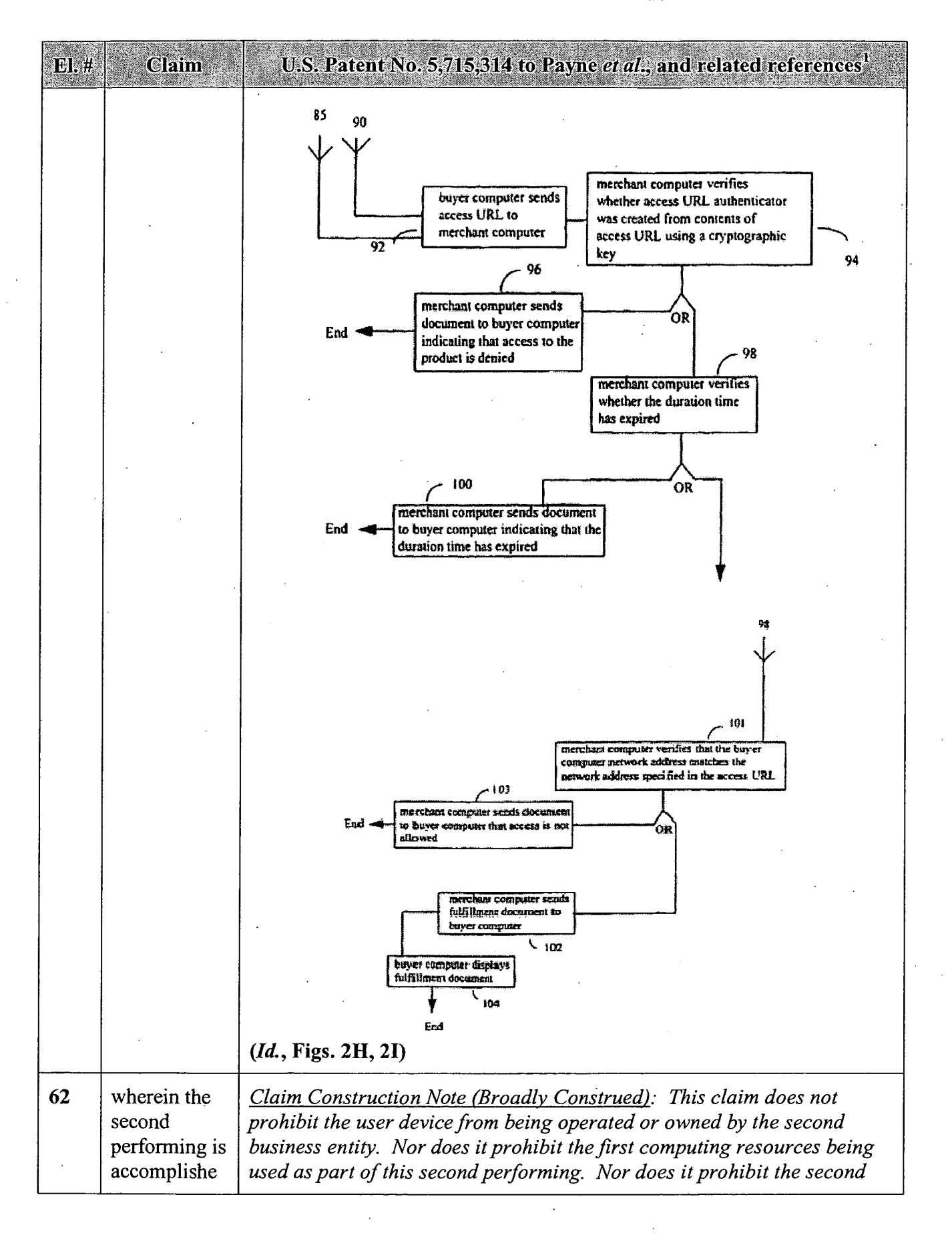

#### APPENDIX A — Page 85

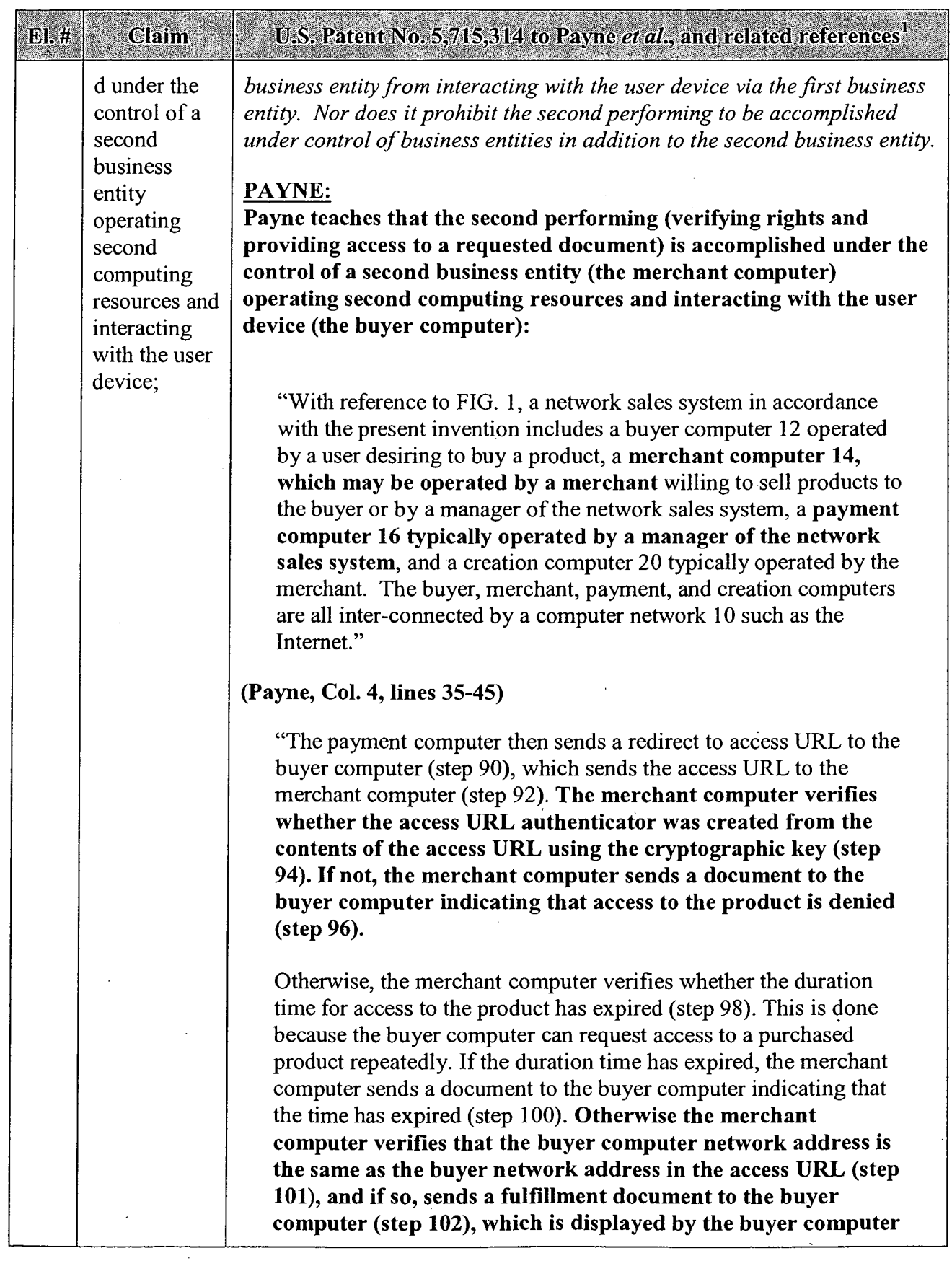

i,

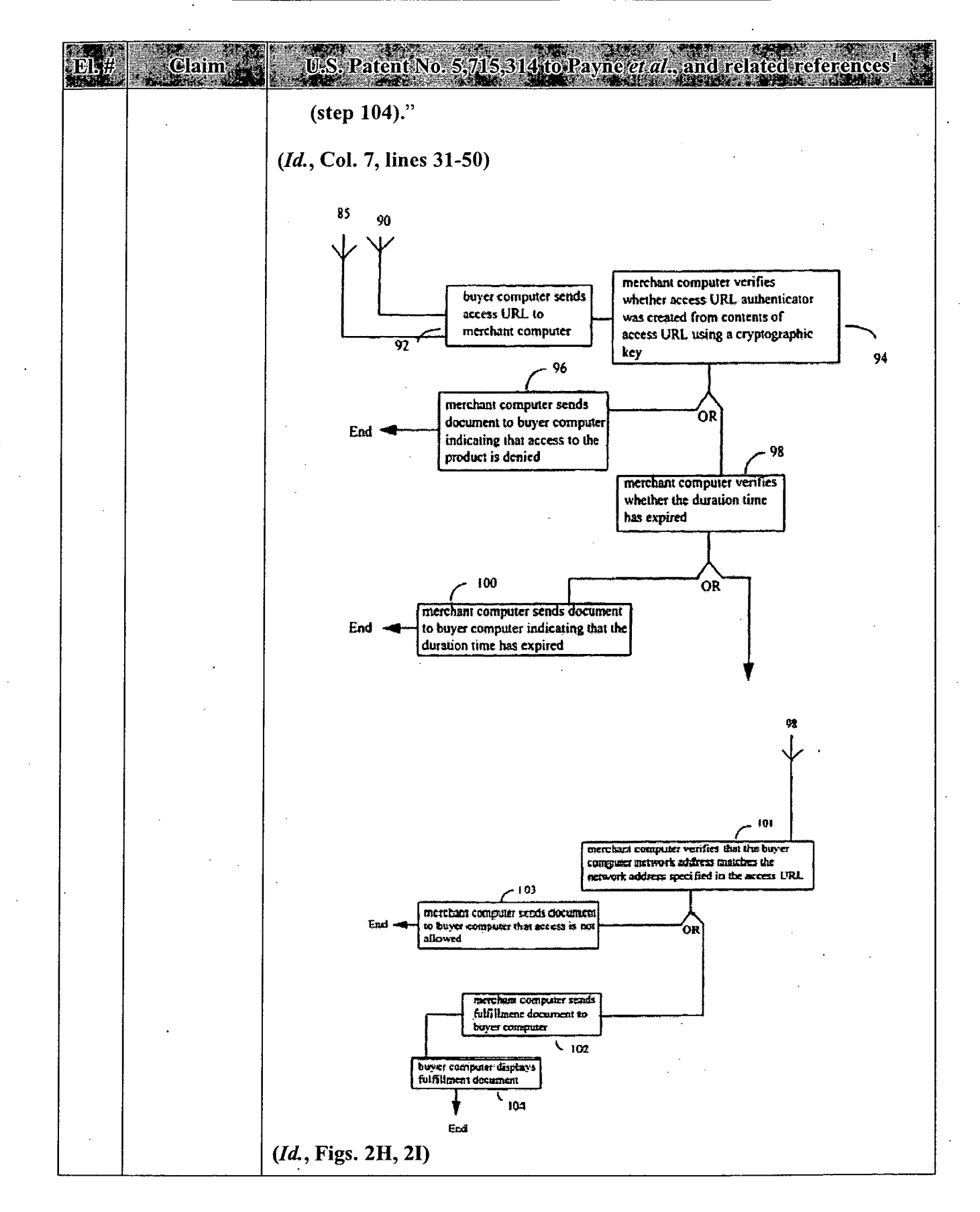

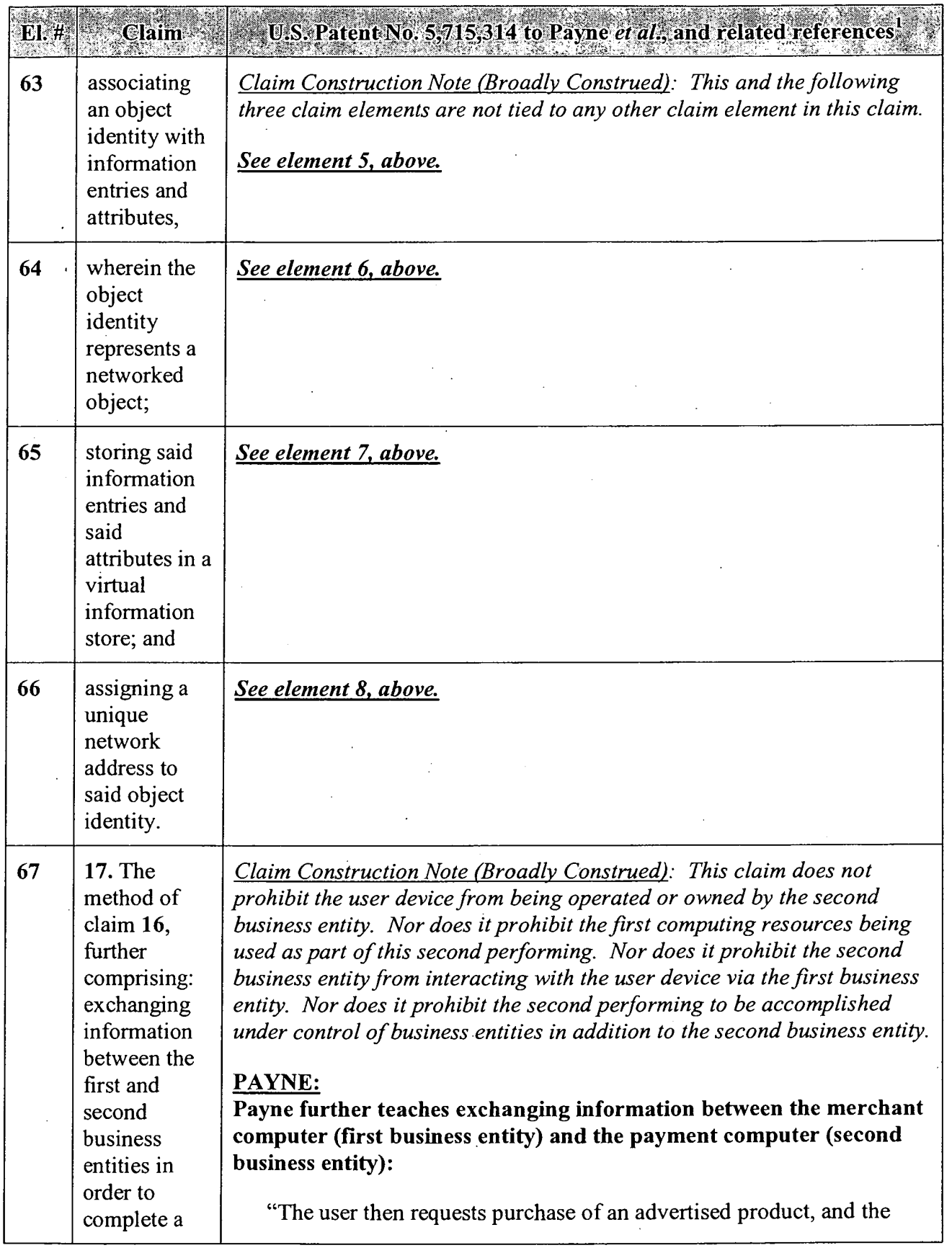

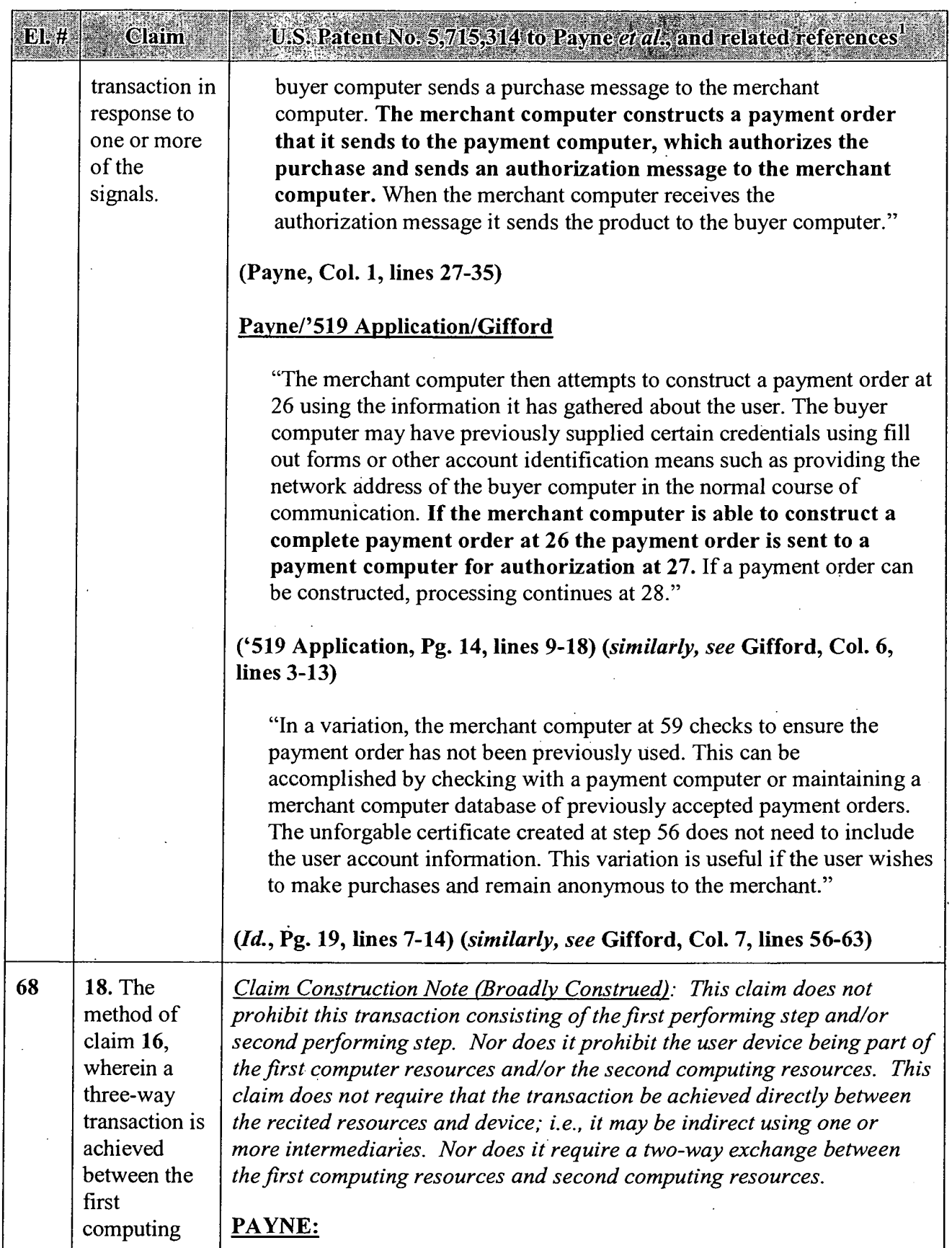

 $\bar{z}$ 

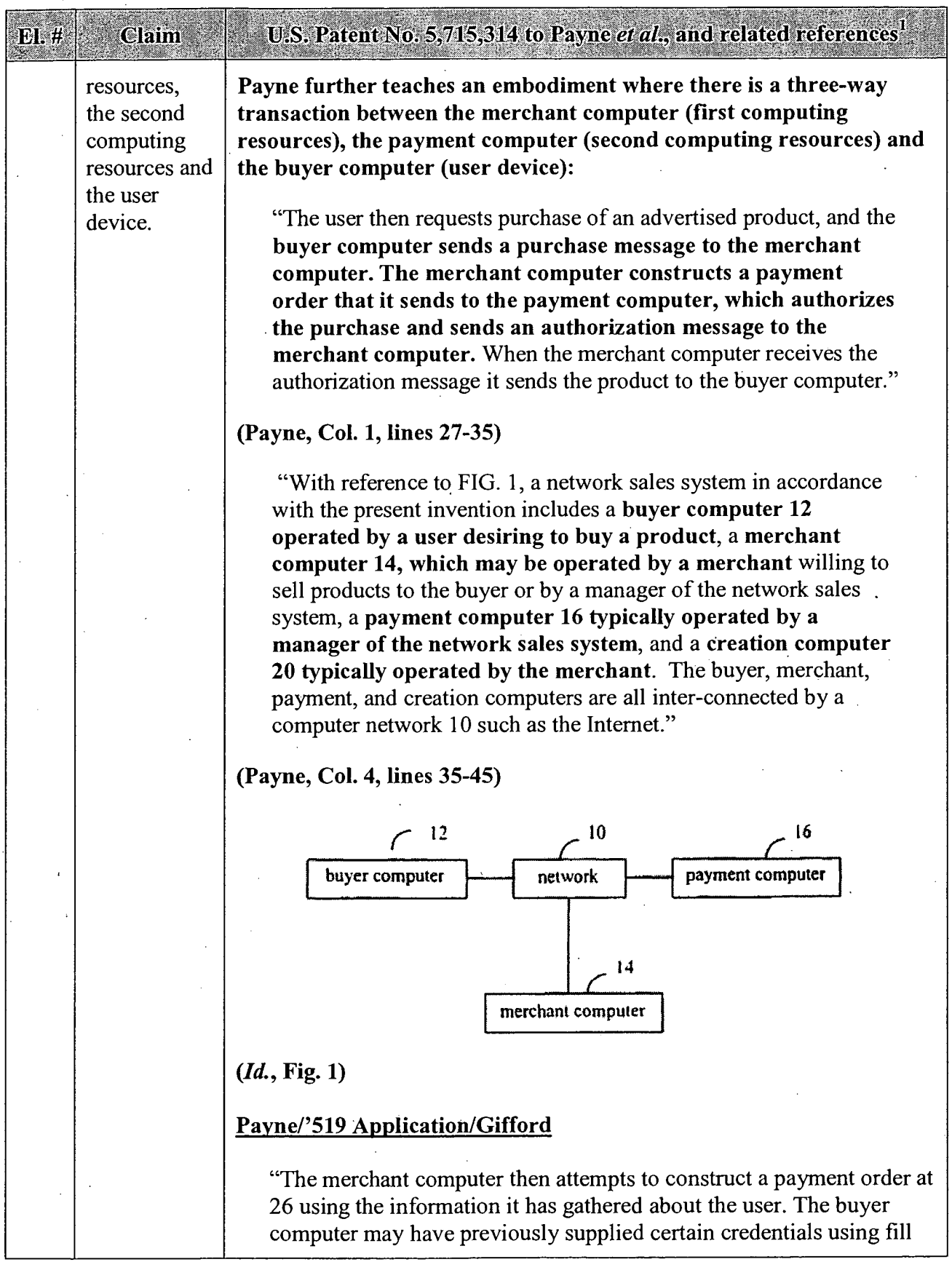

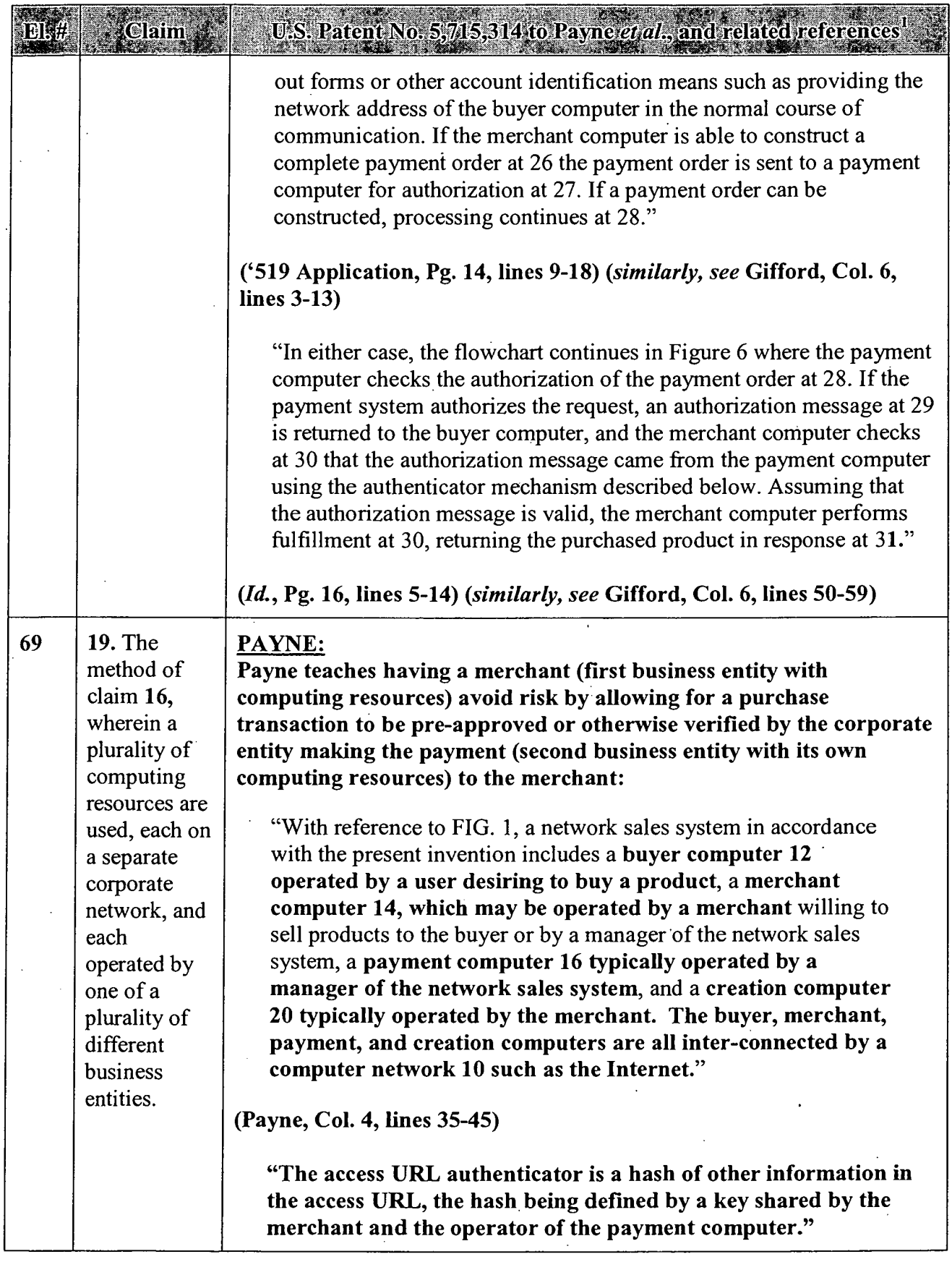

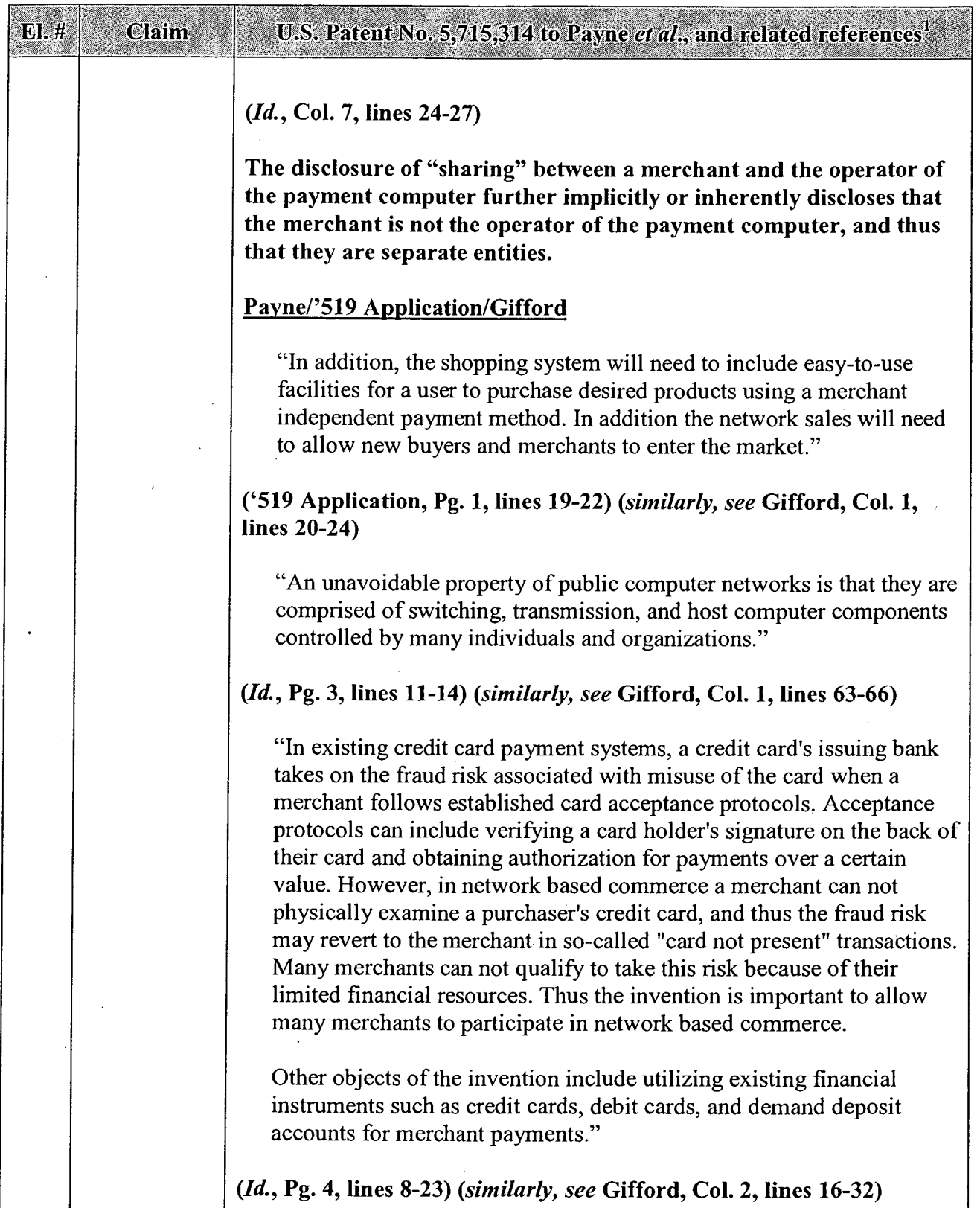

 $\bar{z}$ 

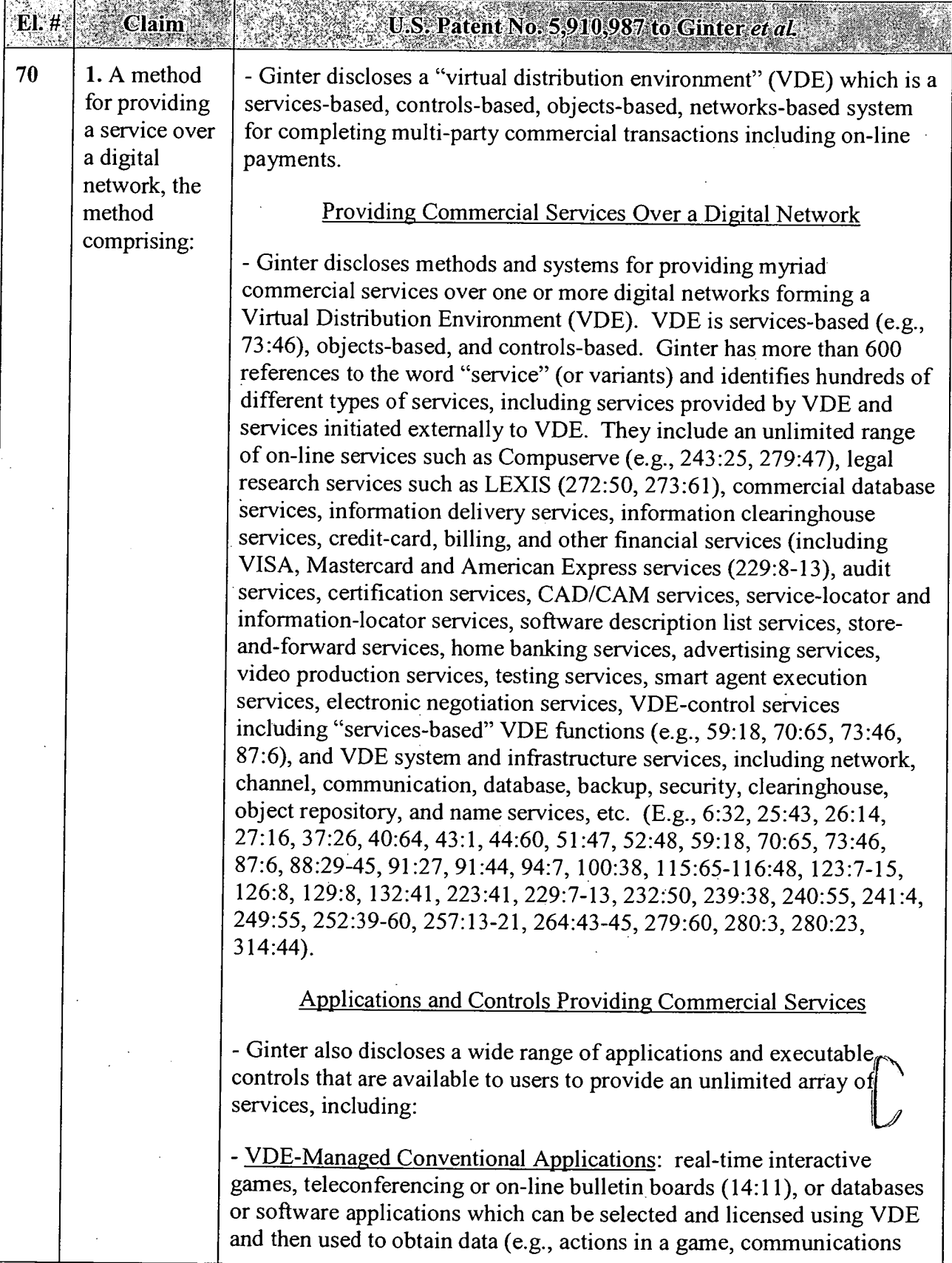

 $\bar{z}$ 

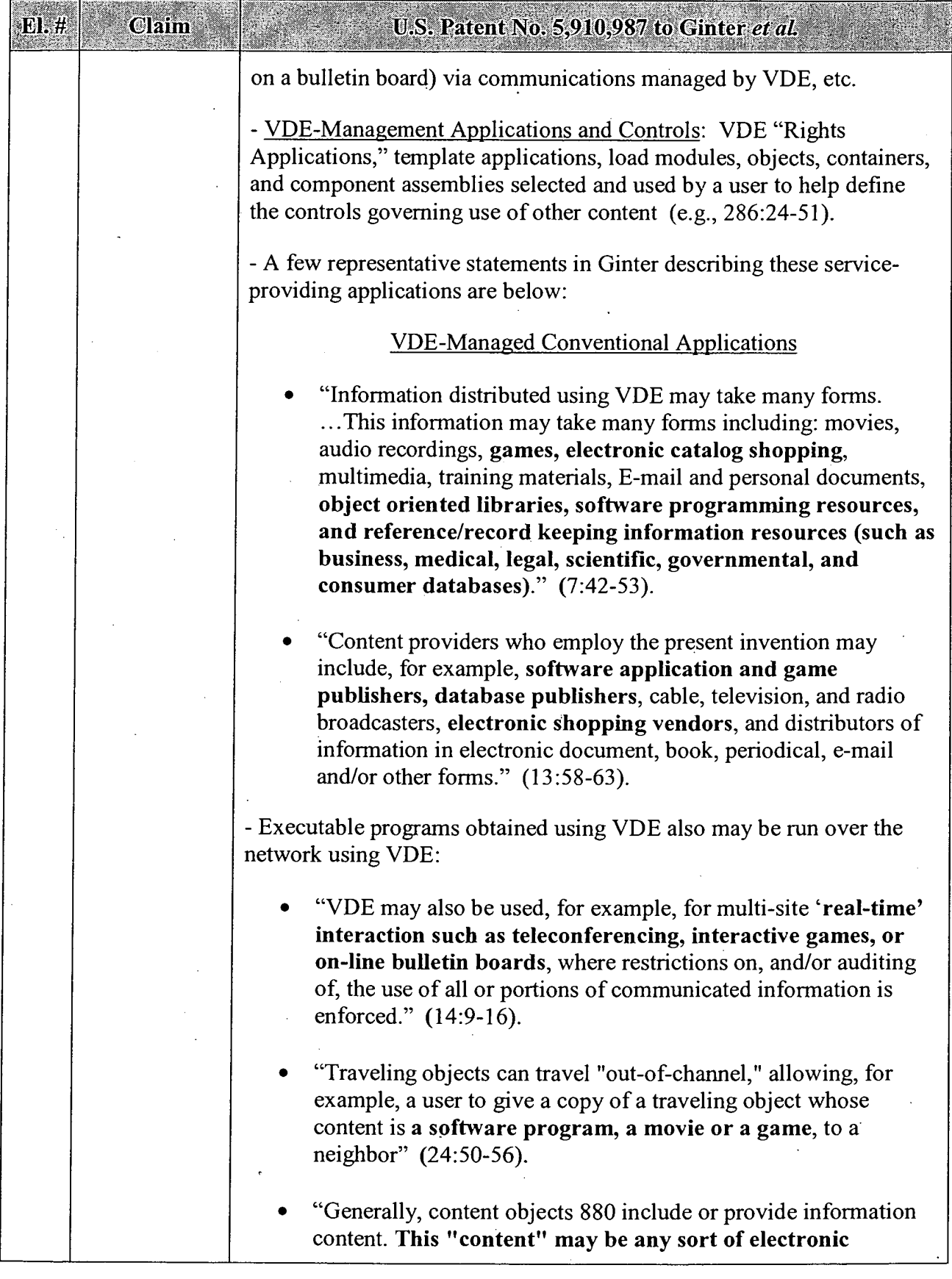

El. #

Claim

# U.S. Patent No. 5,910,987 to Ginter *et al*

information. For example, content may include: computer software, movies, books, music, information databases, multimedia information, virtual reality information, machine instructions, computer data files, communications messages and/or signals, and other information, at least a portion of which is used and/or manipulated by one or more electronic appliances. VDE 100 can also be configured for authenticating, controlling, and/or auditing electronic commercial transactions and communications such as inter-bank transactions, electronic purchasing communications, and the transmission of, auditing of, and secure commercial archiving of, electronically signed contracts and other legal documents; the information used for these transactions may also be termed "content."" (131:59-132:8).

". . . program or a non-VDE aware application program. The content of the object created by an author in conjunction with such programs may include text, formatted text, pictures, moving pictures, sounds, computer software, multimedia, electronic games, electronic training materials, various types of files, and so on, without limitation."  $(255:33-38)$ .

#### VDE—Management Applications and Controls

- The executable controls created and used with VDE constitute "rights applications," which are transactional applications as they are used to perform and manage transactions:

"VDE is a secure system for regulating electronic conduct and commerce. Regulation is ensured by control information put in place by one or more parties. These parties may include content providers, electronic hardware manufacturers, financial service providers, or electronic "infrastructure" companies such as cable or telecommunications companies. The control information, implements "Rights Applications." Rights applications "run on" the "base software" of the preferred embodiment. This base sofiware serves as a secure, flexible, general purpose foundation that can accommodate many different rights applications, that is, many different business models and their respective participant requirements." (6:28-40).

"A rights application under VDE is made up of special purpose pieces, each of which can correspond to one or more basic electronic processes needed for a rights protection

 $E.$ #

## Claim U.S. Patent No. 5.910.987 to Ginter et al. environment. These processes can be combined together like building blocks to create electronic agreements that can protect the rights, and may enforce fulfillment of the obligations, of electronic information users and providers. One or more providers of electronic information can easily combine selected building blocks to create a rights application" that is unique to a specific content distribution model. A group ofthese pieces can represent the capabilities needed to fulfill the agreement(s) between users and providers. These pieces accommodate many requirements of electronic commerce including:" (6:4l—54). - These rights applications and other controls are user selectable as they are separate from the underlying VDE foundation sofiware: "In a VDE, the separation between a rights application and its foundation permits the efficient selection of sets of control information that are appropriate for each of many different types of applications and uses. These control sets can reflect both rights of electronic community members, as well as obligations (such as providing a history of one's use of a product or paying taxes on one's electronic purchases). VDE flexibility allows its users to electronically implement and enforce common social and commercial ethics and practices. By providing a unified control system, the present invention supports a vast range of possible transaction related interests and concerns of individuals, communities, businesses, and governments. Due to its open design, VDE ..." (7:10-23).

"For example, the template concept may be used to provide individual, overall frameworks for organizations and individuals that create, modify, market, distribute, consume, and/or otherwise use movies, audio recordings and live performances, magazines, telephony based retail sales, catalogs, computer software, information data bases, multimedia, commercial communications, advertisements, market surveys, infomercials, games, CAD/CAM services for numerically controlled machines, and the like." (27:9-17).

"In order to provide a manageable user interface to the content available to VDE repository end users 3310 and to provide administrative information used in\_ the determination of control information packaged in VDE content containers shipped to end users 3310, the repository in this example includes a content

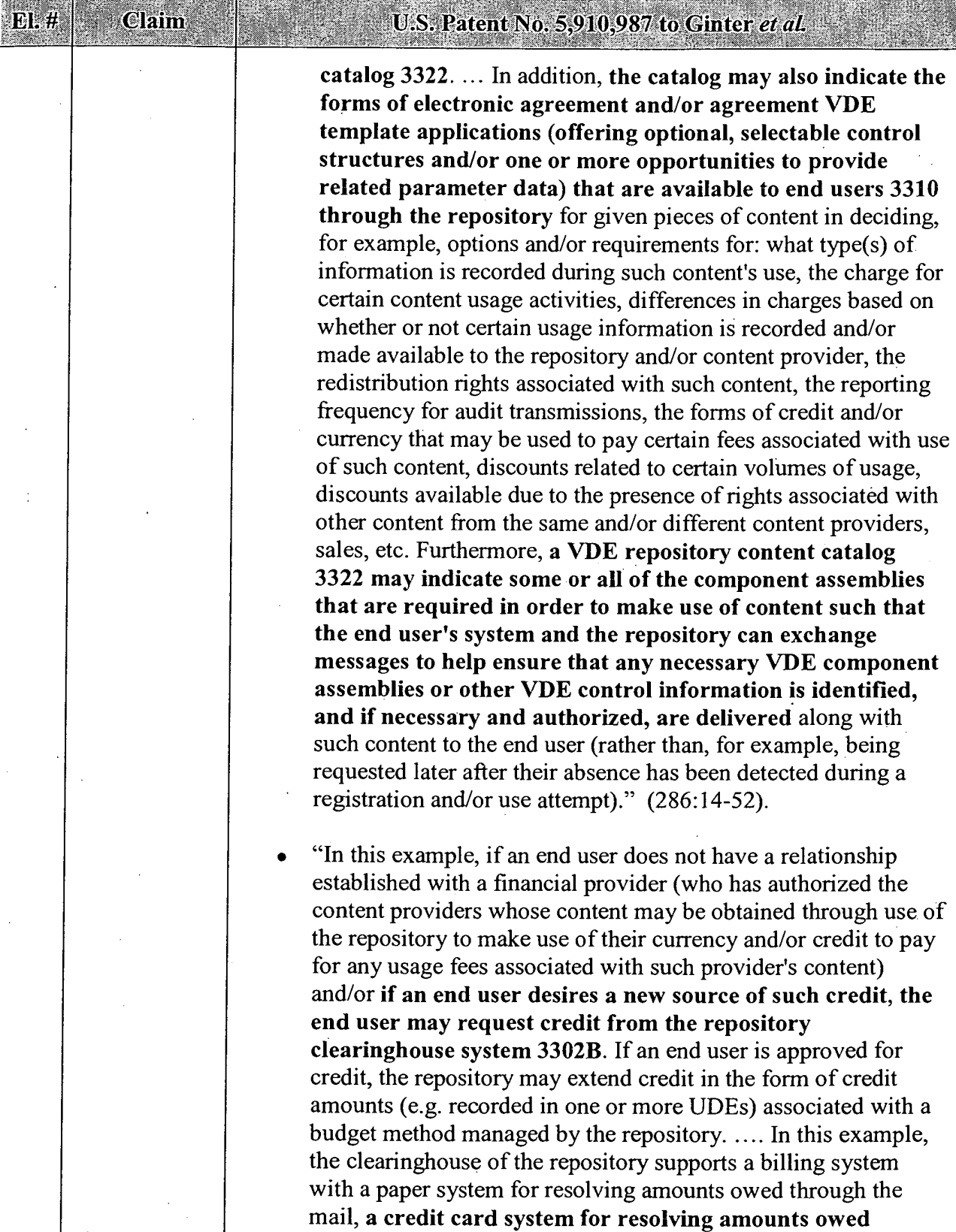

APPENDIX B - Page 5

through charges to one or more credit cards, and an

electronic funds transfer system for resolving such amounts

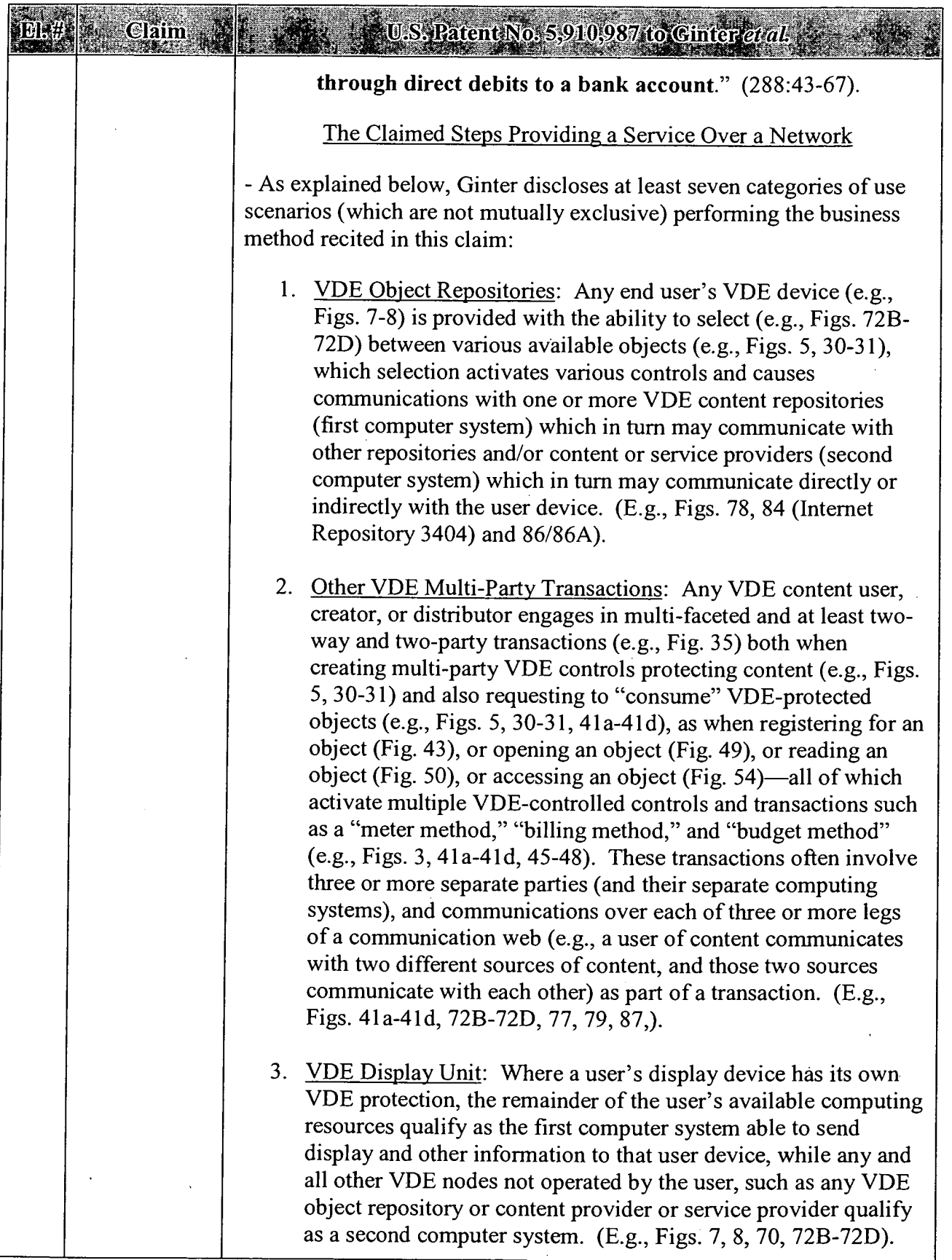

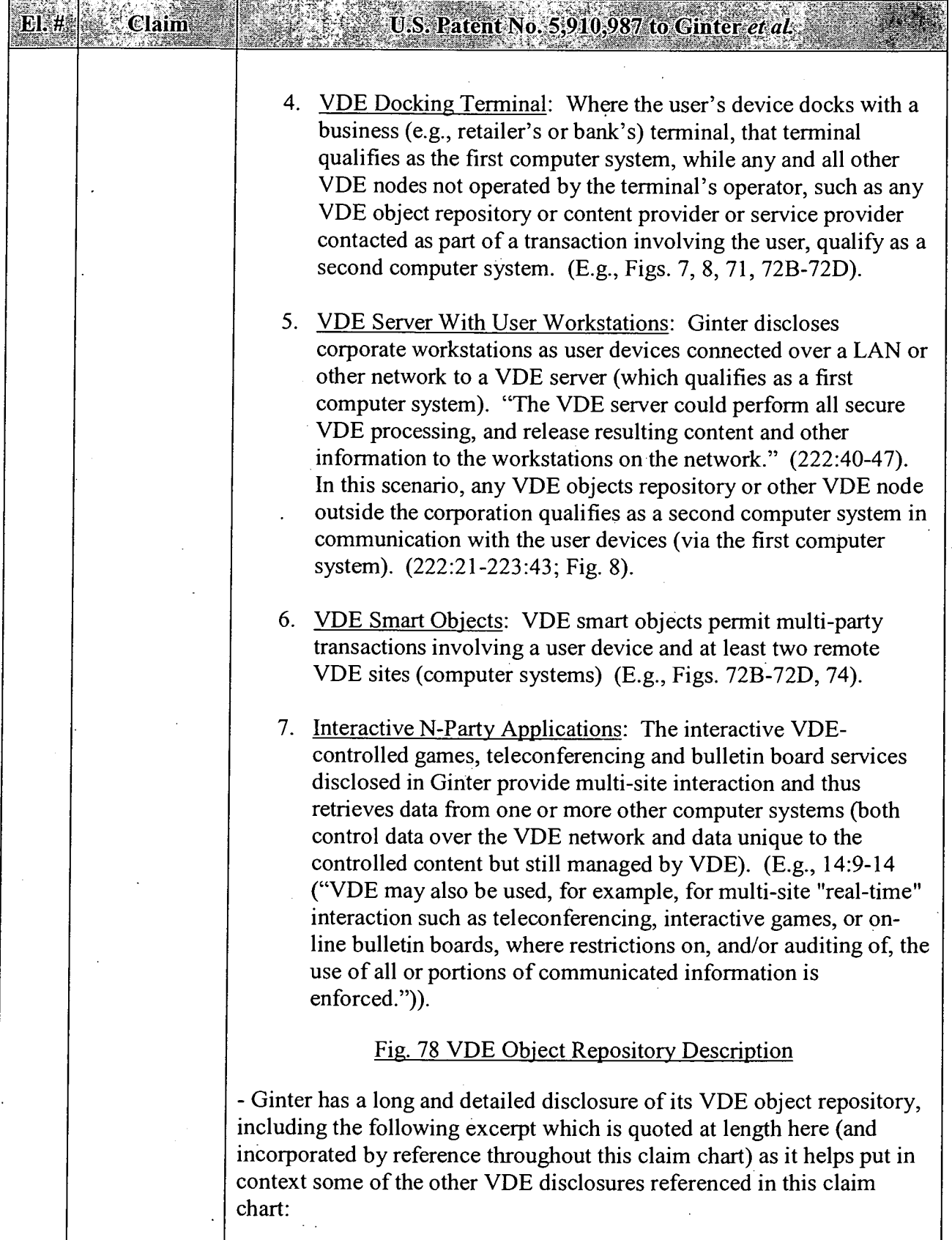

 $\overline{a}$ 

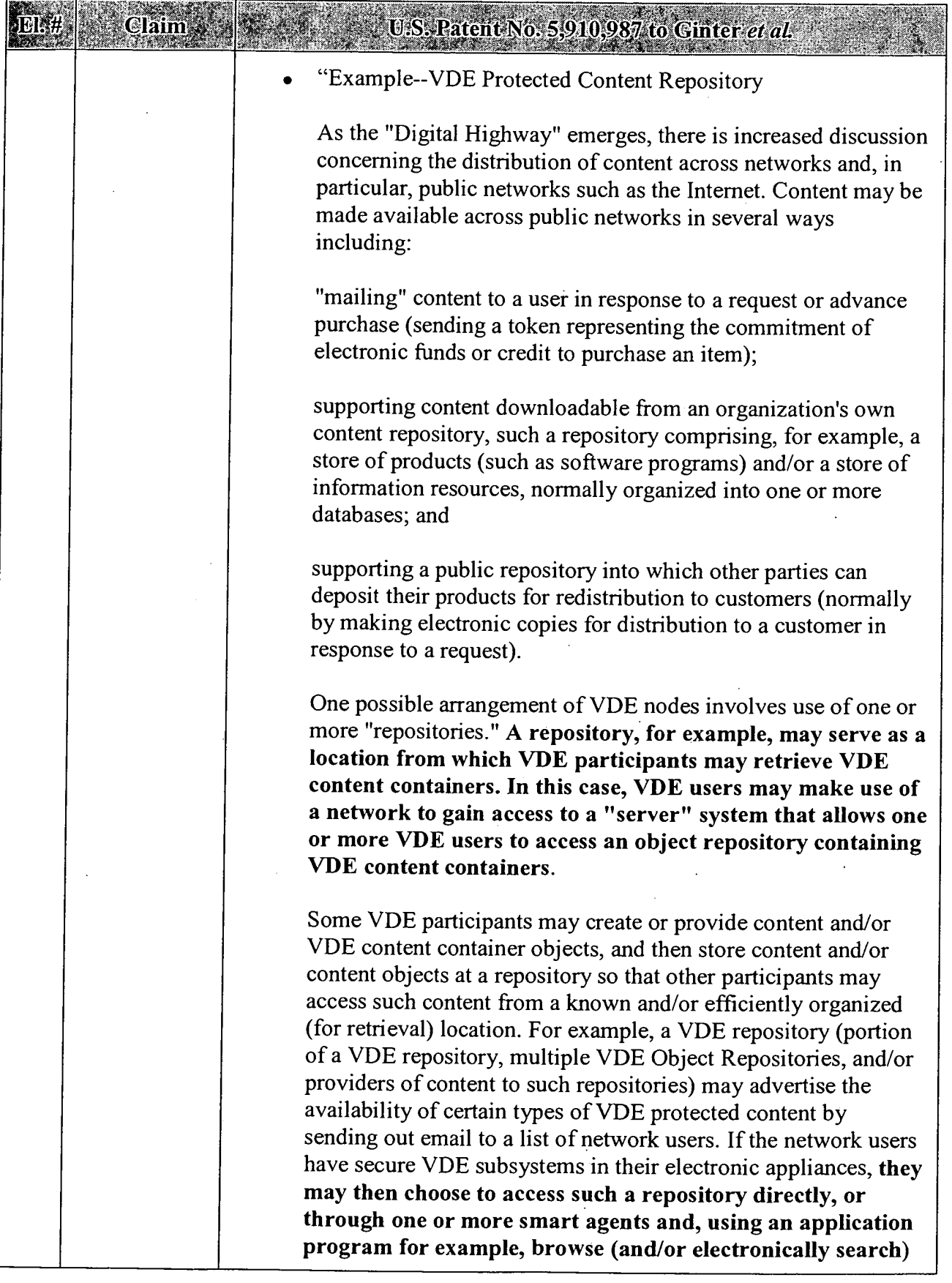

#### El. # Claim

#### U.S. Patent No. 5,910,987 to Ginter et al.

through the offerings of VDE managed content available at the repository, download desirable VDE content containers, and make use of such containers. If the repository is successful in attracting users who have an interest in such content, VDE content providers may determine that such a repository is a desirable location(s) to make their content available for easy access by users. If a repository, such as CompuServe, stores content in non-encrypted (plaintext) form, it may encrypt "outgoing" content on an "as needed" basis through placing such content in VDE content containers with desired control information, and may employ VDE secure communications techniques for content communication to VDE participants.

VDE Object Repositories may also offer other VDE services. For example, a repository may choose to offer financial services in the form of credit from the repository that may be used to pay fees associated with use of VDE objects obtained from the repository. Alternatively or in addition, a VDE repository may perform audit information clearinghouse services on behalfof VDE creators or other participants (e. g. distributors, redistributors, client administrators, etc.) for usage information reported by VDE users. Such services may include analyzing such usage information, creating reports, collecting payments, etc.

A public repository system may be established and maintained as a non-profit or for—profit service. An organization offering the service may charge a service fee, for example, on a per transaction basis and/or as a percentage of the payments by, and/or cost of, the content to users. A repository service may supply VDE authoring tools to content creators, publishers, distributors, and/or value adding providers such that they may apply rules and controls that define some or all of the guidelines managing use of their content and so that they may place such content into VDE content container objects.

A repository may be maintained at one location or may be distributed across a variety of electronic appliances, such as a variety of servers (e.g. video servers, etc.) which may be at different locations but nonetheless constitute a single resource. A VDE repository arrangement may employ VDE secure communications and VDE node secure subsystems ("protected processing environments"). The content comprising a given collection or unit of information desired by a user may be

 $\overline{1}$ 

.<br>In the collection of the collection of the collection of the form of the collection of the collection of the c

 $\equiv$ 

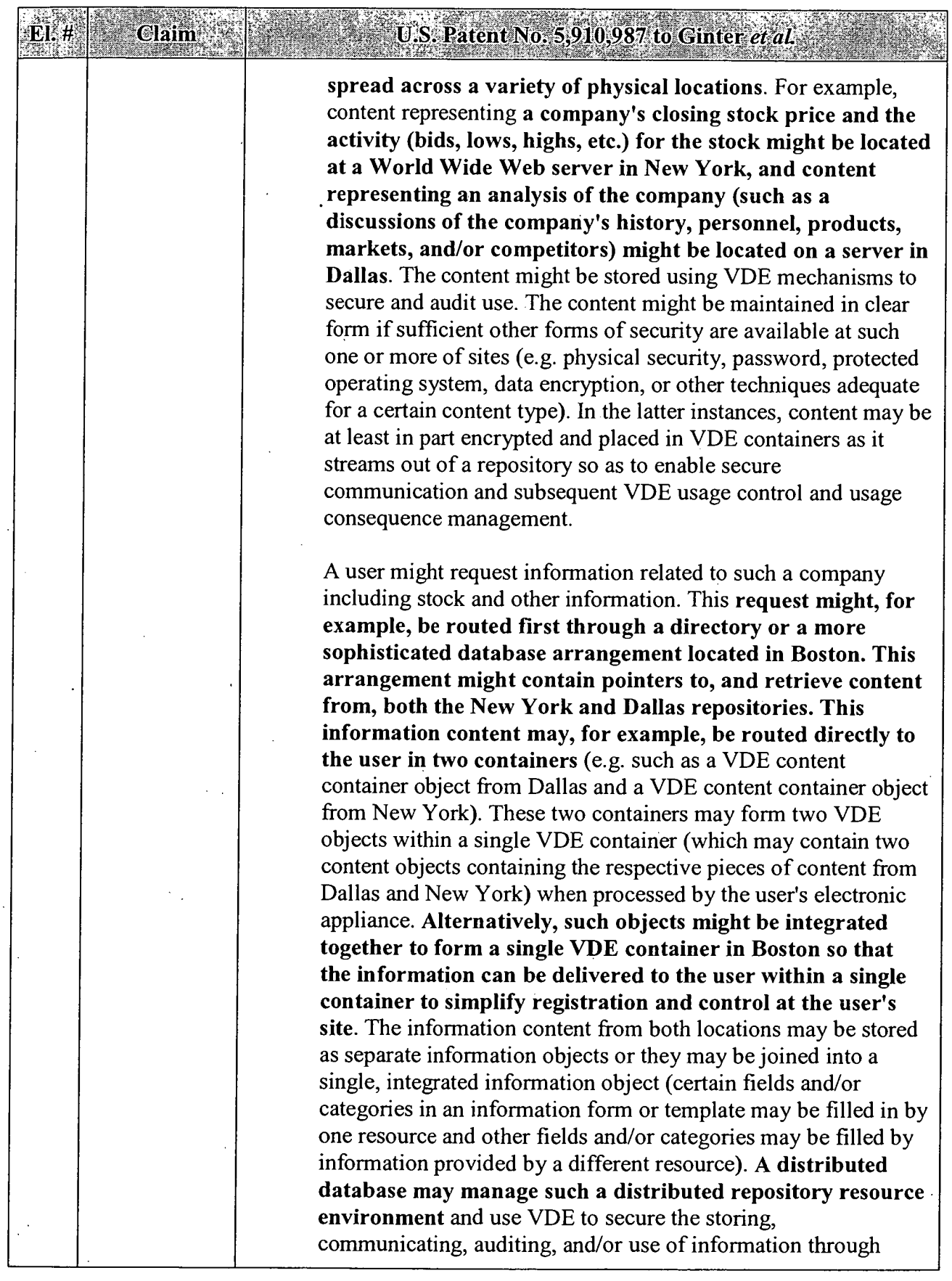

 $\overline{a}$ 

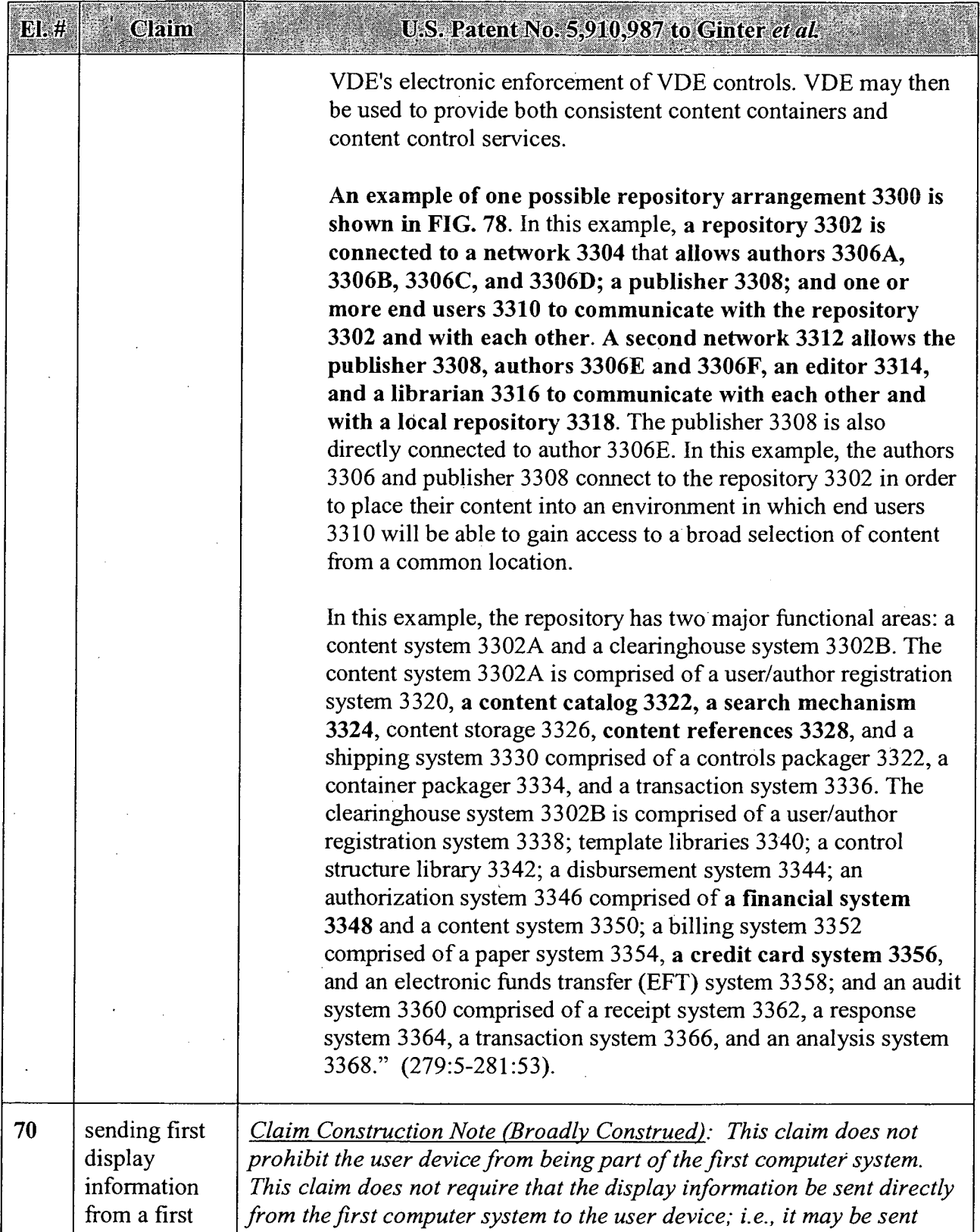

## APPENDIX B — Page 11

| El. # | <b>Claim</b>                            | U.S. Patent No. 5,910,987 to Ginter et al.                                                                                                    |
|-------|-----------------------------------------|----------------------------------------------------------------------------------------------------|
|       | computer<br>system to a<br>user device, | indirectly via some other system or device. The claim does not require<br>that the "display information" be displayed by the user device.                                                                                                    |
|       |                                         | <b>User Device</b>                                                                                                    |
|       |                                         | - Ginter discloses a wide range of VDE user devices for accessing VDE<br>services and VDE-managed services, including all sorts of computers<br>and other electronic appliances:                                                                                                    |
|       |                                         | "Rights operating system' 602 in this example can work with<br>many different types of appliances 600. For example, it can<br>work with large mainframe computers, "minicomputers"<br>and "microcomputers" such as personal computers and                                                                               |
|       |                                         | portable computing devices. It can also work in control<br>boxes on the top of television sets, small portable "pagers,"<br>desktop radios, stereo sound systems, telephones, telephone<br>switches, or any other electronic appliance." (59:5-13; see<br>also 4:60, 32:59-63, 251:61-67, Fig. 7 ("electronic appliance |
|       |                                         | 600), Fig. 8 (600), Fig. 70, Fig. 71).                                                                                                    |
|       |                                         | "FIG. 7 shows an example of an electronic appliance 600<br>including SPU 500. Electronic appliance 600 may be                                                                                                    |
|       |                                         | practically any kind of electrical or electronic device, such as:<br>a computer                                                                                                    |
|       |                                         | a T.V. "set top" control box<br>a pager                                                                                                    |
|       |                                         | a telephone<br>a sound system                                                                                                    |
|       |                                         | a video reproduction system<br>a video game player                                                                                                    |
|       |                                         | a "smart" credit card                                                                                                    |
|       |                                         | Electronic appliance 600 in this example may include a<br>keyboard or keypad 612, a voice recognizer 613, and a display<br>614. A human user can input commands through keyboard 612<br>and/or voice recognizer 613, and may view information on<br>display 614. Appliance 600 may communicate with the outside         |

<sup>&#</sup>x27; Where appropriate, Requester has included in this Appendix notes on claim construction that Requester believes are consistent with the broadest reasonable interpretation standard afforded claims during reexamination. The cited prior art either anticipates or renders obvious each claim (see specific SNQs in Section IV of the Request), even if the claims are read more narrowly than Requester has proposed. Requester does not admit that any interpretations of any of the claims or constructions of claim terms that may be set forth herein would also be proper in the Litigations or in other court proceedings that do not apply the "broadest reasonable interpretation" standard applied during reexamination. See MPEP § 2258.I.G.

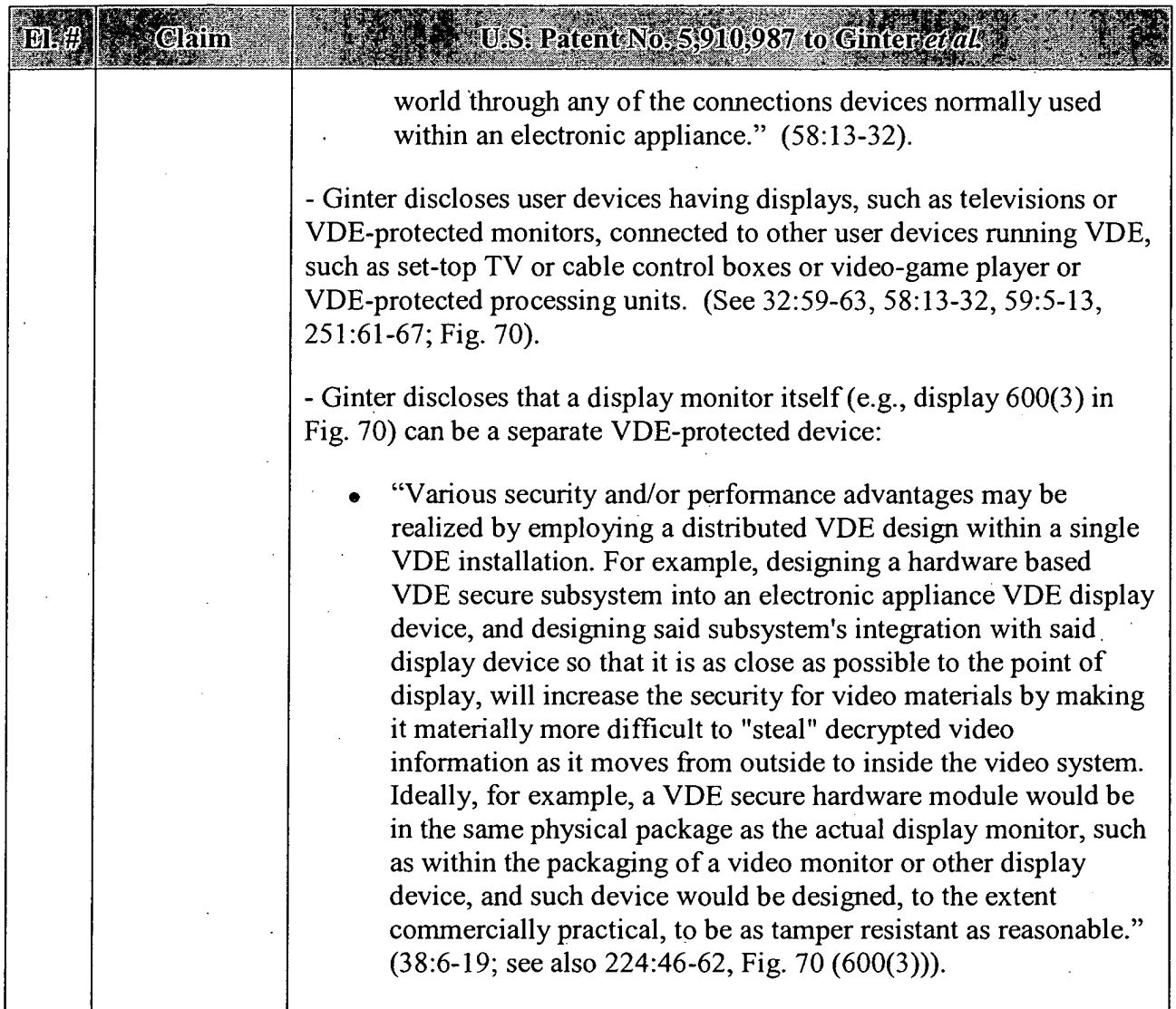

918 918.

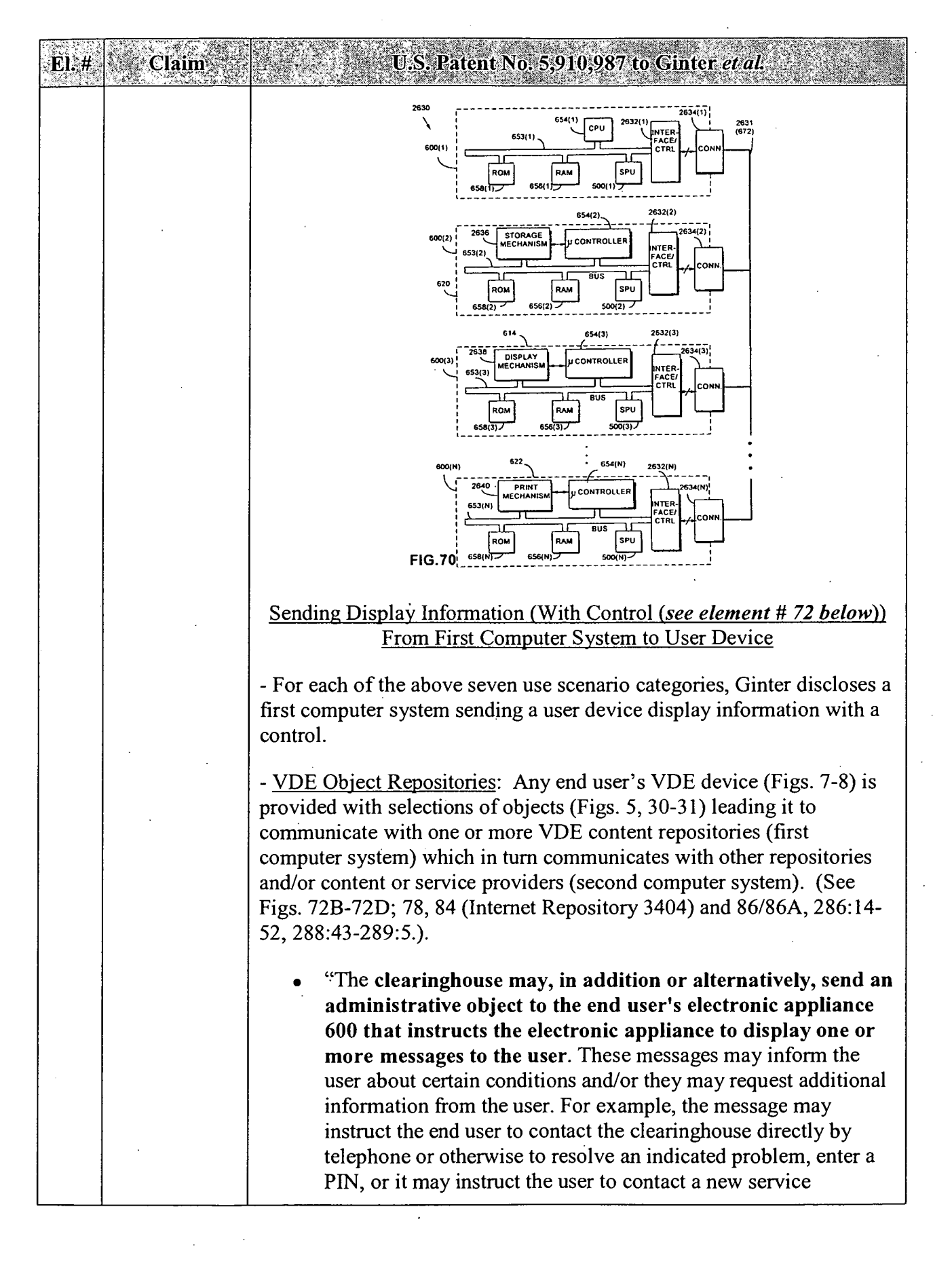

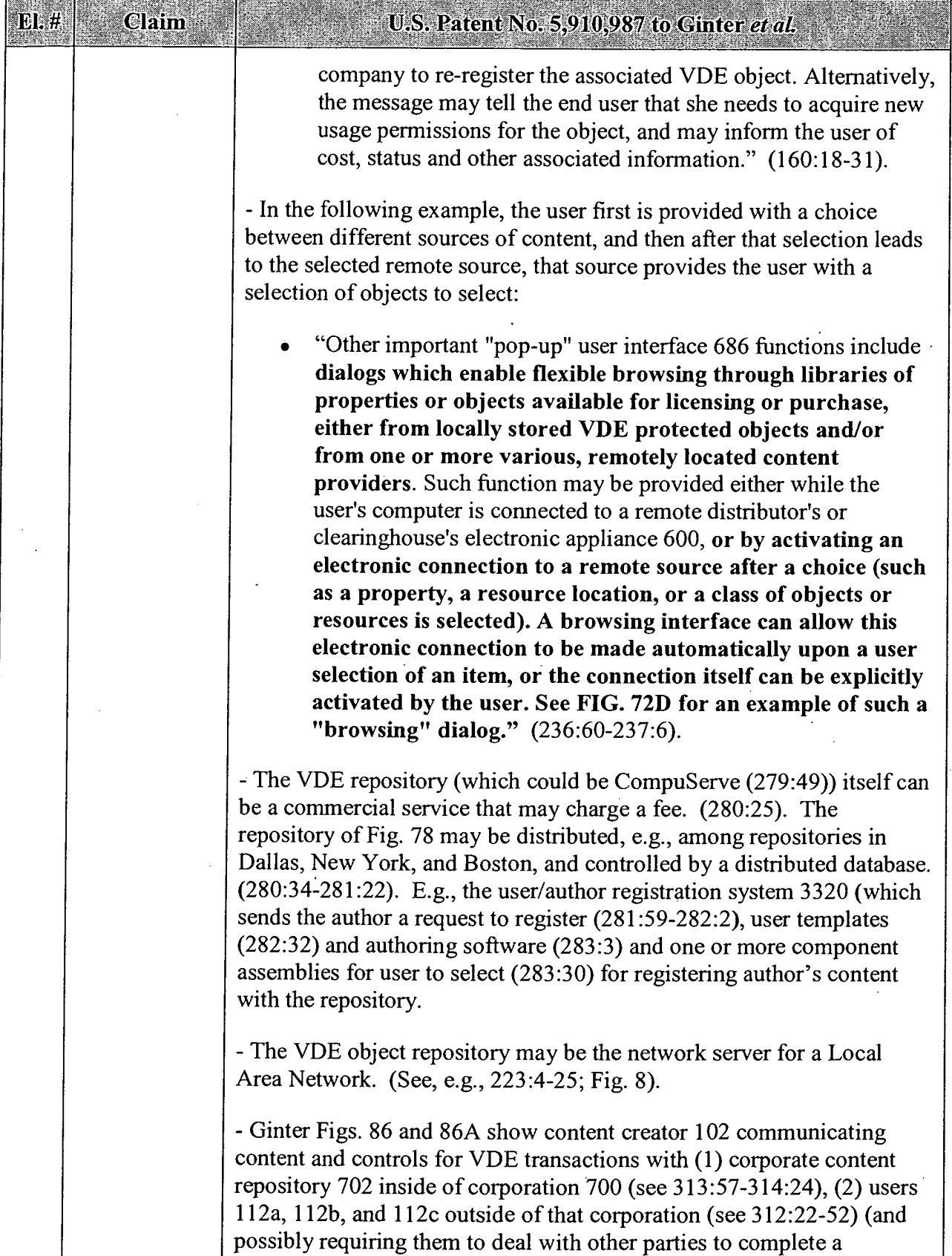

 $E1.#$ 

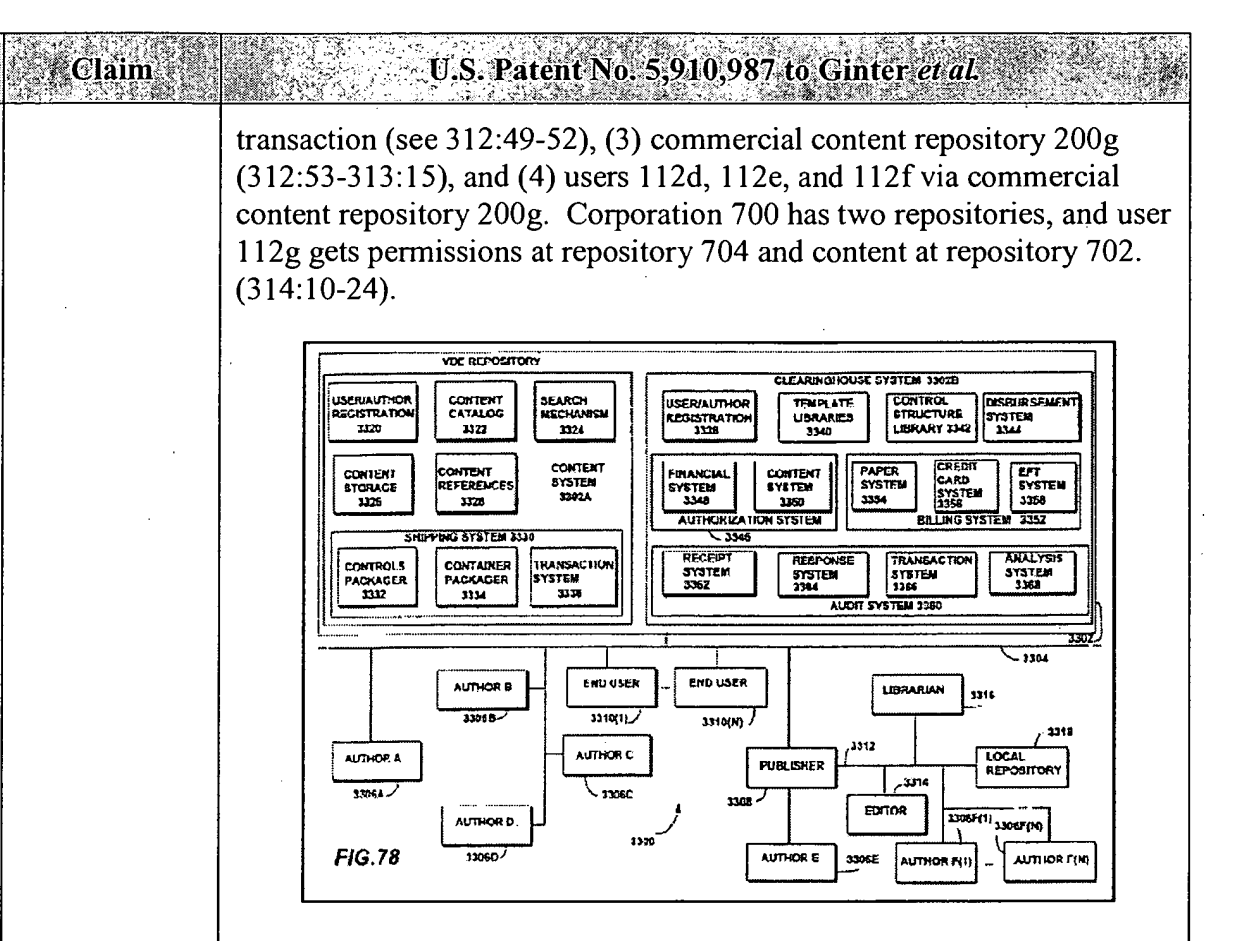

- Other VDE Multi-Party Transactions: Any VDE content user, creator, or distributor engages in multi-faceted and at least two-way and twoparty transactions (e.g., Fig. 35) both when creating multi-party VDE controls protecting content (e.g., Figs. 5, 30-31) and also requesting to "consume" VDE-protected objects (e. g., Figs. 5, 30-31, 4la—41d), as when registering for an object(Fig. 43), or opening an object (Fig. 49), or reading an object (Fig. 50), or accessing an object (Fig. 54)—all of which activate multiple VDE-controlled controls and transactions such as a "meter method," "billing method," and "budget method" (e. g., Figs. 3, 41 a-41d, 45-48). These transactions often involve three or more separate parties (and their separate computing systems), and communications over each of three or more legs of a communication web (e.g., a user of content communicates with two different sources of content, and those two sources communicate with each other) as part of a transaction. (E.g., Figs. 41a-41d, 72B-72D, 77, 79, 87). E.g., VDE administrator provides VDE services from independent financial clearinghouse 116a. (254:7-31).

"user might be given the choice of a variety of meter/billing methods, such as: payment by VISA or MasterCard; choosing between billing based upon the quantity of material retrieved from an information database, based on the time of

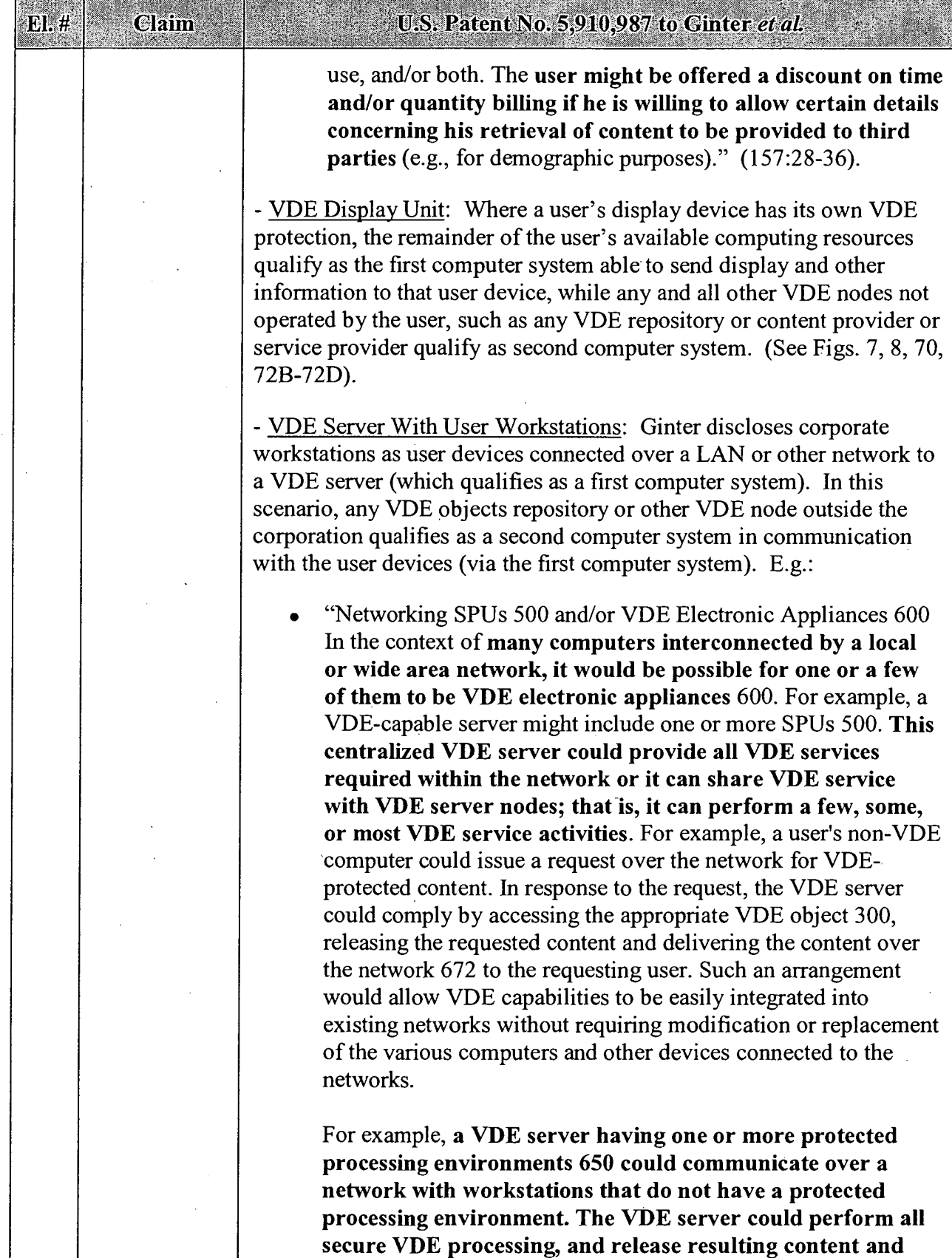

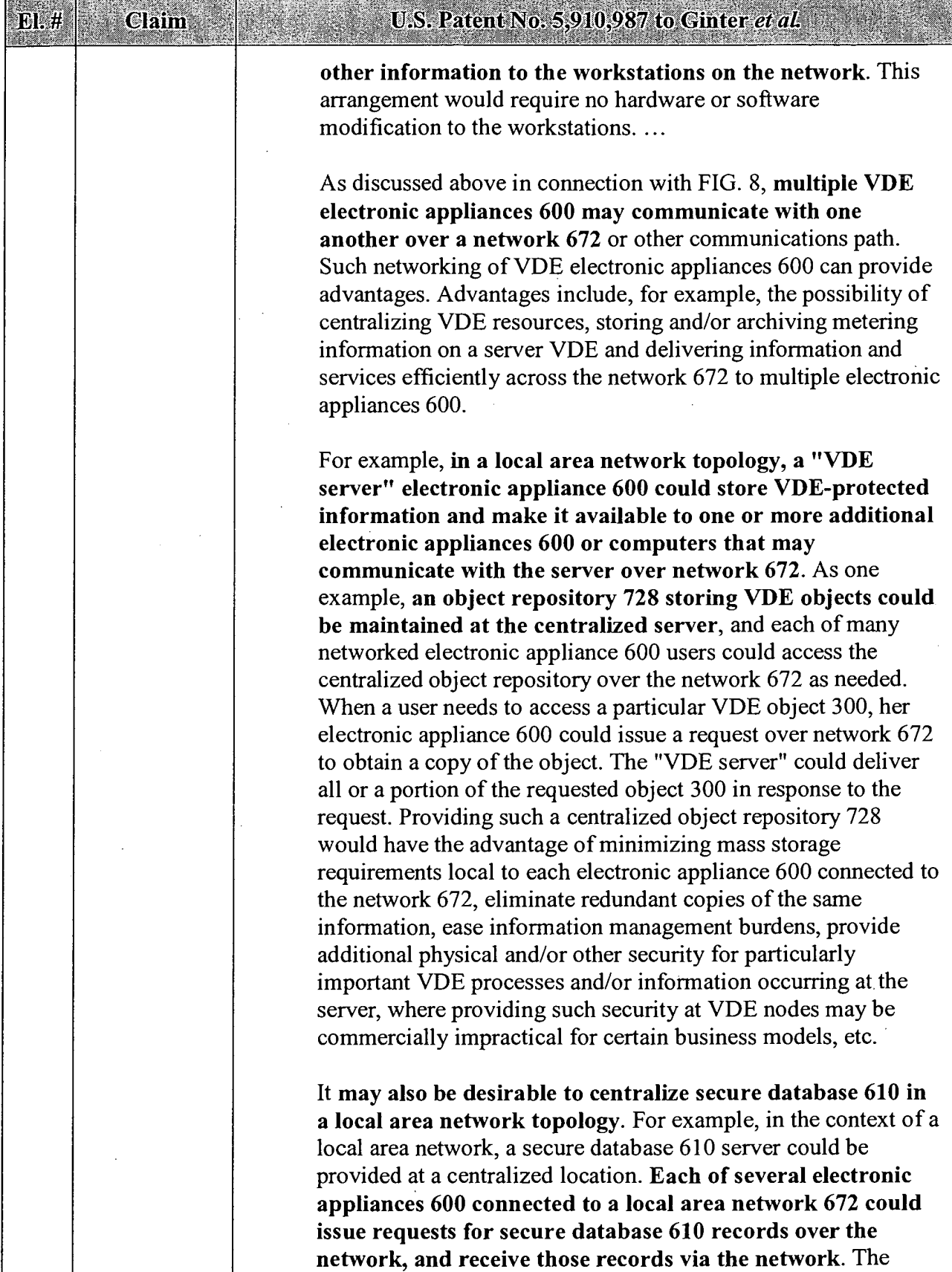

 $E1H$ 

Claim

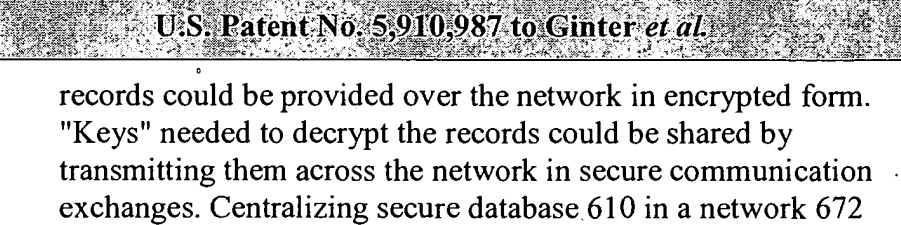

has potential advantages of minimizing or eliminating secondary storage and/or other memory requirements for each of the networked electronic appliances 600, avoiding redundant information storage, allowing centralized backup services to be provided, easing information management burdens, etc." (222221-223:43; Fig. 8).

- VDE Docking Terminal: Where the user's device docks with a retailer's or bank's terminal, that terminal qualifies as the first computer system, while any and all other VDE nodes not operated by the terrninal's operator, such as any VDE repository or content provider or service provider qualify as second computer system. (See Figs. 7, 8, 71, 72B-72D).

- Ginter discloses use of portable electronic appliances, either as a standalone user device or to be connected to a separate host system device, such as a computer or television or video arcade game:

"Portable Electronic Appliance: Electronic appliance 600 provided by the present invention may be portable. FIG. 71 shows one example of a portable electronic appliance 2600. Portable appliance 2600 may include a portable housing 2602 that may be about the size of a credit card in one example. Housing 2602 may connect to the outside world through, for example, an electrical connector 2604 having one or more electrical contact pins (not shown). Connector 2604 may electrically connect an external bus interface 2606 internal to housing 2602 to a mating connector 2604a of a host system 2608. External bus interface 2606 may, for example, comprise a PCMCIA (or other standard) bus interface to allow portable appliance 2600 to interface with and communicate over a bus 2607 of host system 2608. Host 2608 may, for example, be almost any device imaginable, such as a computer, a pay telephone, another VDE electronic appliance 600, a television, an arcade video game, or a washing machine, to name a few examples."  $(226:46-63; \text{ see generally } 226:44-235:7 \text{ (describing)}$ myriad uses for VDE portable appliances and their host appliances)).

 $F1.44$ 

Claim

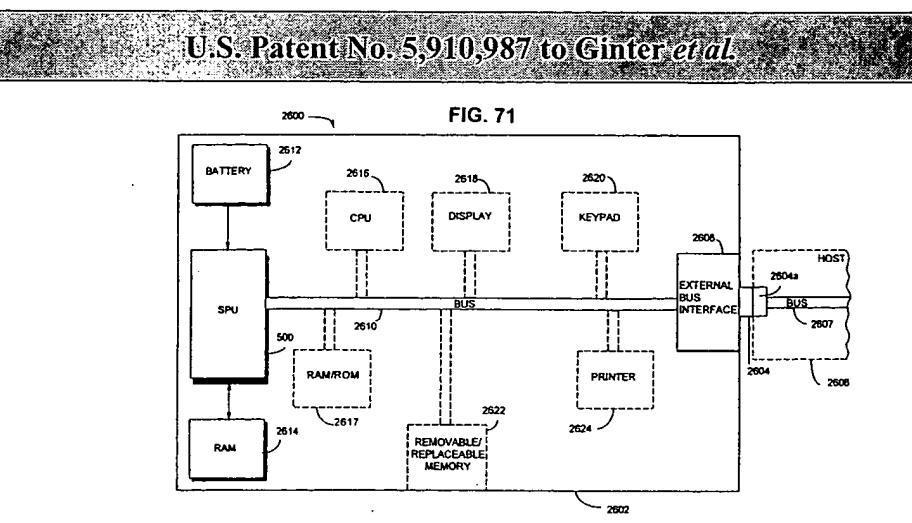

- For example, the user device may be a portable transaction card (e.g., smart card) or portable appliance (with display (Fig. 71)) that docks with an electronic appliance, such as a retail establishment's or bank's (228:45) terminal with a docking station (first computer system) or host's portable device (231 :49-51), which in turn has an on-line connection to a financial clearinghouse and/or merchant and/or government organization (second computer system), to perform merchant, banking, and on-line financial transactions, including twoway communications, including menu-driven (231:10-11) communications with business organizations concerning a transaction, and may during the same session communicate with a VDE administrator (232:12-38) to allow the transaction to proceed. (39:17- 40:4, 226:45-235:7; Fig. 71). '

- These portable uscr dcviccs may have their own "display devices."  $(228:10; Fig. 71)$ . Portable electronic appliance's "Display 2618 may be used to display information from SPU 500, CPU 2616 and/or host 2608." (228:20-21).

- In one example, the user's portable electronic appliance temporally docks with a retail establishment's VDE appliance for purposes of conducting a two-way retail transaction via communication with either the retailer's app:

"In one embodiment, the portable appliance 2600 could support secure (in this instance encrypted and/or authenticated) two-way communications with a retail terminal which may contain a VDE electronic appliance 600 or communicate with a retailer's or third party provider's VDE electronic appliance 600. During such a secure two-way communication between, for example, each participant's secure VDE subsystem, portable appliance 2600 VDE secure subsystem may provide

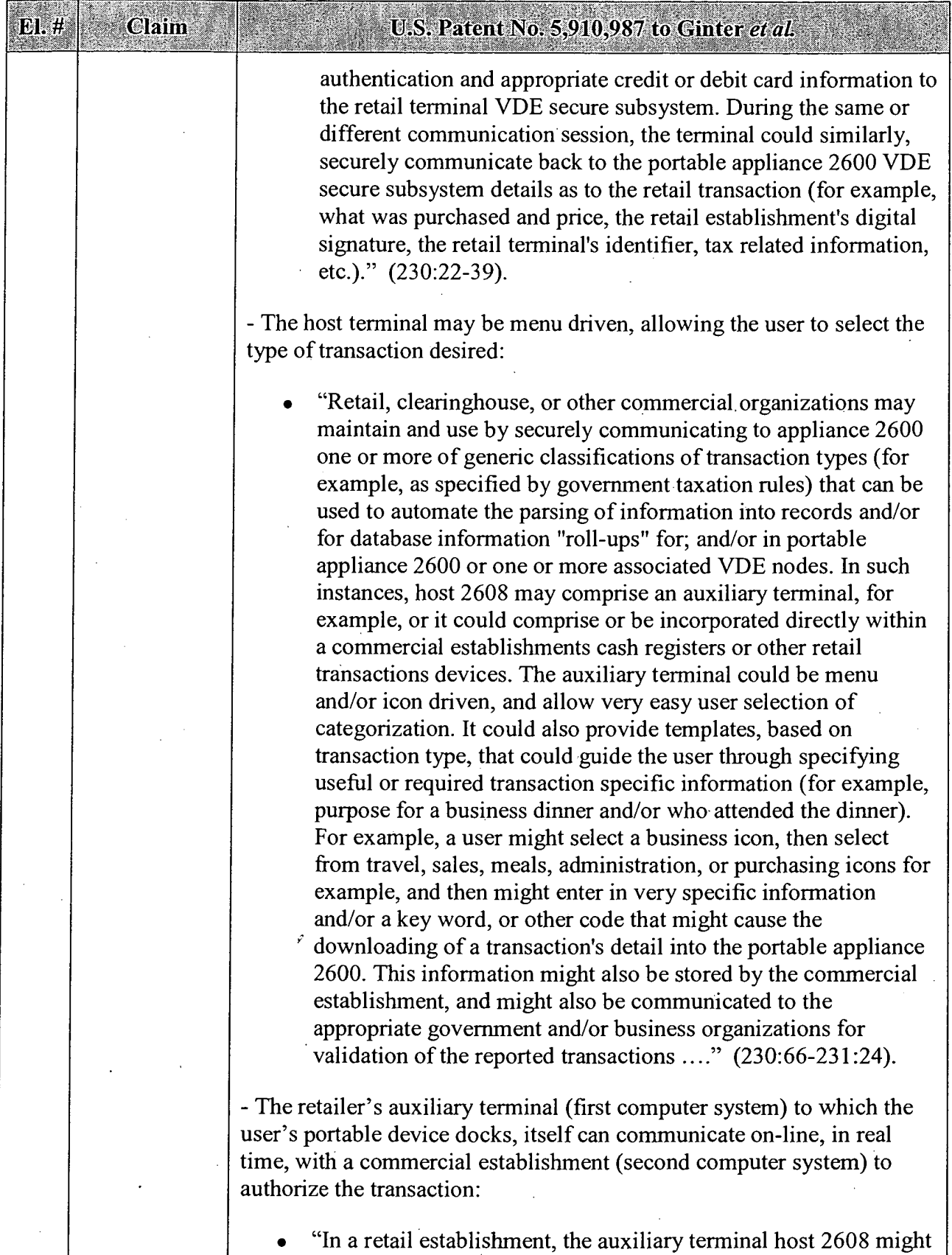

l.

Claim

 $E1.4$ 

## U.S. Patent No. 5.910.987 to Ginter et al.

take the form of a portable device presented to the user, for example at the end of a meal. The user might place his portable appliance 2600 into a smart card receptacle such as a PCMCIA slot, and then enter whatever additional information that might appropriately describe the transaction as well as satisfying whatever electronic appliance 600 identification procedure(s) required. The transaction, given the availability of sufficient credit, would be approved, and transaction related information would then be communicated back from the auxiliary terminal directly into the portable appliance 2600. This would be a highly convenient mode of credit usage and record management. The portable device auxiliary terminal might be "on-line," that is electronically communicating back to a commercial establishment and/or third party information collection point through the use of cellular, satellite, radio frequency, or other communications means. The auxiliary terminal might, afier a check by a commercial party in response to receipt of certain identification information at the collection point, communicate back to the auxiliary terminal whether or not to accept the portable appliance 2600 based on other information, such as a bad credit record or a stolen portable appliance 2600. Such a portable auxiliary terminal would also be very useful at other commercial establishments, for example at gasoline stations, rental car return areas, street and stadium vendors, bars, and other commercial establishments where efficiency would be optimized by allowing clerks and other personnel to consummate transactions at points other than traditional cash register locations." (231:49-232:11).

- The portable appliance may communicate with a VDE administrator during the same session to get approval for the transaction. (232:12-38).

- VDE Smart Objects: VDE smart objects permit multi-party transactions involving a user device and at least two remote VDE sites (computer systems) (Figs. 72B-72D, 74).

- Ginter discloses the use of "smart objects" to locate and retrieve data from remote databases:

". . .provide smart object agents that can carry requests, data, and/or methods, including budgets, authorizations, credit or currency, and content. For example, smart objects may travel to and/or from remote information resource locations and fulfill

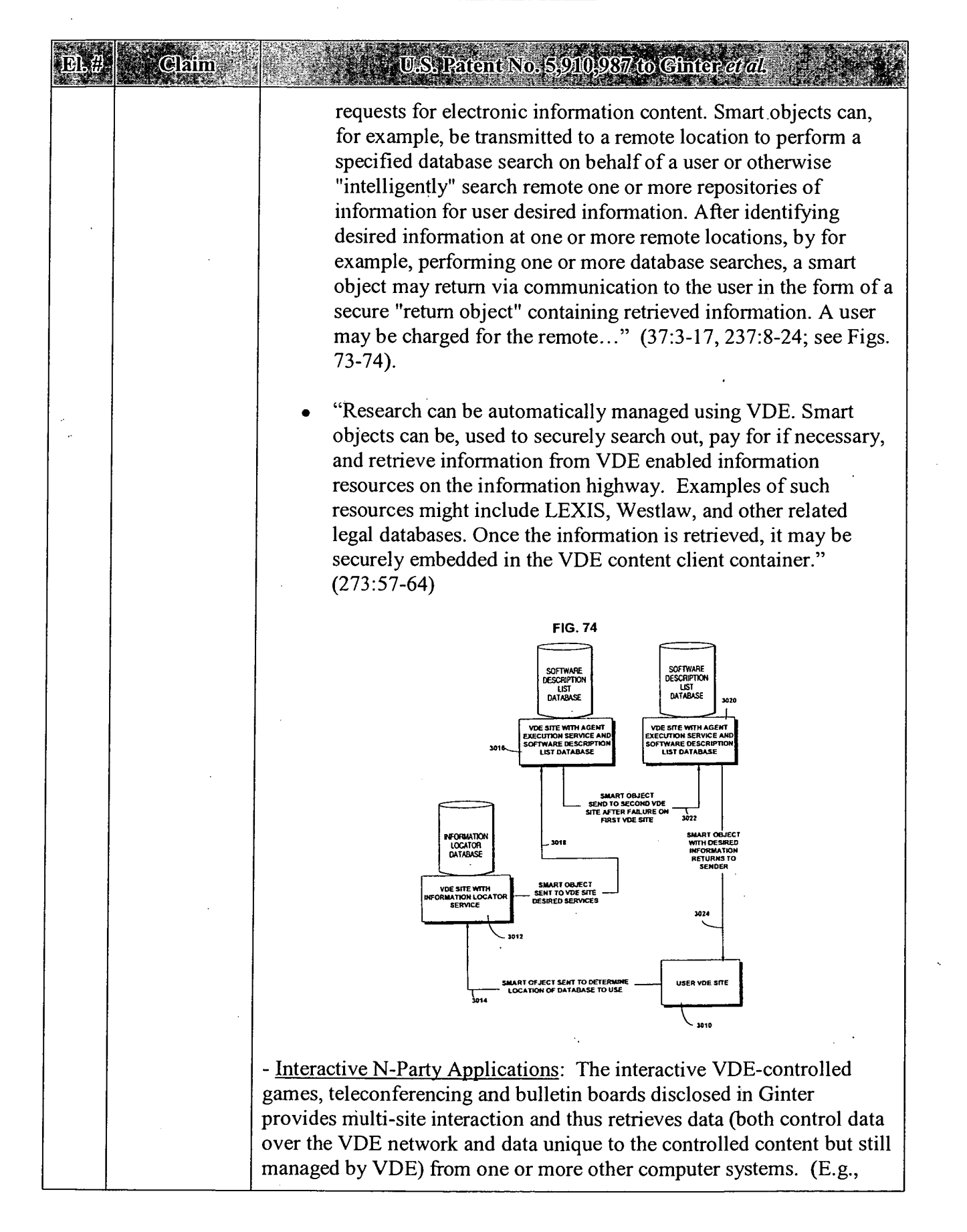
$\epsilon$ 

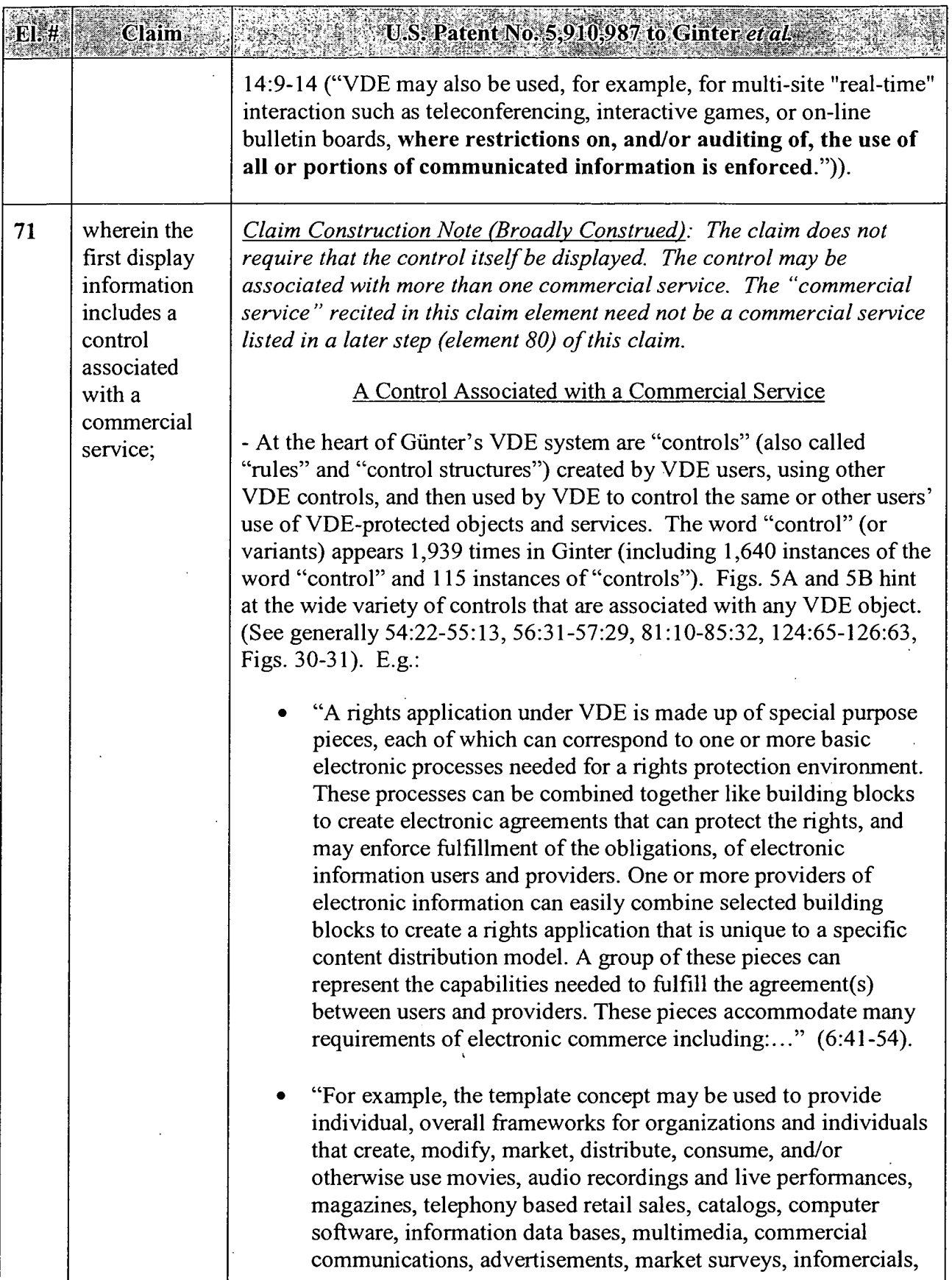

 $\bar{z}$ 

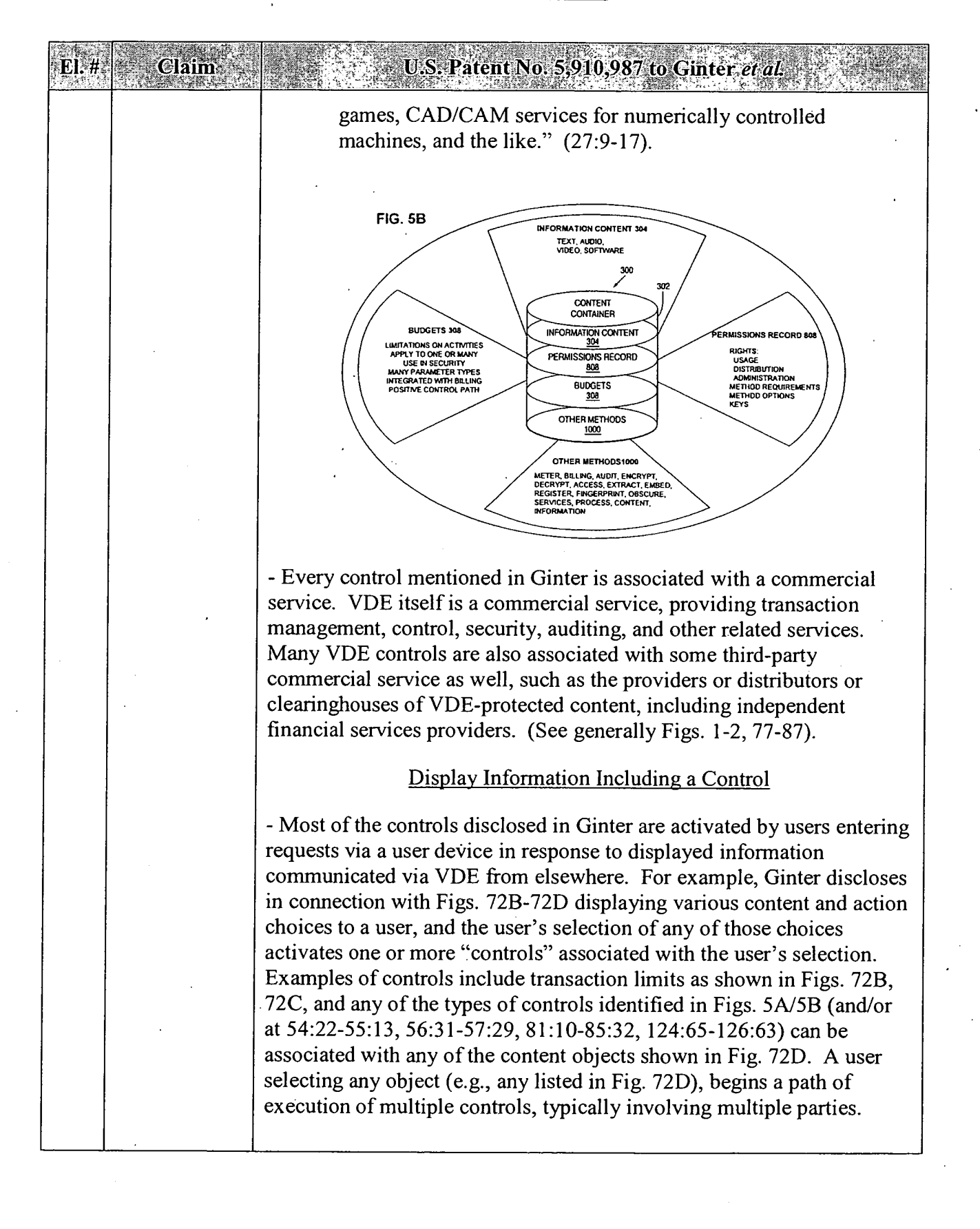

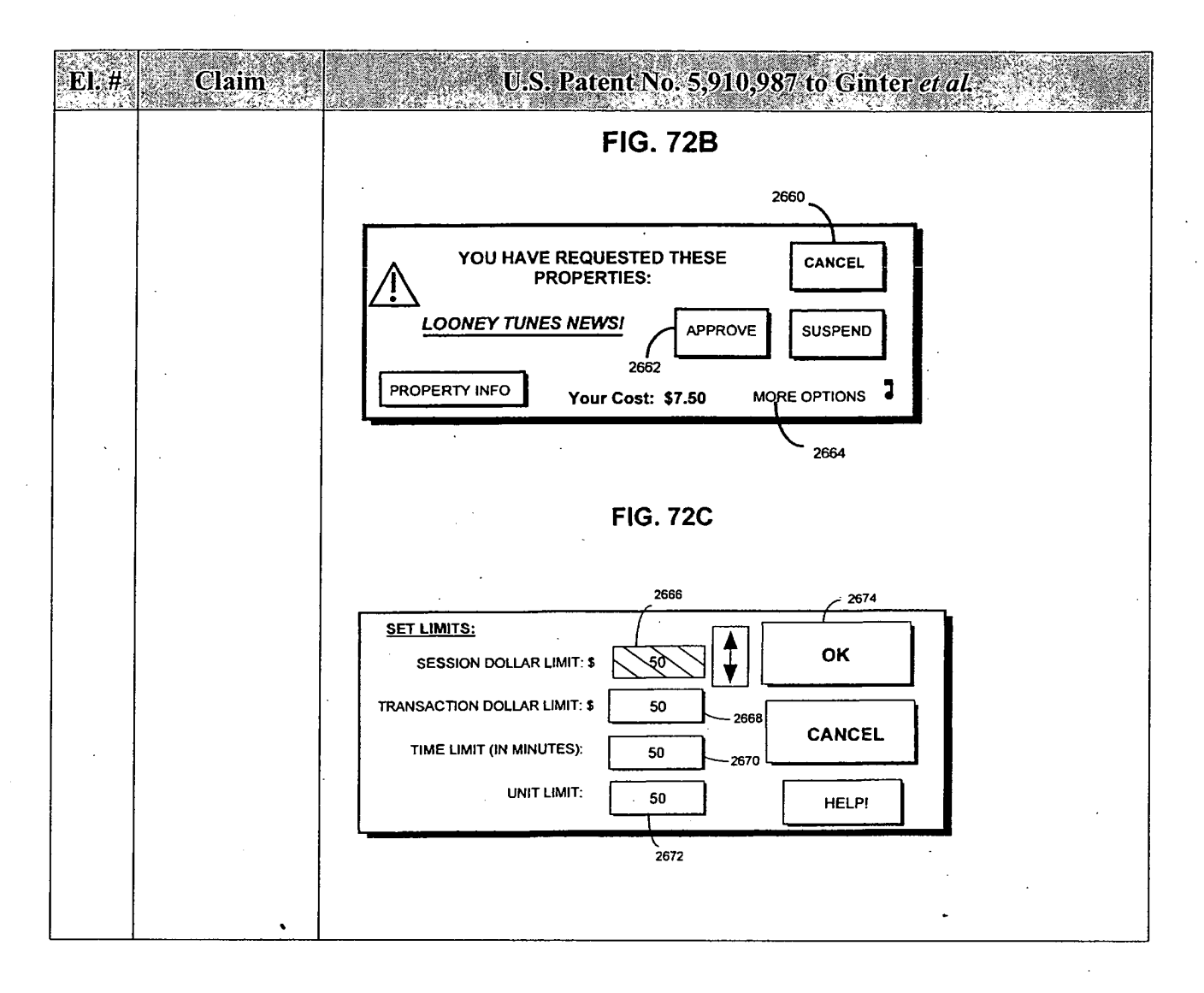

### APPENDIX B — Page 26

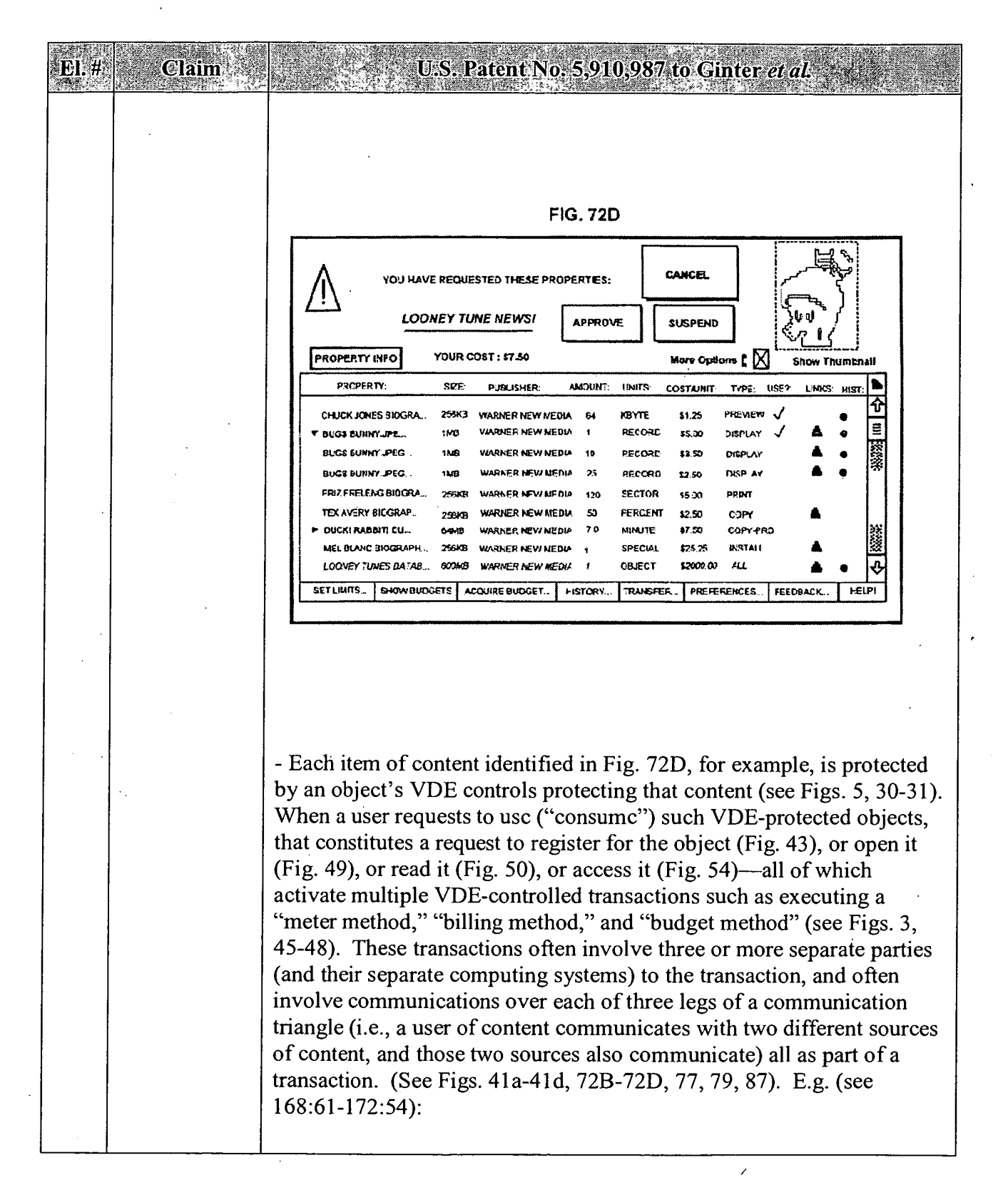

 $\mathbf{E}$ I. #

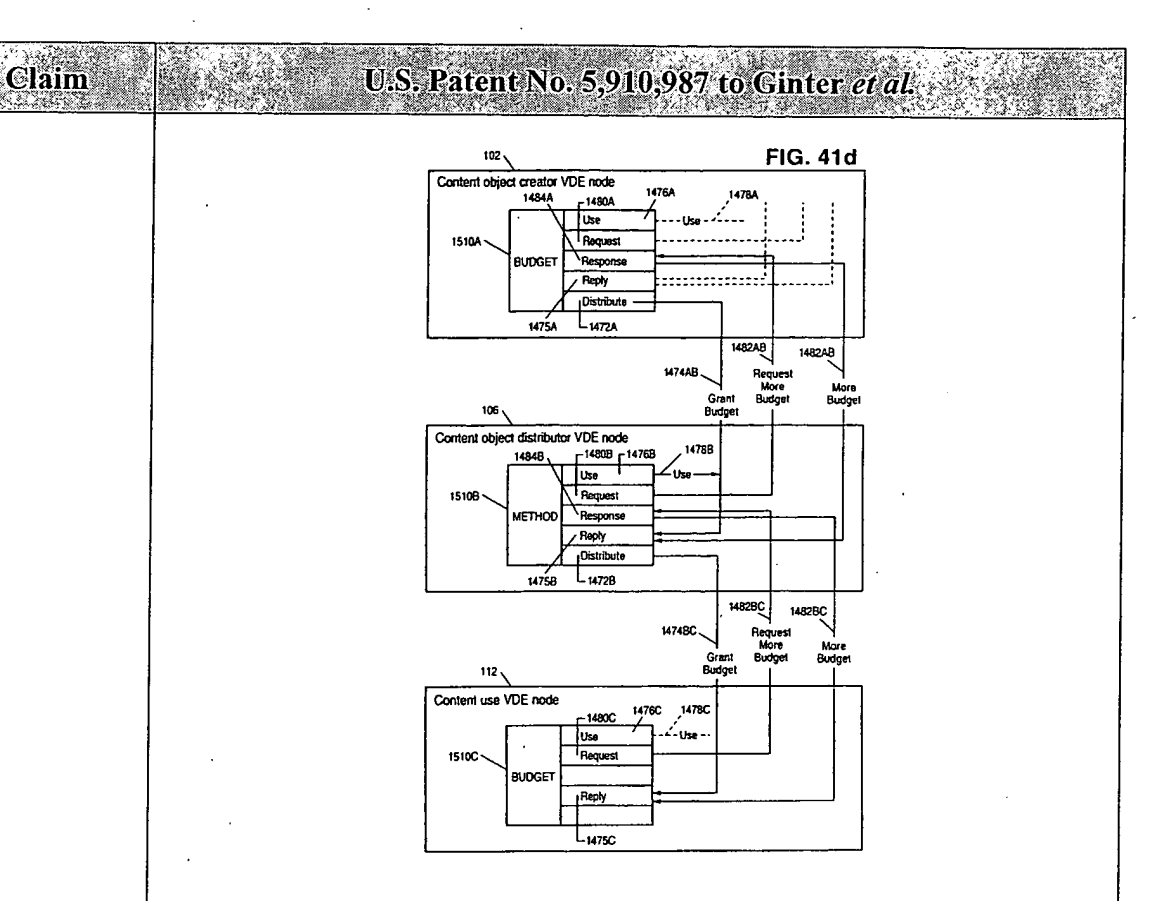

— VDE management transactions rely on VDE controls including VDE Rights Applications and executable "components" thereof  $(e.g.,)$ component assemblies and load modules)) and/or VDE Application Templates. (E.g., 4:25, 4:42, 5:7, 6:28-54, 7:8, 7:57, 40:14, 40:64, 132:4, 147267, 177:56, 178:1). These user-selectable controls are separate from the underlying VDE foundation software. (E.g., 7:10-23, 27:9-17, 286:14-52, 288:43-289:5).

- Ginter discloses myriad ways in which VDE sites may send menus of selections or other such display information to a user device so that the user can select or choose objects or controls. E.g., a user may select from a list of resource locations or classes, which choice automatically connects the user to a remote source where the user is presented with browsing interface with choices of objects:

"Other important "pop-up" user interface 686 functions include dialogs which enable flexible browsing through libraries of properties or objects available for licensing or purchase, either from locally stored VDE protected objects and/or from one or more various, remotely located content providers. Such function may be provided either while the user's computer is connected to a remote distributor's or clearinghouse's electronic appliance 600, or by activating an

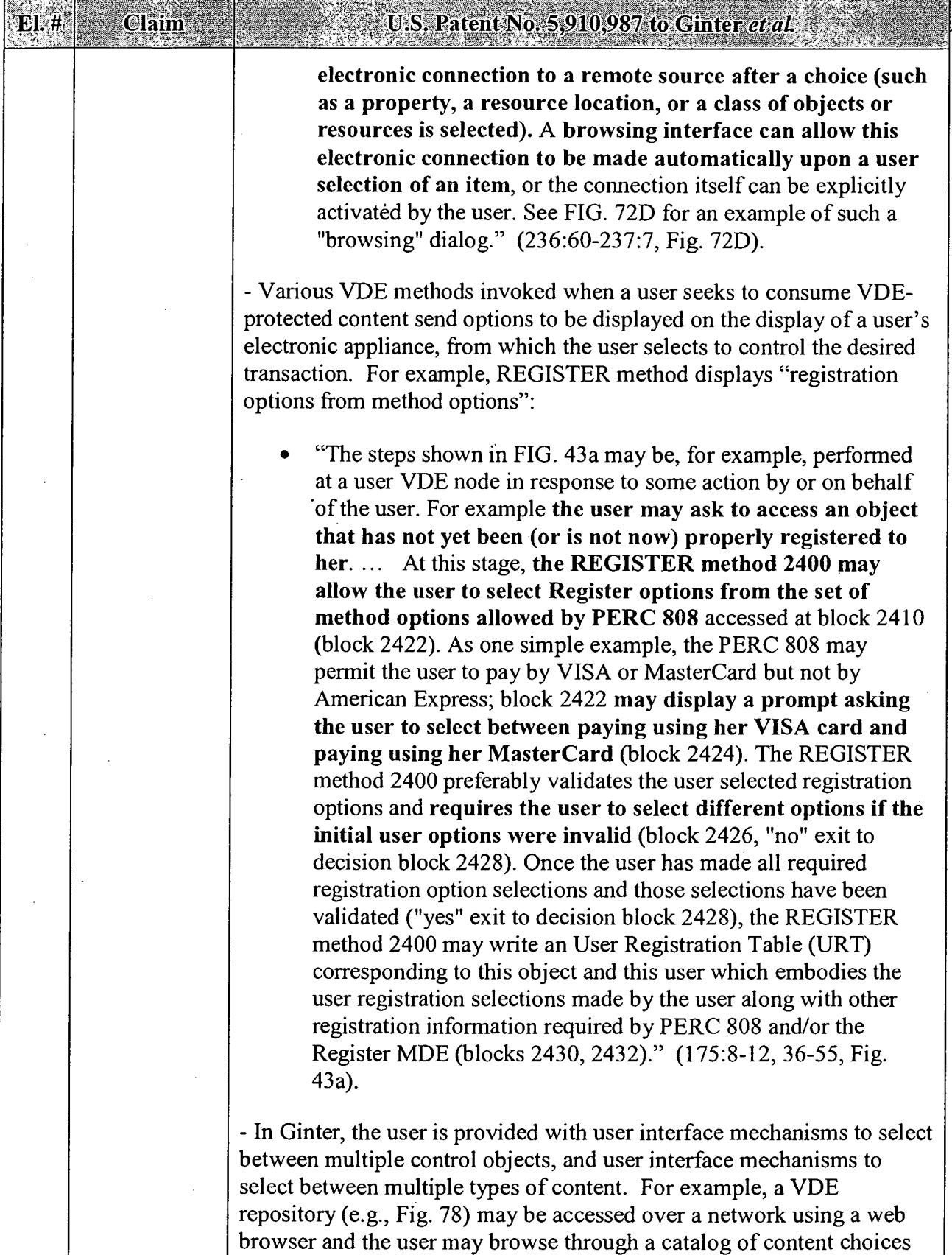

 $\overline{\mathbb{Z}}_k$ 

 $\mathbf{v}$ 

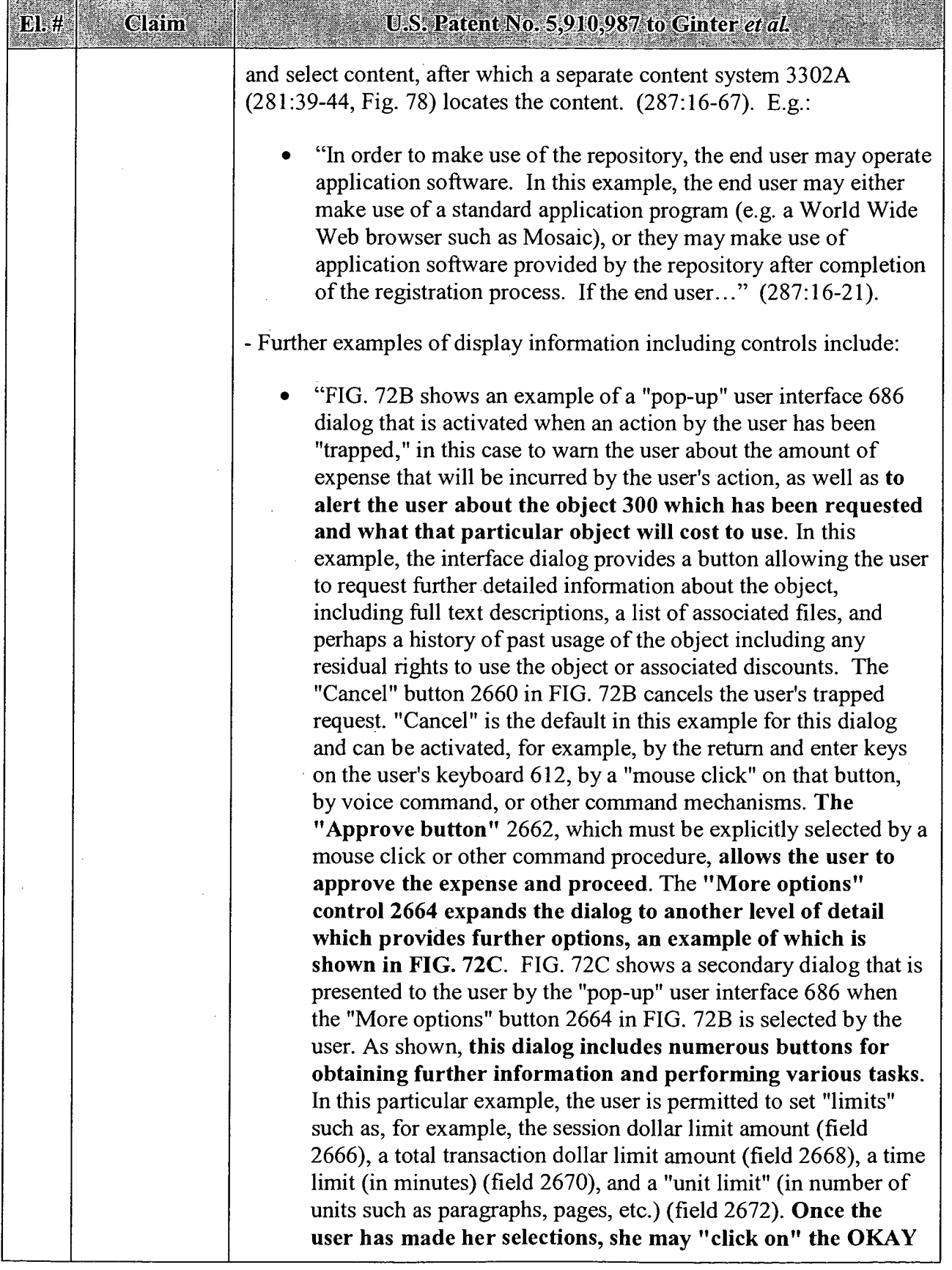

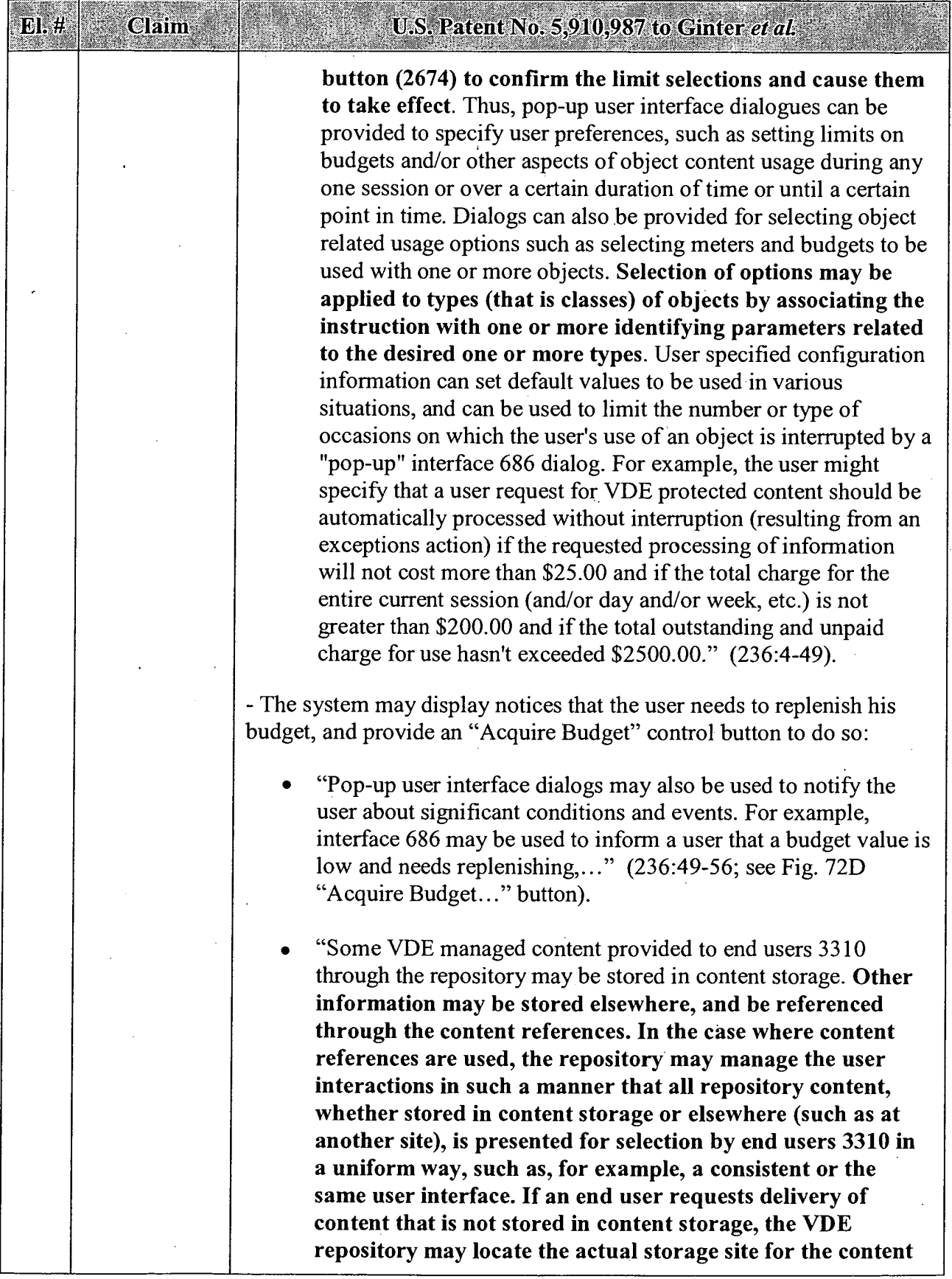

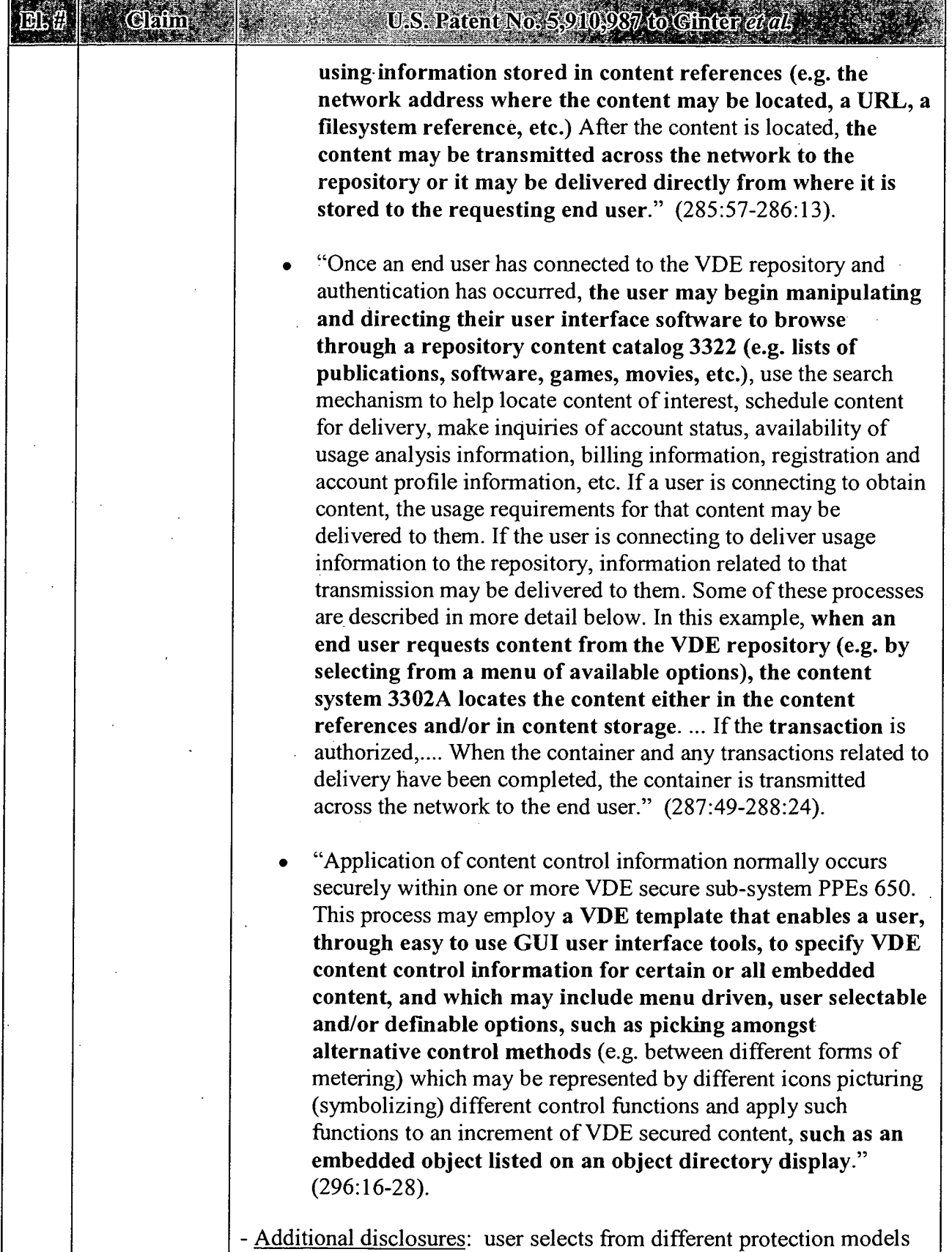

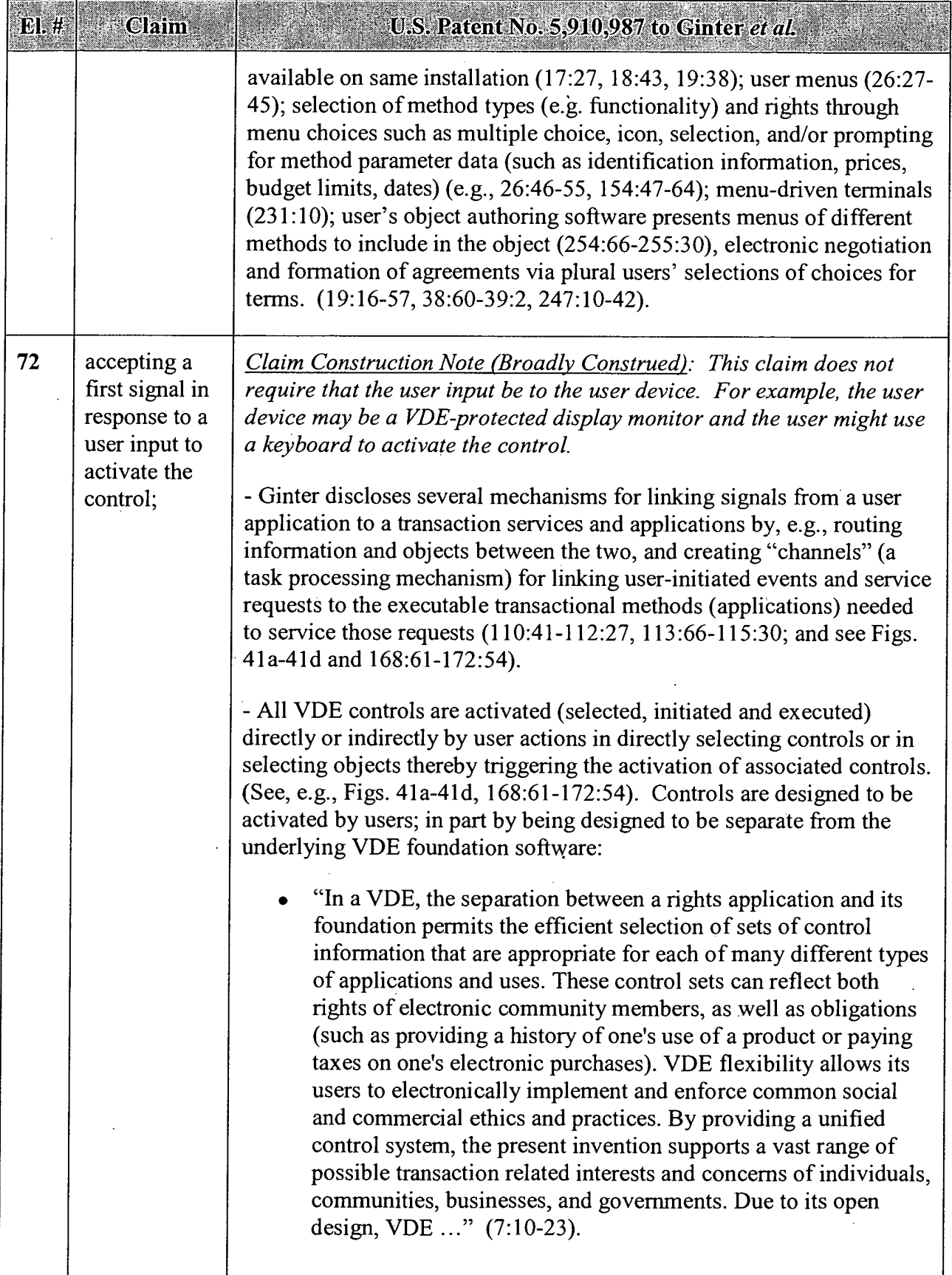

 $\hat{\mathcal{A}}$ 

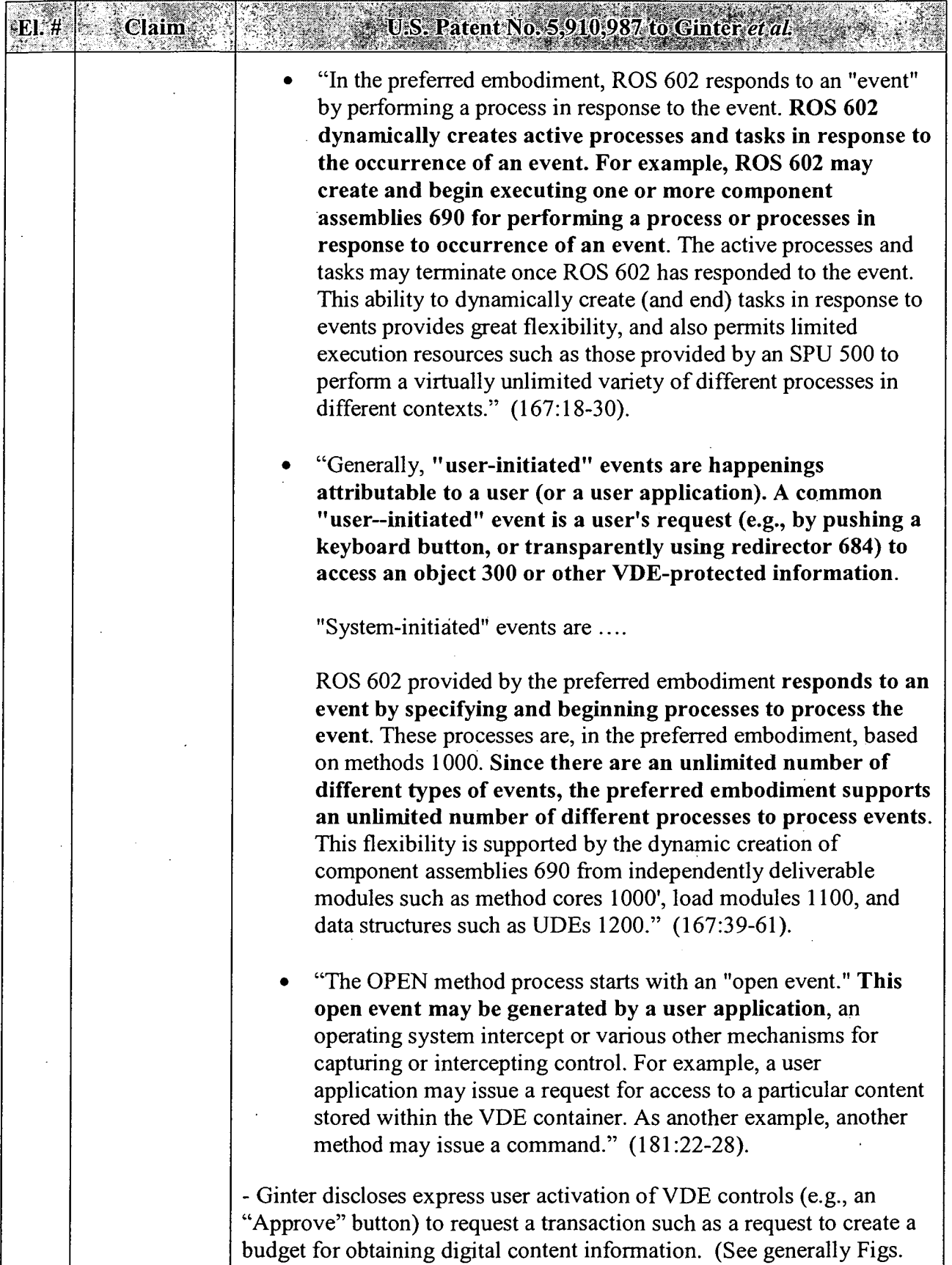

## APPENDIX B — Page 34

 $\sim$ 

 $\hat{\mathcal{L}}$ 

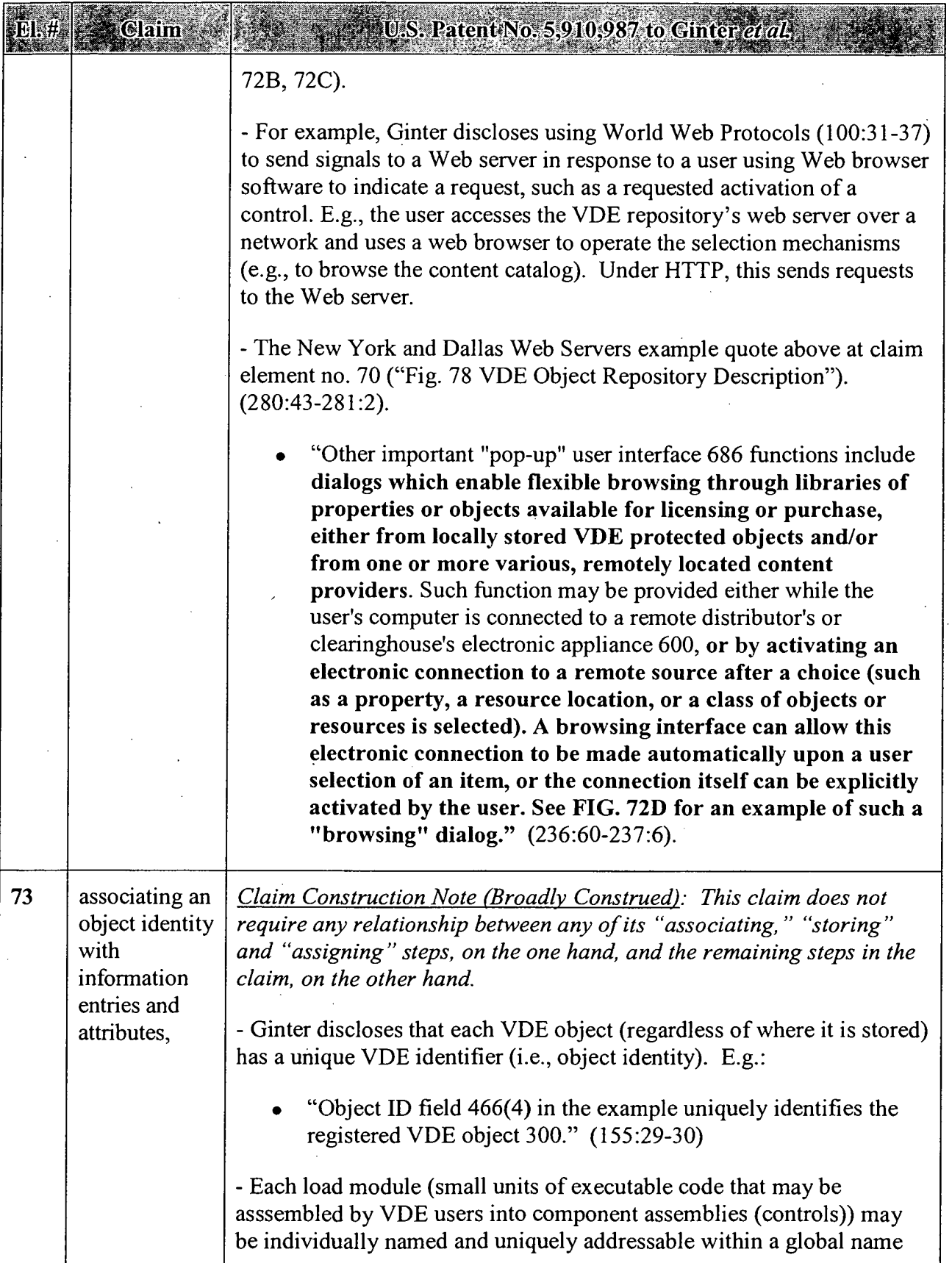

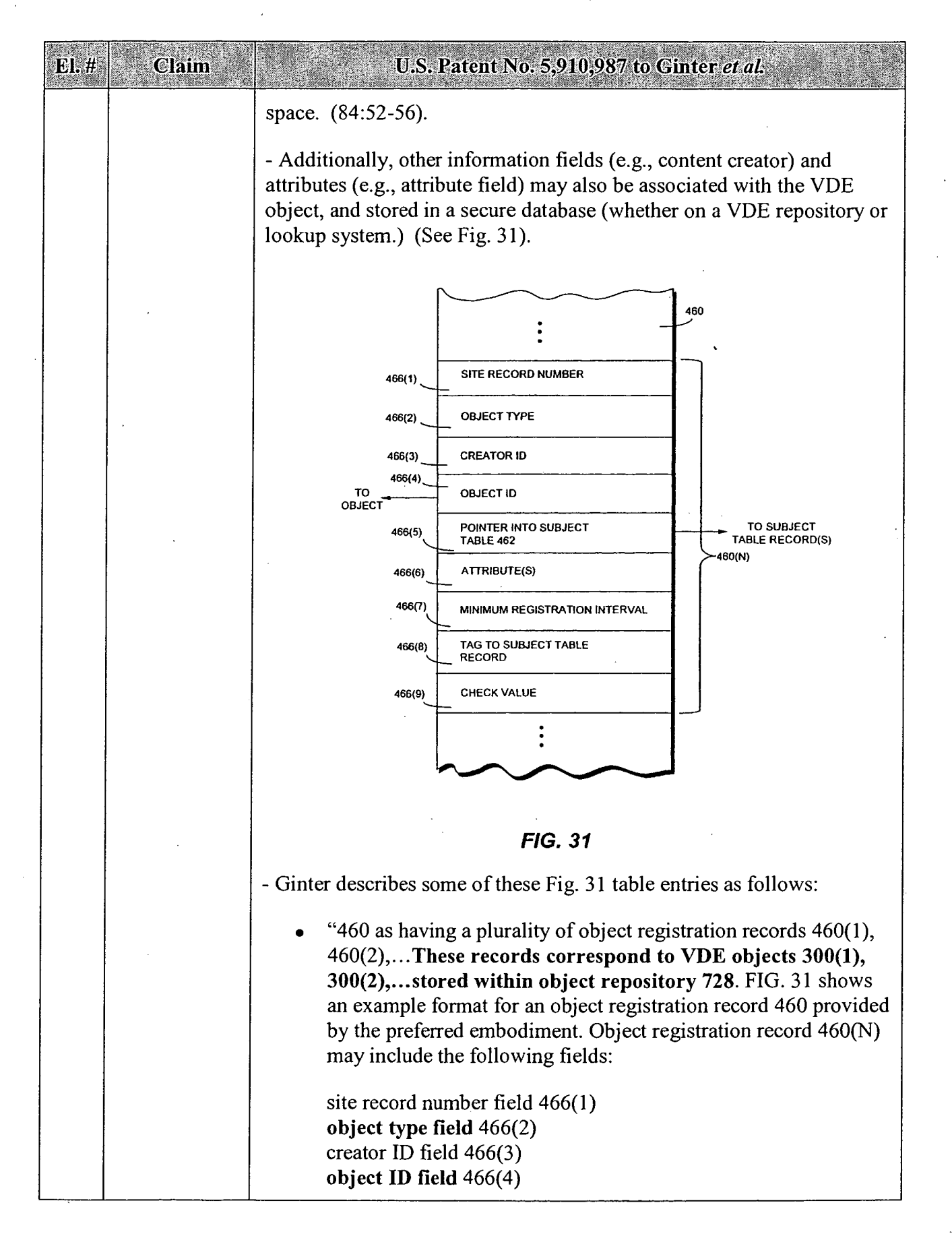

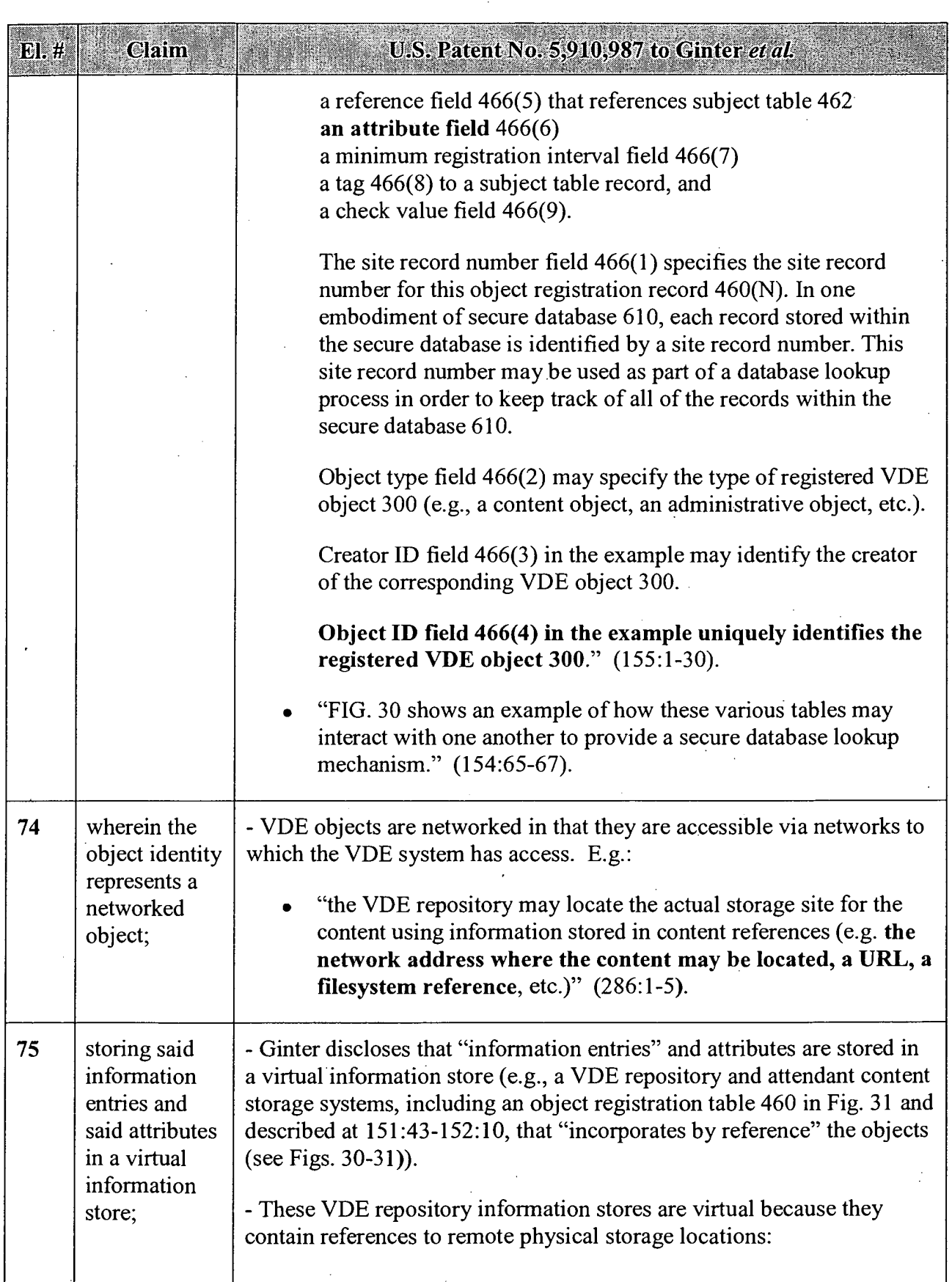

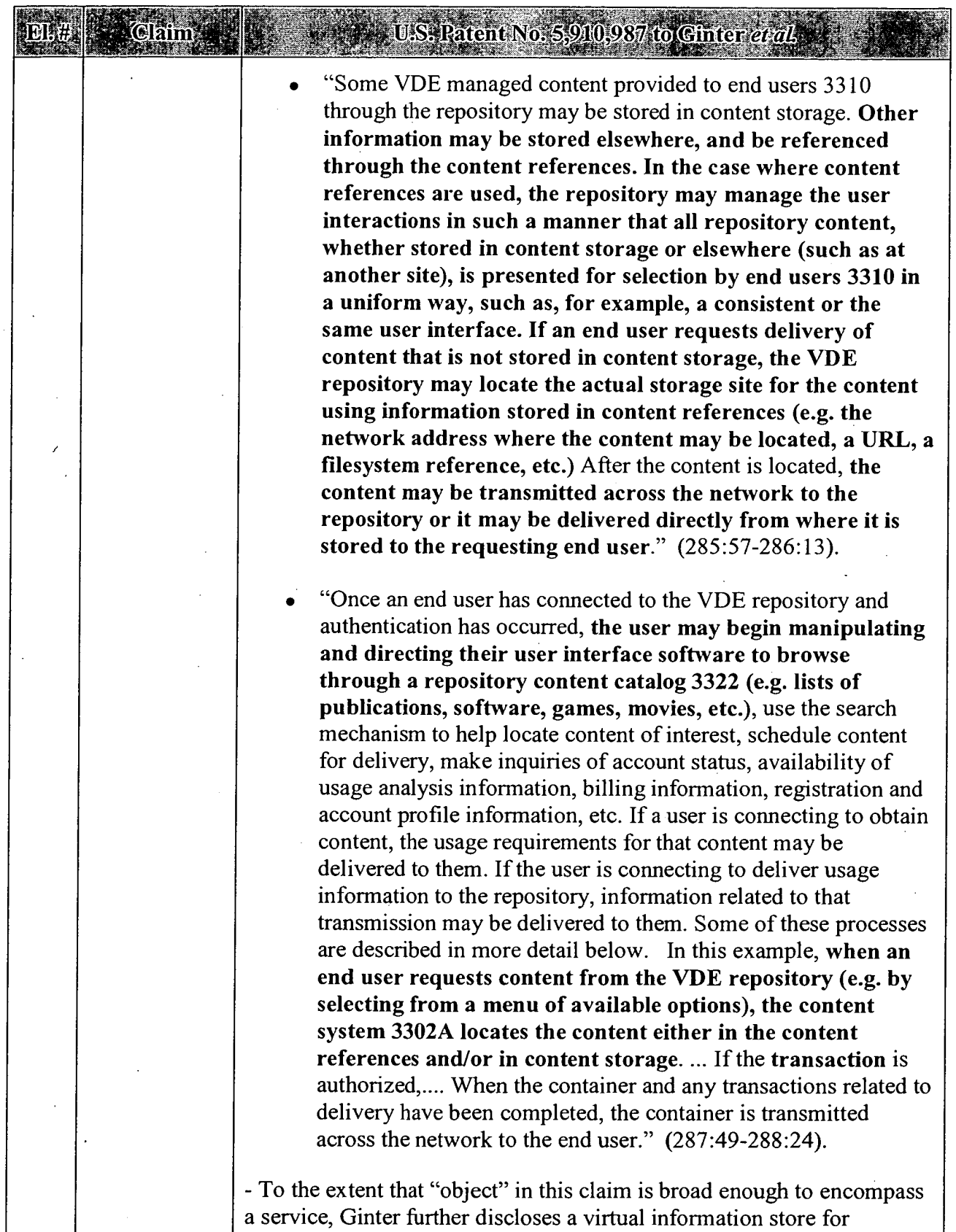

## U.S. Patent No. 5.910.987 to Ginter et al.

services, namely an RPC Services Table:

El. #

Claim

"Remote (and local) procedure calls may be dispatched by a RPC Manager 732 using an "RPC Services Table." An RPC Services Table describes where requests for specific services are to be routed for processing. Each row of an RPC Services Table in the preferred embodiment contains a services ID, the location of the service, and an address to which control will be passed to service a request. An RPC Services Table may also include control information that indicates which instance of the RPC dispatcher controls the service. Both RPC Manager 732 and any attached SPEs 503 and HPEs 655 may have symmetric copies of the RPC Services Table. If an RPC service is not found in the RPC services tables, it is either rejected or passed to external services manager 772 for remote servicing. Assuming RPC manager 732 finds a row corresponding to the request in an RPC Services Table, it may dispatch the request to an appropriate RSI. The receiving RSI accepts a request from the RPC manager 732 (which may have looked up the request in an RPC service table), and processes that request in accordance with internal priorities associated with the specific service."  $(90:16-29)$ .

"SPE RPC Manager 550 and its integrated service manager uses two tables to dispatch remote procedure calls: an RPC services table, and an optional RPC dispatch table. The RPC services table describes where requests for specific services are to be routed for processing. In the preferred embodiment, this table is constructed in SPU RAM 534a or NVRAM 534b, and lists each RPC service "registered" within SPU 500. Each row of the RPC services table contains a service ID, its location and address, and a control byte. In simple implementations, the control byte indicates only that the service is provided internally or externally. In more complex implementations, the control byte can indicate an instance of the service (e.g., each service may have multiple "instances" in a multi-tasking environment). ROS RPC manager 732 and SPE 503 may have symmetric copies of the RPC services table in the preferred embodiment. If an RPC service is not found in the RPC services table, SPE 503 may either reject it or pass it to ROS RPC manager 732 for service."  $(115:66-116:17)$ .

- Ginter discloses using this virtual information store mechanism to route Remote Procedure Calls from service requestors to service

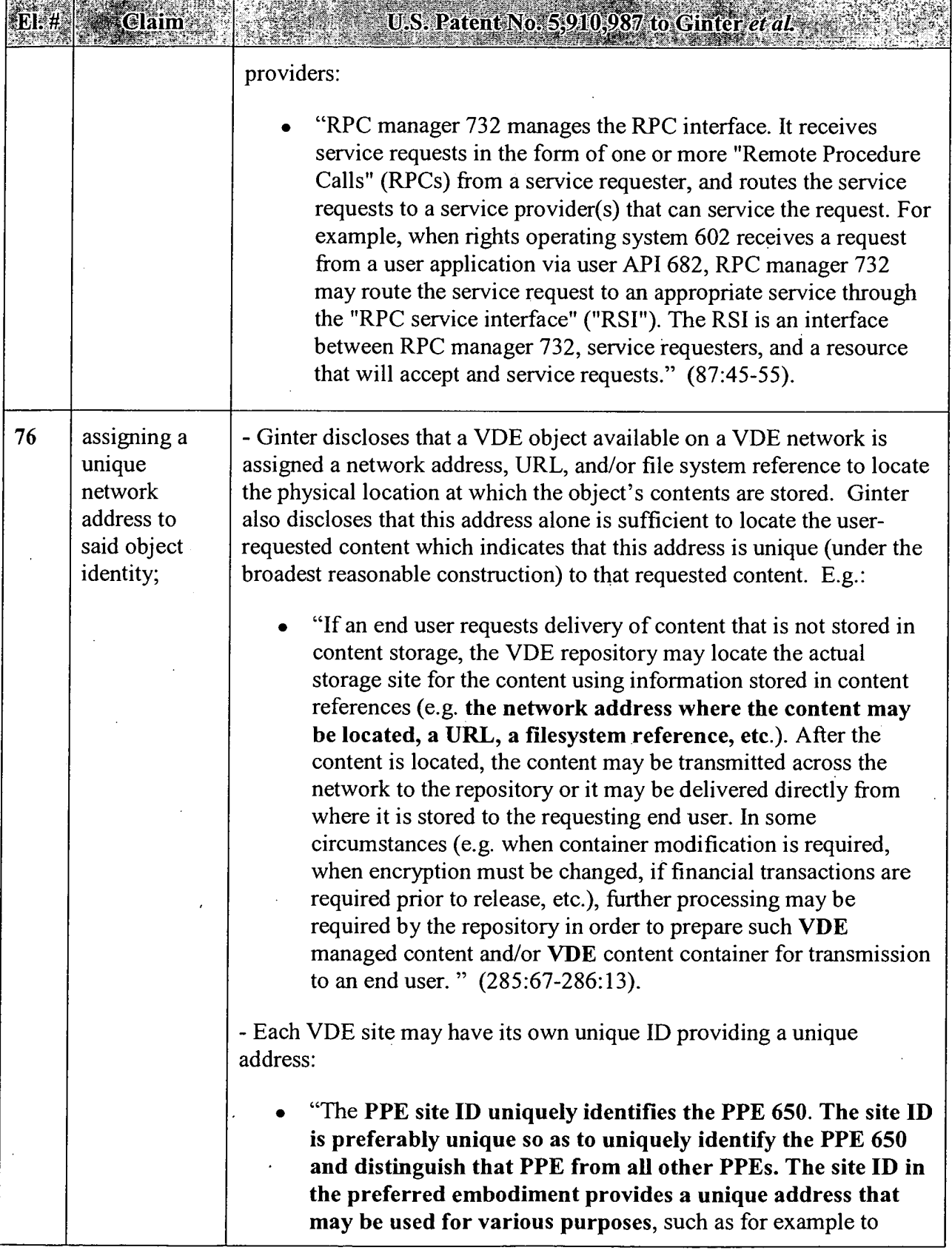

 $\cdot$ 

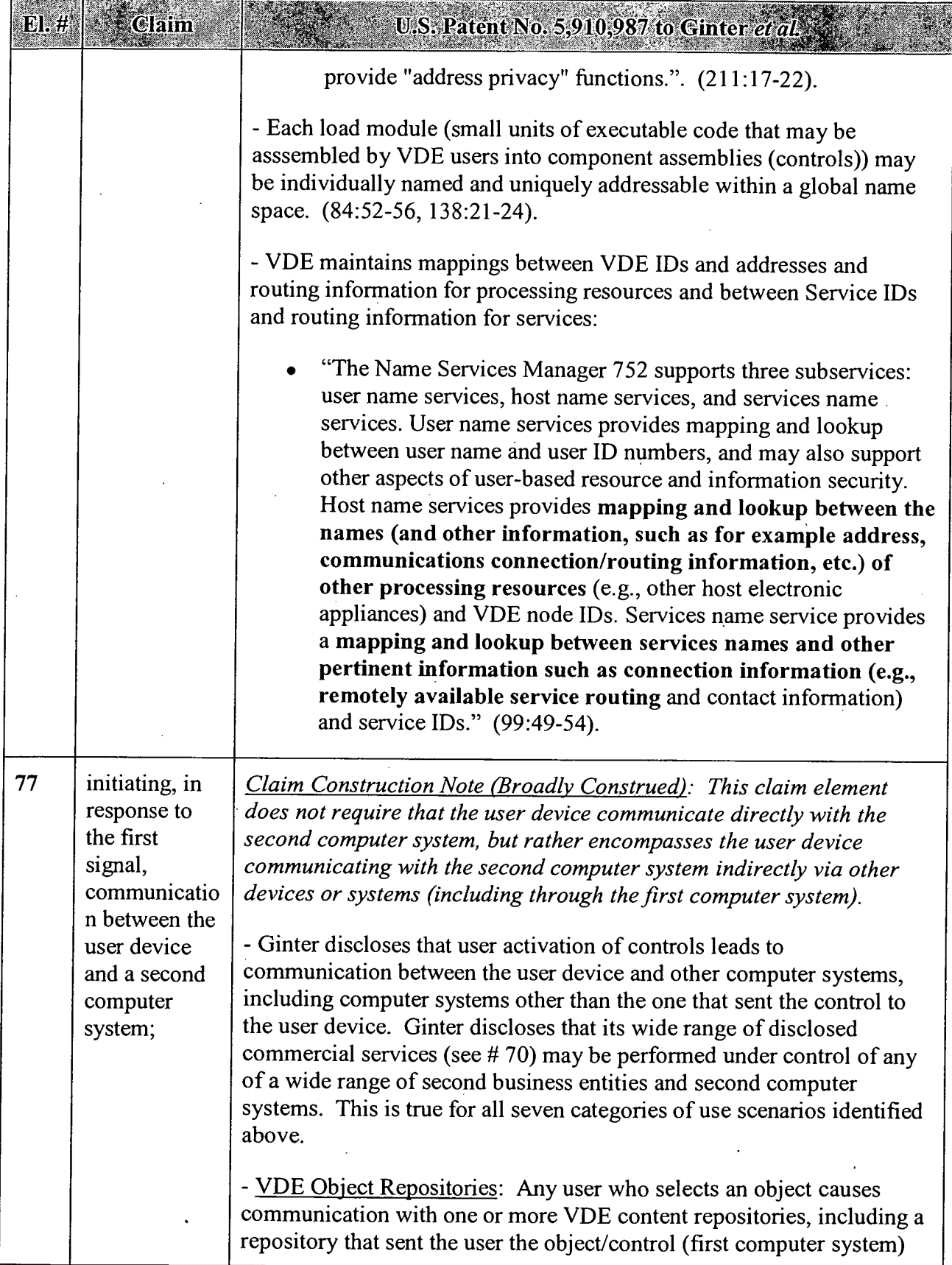

 $\bar{z}$ 

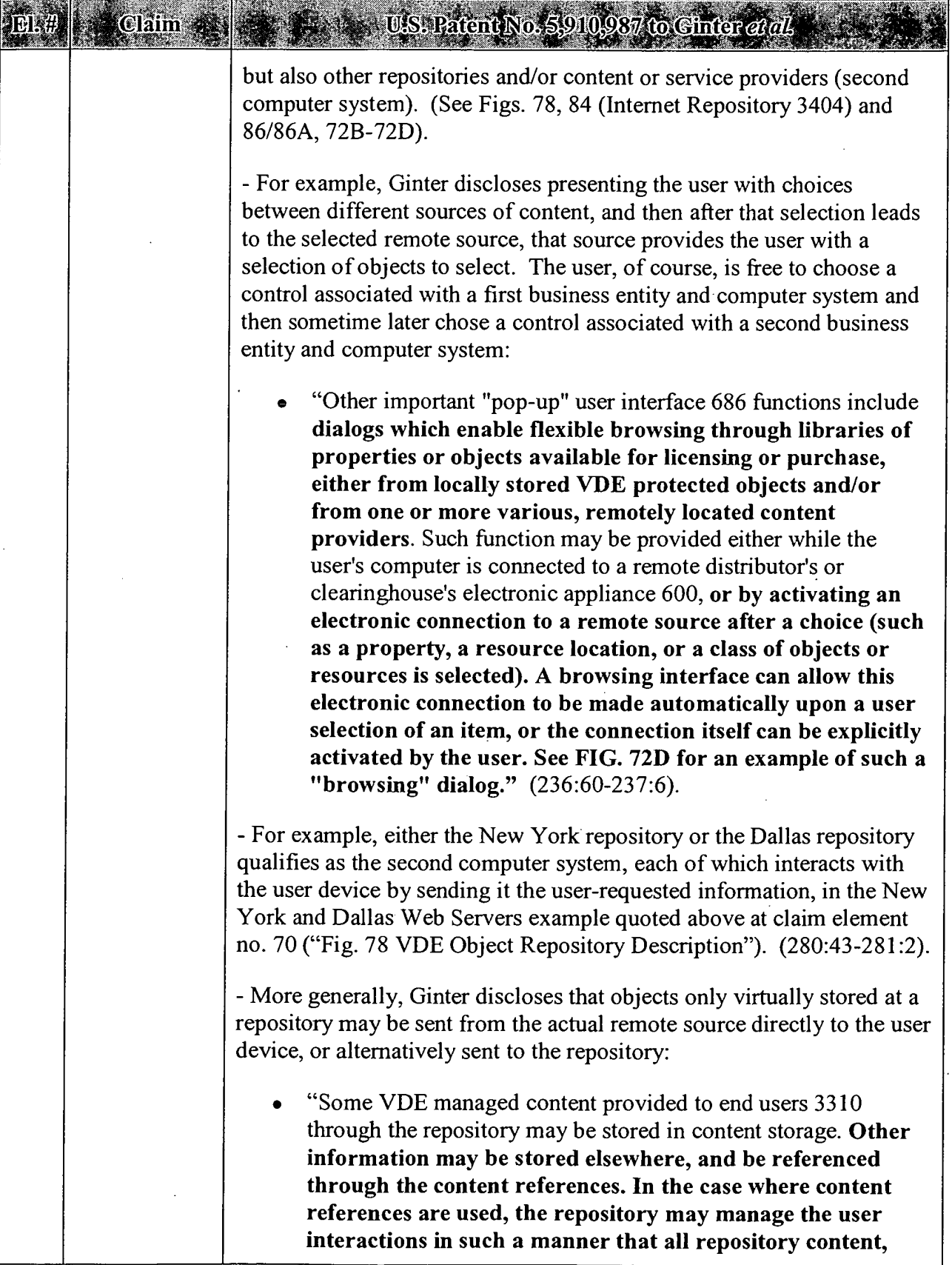

 $\sim$   $\sim$ 

 $\bar{z}$ 

 $\bar{z}$ 

 $El.H$ 

**Claim** 

## U.S. Patent No. 5,910,987 to Ginter et al.

whether stored in content storage or elsewhere (such as at another site), is presented for selection by end users 3310 in a uniform way, such as, for example, a consistent or the same user interface. If an end user requests delivery of content that is not stored in content storage, the VDE repository may locate the actual storage site for the content using information stored in content references (e.g. the network address where the content may be located, a URL, a filesystem reference, etc.) After the content is located, the content may be transmitted across the network to the repository or it may be delivered directly from where it is stored to the requesting end user." (285:57-286:13).

- More generally, in response to the user request for specific information (i.e., a specific transaction application), the content packager and shipping system of the repository's content system 3302A will obtain the requested content, along with the required controls, and deliver the resulting container object to the user (287:63-288:24), and the required VDE modules (e.g., credit card system) will be called as well. In other words, the Web server is used to browse for and select available content, and then VDE content system 3302A takes over to locate and deliver the content, and handle payment therefor. (288:25-289:4). E.g.:

". . .stored in the content catalog 3322, the end user's account profile, and/or the author's account profile to determine the precise nature of container format and/or control information that may be required to create a VDE content container to fiilfill the end user's request. The shipping system then accesses the clearinghouse system 3302B to gather any necessary additional control structures to include with the container, to determine any characteristics of the author's and/or end user's account profiles that may influence either the transaction(s) associated with delivering the content to the end user or with whether the transaction may be processed. If the transaction is authorized, and all elements necessary for the container are available, the controls packager forms a package of control information appropriate for this request by this end user, and the container packager takes this package of control information and the content and forms an appropriate container (including any pennissions that may be codeliverable with the container, incorporating any encryption requirements, etc.) If required by the repository or the author's account profile, transactions related to delivery of content are recorded by the transaction system of

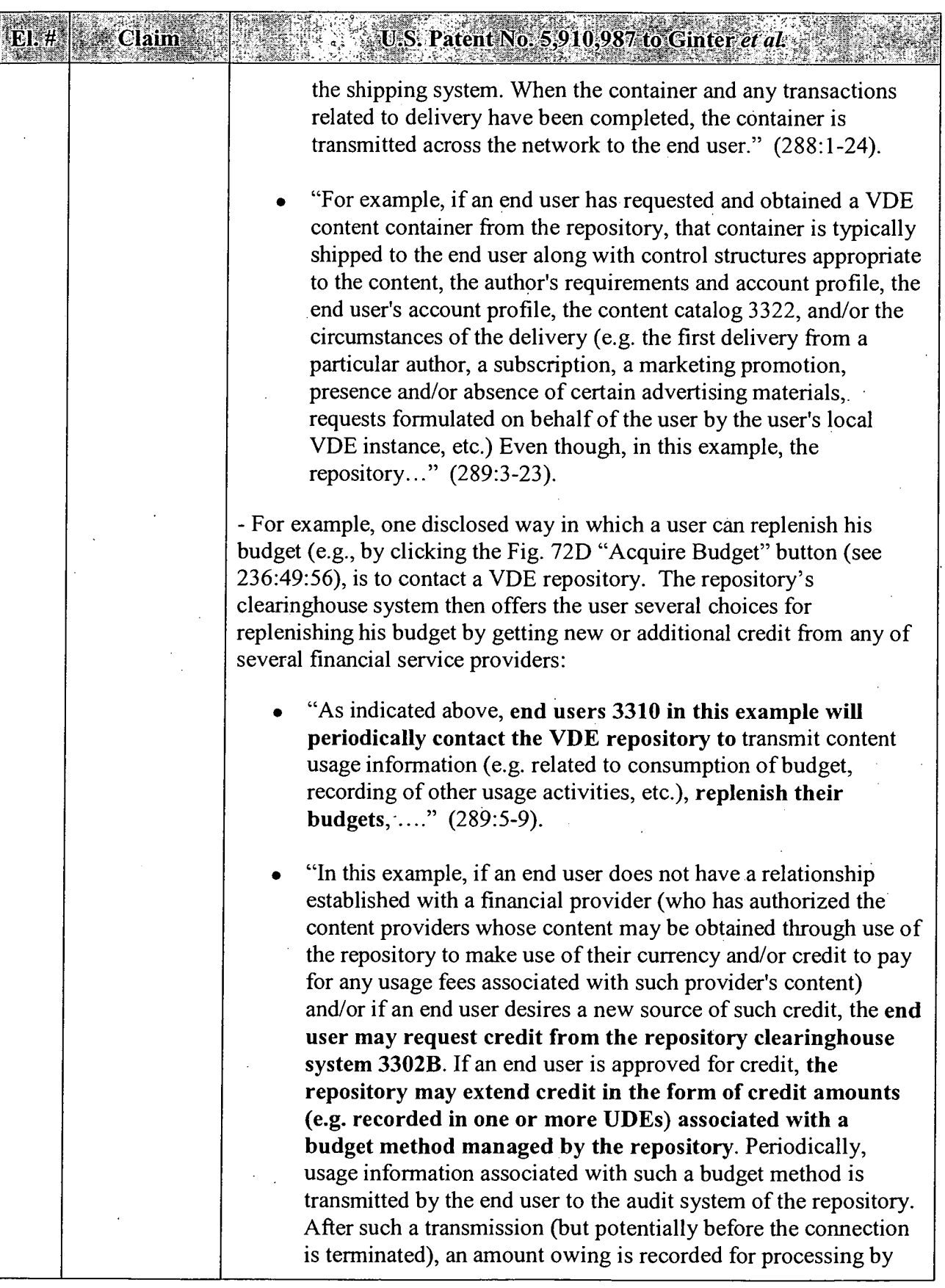

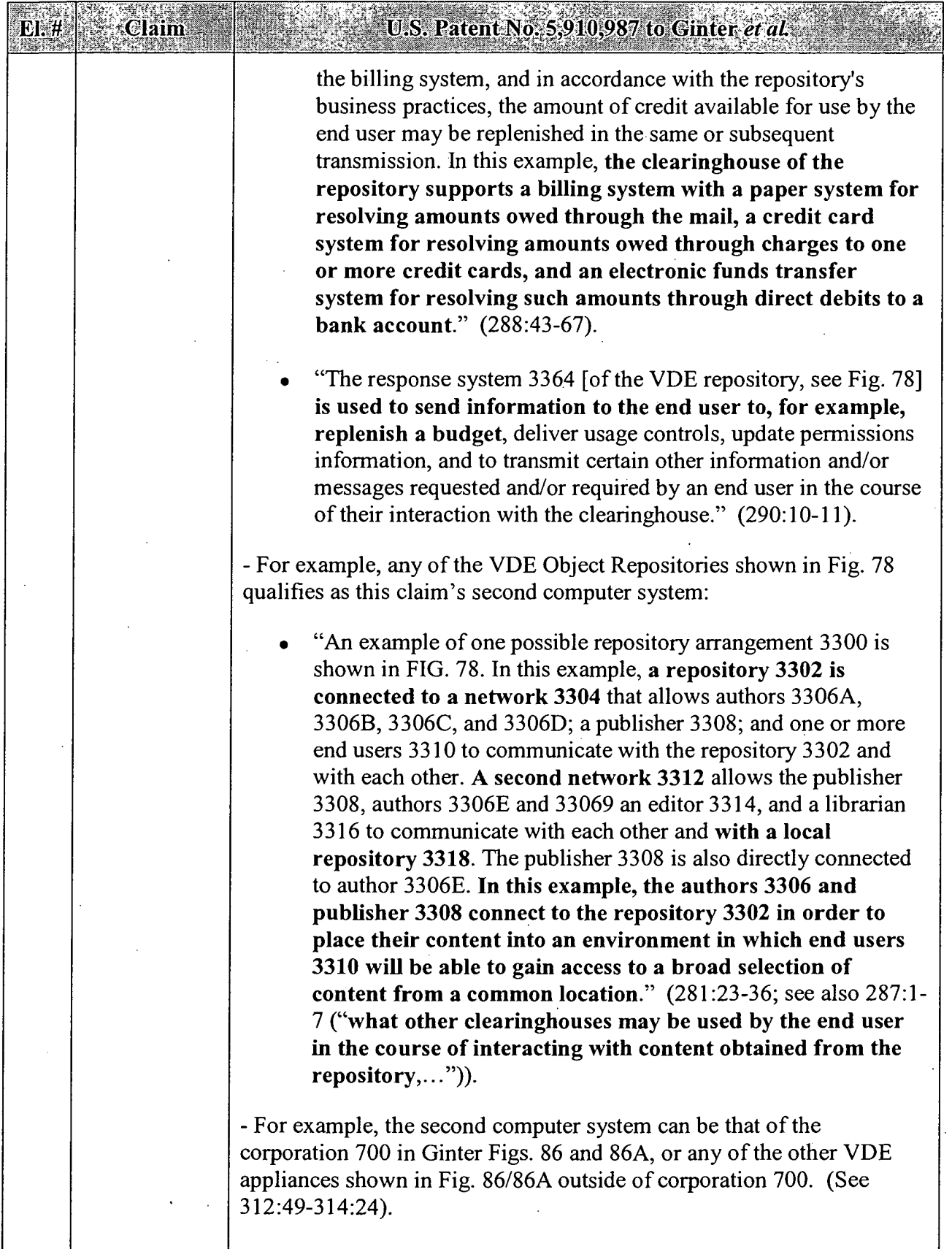

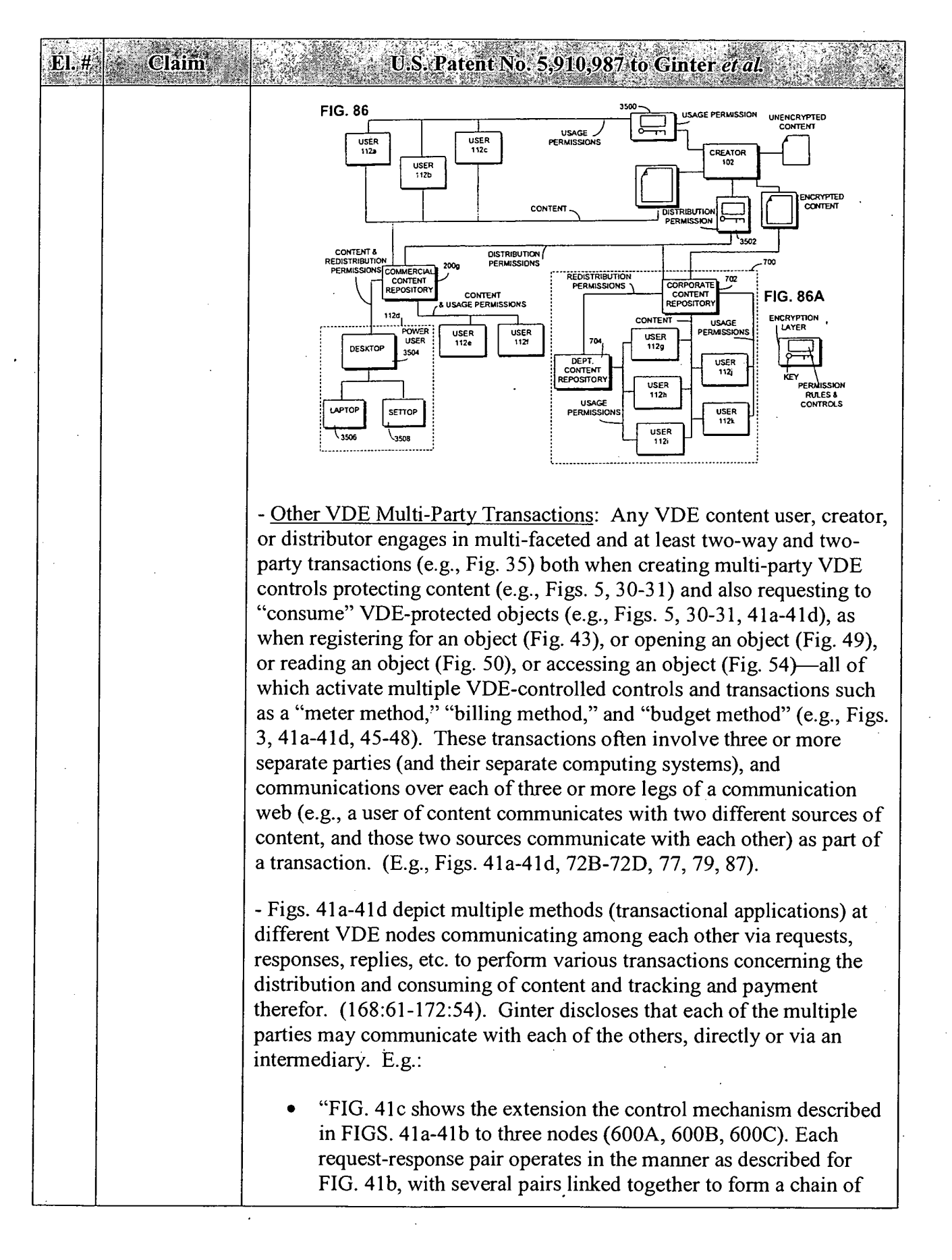

Claim

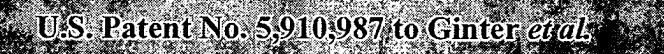

control and handling between several VDE nodes 600A, 600B, 600C. This mechanism may be used to extend the chain of handling and control to an arbitrary number of VDE nodes using any configuration of nodes. For example, VDE node 600C might communicate directly to VDE node 600A and communicate directly to VDE 600B, which in turn communicates with VDE node 600A. Altemately, VDE node 600C might communicate directly with VDE node 600A, VDE node 600A may communicate with VDE node 600B, and VDE node 600B may communicate with VDE node 600C." (169:57-170:4).

— In connection with its Fig. 79, Ginter discloses multiple VDE users be presented with two more choices of controls to select in order to access content from the same or different creators. And most of these choices involve multi-party transactions, both preceding the user's choosing particular controls and as a result of the user choosing to access or use the content under particular controls. More specifically, several of the business entities ((see Fig. 79 which shows User B communicating with Creator B, Distributor C and Distributor B, and Distributor C communicating with Creator B and Distributor B. User D and User E and User/Distributor A and Distributor B also communicate with multiple providers of objects whom communicate with each other. (298:33-309:33). E.g.:

- User B has six different controls from which to choose in order to access and use content from Creator B (see 305:24-41, 308:53-309:33). These choices between controls are also choices between which business entities to include in a multi-party VDE transaction. And, several of these business entities have themselves transacted with each other, e.g., to create the controls, and will be part of the transaction chosen by the User B, such as Distributor A and Creator B (303:65- 304242), and Distributor C and Creator B, and Distributor B and Distributor C, and Distributor A and User/Distributor A (via User/Distributor B). (302:32-303:3).

- User/Distributor A can choose between Distributor A and Creator B, to access content provided by Creator B (304:66-305:23) ("In this example, user/distributor A may have a choice between paying a "rental" fee through a chain of handling passing through distributor A, and a fee based on the quantity of decryption through a chain of handling direct to creator B.") If User/Distributor A chooses to activate the control provided by Distributor A, then User/Distributor A will collect usage information, and send that to Distributor A, who in tum will send payments to Creator B, all using VDE, thereby forming a

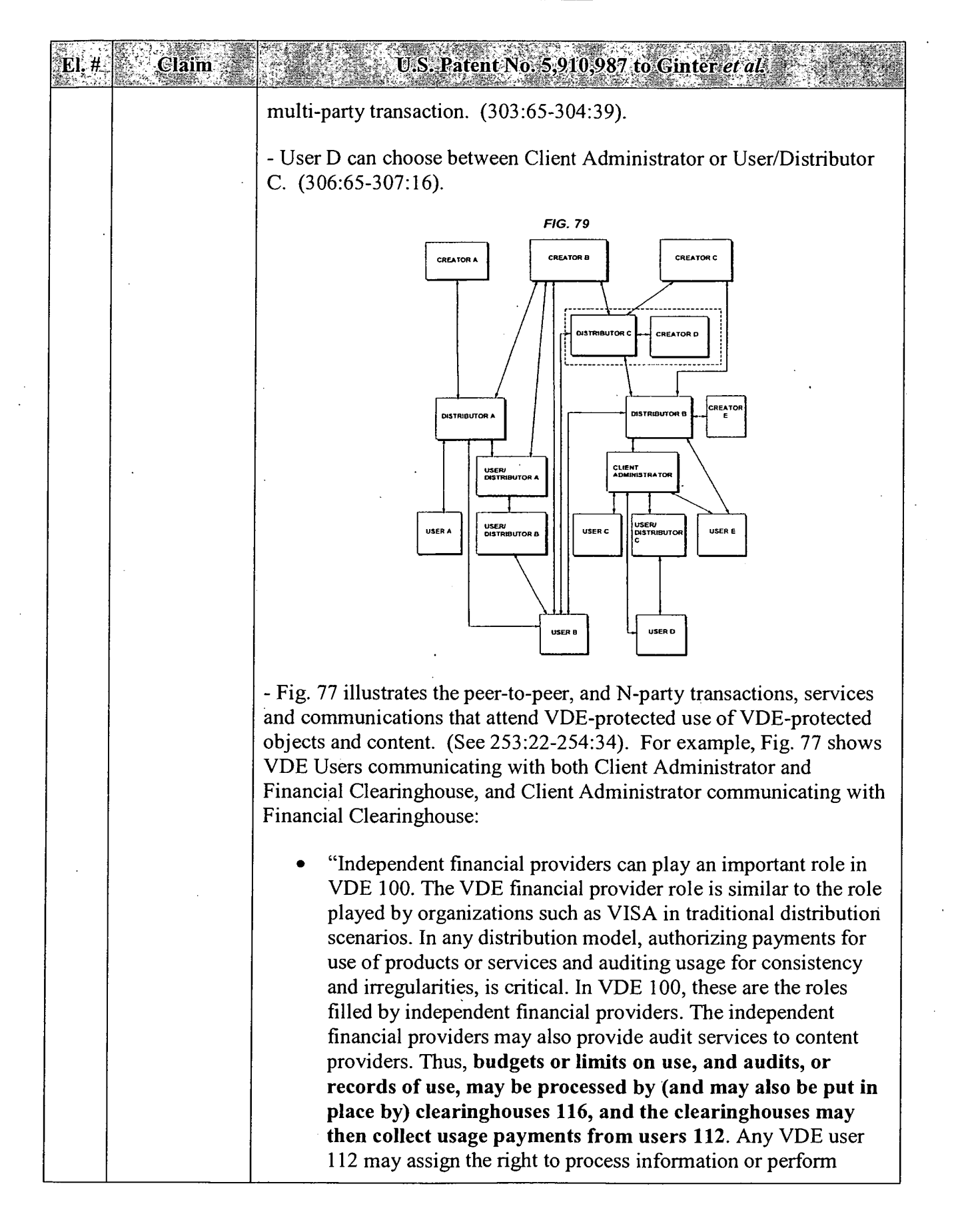

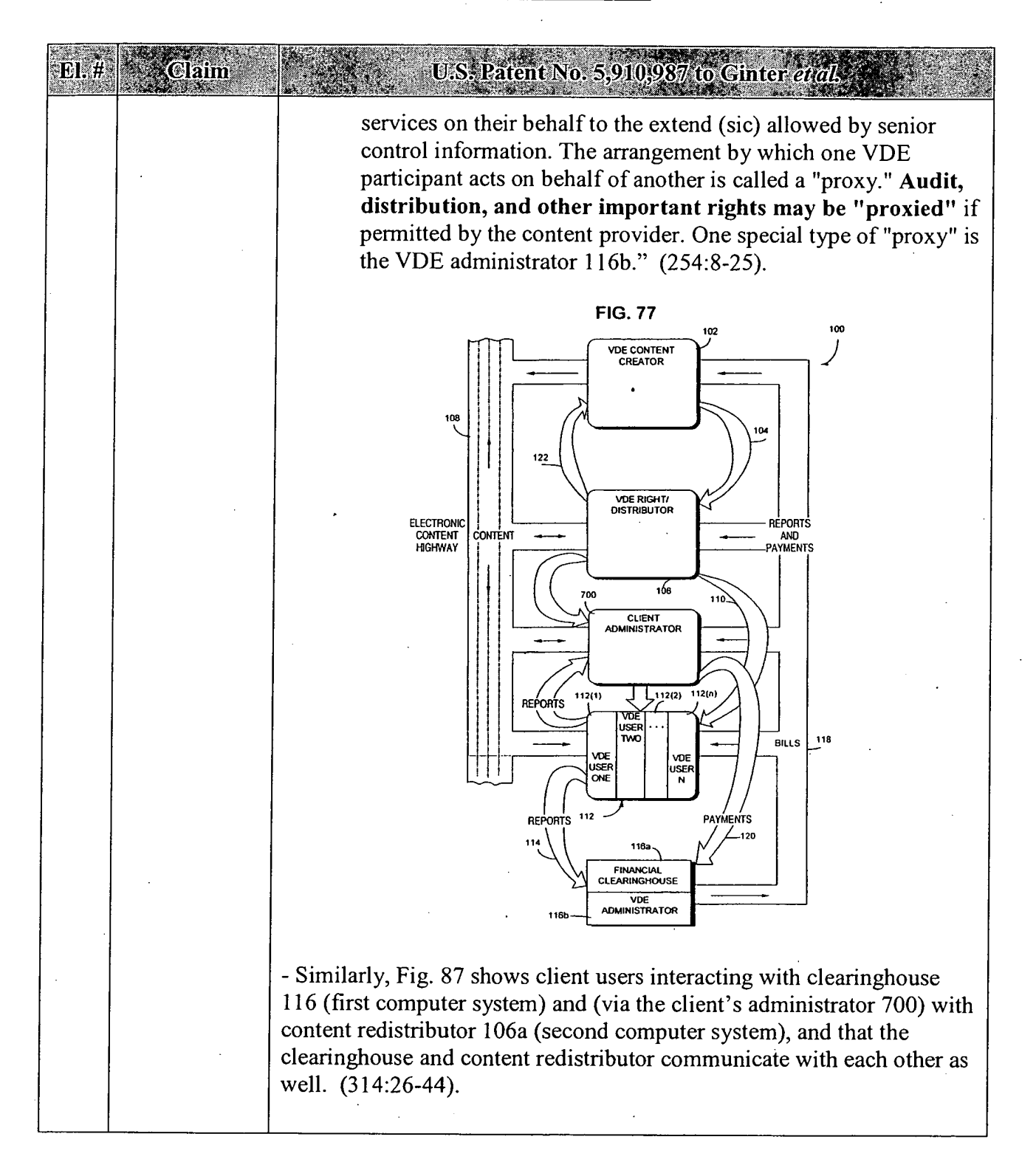

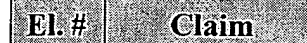

U.S. Patent No. 5,910,987 to Ginter et al.

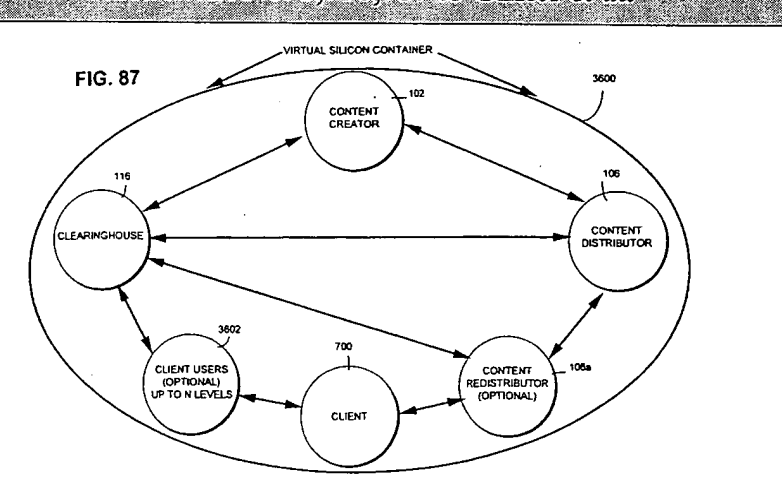

- For example, the second computer system can be that of VISA. MasterCard, American Express or any other "independent financial providers" referenced by Ginter for "authorizing payments for use of products or services and auditing usage." (254:7-15; see also 52:4-6, 229:8-13, 264:37-48). A user activating a control for use of controlled content may automatically cause a payment transaction with such a financial provider. (288:25-61, 301:44-60).

- For example, the second computer system can be that of any business entity(ies) with which a VDE user negotiates, using the communication of VDE controls, with plural users' selections of choices for terms for the agreement (E.g., 19:16-57, 38:60-39:2, 247:10-42). Ginter discloses such negotiations involving electronic VDE' communications between multiple commercial parties, as shown, e.g., in Figs. 2, 2A, 77-87. (253:22-317:20).

- Users can use the selection mechanism to request to use, and use, each of the above-identified types of transactional applications to perform an interactive real-time transaction, be it using VDE—retrieved executable applications (interactive games, databases, other software, etc.) in their normal manner perhaps under control of VDE, or using VDE objects or modules to perform real-time services (e.g., accessing desired content and having credit debited based on use or using retrieved control objects to govern the use of content (and in the process retrieve data, such as budget data). (see, e.g., Fig. 3 and 55:48-56:30) such as debit or credit services). As another example, when a user requests to access controlled content within an object, the object (application), using VDE, will perform the Open method (see Fig. 49 and 181:13-182:16) which retrieves various administrative data from the secure database 610 to allow the transaction to proceed.

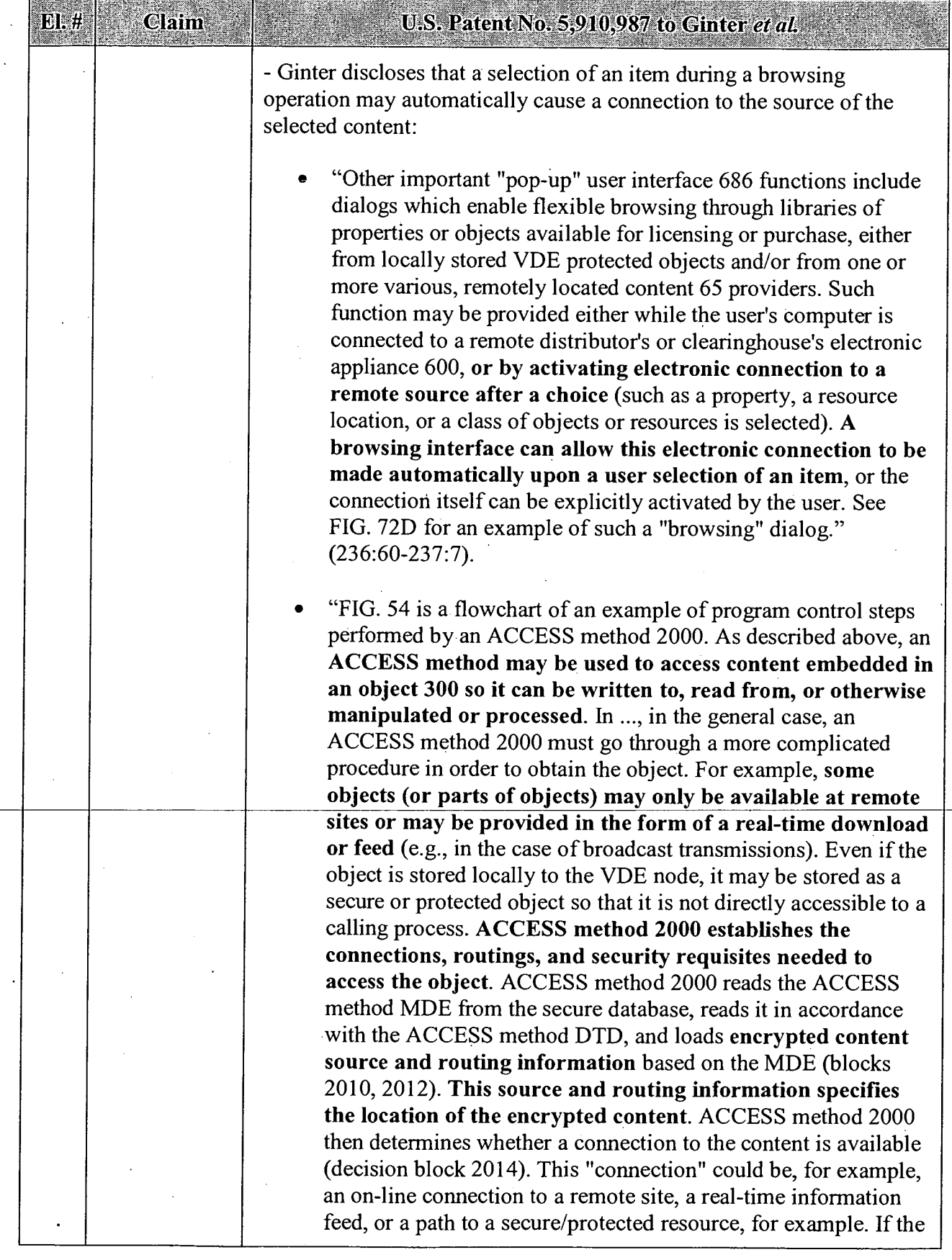

# APPENDIX B — Page 51

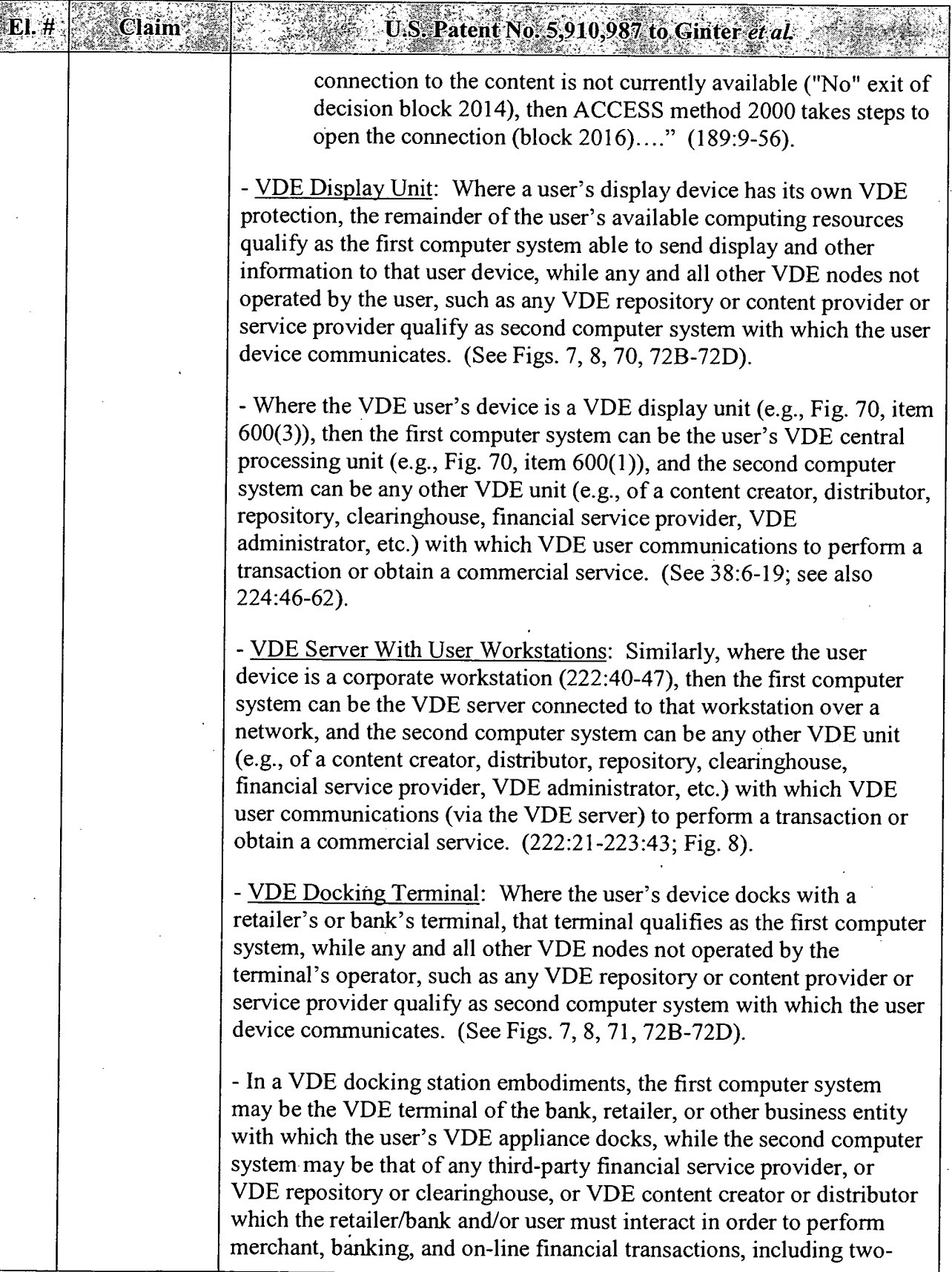

 $\sim$ 

J.  $\bar{z}$ 

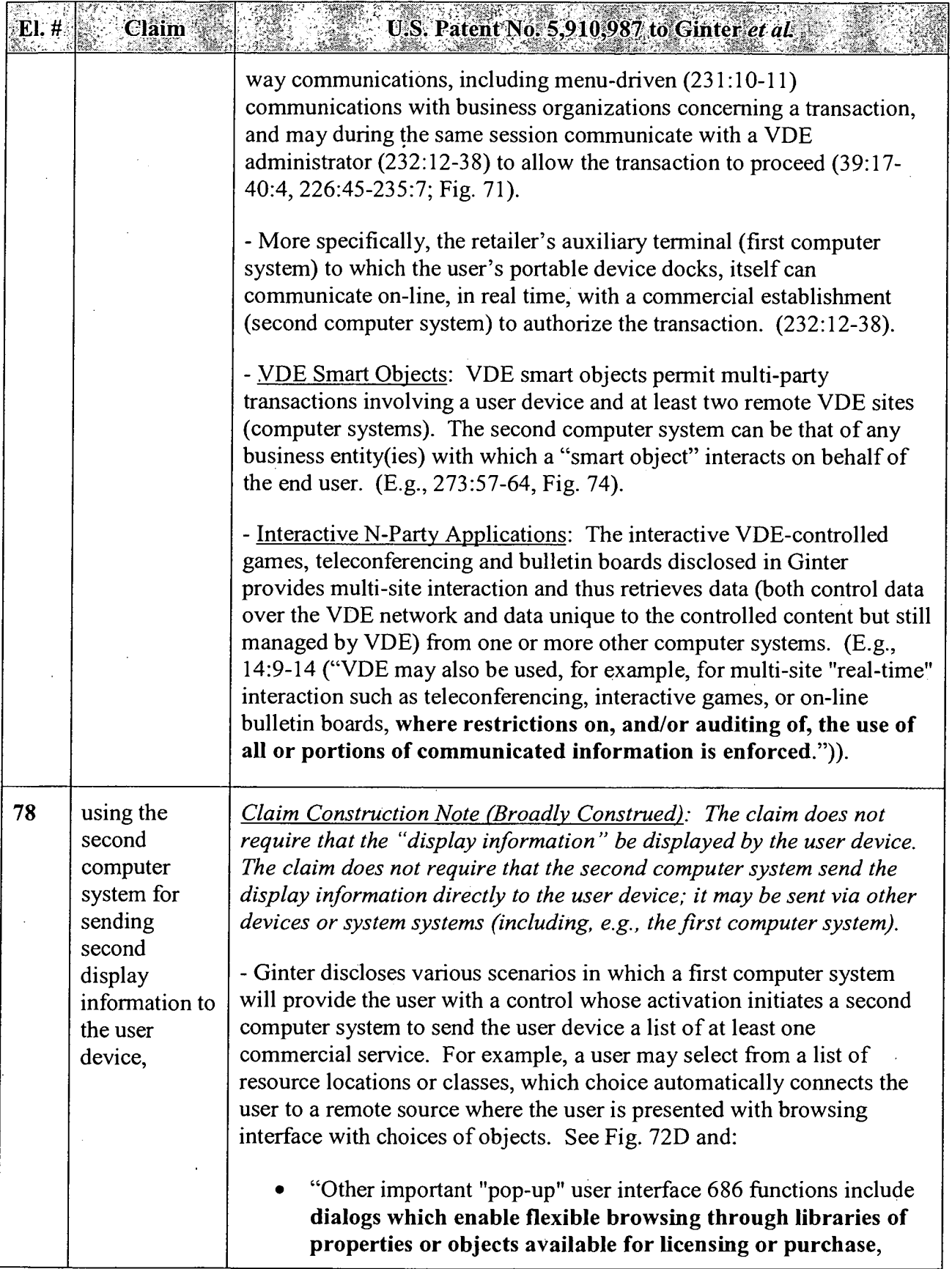

 $\ddot{\phantom{1}}$ 

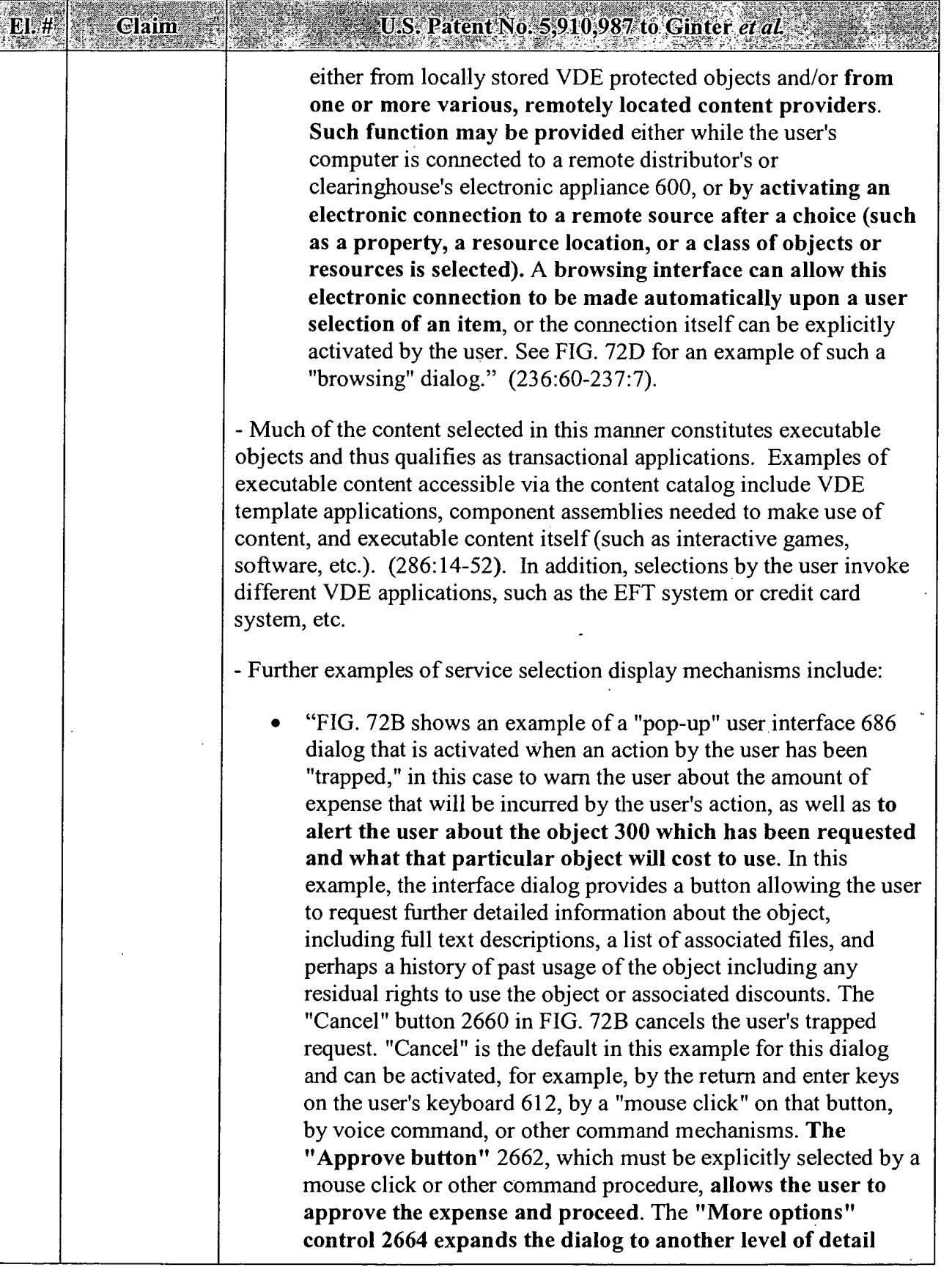

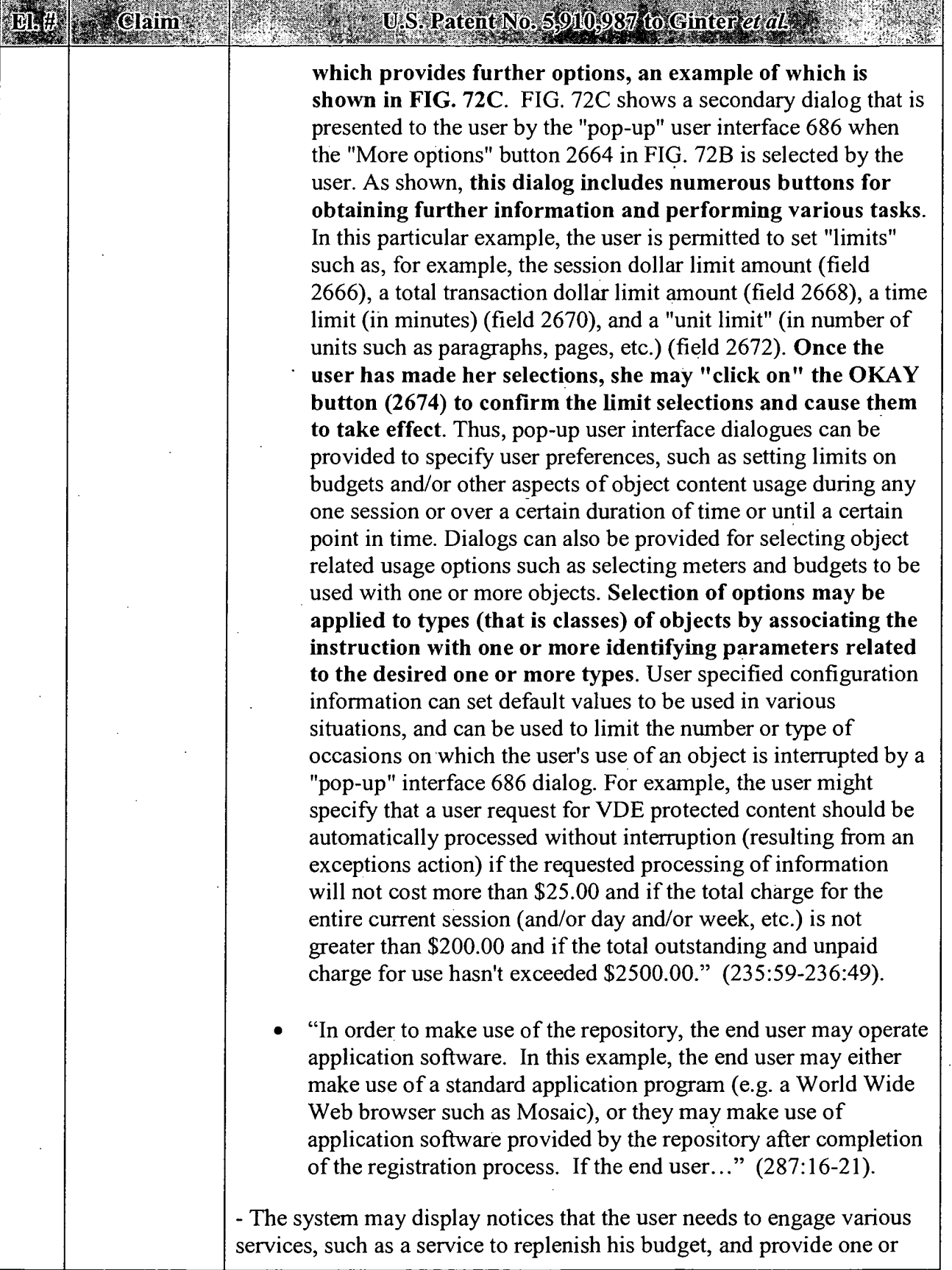

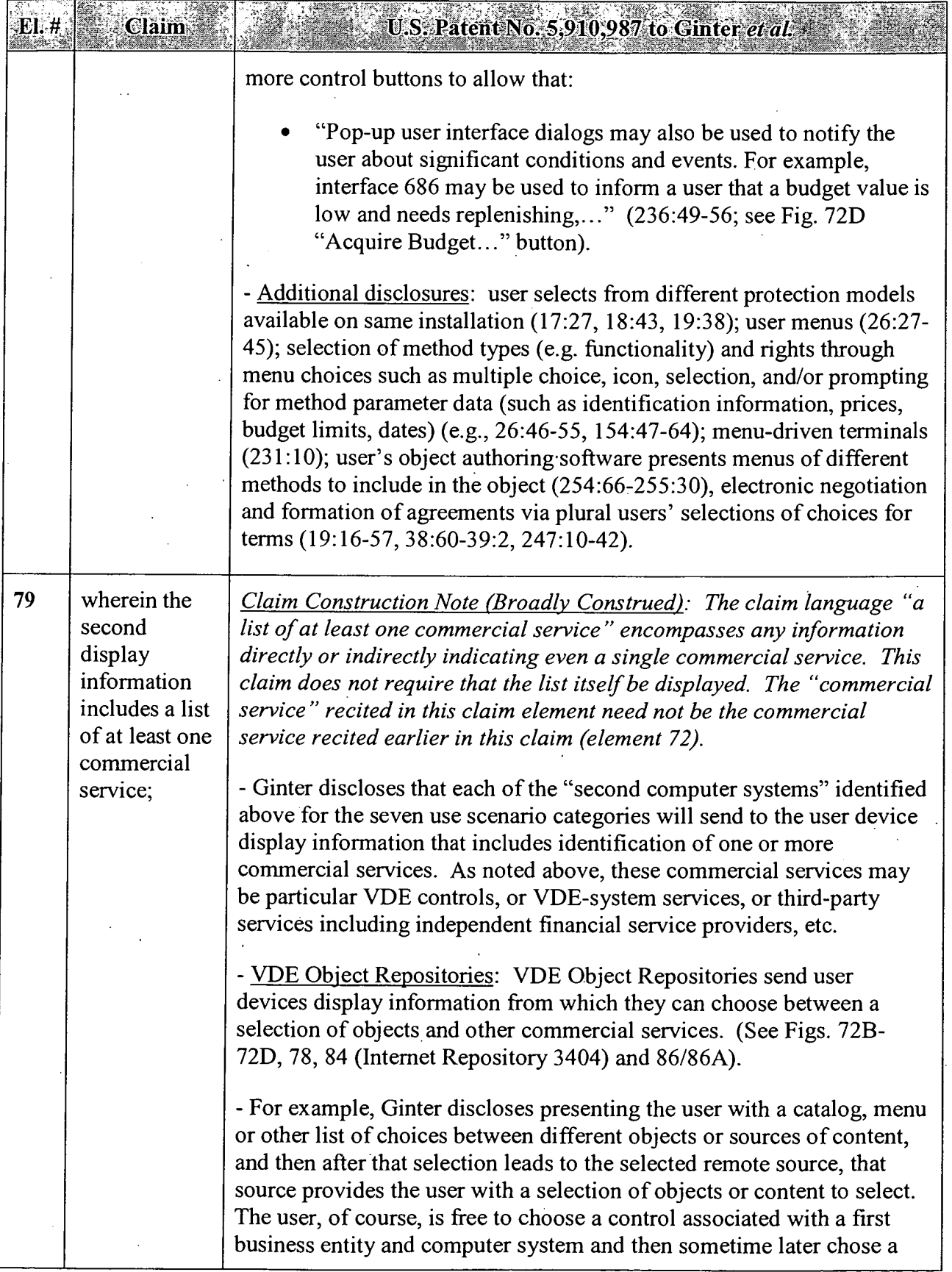

# APPENDIX <sup>B</sup> - Page <sup>56</sup>

 $\overline{a}$ 

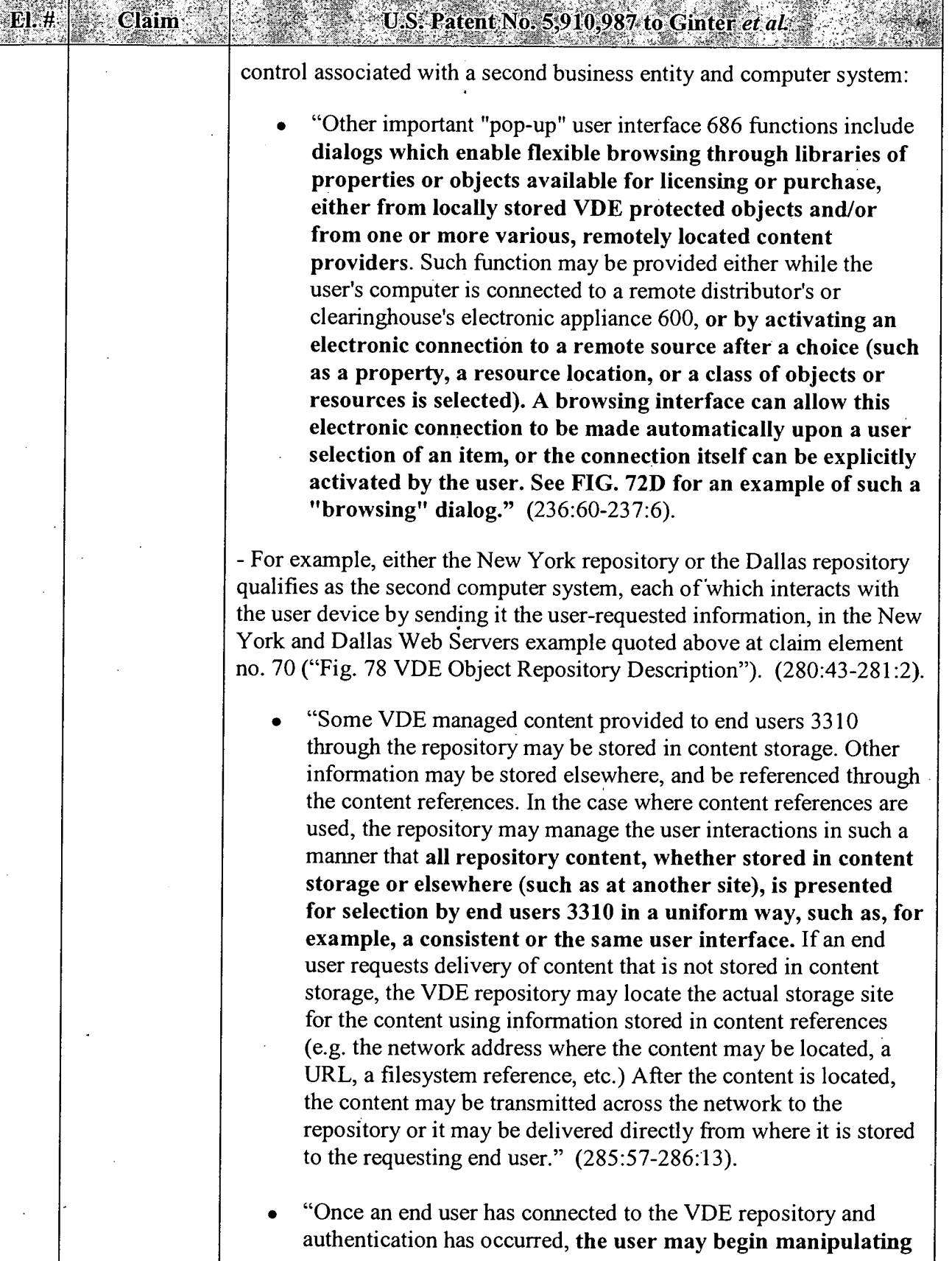

 $E. 4<sup>2</sup>$ 

Claim<sup>4</sup>

# U.S. Patent No.  $5.910,987$  to Ginter *et al.*

and directing their user interface software to browse through a repository content catalog 3322 (e.g.' lists of publications, software, games, movies, etc.), use the search mechanism to help locate content of interest, schedule content for delivery, make inquiries of account status, availability of usage analysis information, billing information, registration and ' account profile information, etc. If a user is connecting to obtain content, the usage requirements for that content may be delivered to them. If the user is connecting to deliver usage information to the repository, information related to that transmission may be delivered to them. Some of these processes are described in more detail below. In this example, when an end user requests content from the VDE repository (e.g. by selecting from a menu of available options), the content system 3302A locates the content either in the content references and/or in content storage. ... If the transaction is authorized,.... When the container and any transactions related to delivery have been completed, the container is transmitted across the network to the end user." (287:49-288:24).

"For example, if an end user has requested and obtained a VDE content container from the repository, that container is typically shipped to the end user along with control structures appropriate to the content, the author's requirements and account profile, the end user's account profile, the content catalog 3322, and/or the circumstances of the delivery (e.g. the first delivery from a particular author, a subscription, a marketing promotion, presence and/or absence of certain advertising materials, requests formulated on behalf of the user by the user's local VDE instance, etc.) Even though, in this example, the repository..." (289:3-23).

'- For example, one disclosed way in which a user can replenish his budget (e.g., by clicking the Fig. 72D "Acquire Budget" button (see 236:49:56), is to contact a VDE repository. The repository's clearinghouse system then offers the user multiple services for replenishing his budget by getting new or additional credit from any of several financial service providers. (See, e.g., 289:5-9, 288:43-67, and 290: 10-1 1).

- Other VDE Multi-Party Transactions: Any VDE content user, creator, or distributor engages in multi-faceted and at least two-way and twoparty transactions (e.g., Fig. 35) both when creating multi-party VDE controls protecting content (e.g., Figs. 5, 30-31) and also requesting to

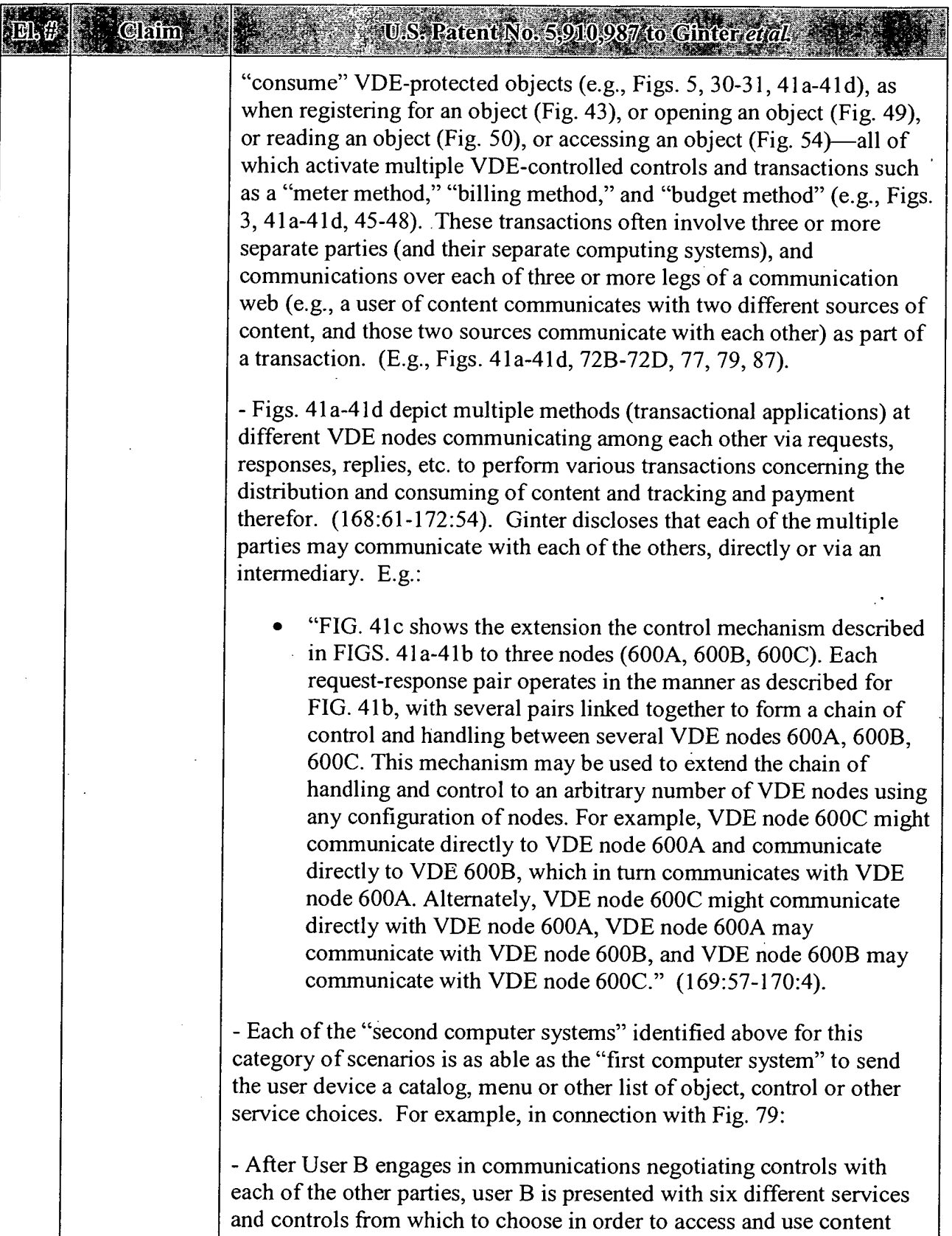

 $\hat{\mathbf{r}}$
$\bar{\beta}$ 

 $\bar{A}$ 

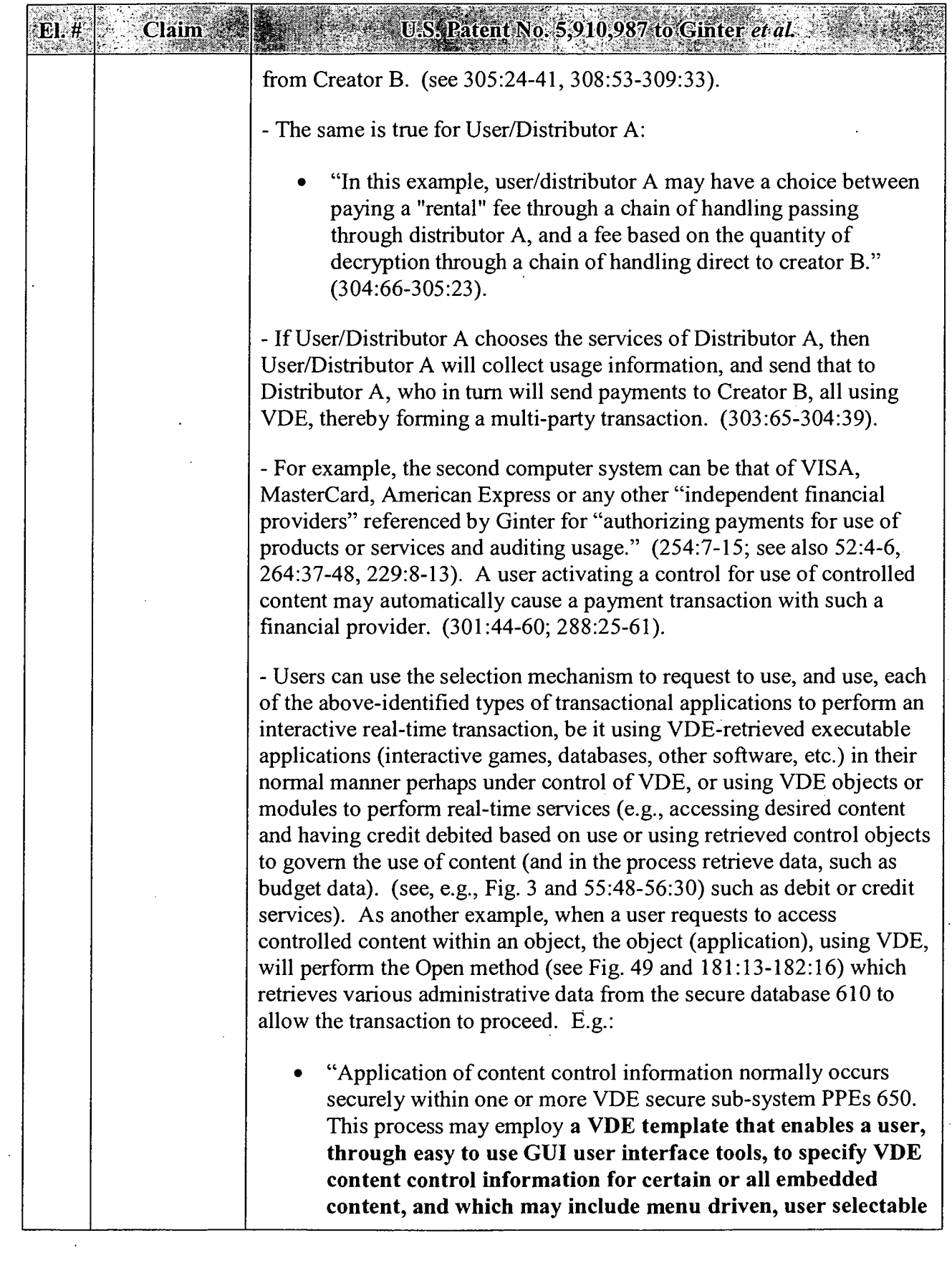

 $\sim$ 

 $\sim$ 

 $\sim 10^{-10}$ 

 $\bar{A}$ 

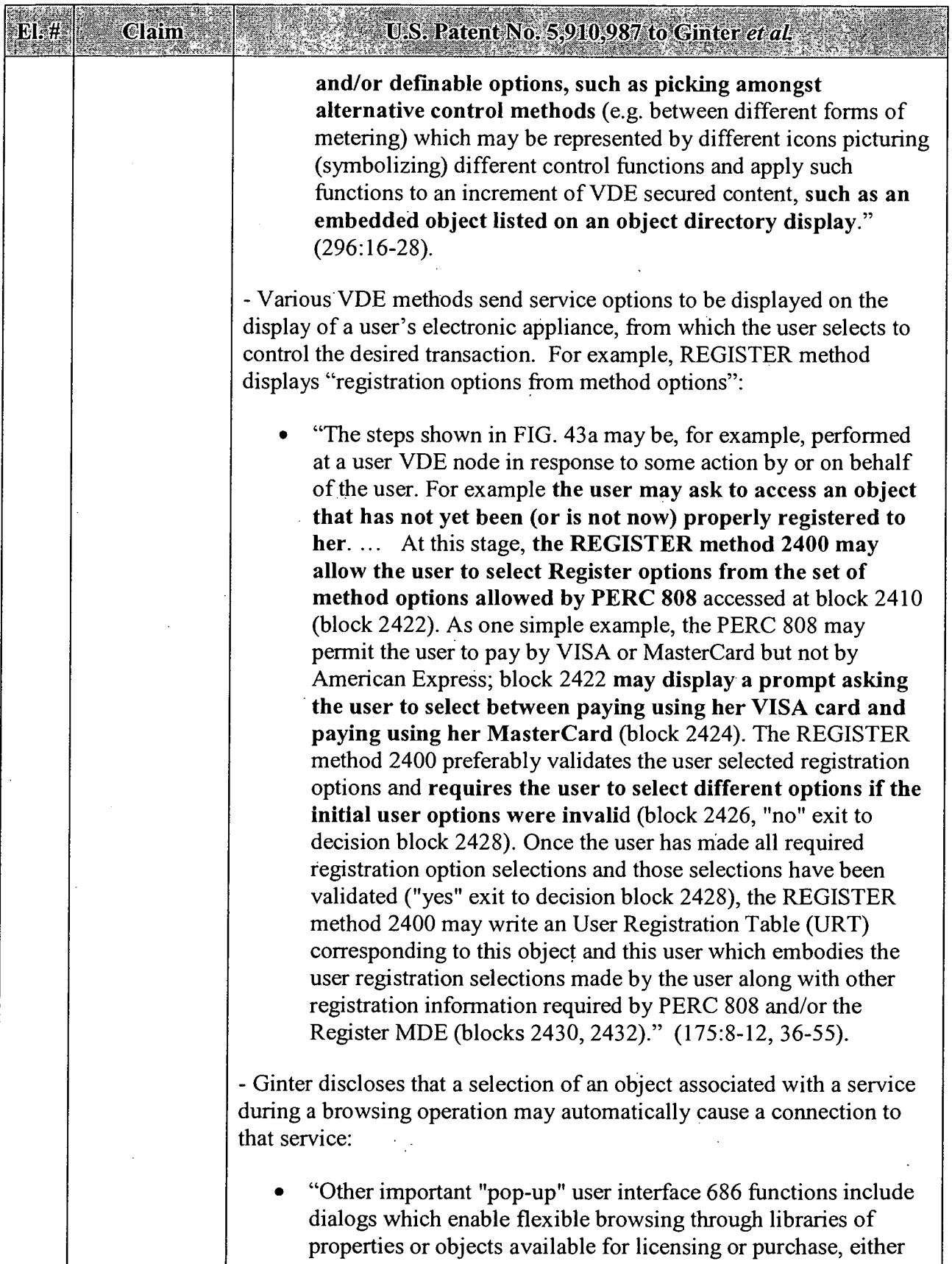

 $\ddot{\phantom{a}}$ 

 $\bar{z}$ 

 $\ddot{\phantom{0}}$ 

EI: #

 $\ddot{\phantom{0}}$ 

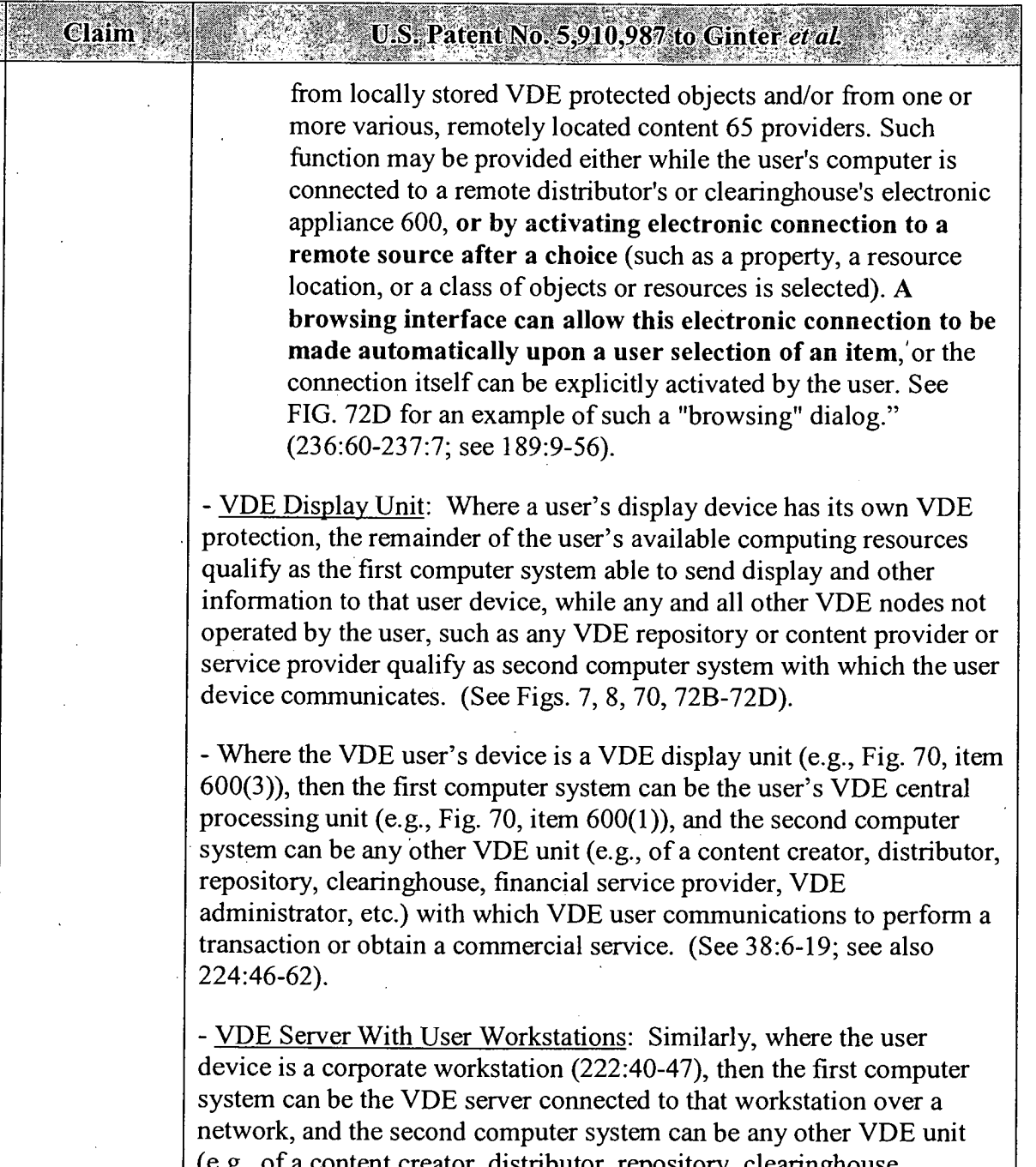

(e.g., of a content creator, distributor, repository, clearinghouse, financial service provider, VDE administrator, etc.) with which VDE user communications (via the VDE server) to perform a transaction or obtain a commercial service. (222:2l-223:43; Fig. 8).

- VDE Docking Terminal: Where the user's device docks with a retailer's or bank's terminal, that terminal qualifies as the first computer system, while any and all other VDE nodes not operated by the terminal's operator, such as any VDE repository or content provider or service provider qualify as second computer system with which the user

#### APPENDIX B — Page 62

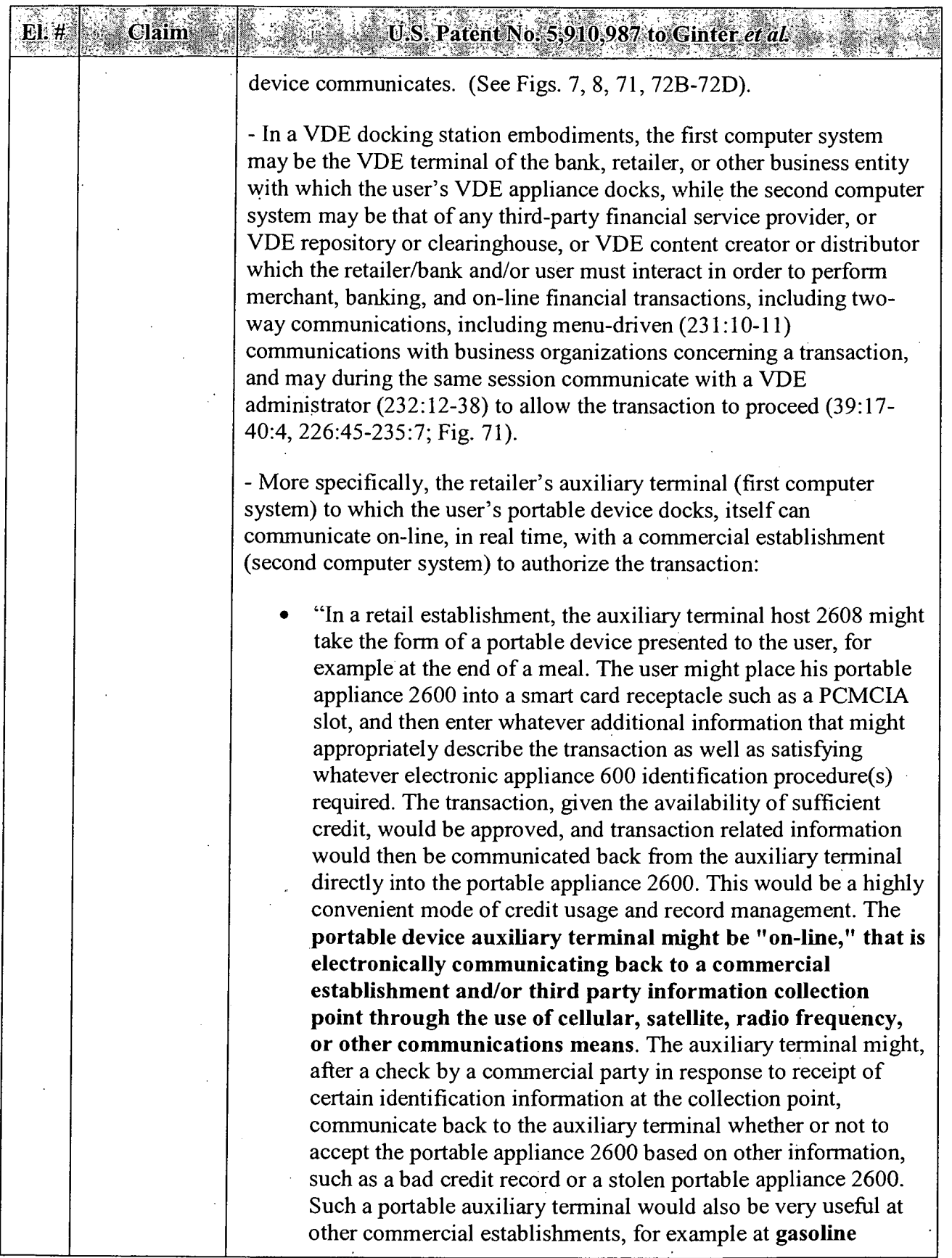

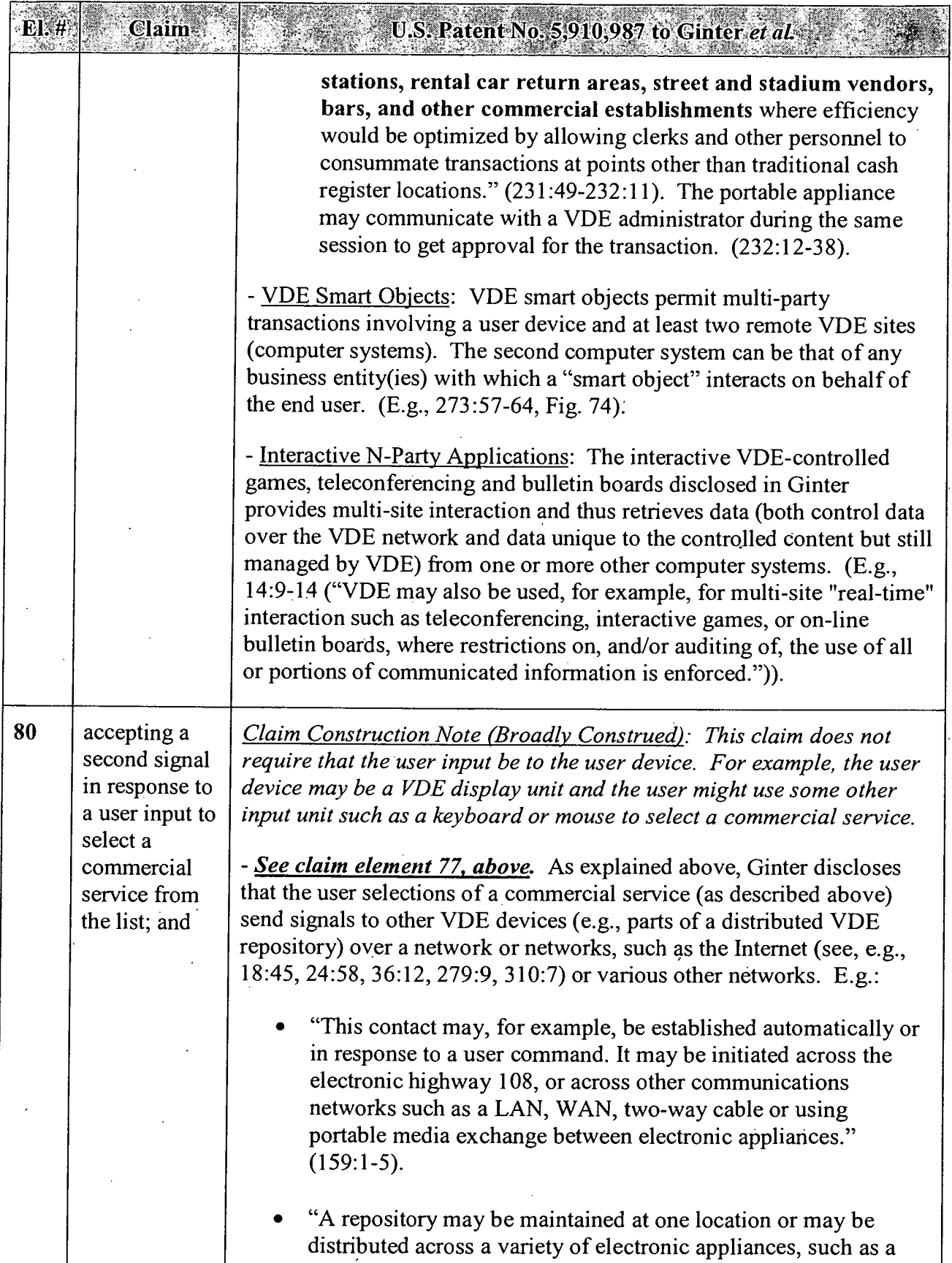

## APPENDIX B — Page 64 '

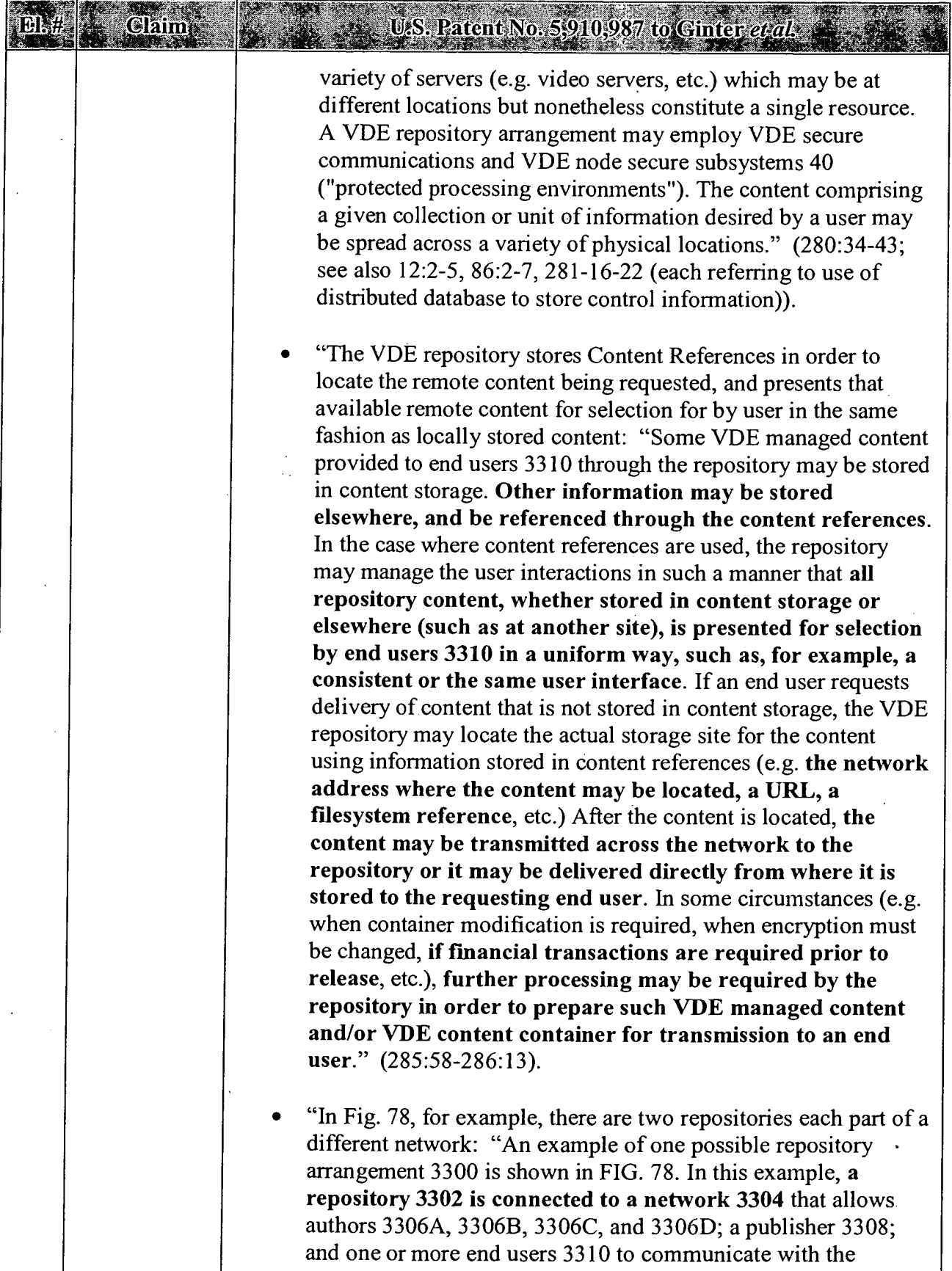

 $\hat{\mathcal{A}}$ 

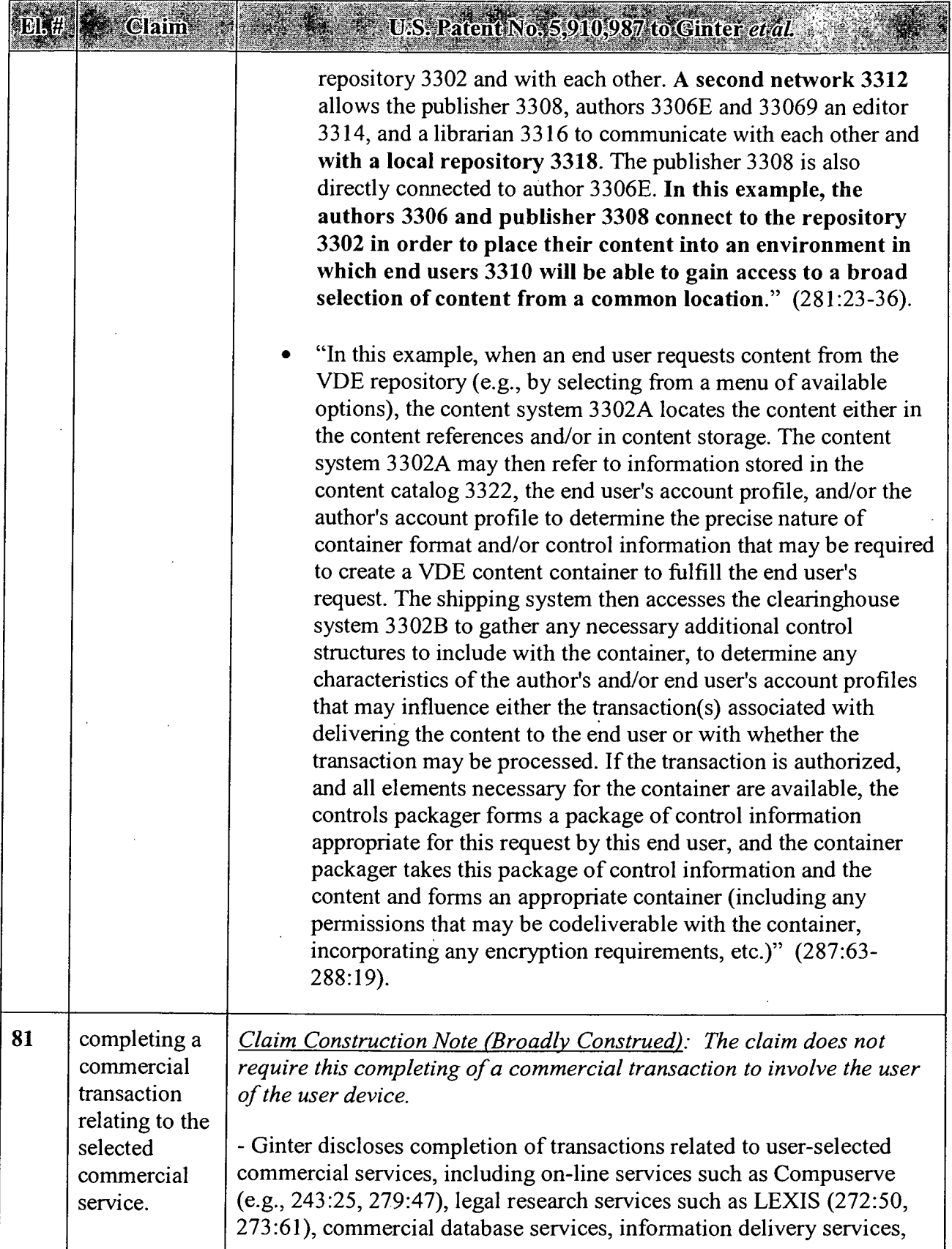

÷.

 $\ddot{\phantom{0}}$ 

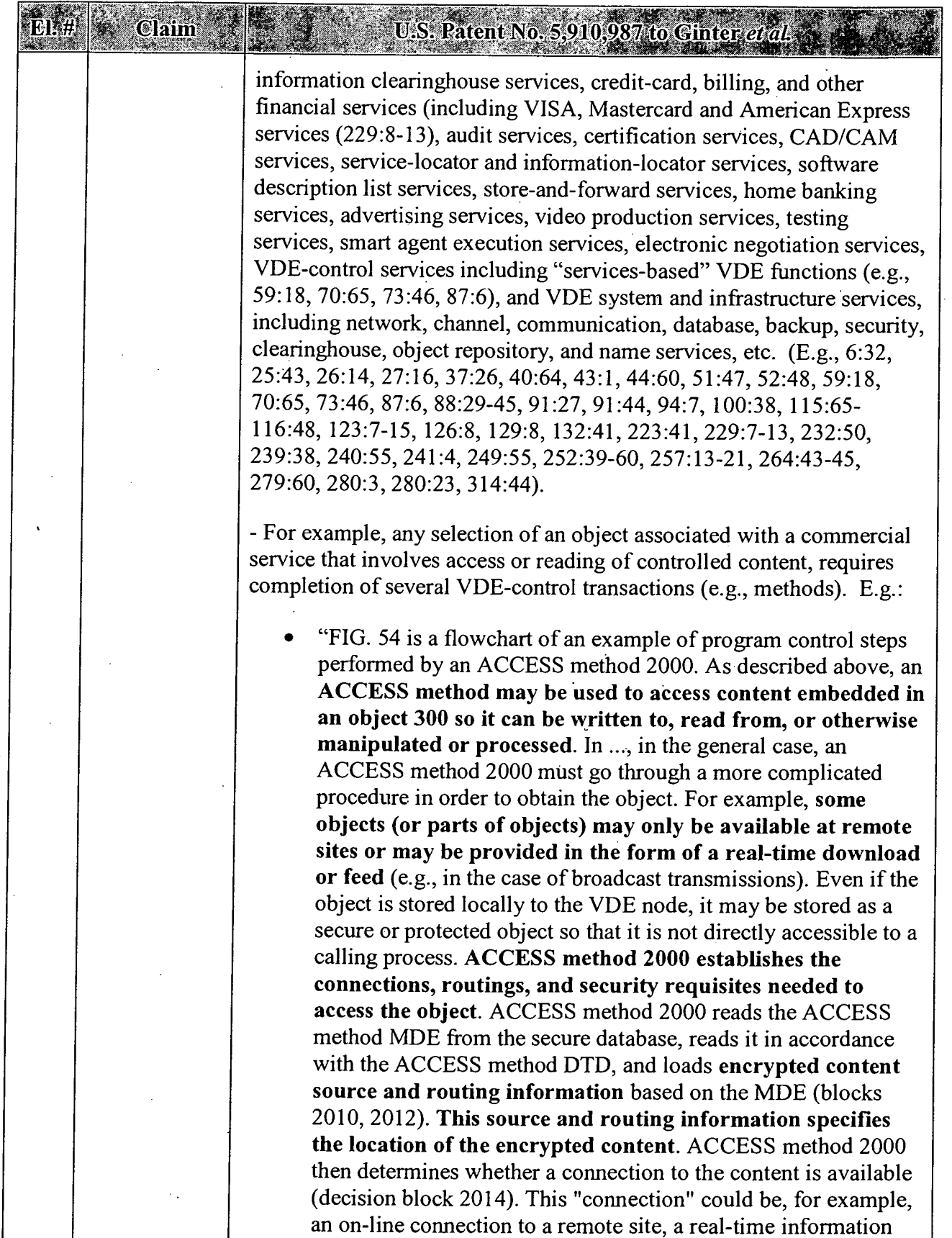

# APPENDIX B  $\stackrel{\circ}{-}$  Page 67

 $\ddot{\phantom{a}}$ 

El.#

Claim

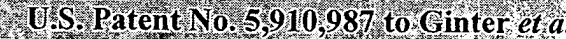

feed, or a path to a secure/protected resource, for example. If the connection to the content is not currently available ("No" exit of decision block 2014), then ACCESS method 2000 takes steps to open the connection (block  $2016$ )...." (189:9-56).

'— For example, REGISTER method displays "registration options from method options":

"The steps shown in FIG. 43a may be, for example, performed at a user VDE node in response to some action by or on behalf of the user. For example the user may ask to access an object that has not yet been (or is not now) properly registered to her.... At this stage, the REGISTER method 2400 may allow the user to select Register options from the set of method options allowed by PERC 808 accessed at block 2410 (block 2422). As one simple example, the PERC 808 may permit the user to pay by VISA or MasterCard but not by American Express; block 2422 may display a prompt asking the user to select between paying using her VISA card and paying using her MasterCard (block 2424). The REGISTER method 2400 preferably validates the user selected registration options and requires the user to select different options if the initial user options were invalid (block 2426, "no" exit to decision block 2428). Once the user has made all required registration option selections and those selections have been validated ("yes" exit to decision block 2428), the REGISTER method 2400 may write an User Registration Table (URT) corresponding to this object and this user which embodies the user registration selections made by the user along with other registration information required by PERC 808 and/or the Register MDE (blocks 2430, 2432)." '(17S:8-12, 36-55, Fig. 43a).

- Ginter discloses completing each of the commercial transactions related to the selected commercial service. Each type of commercial service and transaction noted above allows the user to complete a commercial transaction. E.g., using VDE to:

- "complete[] a successful VDE negotiation" (300:9);
- "transactions related to delivery have been completed"  $(288:23)$ ;
- "completion of the registration process"  $(287:21)$ ;

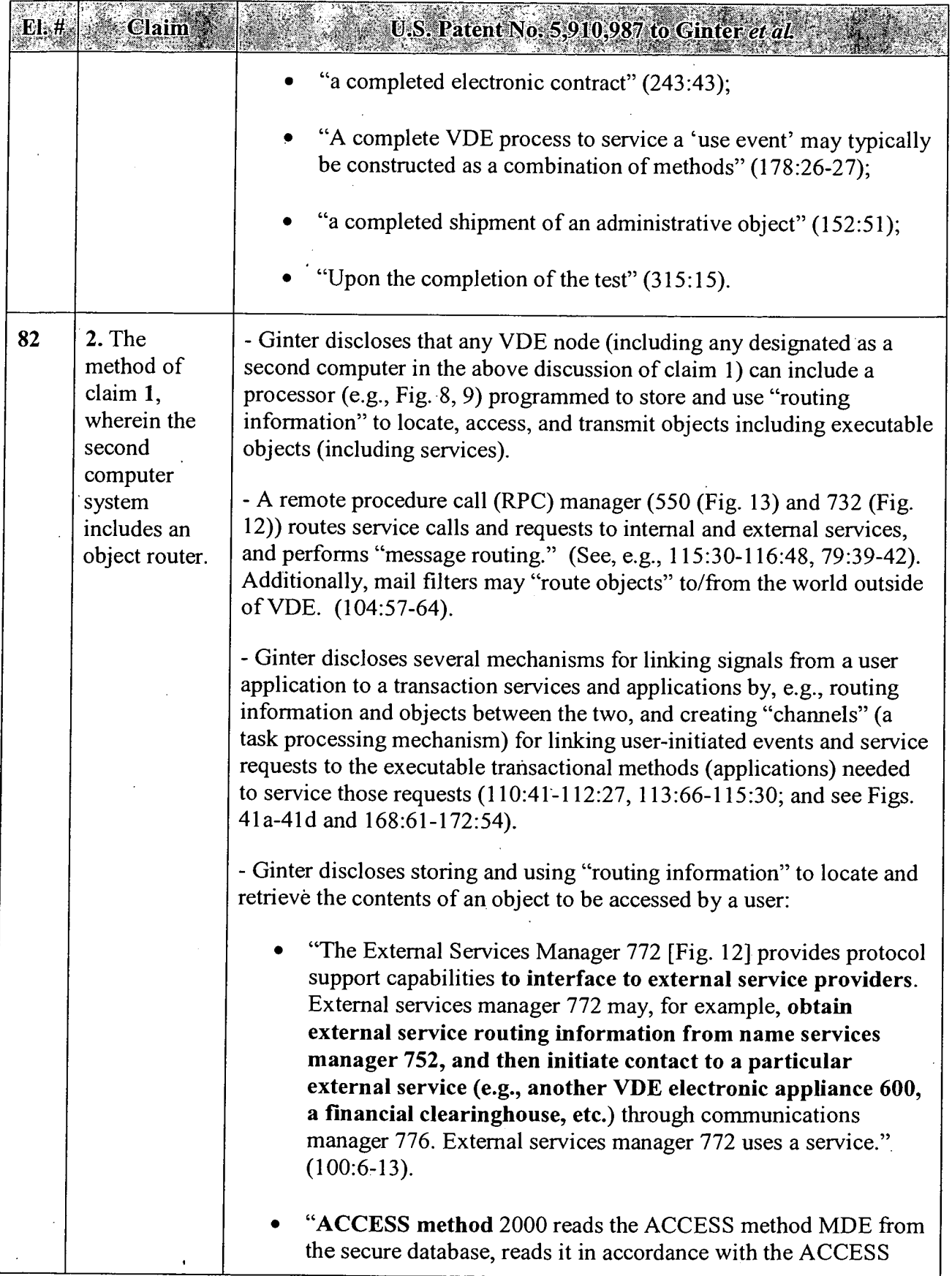

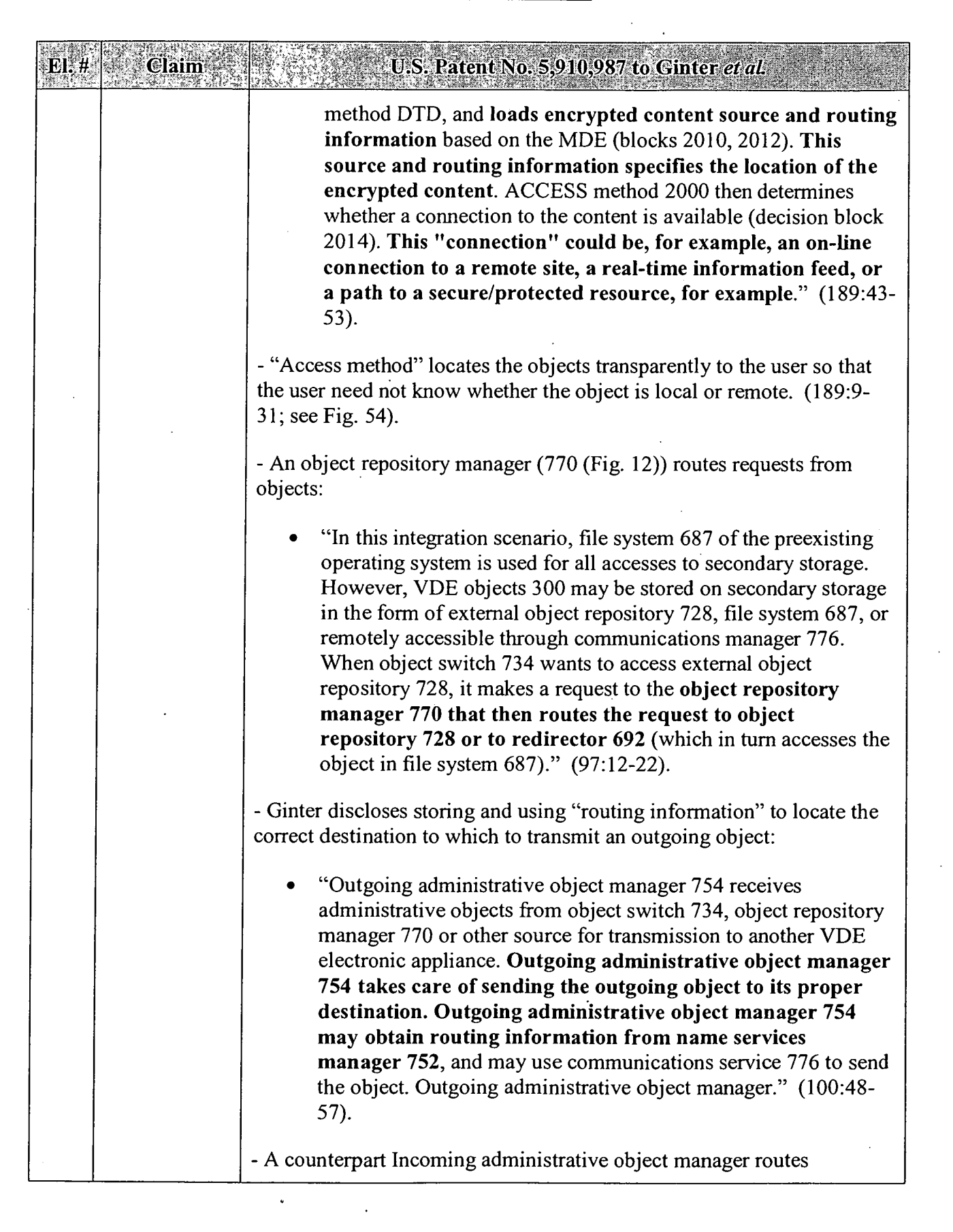

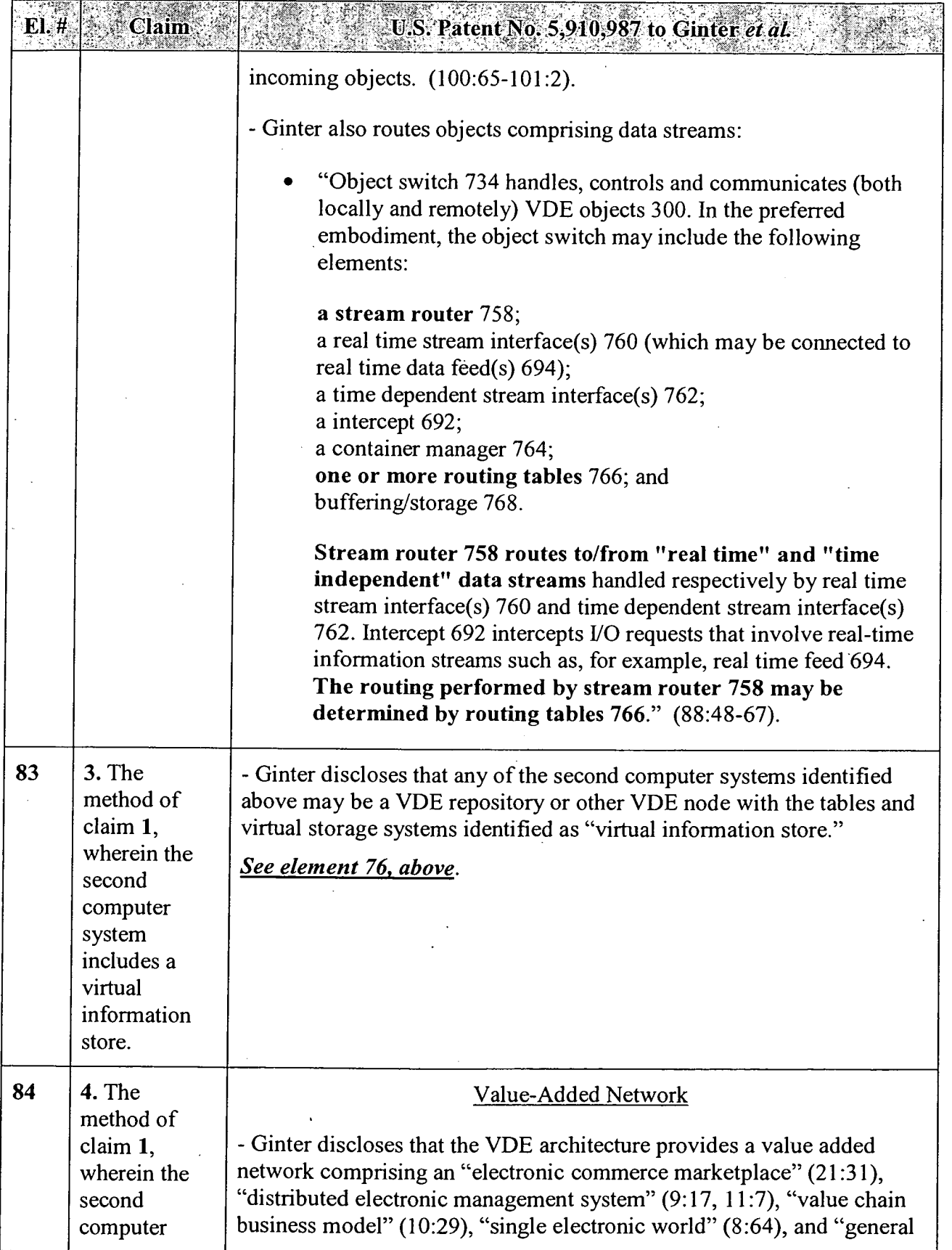

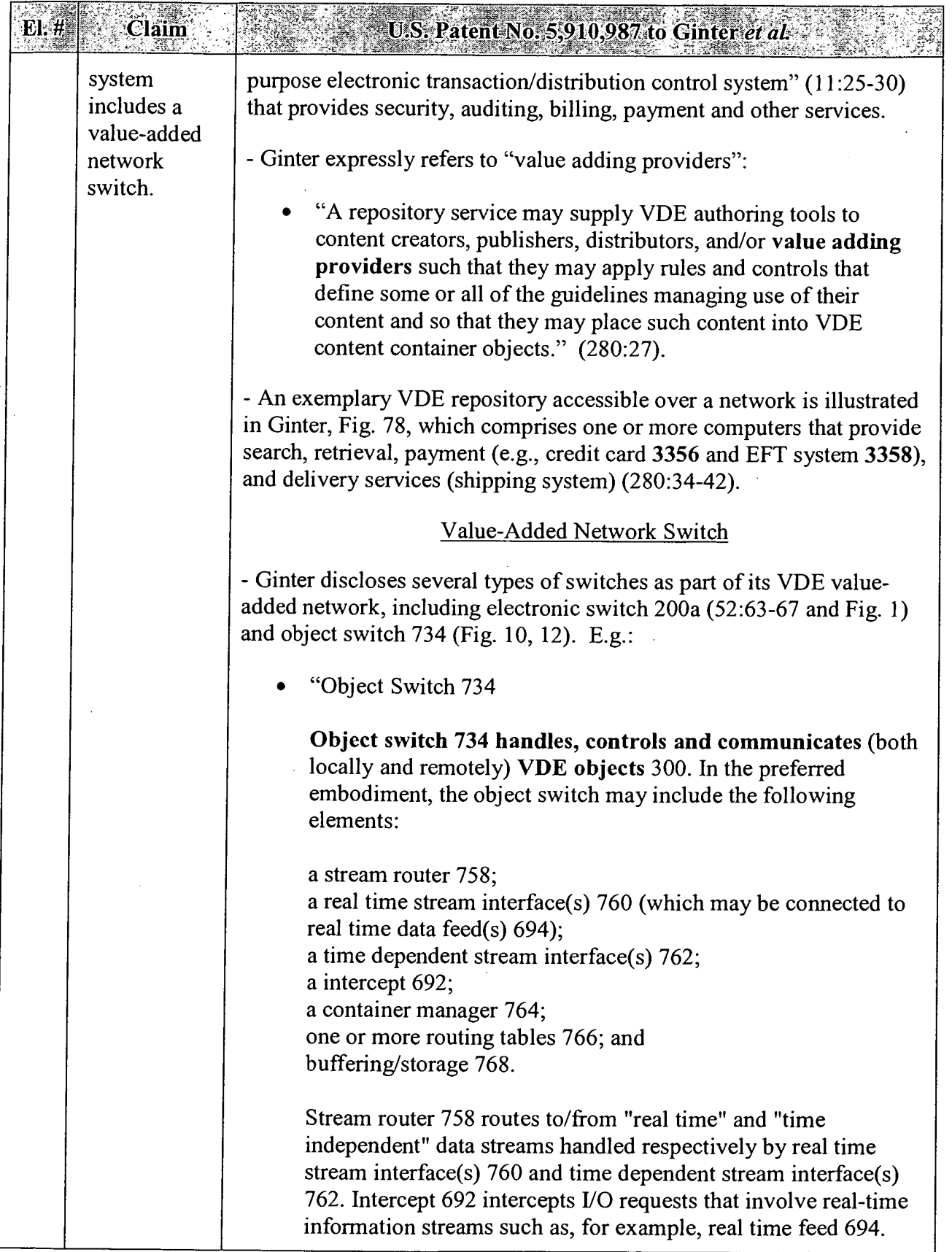

 $\ddot{\phantom{a}}$ 

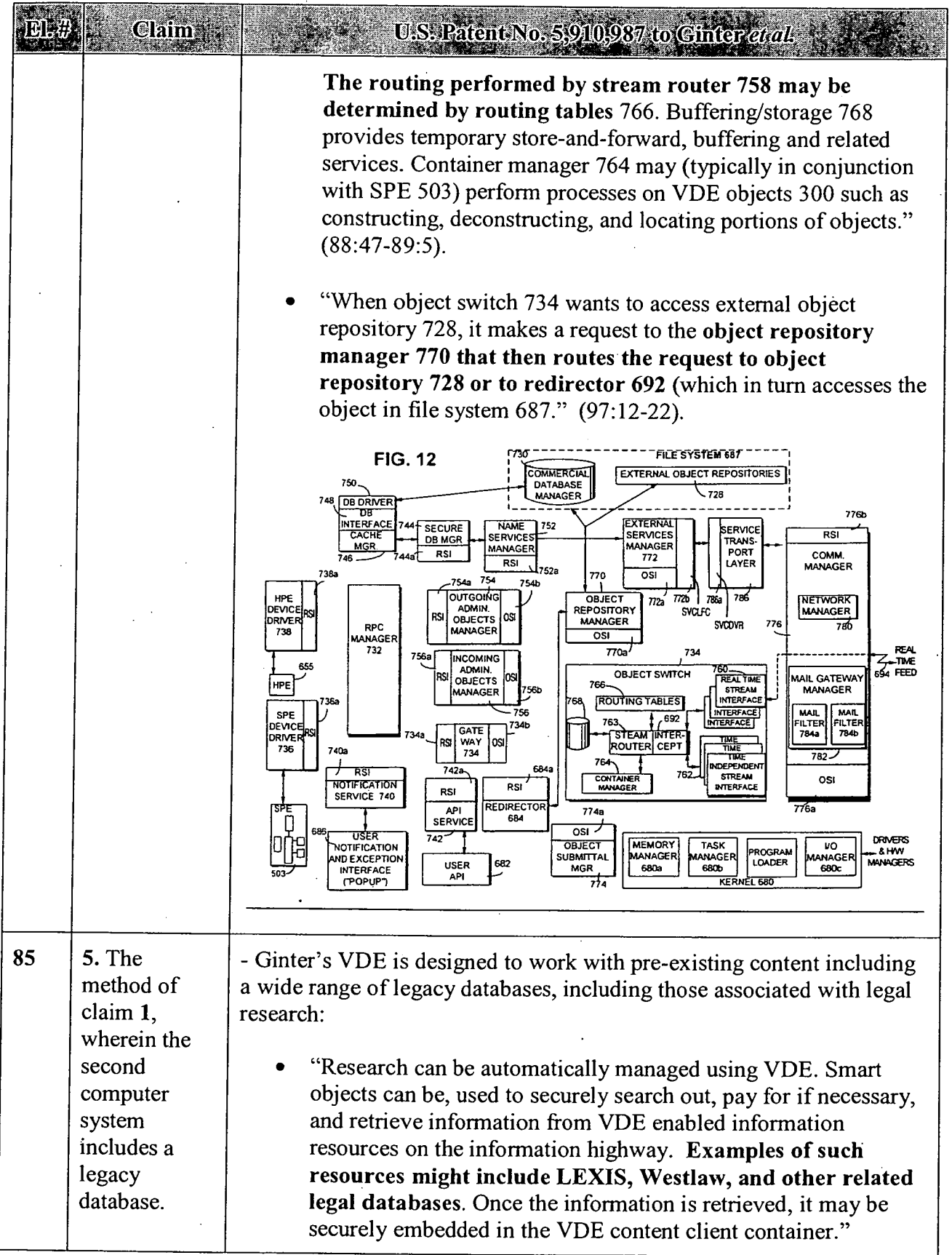

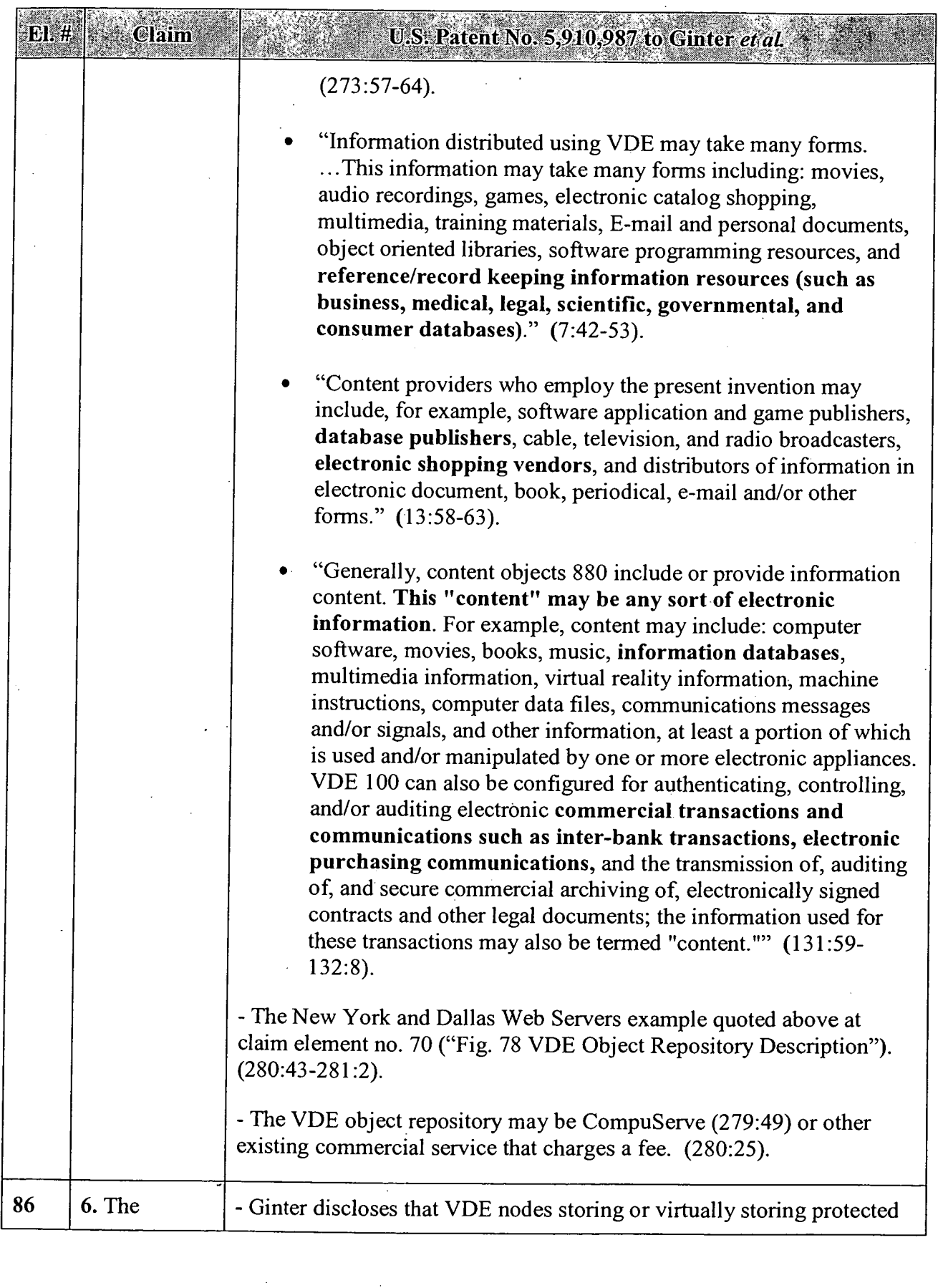

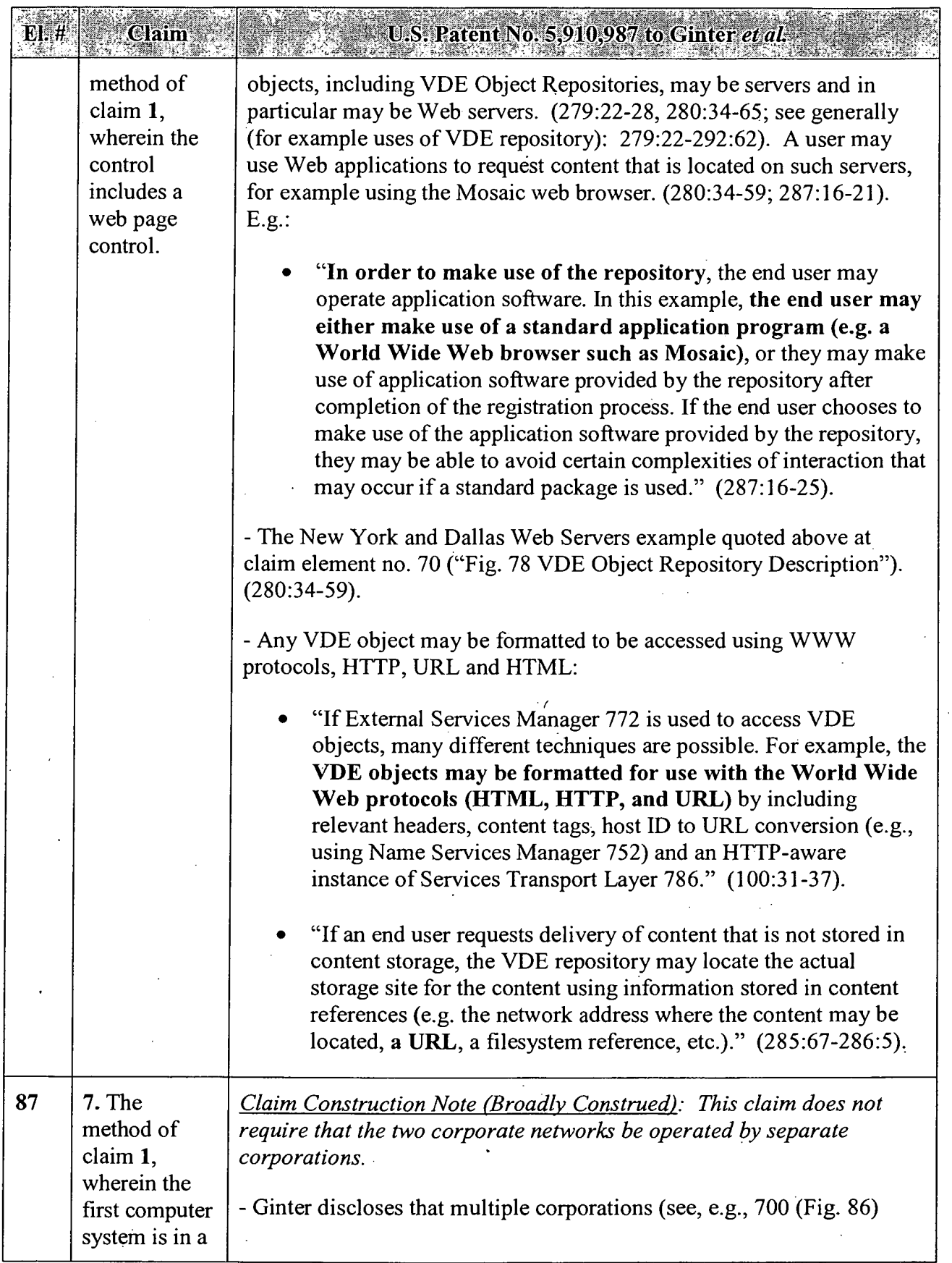

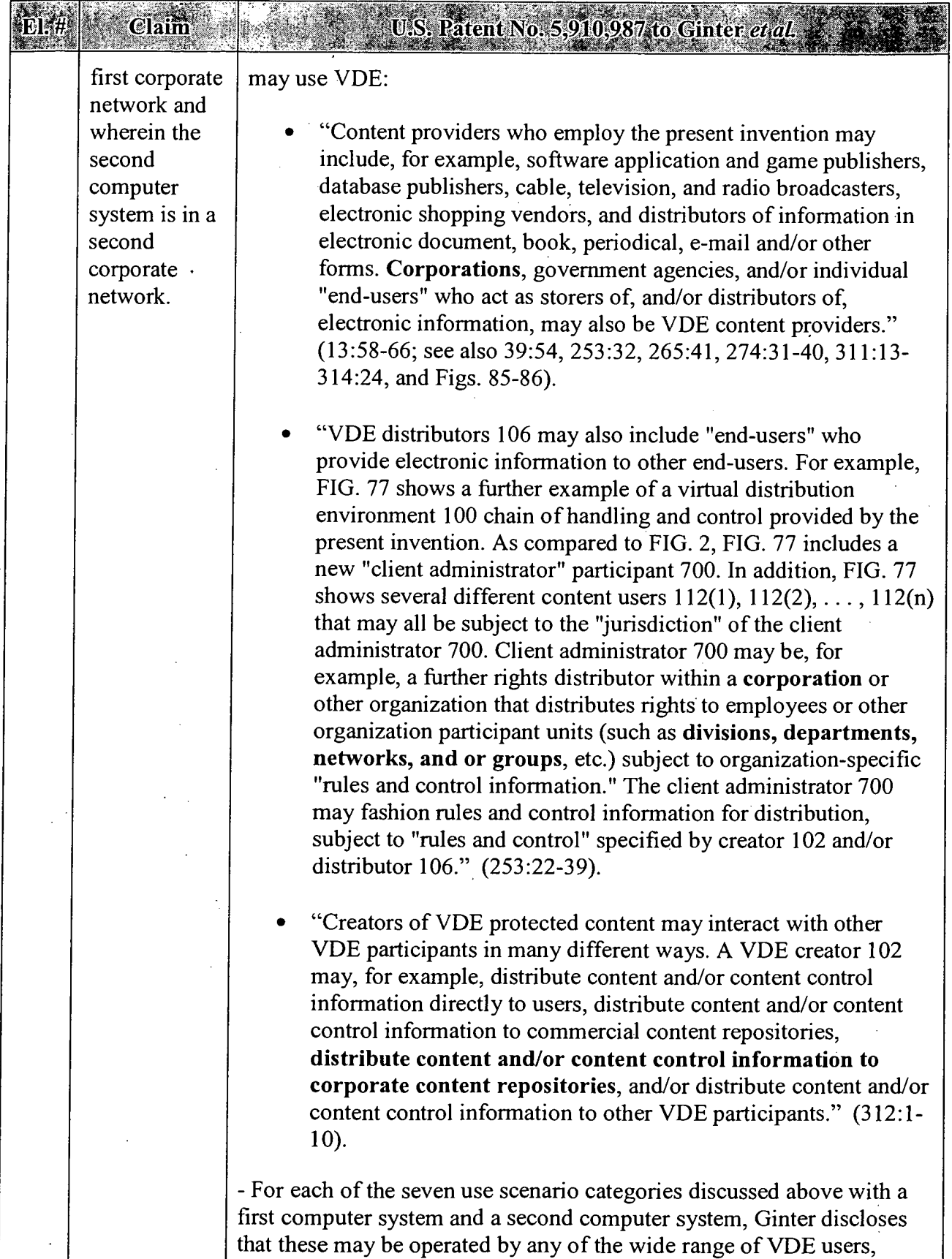

# APPENDIX B — Page 76

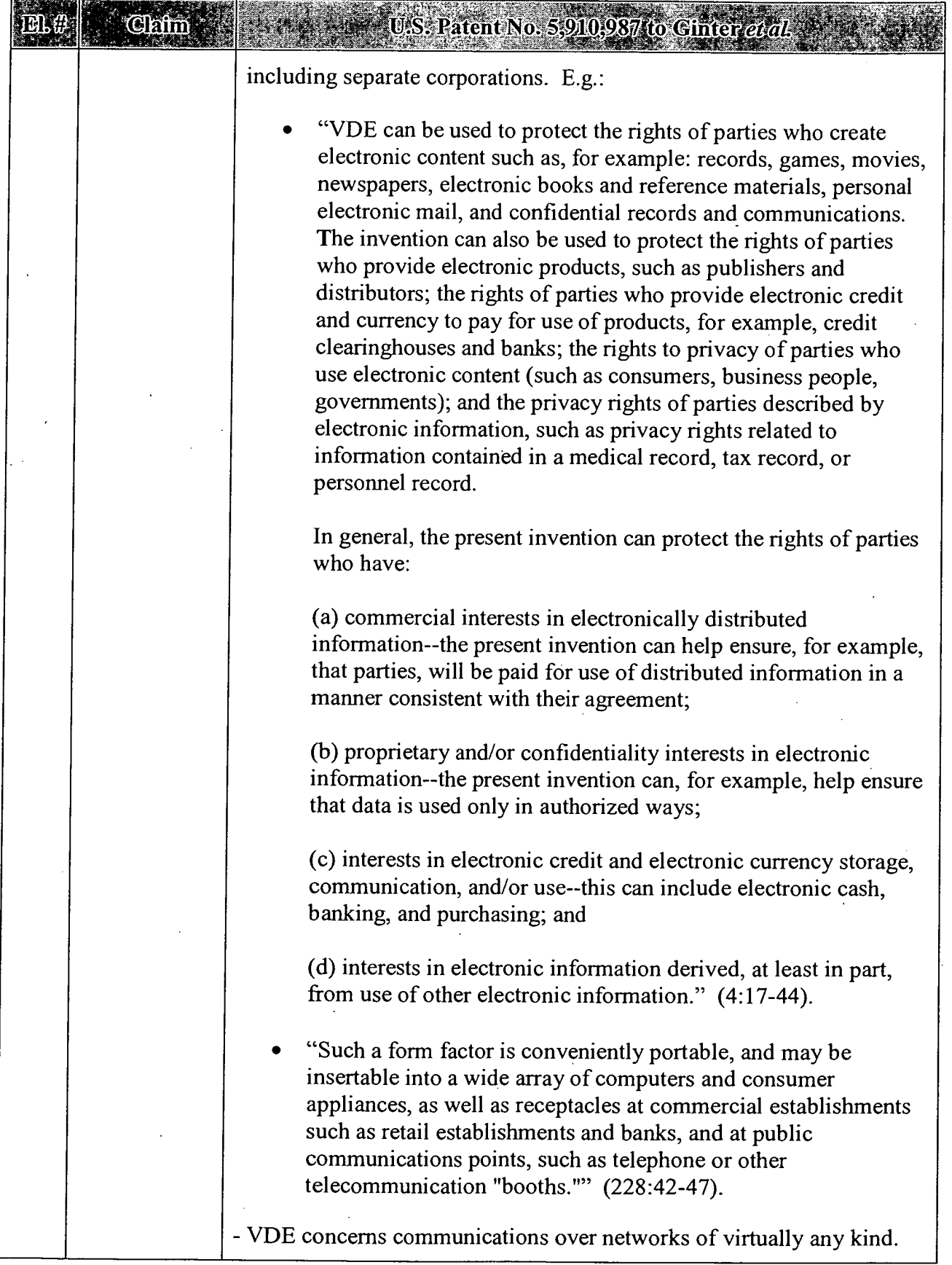

## APPENDIX B — Page 77

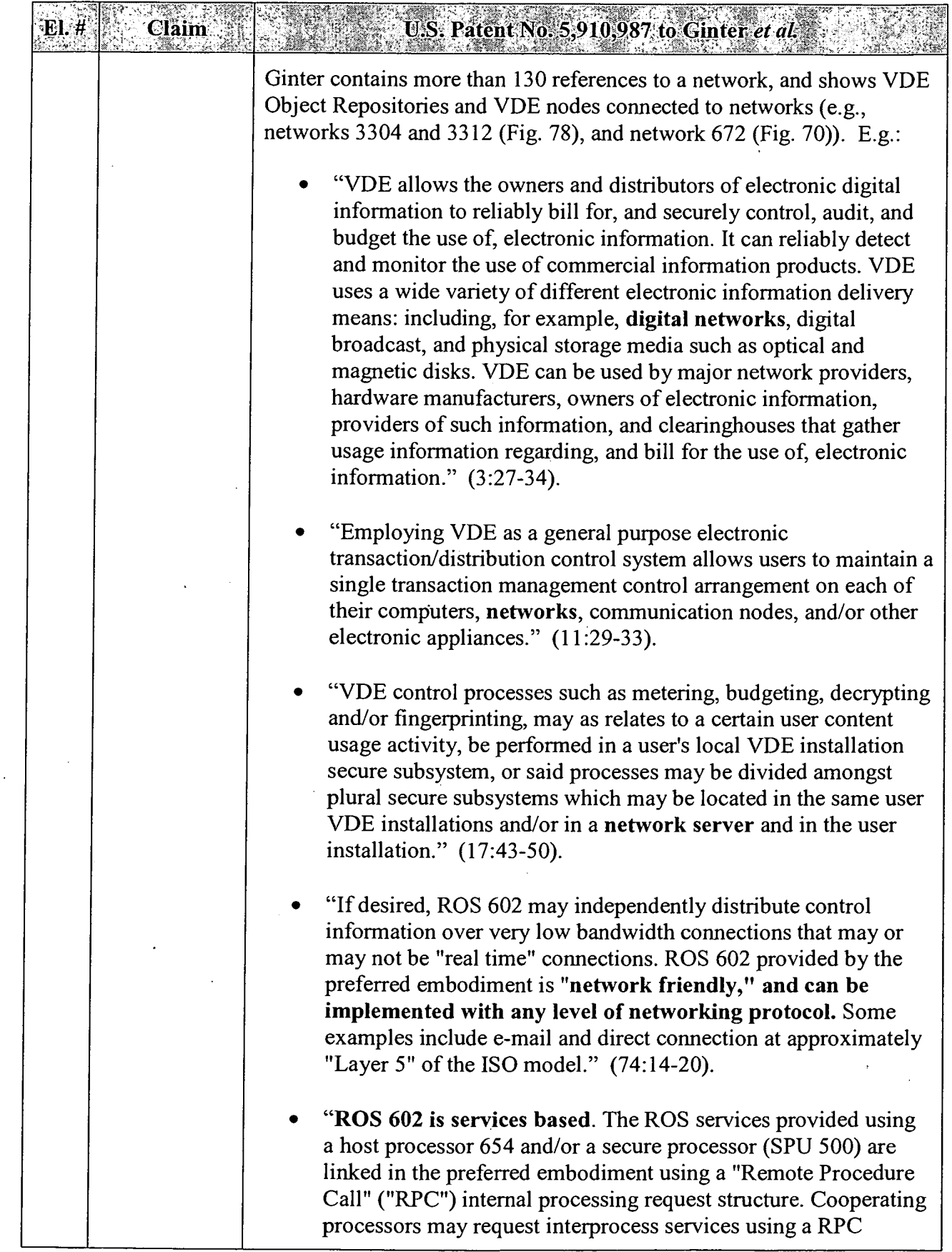

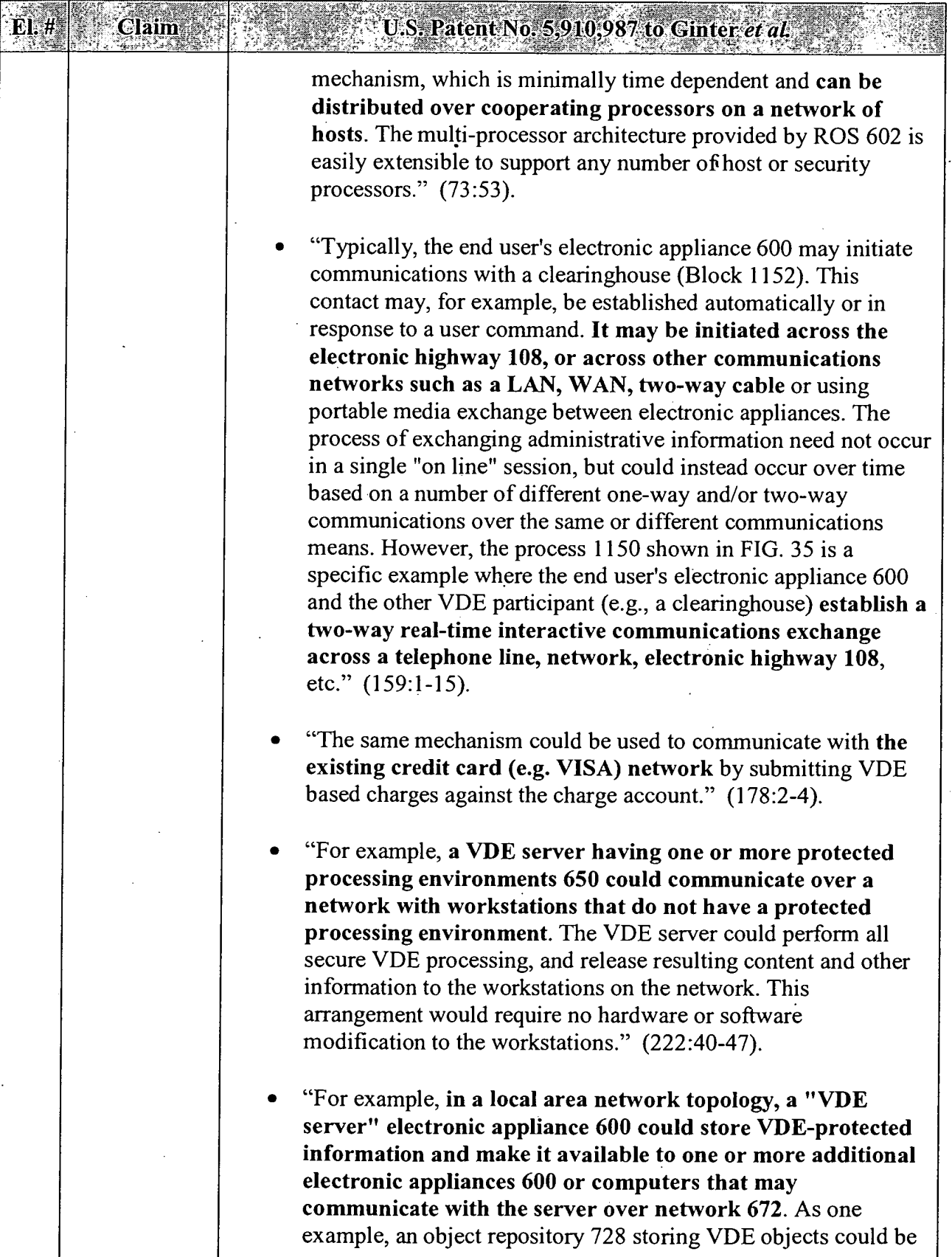

 $\lambda$ 

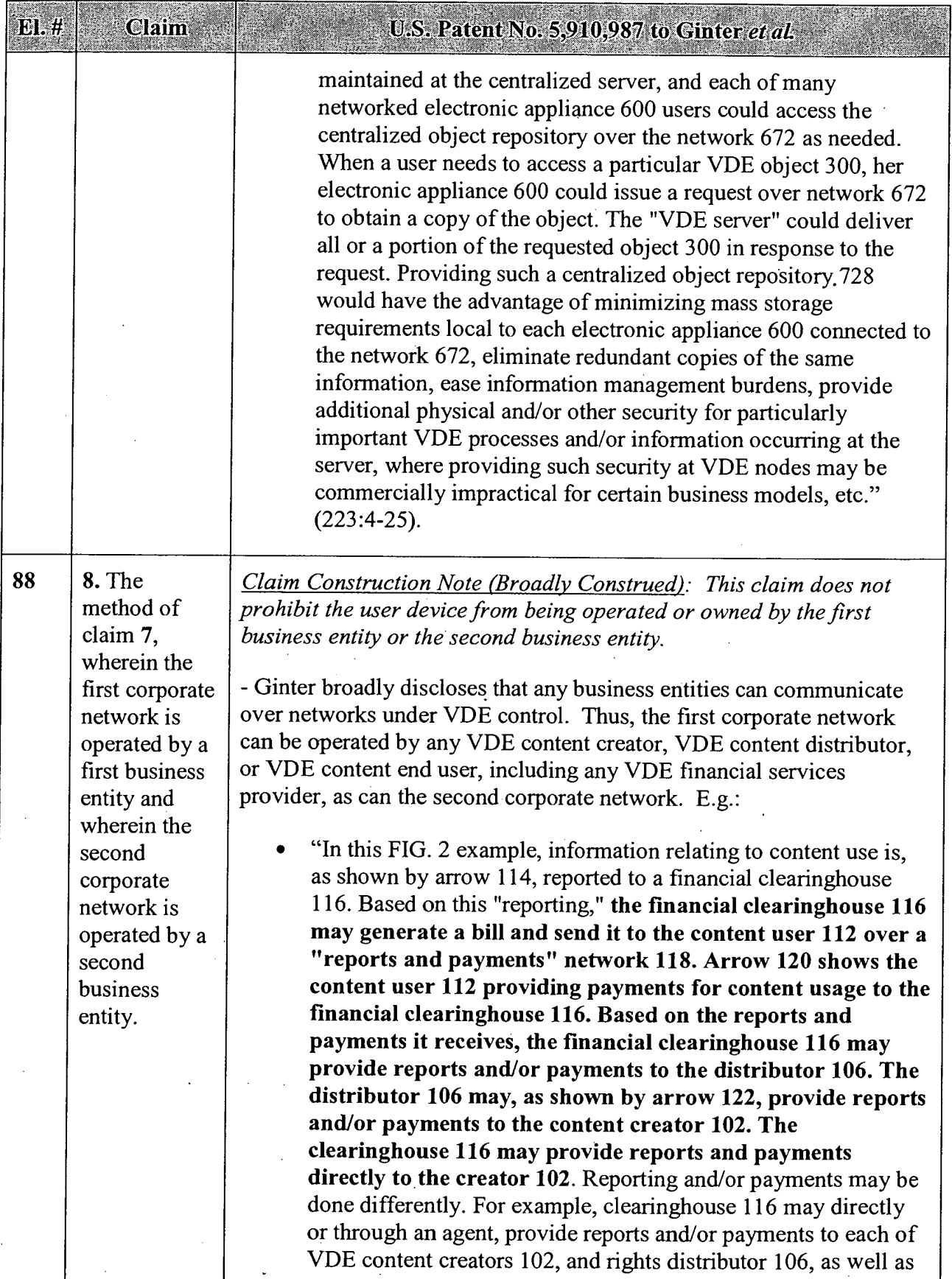

## APPENDIX B — Page 80

#### El. # **Claim**

#### U.S. Patent No. 5,910,987 to Ginter et al.

reports to content user 112.

The distributor 106 and the content creator 102 may be the same person, or they may be different people. For example, a musical performing group may act as both content creator 102 and distributor 106 by creating and distributing its own musical recordings. As another example, a publishing house may act as a distributor 106 to distribute rights to use works created by an author content creator 102. Content creators 102 may use a distributor 106 to efficientlymanage the financial end of content distribution.

The "financial clearinghouse" 116 shown in FIG. 2 may also be a "VDE administrator." Financial clearinghouse 116 in its VDE administrator role sends "administrative" information to the VDE participants. This administrative information helps to keep the virtual distribution environment 100 operating properly. The "VDE administrator" and financial clearinghouse roles may be performed by different people or companies, and there can be more than one of each."  $(53:54-54:21)$ .

- For example any VDE user may be using an appliance on his or her business entity's corporate network, with a VDE object repository on that network (e.g., 3318 (Fig. 78) or 702 or 704 (Fig. 86) and using . VDE to communicate with some other corporate network.

- For example, the first or second business entity can be whoever operates the Boston database arrangement and/or other VDE repository that displays to the user a catalog of objects including the objects available at the New York and Dallas repositories in the World Wide Web server example at 280:43-281:2.

- For example, the first or second business entity might be whoever operated repository 3302 in the example of Ginter Fig. 78, which can present a user with a display such as that of Fig. 72D with multiple controls leading to multiple remote sources. (236:60-237:6).

- More generally, the first or second business entity in Ginter can be any entity operating a virtual content repository which may store some userrequested objects locally but only have pointers to other remotely stored objects. (285:57-286:13).

- The Ginter VDE repository (e.g., Fig. 78) itself is a commercial service which could be CompuServe (279:49) or other business entity

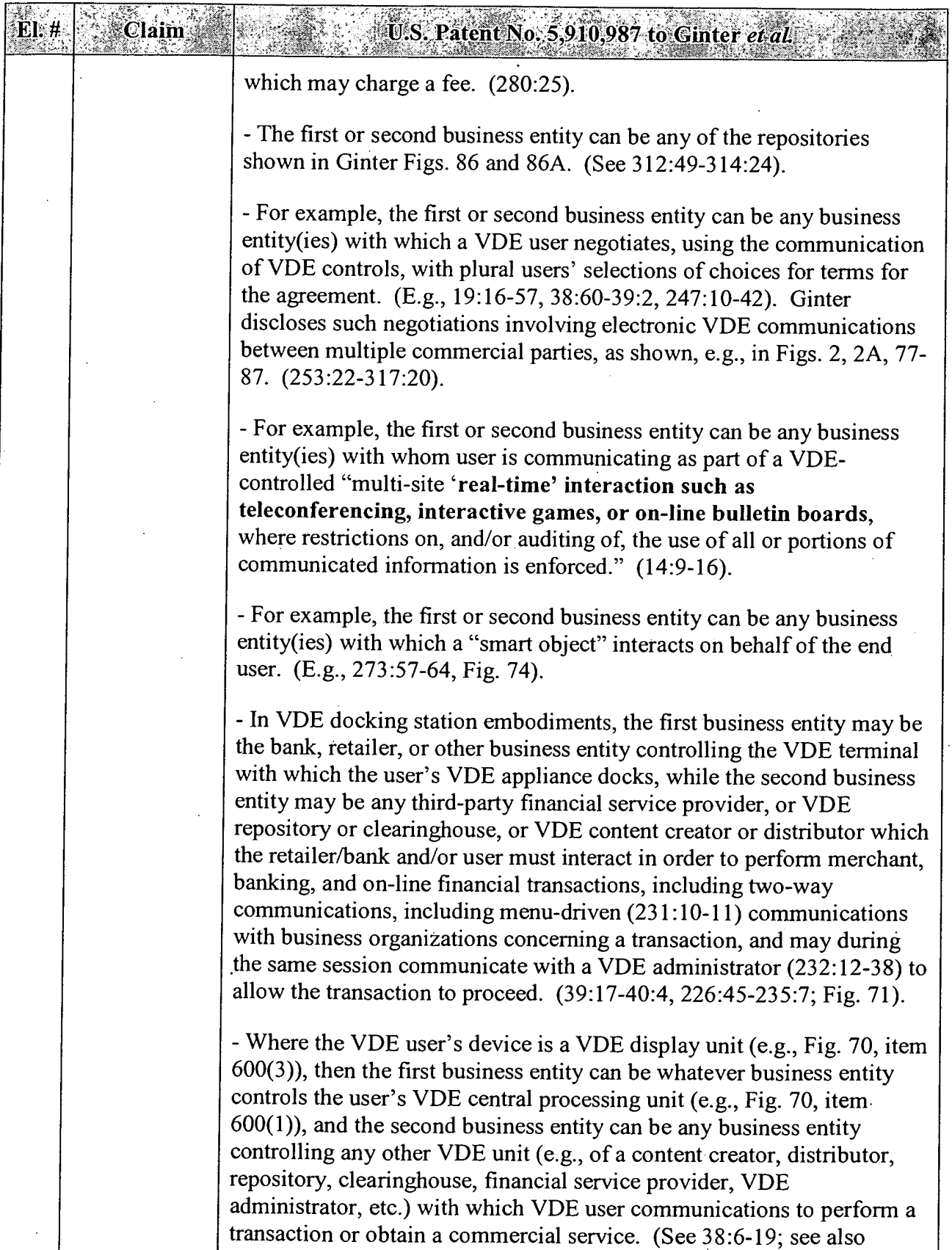

 $\bar{z}$ 

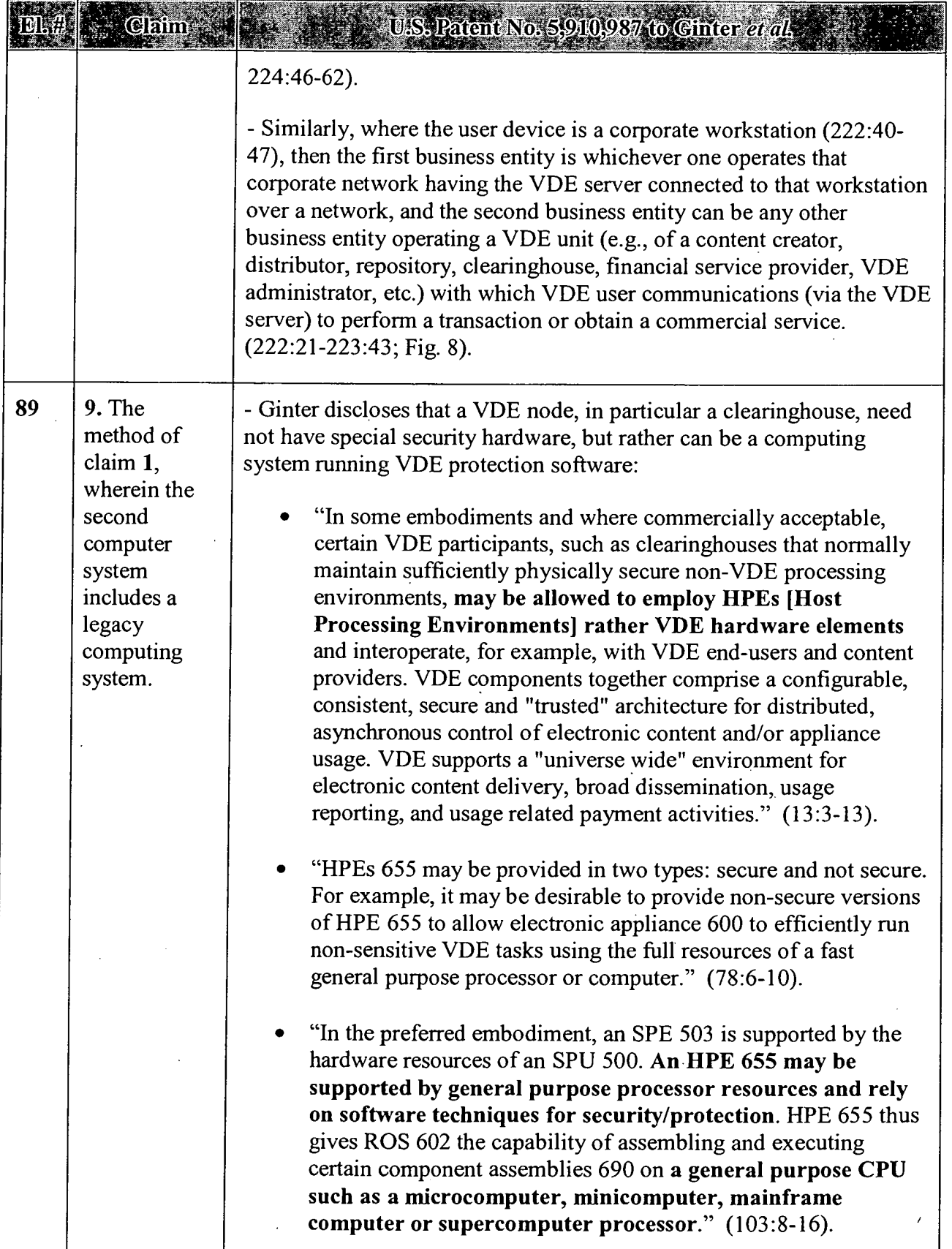

 $\Box$ 

 $\mathcal{L}$ 

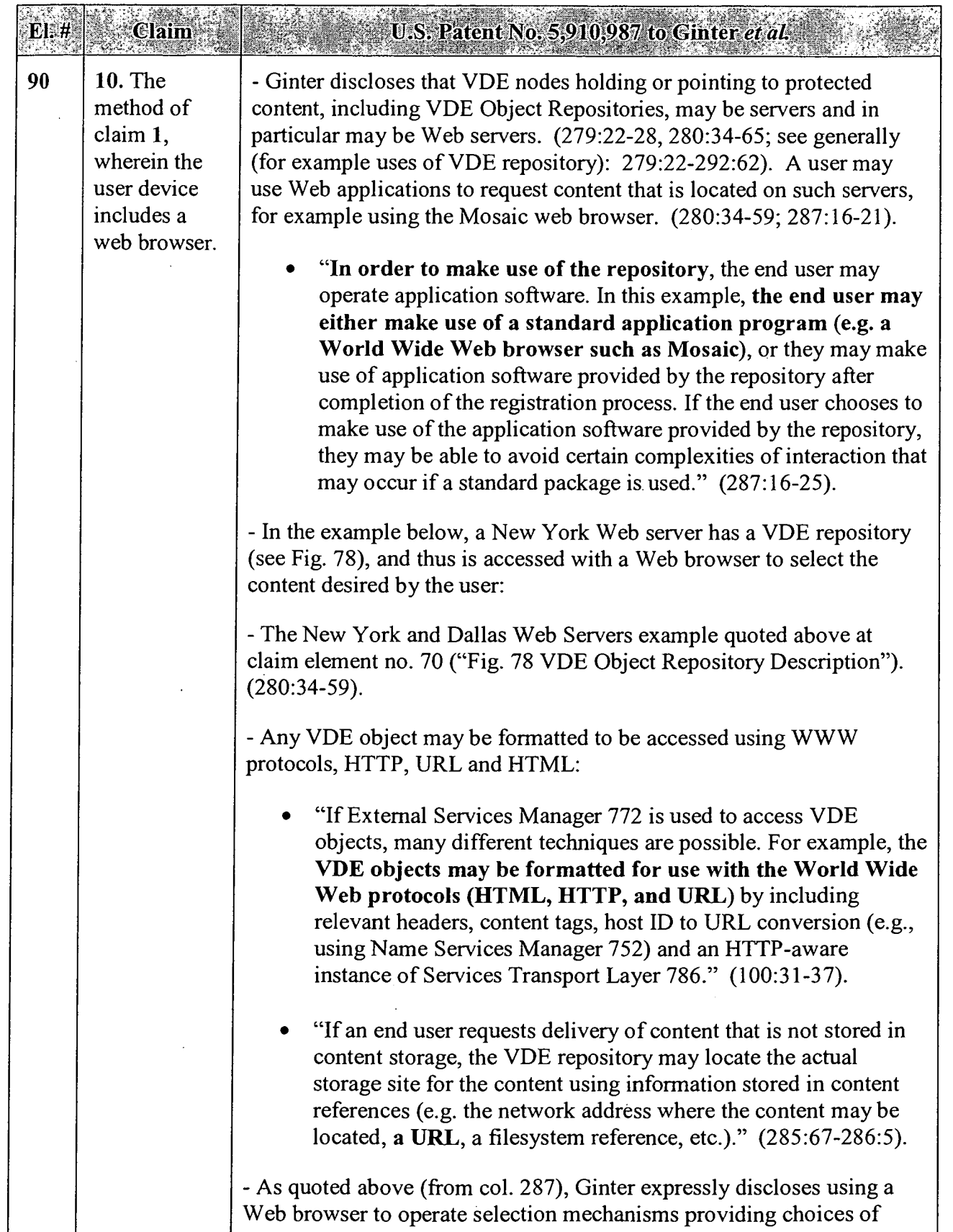

 $\ddot{\phantom{0}}$ 

 $\bar{z}$ 

 $\ddot{\phantom{a}}$  $\ddot{\phantom{a}}$ 

 $\ddot{\phantom{a}}$ 

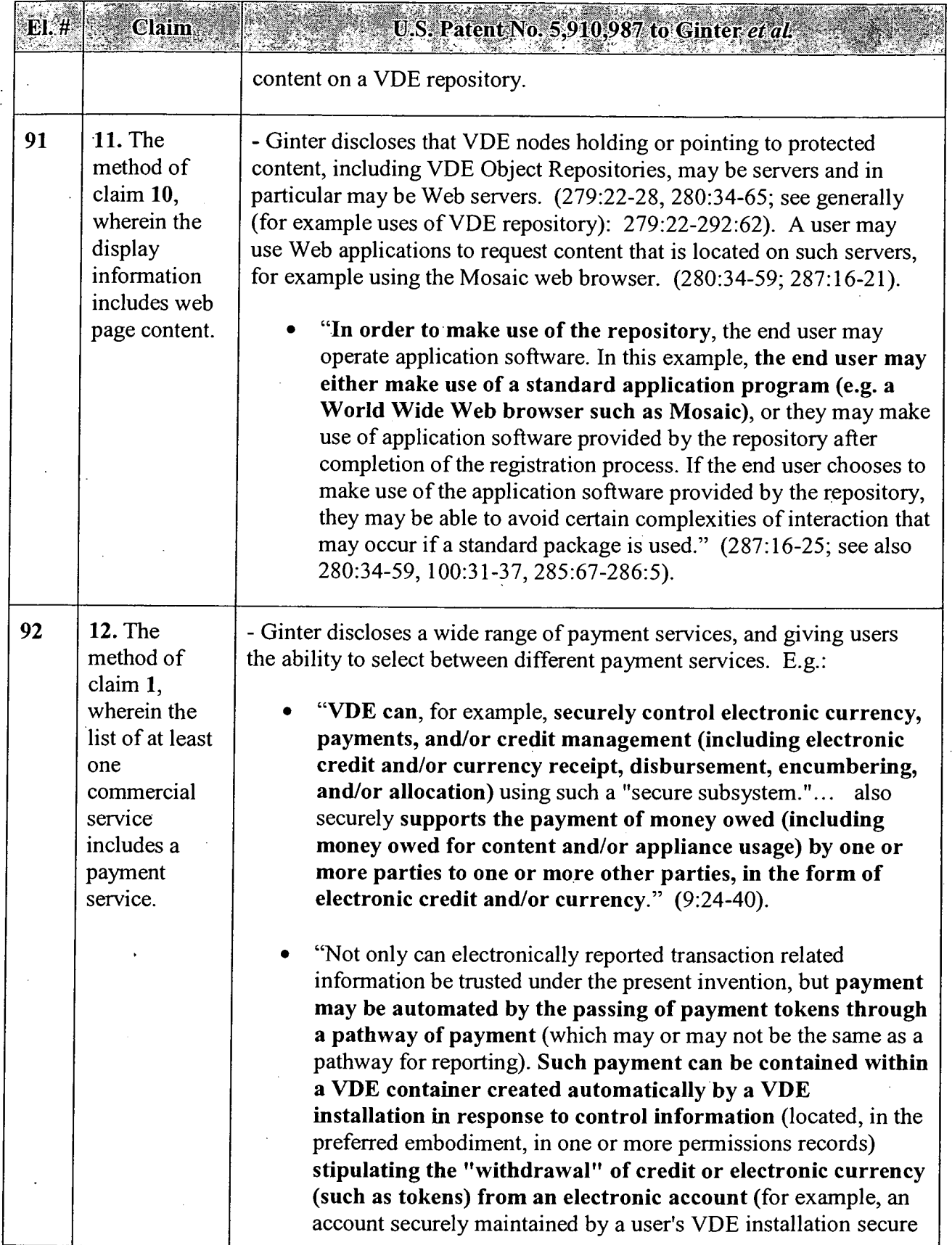

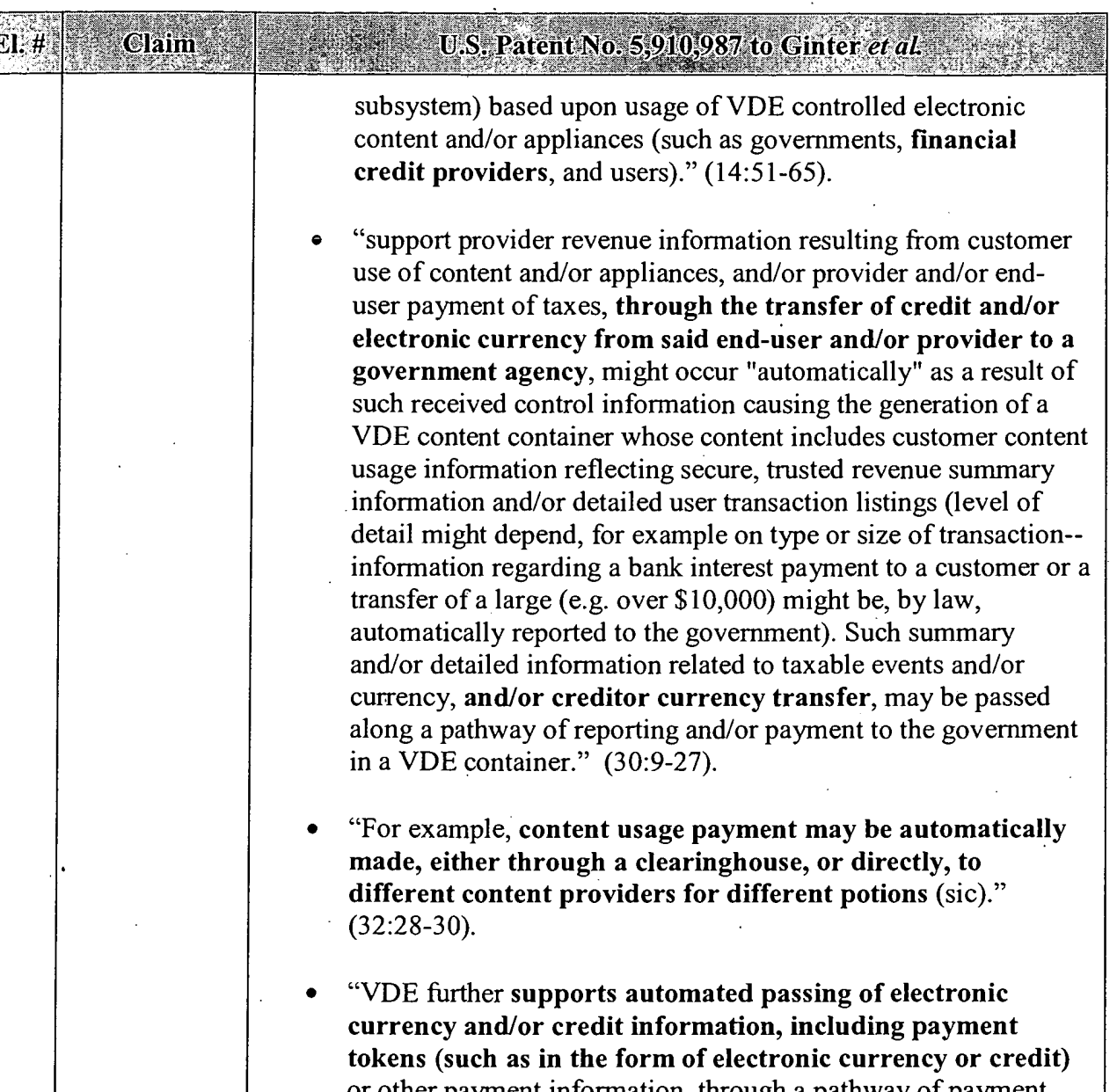

or other payment information, through a pathway of payment, which said pathway may or may not be the same as a pathway for content usage information reporting. Such payment may be placed into a VDE container created automatically by a VDE 'installation in response to control information stipulating the "withdrawal" of credit or electronic currency from an electronic credit or currency account based upon an amount owed resulting from usage of VDE controlled electronic content and/or appliances. Payment credit or currency may then be automatically communicated in protected (at least in part encrypted) form through telecommunication of a VDE container to an appropriate party such as a clearinghouse, provider of original property content or appliance, or an

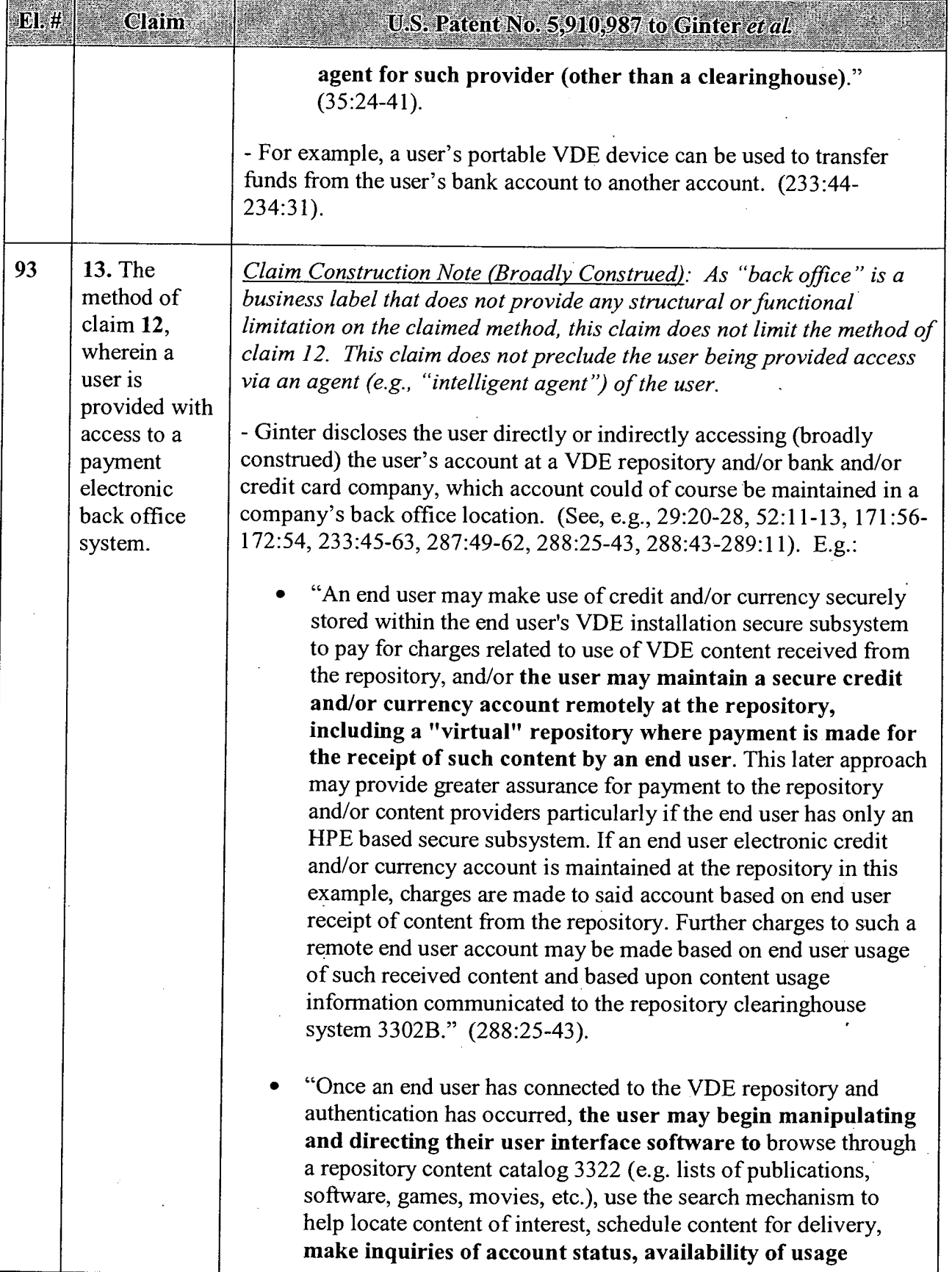

 $\sim$ 

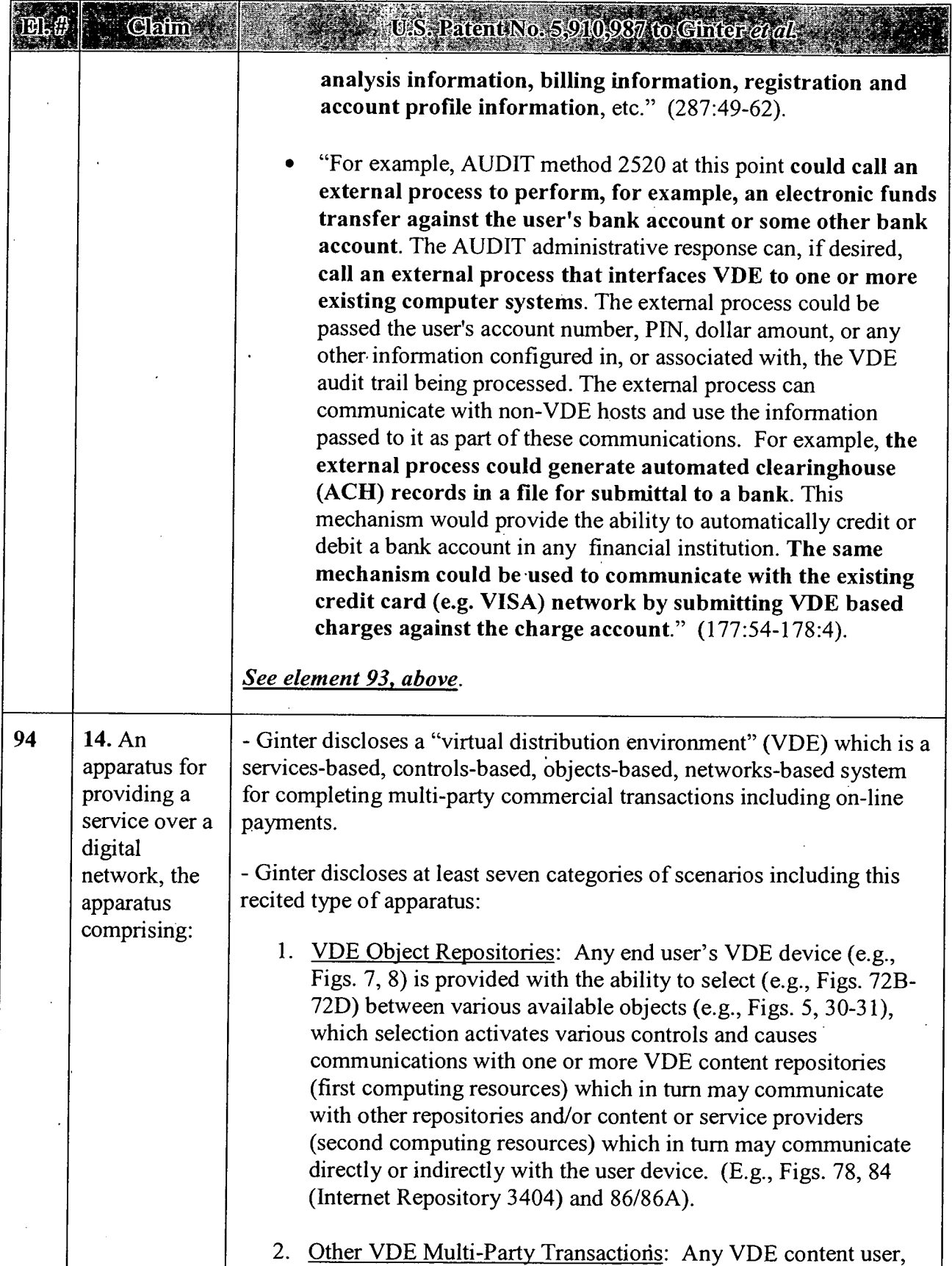

# APPENDIX B — Page 88

R

 $\bar{\beta}$ 

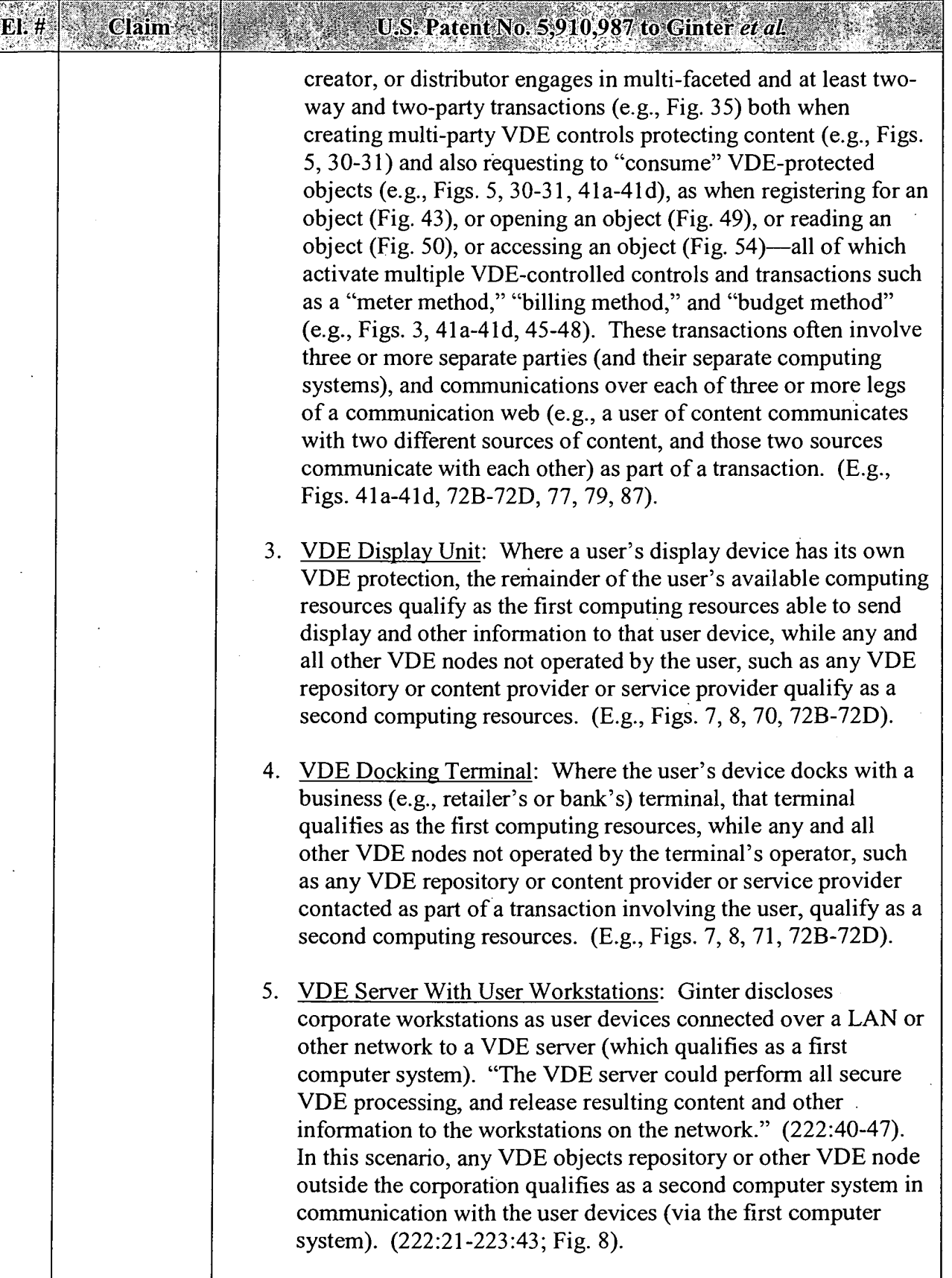

## APPENDIX B — Page 89

 $\sim$ 

 $\bar{A}$ 

 $\bar{z}$ 

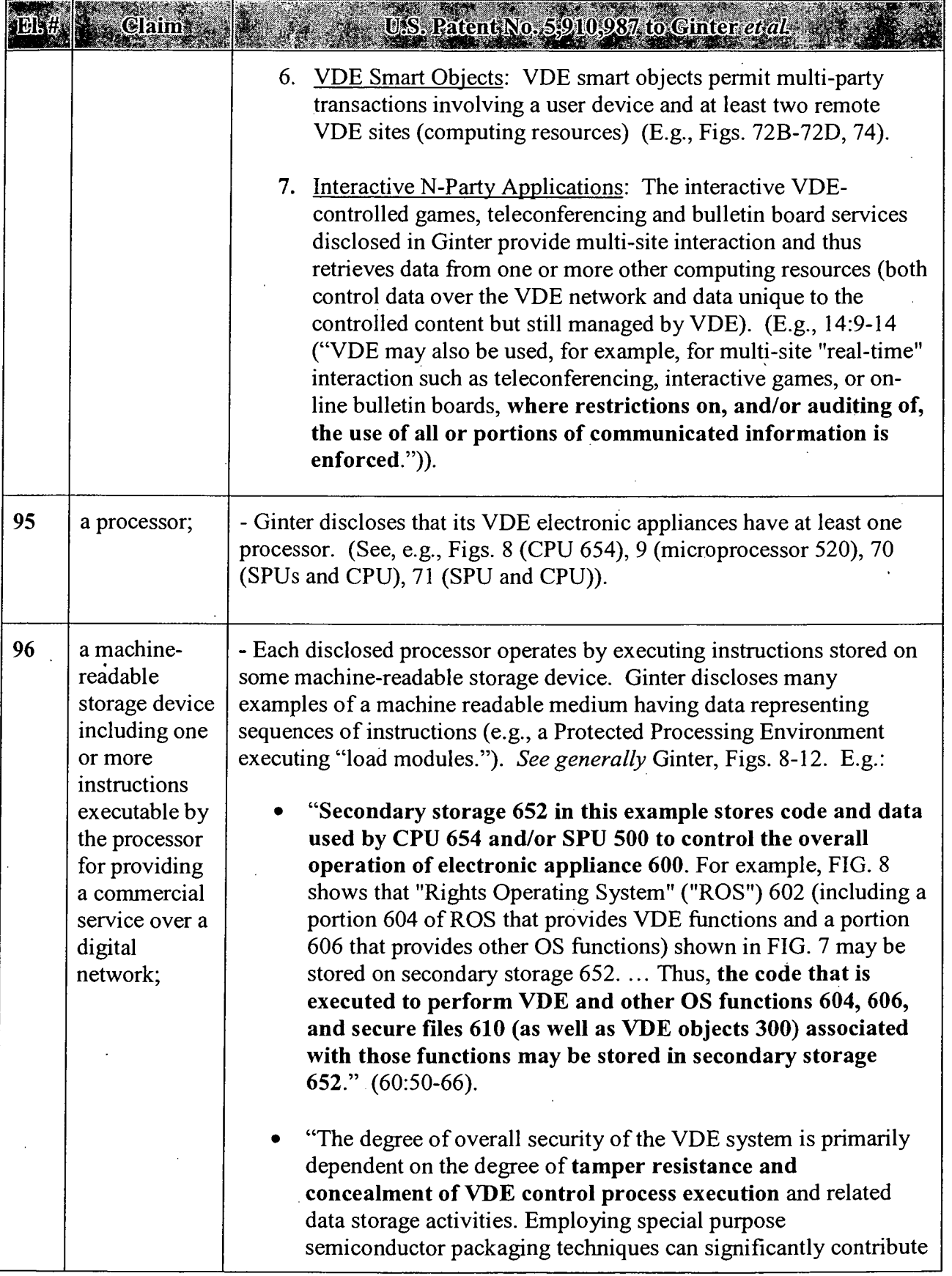

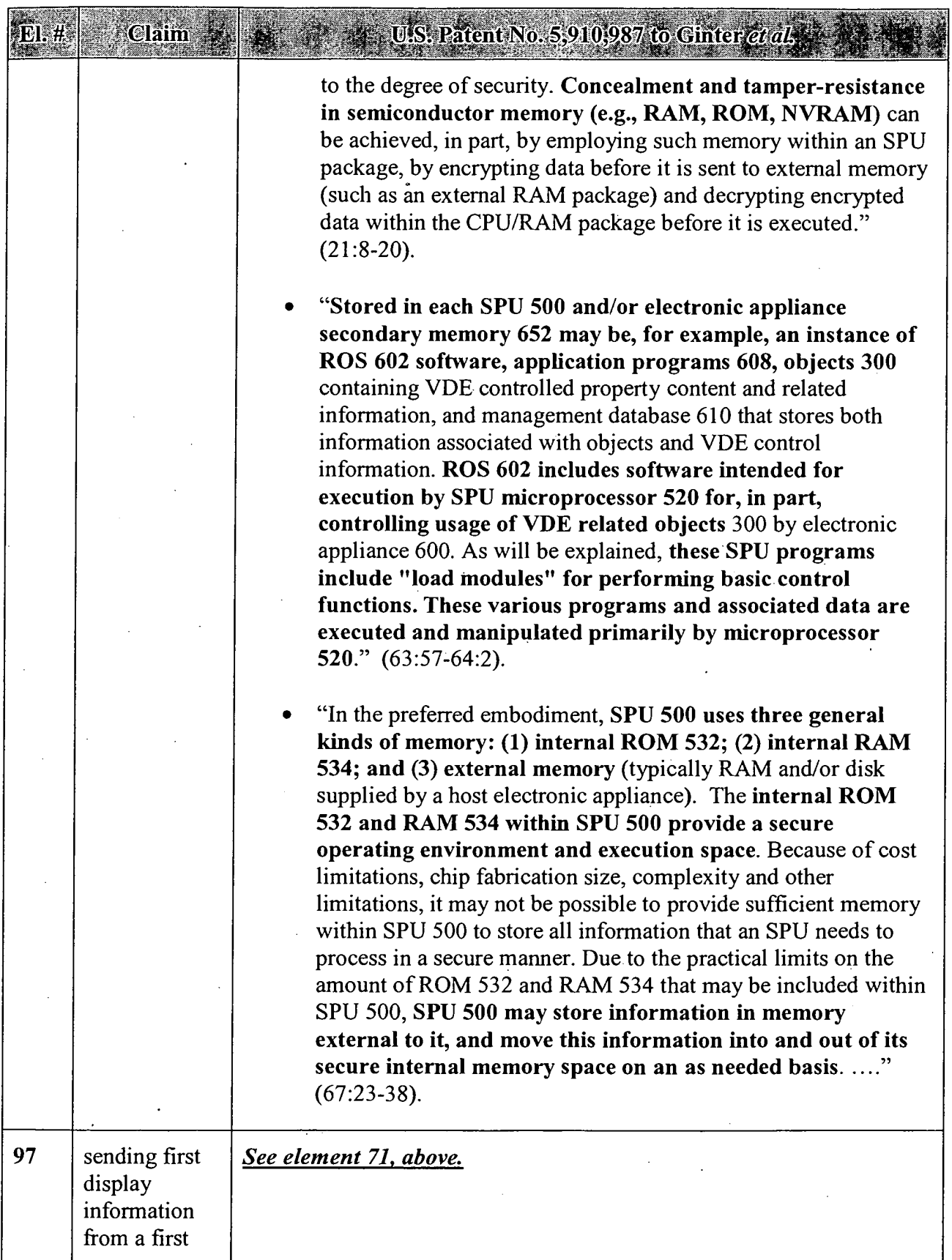

 $\bar{z}$  $\ddot{\phantom{a}}$   $\hat{\mathcal{A}}$ 

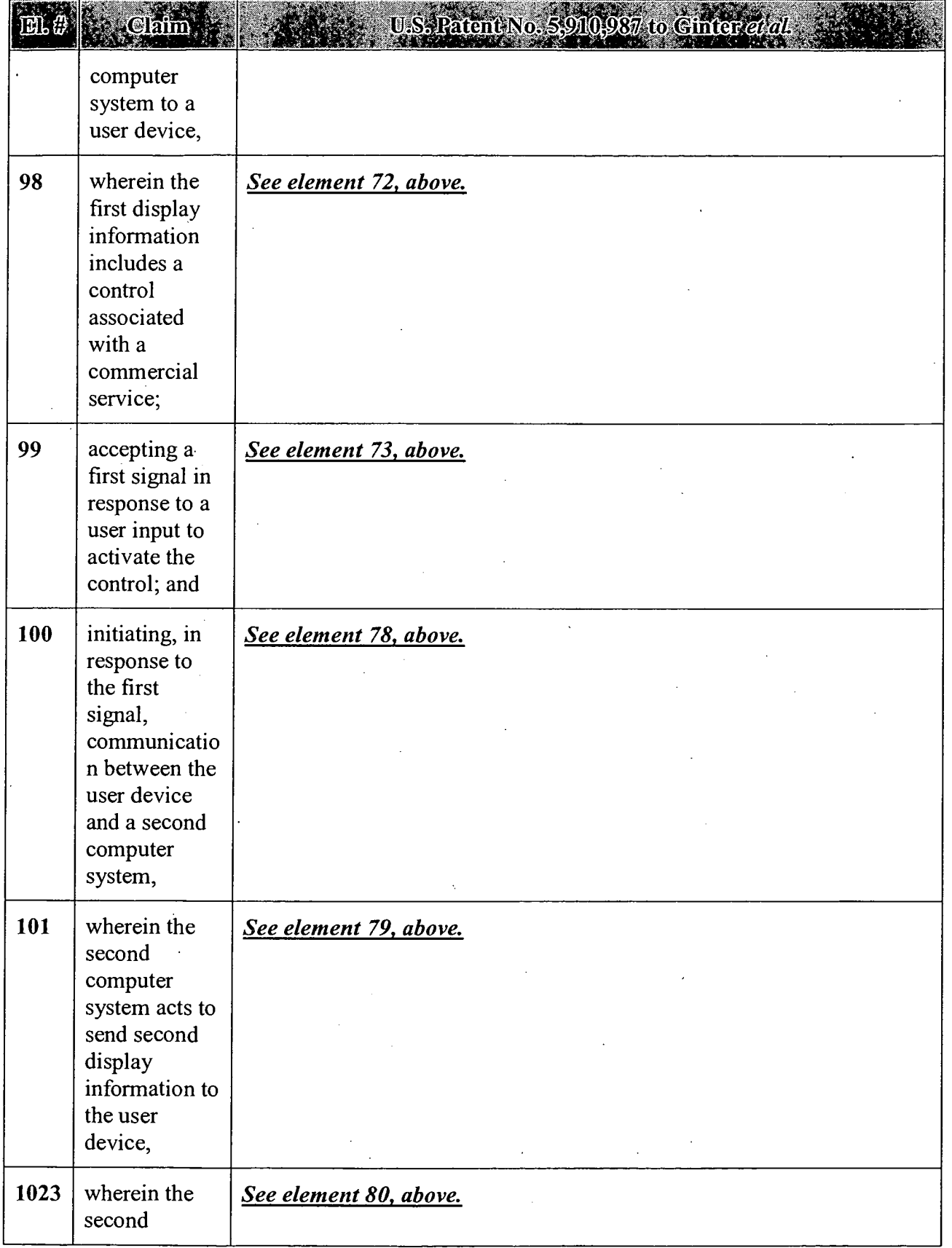

# APPENDIX B — Page 92

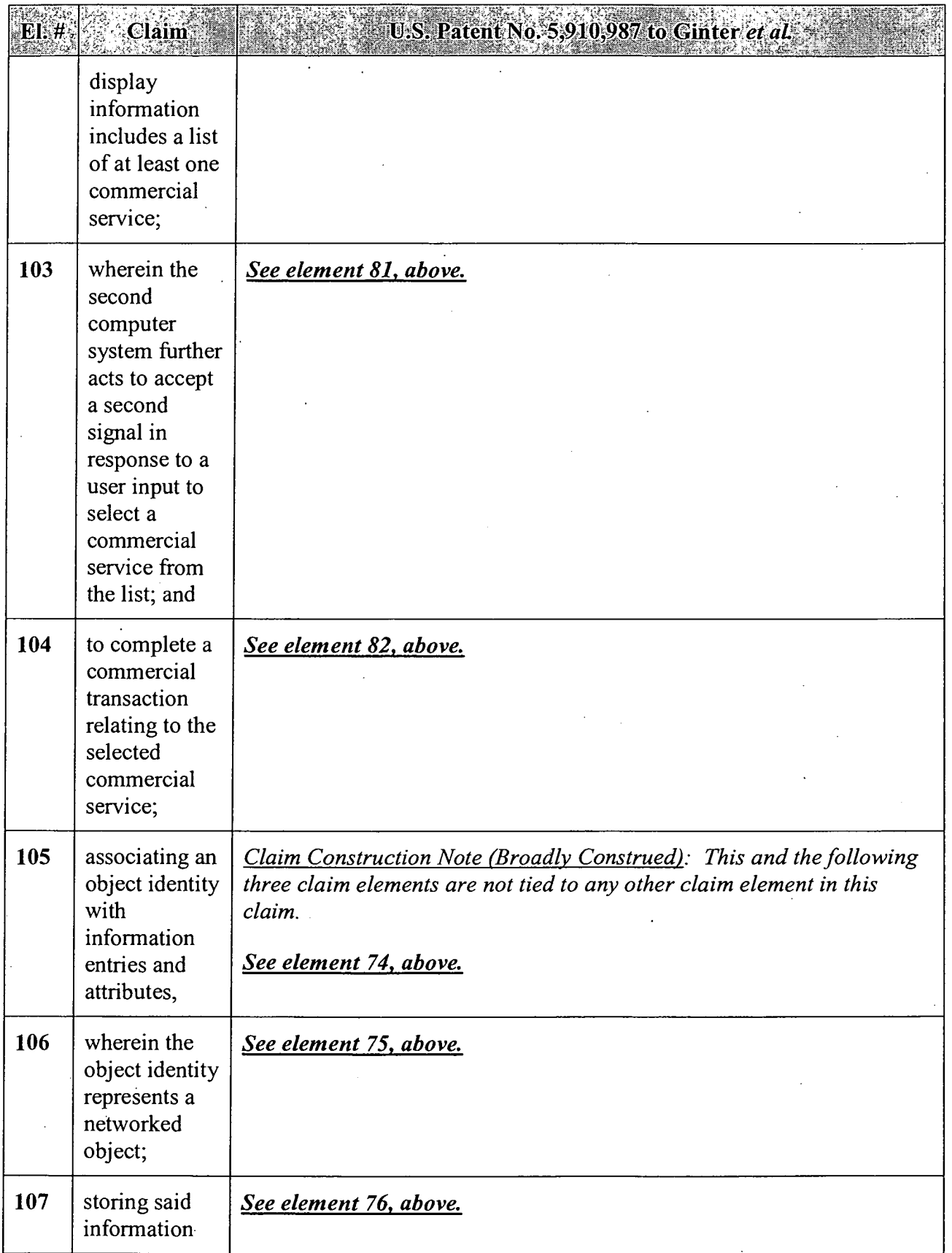

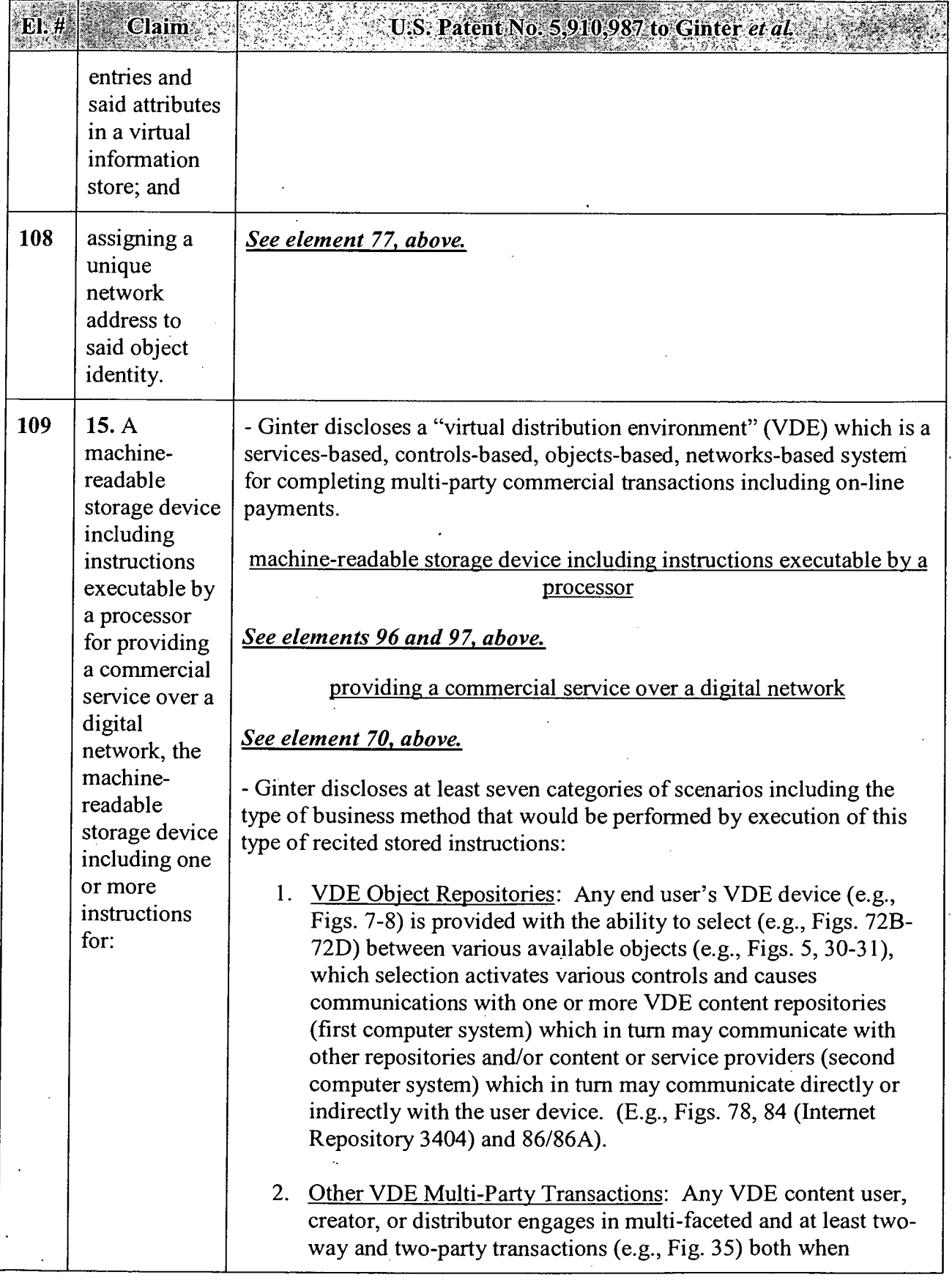

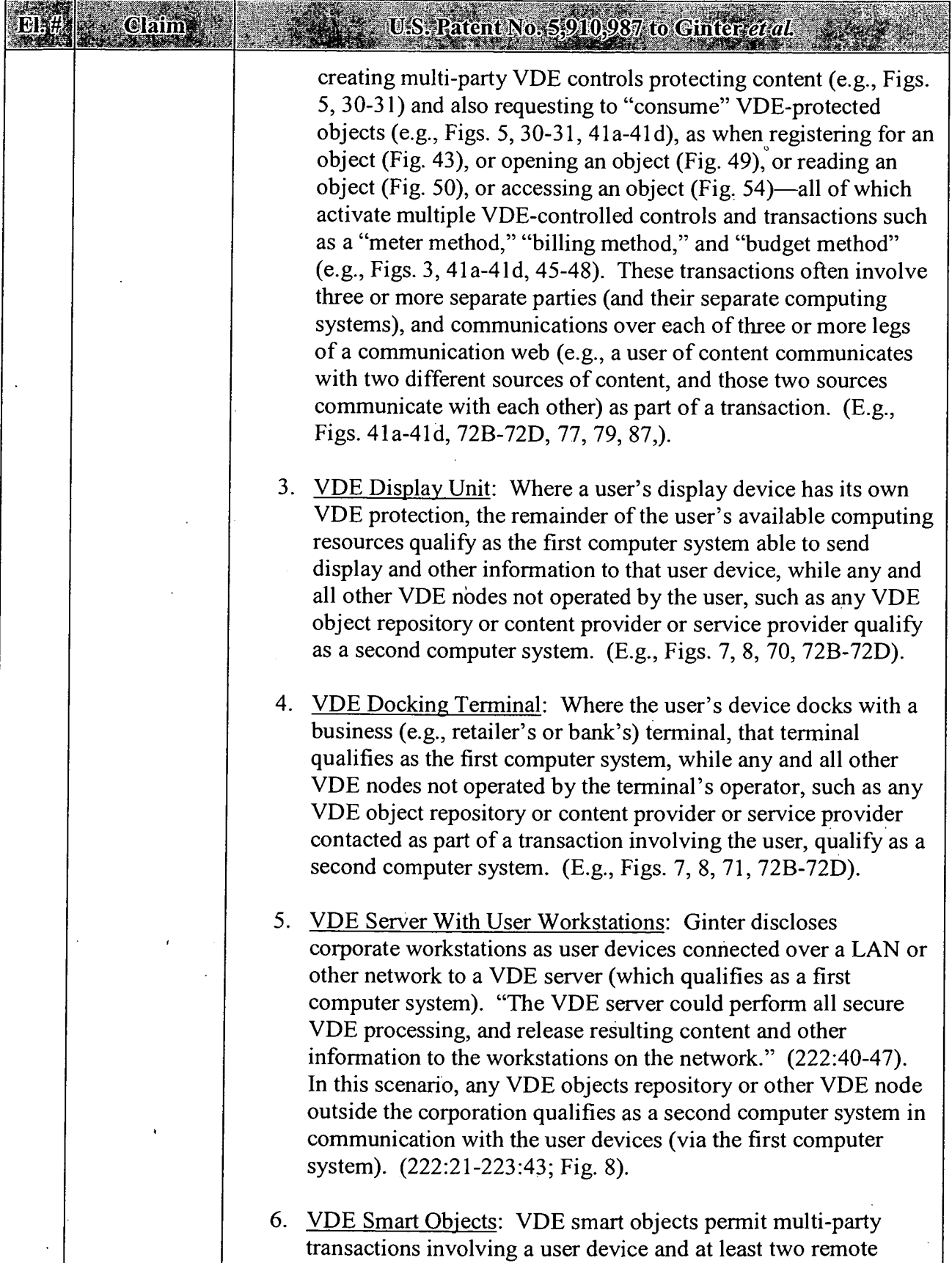
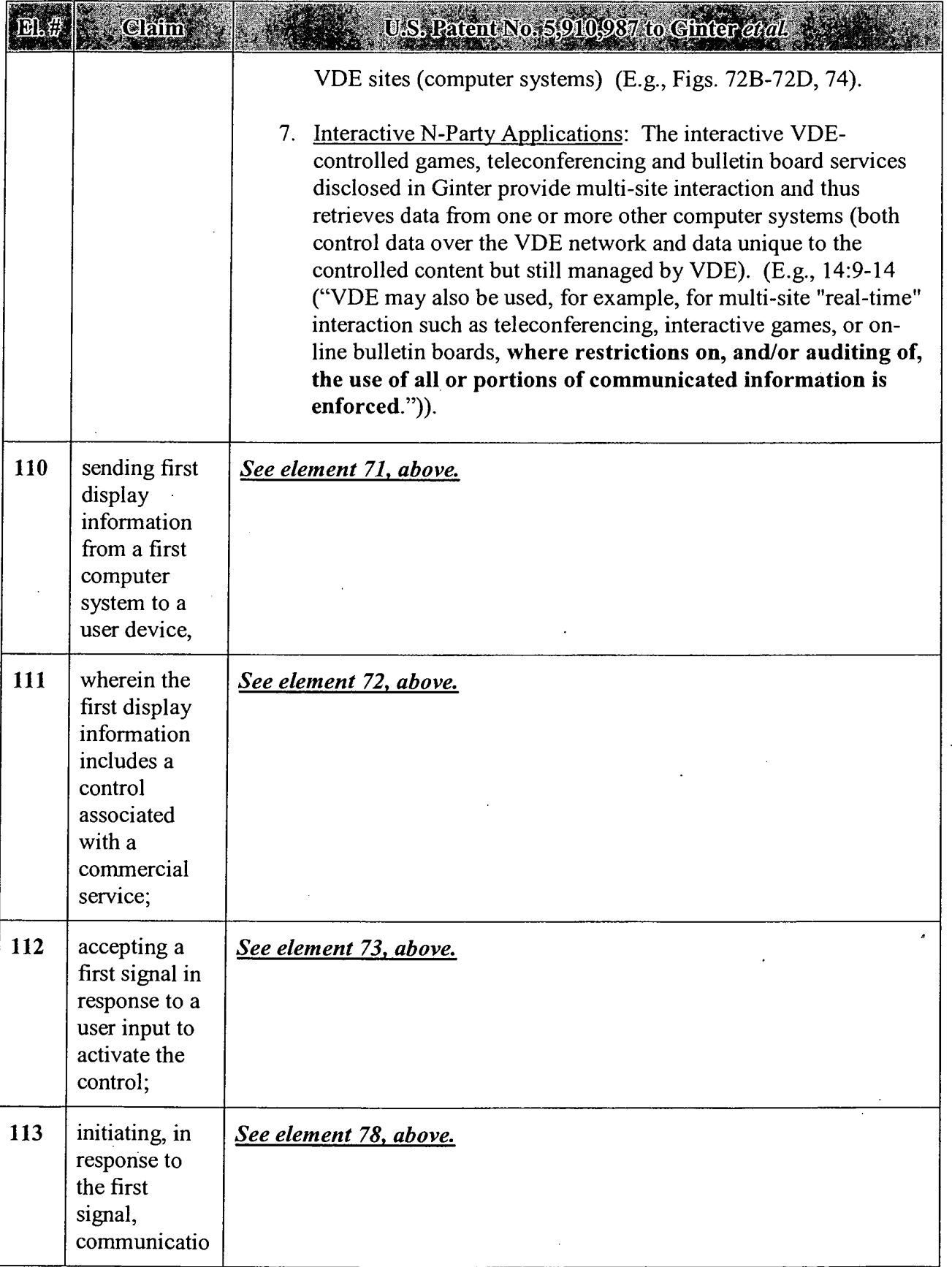

### APPENDIX B — Page 96

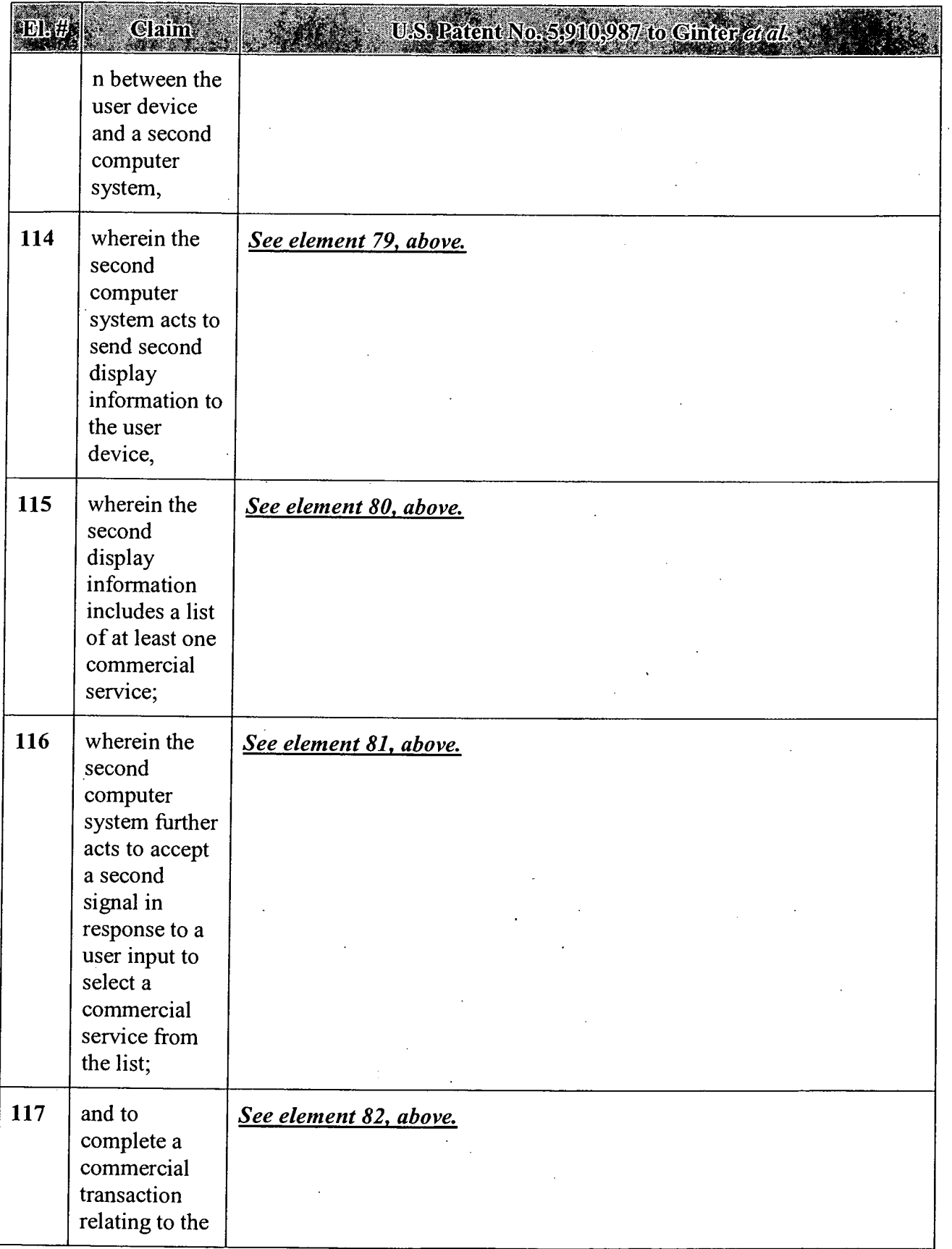

#### APPENDIX B — Page 97

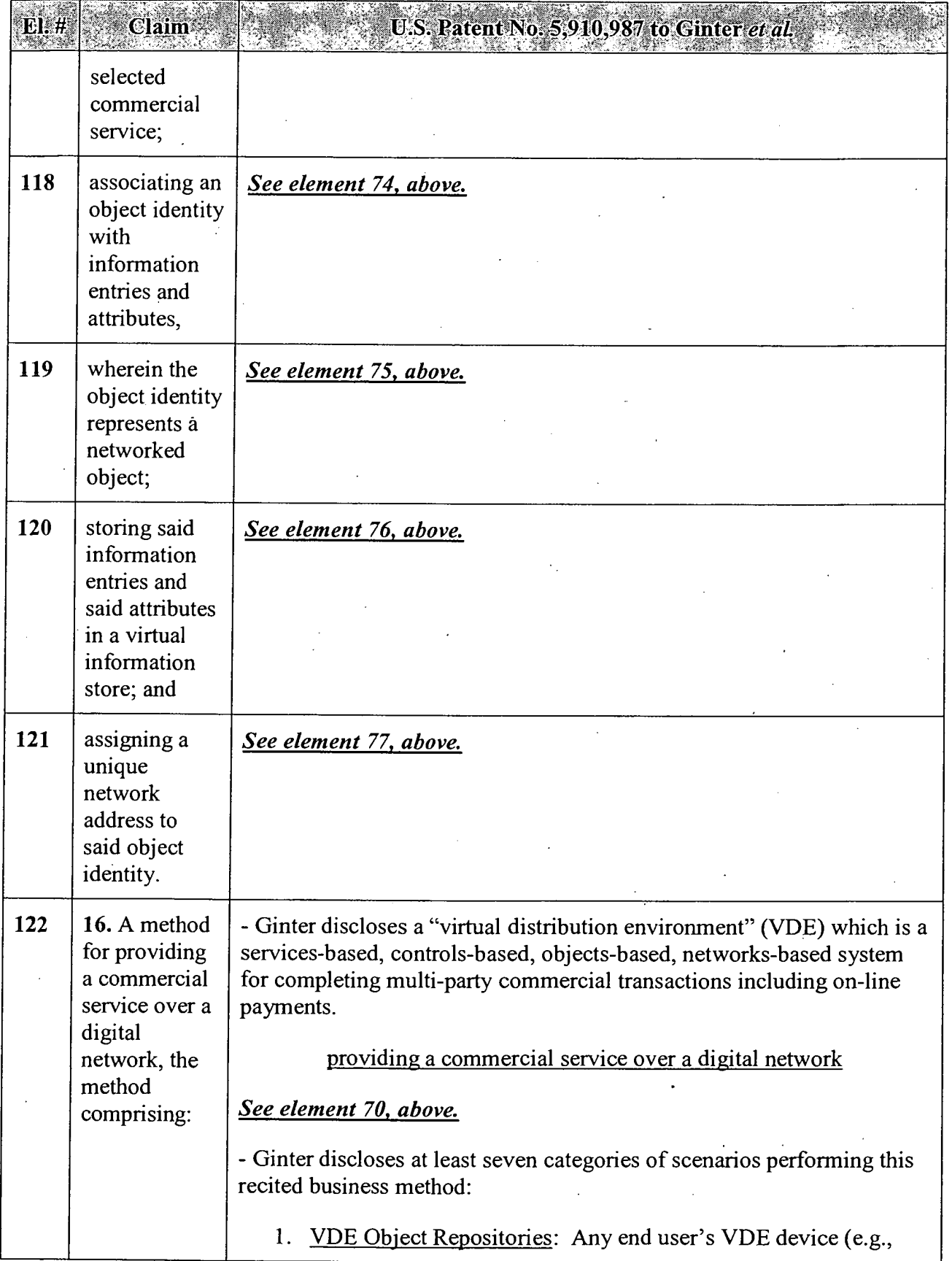

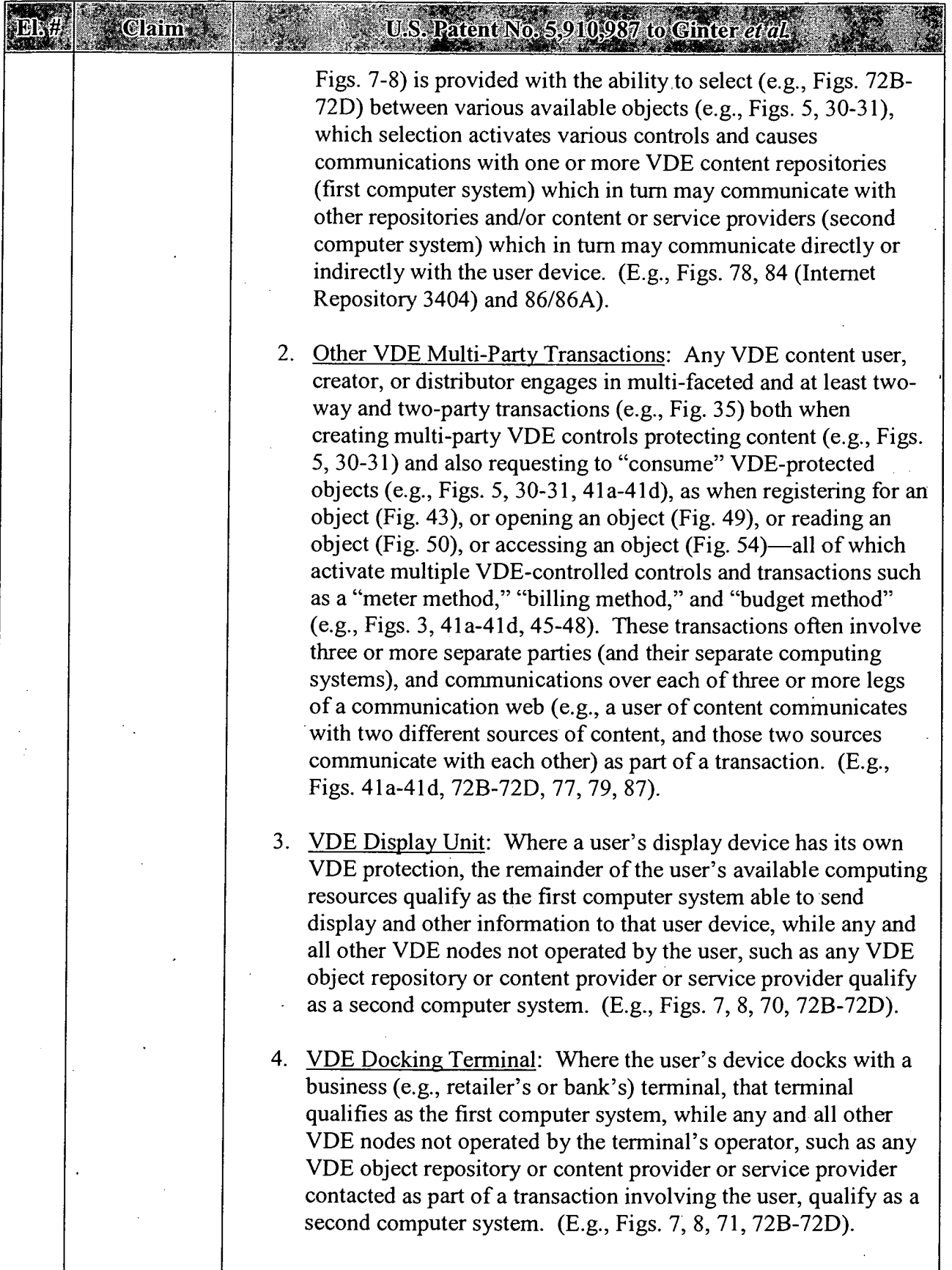

### APPENDIX B — Page 99

 $\sim$   $\sim$ 

 $\ddot{\phantom{a}}$ 

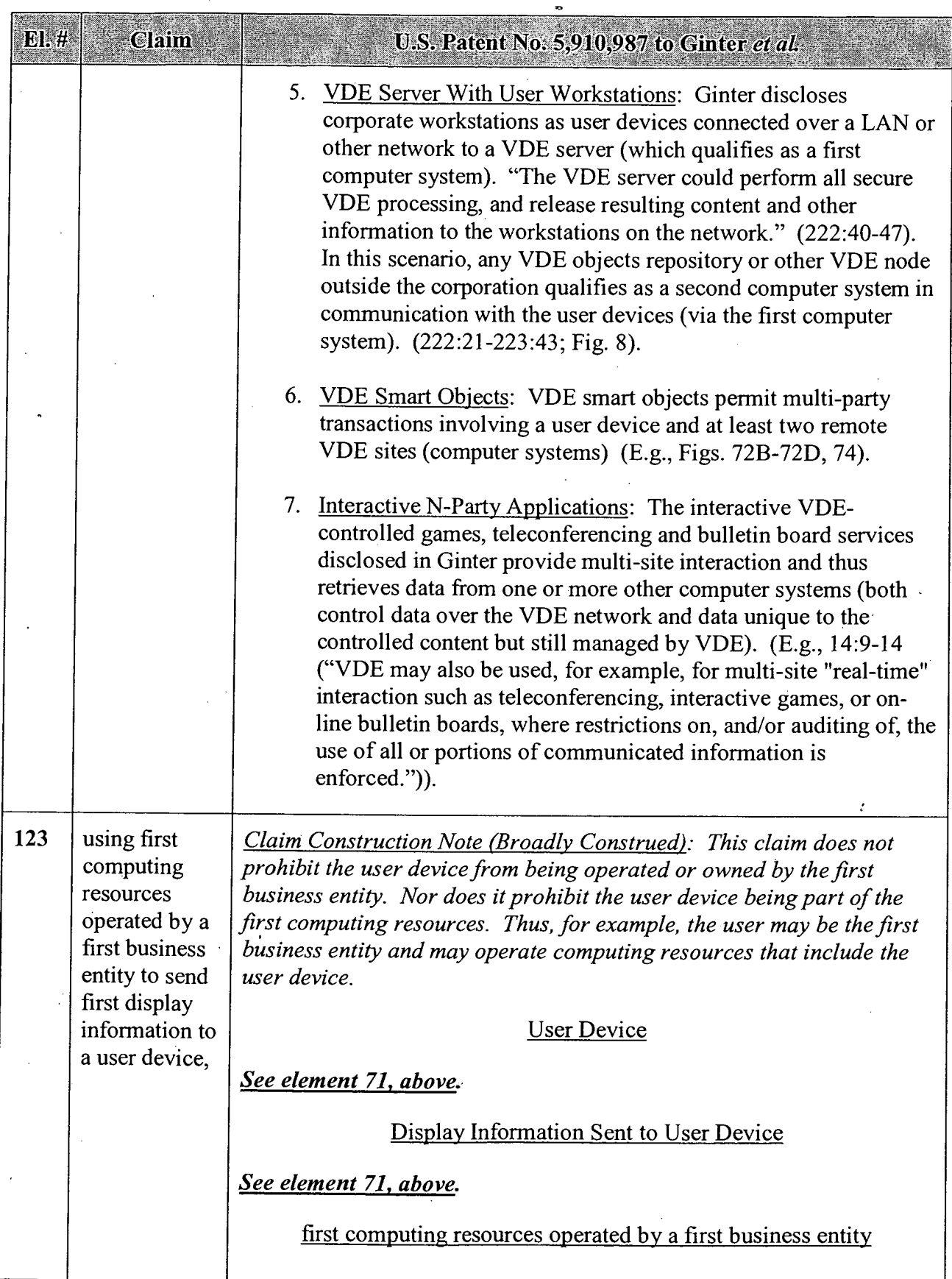

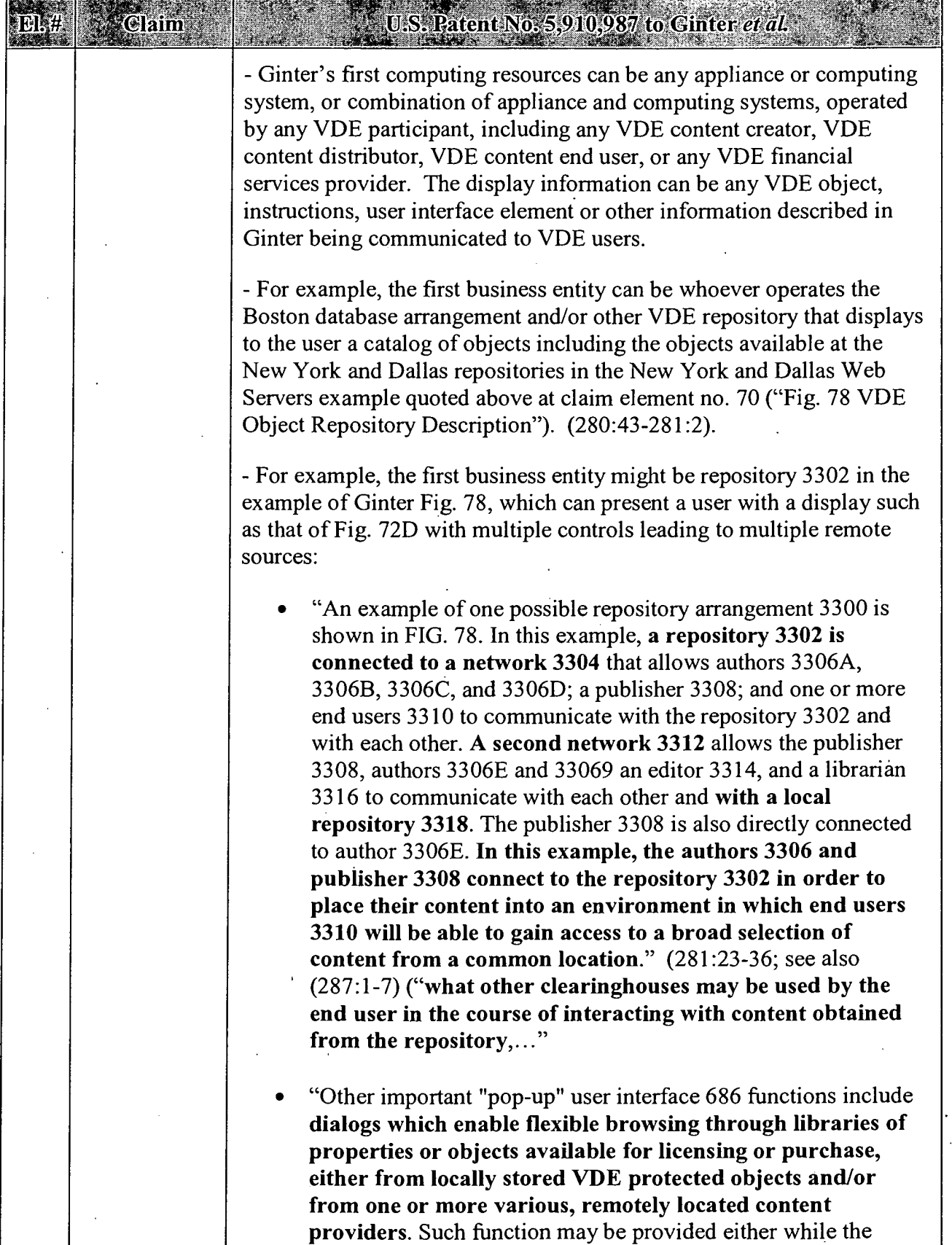

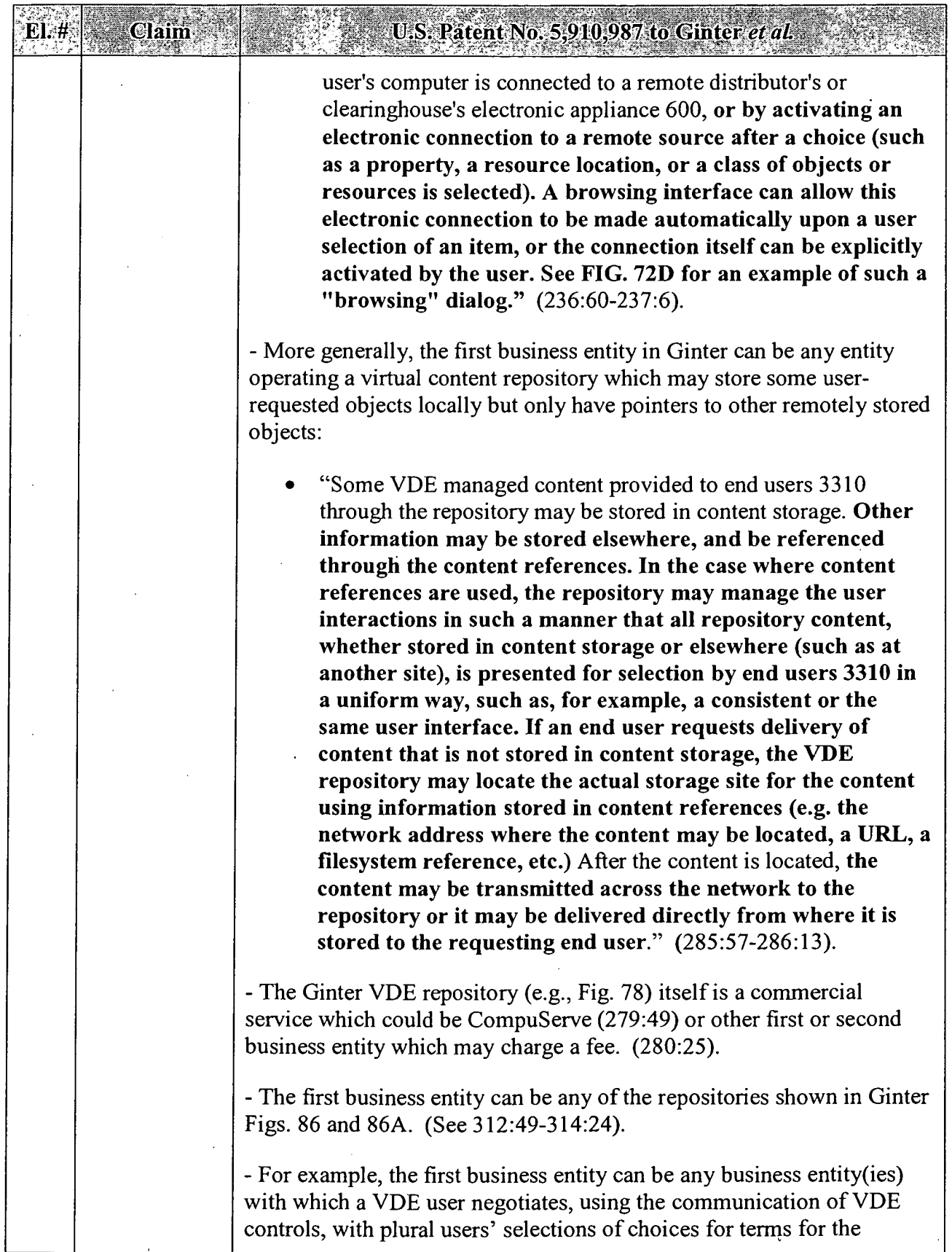

 $\cdot$ 

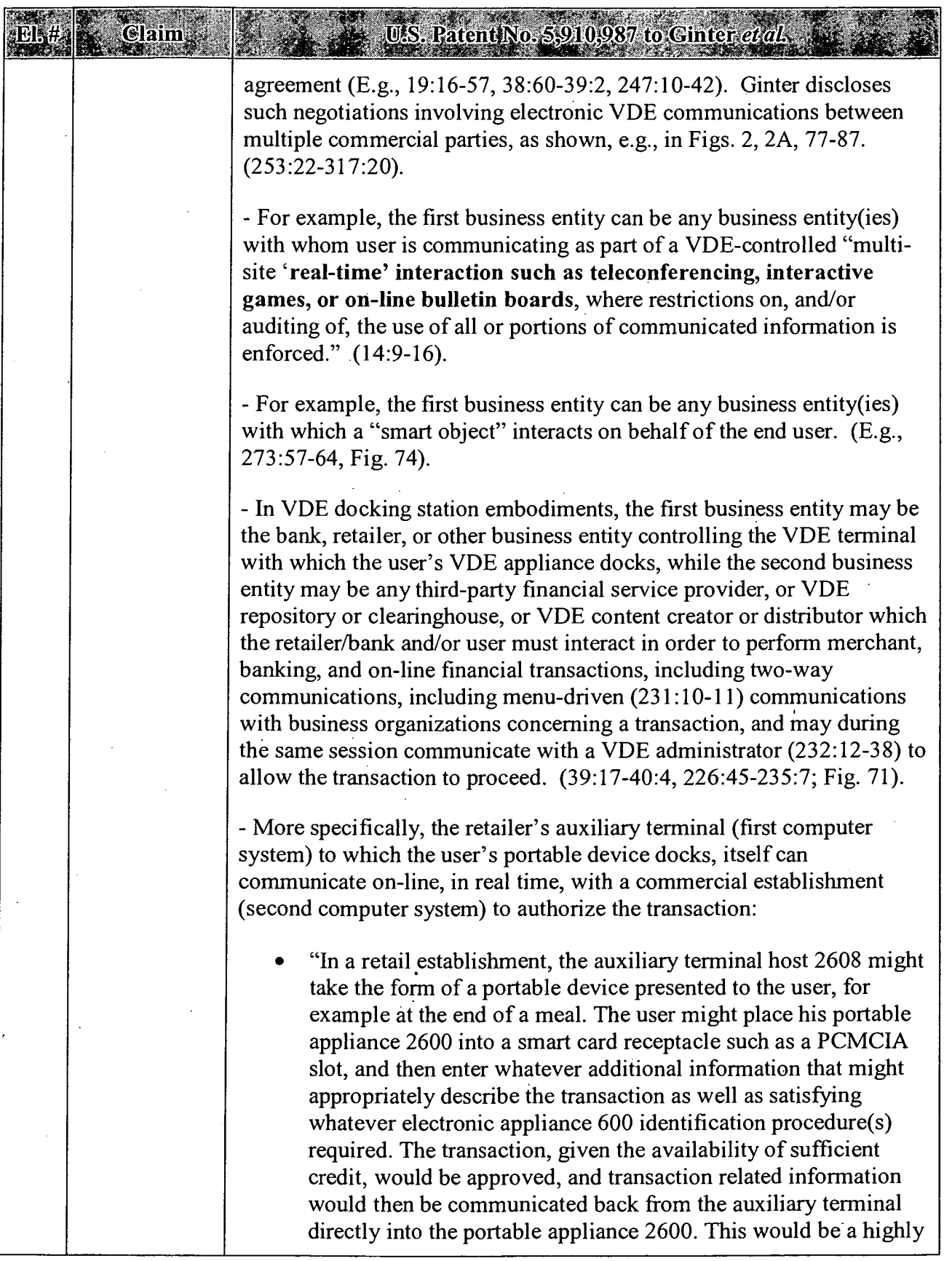

 $\hat{\boldsymbol{\beta}}$ 

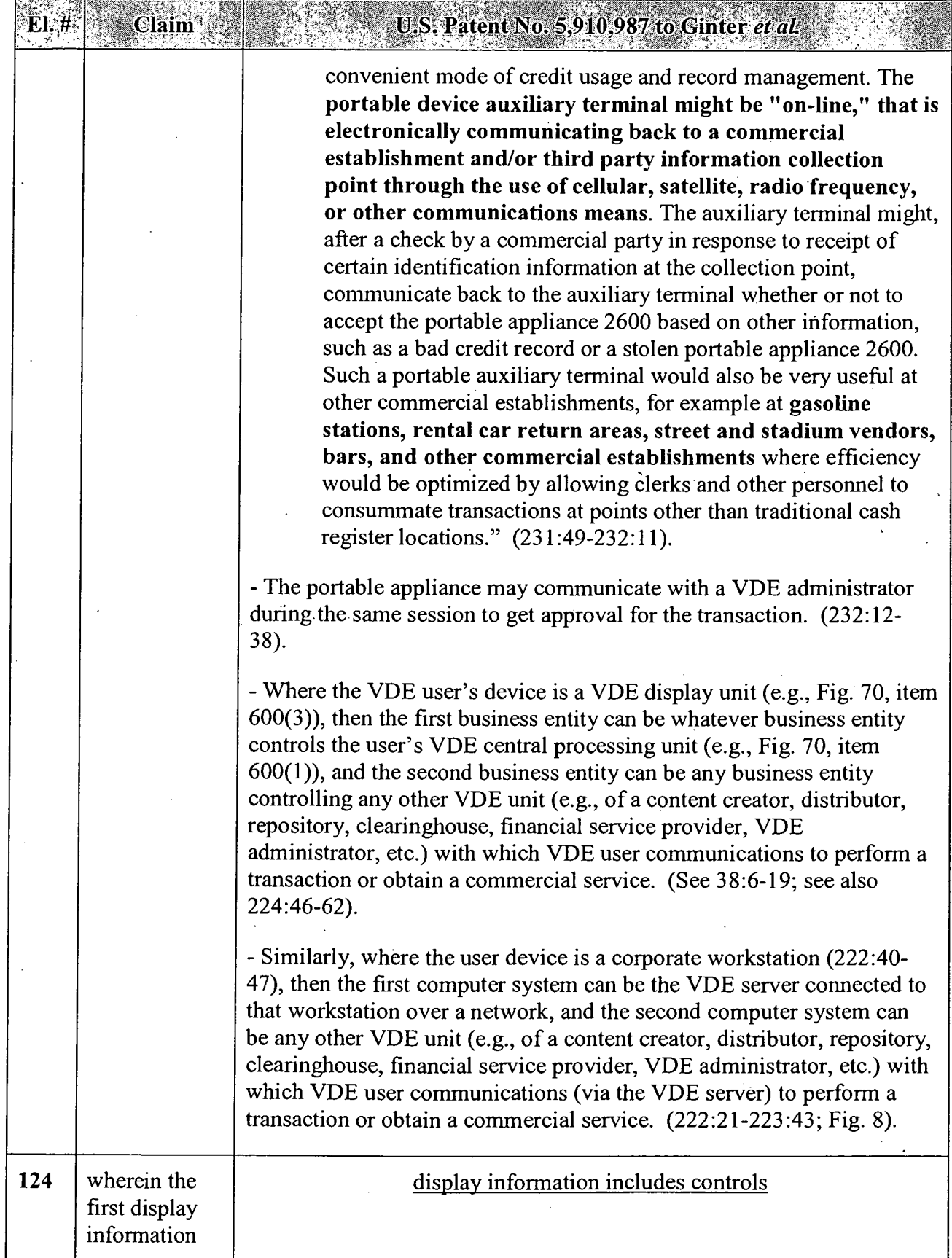

'

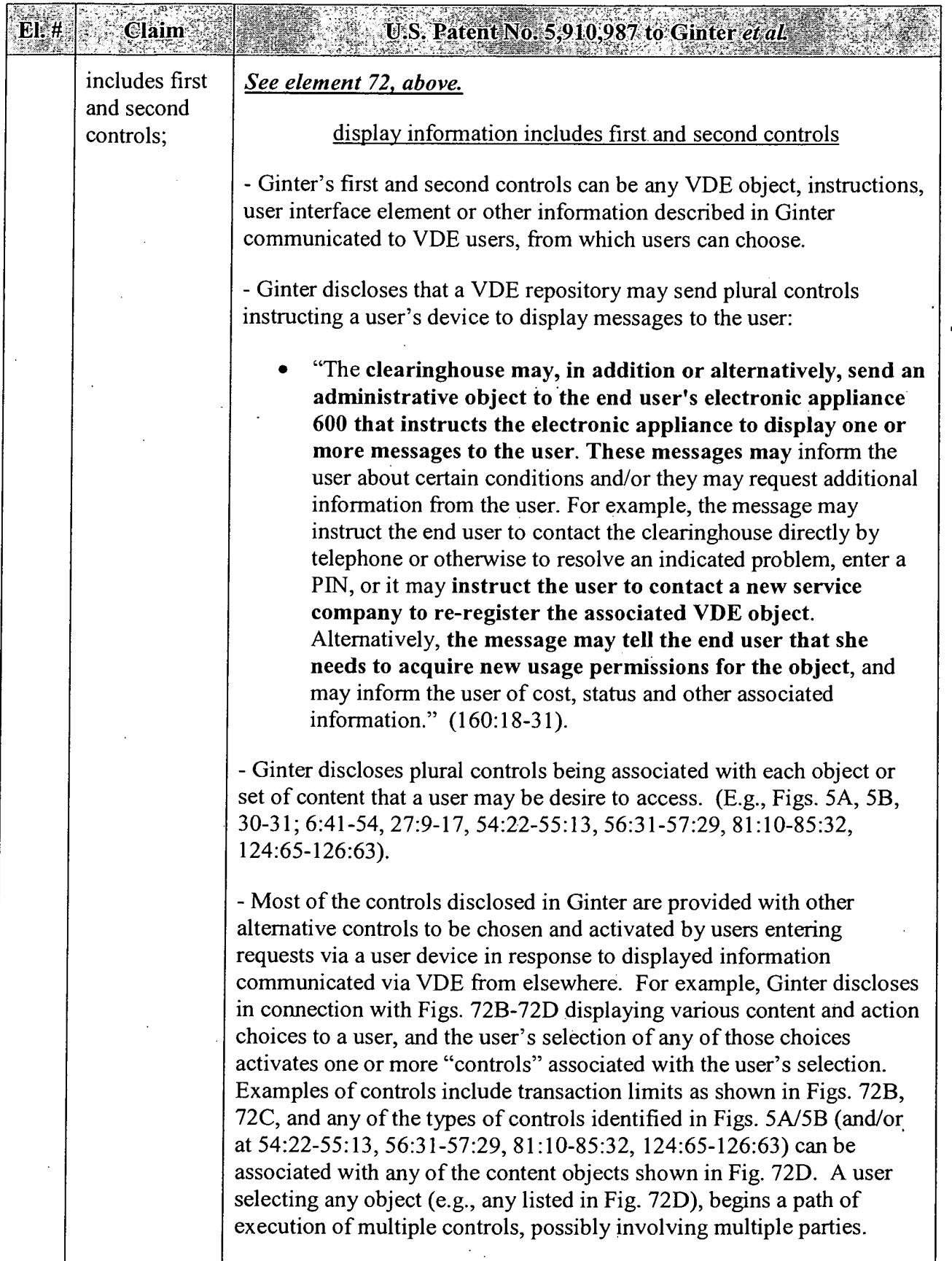

# APPENDIX B — Page 105

J.

### Claim U.S. Patent No. 5.910.987 to Ginter et al. - Each item of content identified in Fig. 72D, for example, is protected by an object's VDE controls protecting that content (see Figs. 5, 30-31). When a user requests to use ("consume") such VDE-protected objects, that constitutes a request to register for the object (Fig. 43), or open it (Fig. 49), or read it (Fig. 50), or access it (Fig. 54)——all of which activate multiple VDE-controlled transactions such as executing a "meter method," "billing method," and "budget method" (see Figs. 3, 45-48). These transactions often involve three or more separate parties (and their separate computing systems) to the transaction, and ofien involve communications over each of three legs of a communication triangle (i.e., a user of content communicates with two different sources of content, and those two sources also communicate) all as part of a transaction. (See Figs. 41a-41d, 72B-72D, 77, 79, 87). - Figs. 41 a-41d depict multiple methods (transactional applications) at different VDE nodes communicating among each other via requests, responses, replies, etc. to perform various transactions concerning the distribution and consuming of content and tracking and payment therefor. (168:61-172:54). - Ginter discloses myriad ways in which VDE sites may send menus of selections or other such display information to a user device so that the user can select or choose objects or controls. - A user may select from a list of resource locations or classes, which choice automatically connects the user to a remote source where the ' user is presented with browsing interface with choices of objects: "Other important "pop-up" user interface 686 functions include dialogs which enable flexible browsing through libraries of properties or objects available for licensing or purchase, either from locally stored VDE protected objects and/or from one or more various, remotely located content providers. Such function may be provided either while the user's computer is connected to a remote distributor's or clearinghouse's electronic appliance 600, or by activating an electronic connection to a remote source after a choice (such as a property, a resource location, or a class of objects or resources is selected). A browsing interface can allow this electronic connection to be made automatically upon a user selection of an item, or the connection itself can be explicitly activated by the user. See FIG. 72D for an example of such a "browsing" dialog." (23\_6:60—237:7, Fig. 72D).

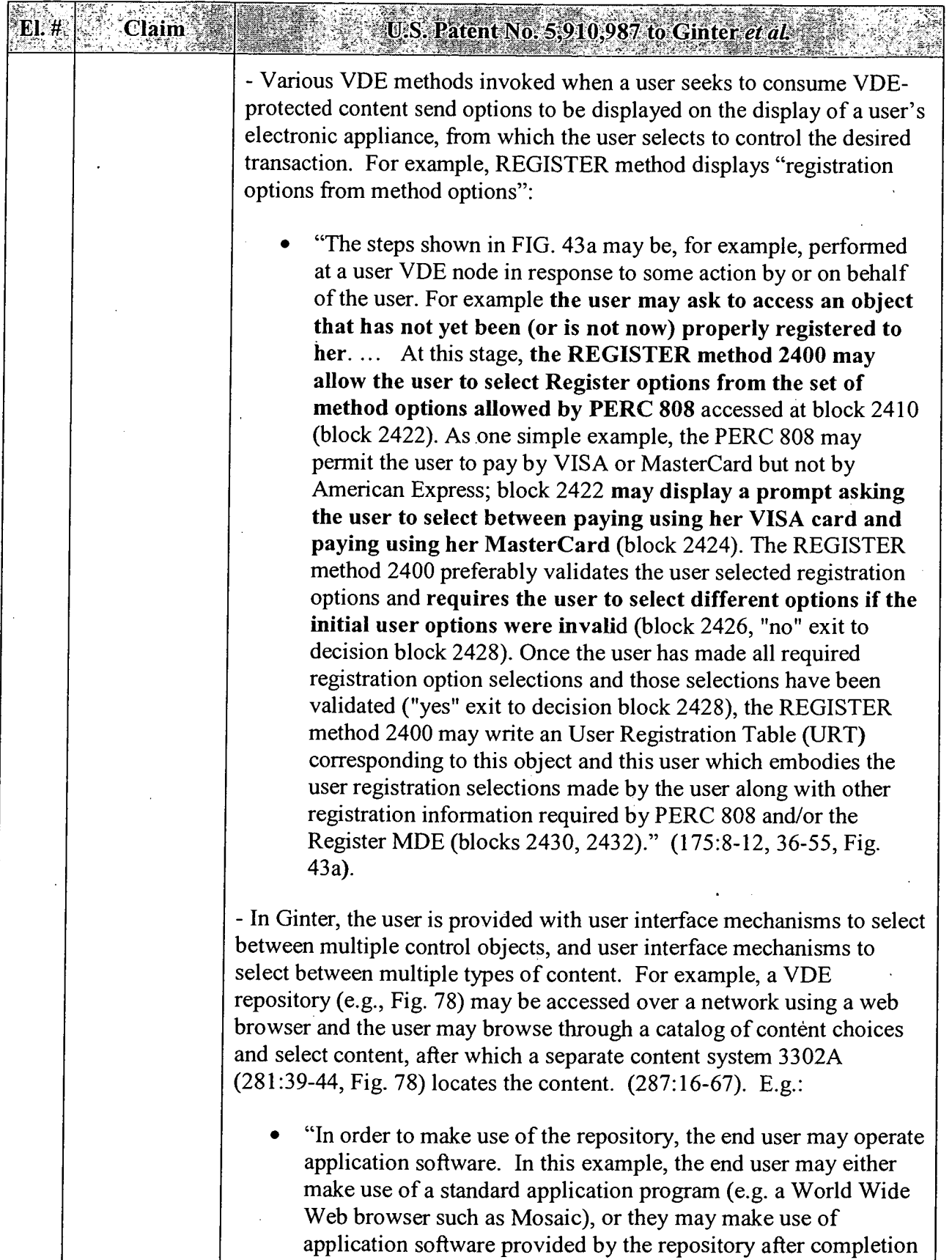

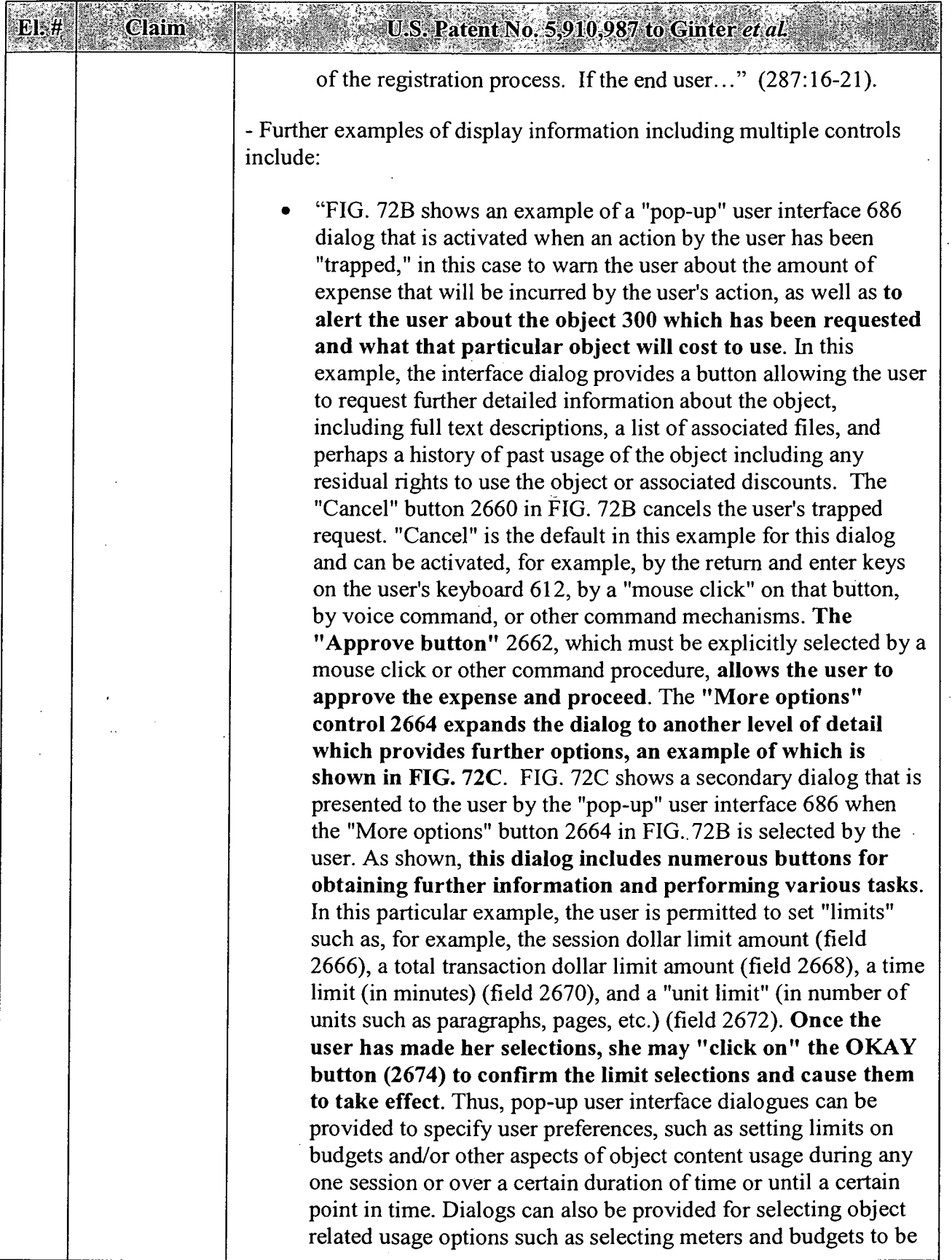

# APPENDIX B — Page 108

 $\cdot$ 

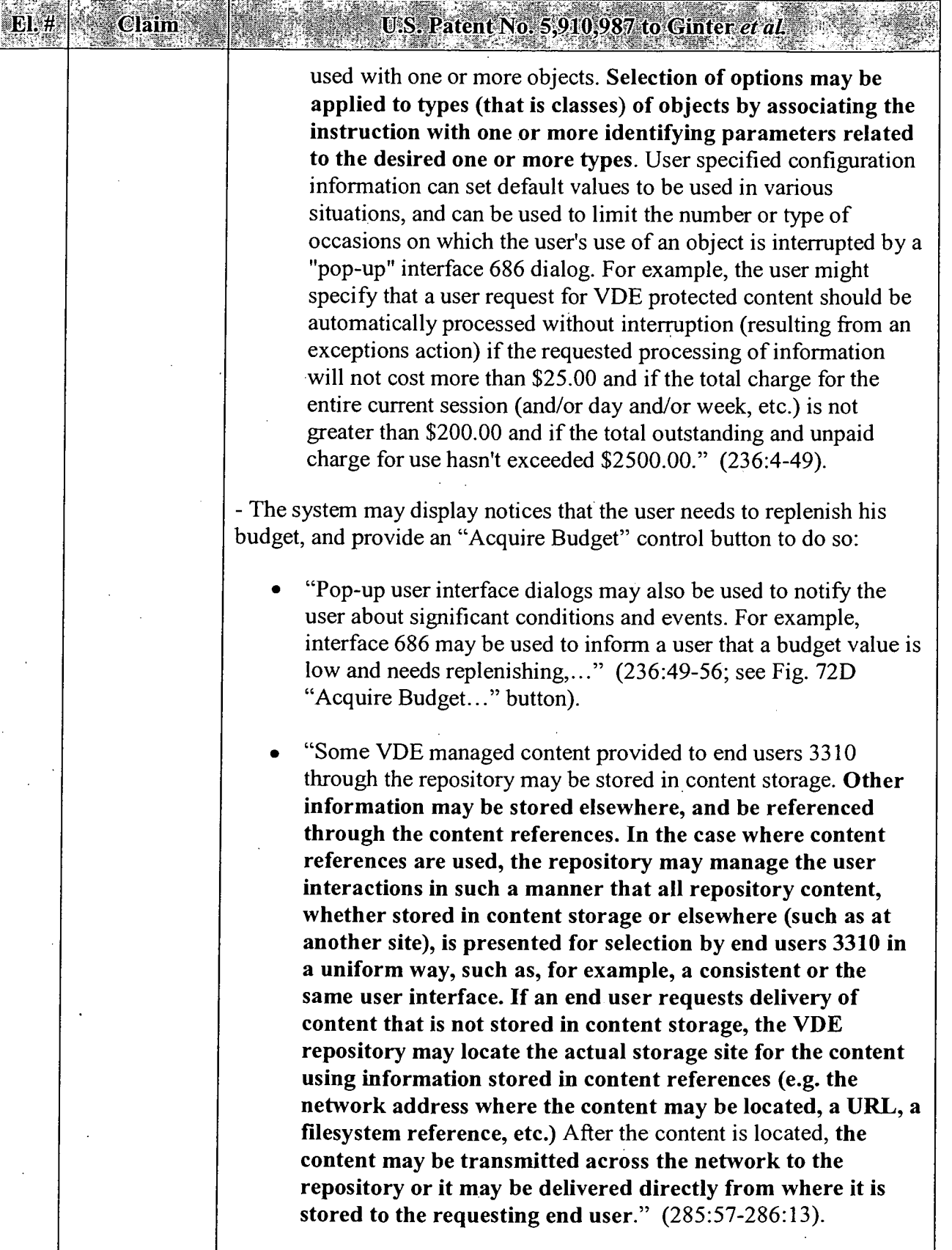

Claim

### U.S. Patent No. 5,910,987 to Ginter *et al.*

- "Once an end user has connected to the VDE repository and authentication has occurred, the user may begin manipulating and directing their user interface software to browse through a repository content catalog 3322 (e.g. lists of publications, software, games, movies, etc.), use the search mechanism to help locate content of interest, schedule content for delivery, make inquiries of account status, availability of usage analysis information, billing information, registration and account profile information, etc. If a user is connecting to obtain content, the usage requirements for that content may be delivered to them. If the user is connecting to deliver usage information to the repository, information related to that transmission may be delivered to them. Some of these processes are described in more detail below. In this example, when an end user requests content from the VDE repository (e.g. by selecting from a menu of available options), the content system 3302A locates the content either in the content references and/or in content storage. ... If the transaction is authorized,.... When the container and any transactions related to delivery have been completed, the container is transmitted across the network to the end user." (287:49-288:24).
- "Application of content control information normally occurs securely within one or more VDE secure sub-system PPEs 650. This process may employ a VDE template that enables a user, through easy to use GUI user interface tools, to specify VDE content control information for certain or all embedded content, and which may include menu driven, user selectable and/or definable options, such as picking amongst alternative control methods (e.g. between different forms of metering) which may be represented by different icons picturing (symbolizing) different control functions and apply such functions to an increment of VDE secured content, such as an embedded object listed on an object directory display."  $(296:16-28)$ .

- Additional disclosures: user selects from different protection models available on same installation (17:27, 18:43, 19:38); user menus (26:27- 45); selection of method types (e.g. functionality) and rights through menu choices such as multiple choice, icon, selection, and/or prompting for method parameter data (such as identification information, prices, budget limits, dates) (e.g., 26:46-55, 154:47-64); menu-driven terminals (231 :10); user's object authoring software presents menus of different methods to include in the object (254:66—255:30), electronic negotiation

 $\cdot$ 

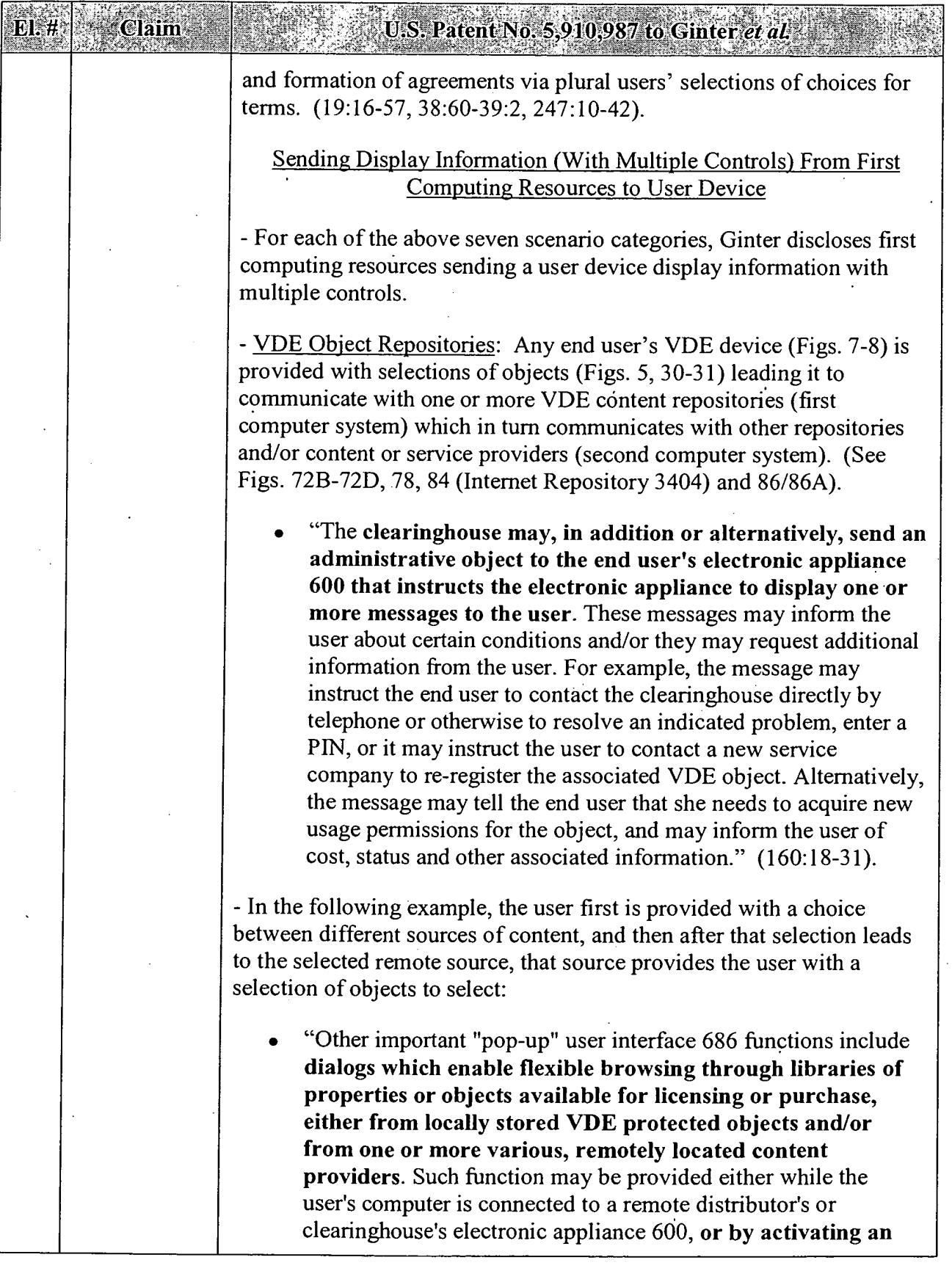

**CONSTRUCTION** 

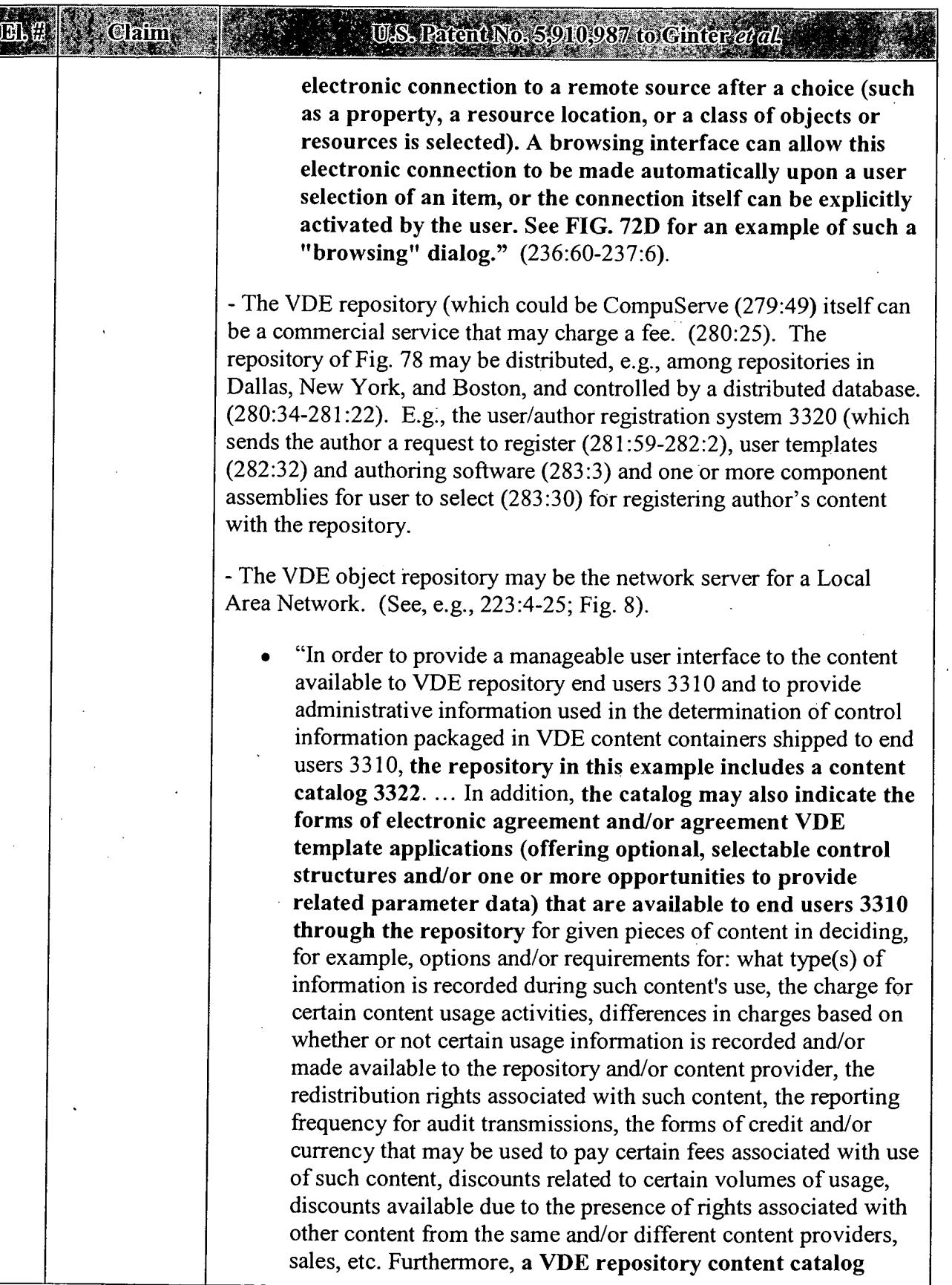

J.

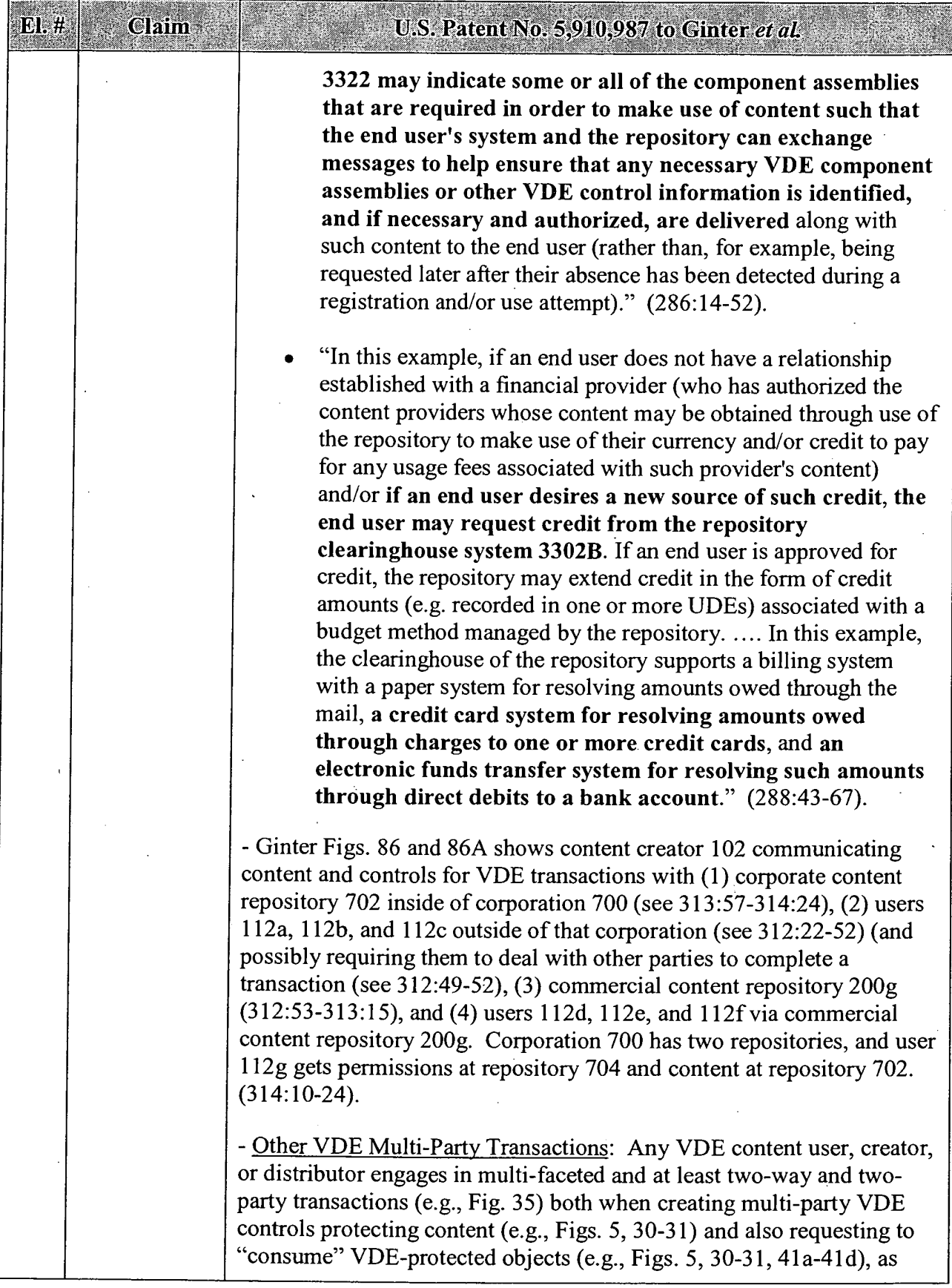

# APPENDIX B - Page 113

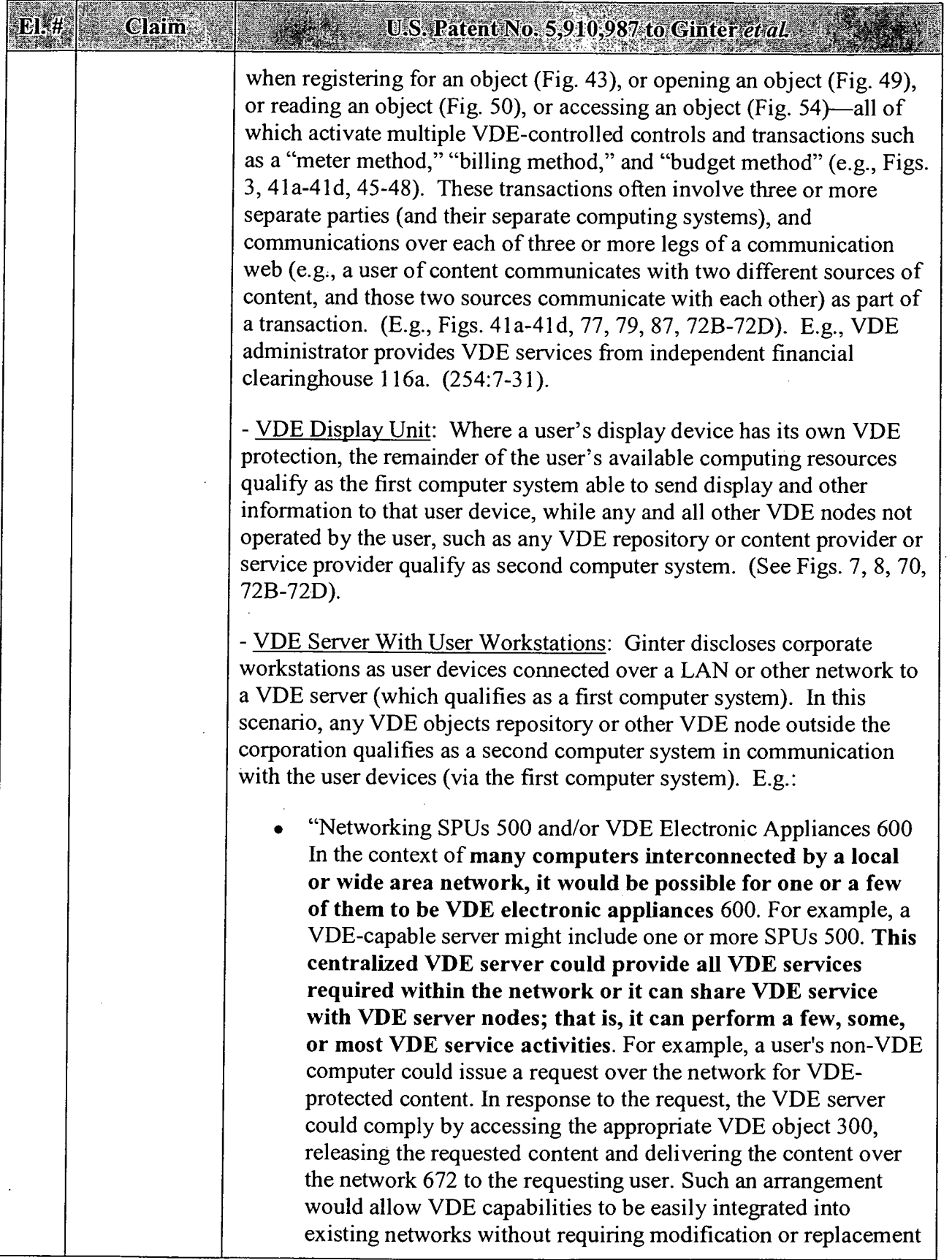

#### $E1.44$ Claim

#### U.S. Patent No. 5.910.987 to Ginter et al.

of the various computers and other devices connected to the networks.

For example, a VDE server having one or more protected  $\cdot$ processing environments 650 could communicate over a network with workstations that do not have a protected processing environment. The VDE server could perform all secure VDE processing, and release resulting content and other information to the workstations on the network. This arrangement would require no hardware or software modification to the workstations...

another over a network 672 or other communications path. As discussed above in connection with FIG. 8, multiple VDE electronic appliances 600 may communicate with one Such networking of VDE electronic appliances 600 can provide advantages. Advantages include, for example, the possibility of centralizing VDE resources, storing and/or archiving metering information on a server VDE and delivering information and services efficiently across the network 672 to multiple electronic appliances 600.

networked electronic appliance 600 users could access the all or a portion of the requested object 300 in response to the the network 672, eliminate redundant copies of the same For example, in a local area network topology, a "VDE server" electronic appliance 600 could store VDE-protected information and make it available to one or more additional electronic appliances 600 or computers that may communicate with the server over network 672. As one example, an object repository 728 storing VDE objects could be maintained at the centralized server, and each of many centralized object repository over the network 672 as needed. When a user needs to access a particular VDE object 300, her electronic appliance 600 could issue a request over network 672 to obtain a copy of the object. The "VDE server" could deliver request. Providing such a centralized object repository 728 would have the advantage of minimizing mass storage requirements local to each electronic appliance 600 connected to information, ease information management burdens, provide additional physical and/or other security for particularly important VDE processes and/or information occurring at the server, where providing such security at VDE nodes may be commercially impractical for certain business models, etc.

#### APPENDIX B – Page 115

Claim 0.S. Patent No. 5.910.987 to Ginter*etal.* It may also be desirable to centralize secure database 610 in a local area network topology. For example, in the context of a local area network, a secure database 610 server could be provided at a centralized location. Each of several electronic appliances 600 connected to a local area network 672 could issue requests for secure database 610 records over the network, and receive those records via the network. The records could be provided over the network in encrypted form. "Keys" needed to decrypt the records could be shared by transmitting them across the network in secure communication exchanges. Centralizing secure database 610 in a network 672 has potential advantages of minimizing or eliminating secondary storage and/or other memory requirements for each of the networked electronic appliances 600, avoiding redundant information storage, allowing centralized backup services to be provided, easing information management burdens, etc." (222221-223:43; Fig. 8). - VDE Docking Terminal: Where the user's device docks with a retailer's or bank's terminal, that terminal qualifies as the first computer system, while any and all other VDE nodes not operated by the terminal's operator, such as any VDE repository or content provider or service provider qualify as second computer system. (See Figs. 7, 8, 71, 72B-72D). E.g., Ginter discloses use of portable electronic appliances, either as a standalone user device or to be connected to a separate host system device, such as a computer or television or video arcade game: "Portable Electronic Appliance: Electronic appliance 600 provided by the present invention may be portable. FIG. 71 shows one example of a portable electronic appliance 2600. Portable appliance 2600 may include a portable housing 2602 that may be about the size of a credit card in one example. Housing 2602 may connect to the outside world through, for example, an electrical connector 2604 having one or more electrical contact pins (not shown). Connector 2604 may electrically connect an external bus interface 2606 internal to housing 2602 to a mating connector 2604a of a host system 2608. External bus interface 2606 may, for example, comprise a PCMCIA (or other standard) bus interface to allow portable appliance 2600 to interface with and communicate over a bus 2607 of host system 2608. Host 2608 may, for example, be almost any device imaginable, such as a computer, a pay telephone, another VDE electronic appliance 600, a television,

 $E1, H$ 

# Claim U.S. Patent No. 5,910,987 to Ginter et al. an arcade video game, or a washing machine, to name a few

examples." (226:46-63; see generally 226:44-235:7 (describing myriad uses for VDE portable appliances and their host appliances)).

- For example, the user device may be a portable transaction card (e. g., smart card) or portable appliance (with display (Fig. 71)) that docks with an electronic appliance, such as a retail establishment's or bank's (228:45) terminal with a docking station (first computer system) or ' host's portable device (231:49-51), which in turn has an on-line connection to a financial clearinghouse and/or merchant and/or government organization (second computer system), to perform merchant, banking, and on-line financial transactions, including twoway communications, including menu-driven  $(231:10-11)$ communications with business organizations concerning a transaction, and may during the same session communicate with a VDE administrator (232: 12-38) to allow the transaction to proceed. (39:17- 40:4, 226:45-235:7; Fig. 71).

- These portable user devices may have their own "display devices." (Fig. 71; 228:10). Portable electronic appliance's "Display 2618 may be used to display information from SPU 500, CPU 2616 and/or host 2608." (228:20—2l).

— In one example, the user's portable electronic appliance temporarily docks with a retail establishment's VDE appliance for purposes of conducting a two-way retail transaction via communication with either the retailer's app:

"In one embodiment, the portable appliance 2600 could support secure (in this instance encrypted and/or authenticated) two-way communications with a retail terminal which may contain a VDE electronic appliance 600 or communicate with a retailer's or third party provider's VDE electronic appliance 600. During such a secure two-way communication between, for example, each participant's secure VDE subsystem, portable appliance 2600 VDE secure subsystem may provide authentication and appropriate credit or debit card information to the retail terminal VDE secure subsystem. During the same or different communication session, the terminal could similarly, securely communicate back to the portable appliance 2600 VDE secure subsystem details as to the retail transaction (for example, what was purchased and price, the retail establishment's digital signature, the retail terminal's identifier, tax related information,

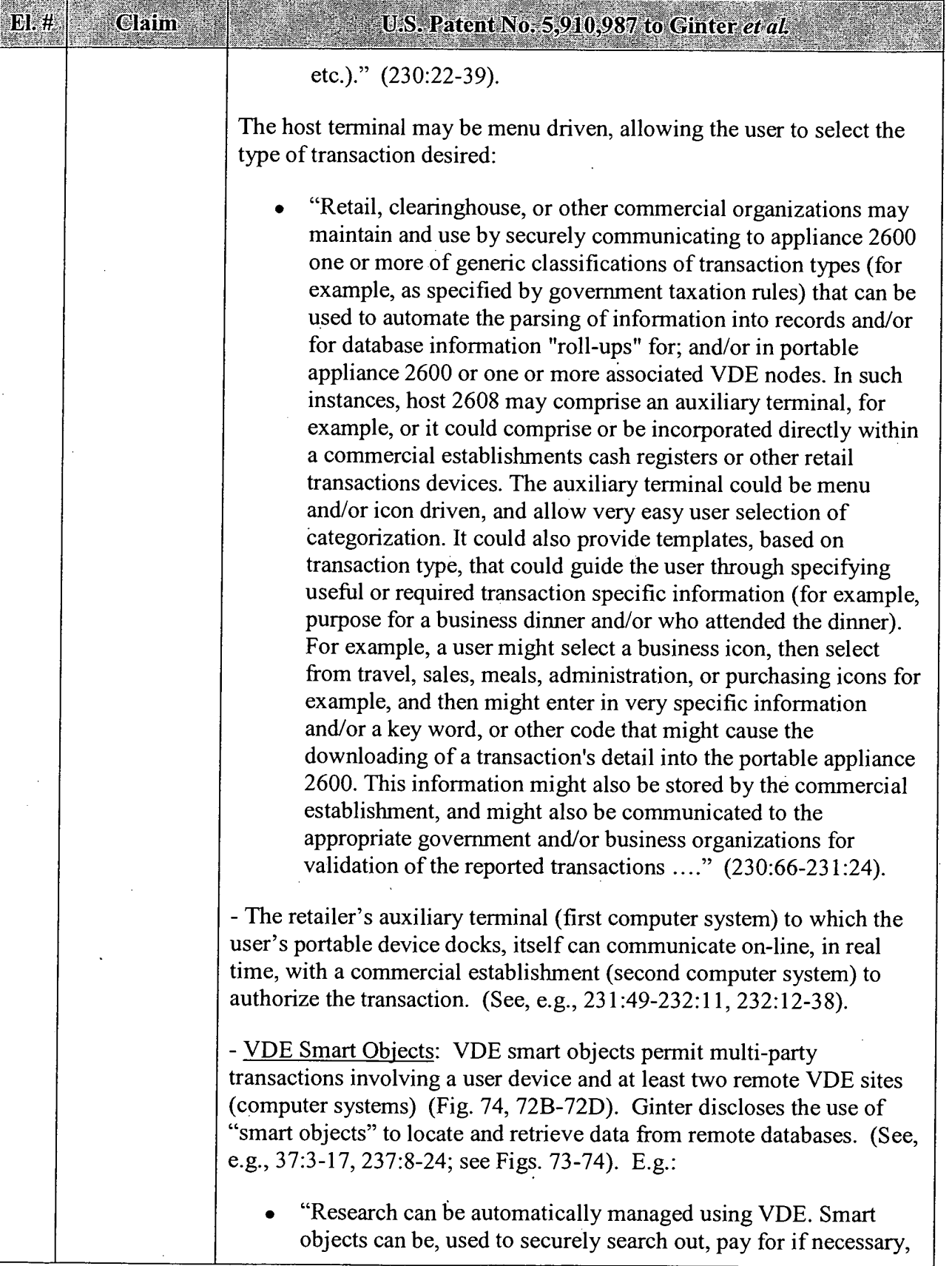

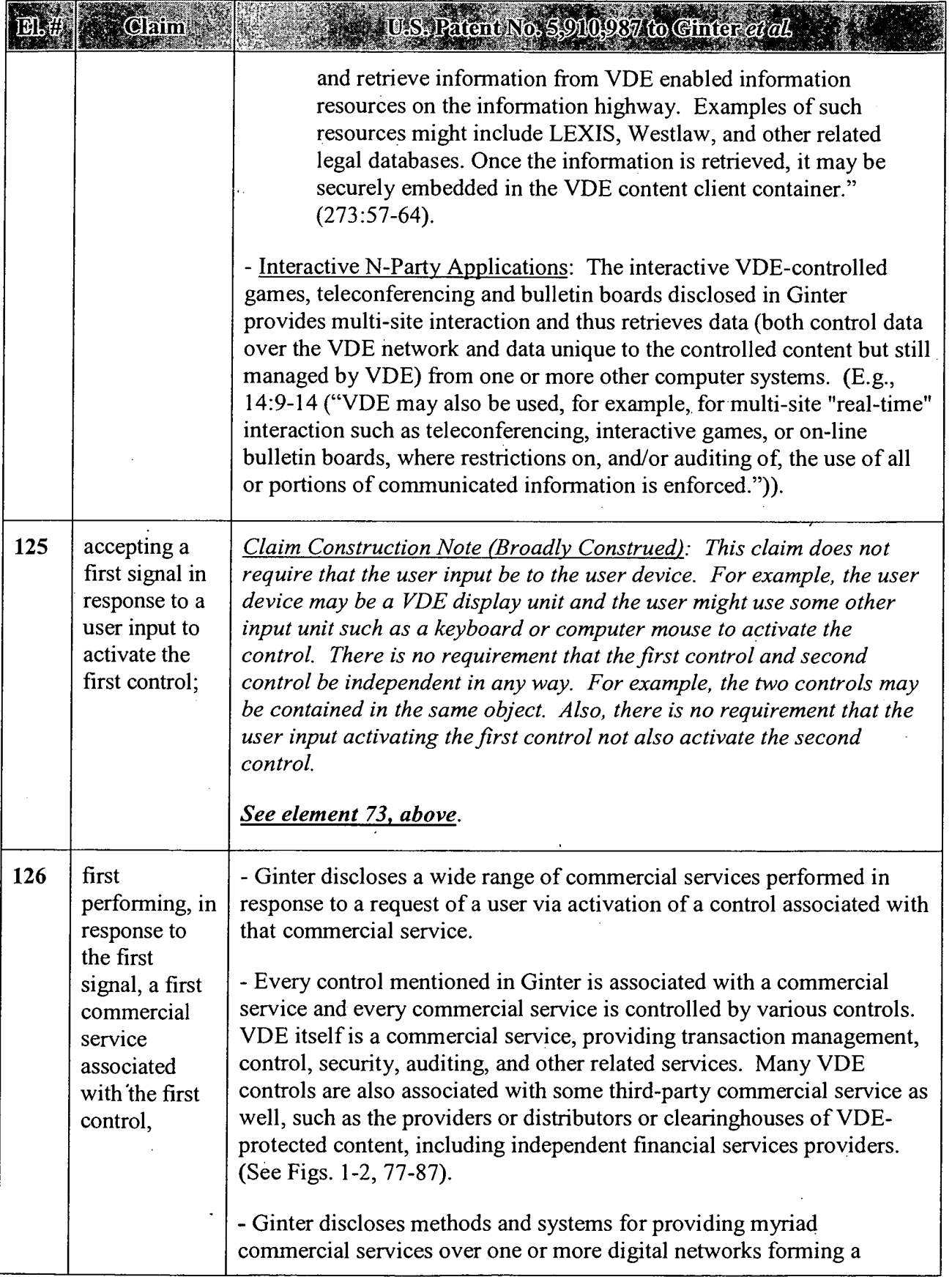

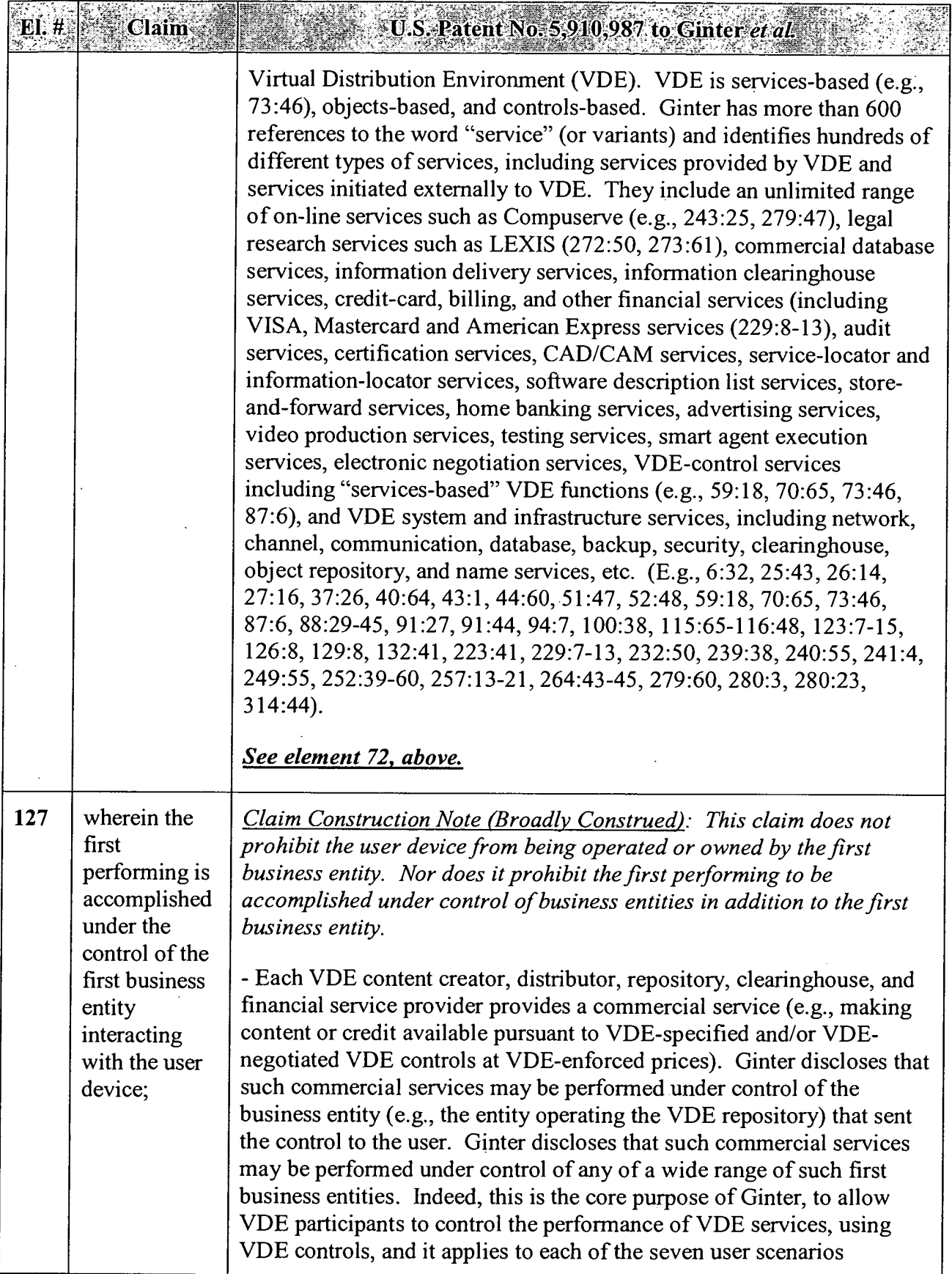

 $\mathbb{Z}^2$ 

### APPENDIX B — Page 120

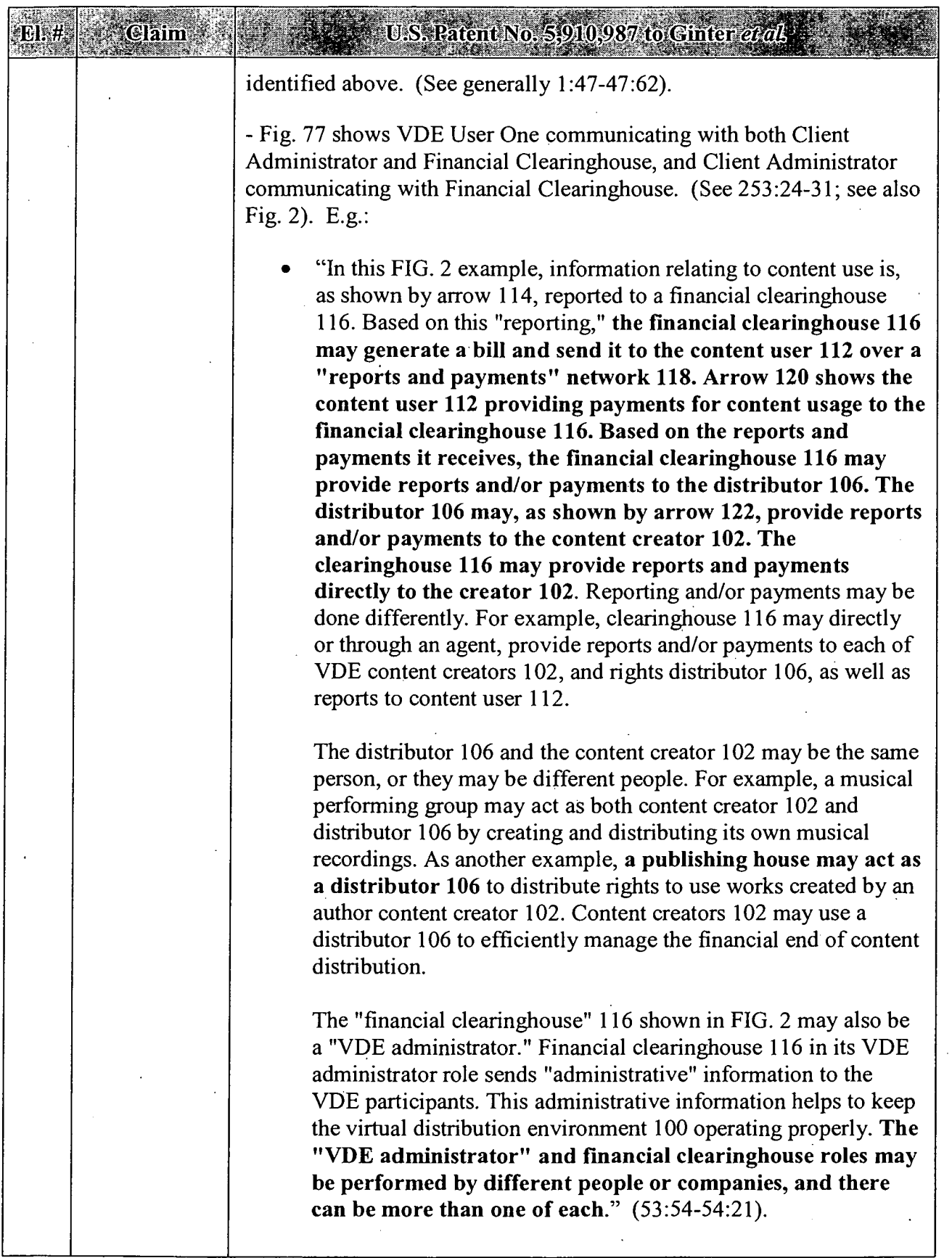

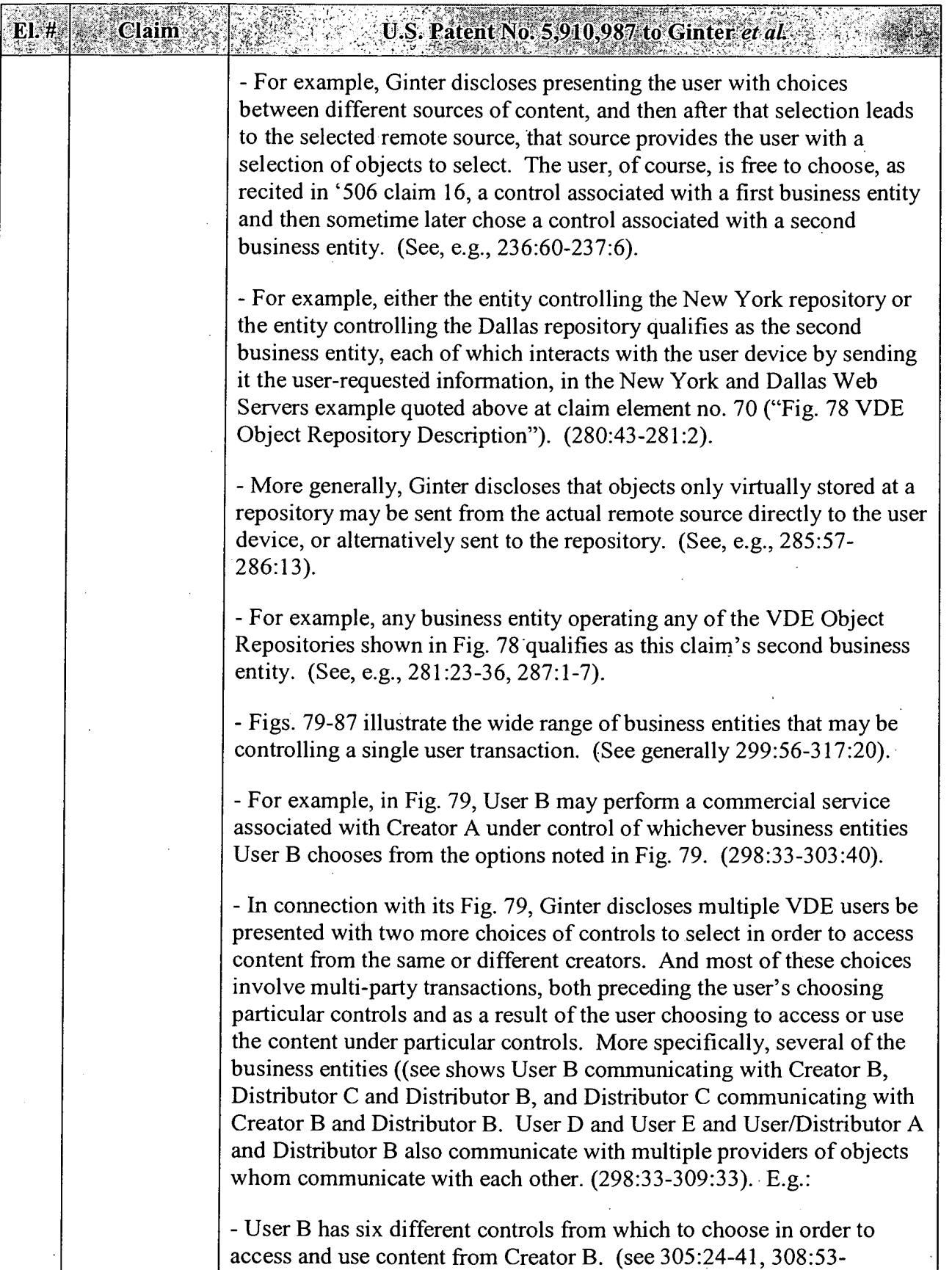

# APPENDIX B — Page 122

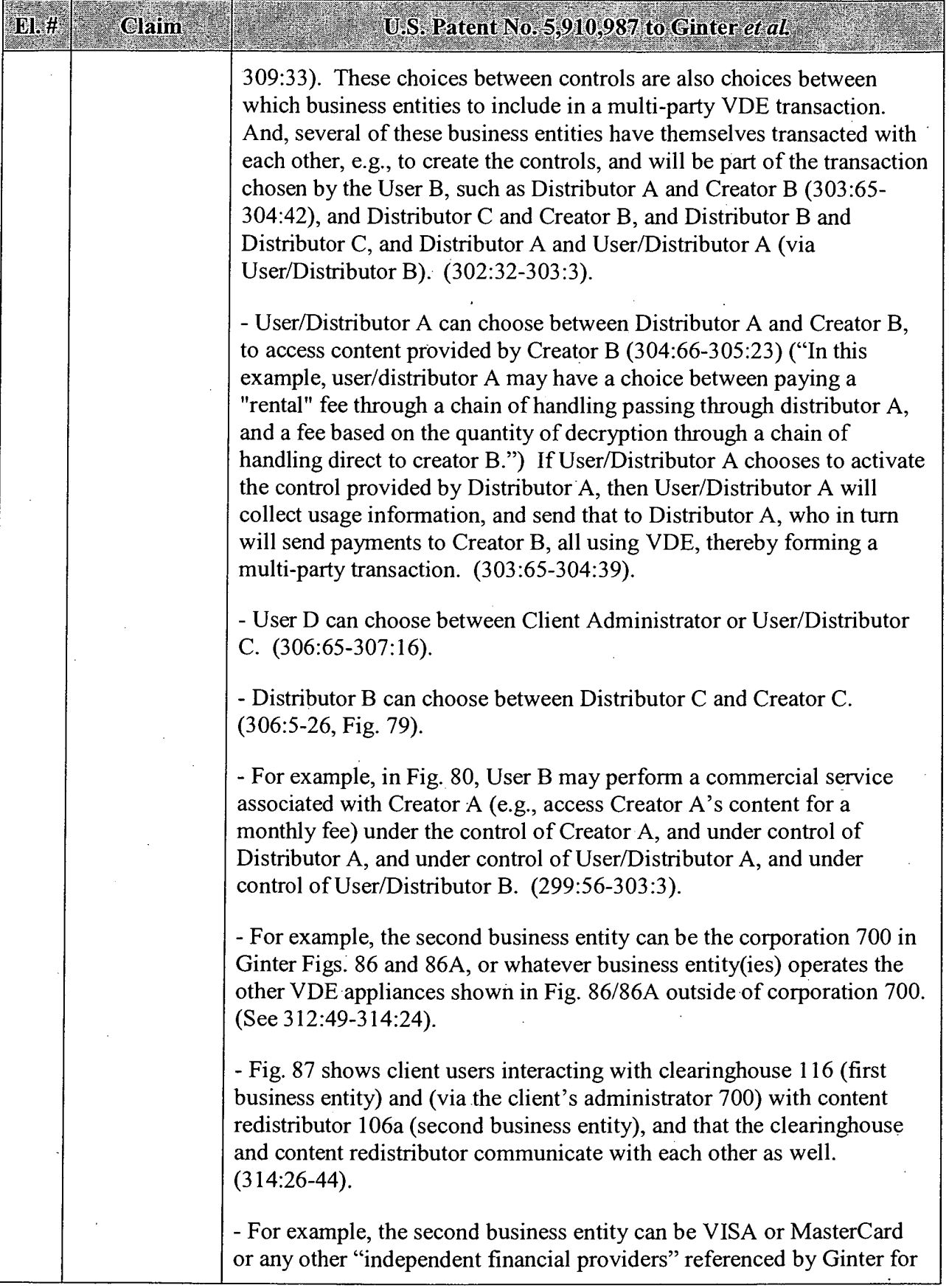

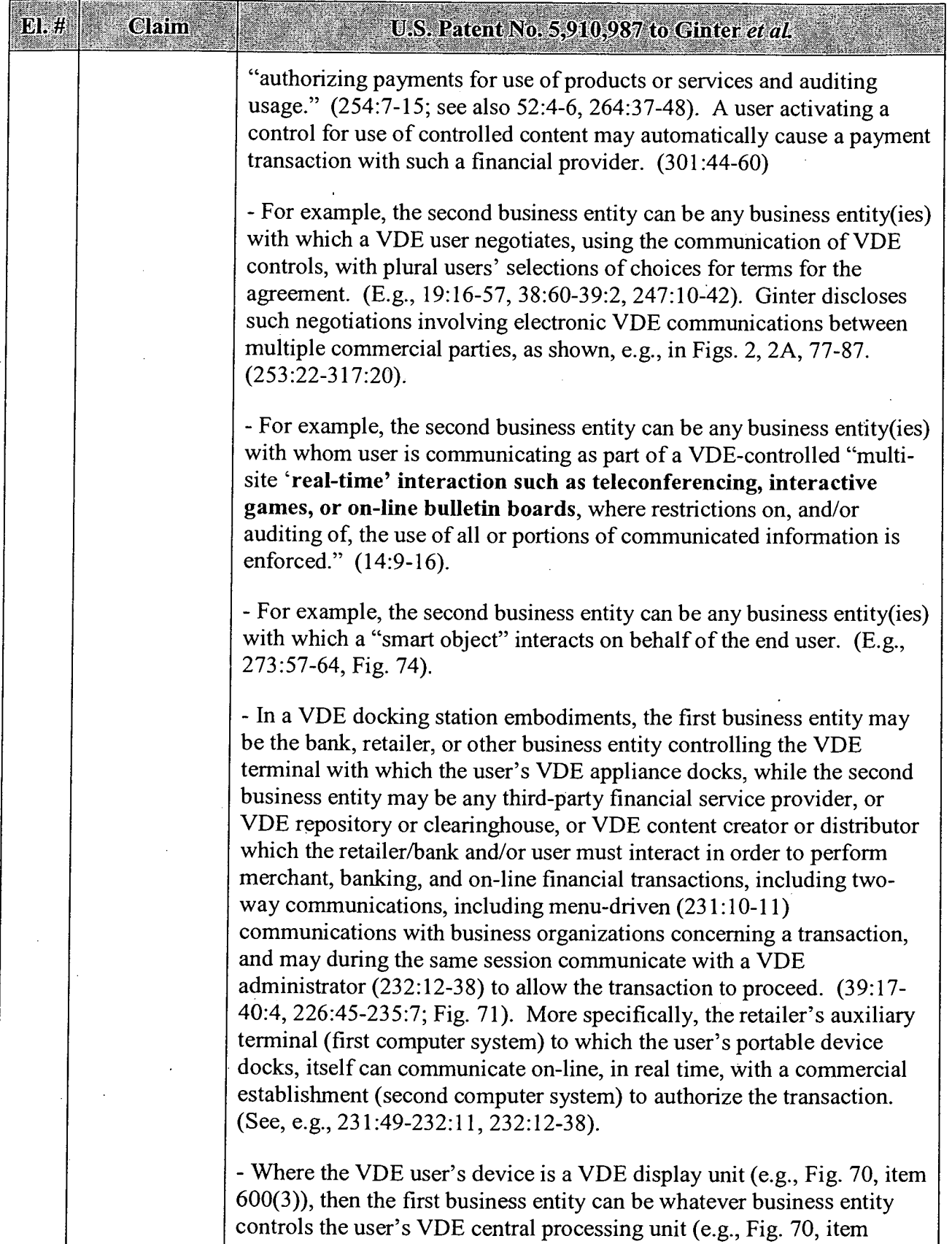

 $\bullet$ 

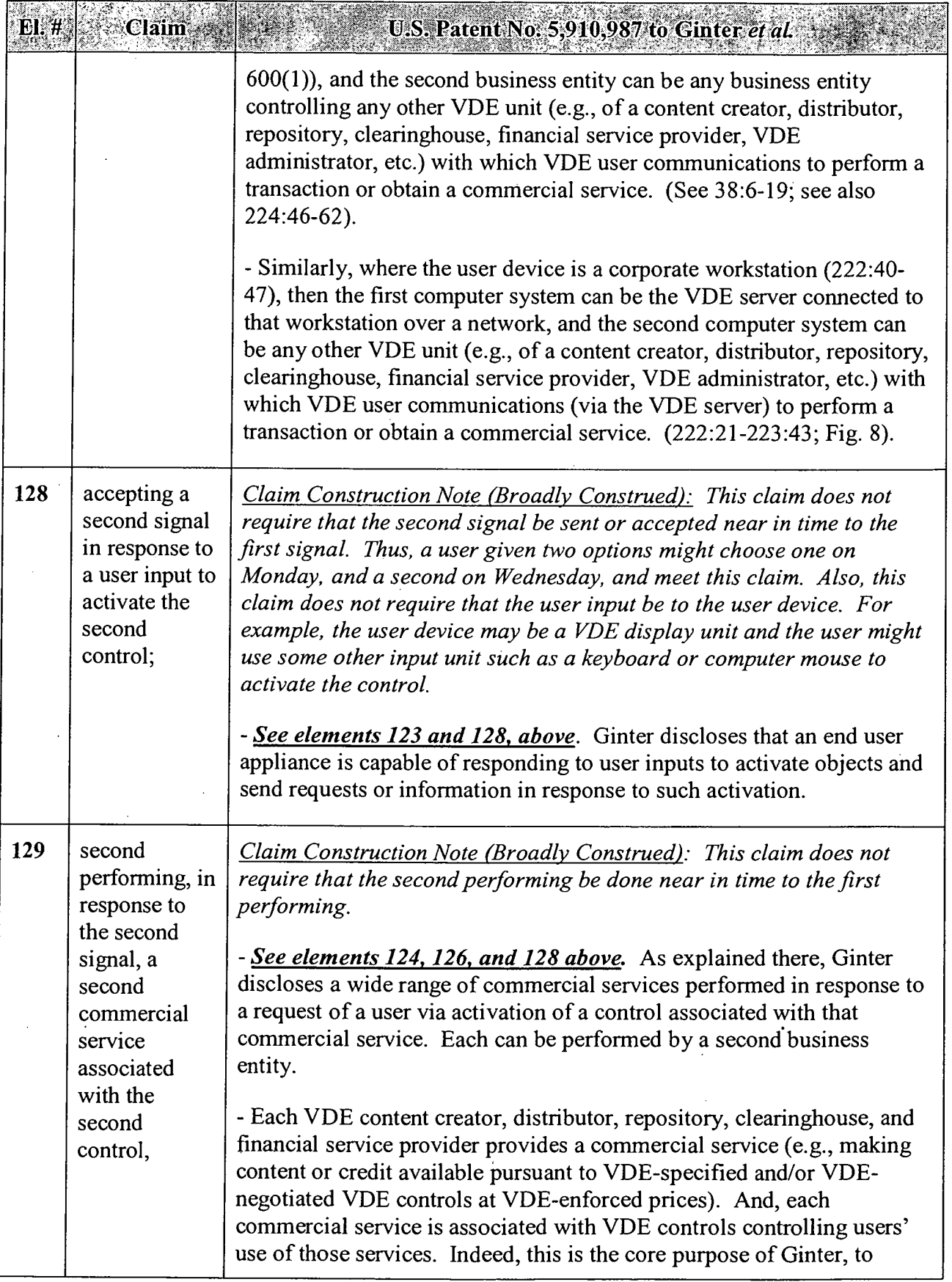

# APPENDIX B — Page 125

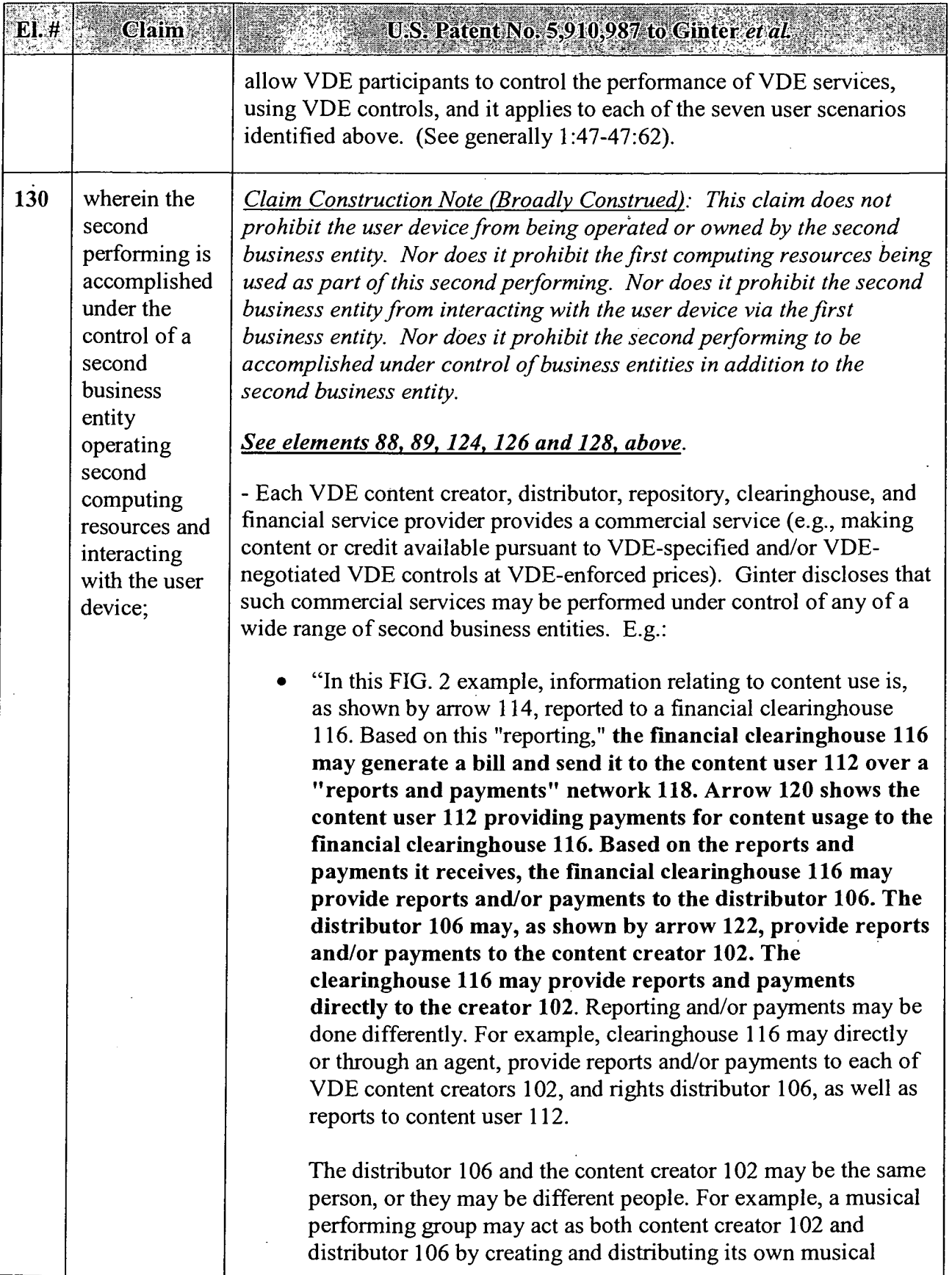

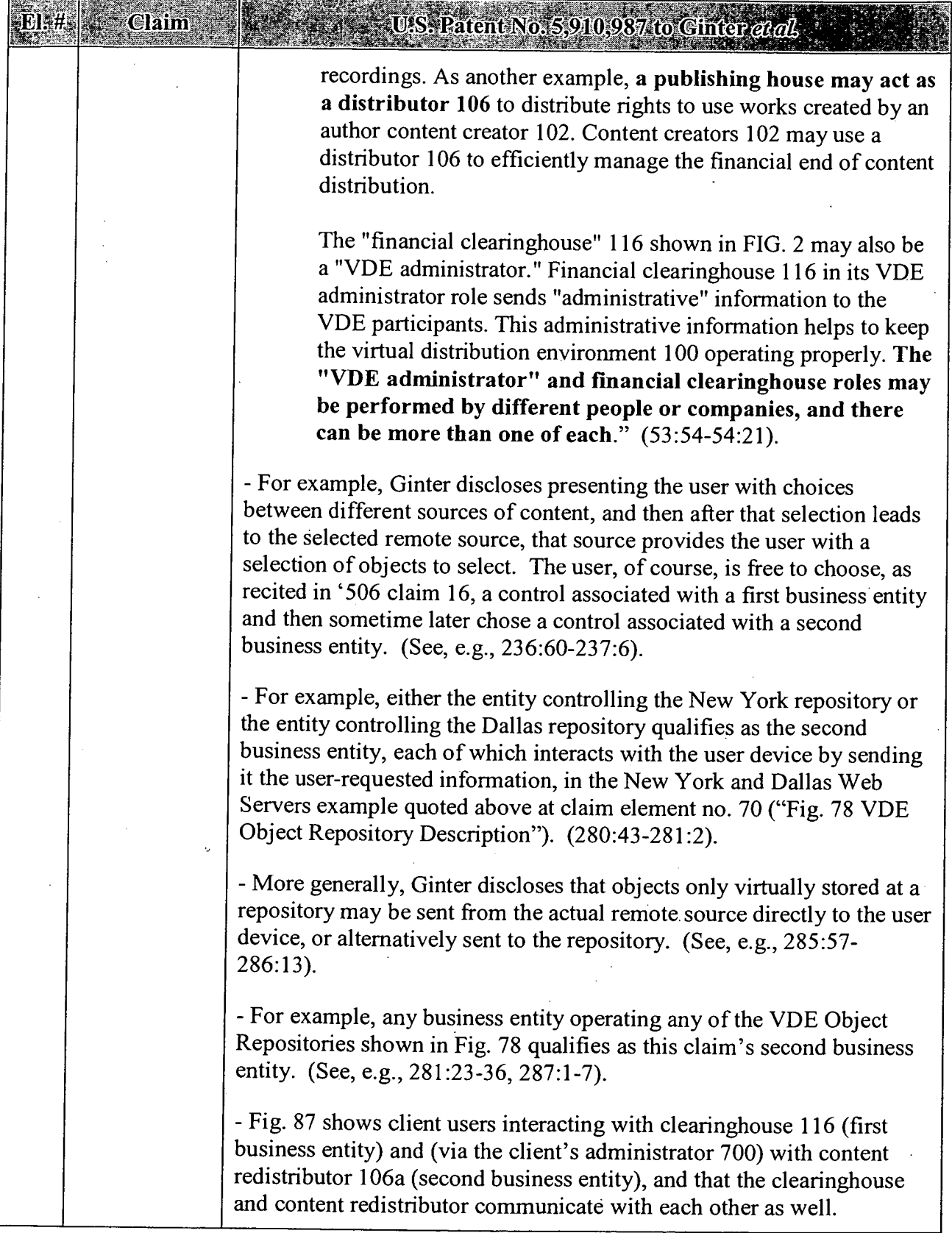

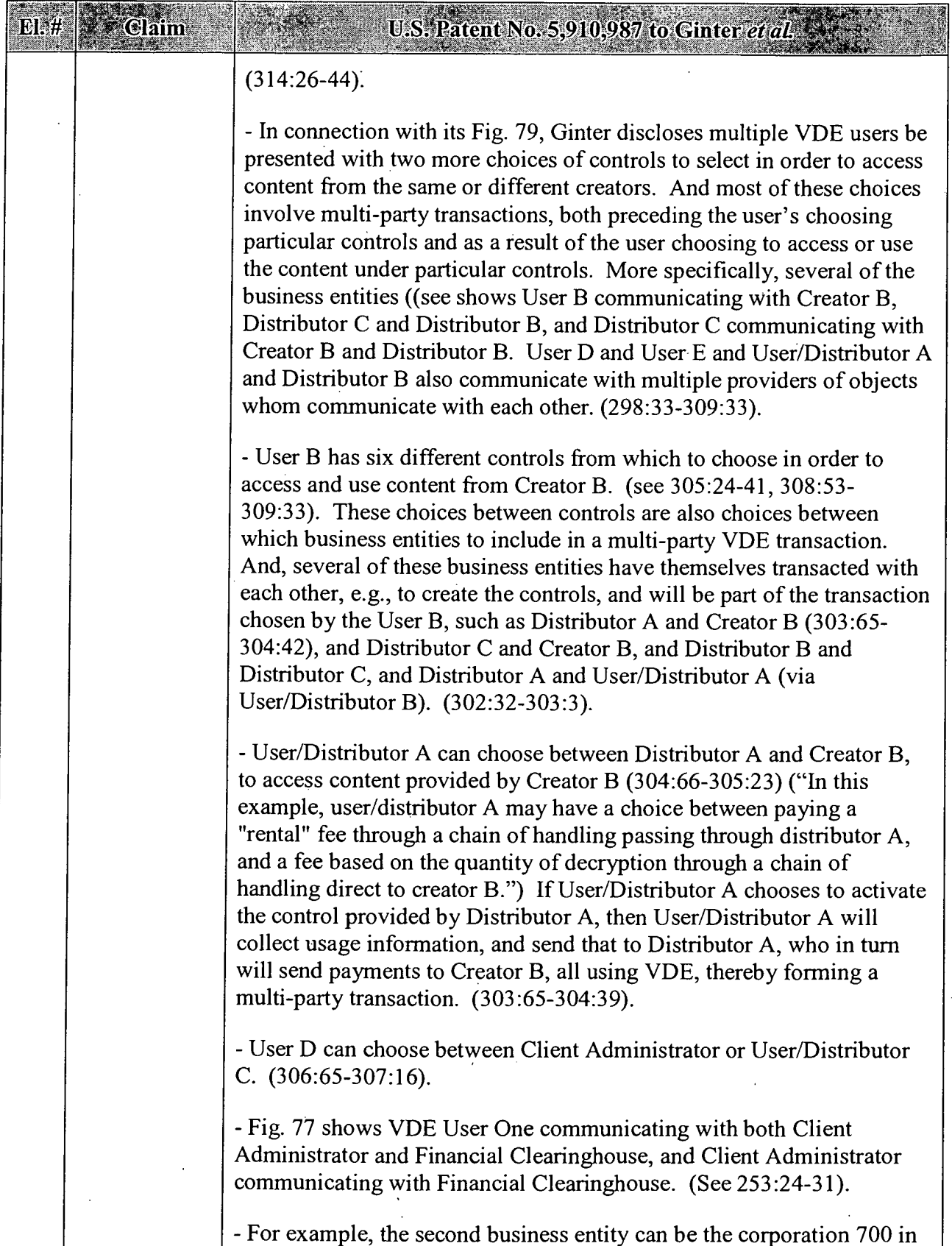

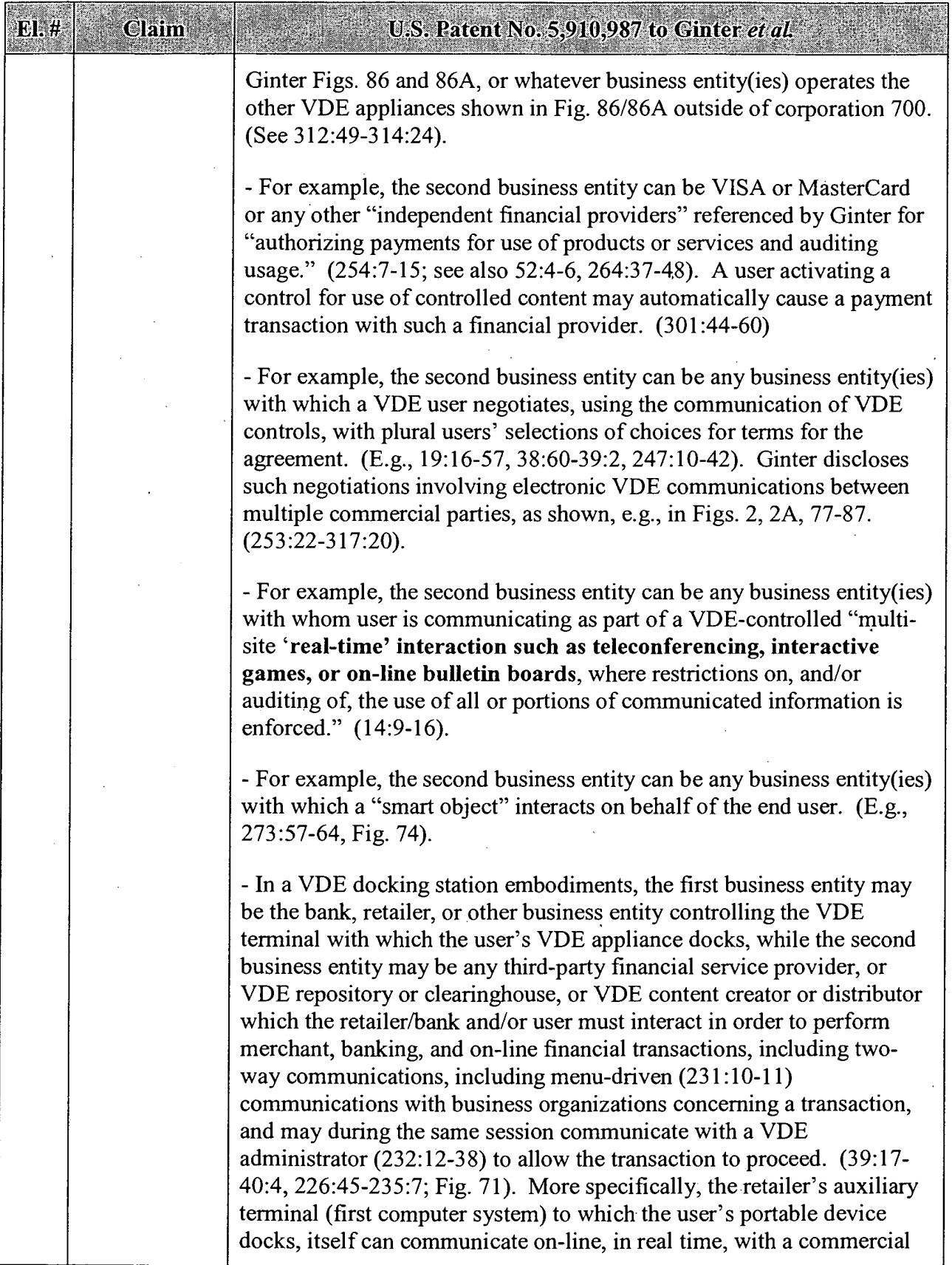

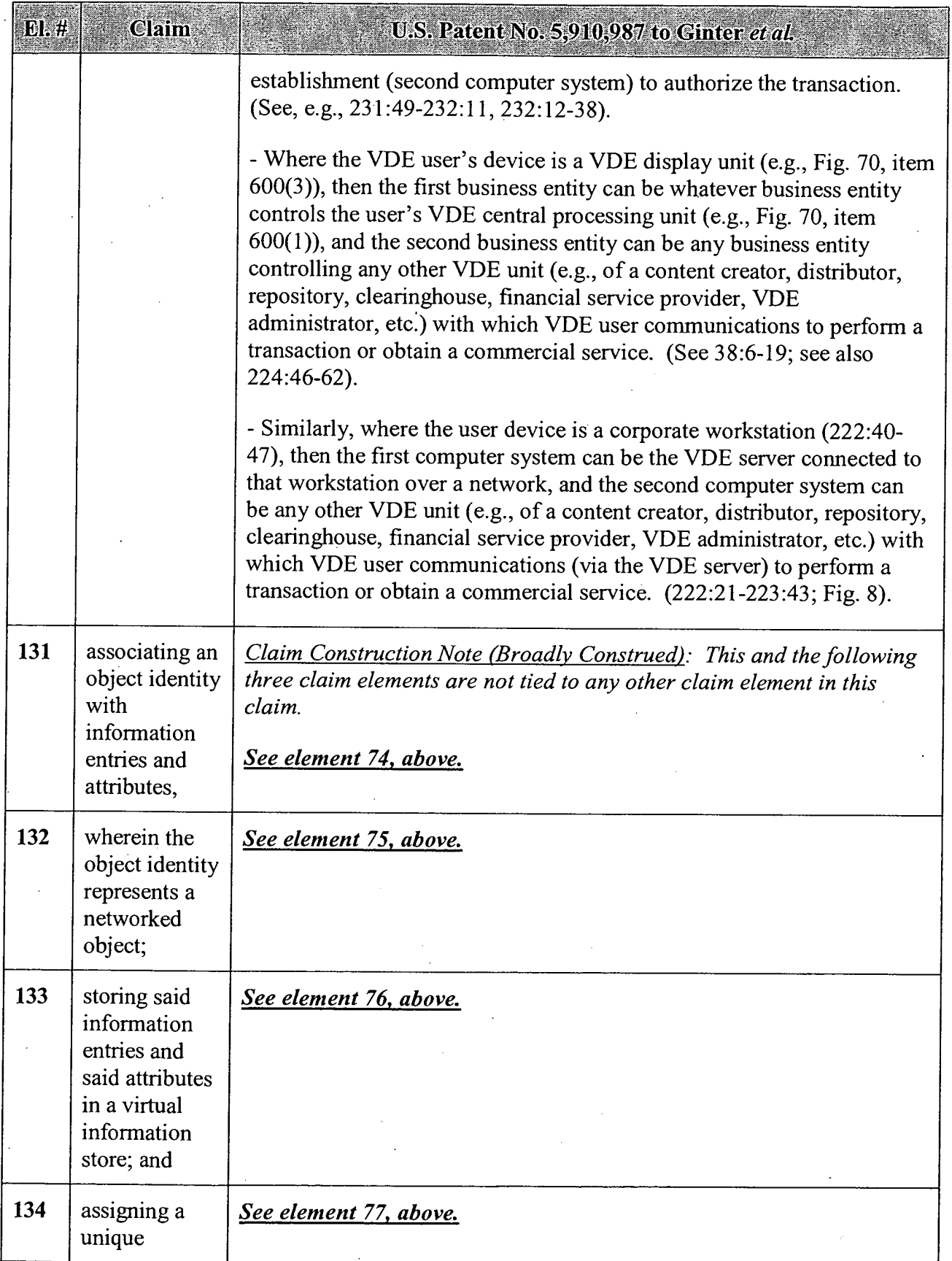

 $\ddot{\phantom{a}}$ 

 $\ddot{\phantom{a}}$ 

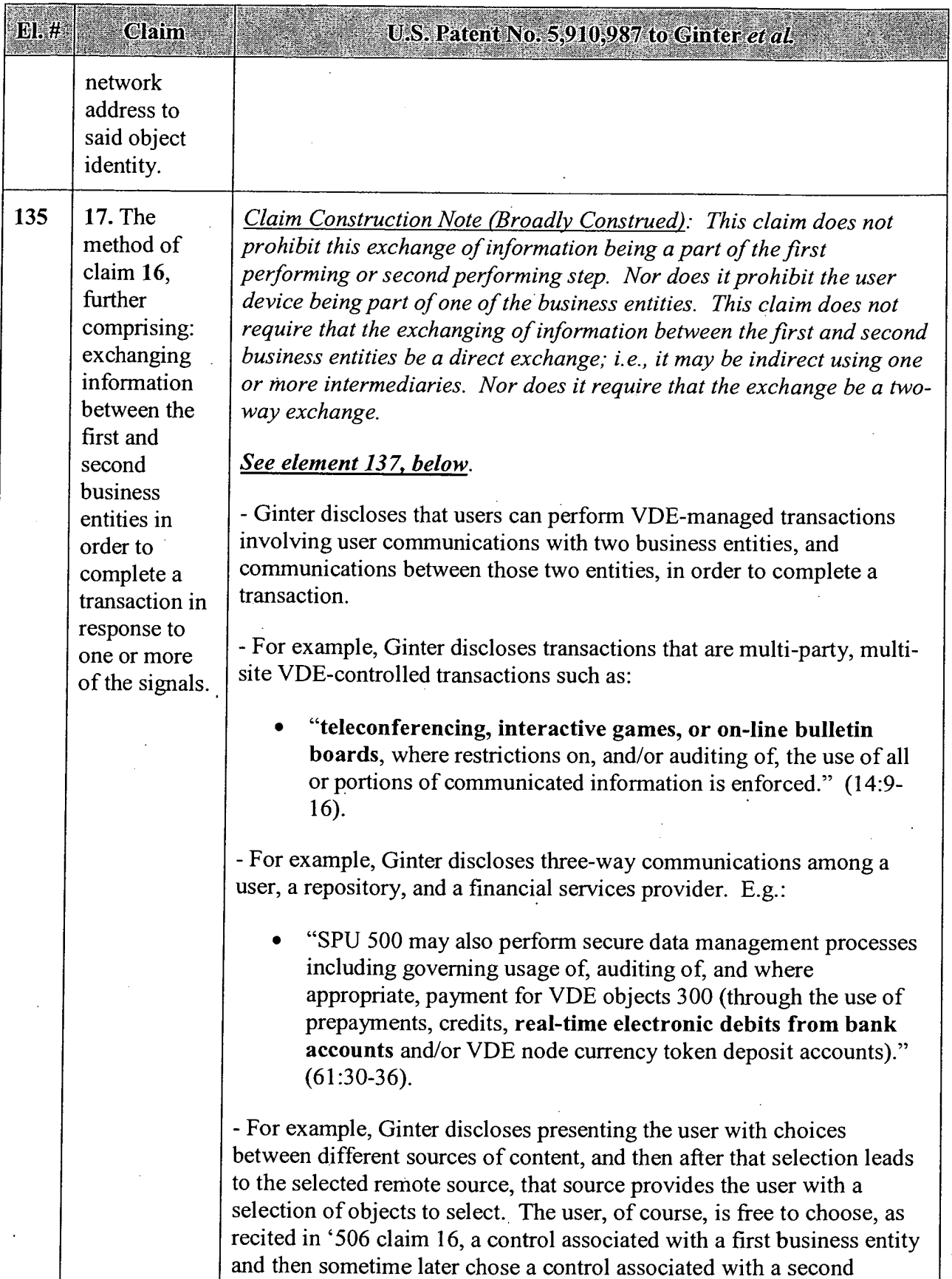

# APPENDIX B — Page 131

 $\overline{\phantom{a}}$
#### U.S. Patent No. 5.910.987 to Ginter et al.

business entity:

 $E.$ #

**Claim** 

"Other important "pop-up" user interface 686 functions include dialogs which enable flexible browsing through libraries of properties or objects available for licensing or purchase, either from locally stored VDE protected objects and/or from one or more various, remotely located content providers. Such function may be provided either while the user's computer is connected to a remote distributor's or clearinghouse's electronic appliance 600, or by activating an electronic connection to a remote source after a choice (such as a property, a resource location, or a class of objects or resources is selected). A browsing interface can allow this electronic connection to be made automatically upon a user selection of an item, or the connection itself can be explicitly activated by the user. See FIG. 72D for an example of such a "browsing" dialog." (236:60-237:6).

- Ginter discloses that some of the user-selected content may be stored locally  $(236.63)$  e.g., in VDE storage device  $600(2)$  (Fig. 70), operated by the user's own business entity, while other user-selected content may be stored at a VDE repository or other second business entity's VDE node.  $(236:64-65)$ . In this situation, the second business entity necessarily communicates information to the first (user's) business entity when interacting with the user's device.

- Ginter discloses for example that a user may receive user-requested information directly from New York or Dallas Web Servers (second business entities) or those entities may relay the information to the Boston database (first business entity) which in turn interacts with the user. (280:43-281:2).

— More generally, Ginter discloses that objects only virtually stored at a repository may be sent from the actual remote source directly to the user device, or alternatively sent to the repository and then sent to the user.  $(285:57-286:13).$ 

- For example, any of business entities operating any of the VDE Object Repositories shown in Fig. 78 may relay information to a user and/or to another repository who transmits it to a user. E.g.:

"An example of one possible repository arrangement 3300 is shown in FIG. 78. In this example, a repository 3302 is connected to a network 3304 that allows authors 3306A,

EL#

*Cann* 

### U.S. Patent No. 5.910.987 to Ginter *et al.* 3?? 3306B, 3306C, and 3306D; a publisher 3308; and one or more end users 3310 to communicate with the repository 3302 and with each other. A second network 3312 allows the publisher 3308, authors 3306E and 33069 an editor 3314, and a librarian 3316 to communicate with each other and with a local repository 3318. The publisher 3308 is also directly connected to author 3306E. In this example, the authors 3306 and publisher 3308 connect to the repository 3302 in order to

place their content into an environment in which end users 3310 will be able to gain access to a broad selection of content from a common location." (281 :23-36; see also 287:1- 7 ("what other clearinghouses may be used by the end user in the course of interacting with content obtained from the repository,...")).

- For example, the independent financial service provider may communicate with the VDE repository  $(254:7-15)$ ; see also 52:4-6, 264237-48) or a user activating a control for use of controlled content may automatically cause a payment transaction with such a financial provider. (301 :44-60).

- In Ginter's disclosed VDE agreement negotiation scenarios, the multiple parties communicate their respective controls among each other, such that different business entities exchange information to permit a user to complete such a negotiation transaction. (E.g., 19:16- 57, 38:60-39:2, 247210-42; see, e.g., Figs. 2, 2A, 77-87 (253:22-  $317:20$ ).

- For example, the different business entities contacted by a "smart object" on behalf of the end user communicate information (e.g., the smart object itself) between them.  $(E.g., 273:57-64, Fig. 74)$ .

- In a VDE docking station embodiments, the first business entity may be the bank, retailer, or other business entity controlling the VDE terminal with which the user's VDE appliance docks, while the second business entity may be any third—party financial service provider, or VDE repository or clearinghouse, or VDE content creator or distributor with which the retailer/bank and/or user must interact in order to perform merchant, banking, and on-line financial transactions, including two-way communications, including menu-driven (231 :10-1 1) communications with business organizations concerning a transaction, and may during the same session communicate with a VDE administrator (232:12-38) to allow the transaction to proceed. (39:17-

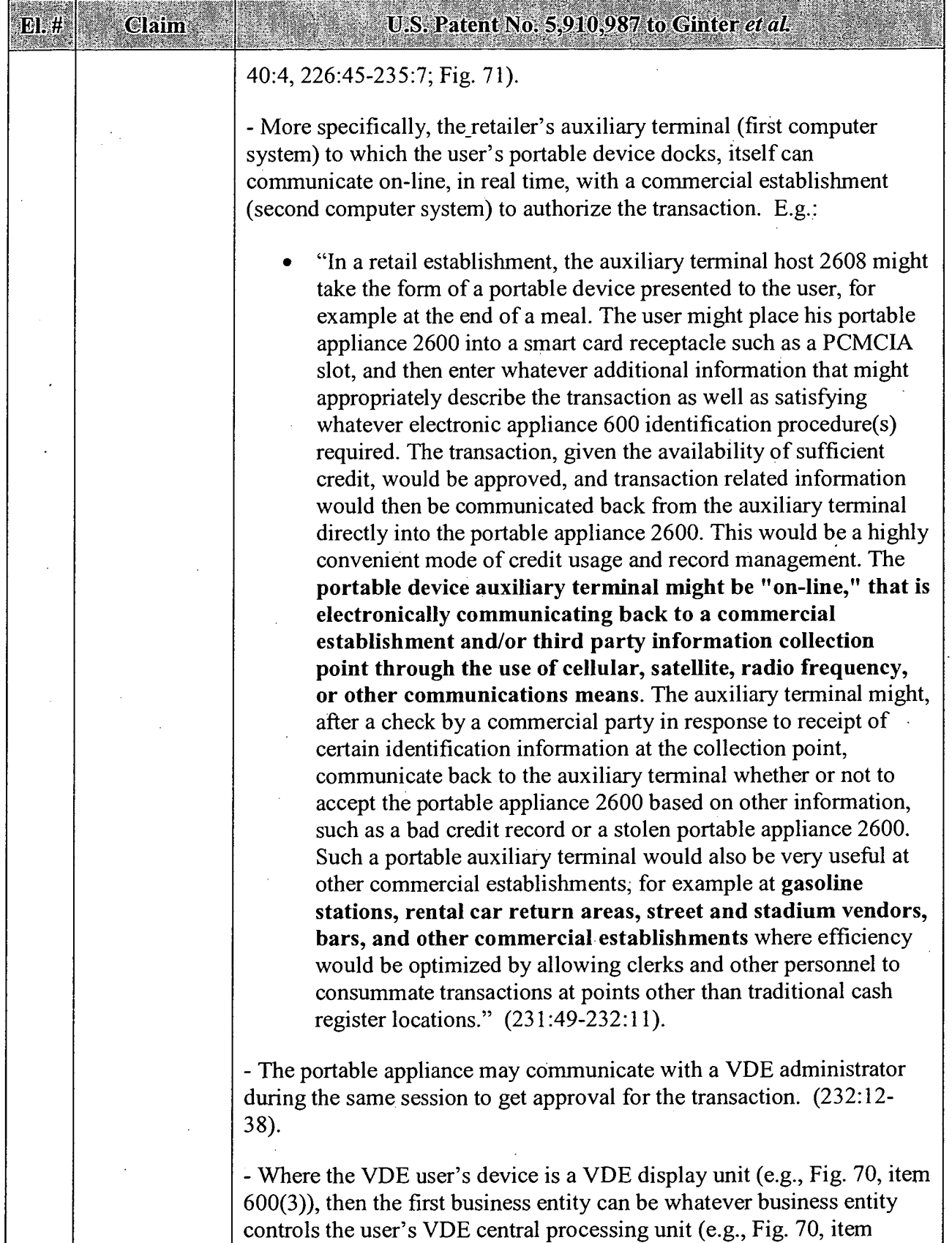

 $\ddot{\phantom{0}}$ 

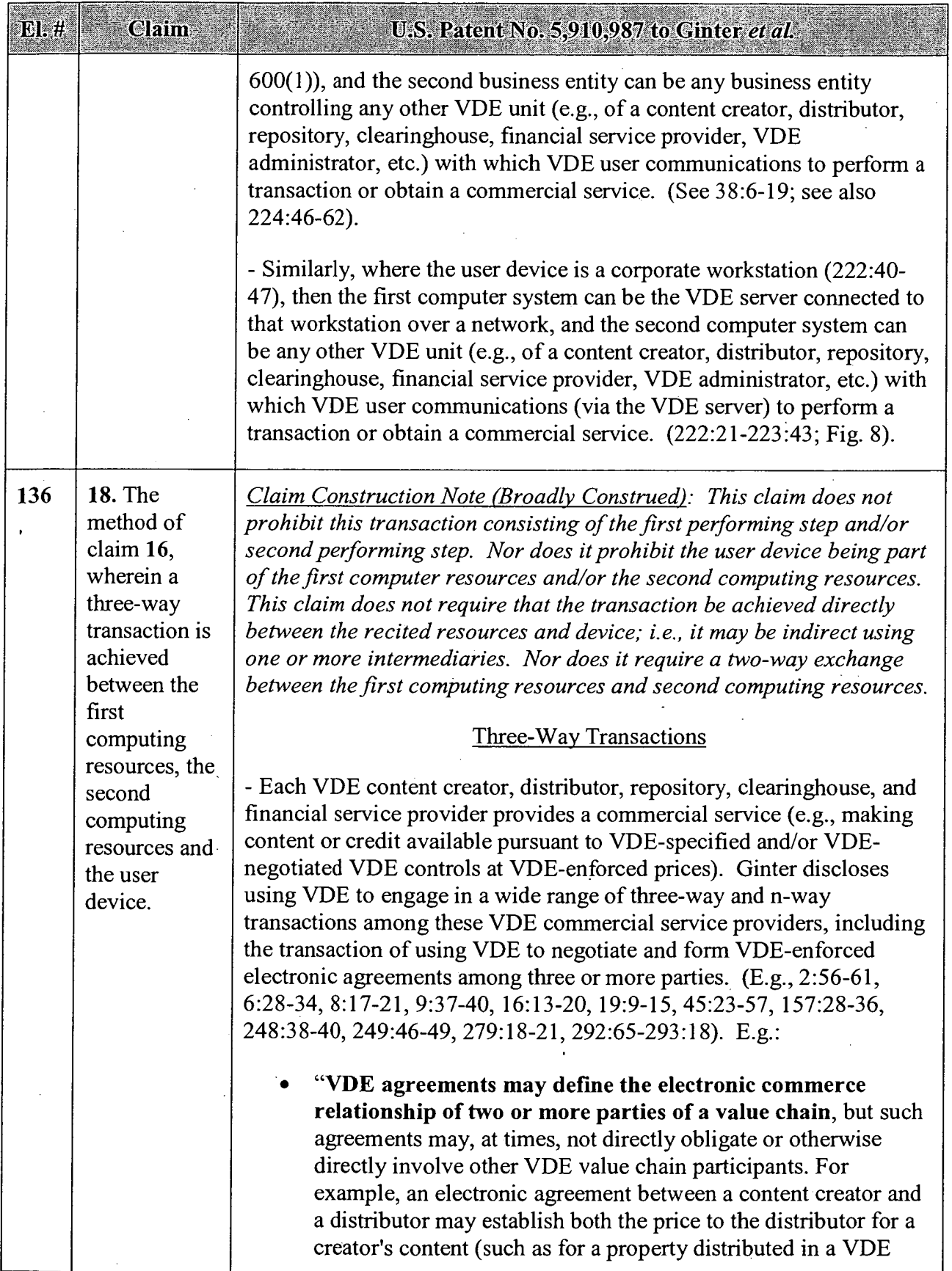

#### APPENDIX B - GINTER  $\overline{a}$

f

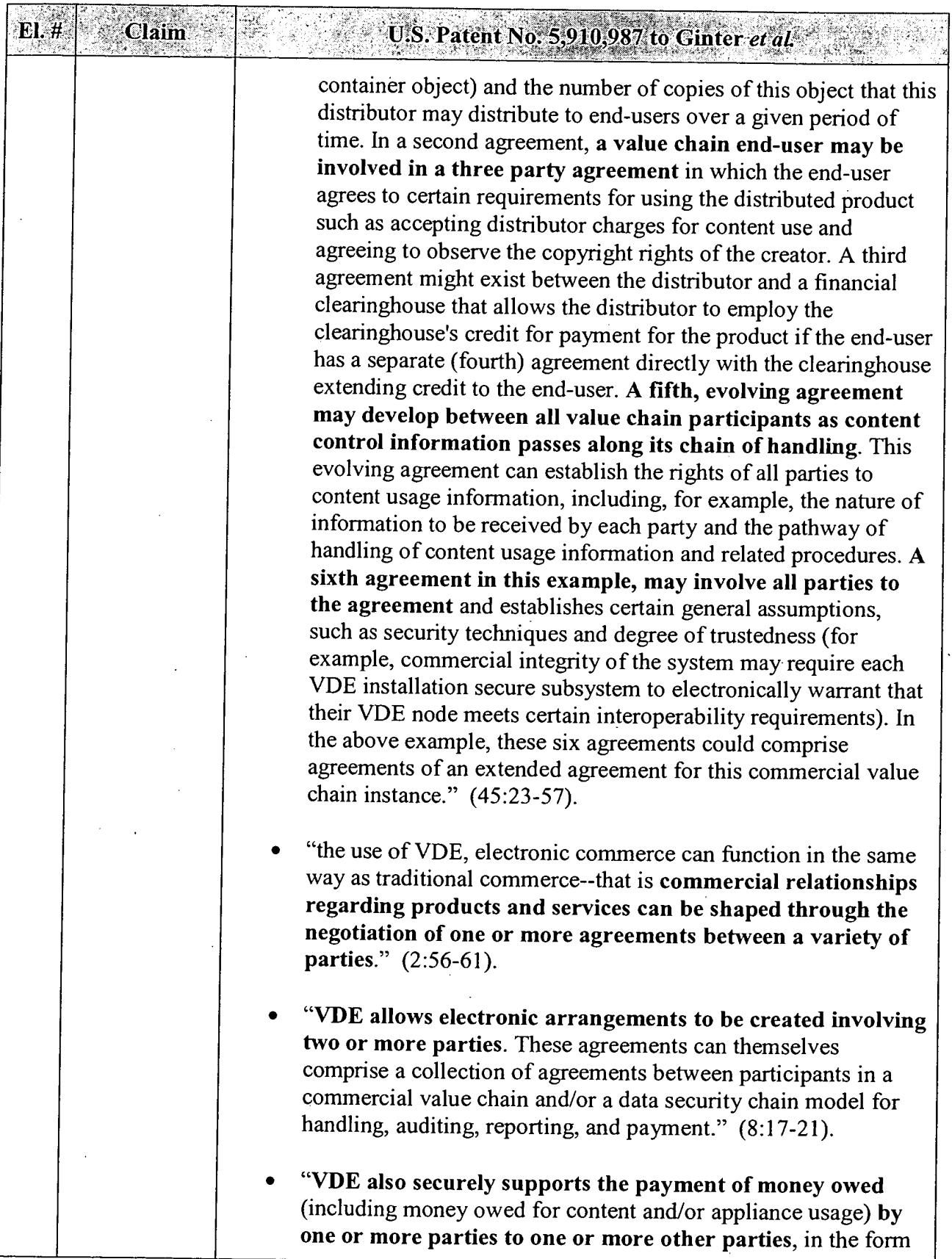

 $\cdot$ 

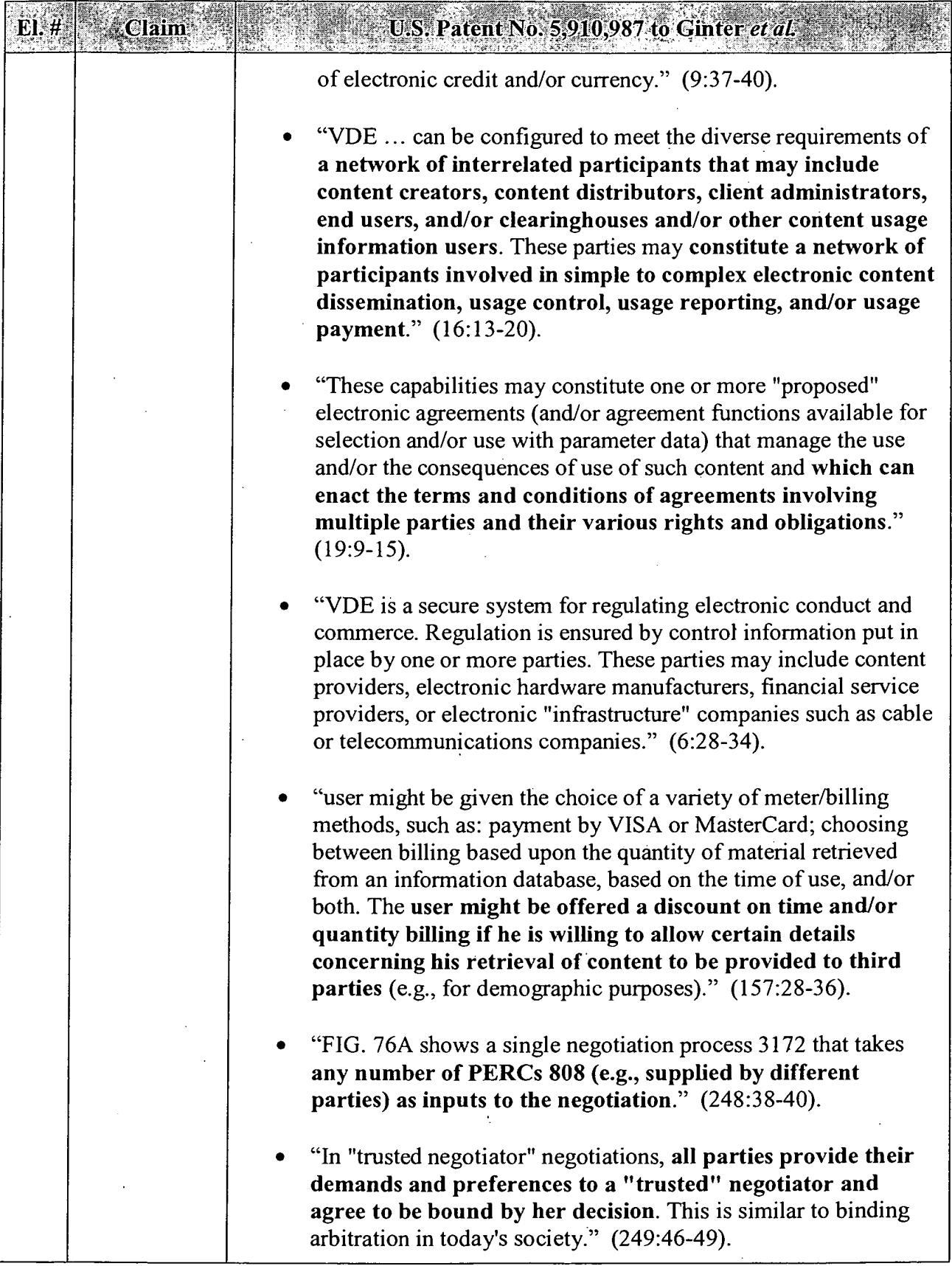

 $\cdot$ 

 $\sim$ 

 $\ddot{\phantom{a}}$ 

 $\sim$   $\sim$ 

U.S. Patent No. 5,910,987 to Ginter et al. Claim "supporting a public repository into which other parties can deposit their products for redistribution to customers (normally by making electronic copies for distribution to acustomer in response to a request)." (279:l8-21). "The VDE content control architecture allows content control information (such as control information for governing content usage) to be shaped to conform to VDE control information requirements of multiple parties. Formulating such multiple party content control information normally involves securely deriving control information from control information securely contributed by parties who play a role in a content handling and control model (e.g. content creator(s), provider(s), user(s), clearinghouse(s), etc.). Multiple party control information may be necessary in order to combine multiple pieces of independently managed VDE content into a single VDE container object (particularly if such independently managed content pieces have differing, for example conflicting, content control information). Such secure combination of VDE managed pieces of content will frequently require VDE's ability to securely derive content control information which accommodates the control information requirements, including any combinatorial rules, of the respective VDE managed pieces of content and reflects an acceptable agreement between such plural control information sets." (292:65-293:18). - Any VDE content user, creator, or distributor engages in multi—faceted and at least two-way and two-party transactions (e.g., Fig. 35) both when creating multi-party VDE controls protecting content (e.g., Figs. 5, 30-31) and also requesting to "consume" VDE—protected objects (e.g., Figs. 5, 30-31), as when registering for an object (Fig. 43), or opening an object (Fig. 49), or reading an object (Fig. 50), or accessing an object (Fig. 54)—all of which activate multiple VDE-controlled controls and transactions such as a "meter method," "billing method," and "budget method" (e.g., Figs. 3, 45-48). These transactions often involve three or more separate parties (and their separate computing systems), and communications over each of three or more legs of a communication web (e.g., a user of content communicates with two different sources of content, and those two sources communicate with each other) as part of a transaction. (E.g., Figs. 4la-4ld, 72B-72D, 77, 79, 87). - Figs. 4la-4ld depict multiple methods (transactional applications) at

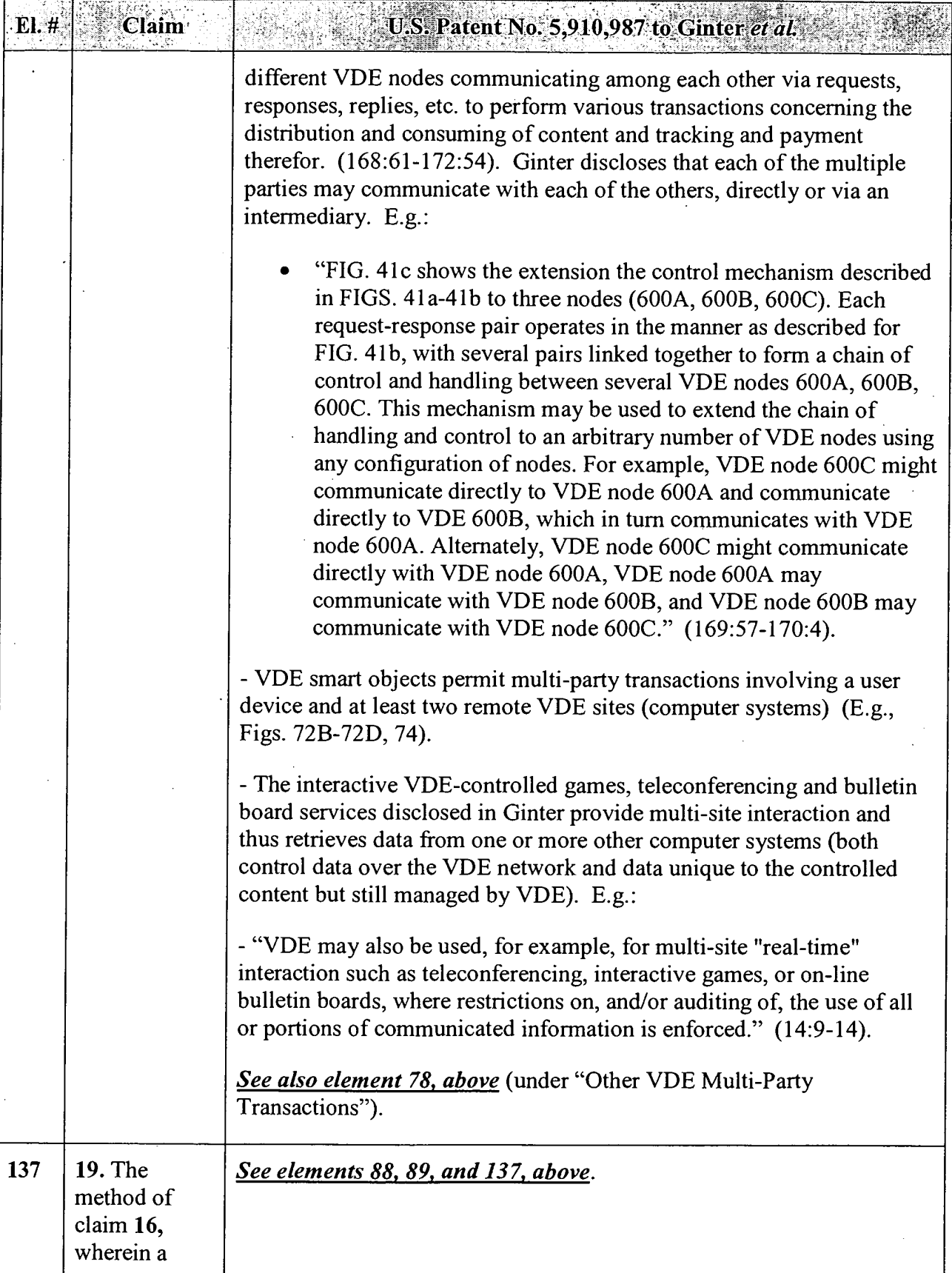

 $\bar{z}$ 

 $\ddot{\phantom{1}}$ 

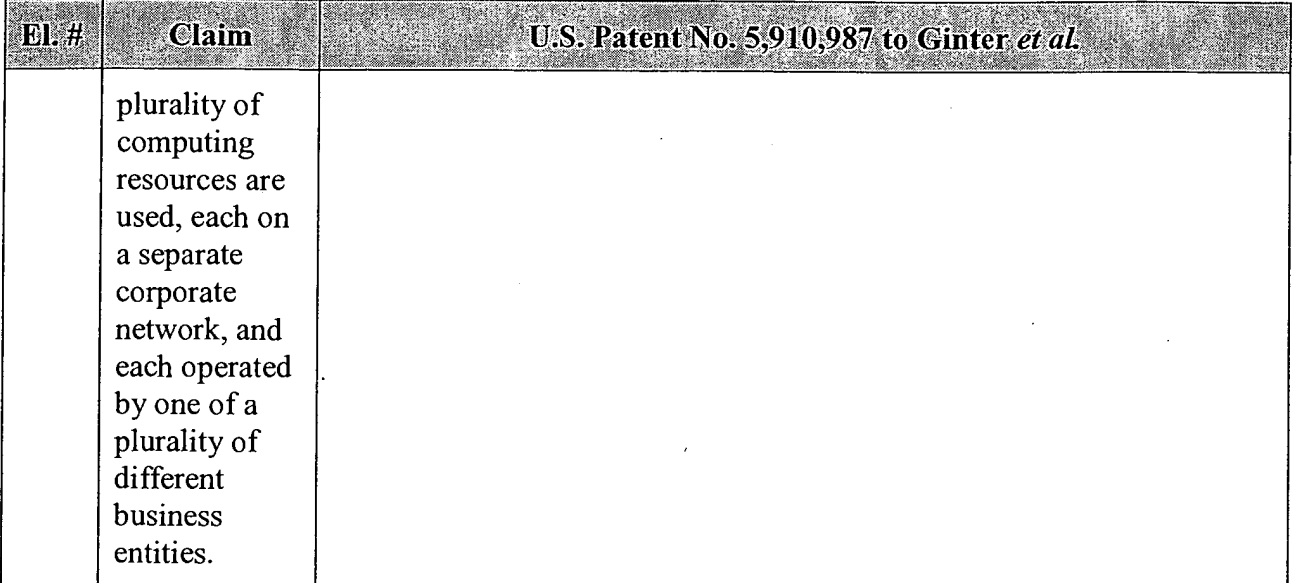

 $\bar{z}$ 

 $\sqrt{2}$ 

÷

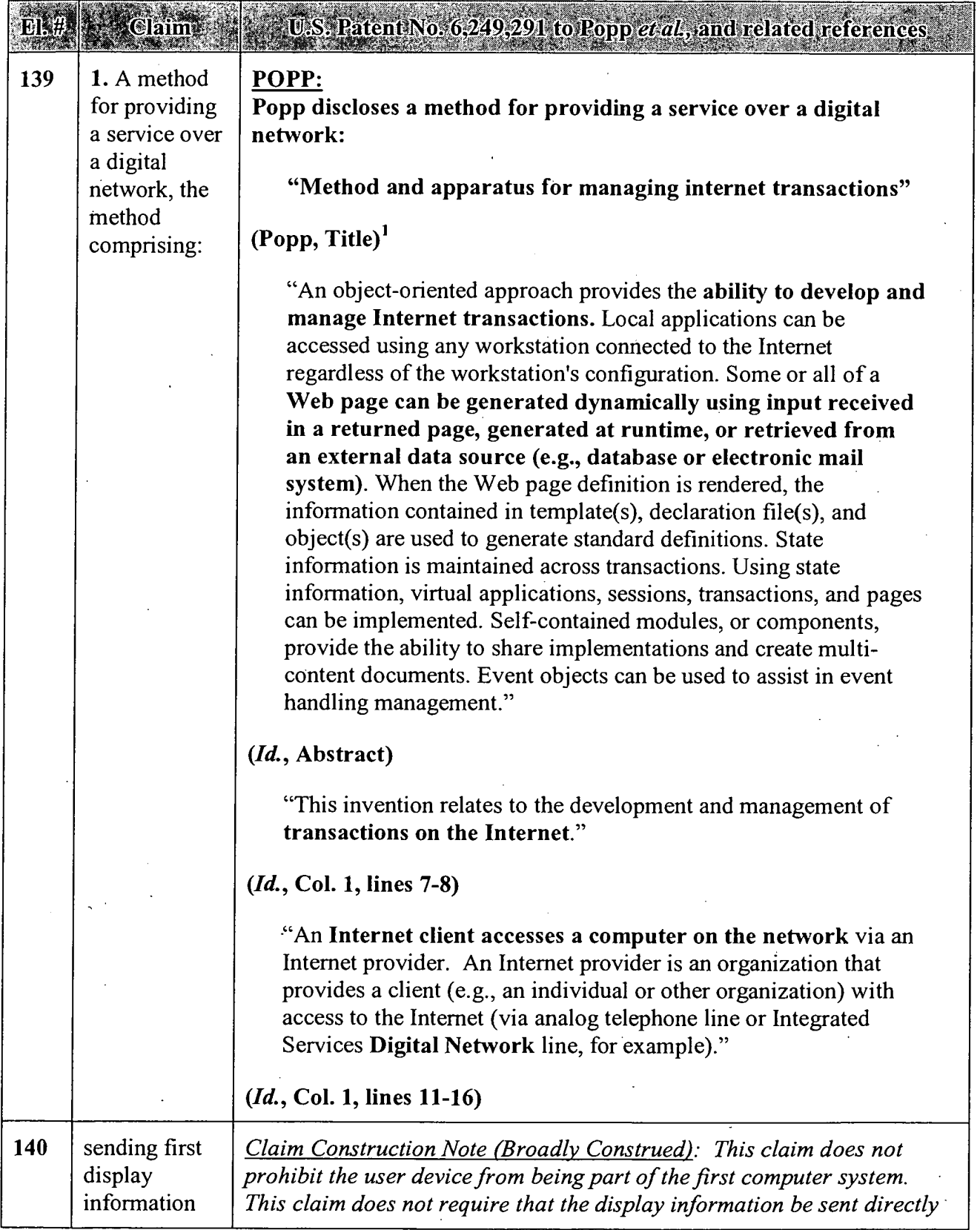

' Emphases added throughout.

| LI # | <b>Claim</b>                                            | U.S. Patent No. 6,249,291 to Popp et al., and related references                                                                                                    |
|------|---------------------------------------------------------|----------------------------------------------------------------------------------------------------|
|      | from a first<br>computer<br>system to a<br>user device, | from the first computer system to the user device; i.e., it may be sent<br>indirectly via some other system or device. The claim does not require<br>that the "display information" be displayed by the user device.<br>POPP:<br>Popp discloses sending first display information from a first<br>computer system to a user device.<br>"FIG. 3B provides Web pages that are generated using |
|      |                                                         | application 320 and displayed at a client workstation such as<br>clients 302-308."<br>(Popp, Col. 9, lines 10-12)                                                                                                    |
|      |                                                         | "Referring to FIG. 3B, the Automobile Shopper application<br>provides an example of the use of dynamic pages."<br>(Id., Col. 9, lines 27-28)                                                                                                    |
|      |                                                         | Welcome<br>332<br>Price<br>Models<br>Type<br>Sort by:<br>Display cars                                                                                                    |
| 141  | wherein the                                             | (Id., Fig. 3B)<br>Claim Construction Note (Broadly Construed): The claim does not                                                                                                    |

<sup>&</sup>lt;sup>2</sup> Where appropriate, Requester has included in this Appendix notes on claim construction that Requester believes are consistent with the broadest reasonable interpretation standard afforded claims during reexamination. The cited prior art either anticipates or renders obvious each claim (see specific SNQs in Section IV of the Request), even if the claims are read more narrowly than Requester has proposed. Requester does not admit that any interpretations of any of the claims or constructions of claim terms that may be set forth herein would also be proper in the Litigations or in other court proceedings that do not apply the "broadest reasonable interpretation" standard applied during reexamination. See MPEP § 2258.I.G.

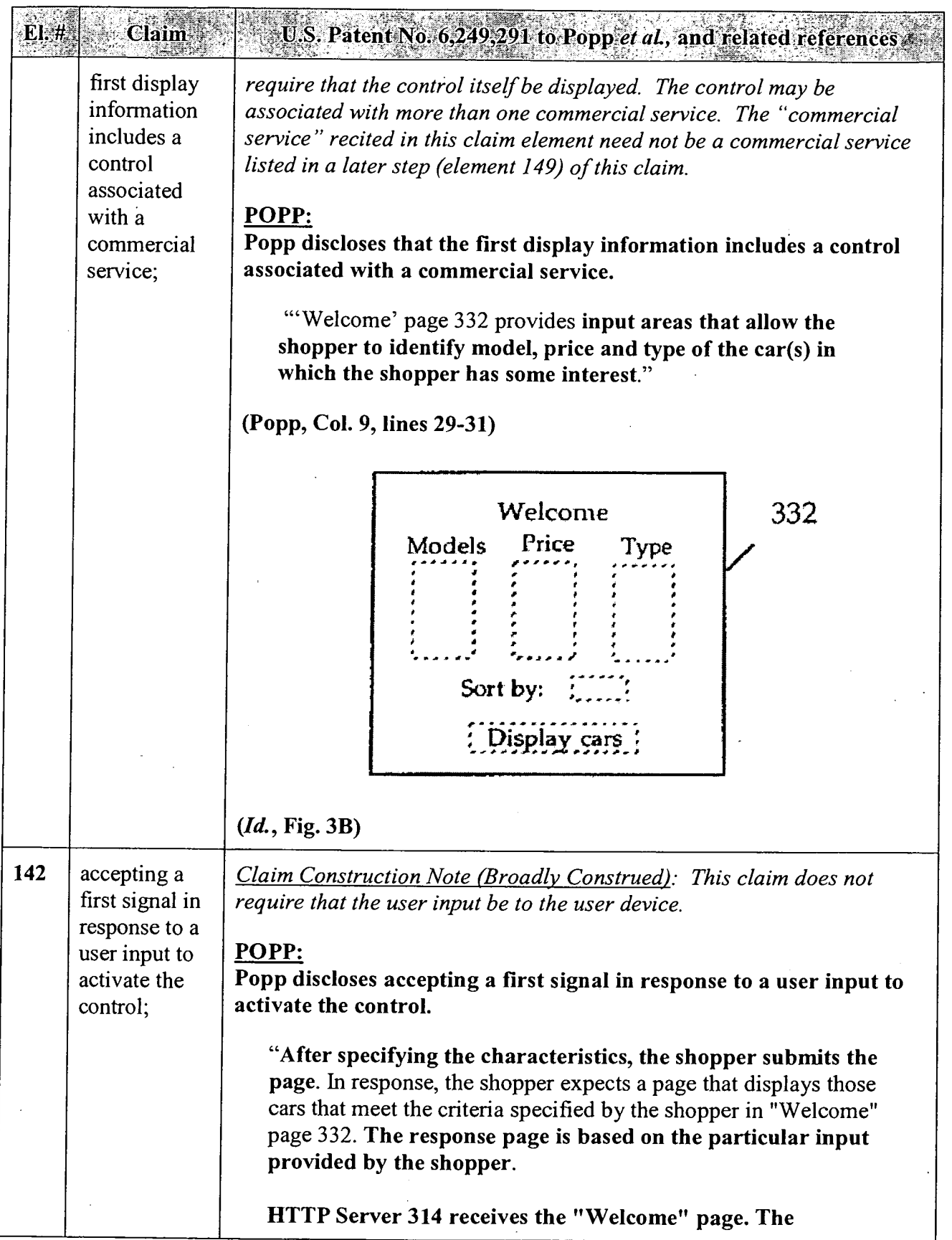

 $\sim$ 

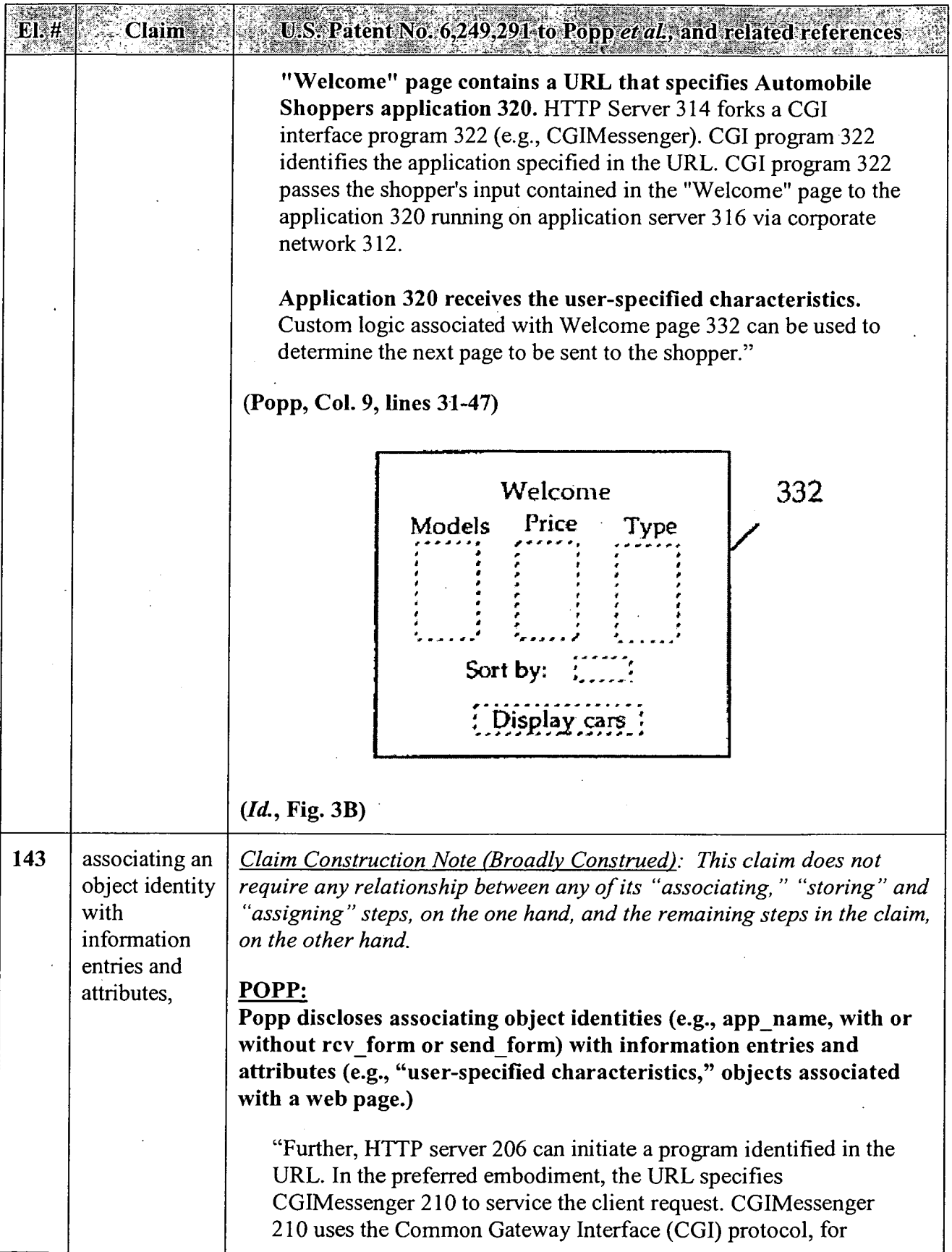

 $\ddot{\phantom{0}}$ 

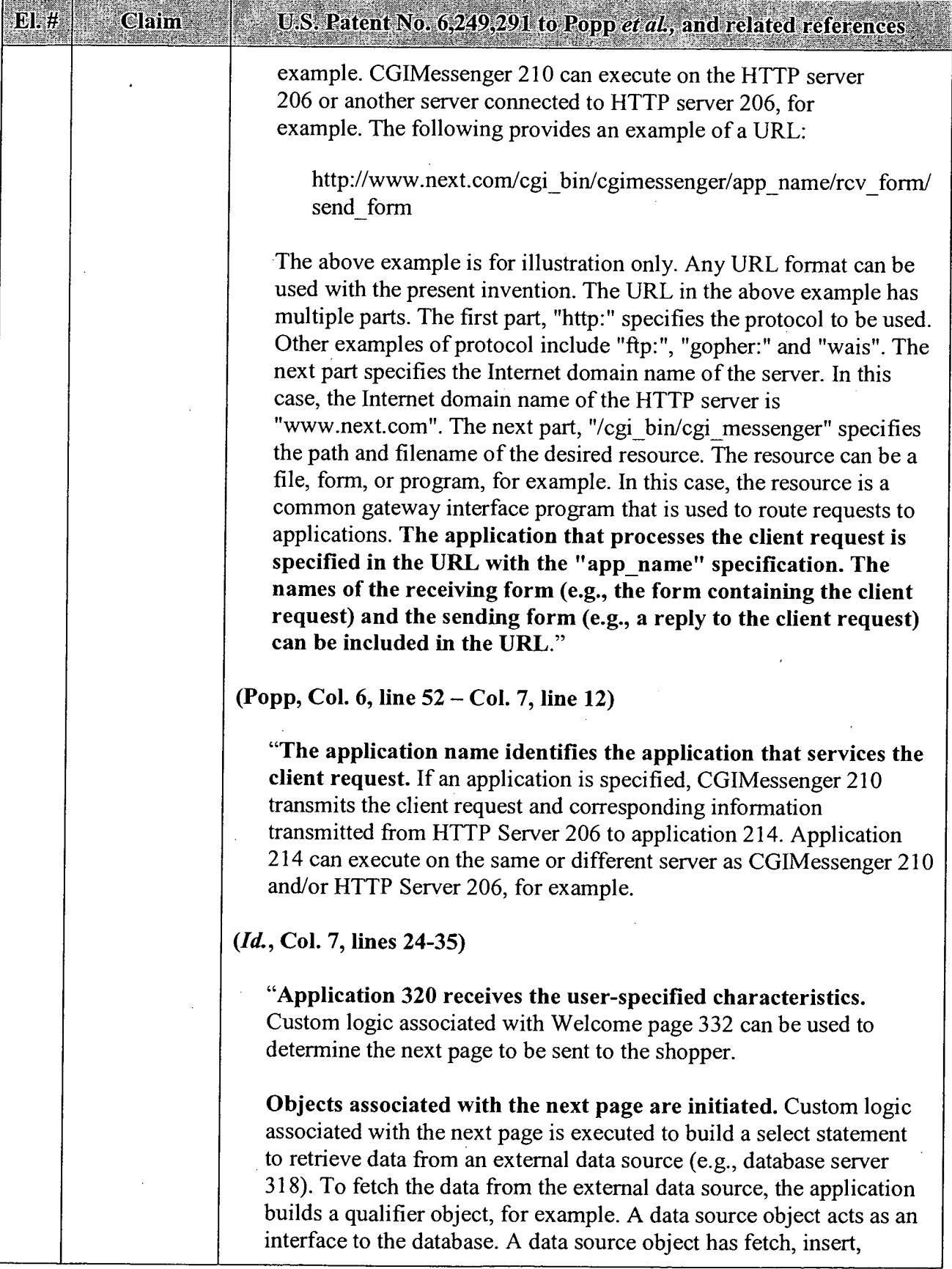

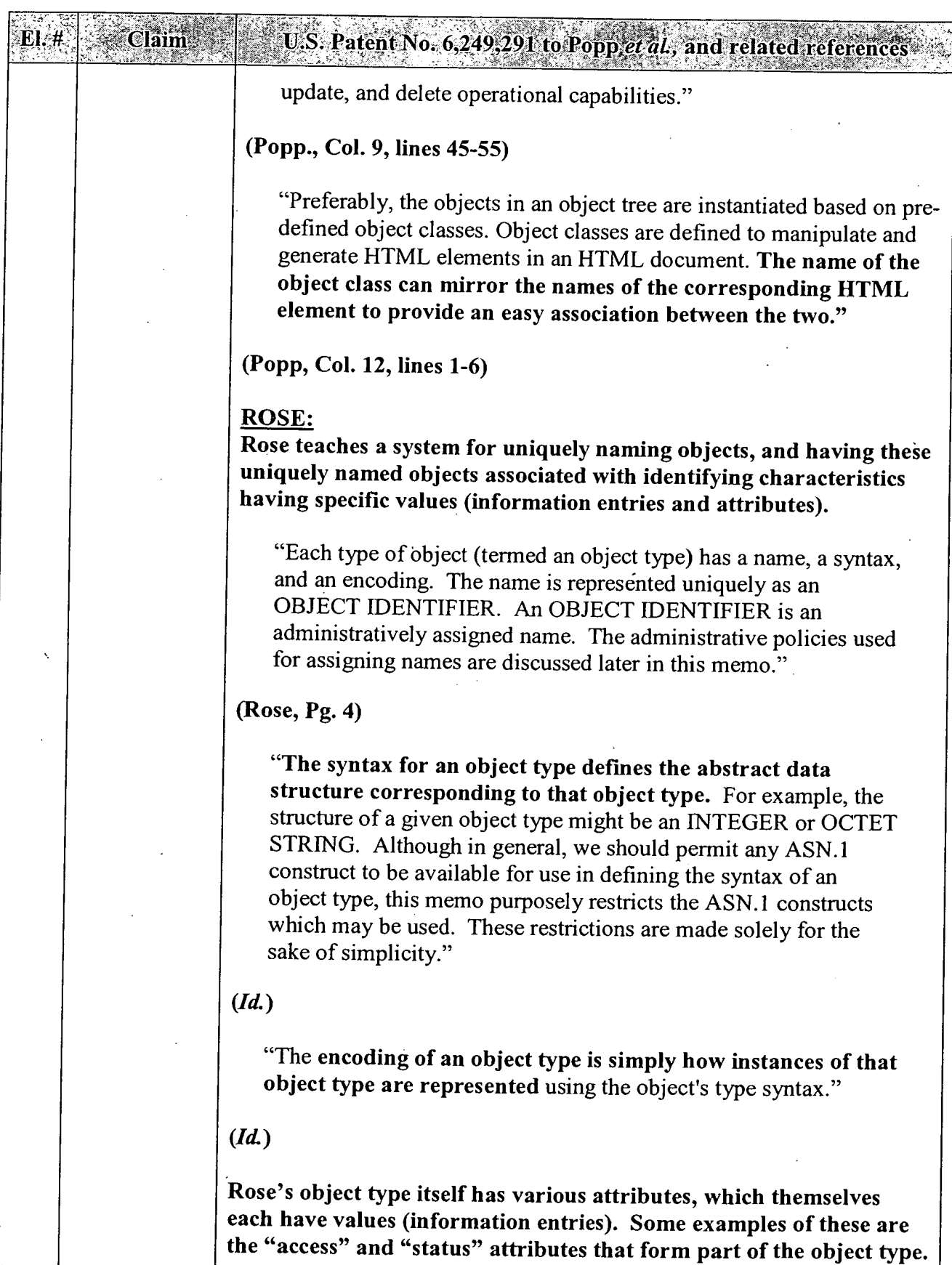

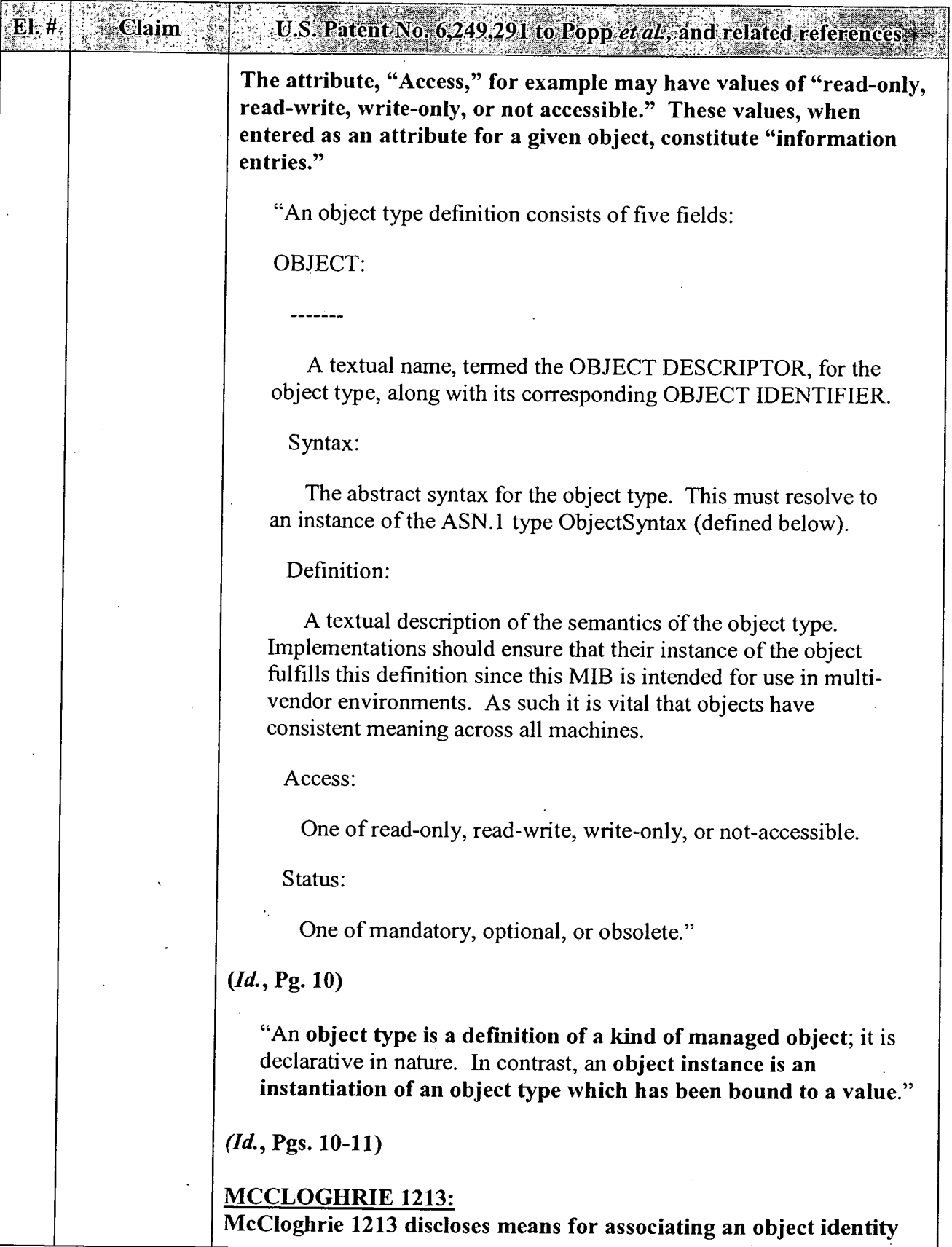

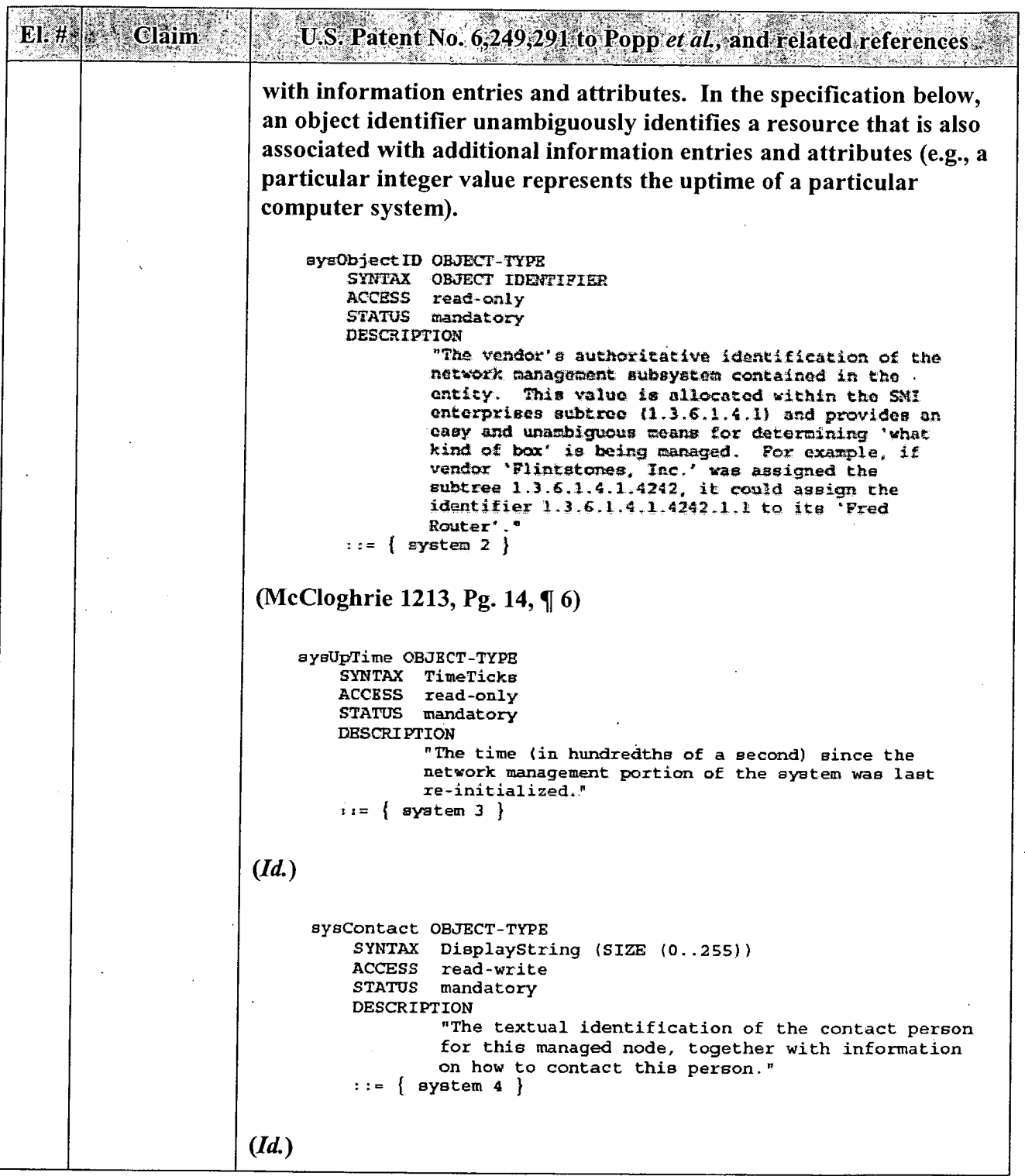

 $\overline{\phantom{a}}$ 

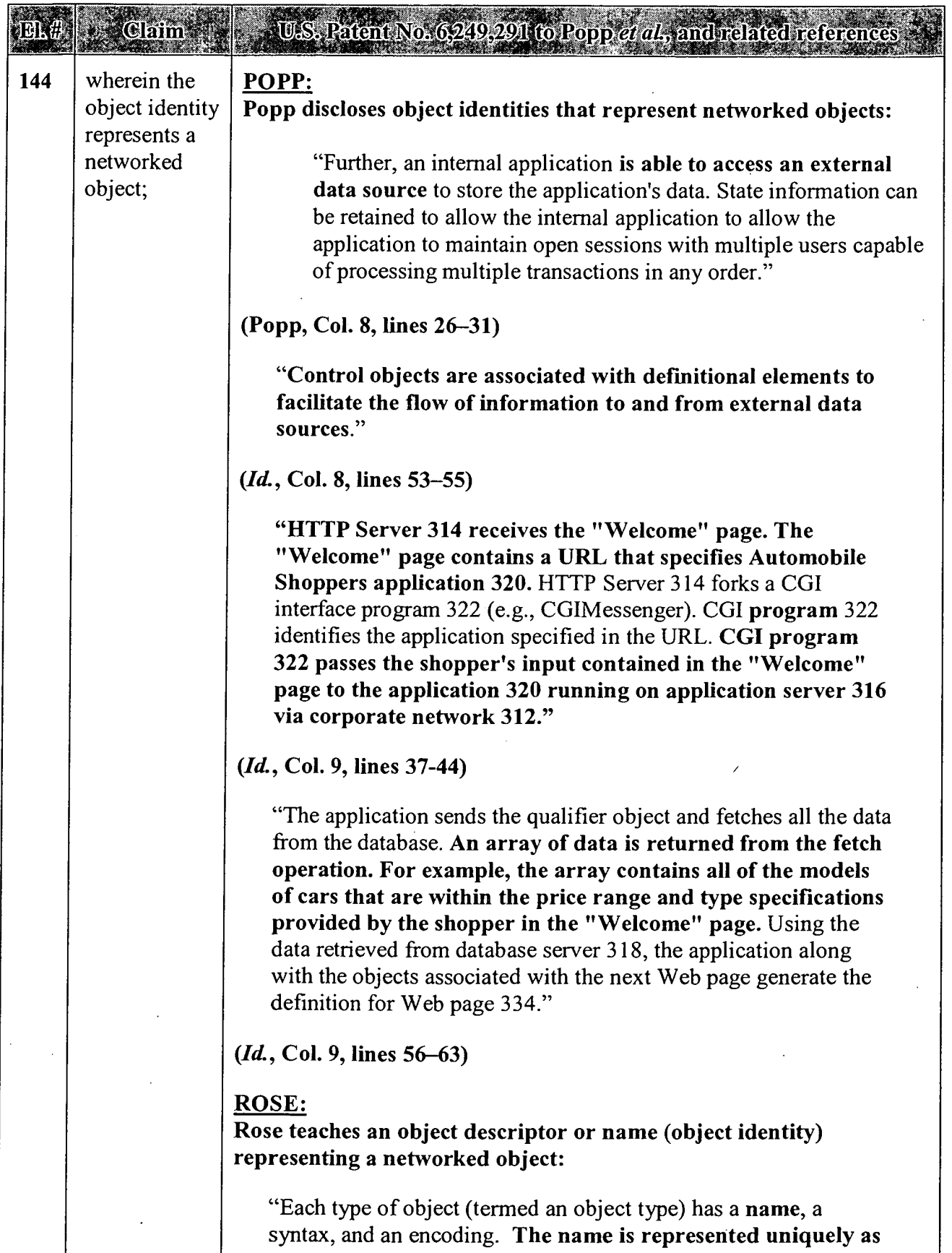

 $\hat{\mathcal{L}}$ 

 $\overline{\phantom{a}}$ 

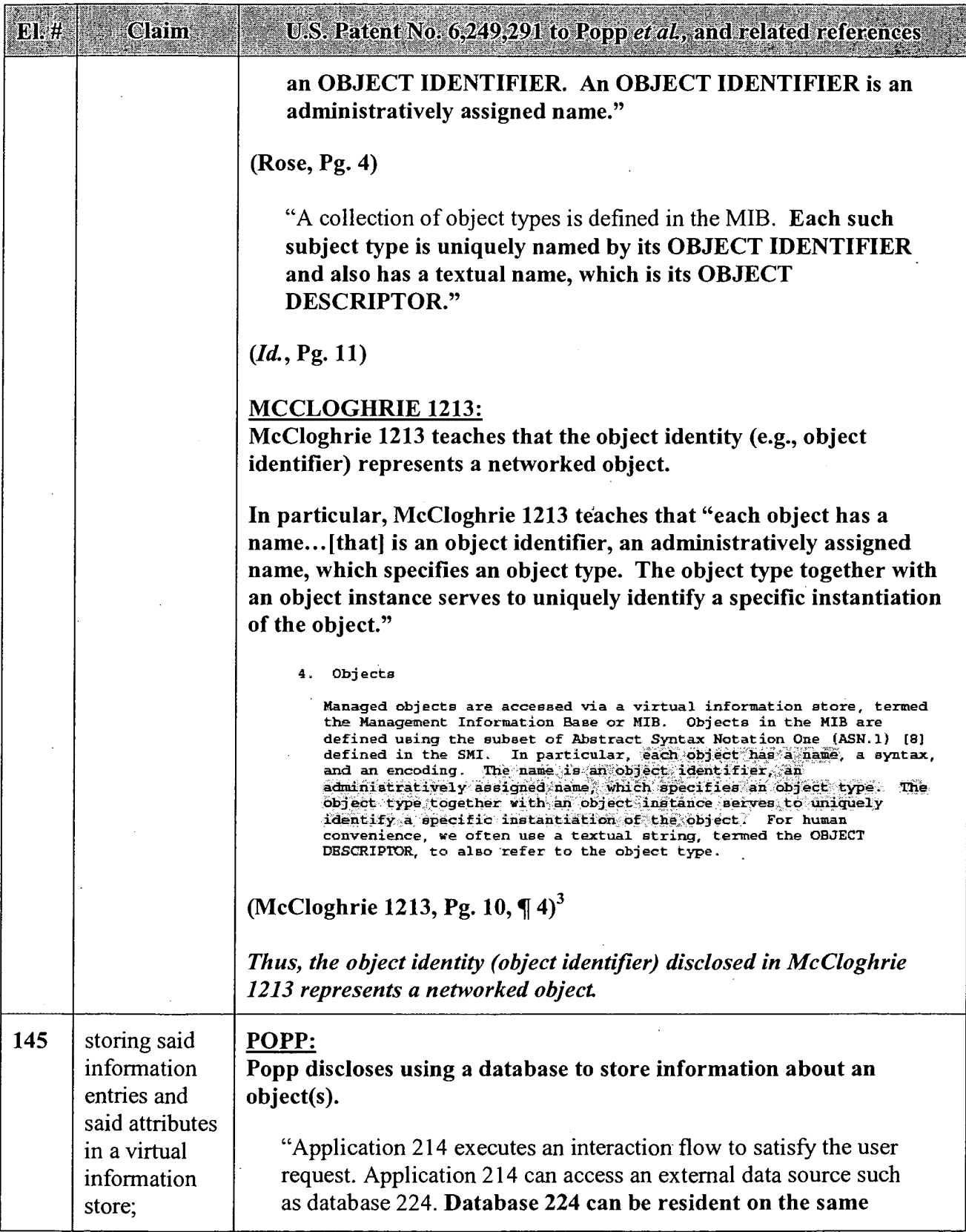

<sup>3</sup> Highlighting added throughout.

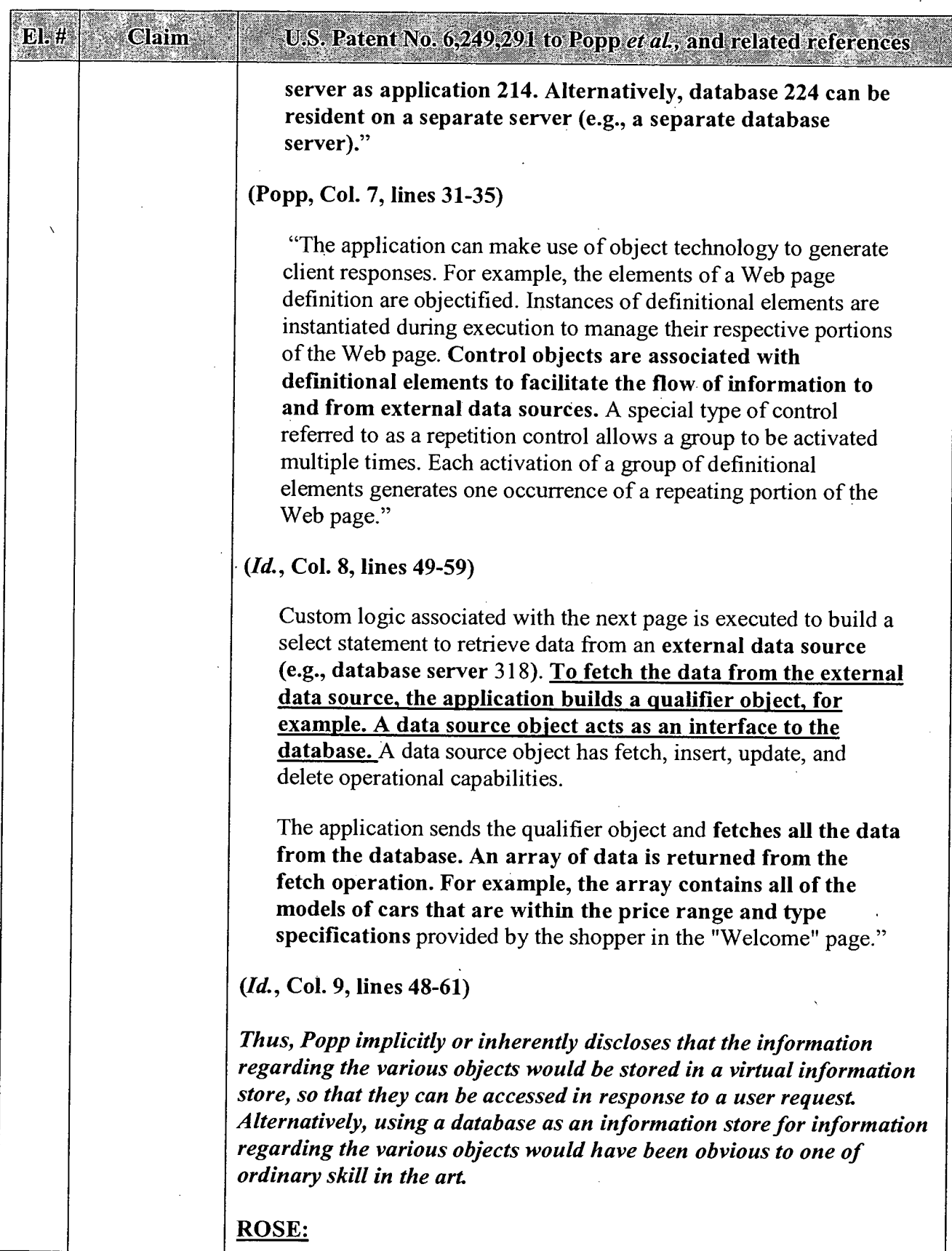

 $\bar{\mathcal{A}}$ 

 $\mathbf{r}$ 

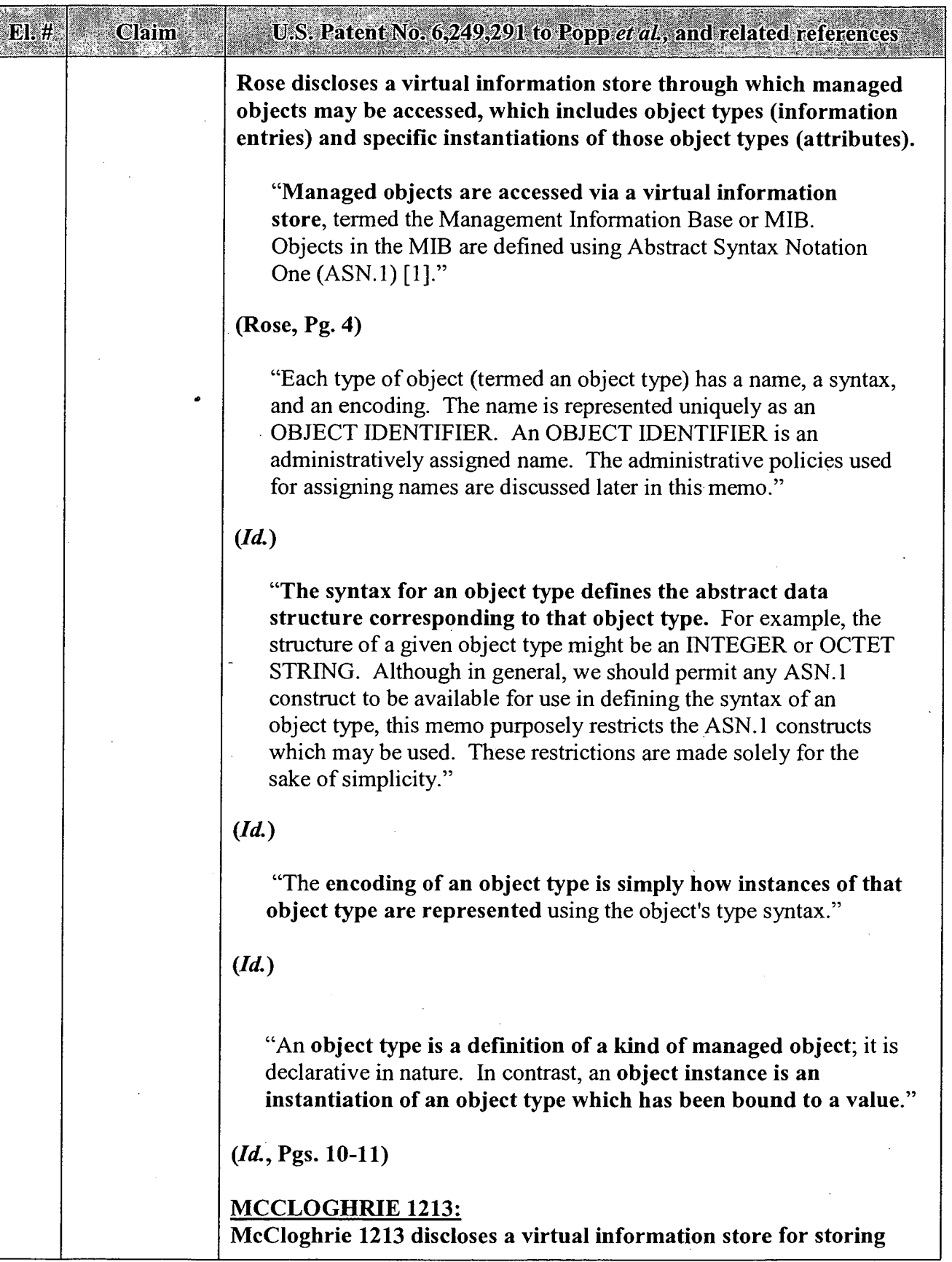

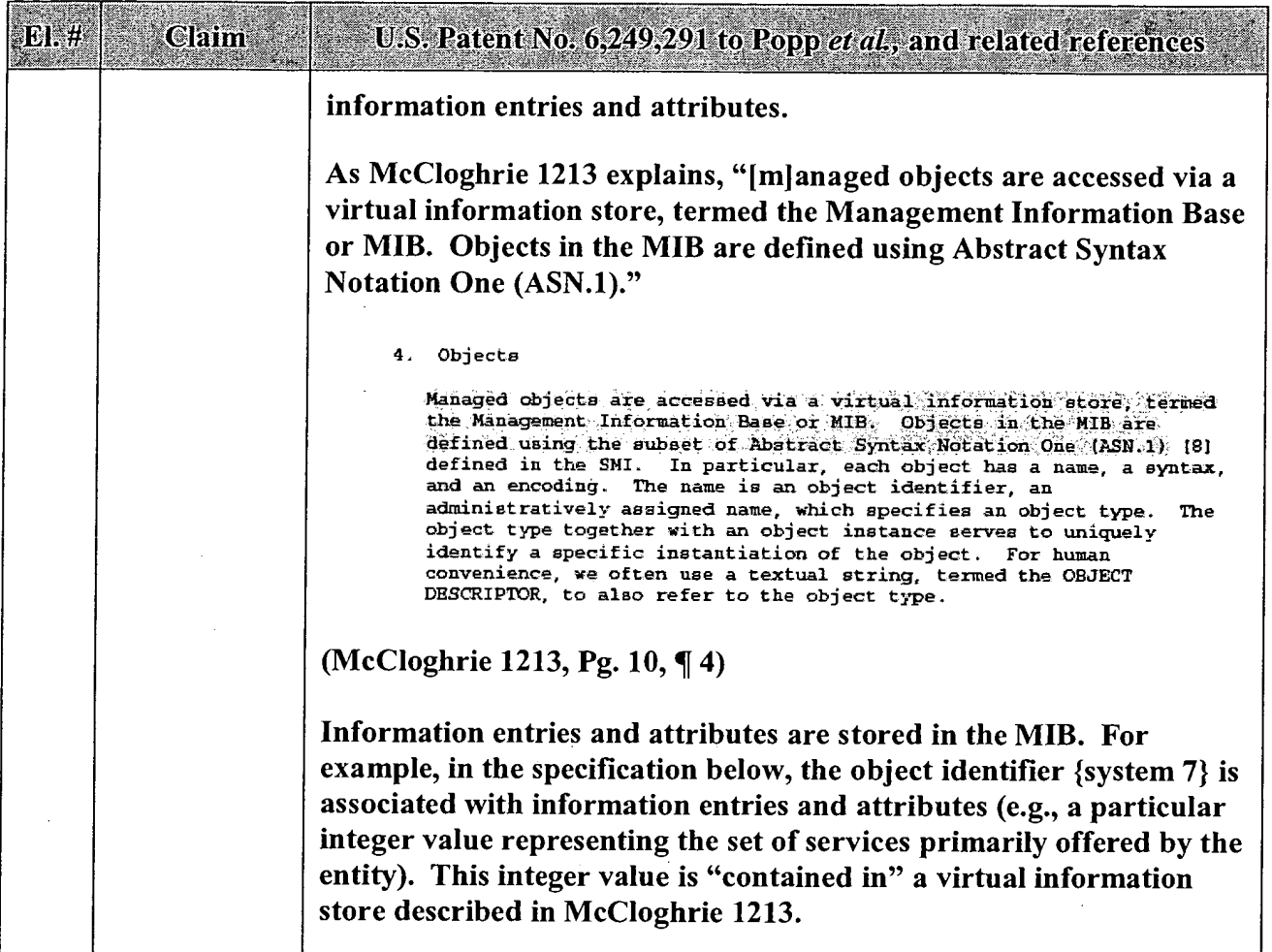

 $\overline{a}$ 

 $\ddot{\phantom{a}}$ 

 $\sim$   $\sim$ 

 $\sim$ 

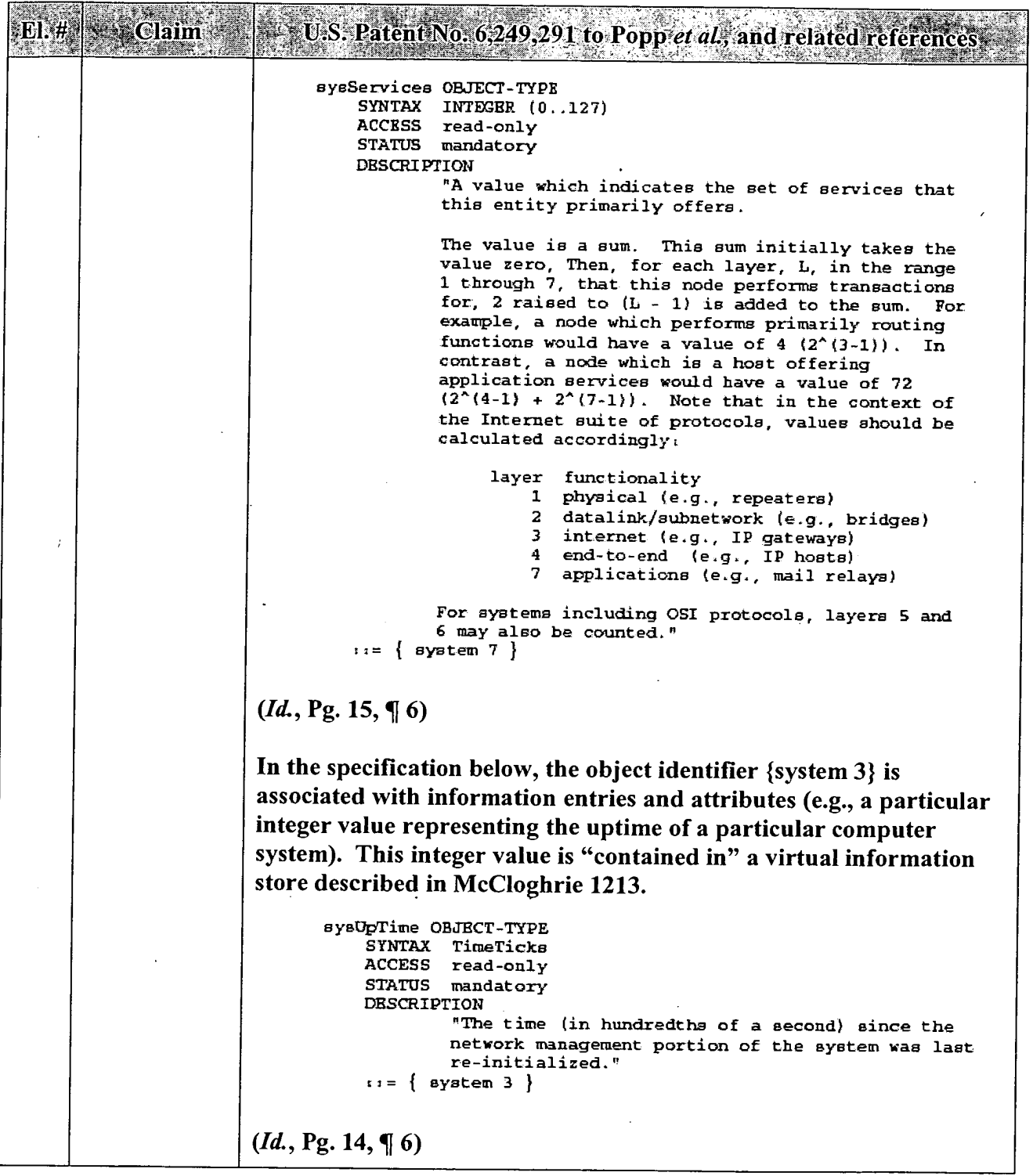

t,

 $\bar{z}$ 

 $\ddot{\phantom{a}}$ 

 $\overline{a}$ 

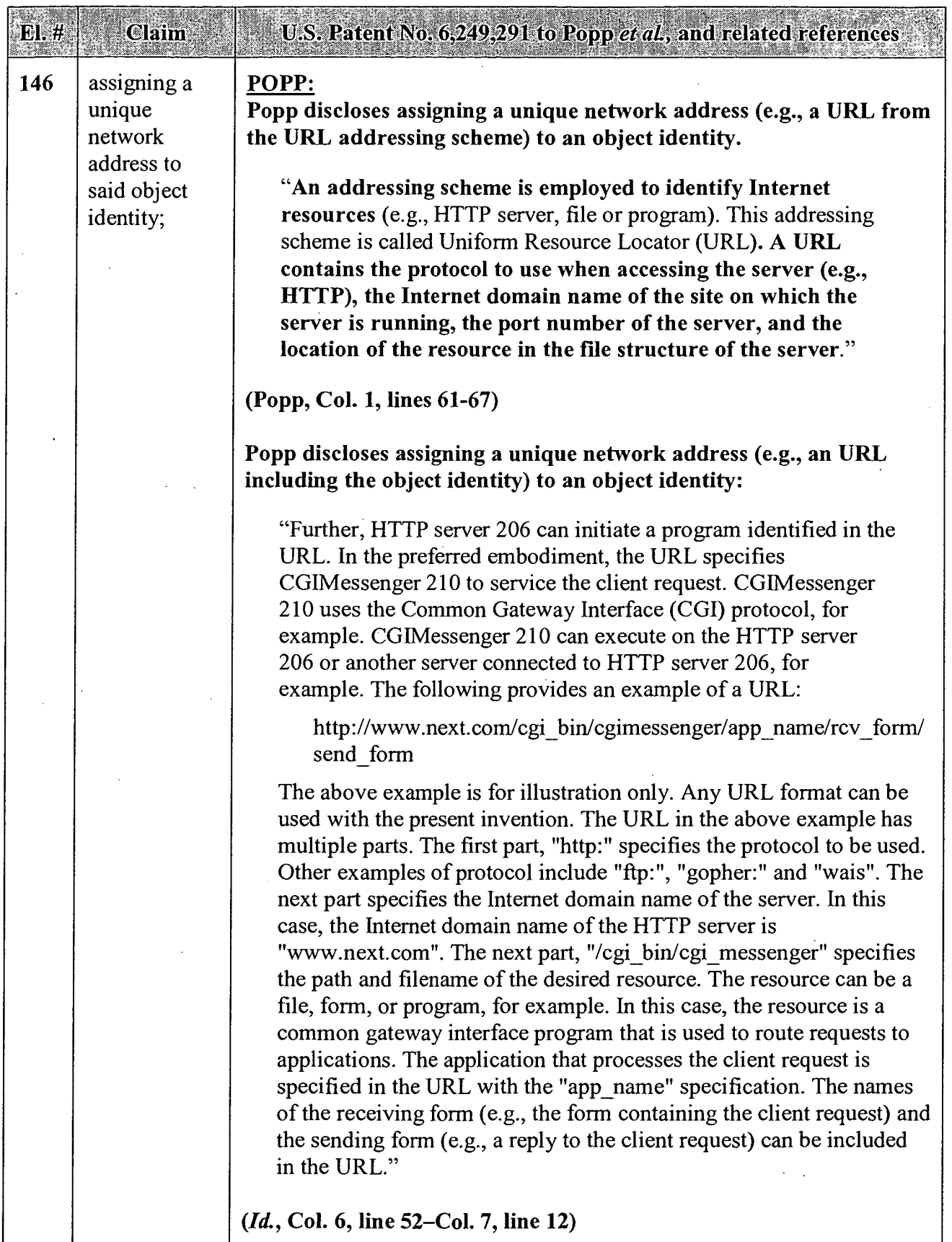

 $\overline{\phantom{a}}$ 

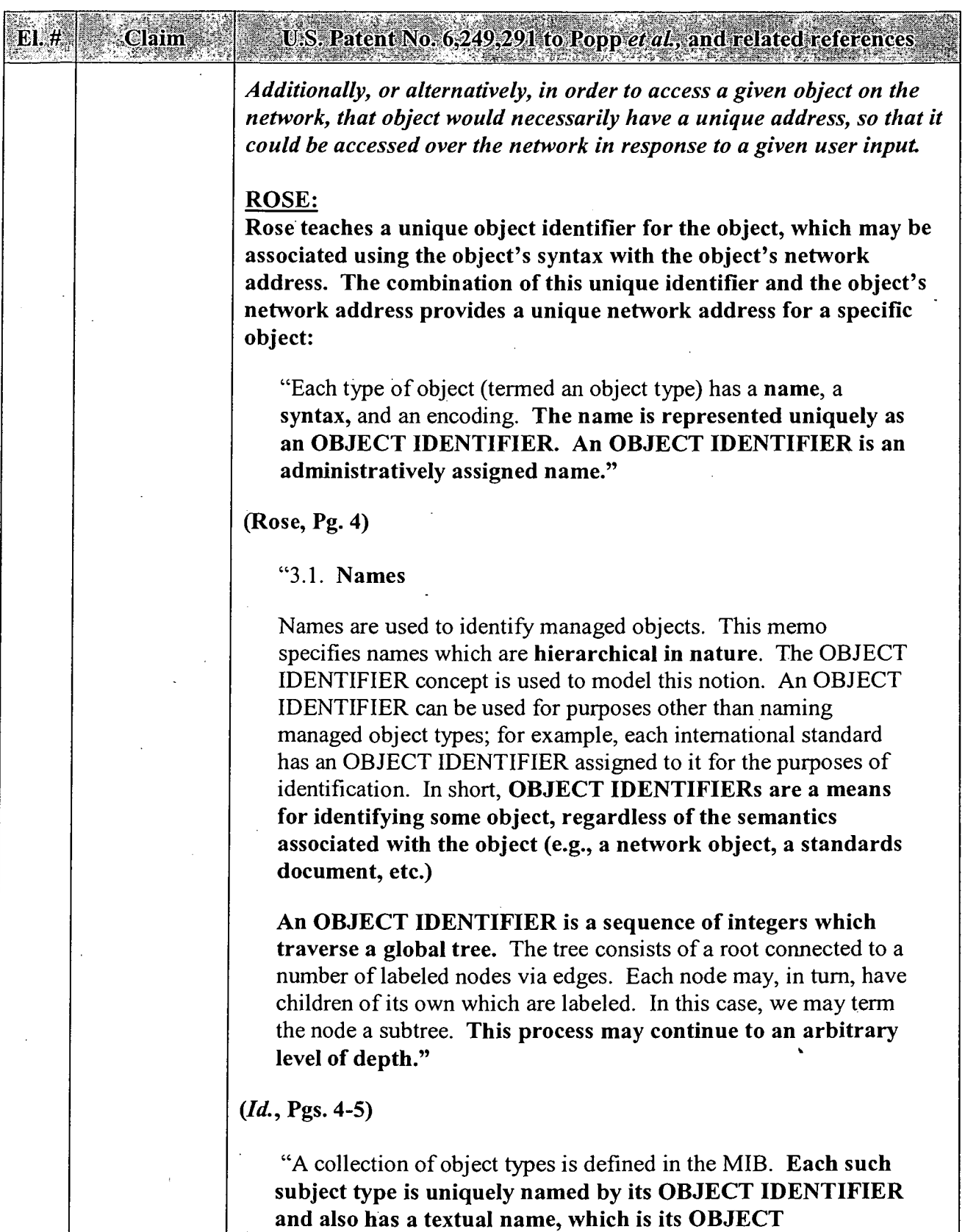

 $\ddot{\phantom{a}}$ 

 $\mathcal{A}$  $\frac{1}{2}$ 

 $\ddot{\phantom{a}}$ 

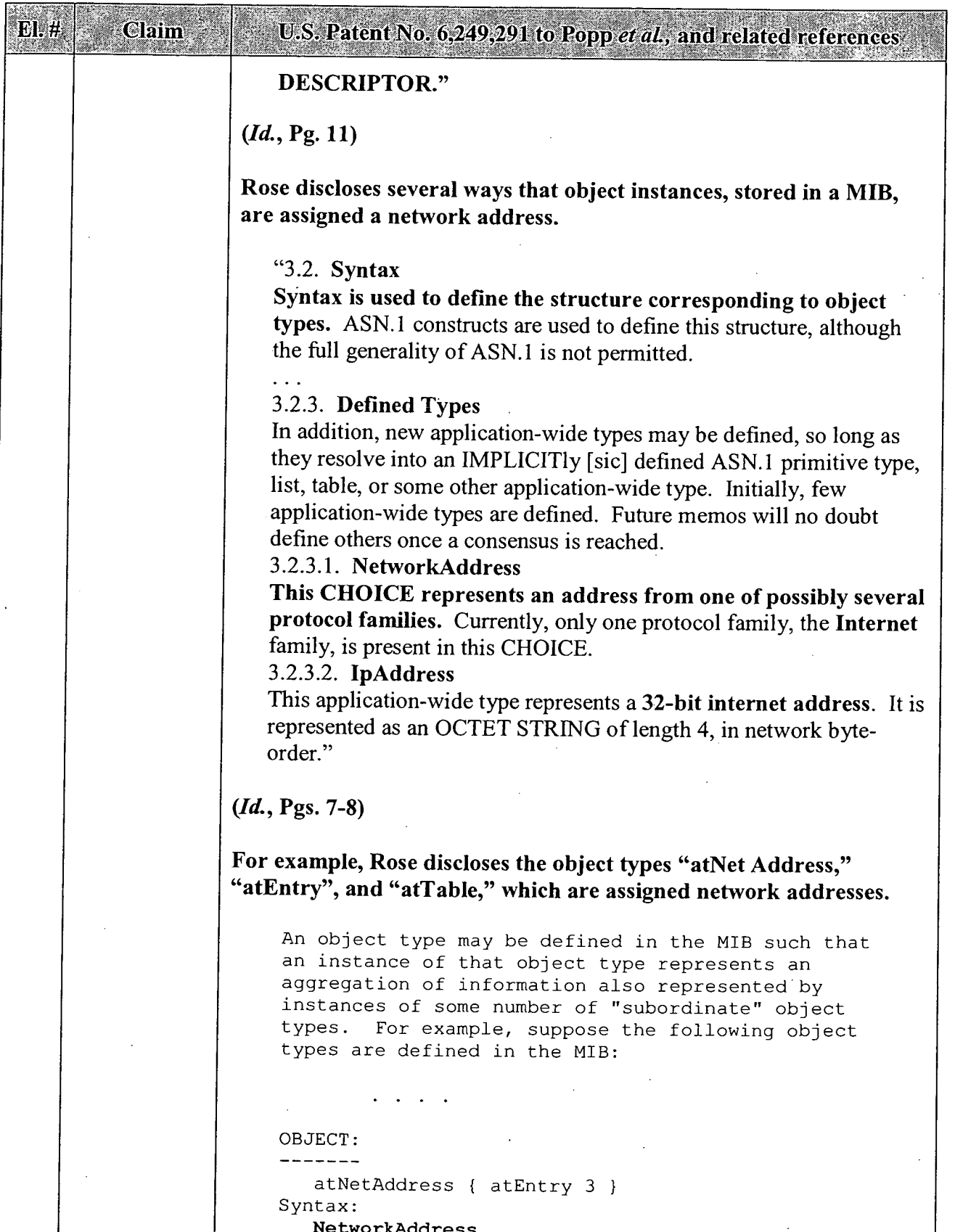

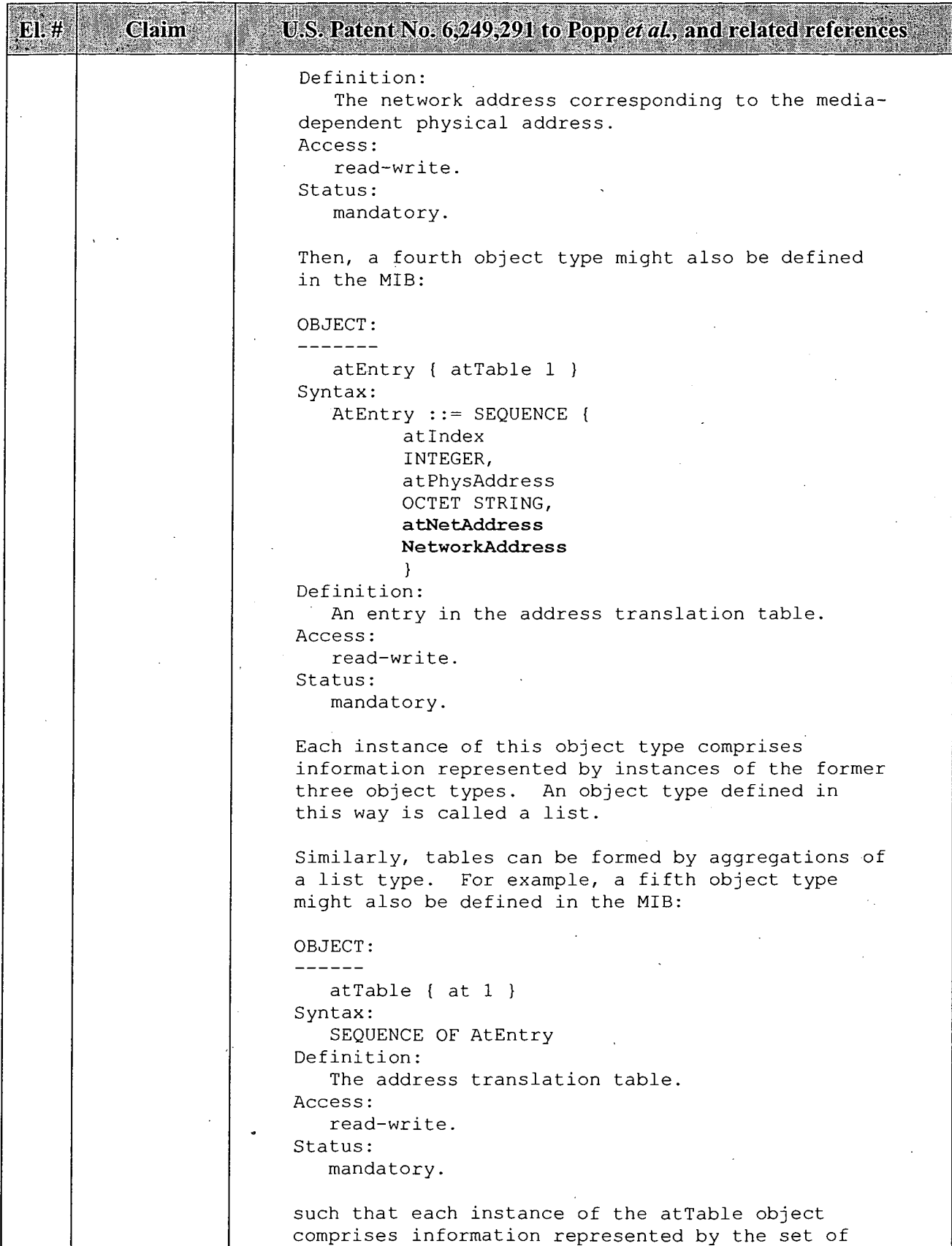

 $\mathcal{A}^{\mathcal{A}}$ 

 $\sim$ 

| Glaime | <b>Mateural St. Patent No. 6249,291 to Popp et al., and related references</b>                                                                                                    |
|--------|----------------------------------------------------------------------------------------------------|
|        | atEntry object types that collectively constitute<br>a given atTable object instance, that is, a given<br>address translation table.                                                                                                    |
|        | Consider how one might refer to a simple object<br>within a table. Continuing with the previous<br>example, one might name the object type                                                                                                    |
|        | { atPhysAddress }                                                                                                    |
|        | and specify, using a protocol-specific mechanism,<br>the object instance<br>{ $atNetAddress$ } = { $internet$ "10.0.0.52" }                                                                                                    |
|        | This pairing of object type and object instance<br>would refer to all instances of atPhysAddress<br>which are part of any entry in some address<br>translation table for which the associated<br>atNetAddress value is { internet "10.0.0.52" }.<br>To continue with this example, consider how one<br>might refer to an aggregate object (list) within a<br>table. Naming the object type { atEntry } and<br>specifying, using a protocol-specific mechanism,<br>the object instance |
|        | { $atNetAddress$ } = { $internet$ "10.0.0.52" }                                                                                                    |
|        | refers to all instances of entries in the table<br>for which the associated atNetAddress value is {<br>internet "10.0.0.52" }.                                                                                                    |
|        | $(Id., pgs. 11-13.)$                                                                                                    |
|        | MCCLOGHRIE 1213 [alone, or in further view of MILLER]: <sup>4</sup><br>McCloghrie 1213 discloses assigning a unique network address to an<br>object identity (object identifier).<br>McCloghrie 1213 discloses assigning unique network addresses to<br>object identities. For instance, the reference describes a table that<br>uses an IP address assigned to an object identity as an index into the<br>table.                                                                     |

<sup>&</sup>lt;sup>4</sup> Additional references are permitted by MPEP 2131.01 to explain meaning or show inherency of an element in a cited reference. Here, Miller explains the meaning of "index" in McCloghrie 1213 and shows that the appending of IP addresses to object identifiers is inherent in McCloghrie 1213.

l,

 $\sim$ 

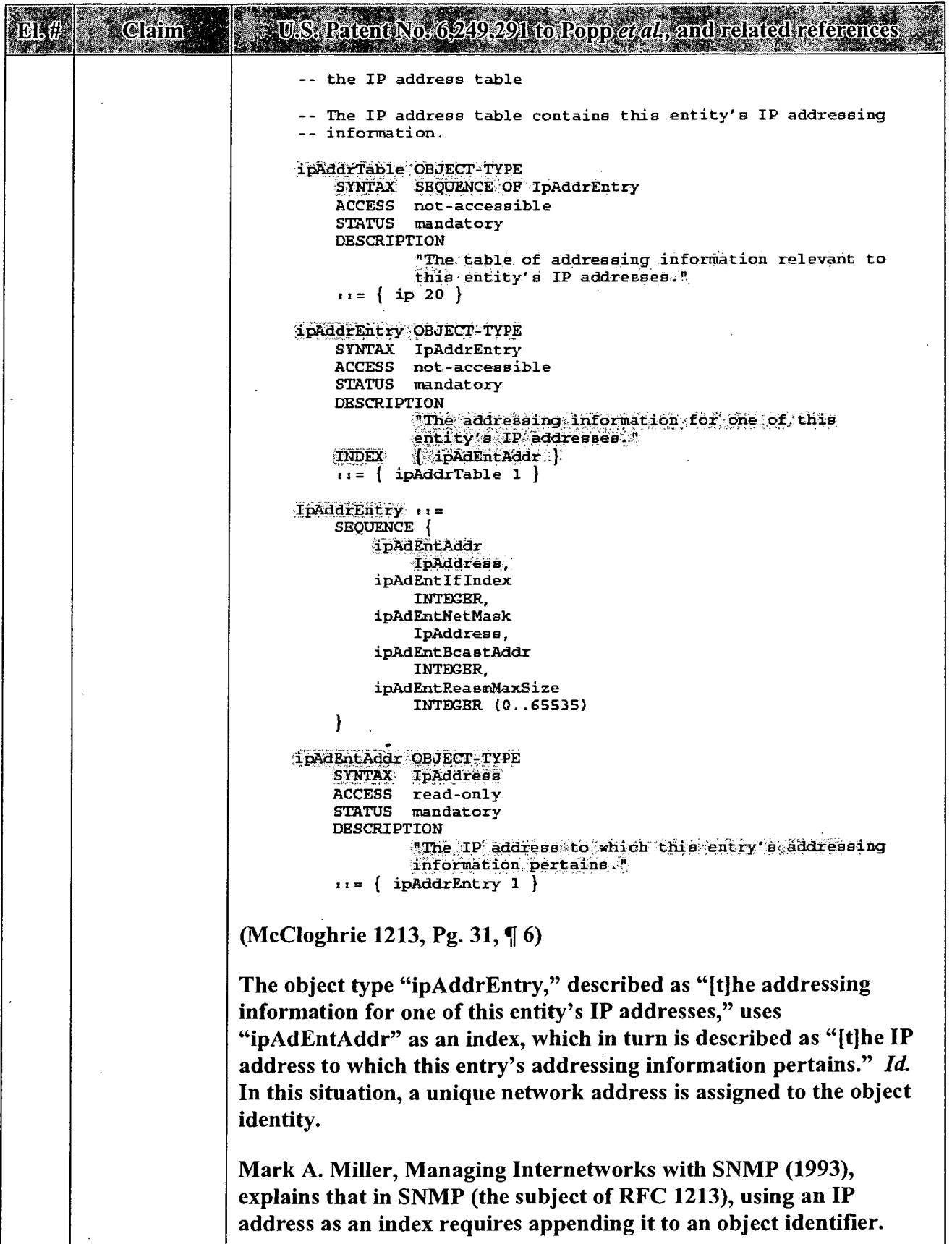

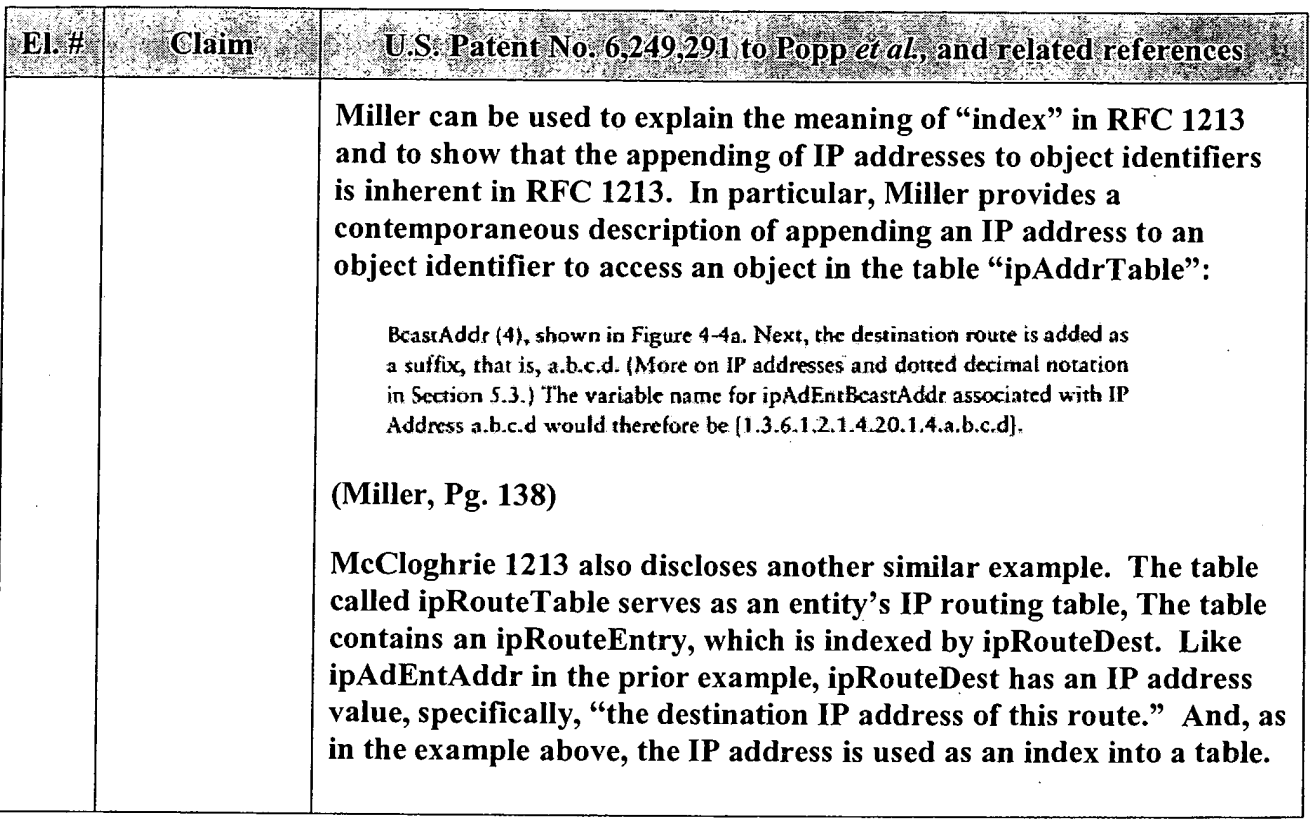

 $\ddot{\phantom{a}}$ 

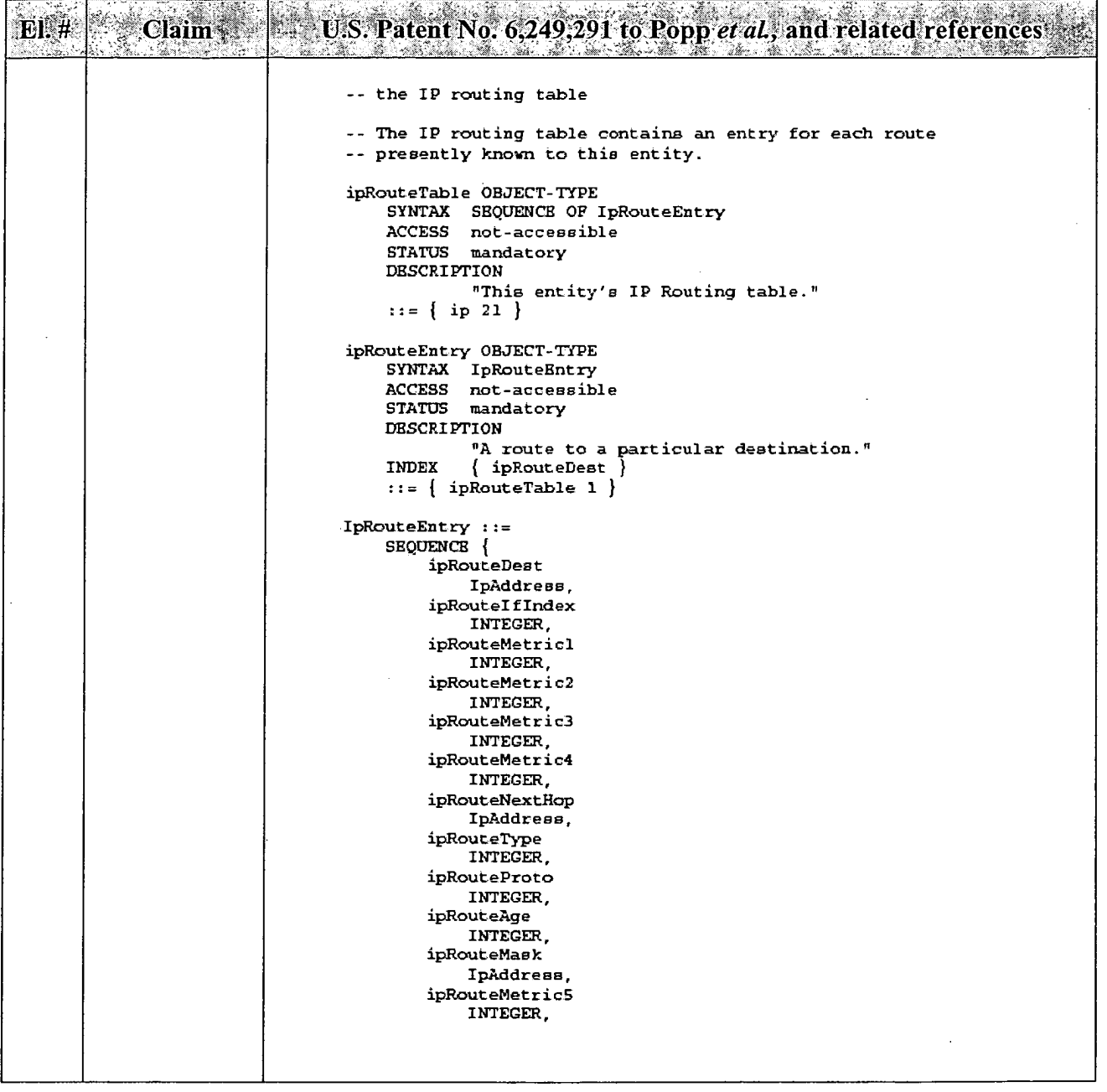

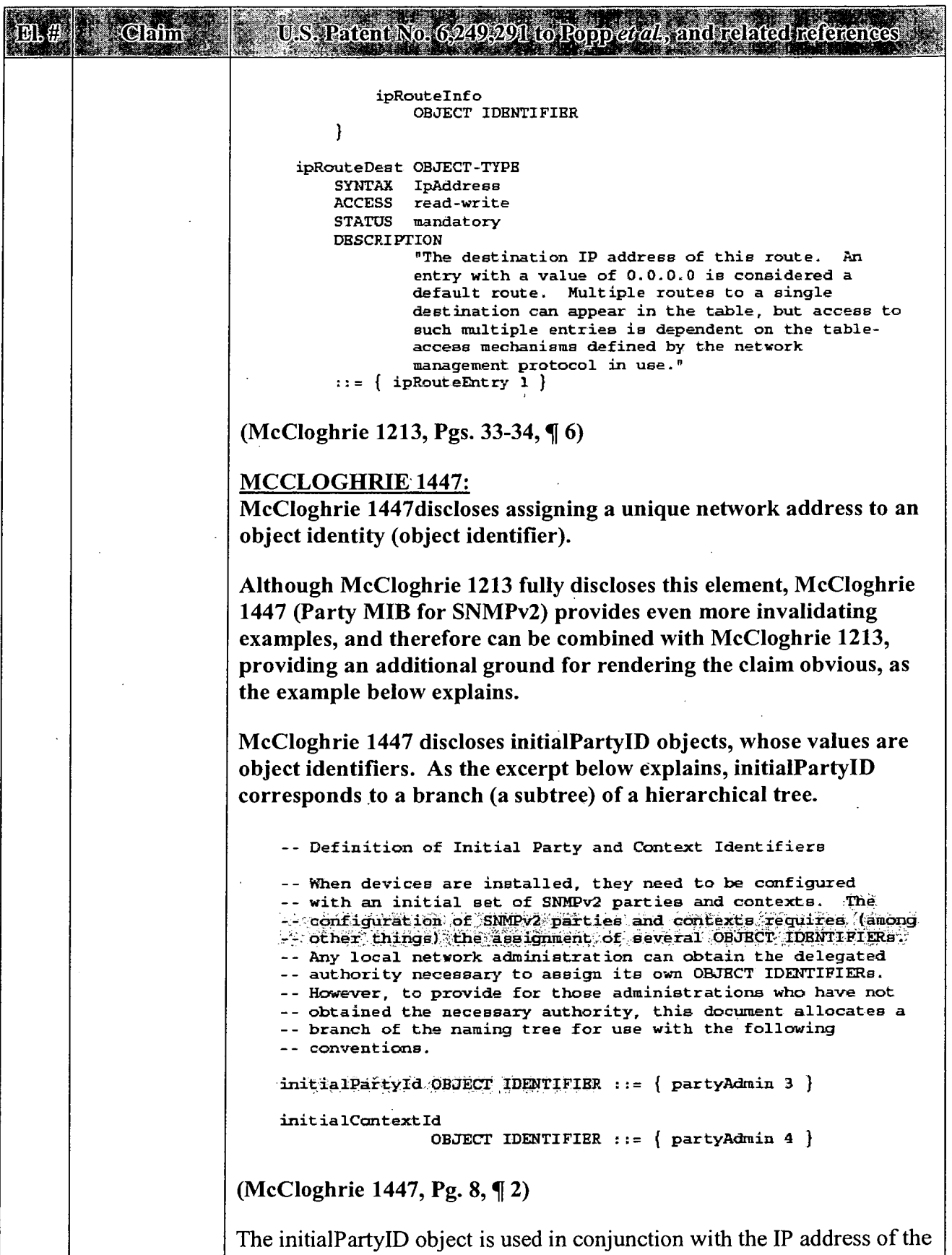

 $\bar{\mathcal{A}}$ 

 $\bar{\mathcal{A}}$ 

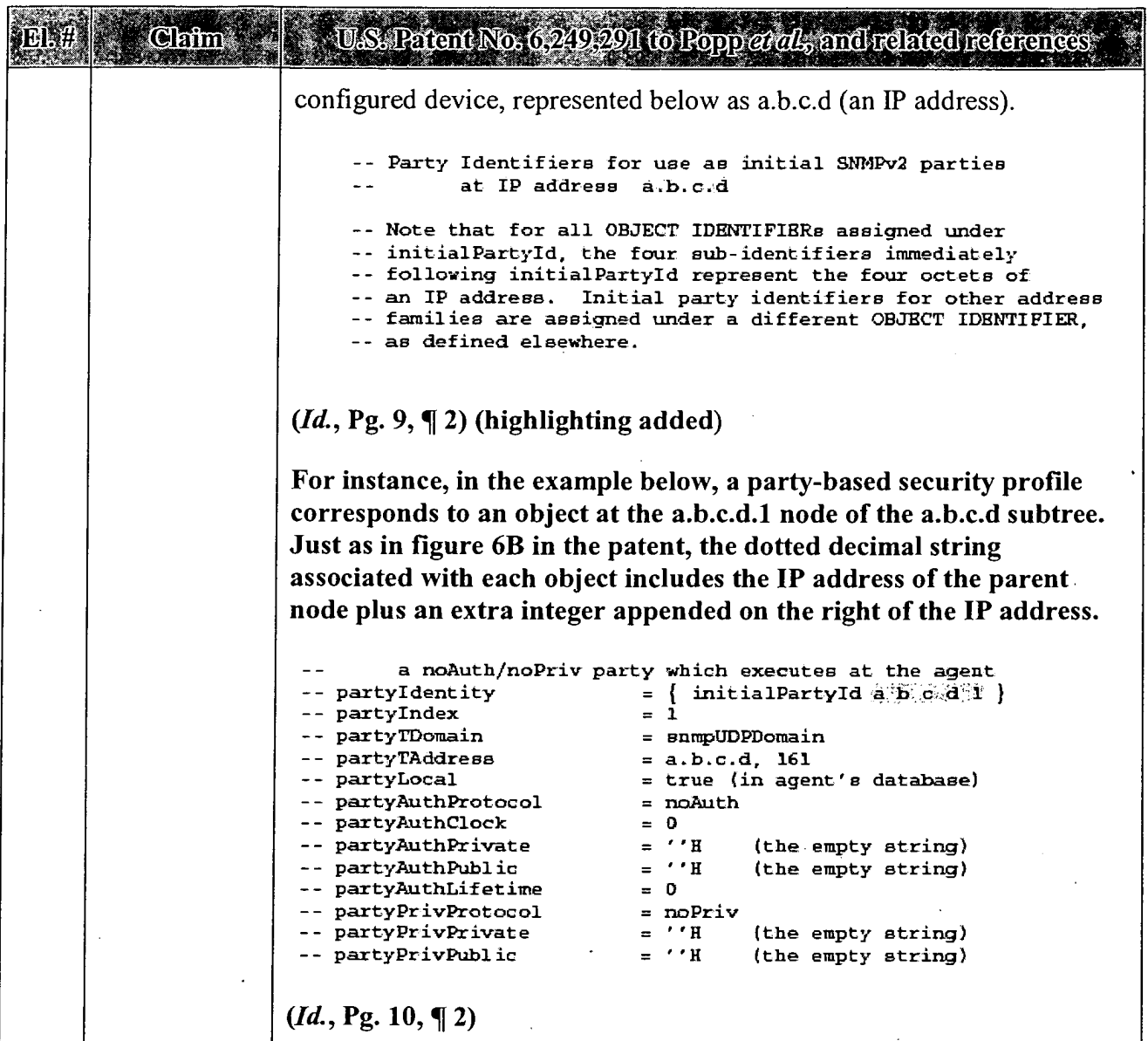

 $\overline{\phantom{a}}$ 

 $\hat{\mathcal{L}}$ 

 $\hat{\boldsymbol{\beta}}$ 

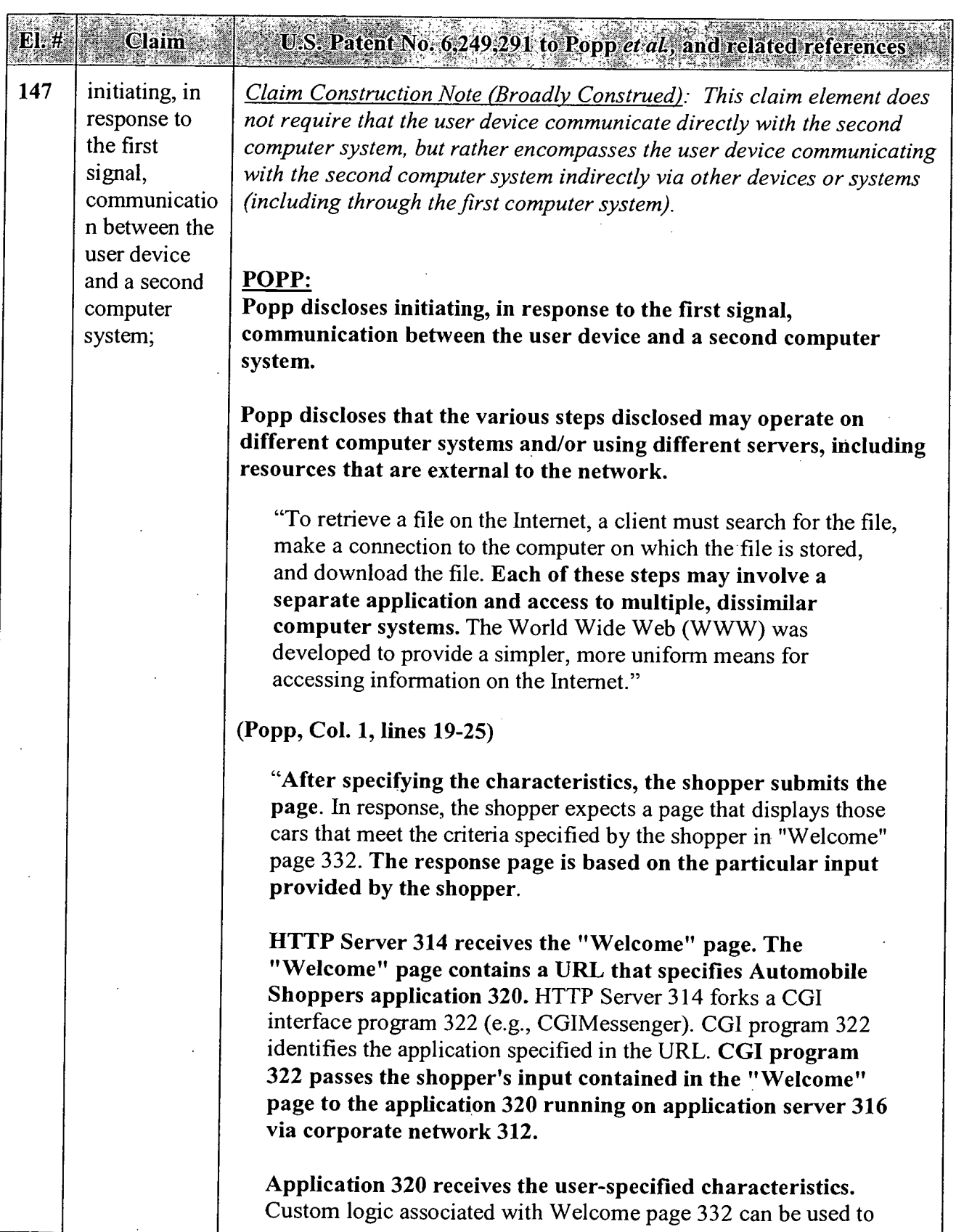

 $\mathcal{L}$ 

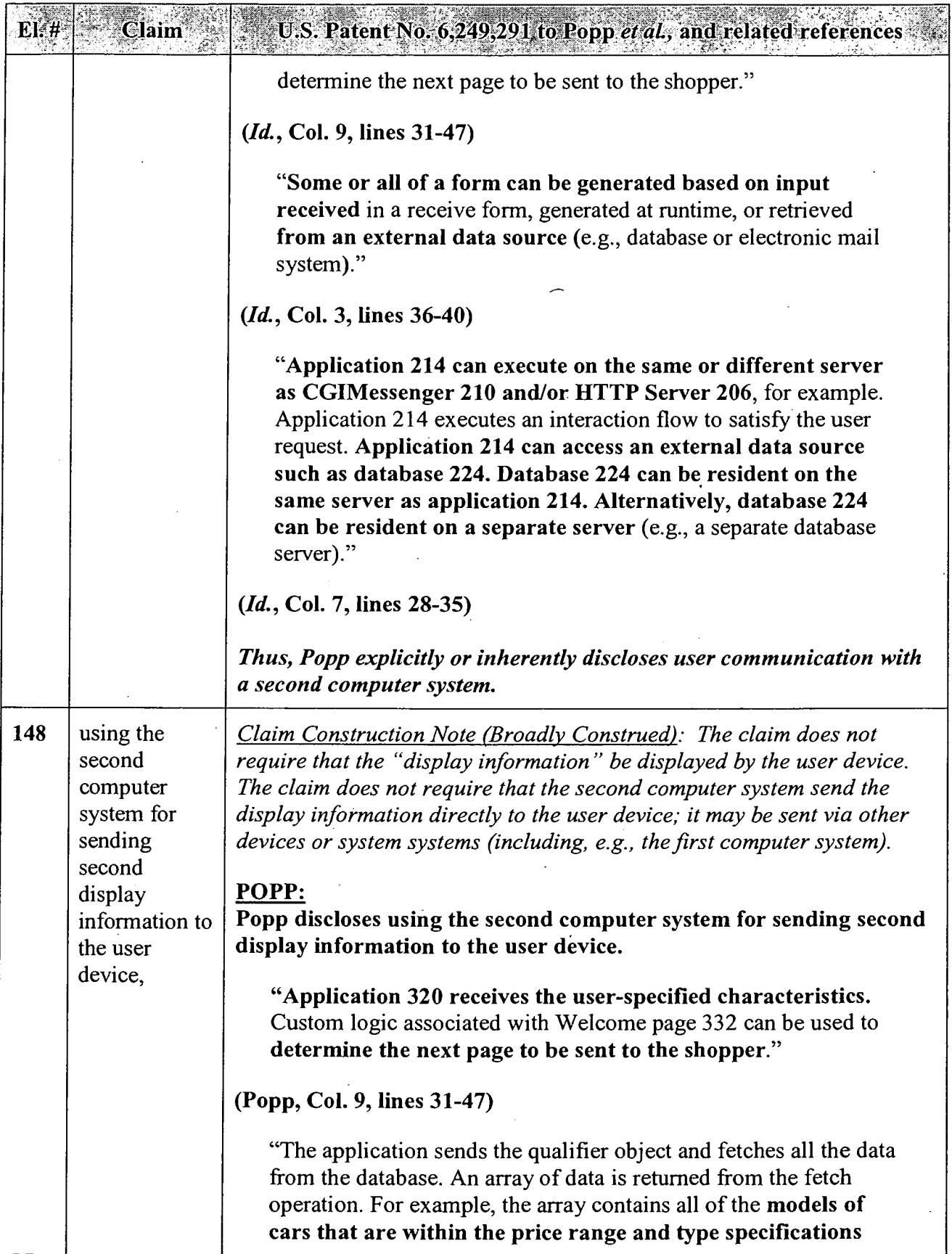

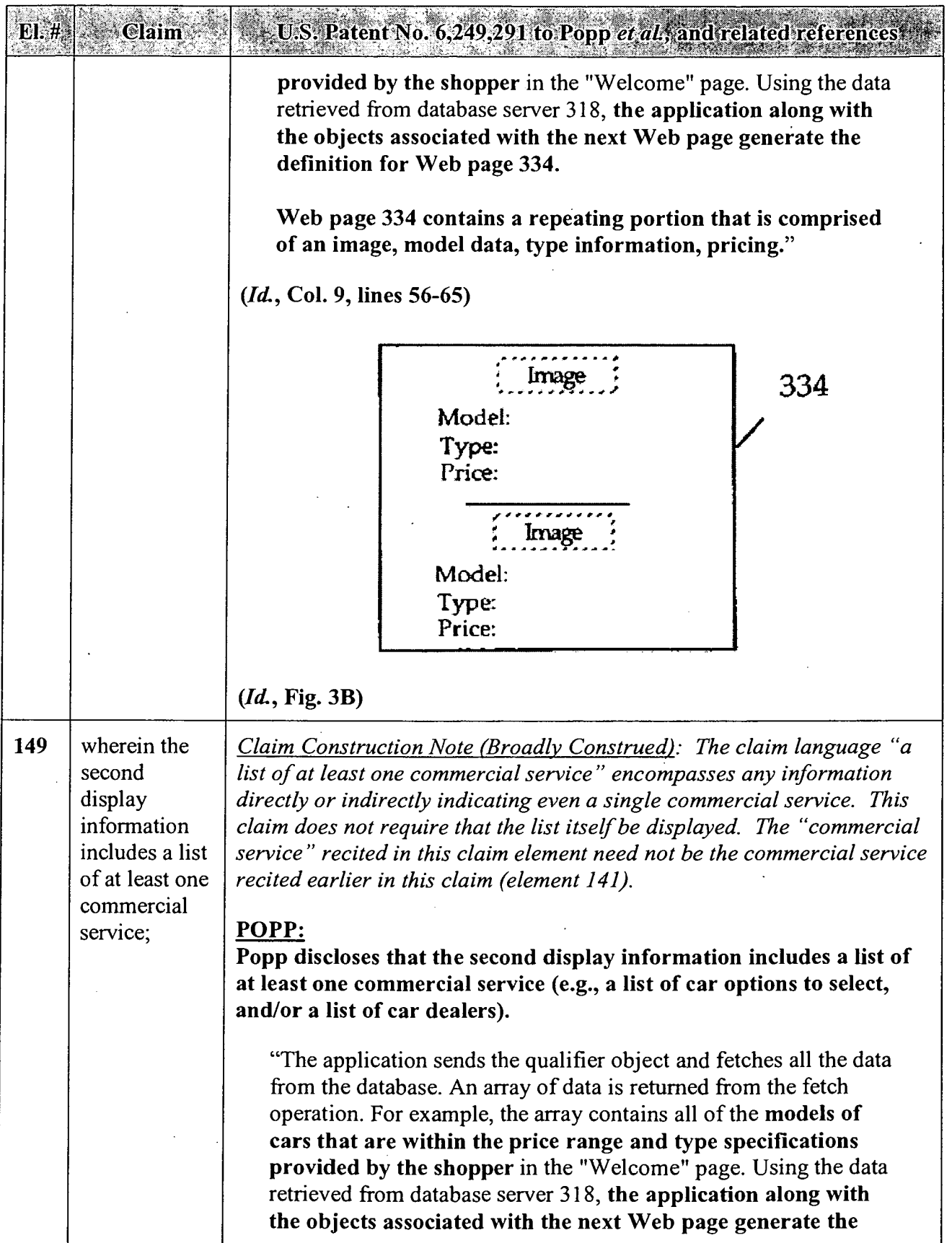
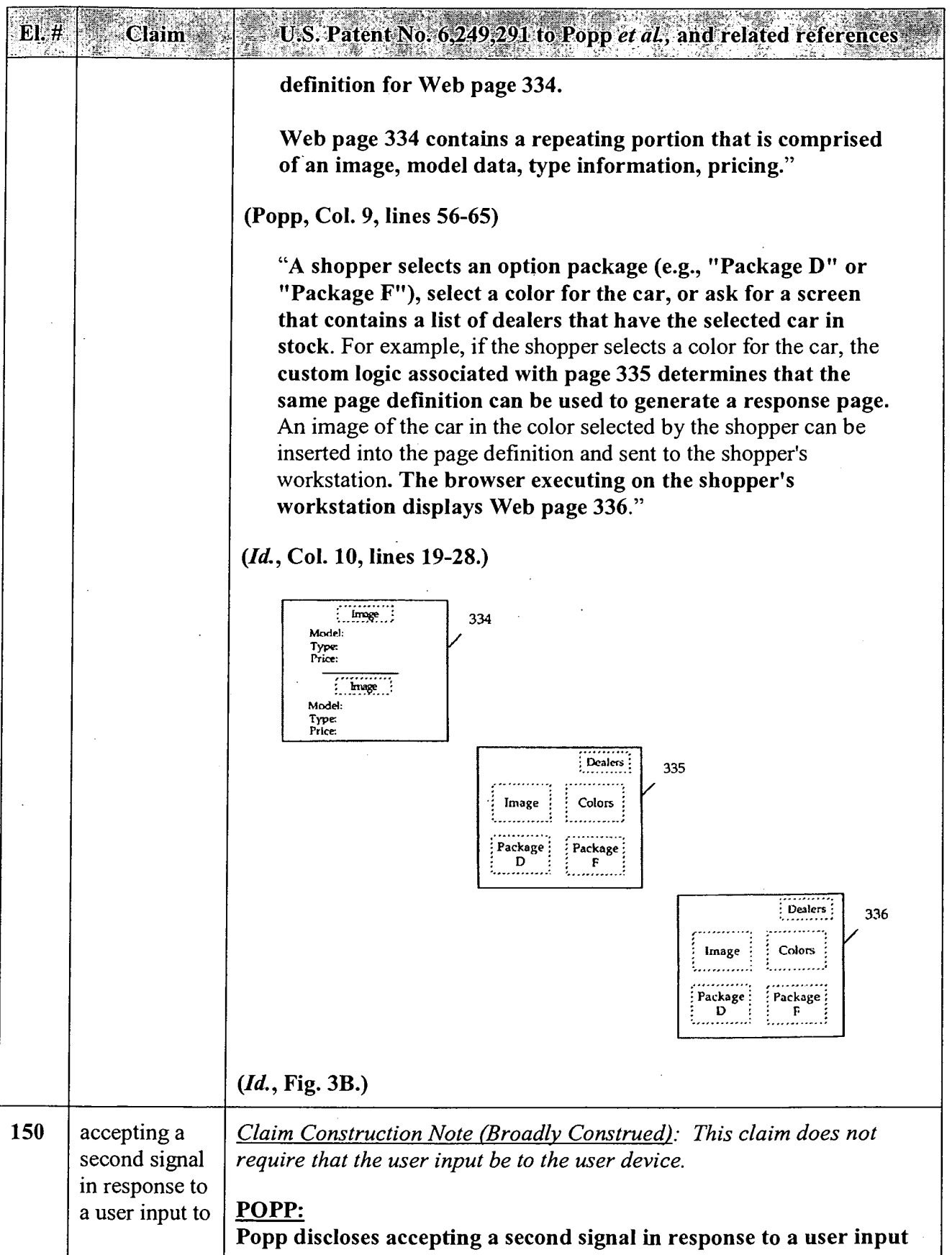

#### APPENDIX C — Page 28

 $\bar{z}$ 

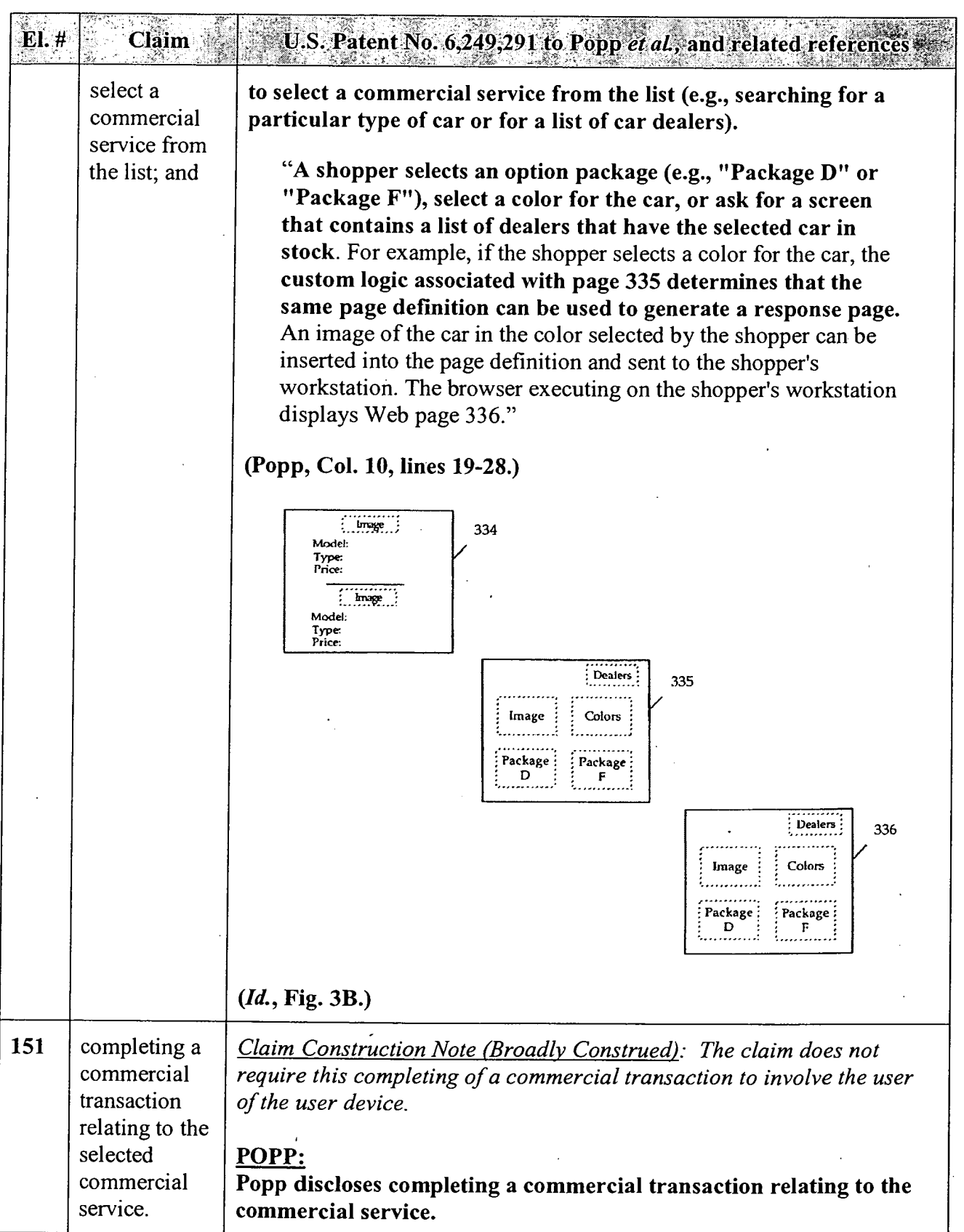

 $\bar{z}$ 

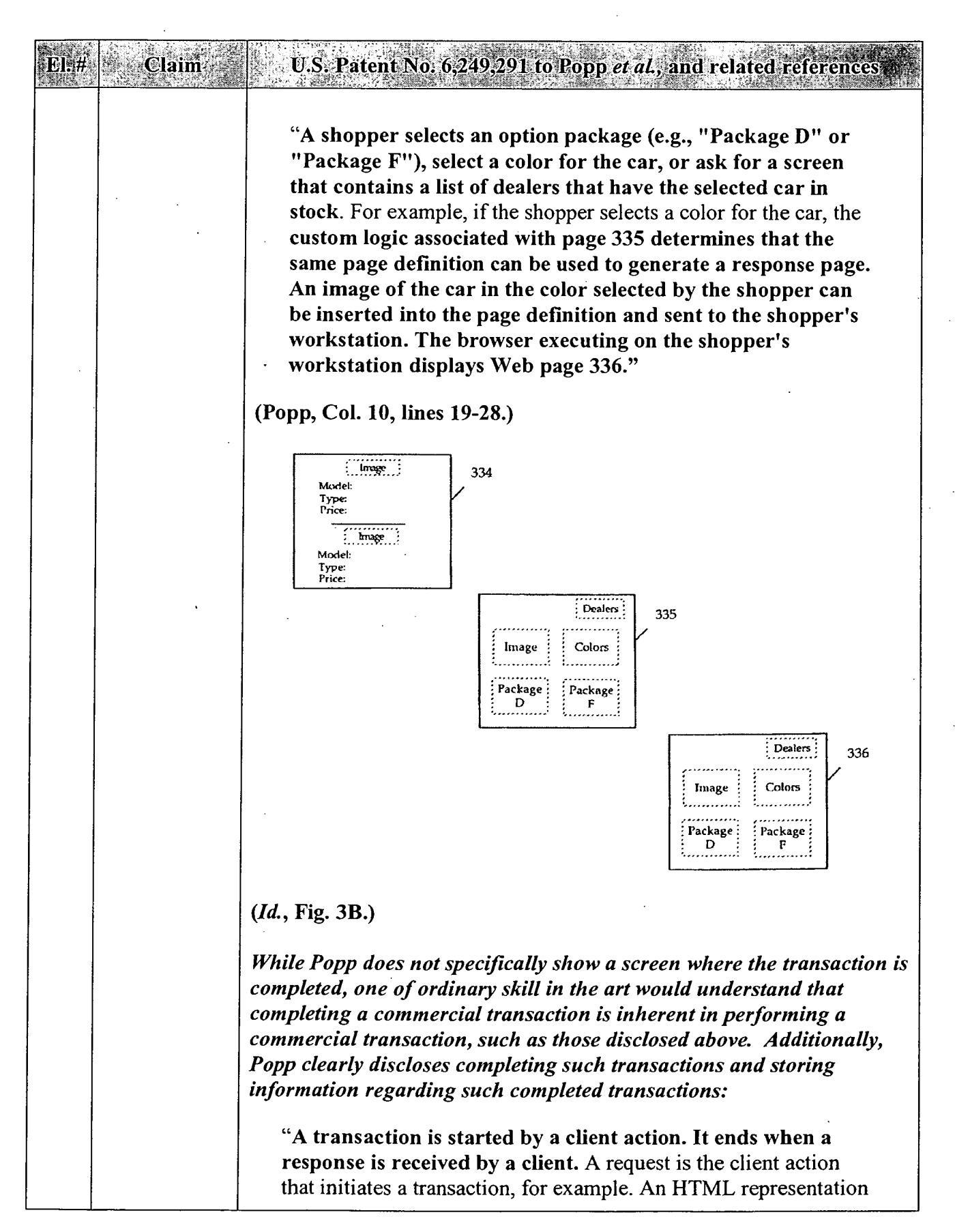

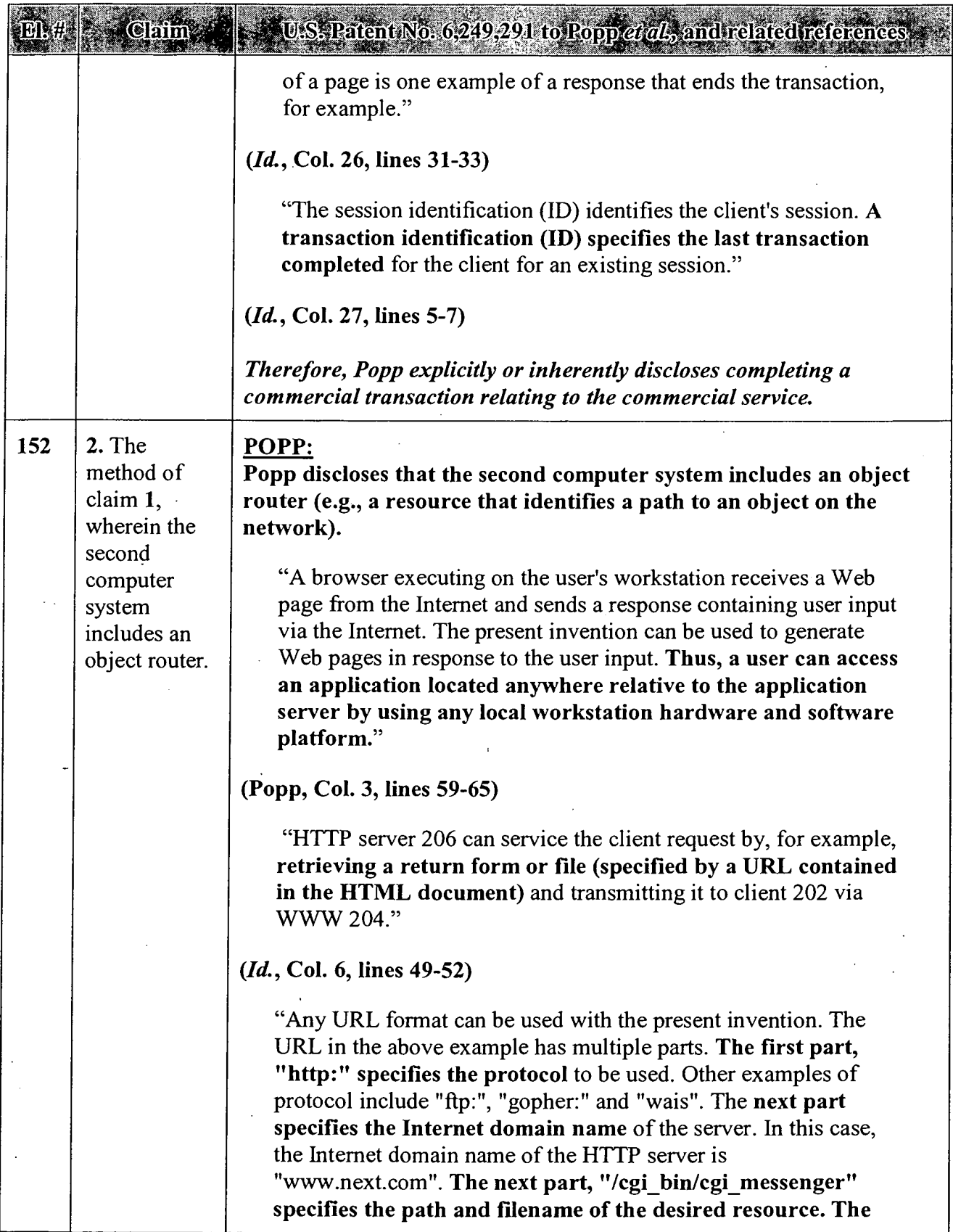

 $\ddot{\phantom{a}}$ 

 $\mathcal{L}^{\pm}$ 

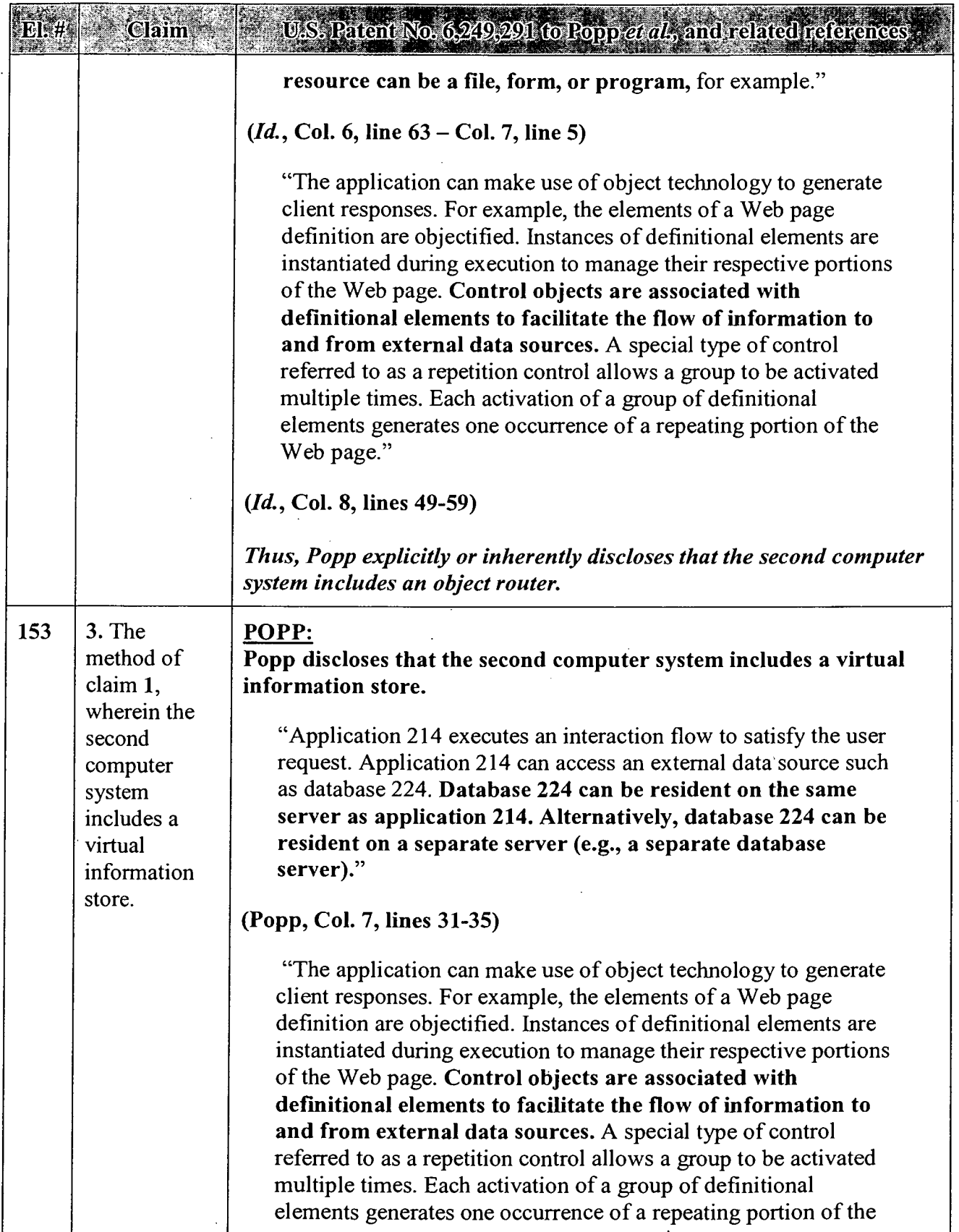

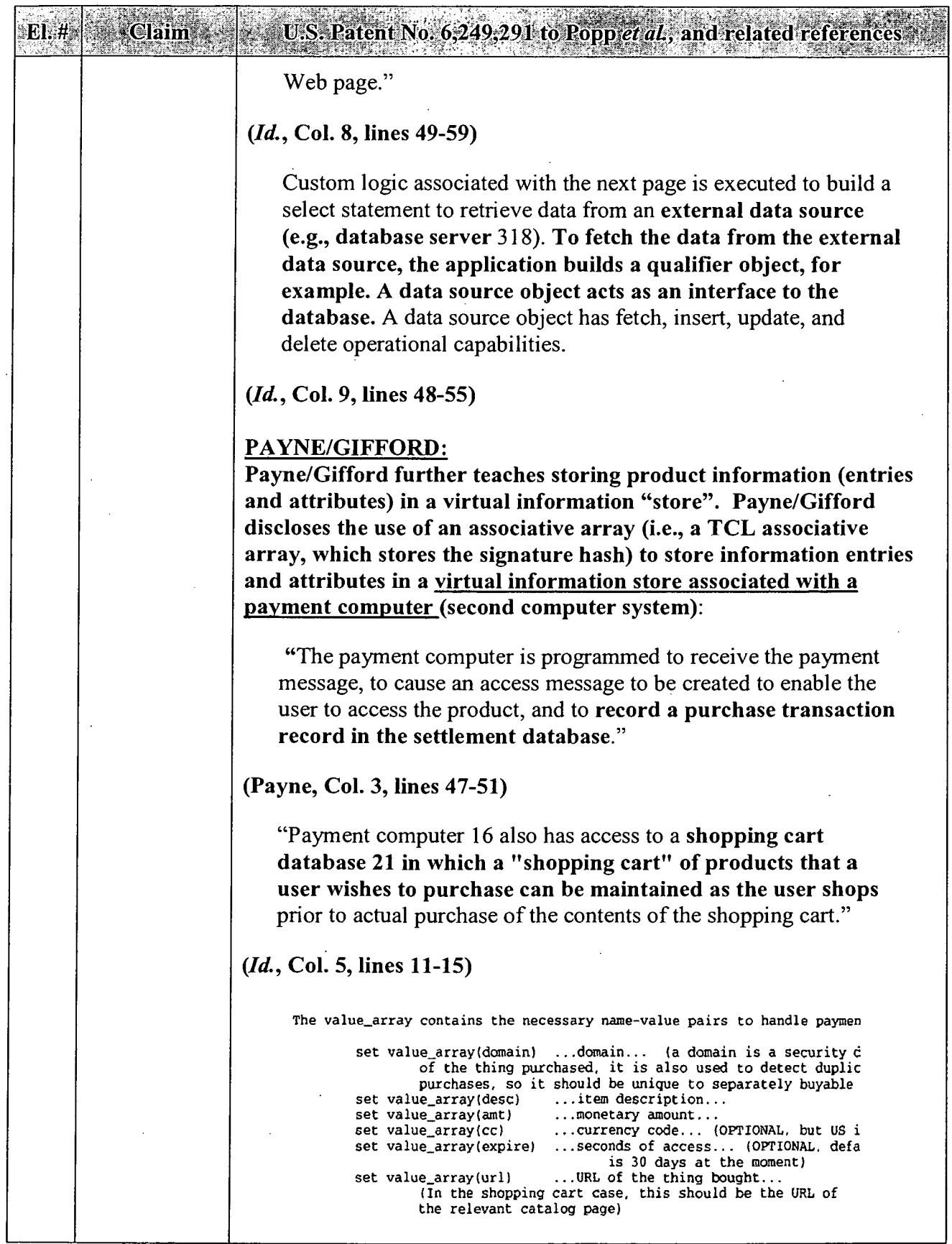

 $\bar{z}$ 

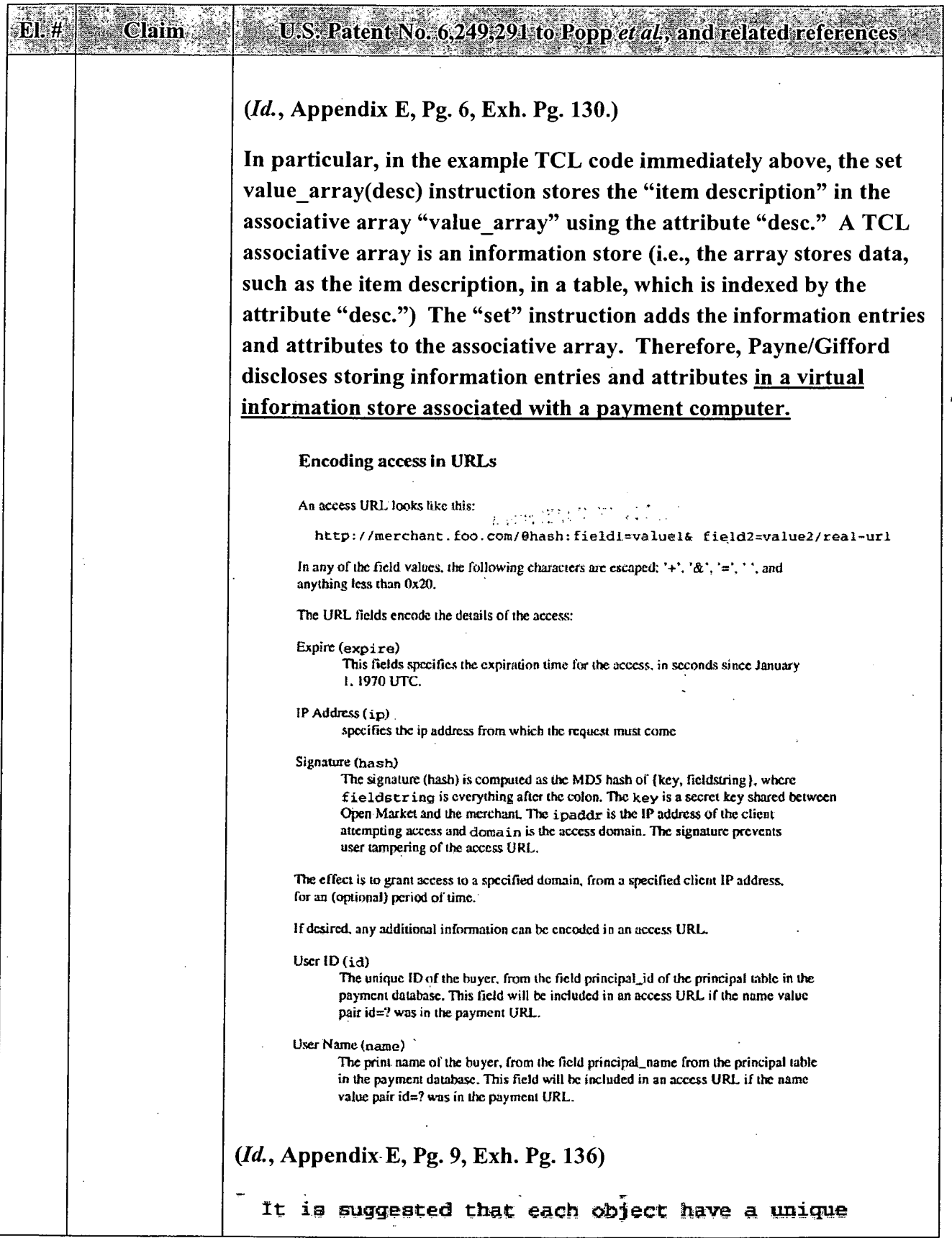

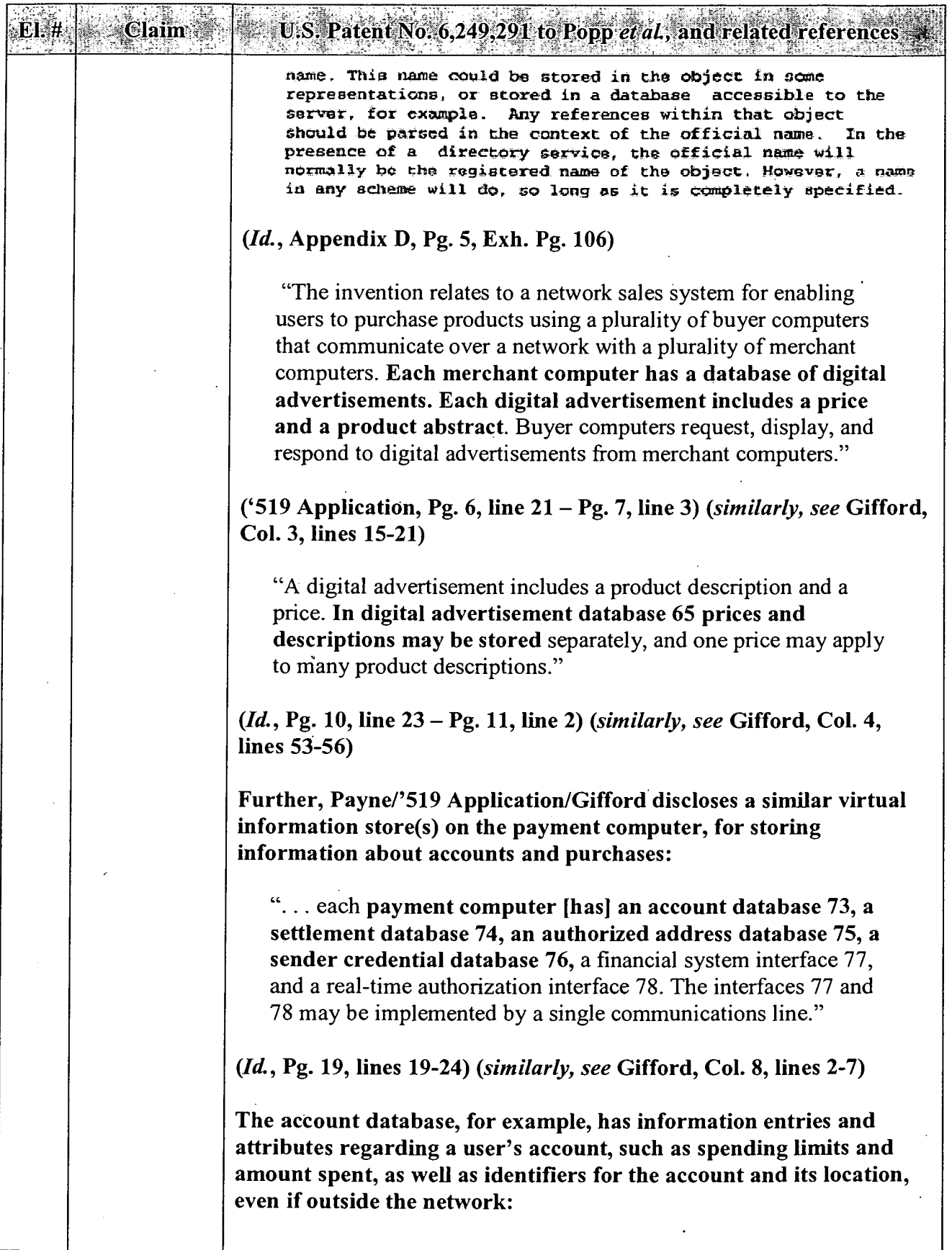

 $\hat{\phantom{a}}$ 

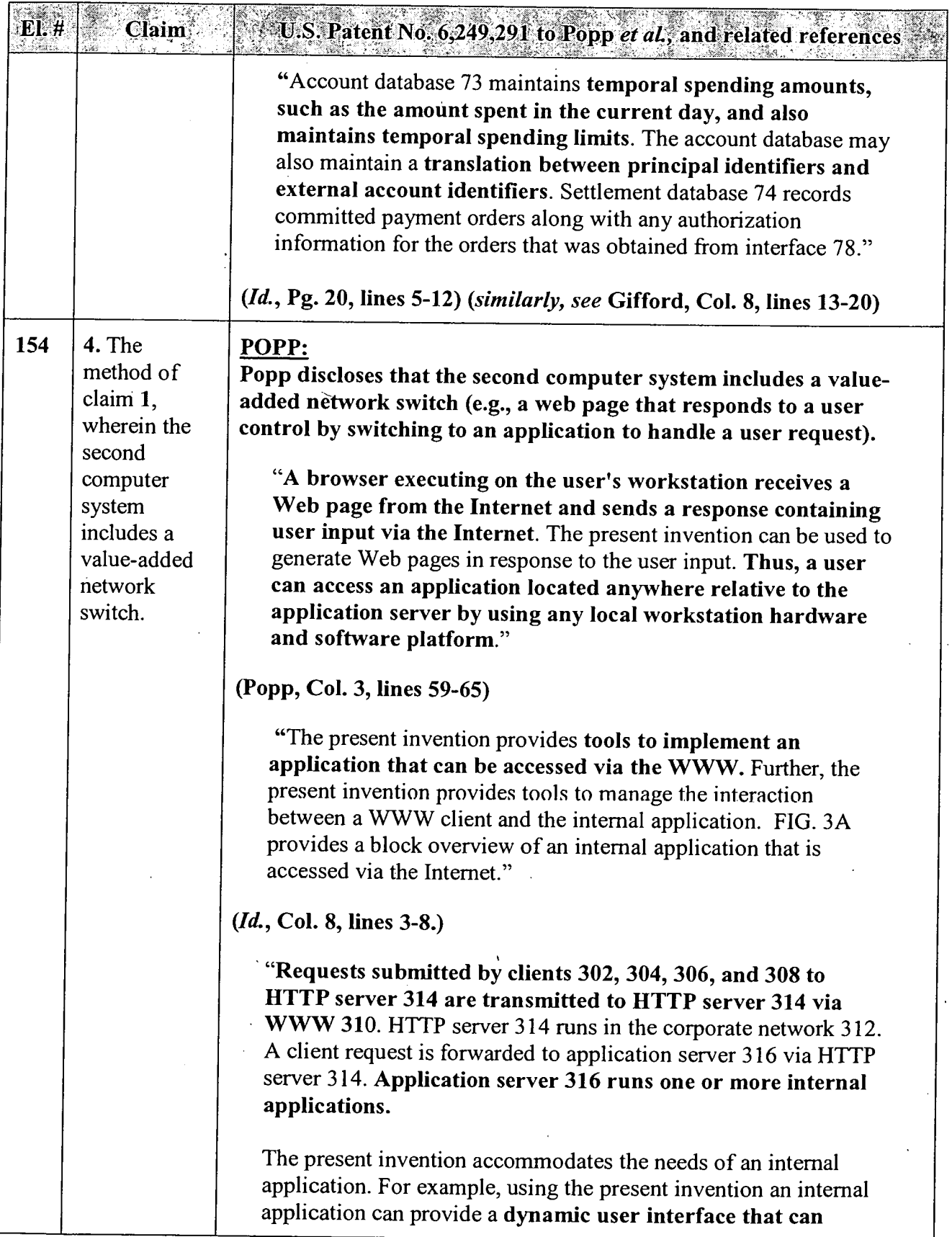

 $\mathcal{A}^{\text{max}}$  and  $\mathcal{A}^{\text{max}}$ 

 $\sim$  .

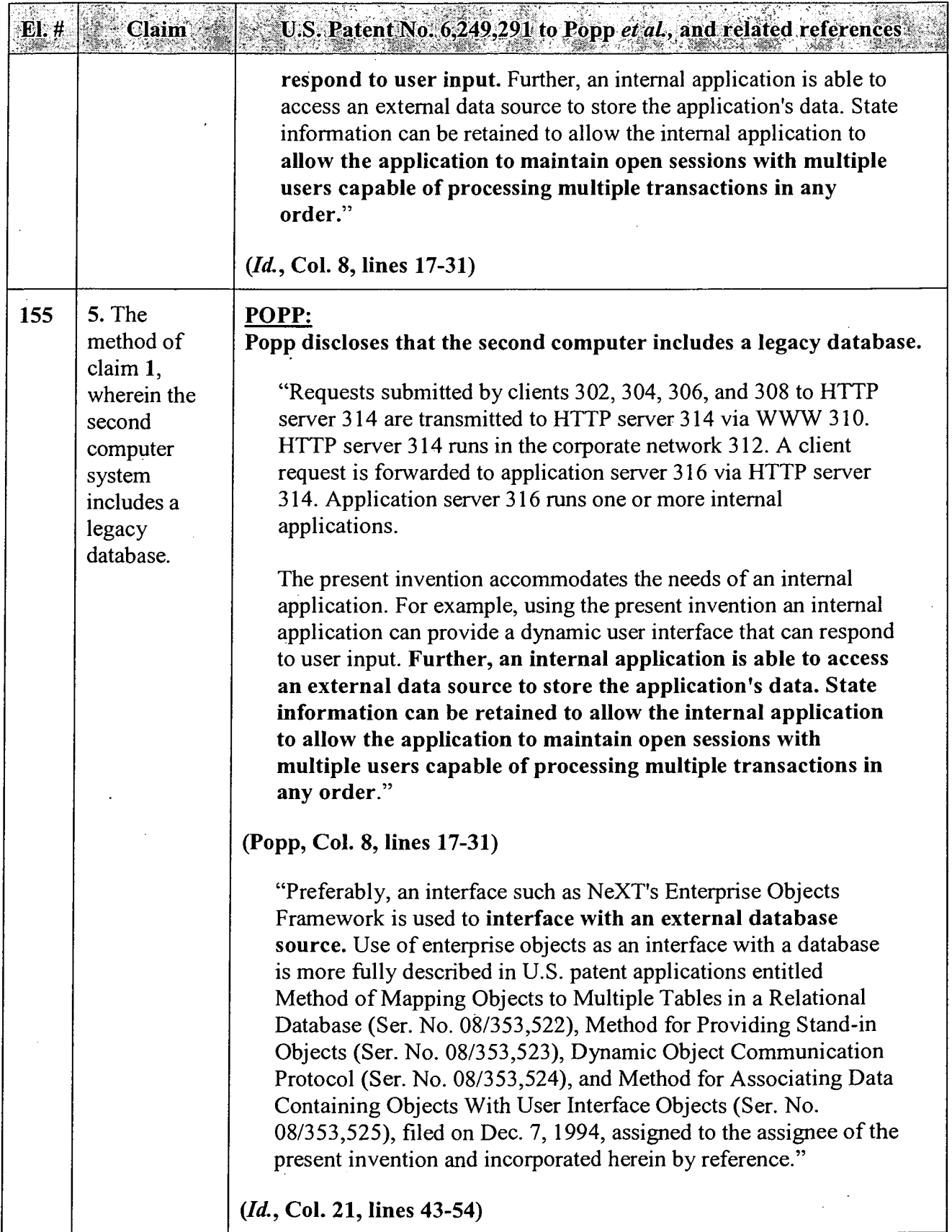

 $\cdot$ 

 $\cdot$ 

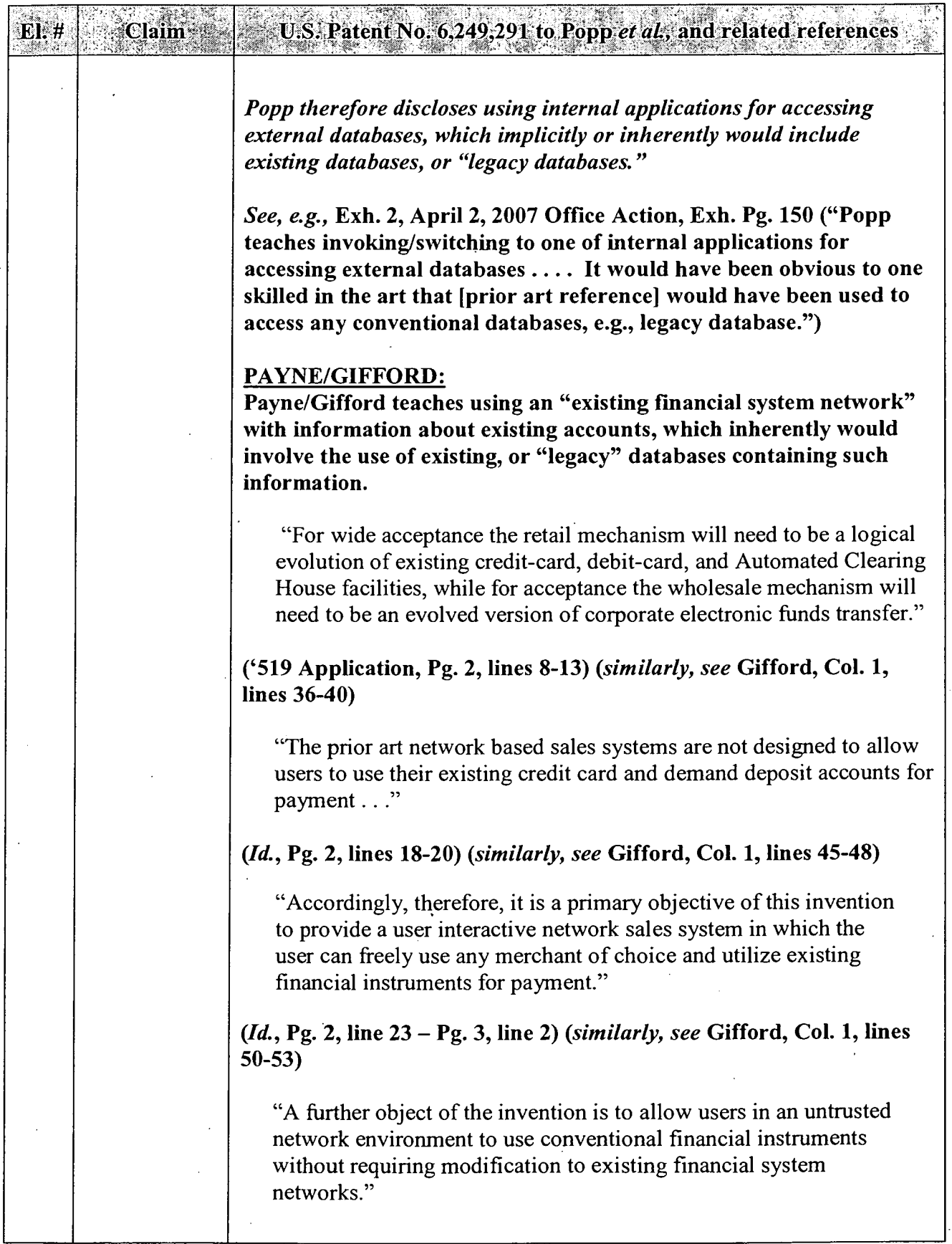

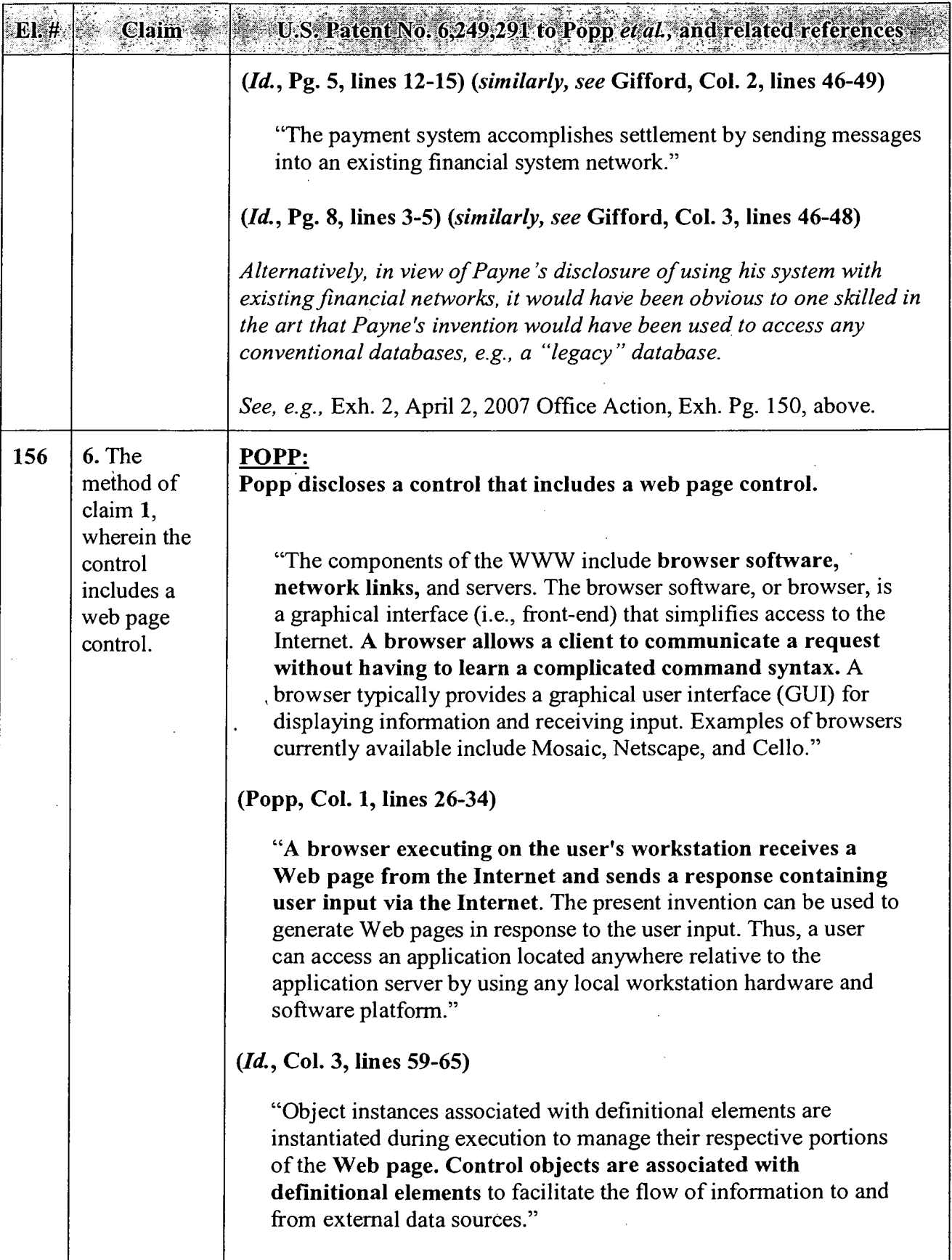

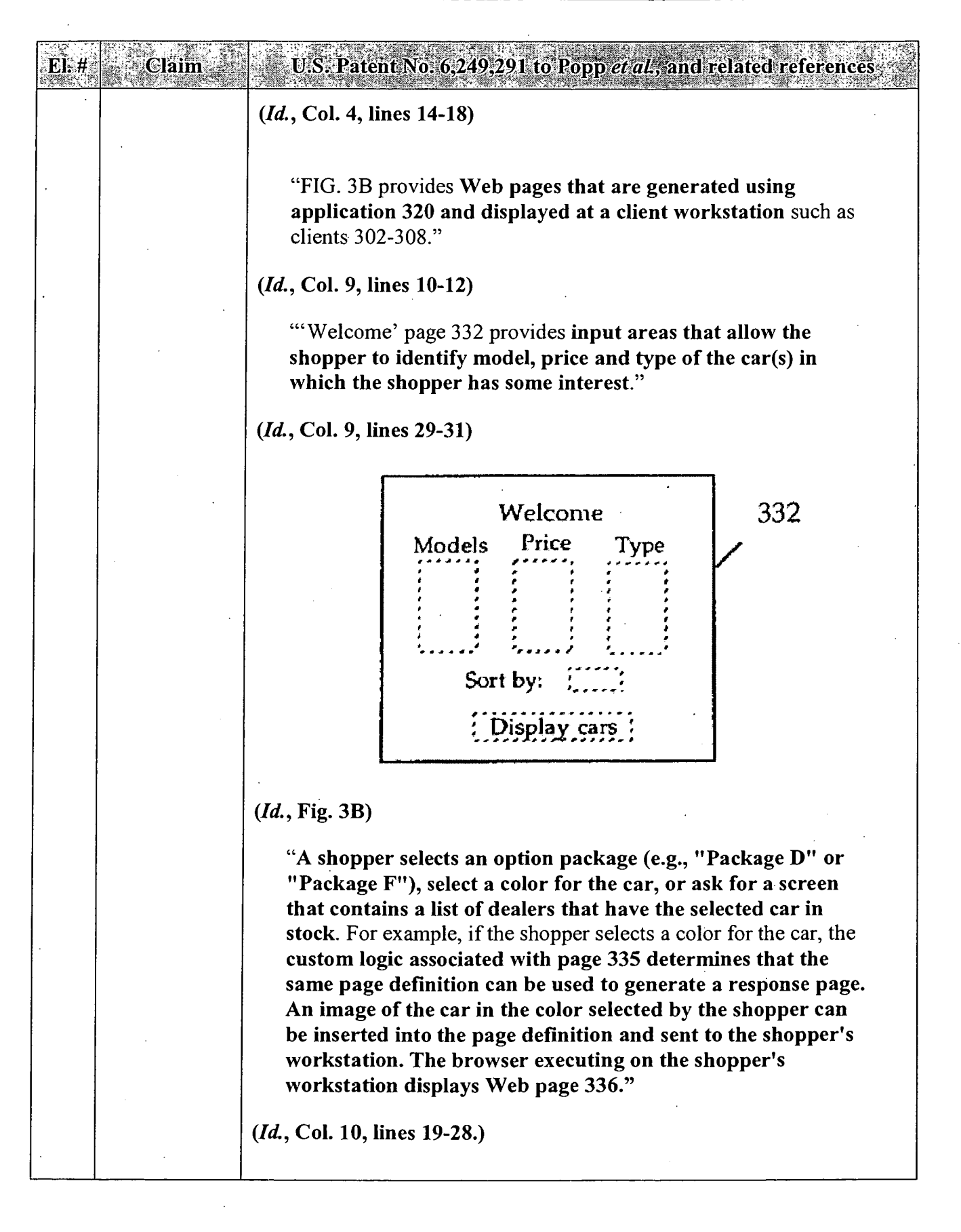

 $\ddot{\phantom{0}}$ 

 $\sim$ 

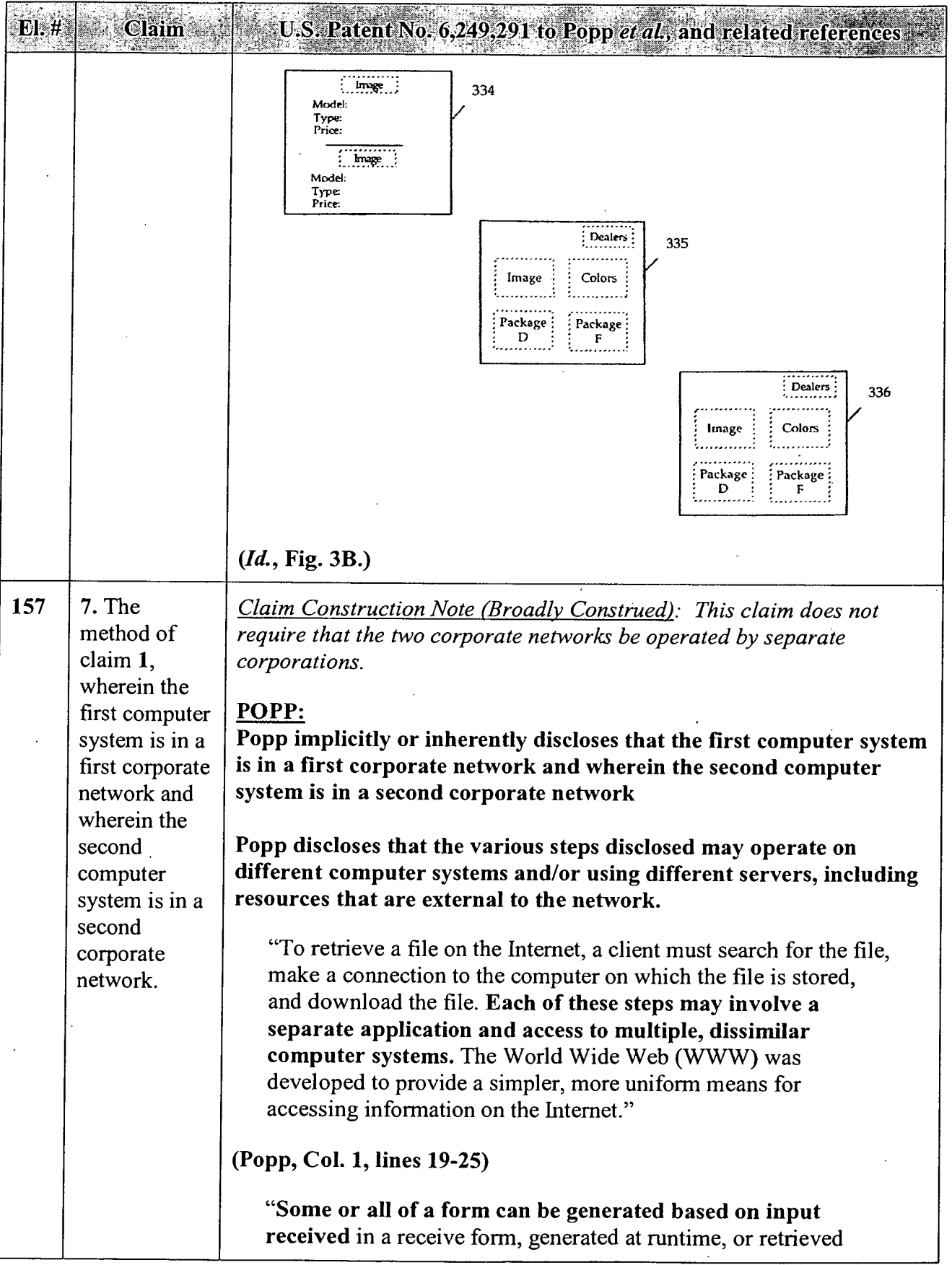

 $\epsilon$ 

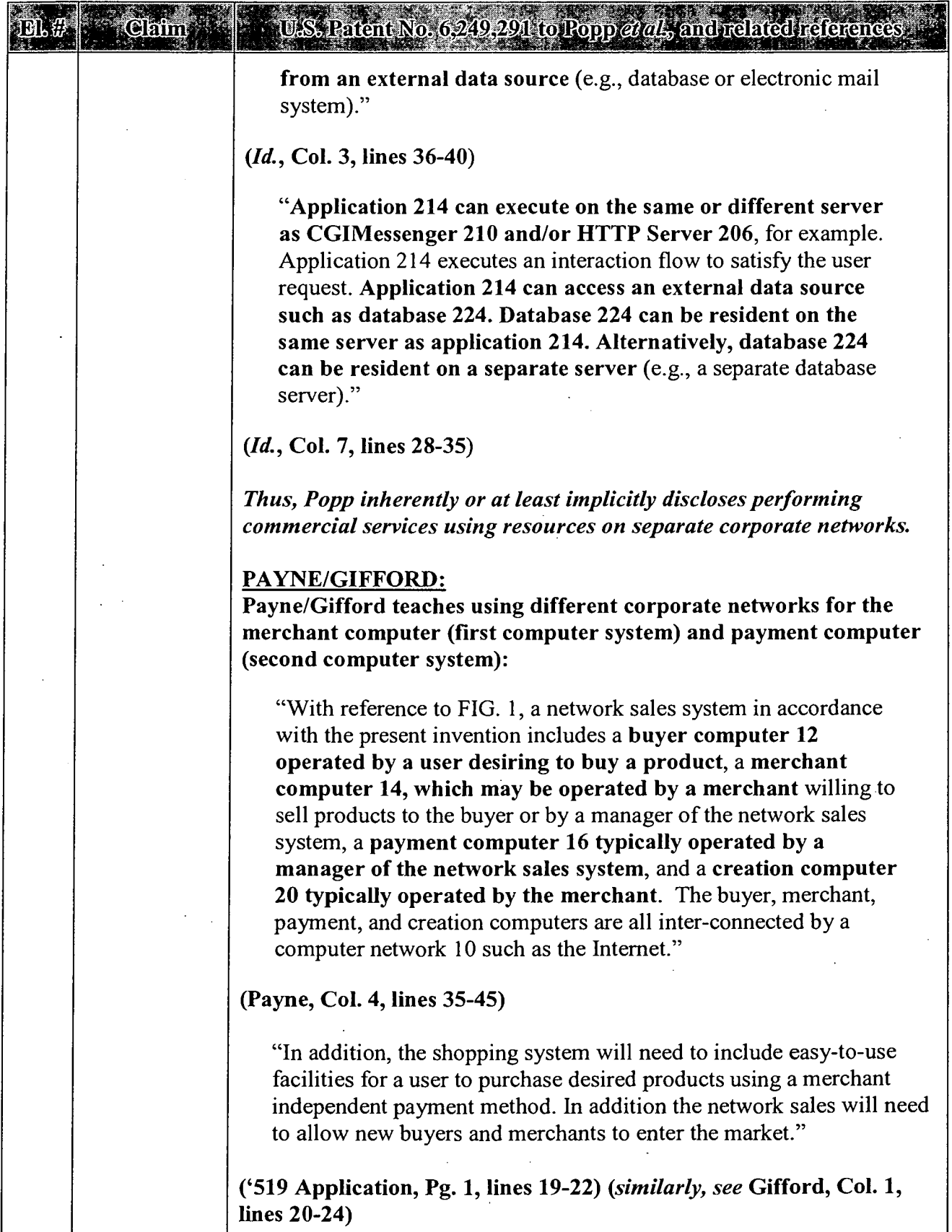

 $\bar{z}$ 

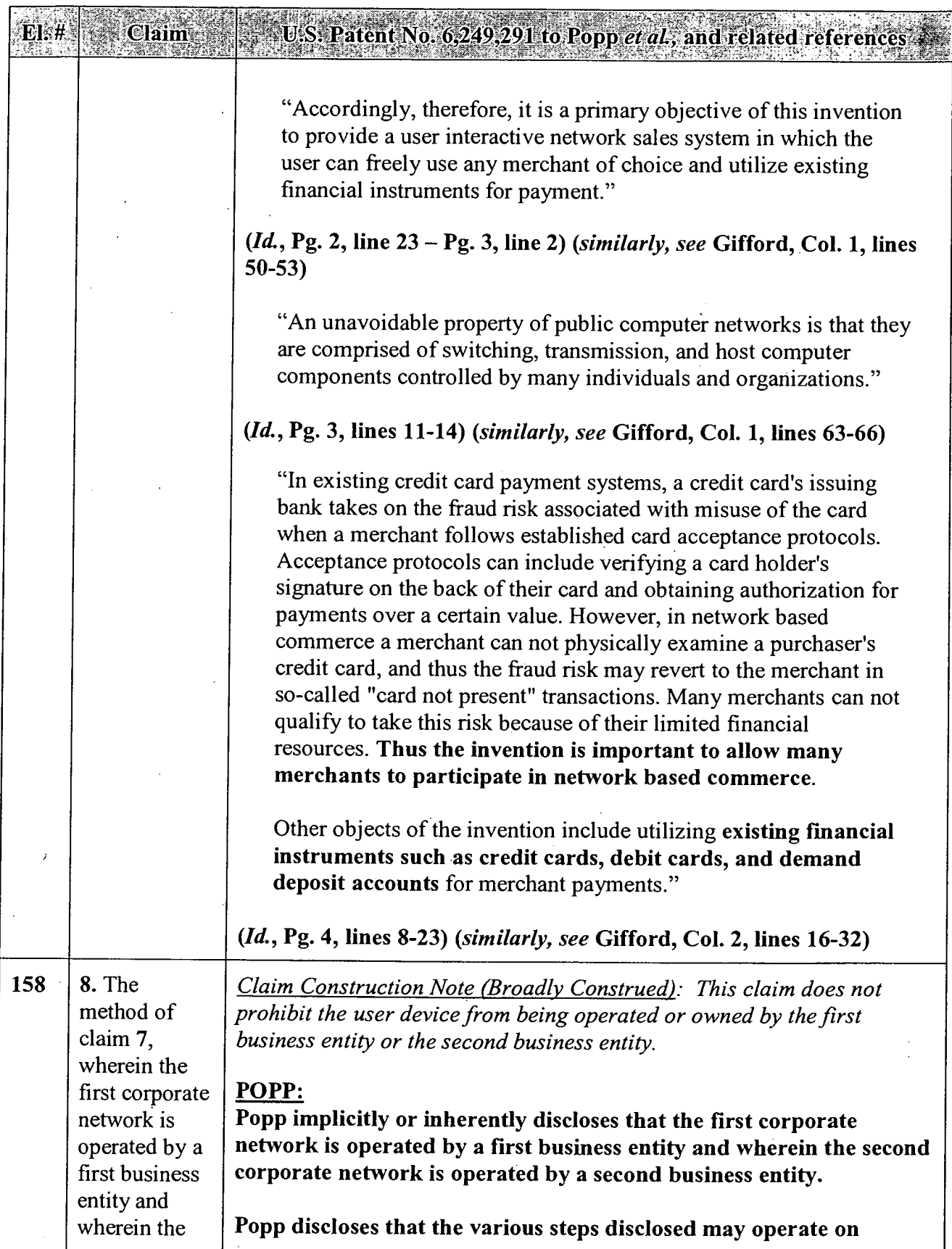

 $\epsilon$ 

 $\sim$ 

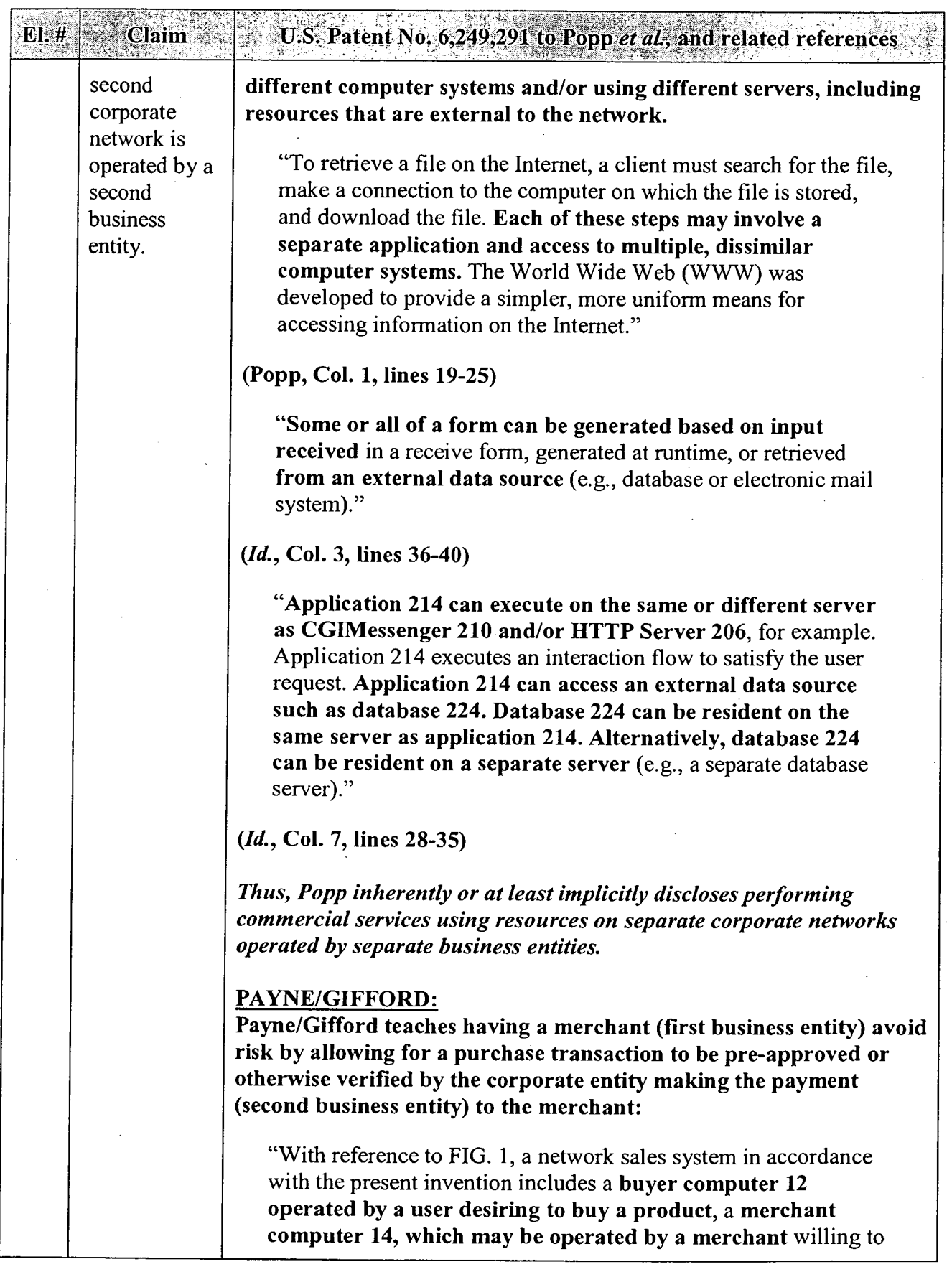

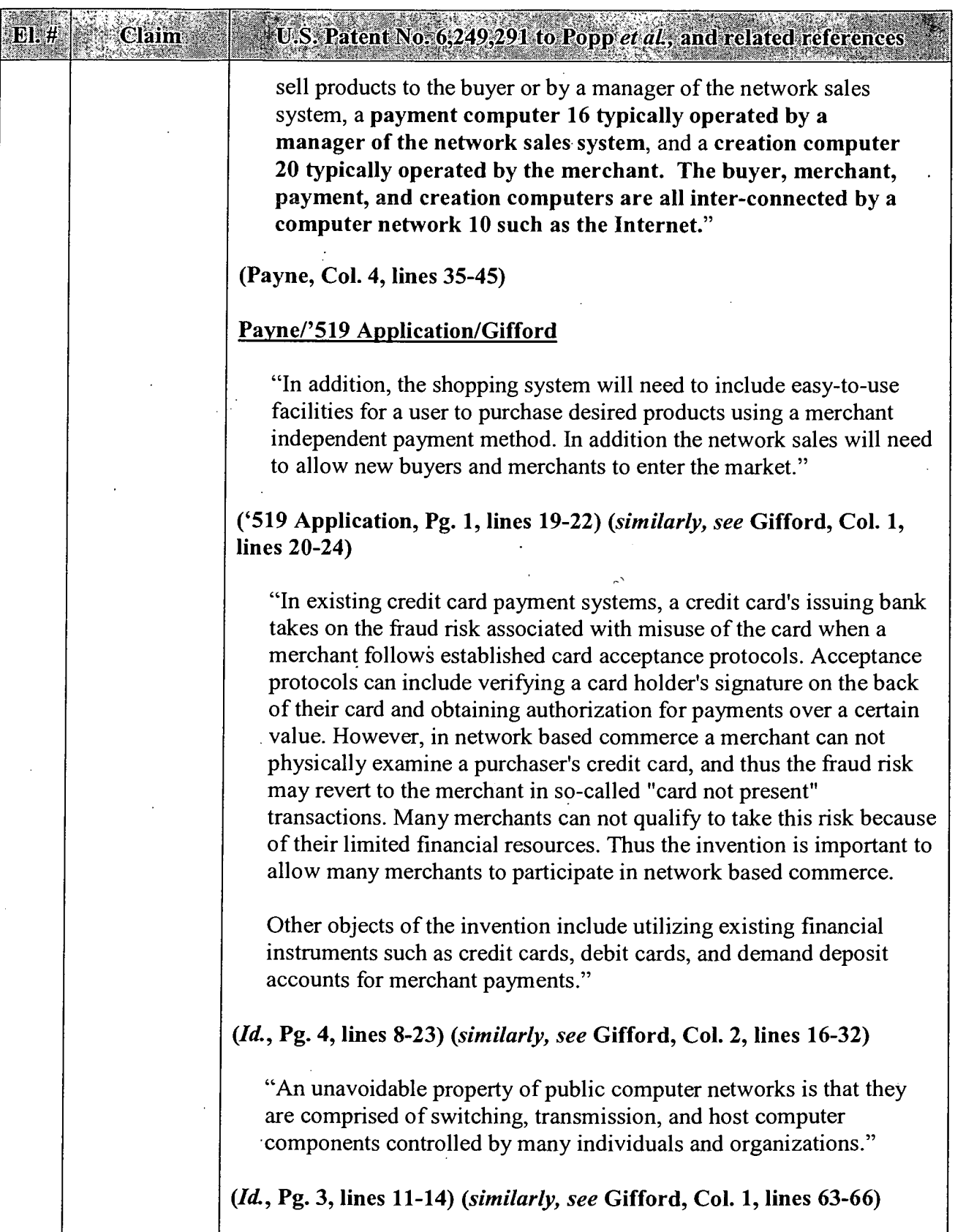

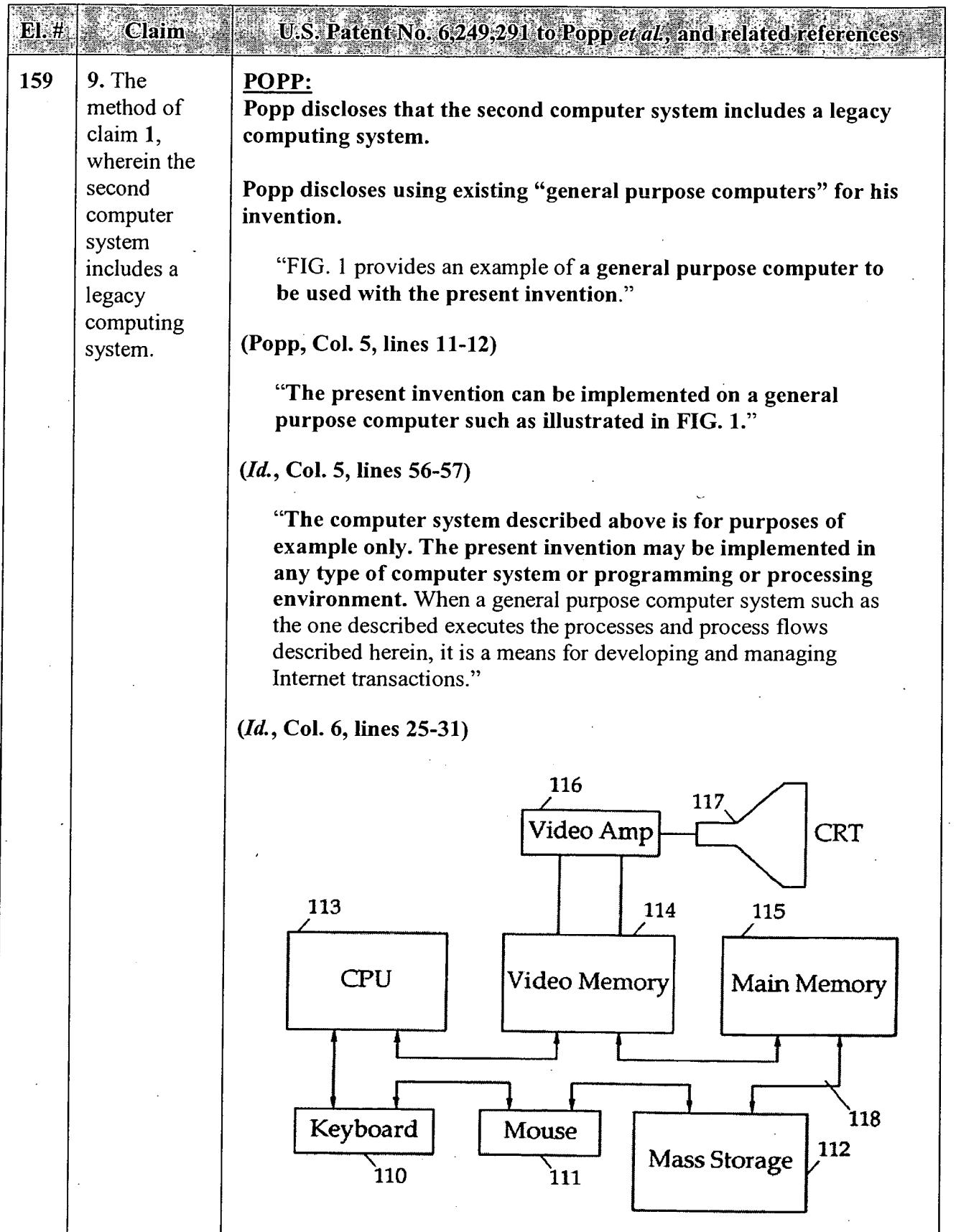

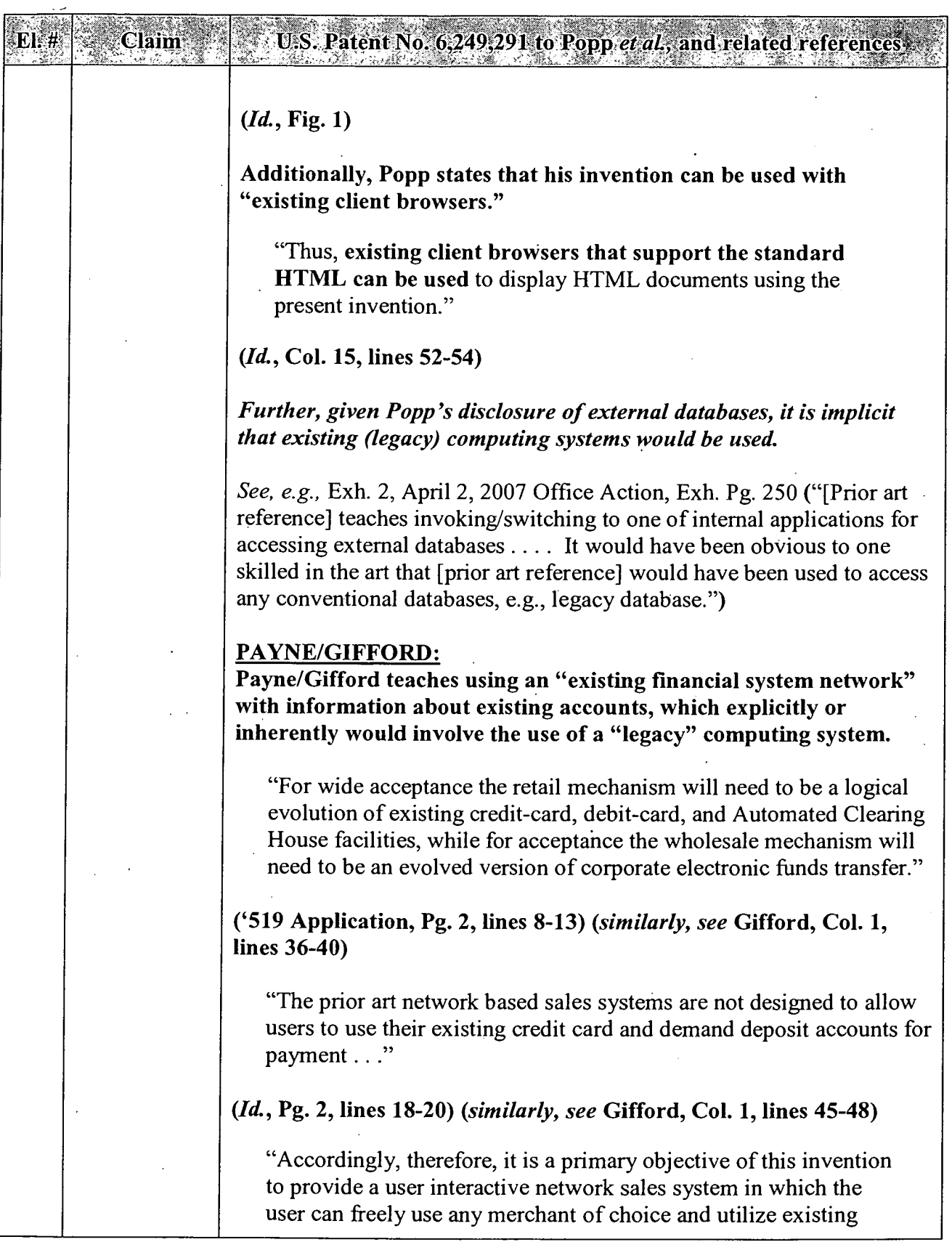

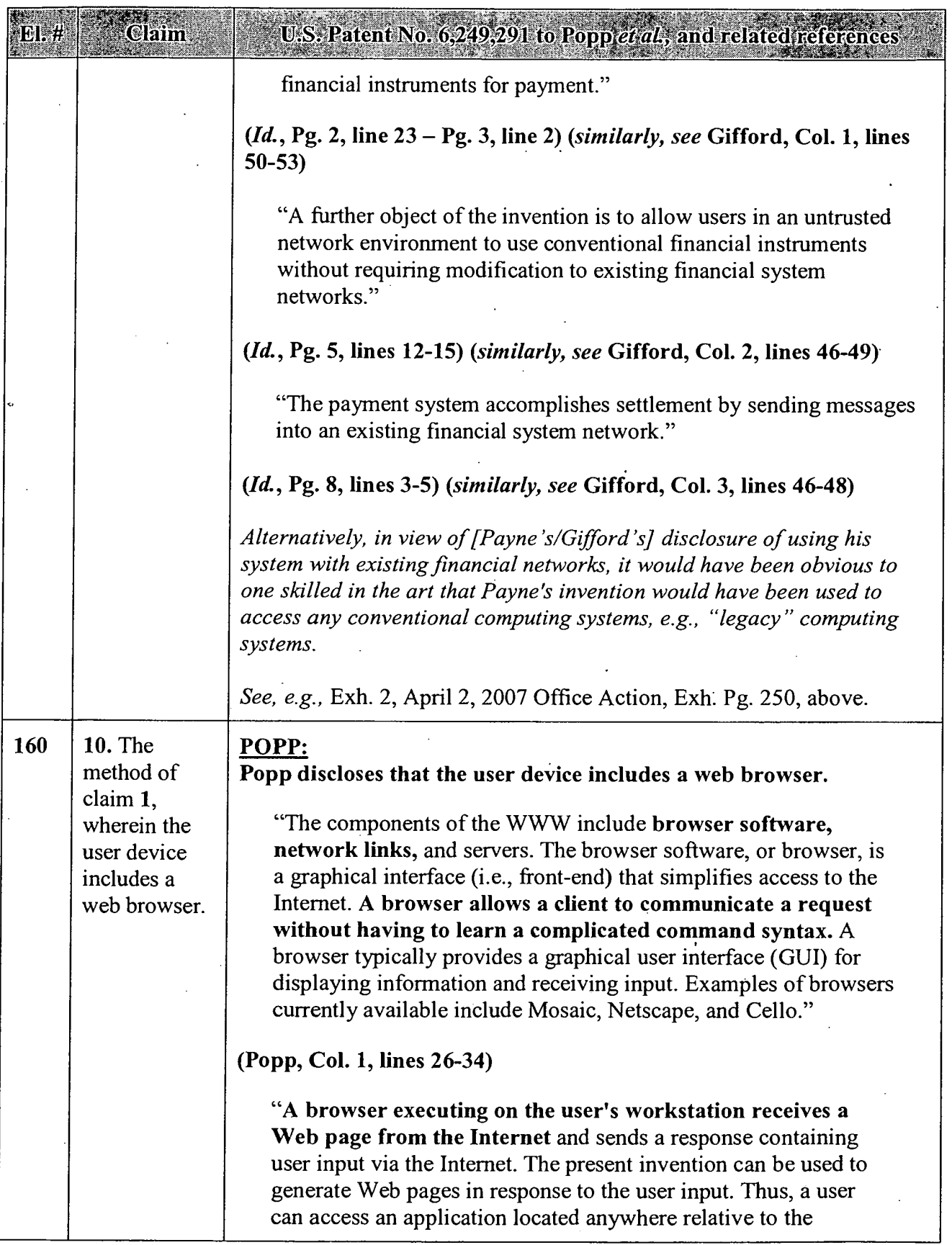

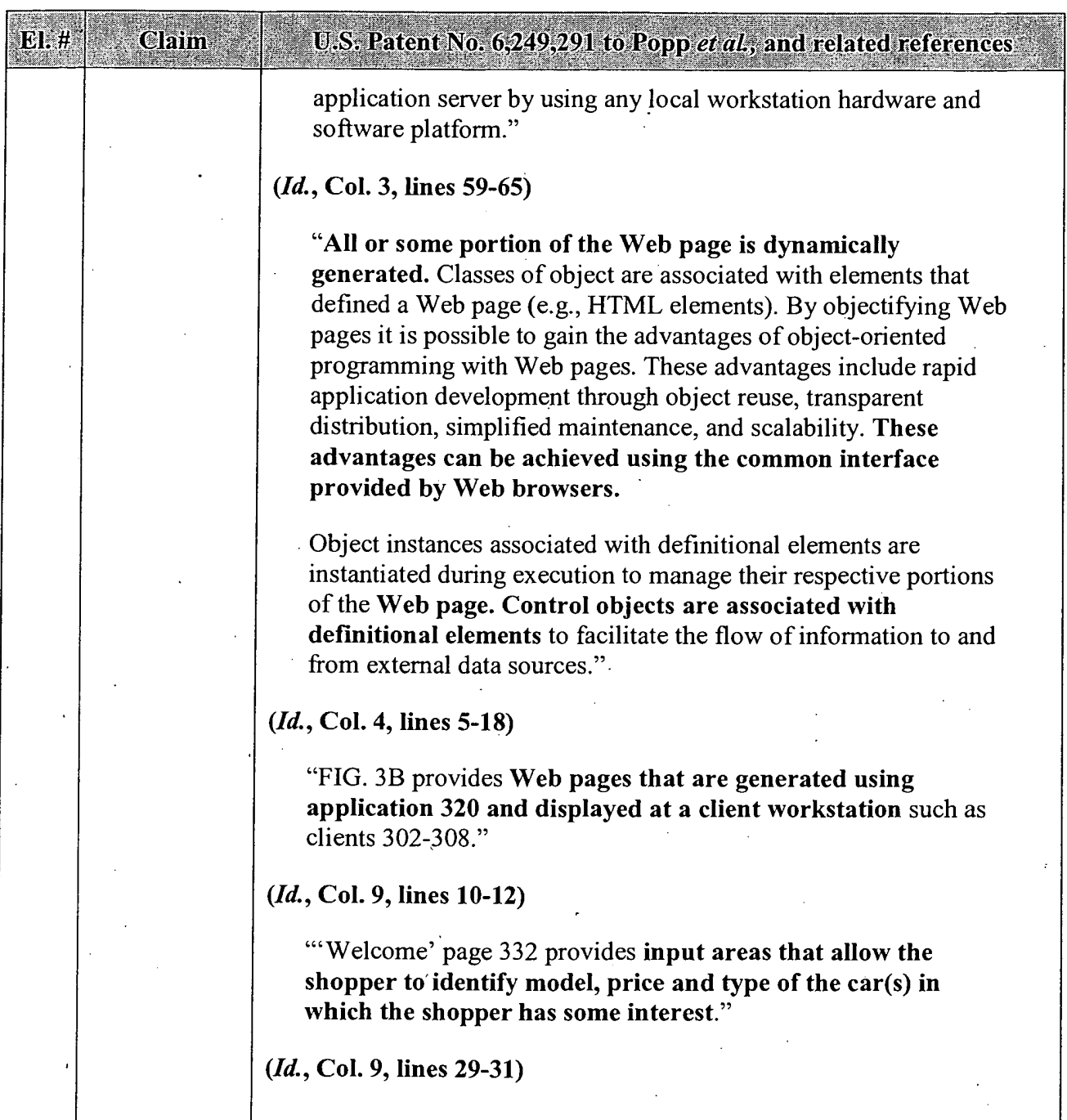

## APPENDIX C — Page 49

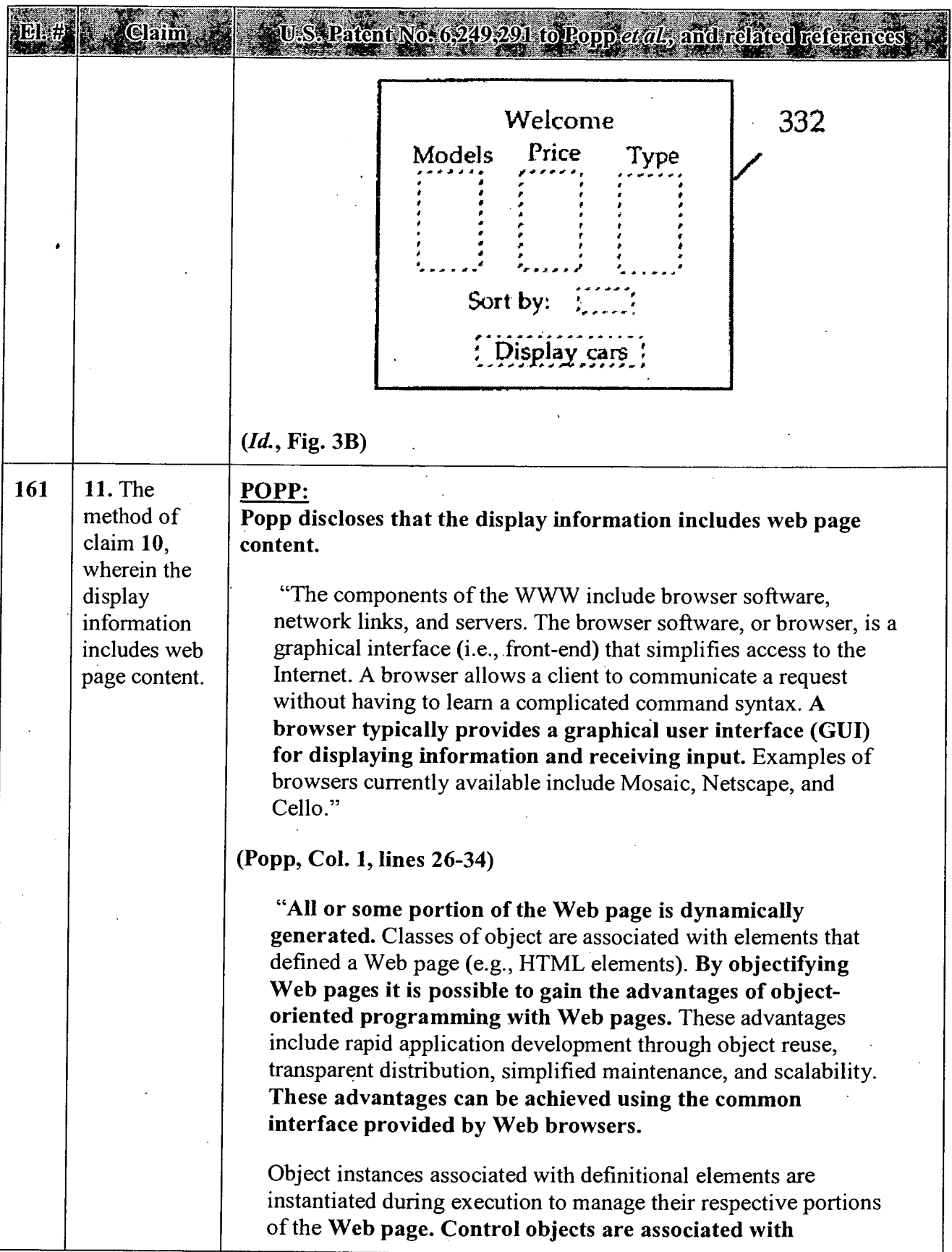

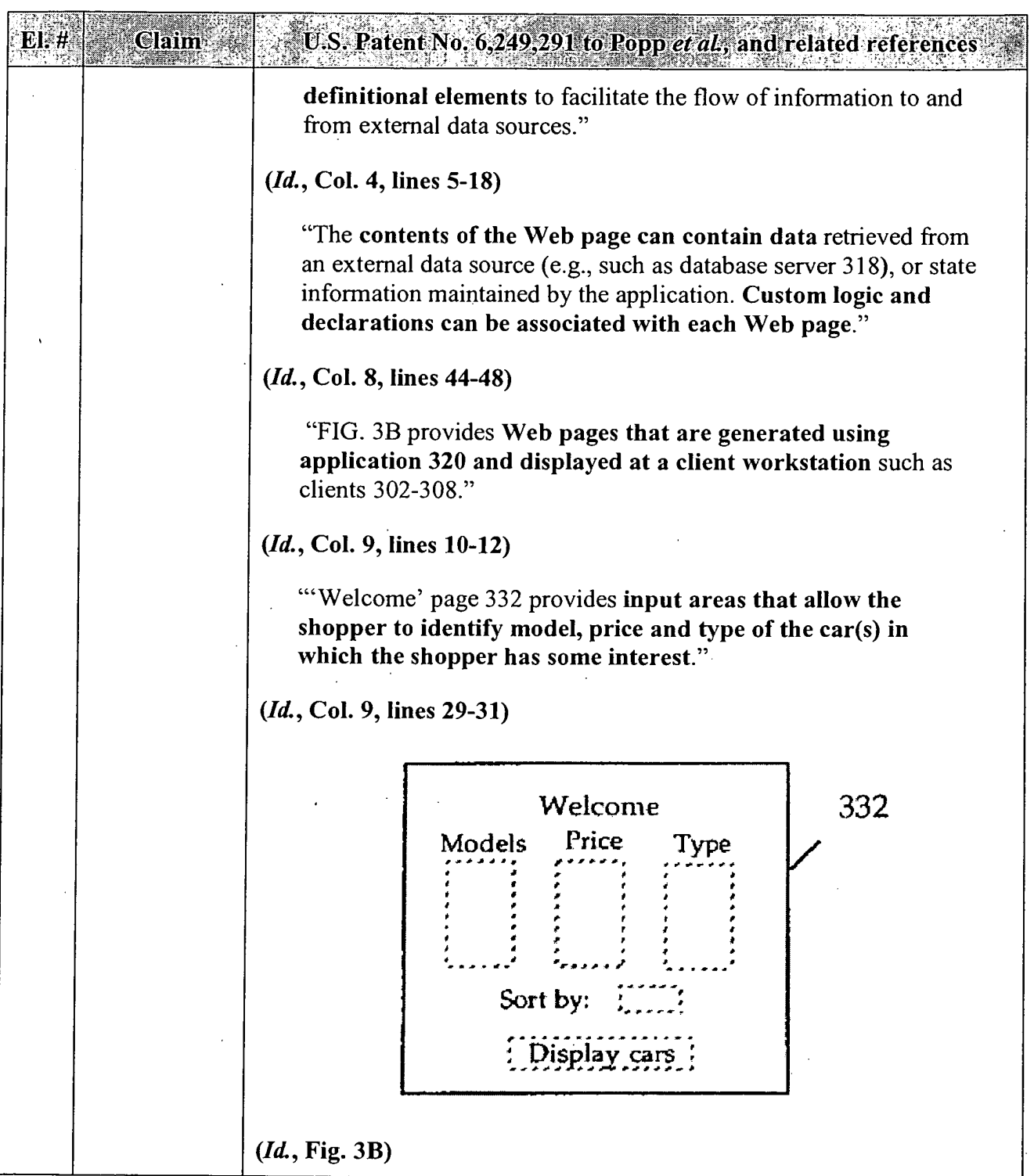

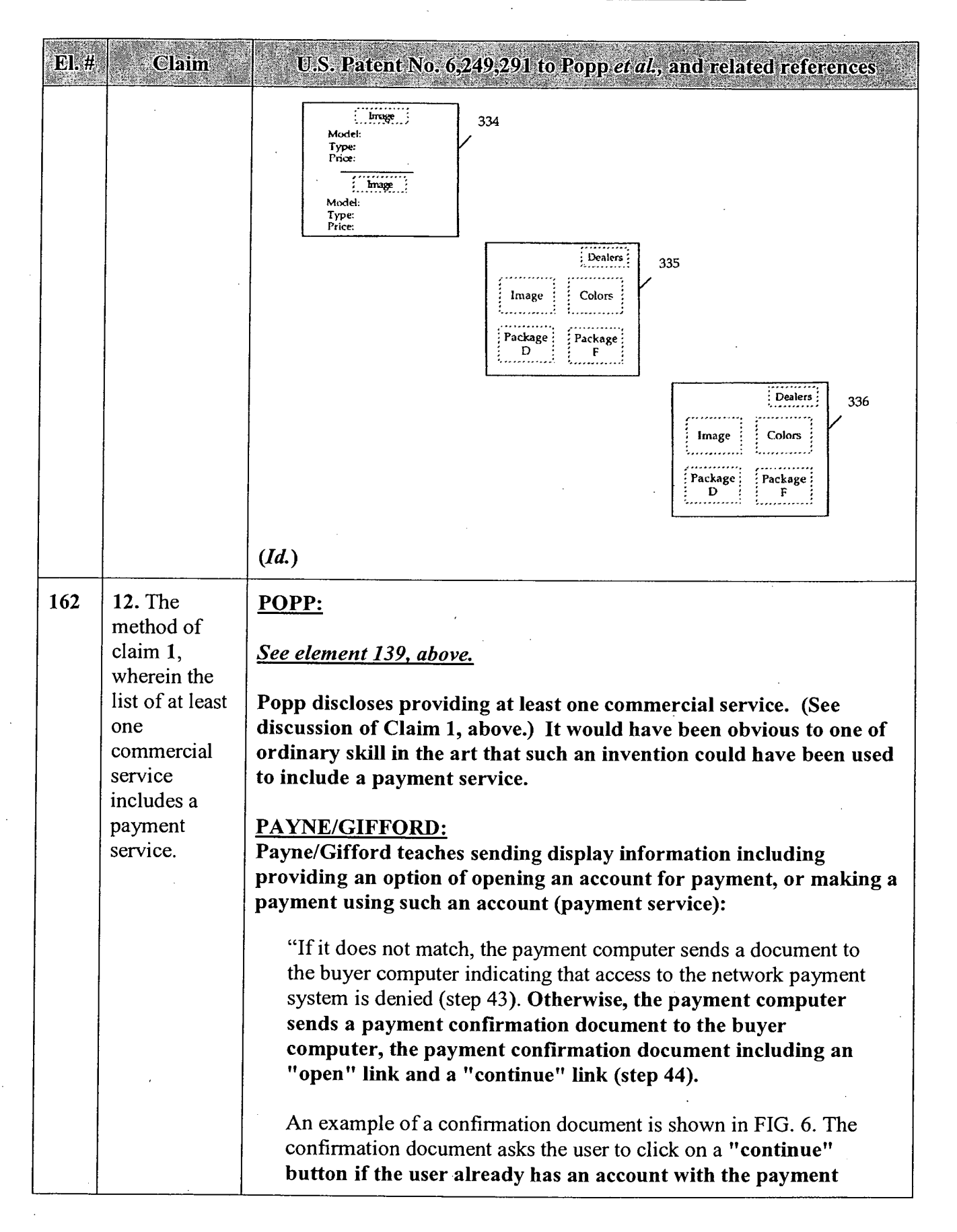

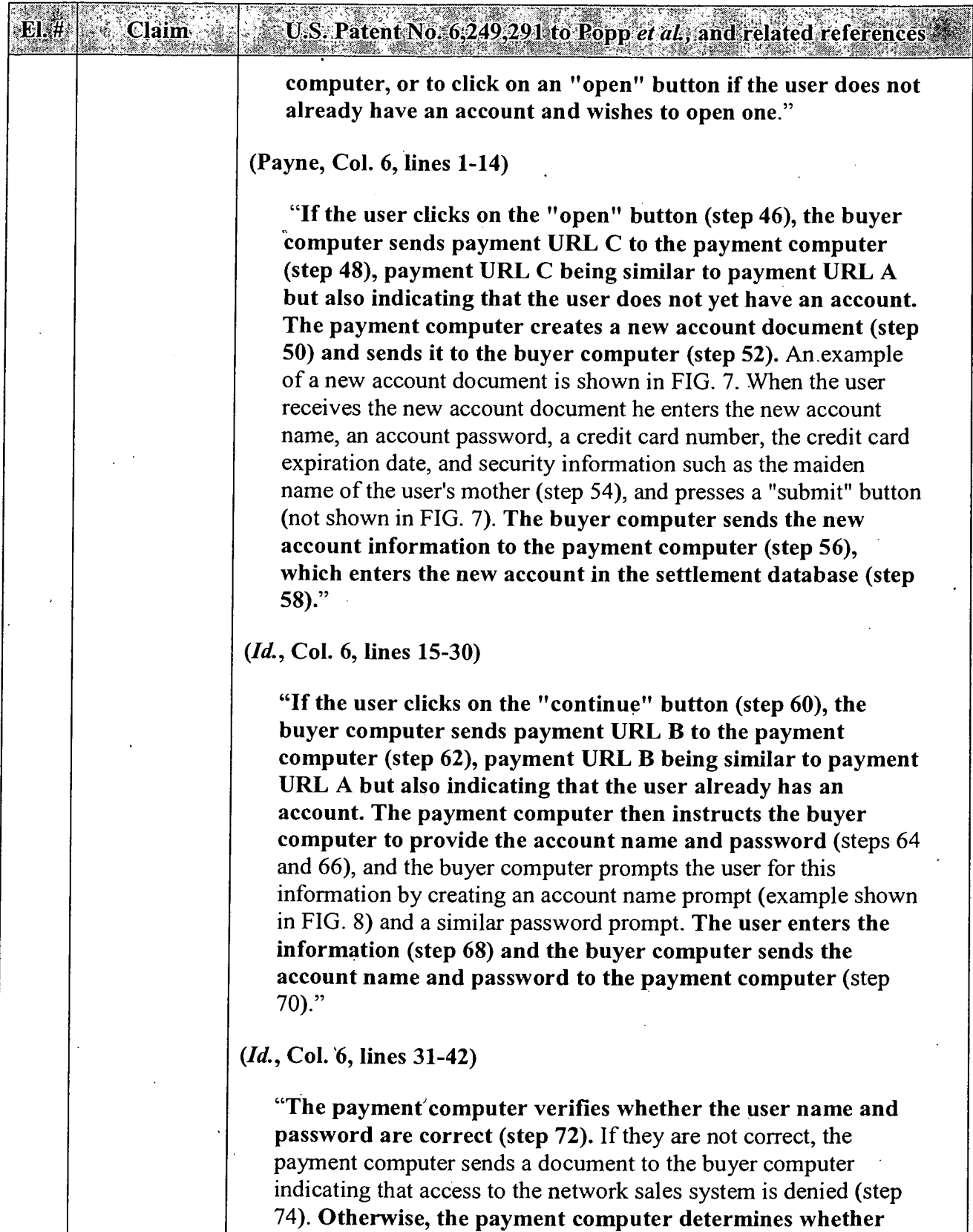

additional security is warranted, based on, e.g., whether the

 $\ddot{\phantom{0}}$ 

l.

 $\ddot{\phantom{a}}$ 

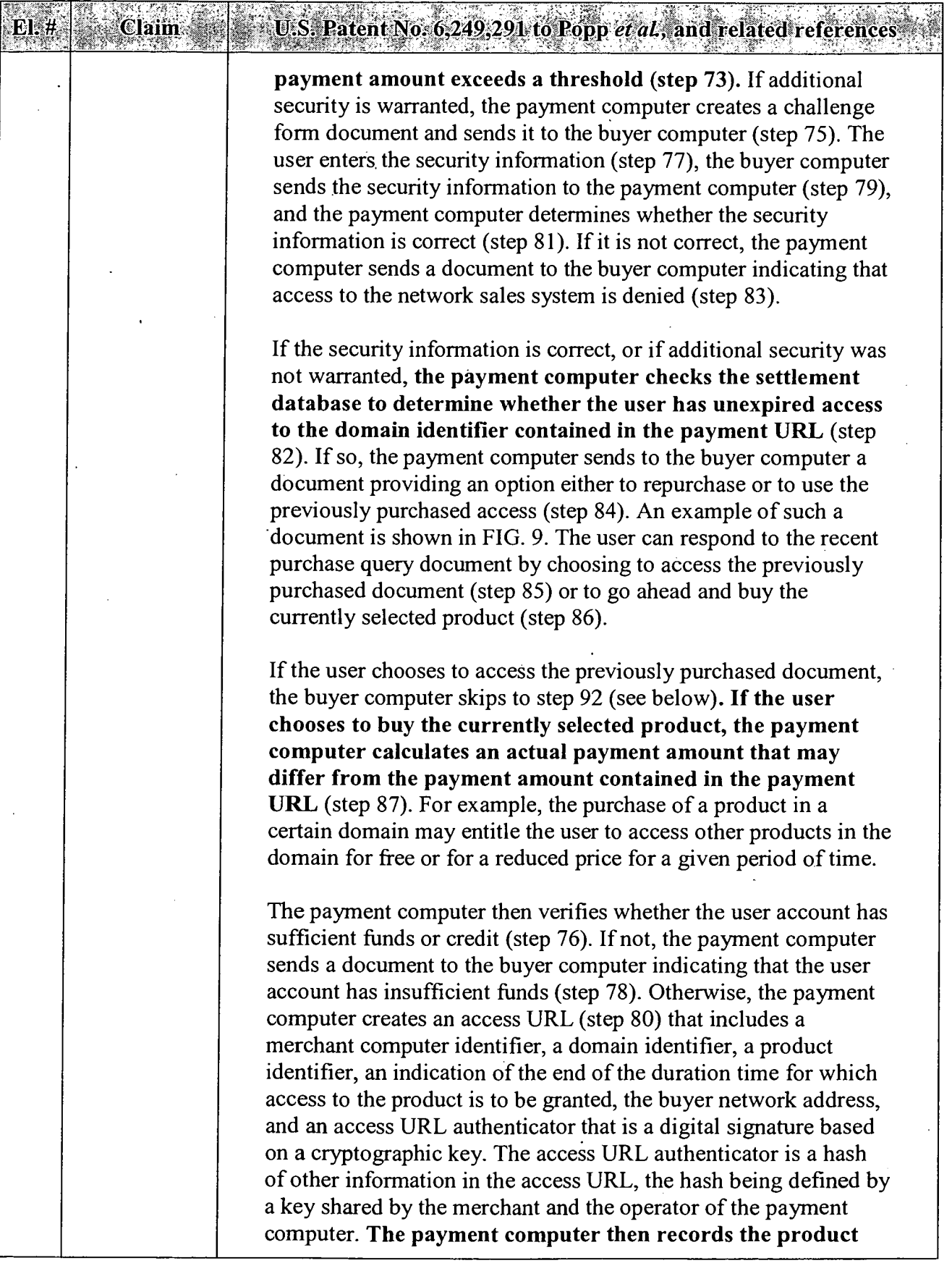

#### APPENDIX C -- Page 54

**DIE** 

Claim

## U.S. Patent No. 6,249,291 (o Popp*et al.*, and related referenc

identifier, the domain, the user account, the merchant account, the end of duration time, and the actual payment amount in the settlement database (step 88).

The payment computer then sends a redirect to access URL to the buyer computer (step 90), which sends the access URL to the merchant computer (step 92). The merchant computer verifies whether the access URL authenticator was created from the contents of the access URL using the cryptographic key (step 94). If not, the merchant computer sends a document to the buyer computer indicating that access to the product is denied (step 96).

Otherwise, the merchant computer verifies whether the duration time for access to the product has expired (step 98). This is done because the buyer computer can request access to a purchased product repeatedly. If the duration time has expired, the merchant computer sends a document to the buyer computer indicating that the time has expired (step 100). Otherwise the merchant computer verifies that the buyer computer network address is the same as the buyer network address in the access URL (step 101), and if so, sends a fulfillment document to the buyer computer (step 102), which is displayed by the buyer computer (step 104)."

(Id., Col. 6, line 43 — Col. 7, line 50)

#### Payne/'519 Application/Gifford

#### SUMMARY OF THE INVENTION

The invention relates to a network sales system for enabling users to purchase products using a plurality of buyer computers that communicate over a network with a plurality of merchant computers. Each merchant computer has a database of digital advertisements. Each digital advertisement includes a price and a product abstract. Buyer computers request, display, and respond to digital advertisements from merchant computers. Users can purchase products with their buyer computers after they have specified an account to pay for the purchase. A network payment service is used to authorize the purchase before merchant fulfillment is performed.

('519 Application, Pg. 6, line  $20 - \text{Pg}$ . 7, lines 7) (similarly, see Gifford, Col. 3, lines 12-25) '

#### El.#. **Claim**

163

13. The provided with access to a payment | **POPP**: electronic<br>back office system.

U.S. Patent No. 6,249,291 to Popp et al., and related reference

Claim Construction Note (Broadly Construed): As "back office" is a method of  $\Box$  business label that does not provide any structural or functional claim 12, limitation on the claimed method, this claim does not limit the method of wherein a  $\Box$  claim 12. This claim does not preclude the user being provided access user is  $\vert$  via an agent (e.g., "intelligent agent") of the user.

See elements 155 and 159, above.

Popp discloses using the system with external databases (see discussion of Claims 5 and 9, above. In view of this disclosure, it would have been obvious to one of ordinary skill in the art that  $\rightarrow$ Popp's system could be used with existing databases/computer systems associated with a payment electronic back office system.

#### PAYNE/GIFFORD: .

Payne/Gifford teaches providing a user with access to a payment electronic back office system.

Applicant describes a user being provided access to a payment electronic back office system as follows:

Once Bank POSvc application 510 has been activated, user 100 will be able to connect to Bank services and utilize the application to perform banking transactions, thus accessing data from a host or data repository 575 in the Bank "Back Office."

('506 Patent, Col. 7, lines 32-36)(emphasis added)

Similarly, Payne/'519 Application/Gifford teaches that using the payment application, the user accesses data from an existing financial network that is used to perform payment services: '

"The prior art network based sales systems are not designed to allow users to use their existing credit card\_and demand deposit accounts for payment . . ."

('519 Application, Pg. 2, lines 18-20) (similarly, see Gifford, Col. 1, lines 45-48)

"A further object of the invention is to allow users in an untrusted

#### APPENDIX  $C - Page 56$

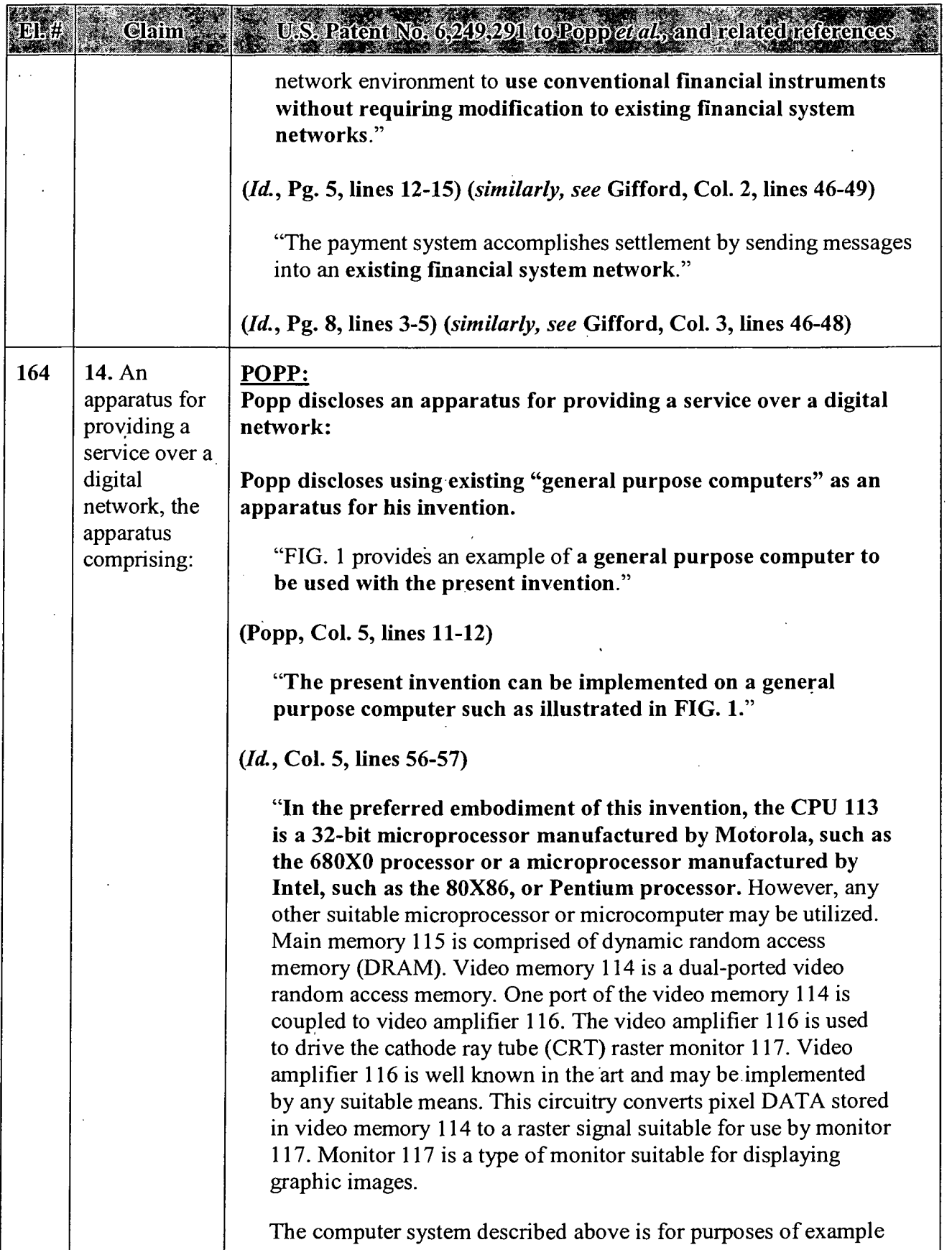

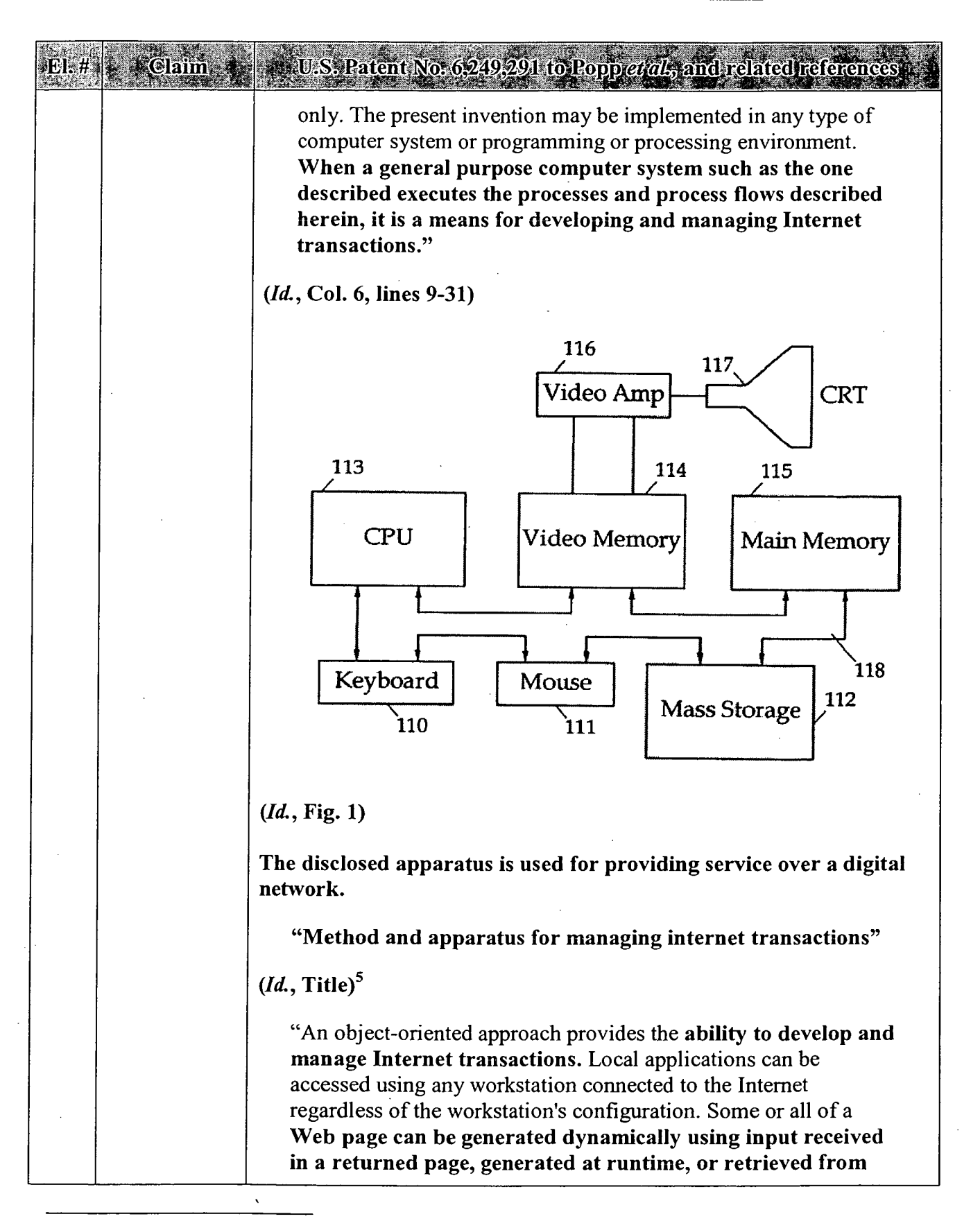

<sup>&</sup>lt;sup>5</sup> Emphases added throughout.

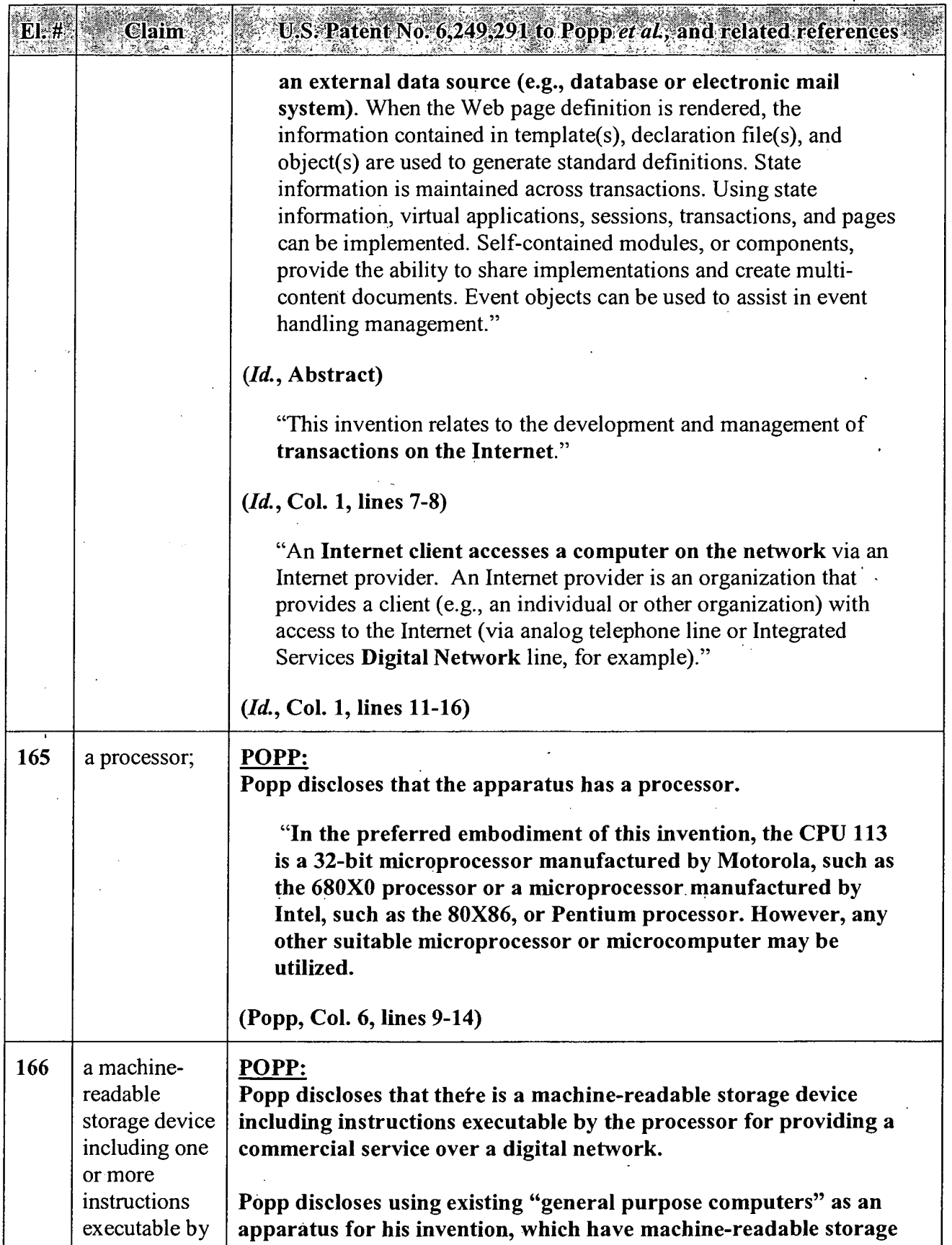

 $\bar{z}$ 

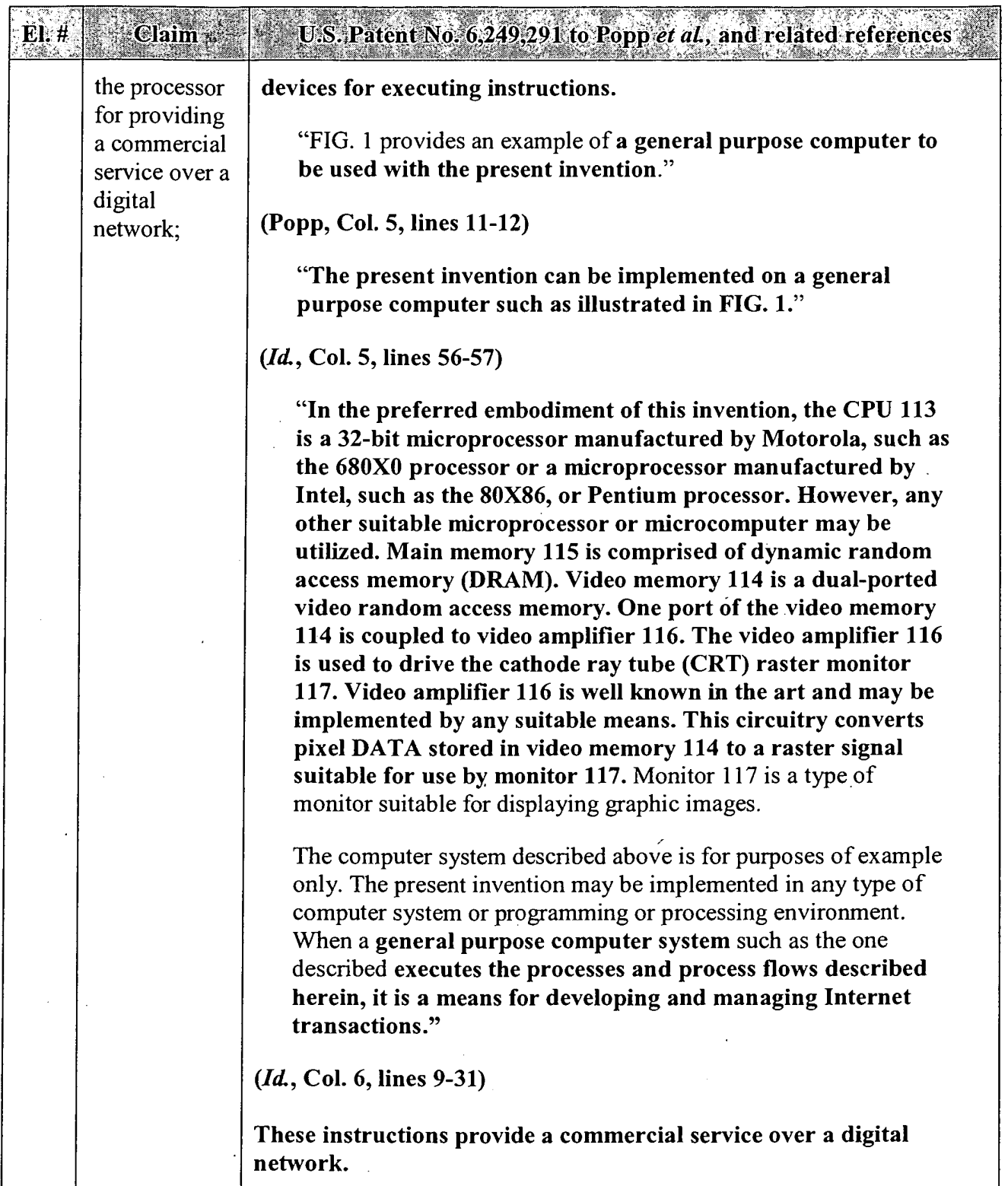

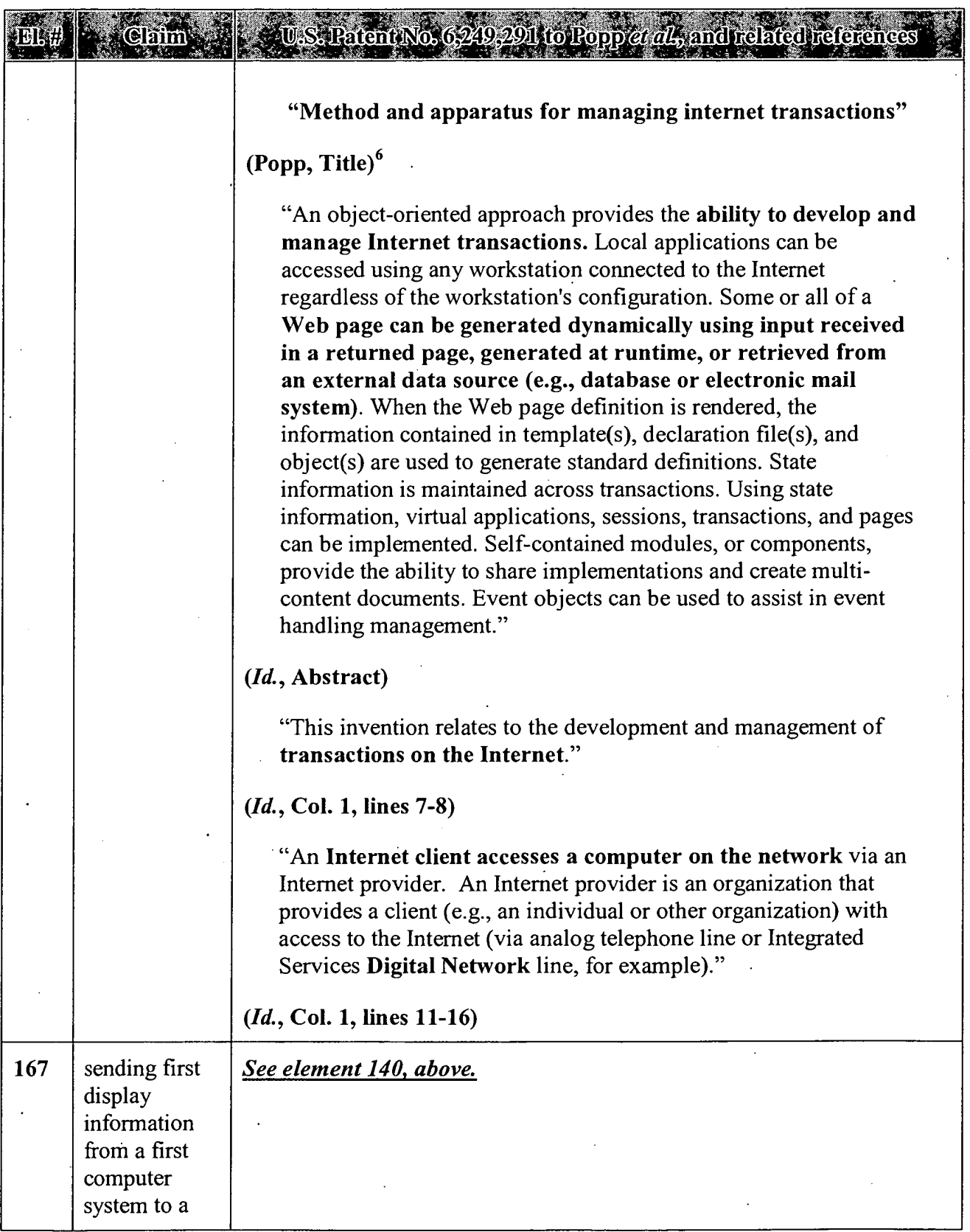

'6 Emphases added throughout.

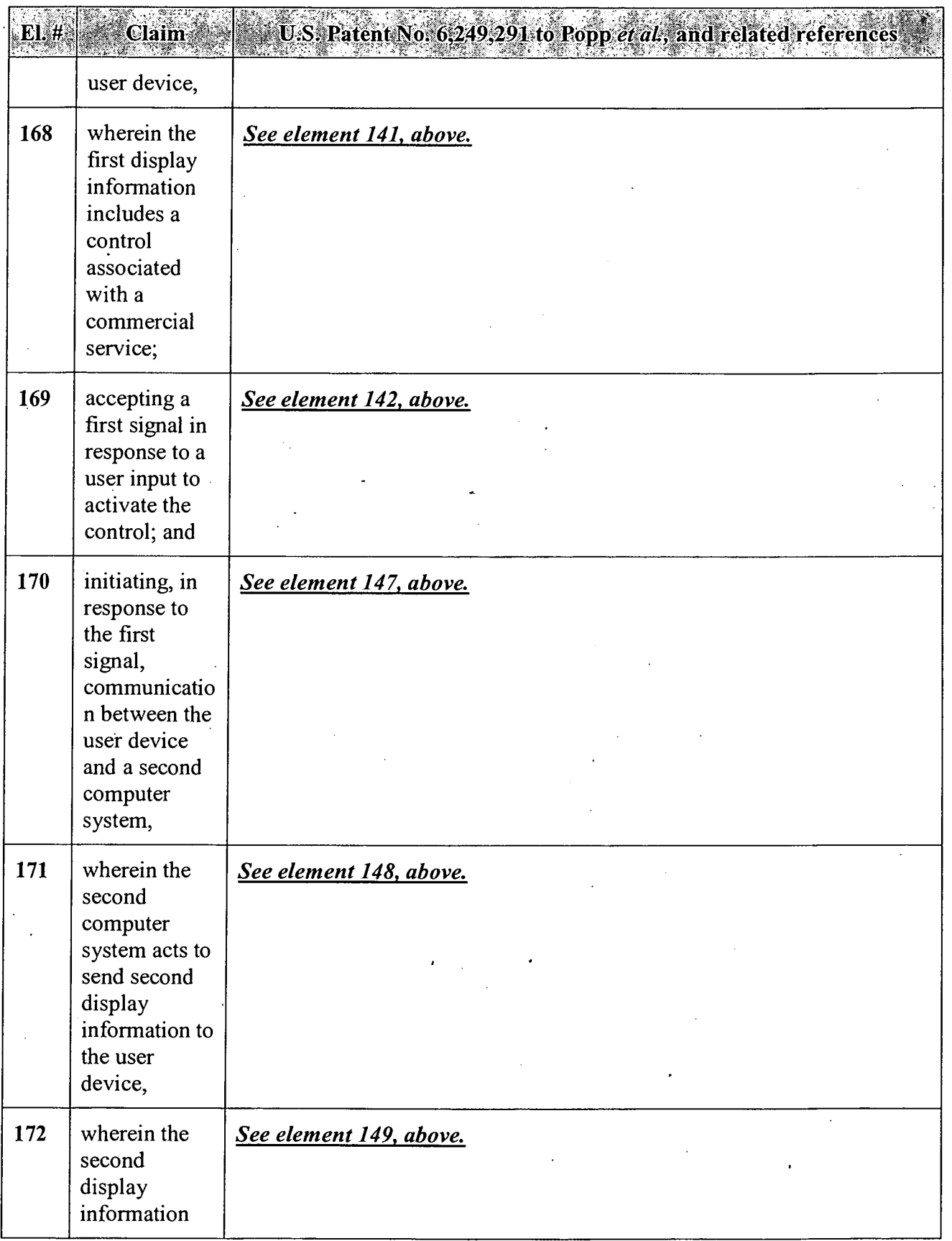

## ' APPENDIX C — Page 62

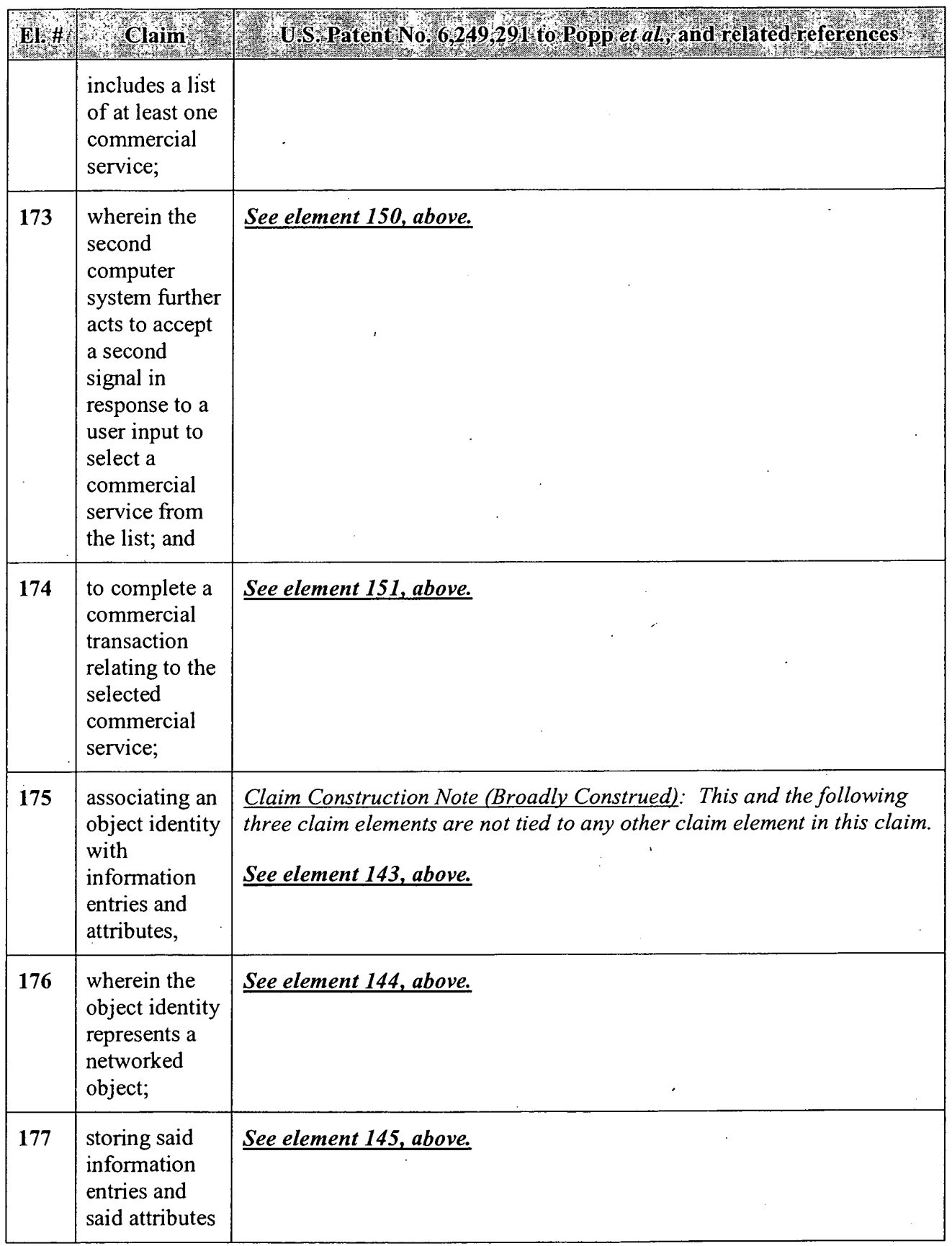

 $\sim$ 

 $\sim$
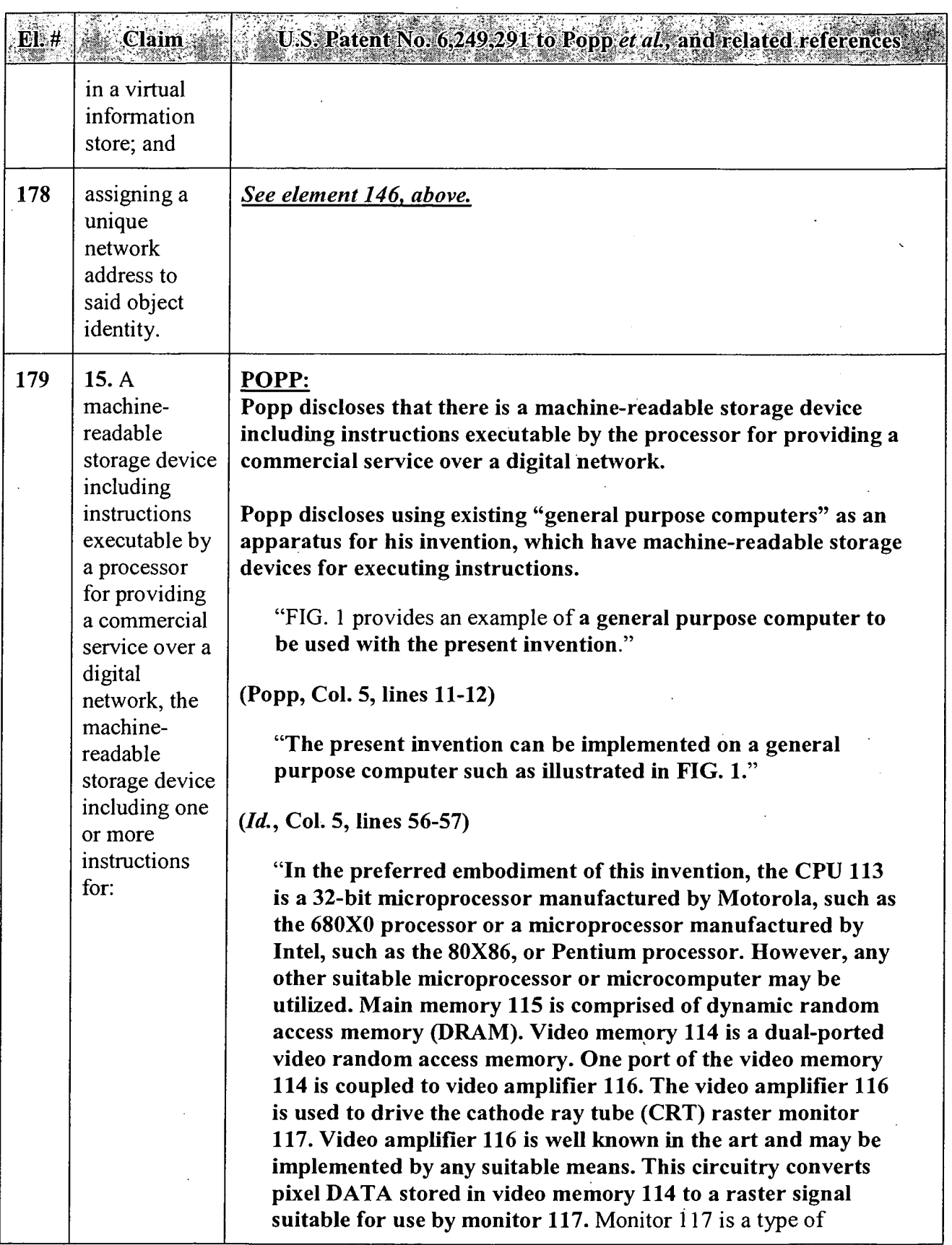

J.

| <b>Claim</b> | U.S. Patent No. 6,249,291 to Popp et al., and related references                                                                                                    |
|--------------|----------------------------------------------------------------------------------------------------|
|              | monitor suitable for displaying graphic images.                                                                                                    |
|              | The computer system described above is for purposes of example<br>only. The present invention may be implemented in any type of<br>computer system or programming or processing environment.<br>When a general purpose computer system such as the one<br>described executes the processes and process flows described<br>herein, it is a means for developing and managing Internet<br>transactions."                                                                                                    |
|              | $(Id., Col. 6, lines 9-31)$                                                                                                    |
|              | These instructions provide a service over a digital network:                                                                                                    |
|              | "Method and apparatus for managing internet transactions"                                                                                                    |
|              | $(Id, Title)^7$                                                                                                    |
|              | "An object-oriented approach provides the ability to develop and<br>manage Internet transactions. Local applications can be<br>accessed using any workstation connected to the Internet<br>regardless of the workstation's configuration. Some or all of a<br>Web page can be generated dynamically using input received<br>in a returned page, generated at runtime, or retrieved from<br>an external data source (e.g., database or electronic mail<br>system). When the Web page definition is rendered, the<br>information contained in template(s), declaration file(s), and<br>object(s) are used to generate standard definitions. State<br>information is maintained across transactions. Using state<br>information, virtual applications, sessions, transactions, and pages<br>can be implemented. Self-contained modules, or components,<br>provide the ability to share implementations and create multi-<br>content documents. Event objects can be used to assist in event<br>handling management." |
|              | (Id., Abstract)                                                                                                    |
|              | "This invention relates to the development and management of<br>transactions on the Internet."                                                                                                    |
|              | ( <i>Id.</i> , Col. 1, lines 7-8)                                                                                                    |
|              | "An Internet client accesses a computer on the network via an                                                                                                    |

 $\overline{7}$  Emphases added throughout.

 $\overline{\phantom{a}}$ 

 $\ddot{\phantom{0}}$ 

 $\bar{z}$ 

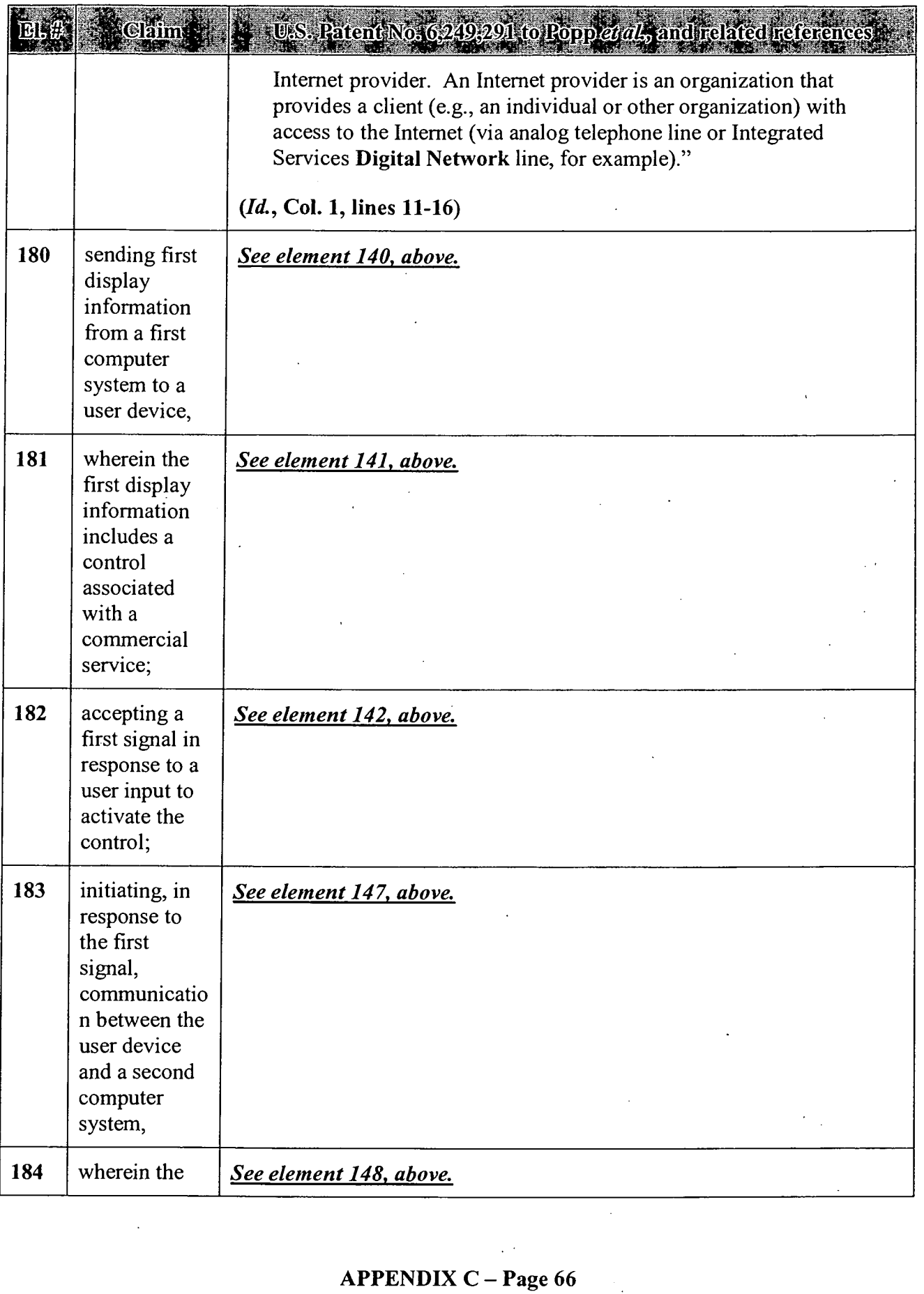

# APPENDIX C — Page 66

 $\mathbf{v}$ 

 $\frac{1}{2} \left( \frac{1}{2} \right)$ 

 $\mathcal{A}^{\mathcal{A}}$ 

÷,

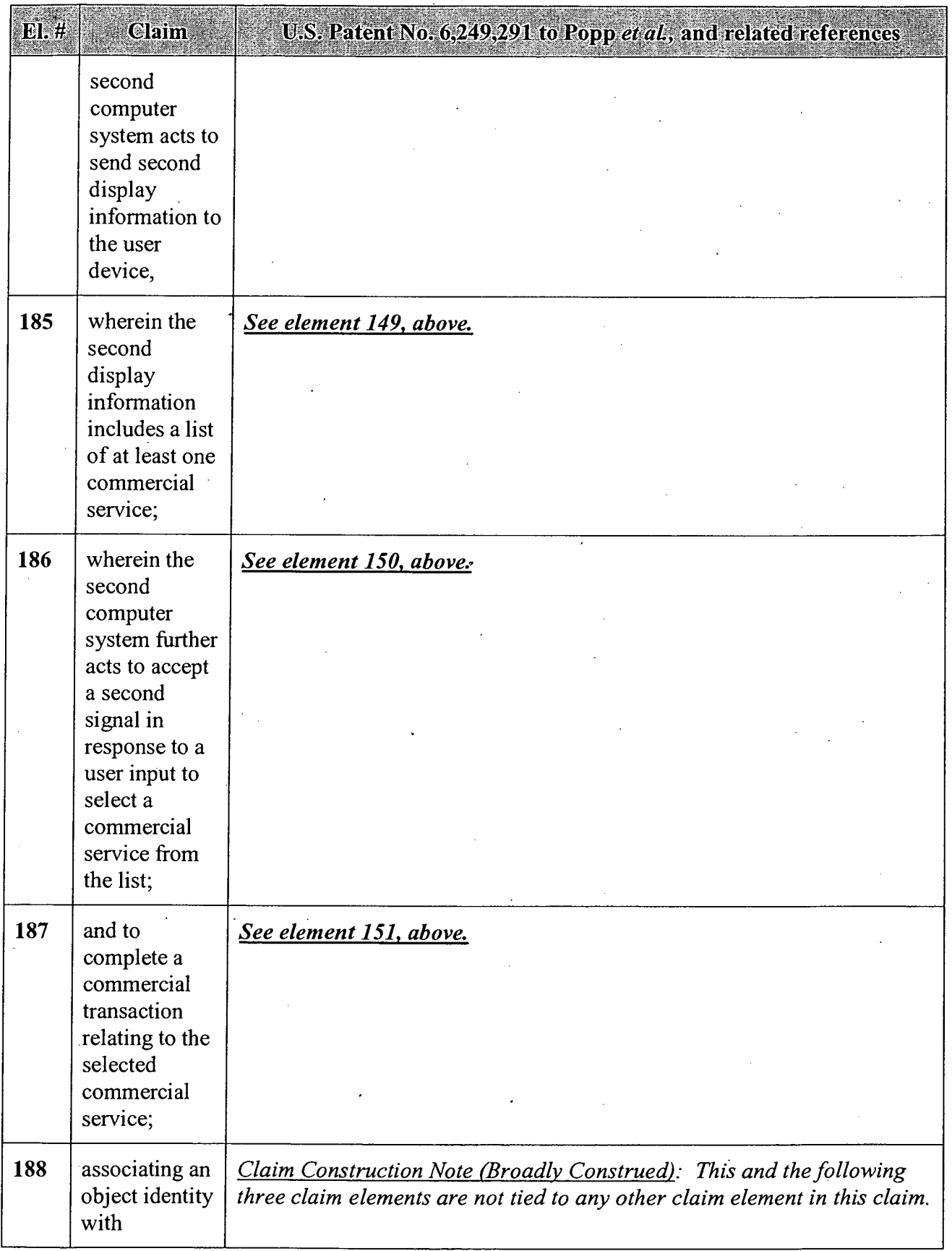

# APPENDIX C — Page 67

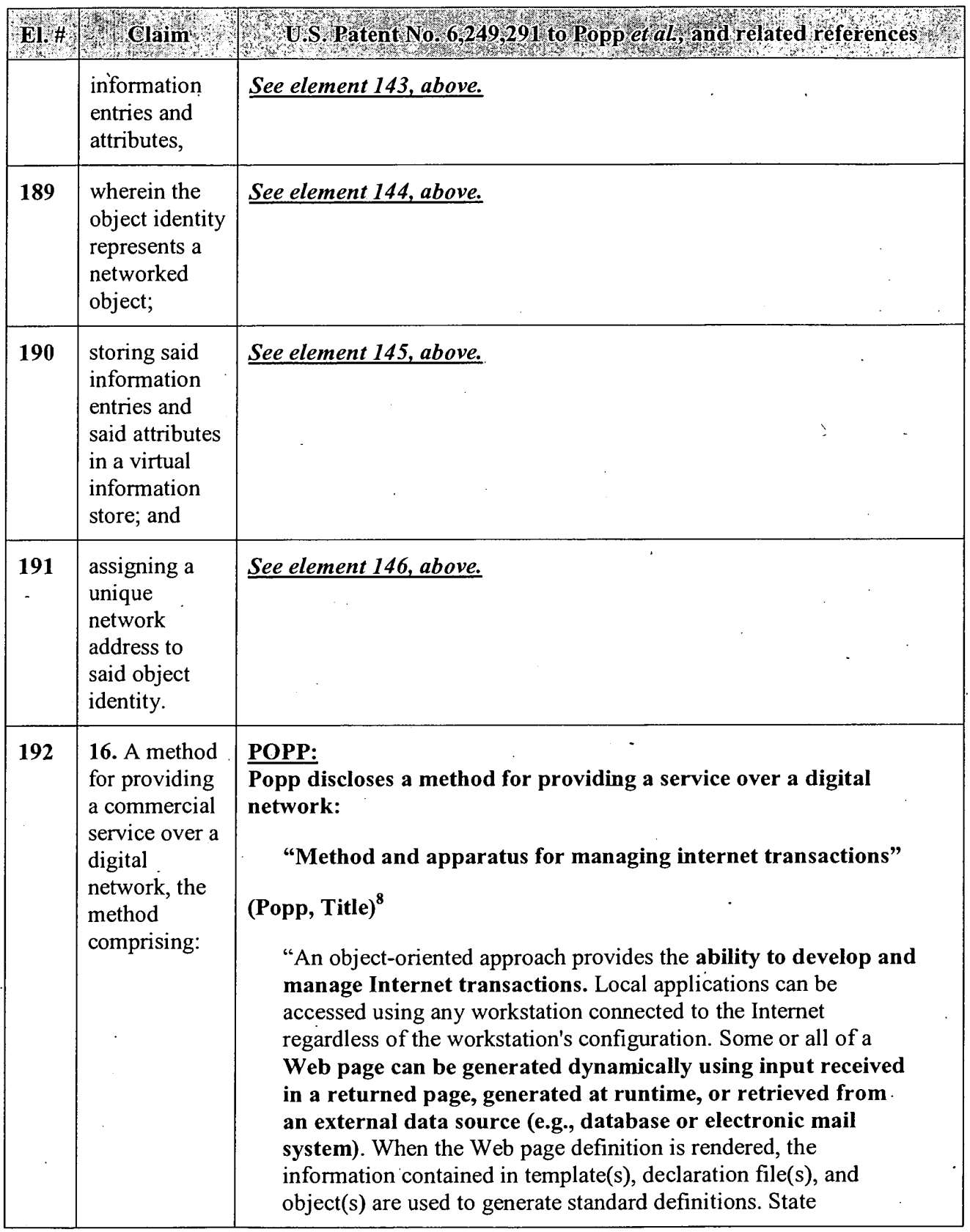

<sup>8</sup> Emphases added throughout.

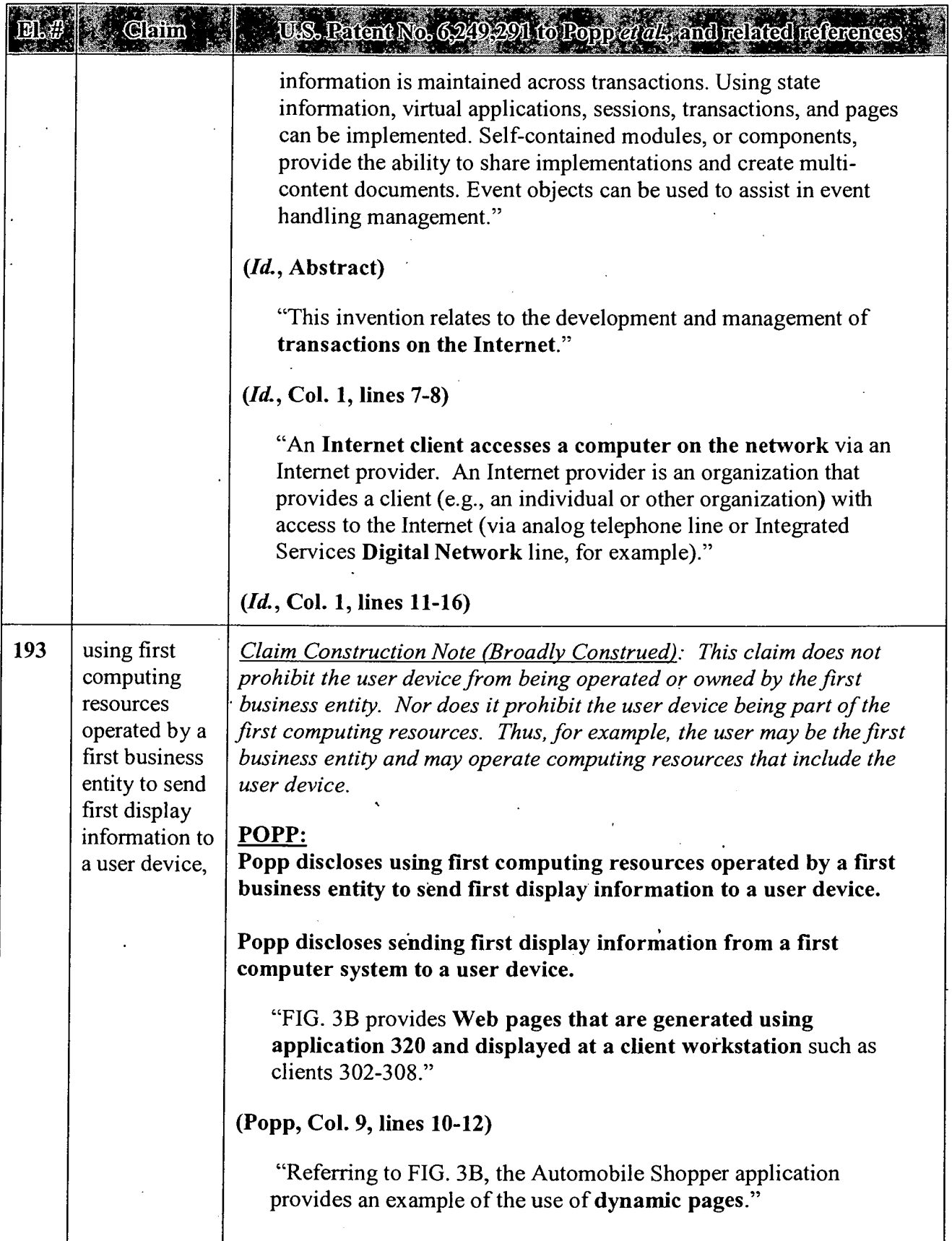

### APPENDIX C — Page 69

 $\ddot{\phantom{a}}$ 

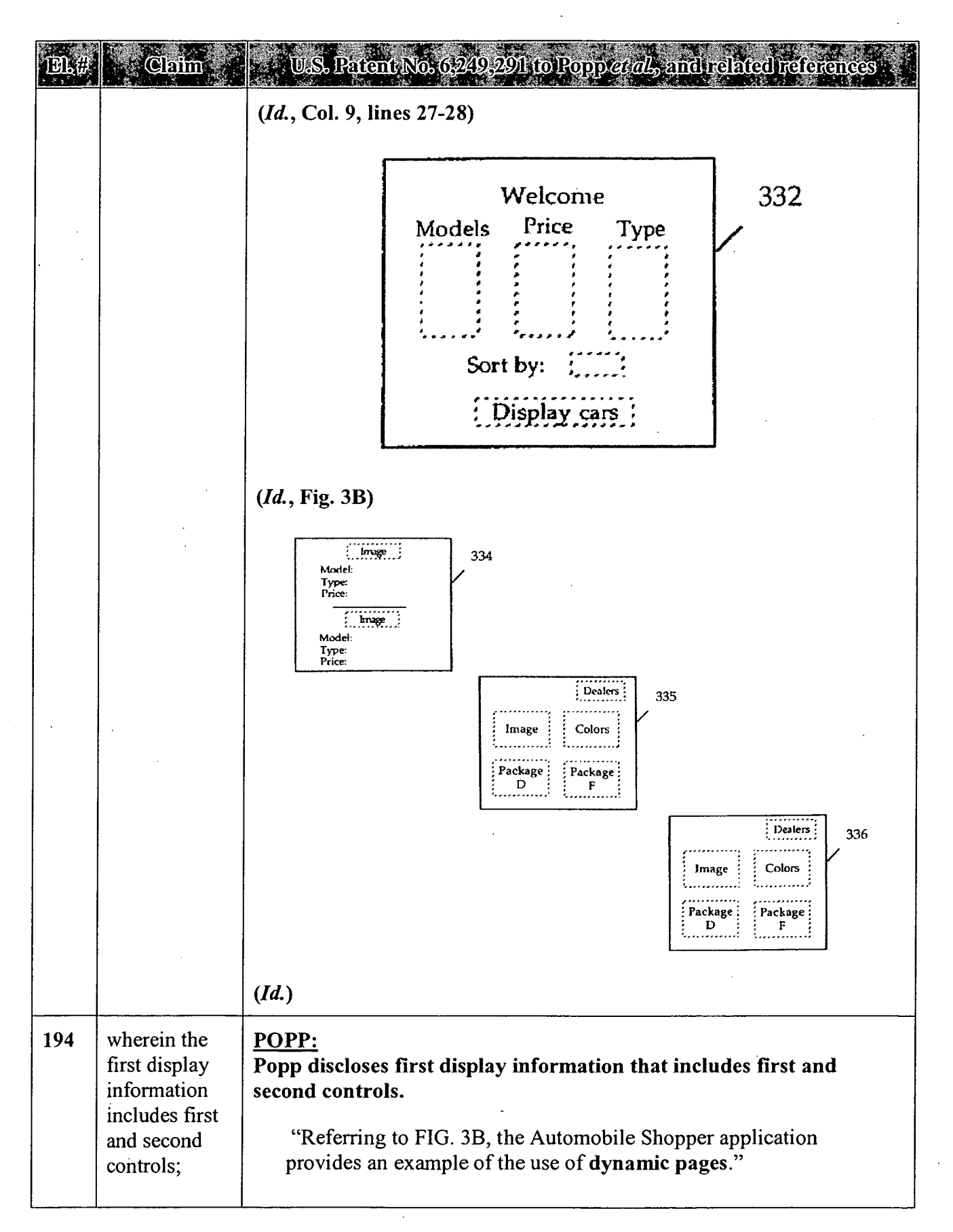

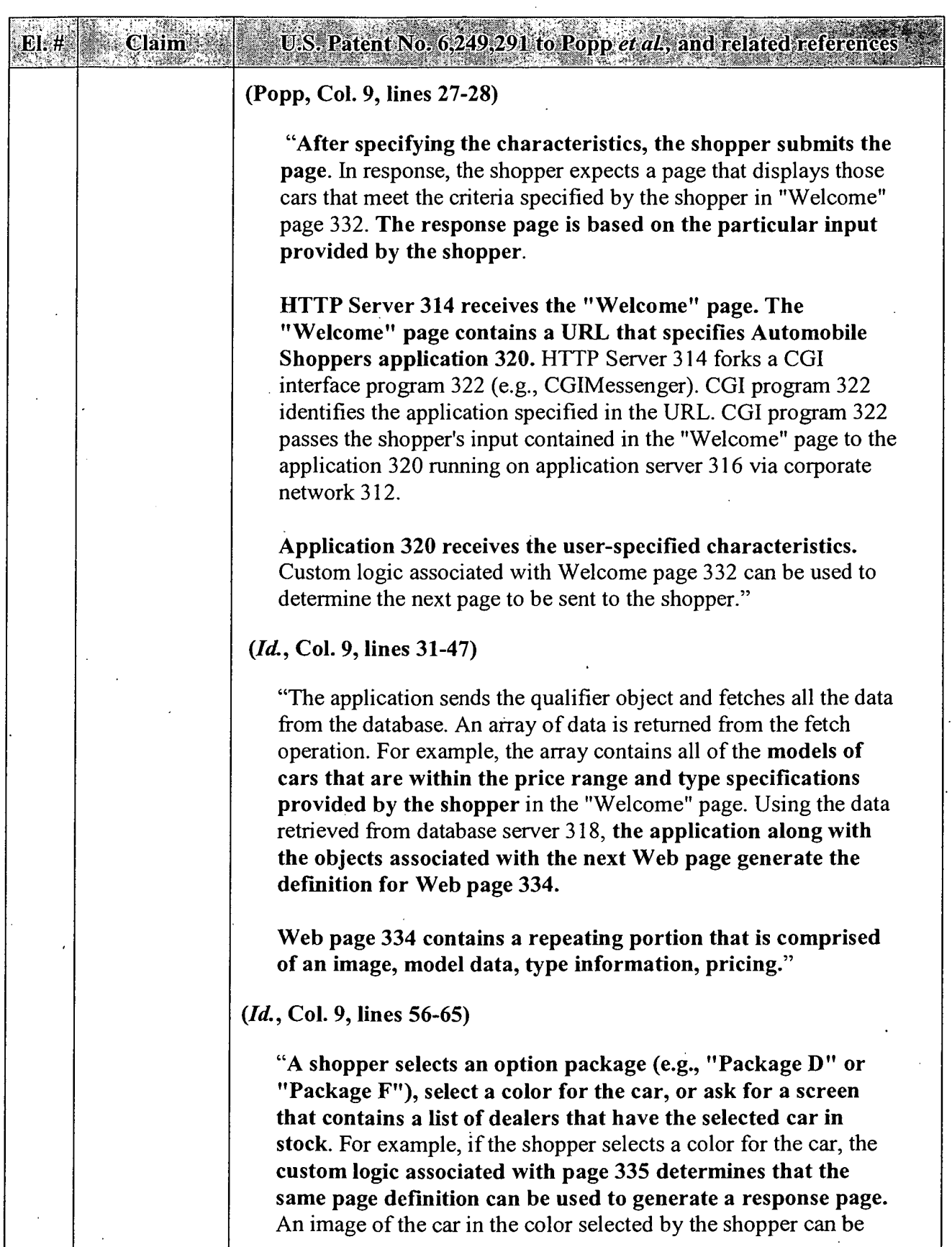

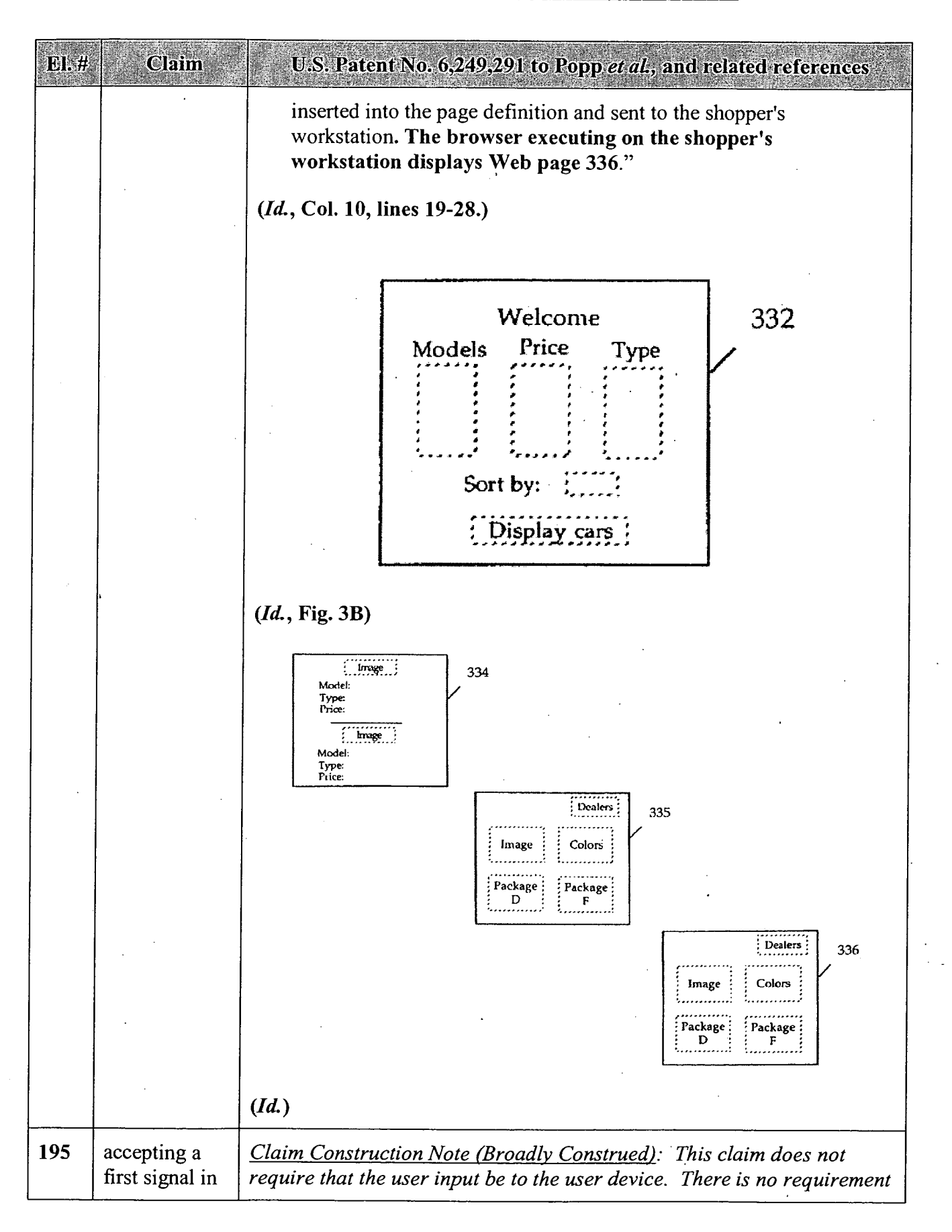

### APPENDIX C — Page 72

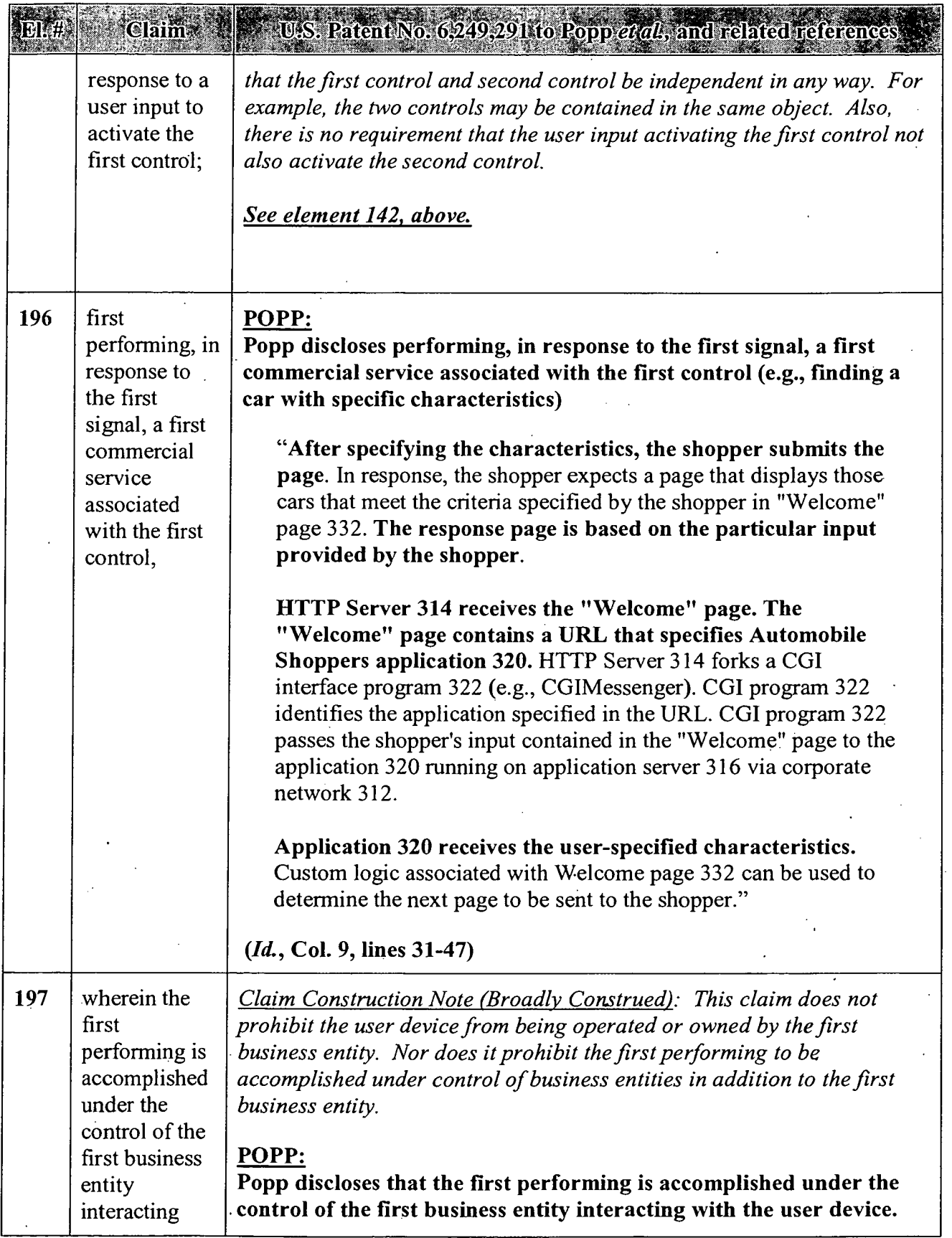

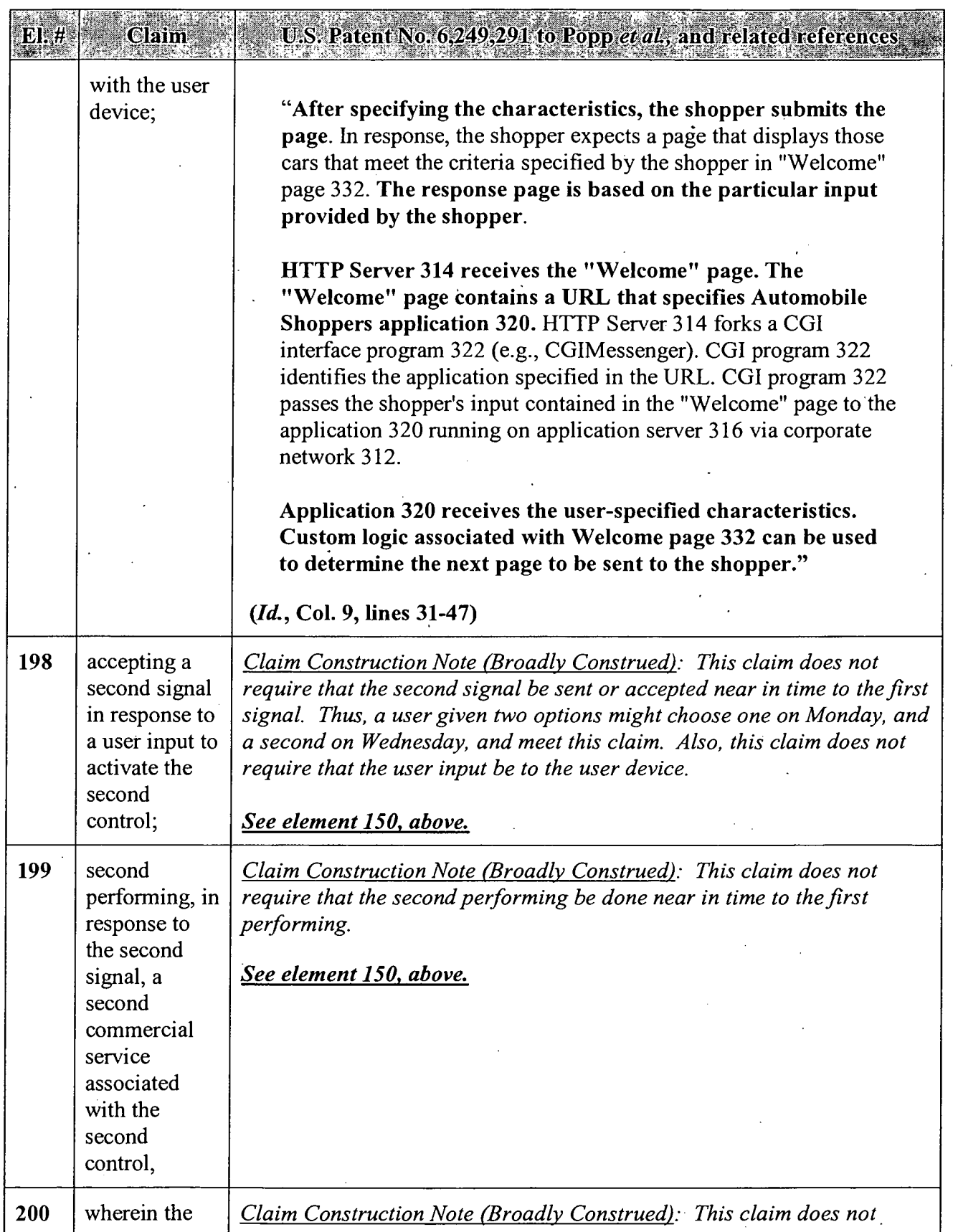

### APPENDIX C — Page 74

 $\ddot{\phantom{a}}$ 

#### $E$ .  $#$ Claim U.S. Patent No. 6,249,291 to Popp et al., and related references

second performing is accomplished under the control of a second business entity operating second computing resources and interacting with the user device;

prohibit the user device from being operated or owned by the second business entity. Nor does it prohibit the first computing resources being used as part of this second performing. Nor does it prohibit the second business entity from interacting with the user device via the first business entity. Nor does it prohibit the second performing to be accomplished under control of business entities in addition to the second business entity.

### POPP:

Popp discloses that second performing is accomplished under the control of a second business entity operating second computing resources and interacting with the user device.

Popp discloses that the various steps disclosed may operate on different computer systems and/or using different servers, including resources that are external to the network.

"To retrieve a file on the Internet, a client must search for the file, make a connection to the computer on which the file is stored, and download the file. Each of these steps may involve a separate application and access to multiple, dissimilar computer systems. The World Wide Web (WWW) was developed to provide a simpler, more uniform means for accessing information on the Internet."

(Popp, Col. 1, lines 19-25)

"Some or all of a form can be generated based on input received in a receive form, generated at runtime, or retrieved from an external data source (e.g., database or electronic mail system)."

(Id., Col. 3, lines 36-40)

"Application 214 can execute on the same or different server as CGIMessenger 210 and/or HTTP Server 206, for example. Application 214 executes an interaction flow to satisfy the user request. Application 214 can access an external data source such as database 224. Database 224 can be resident on the same server as application 214. Alternatively, database 224 can be resident on a separate server (e. g., a separate database server)."

(Id., Col. 7, lines 28-35)

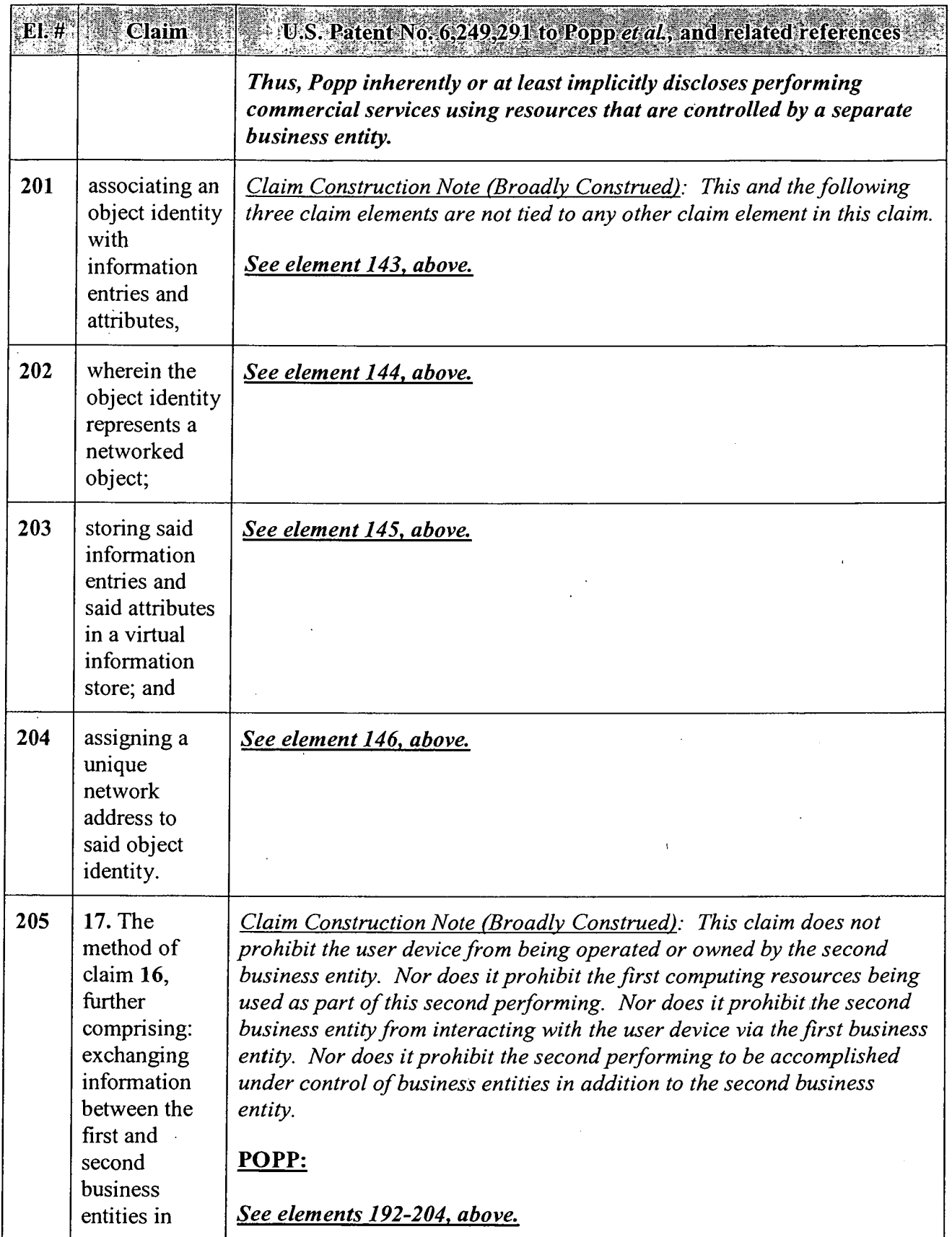

 $\frac{1}{2}$ 

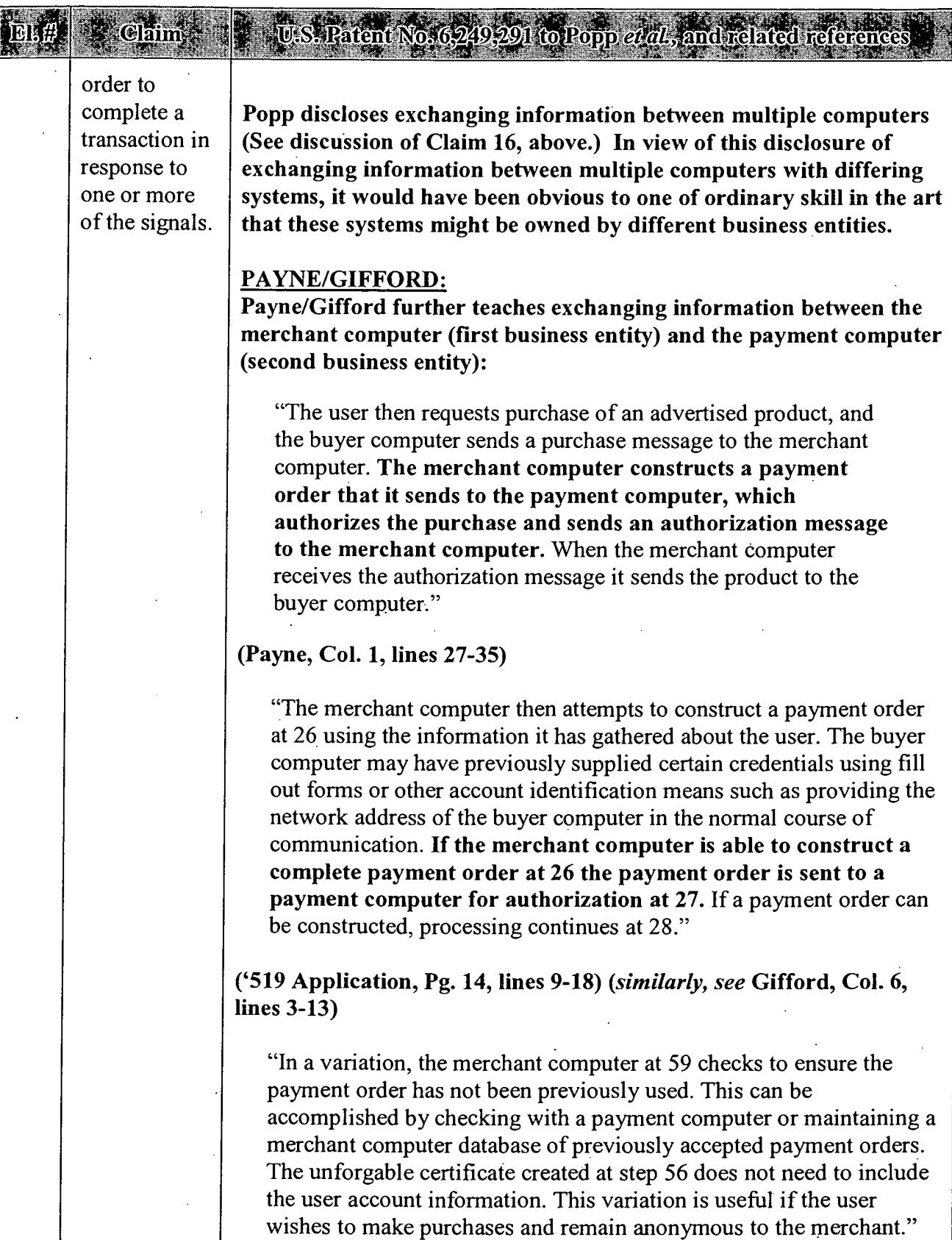

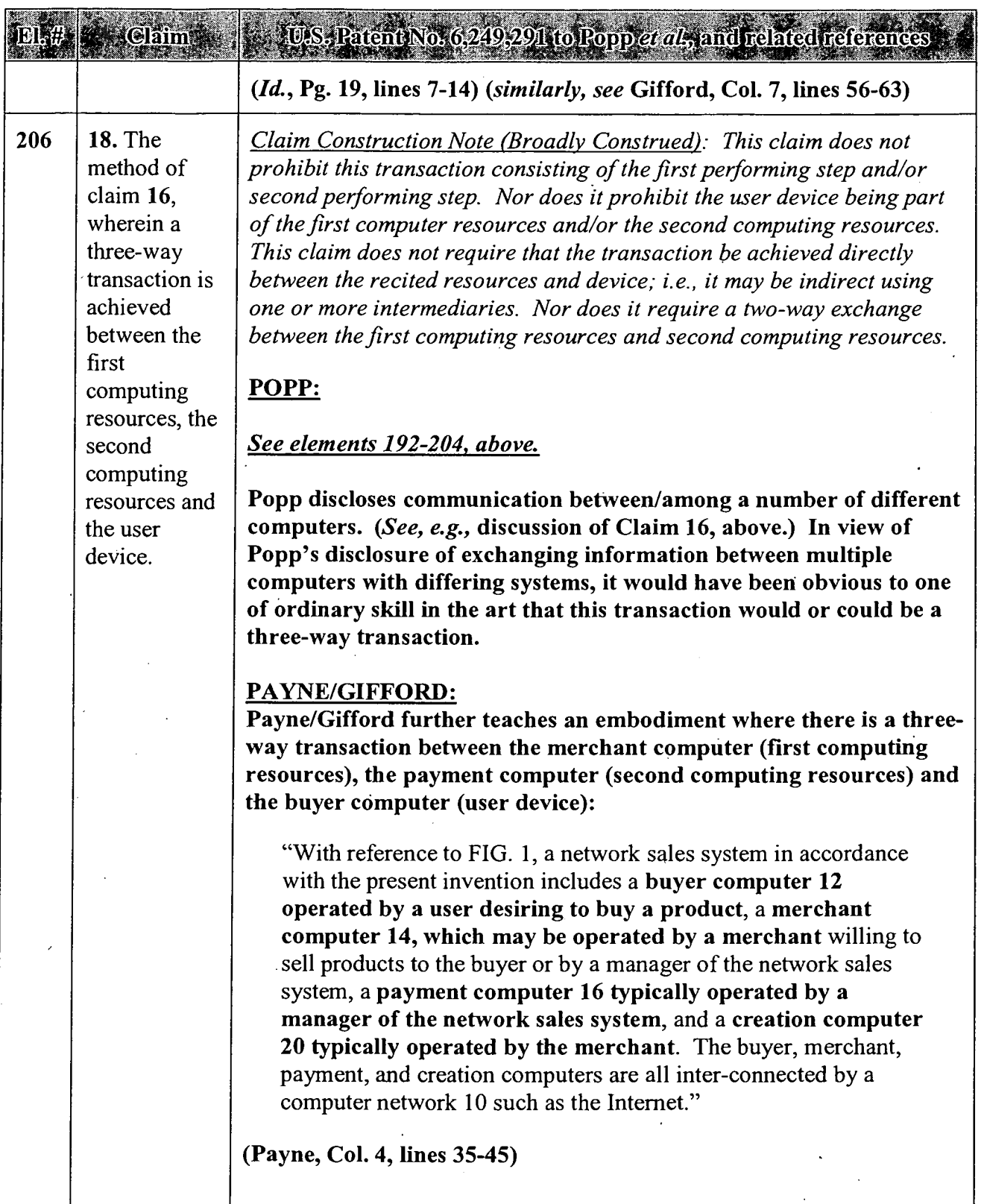

APPENDIX C — Page 78

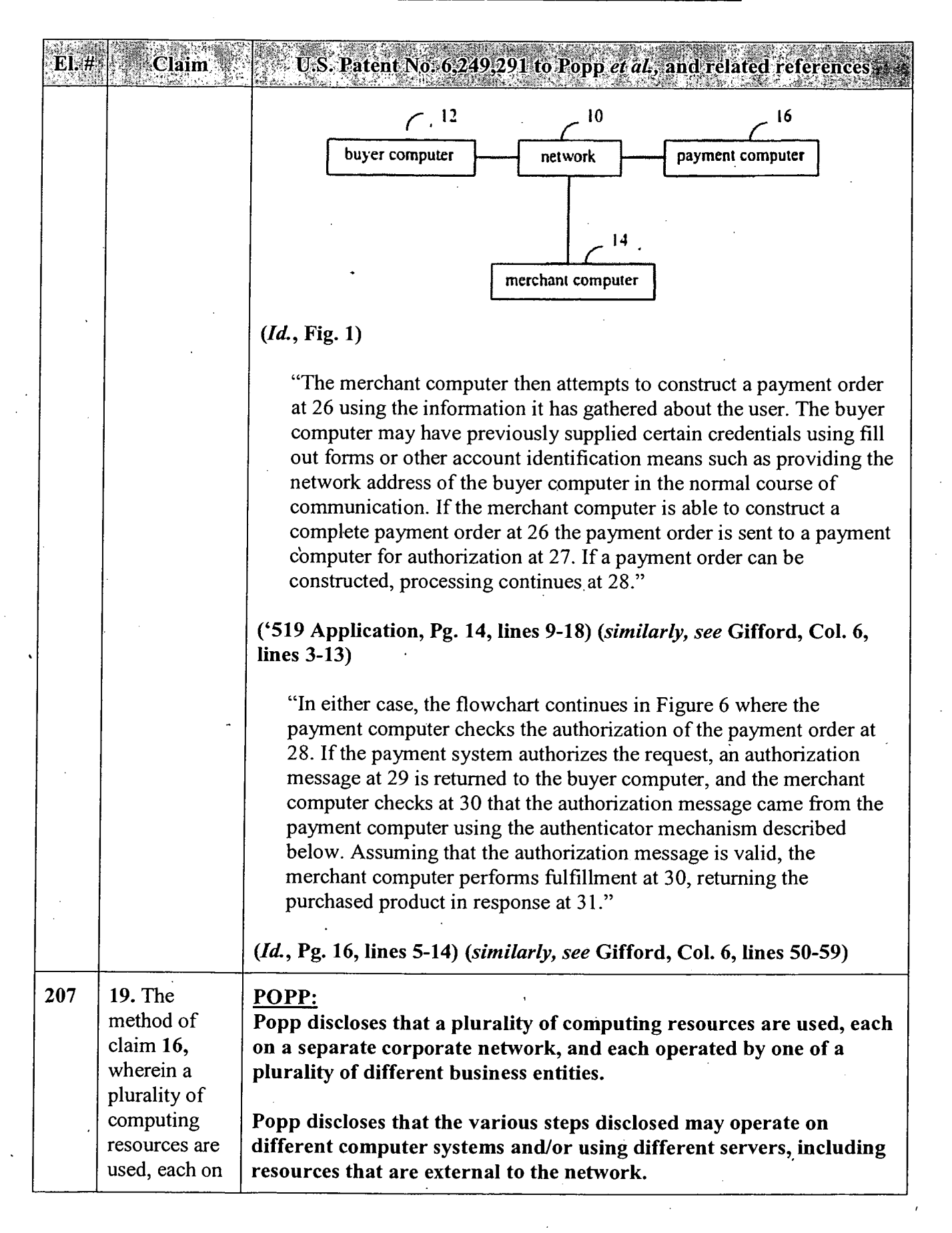

#### APPENDIX C — Page 79

# Clafin

a separate corporate network, and each operated by one of a plurality of different business entities.

# $249,291$  to Popp  $et$

"To retrieve a file on the Internet, a client must search for the file, make a connection to the computer on which the file is stored, and download the file. Each of these steps may involve a separate application and access to multiple, dissimilar computer systems. The World Wide Web (WWW) was developed to provide a simpler, more uniform means for accessing information on the Internet."

(Popp, Col. 1, lines 19-25)

"Some or all of a form can be generated based on input received in a receive form, generated at runtime, or retrieved from an external data source (e.g., database or electronic mail system)."

(Id., Col. 3, lines 36-40)

"Application 214 can execute on the same or different server . as CGIMessenger 210 and/or HTTP Server 206, for example. Application 214 executes an interaction flow to satisfy the user ' request. Application 214 can access an external data source such as database 224. Database 224 can be resident on the same server as application 214. Alternatively, database 224 can be resident on a separate server (e.g., a separate database server)."

(Id., Col. 7, lines 28-35)

Thus, Popp inherently or at least implicitly discloses performing commercial services using resources on separate corporate networks operated by separate business entities.

#### Also, see elements 192-204, above.

Alternatively, in view of Popp's disclosure of multiple computers (See, e.g., discussion of Claim 16, above) it would have been obvious to one of ordinary skill in the art that the commercial services provided by Popp could utilize resources on separate corporate networks operated be separate business entities.

#### PAYNE/GIFFORD:

Payne/Gifford teaches having a merchant (first business entity with computing resources) avoid risk by allowing for a purchase

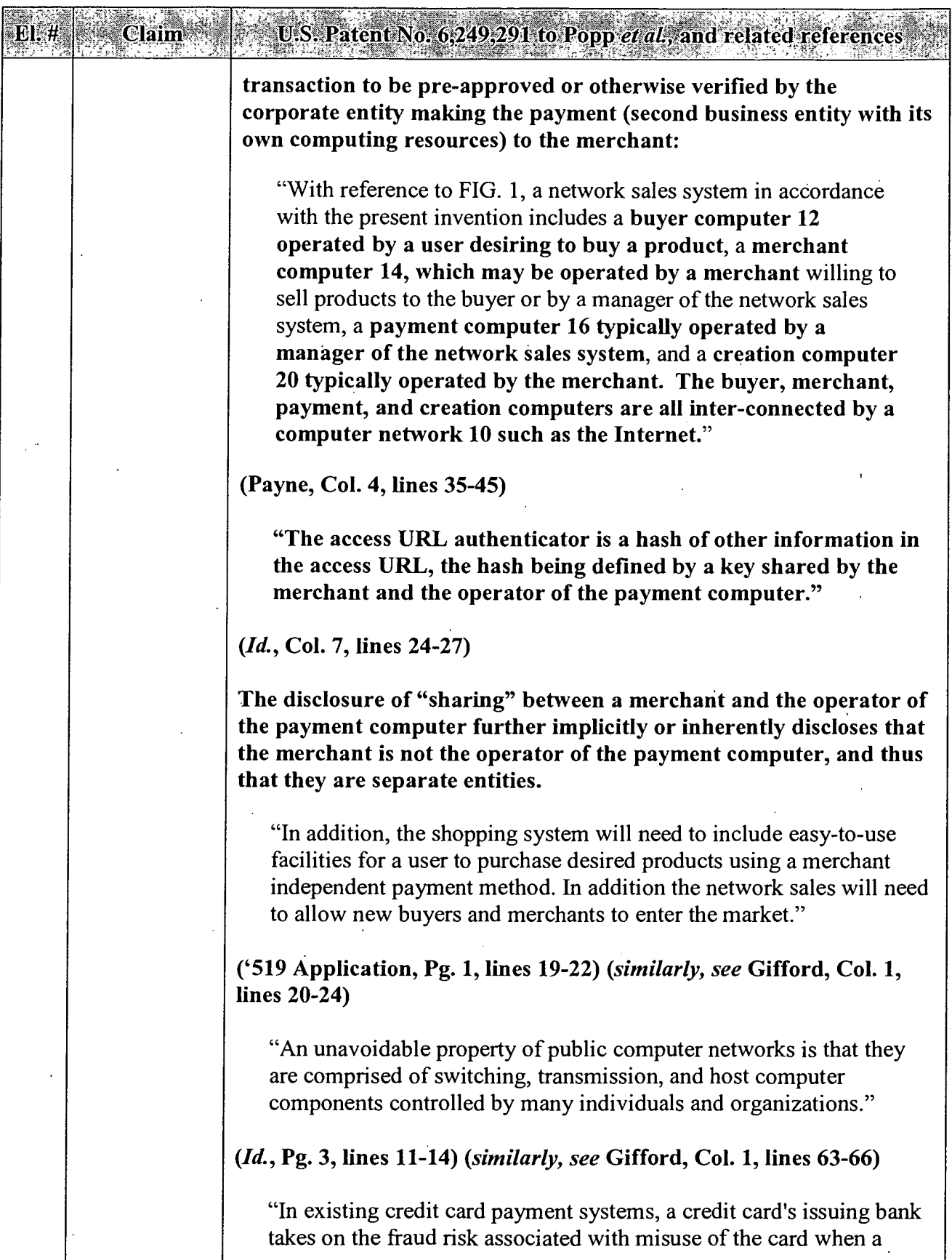

 $\mathcal{L}$ 

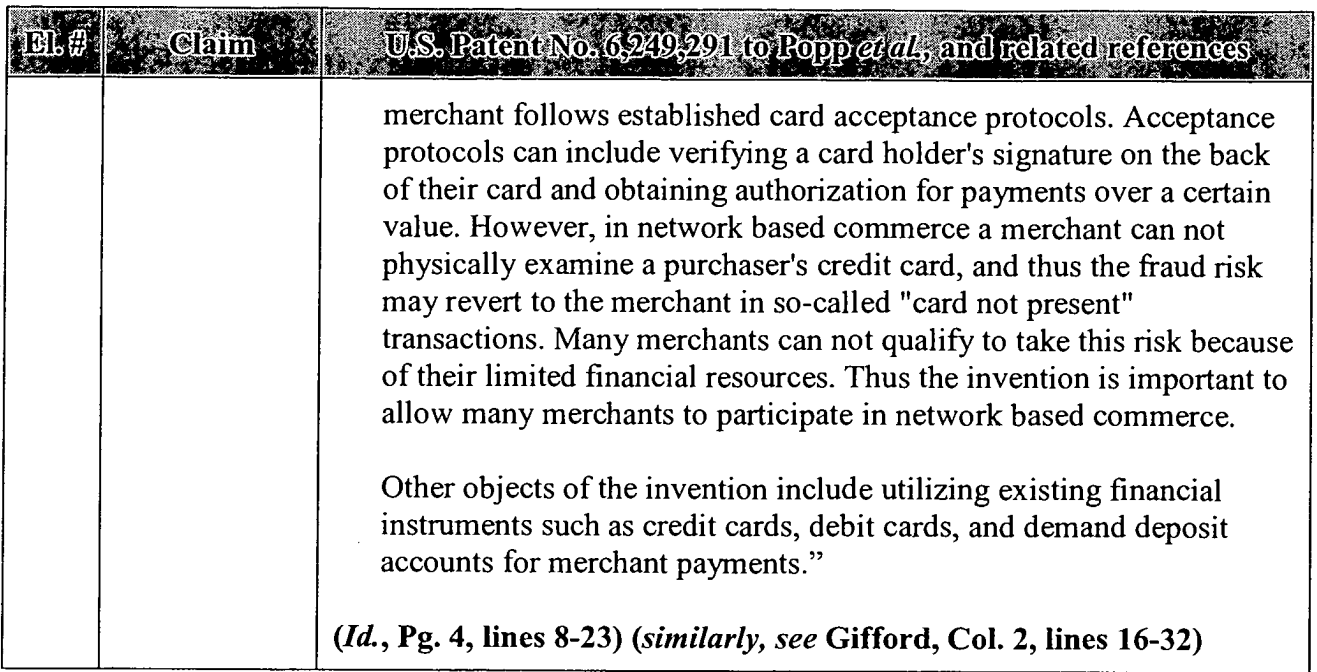

÷.

 $\cdot$ 

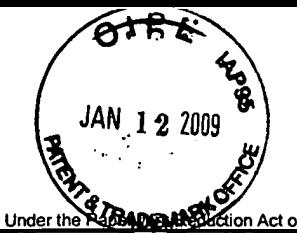

 $\mathcal{L}^{(N)}_{\mathcal{L}}$ 

Substitute for form 1449/PTO

 $\overline{1}$ 

Sheet 1

### INFORMATION DISCLOSURE STATEMENT BY APPLICANT (Use as many sheets as necessary)

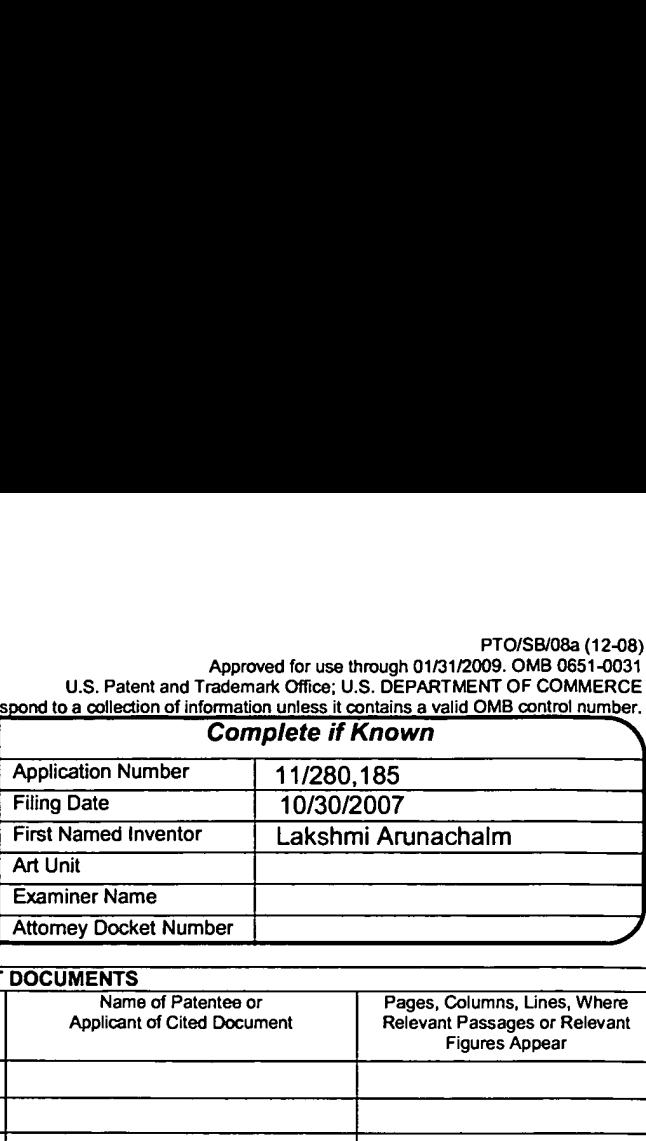

 $\sigma f$  $\overline{\mathbf{1}}$ 

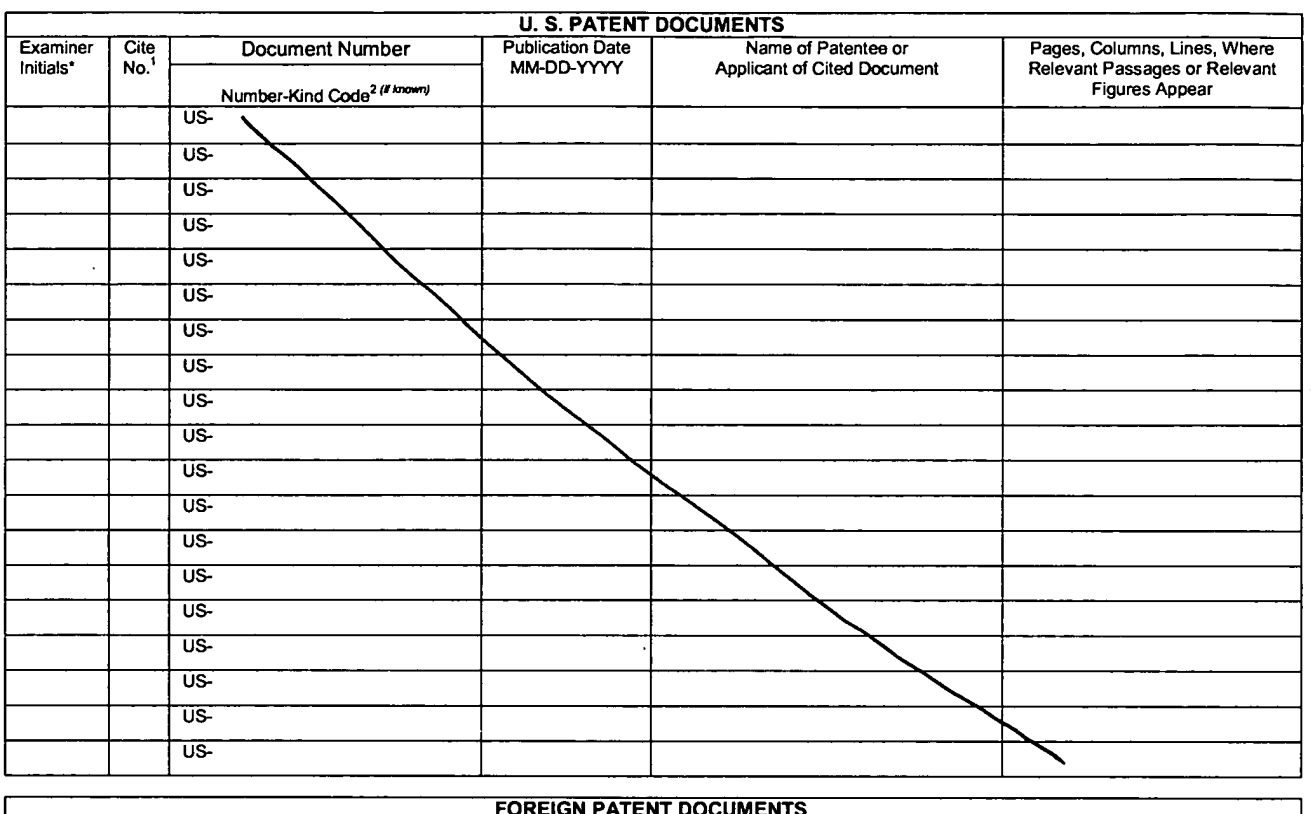

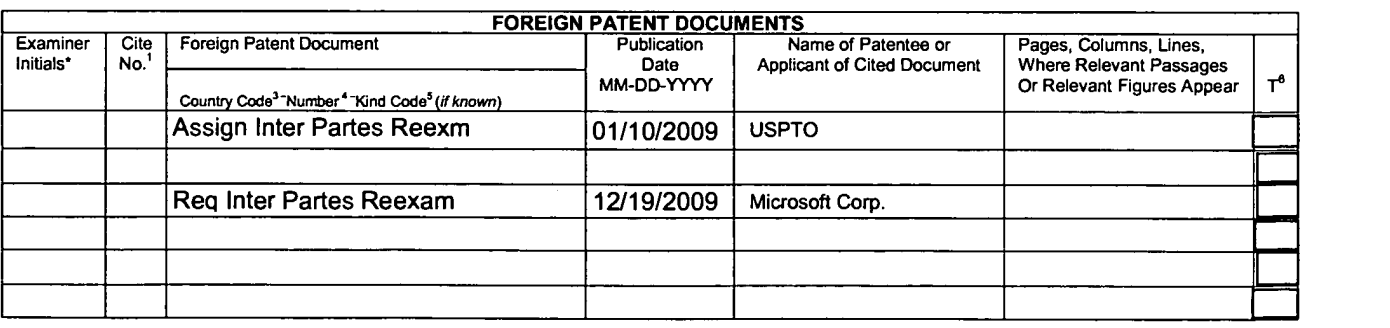

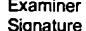

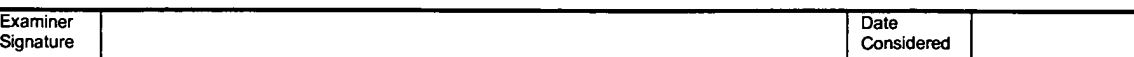

'EXAMINER: Initial <sup>i</sup> reference considered, whether or not citation is in con orrnance with MPEP 609. Draw line through citation <sup>i</sup> not in con cmiance and not considered. Include copy of this form with next communication to applicant. <sup>1</sup>Applicant's unique citation designation number (optional). <sup>2</sup>See Kinds Codes of<br>USPTO Patent Documents at www.uspto.gov or MPEP 901.04. <sup>3</sup> En Japanese patent documents, the indication of the year of the reign of the Emperor must precede the senal number of the patent document. <sup>5</sup> Kind of document by<br>the appropriate symbols as indicated on the document under WIP Translation is attached.<br>This collection of information is required by 37 CFR 1.97 and 1.98. The information is required to obtain or retain a benefit by the public which is to file (and by the

USPTO to process) an application. Confidentiality is governed by 35 U.S.C. 122 and 37 CFR 1.14. This collection is estimated to take 2 hours to complete, including gathering, preparing, and submitting the complete applicat

TO: Commissioner for Patents, P.O. Box 1450, Alexandria, VA 22313-1450.<br>If you need assistance in completing the form, call 1-800-PTO-9199 (1-800-786-9199) and select option 2.

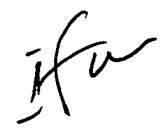

# HE UNITED STATES PATENT AND TRADEMARK OFFICE

In re application of:  $\overline{\phantom{a}}$  Art Unit:

JAN 12 2009

Lakshmi Arunachalam (b) Examiner

Serial No. 11/980,185

5

Filing Date: Oct. 30, 2007

 Title: METHOD AND APPARATUS FOR ENABLING REAL TIME TRANSACTIONS ON A  $\overrightarrow{)}$ NETWORK

### NOTIFICATION OF RELATED INTER PARTES REEXAMINATION

**Commissioner for Patents** P.O. Box 1450 Alexandria VA 22313-1450

Honorable Commissioner:

This is a notification of a related request and assignment of Inter Partes

Reexamination of patents in the same family as the present application.

This information could not have been presented earlier.

Respectfully Submitted

Clifford Ka

Clifford H. Kraft Reg. No. 35,229 Attorney of Record

### CORRESPONDENCE ADDRESS CUSTOMER NO. 000074642

Clifford H. Kraft 320 Robin Hill Dr. Naperville, IL 60540

ث- م

 $\mathcal{L}$ 

708 528-9092 Tel. 630 393-9114 Fax.

First Class Mailing Certificate: This paper is being filed by United States First Class Mail addressed to Commissioner for Patents, P.O. Box 1450, Alexandria VA. 22313-1450 with sufficient postage on:

Date:  $\sqrt{7.2009}$ Signature:  $M$ argroutte his  $\rightarrow$ Name: **Margareth Kraft** 

DEC 15 2008

### IN THE UNITED STATES PATENT AND TRADEMARK OFFICE

Y re application of:

Lakshmi Arunachalam (b) Examiner:

Serial No. 11/980,185

Filing Date: Oct. 30, 2007

Title: METHOD AND APPARAUTUS FOR ENABLING REAL TIME TRANSACTIONS ON A NETWORK sag/\/\/\/\/s/\/\/\/\/\/é

Art Unit:

 $|fu\rangle$ 

# INFORMATION DISCLOSURE STATEMENT

Commissioner for Patents P.O. Box 1450 Alexandria VA 22313-1450

Honorable Commissioner:

In accordance with 37 C.F.R. §1.97, please accept this Information Disclosure Statement and copies of any non-US patent art.

# COMMENTS

It is believed that this disclosure complies with 37 C.F.R. §1.56 and 1.98 and M.P.E.P. §2000. THIS IS A DISCLOSURE OF A REEXANINATION REQUEST MADE BY A THIRD PARTY ON ONE OF THE PARENT PATENTS FOR THE PRESENT CASE.

 $1 -$ 

Respectfully submitted

Clifford

Cifford H. Kraft Reg. No. 35,229 Attorney of Record

### CORRESPONDENCE ADDRESS CUSTOMER NUMBER: 000074642

Clifford H. Kraft 320 Robin Hill Dr. Naperville, IL 60540

(708) 528-9092

 $\mathcal{L}_{\text{max}}$  $\bullet$ 

### CERTIFICATE OF MAILING

<sup>I</sup> hereby certify that this correspondence is being deposited with the United States Postal Service as first class mail in an envelope addressed to Commissioner for Patents, P.O. Box 1450 Alexandria, VA 22313-1450 with sufficient postage.

On; Example 13 Service as first class mail in an envelories Box 1450 Alexandria, VA 22313-1450 w<br>
CA 74 0 2.0 0?  $By:$ 

Name: Clifford H. Kraft

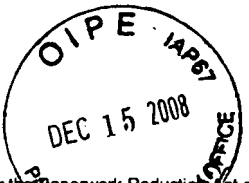

Substitute for **CLIPADS** 

1

Sheet

Under th **Paperwork Reduct** 

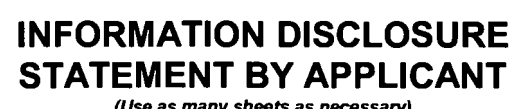

<u>of</u>

ťó

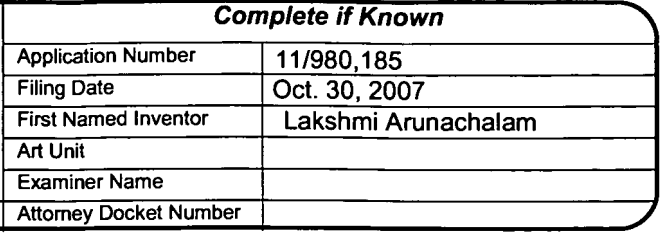

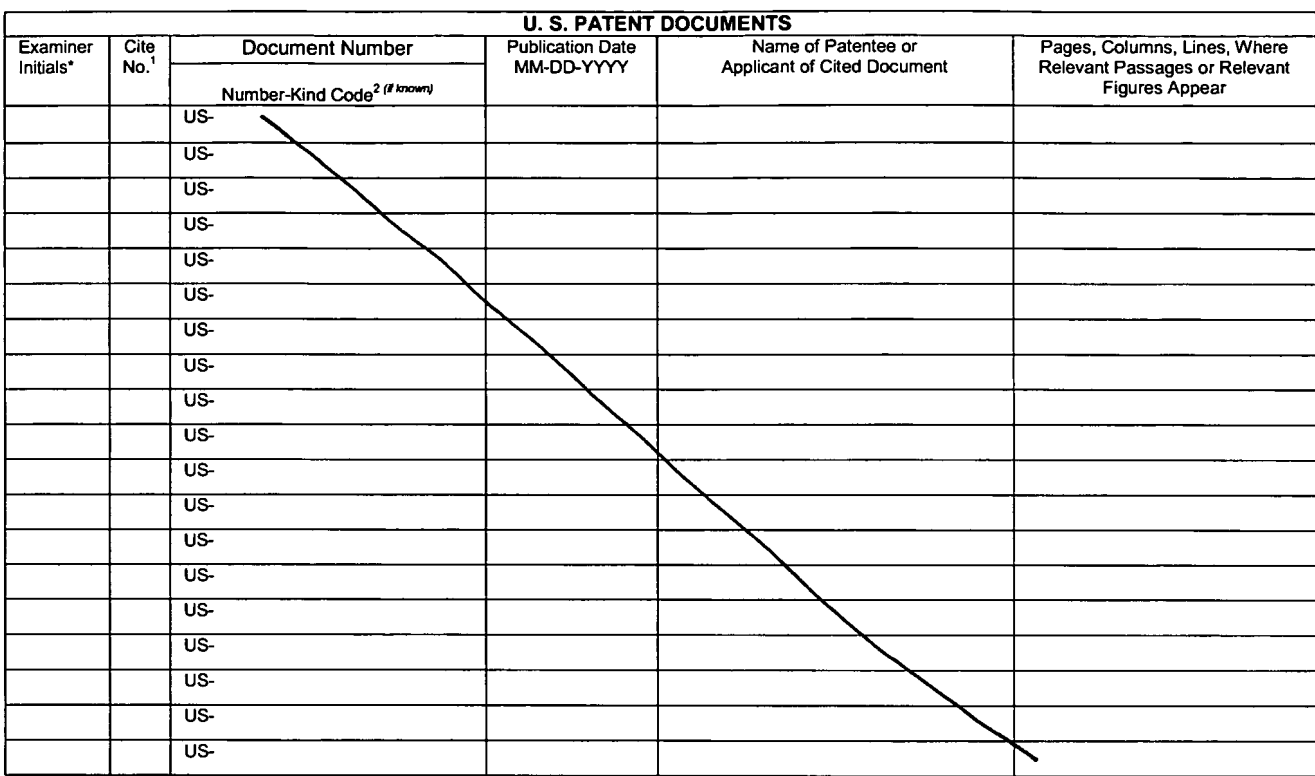

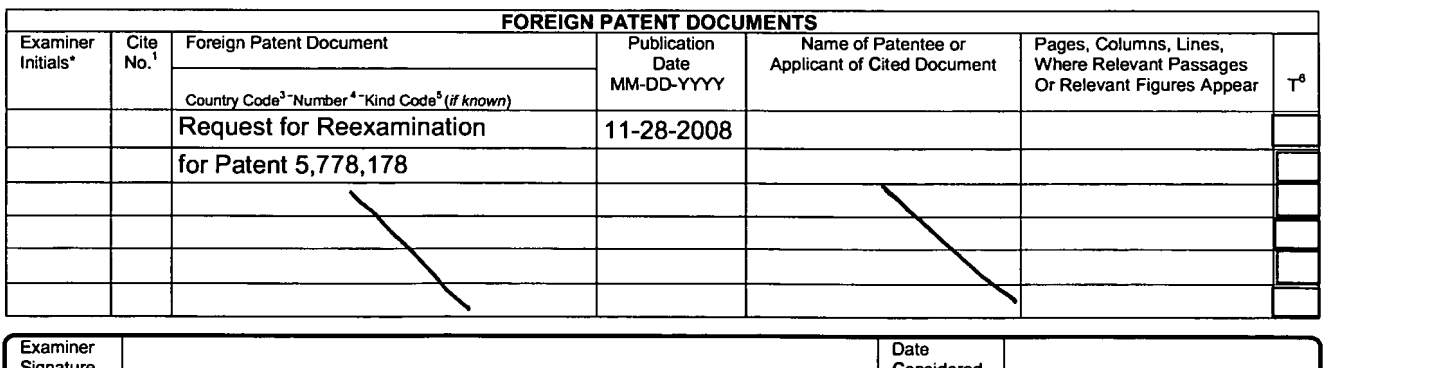

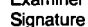

'EXAMINER: Initial ' reference considered, whether or not citation is in conformance with MPEP 609. Draw line through citation <sup>i</sup> not in con orrnance and not considered. Include copy of this form with next communication to applicant. <sup>1</sup> Applicant's unique citation designation number (optional). <sup>2</sup> See Kinds Codes of USPTO Patent Documents at www.uspto.gov or MPEP 901.04. <sup>3</sup> Translation is attached.<br>This collection of information is required by 37 CFR 1.97 and 1.98. The information is required to obtain or retain a benefit by the public which is to file (and by the

USPTO to process) an application. Confidentiality is governed by 35 U.S.C. 122 and 37 CFR 1.14. This collection is estimated to take 2 hours to complete, including gathering, preparing, and submitting the completed application form to the USPTO. Time will vary depending upon the individual case. Any comments including gatiering, prepairing, and submitting the completed application form to the OSPTO. The will vary depending upon the individual case. Any comments<br>and Trademark Office, P.O. Box 1450, Alexandria, VA 22331-1450. DO

If you need assistance in completing the form, call 1-800-PTO-9199 (1-800-786-9199) and select option 2.

J'As  $T$ Ransferred  $513/06$  DR. LAKShmi ARUNGChAm 310**b.Pool UNITED STATES PATENT AND TRADEMARK OFFICE** UNITED STATES DEPARTMENT OF COMMERCE United States Patent and Trademan (1999)<br>Address COMMISSIONEE FOR PATENTS<br>P.O. Box 1499 (1999), ... namnum mu-usofi Patent and Trademan (1999), ... namnum mu-usofi Patent and Trademan Alexandria, Vir FILING OR 371 (c) DATE **PATENT NUMBER** REEXAM CONTROL NUMBER 90/010,346 11/21/2008 5773173 - CONFIRMATION NO. 2861 Michelle E. O'Brien<br>
O'BRIEN JONES, PLLC<br>
8200 Greensboro Drive, Suite 1020A **DE CEE** I VED **INTERNATION REQUEST**<br>
McLean, VA 22102 **A CEEXAMINATION REQUEST** Michelle E. O'Brien REEXAMINATION REQUEST O'BRIEN JONES, PLLC **O O OFFICE**  $\mathbb{R} \times \mathbb{R} \times \mathbb{R} \times \mathbb{R}$ boro D McLean. VA 22102 DEC 0 4 2008 Date Mailed: 12/02/2008

**ELAKELY, SOKOLOFF, YAYLOR & ZAFMAN LILE**<br>LOS ANGELES

#### NOTICE OF REEXAMINATION REQUEST FILING DATE

#### (Third Party Requester)

Requester is hereby notified that the filing date of the request for reexamination is 11/21/2008, the date that the filing requirements of 37 CFR § 1.510 were received.

A decision on the request for reexamination will be mailed within three months from the filing date of the request for reexamination. (See 37 CFR 1.515(a)).

A copy of the Notice is being sent to the person identified by the requester as the patent owner. Further patent owner correspondence will be the latest attorney or agent of record in the patent file. (See 37 CFR 1.33). Any paper filed should include a reference to the present request for reexamination (by Reexamination Control Number).

cc: Patent Owner BLAKELY SOKOLOFF TAYLOR & ZAFMAN 12400 Wilshire Blvd. 7th Floor Los Angeles. CA 90025

/jcmcdougald/

Legal Instruments Examiner Central Reexamination Unit 571-272-7705; FAX No. S71-273-9900

page 1 of 1

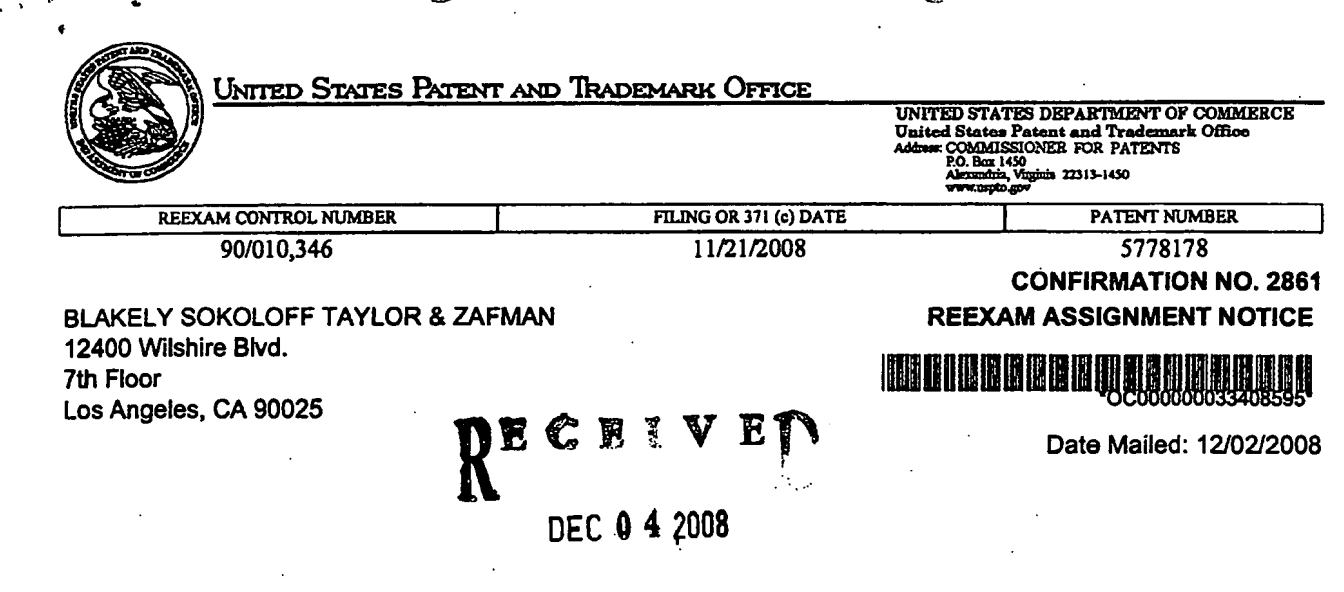

# **INGEX SOKOLOF: IAYLAN & JATHAN !**<br>NOTICE OF ASSIGNM**ENT FOR FREEXAMINATION REQUEST**

The above-identified request for reexamination has been assigned to Art Unit 3992. All future correspondence to the proceeding should be identified by the control number listed above and directed to the assigned Art Unit.

A copy of this Notice is being sent to the latest attorney or agent of record in the patent file or to all owners of record. (See 37 CFR 1.33(c)). lfthe addressee is not, or does not represent, the current owner, he or she is required to forward all communications regarding this proceeding to the current owner(s). An attorney or agent receiving this communication who does not represent the current owner(s) may wish to seek to withdraw pursuant to 37 CFR 1.36 in order to avoid receiving future communications. if the address of the current owner(s) is unknown. this communication should be returned within the request to withdraw pursuant to Section 1.36.

cc: Third Party Requester(if any) Michelle E. O'Brien O'BRIEN JONES, PLLC 8200 Greensboro Drive, Suite 1020A McLean, VA 22102

al.

/jcmcdougald/

Legal Instruments Examiner Central Reexamination Unit 571-272-7705; FAX No. 571-273-9900

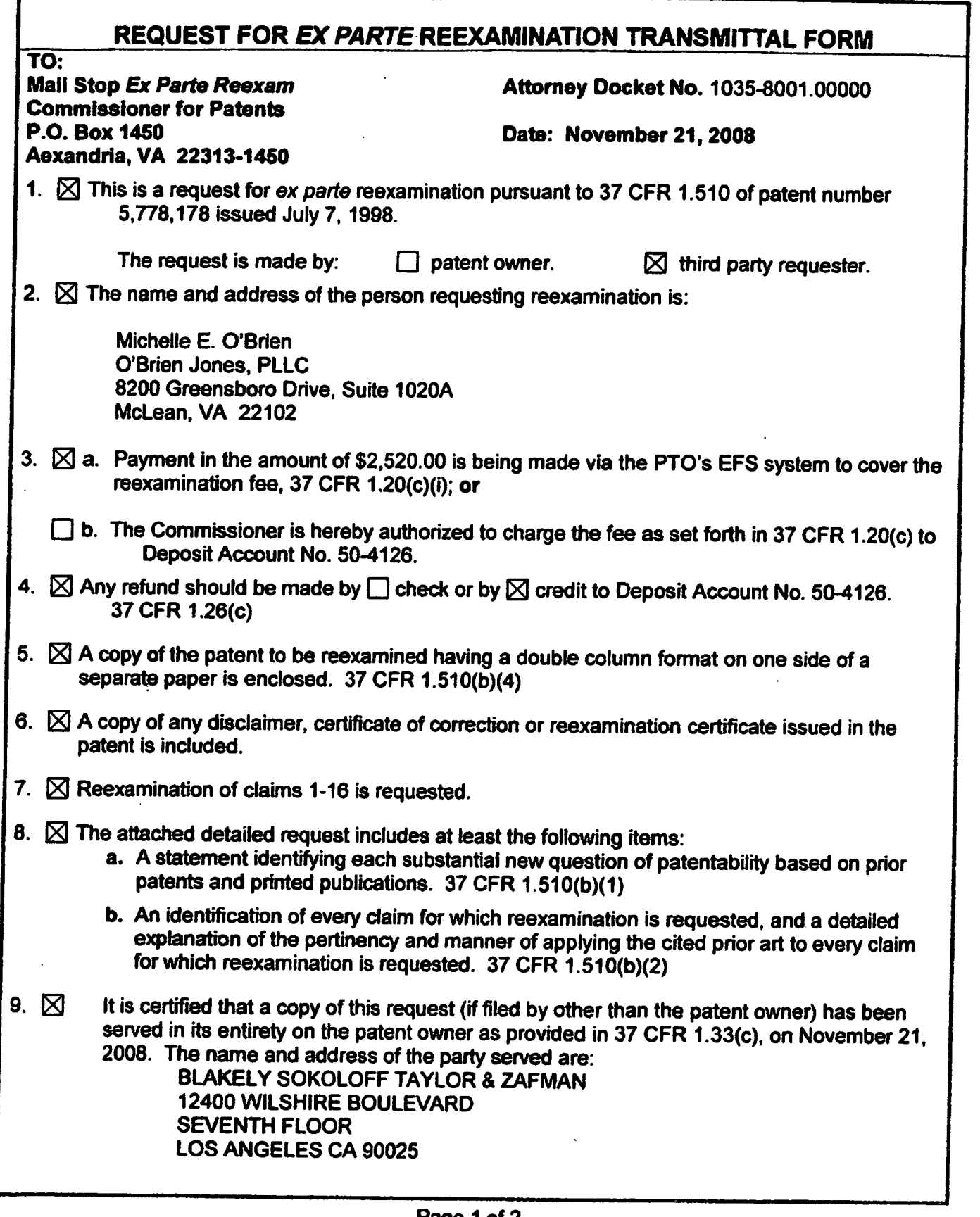

 $\ddot{\phantom{1}}$ 

ŀ۵

 $\cdot$  Page 1 of 2

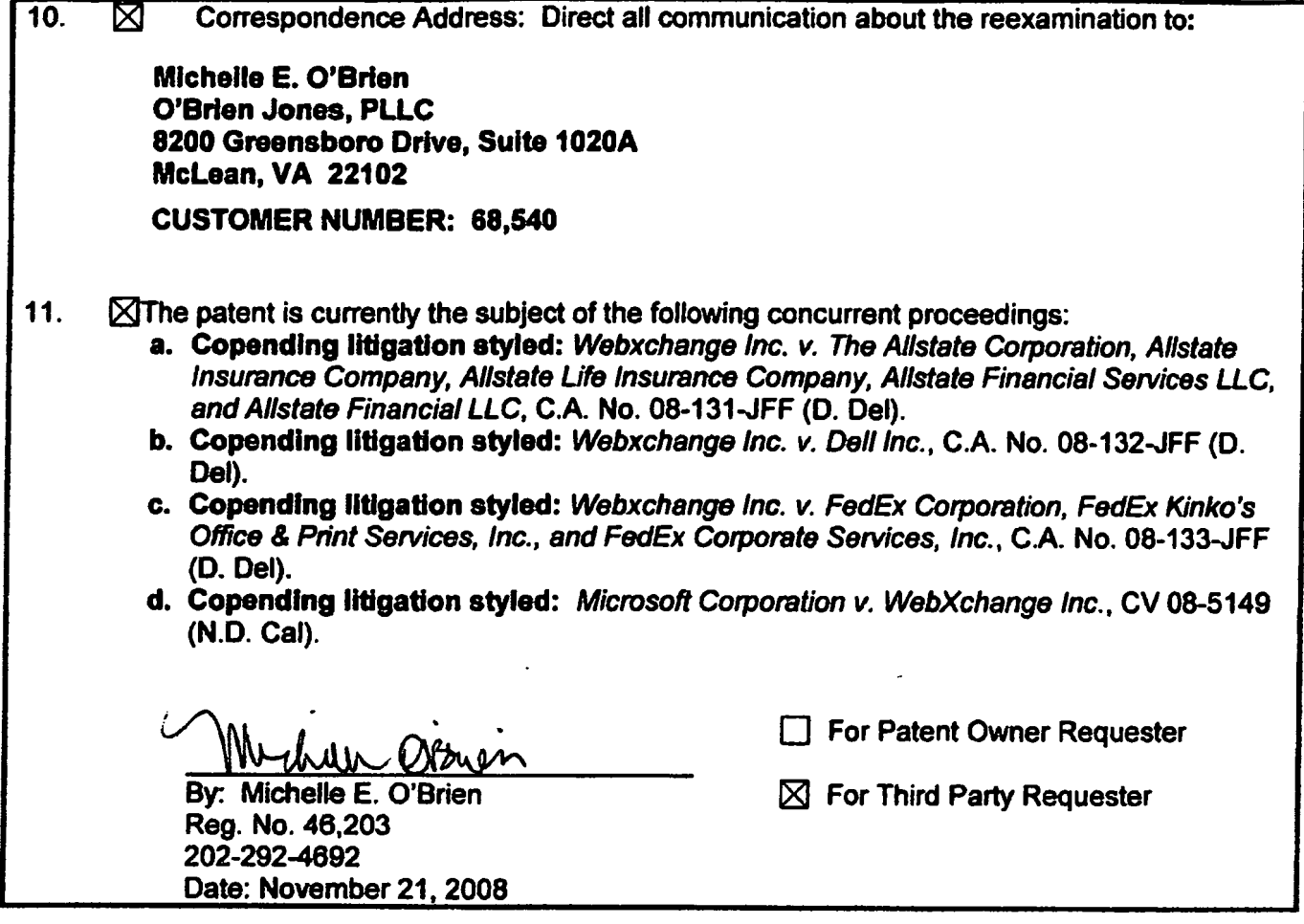

ř,

### IN THE UNITED STATES PATENT AND TRADEMARK OFFICE

In re Ex Parte Reexamination of:  $\overline{\phantom{a}}$ U.S. Patent No.: 5,778,178 (U.S. Patent No.: 5,778,178 issue Date: July 7, 1998 Application No. 08/700,726 Filing Date: August 5. 1996 inventor. Lakshmi Arunachalam For: Method and Apparatus for Enabling Real-Time Bi-Directional Transactions on a Network ) ) ) ) ) ) ) ) ) ) ) ) Mail Stop Ex Parte REEXAM

Central Reexamination Unit Commissioner for Patents P.O. Box 1450 Alexandria, VA 22313-1450

### REQUEST FOR EX PARTE REEXAMINATION

Sir:

The undersigned third party Requestor respectfully requests ex parte

reexamination under 35 U.S.C. §§ 302-307 and 37 C.F.R. § 1.510 of U.S. Patent No.

5,778,178 ('the '178 patent"), issued July 7, 1998 to Lakshmi Arunachalam. A copy of

the '178 patent. having a one-sided, double column format, is attached to this Request.

### I. THE PRIOR ART

The '178 patent issued from U.S. Patent Application No. 08/700,726 ("the '726 application"), filed on August 5. 1996. The '726 application claimed "the benefit under Title 35. United States Code. Section 112(c)" of U.S. Provisional Patent Application No.

60/006,634, filed November 13, 1995. The undersigned Requester respectfully notes that there is no section 112(c) of Title 35 of the U.S.C., and that priority to an earlierfiled U.S. application would be properly claimed under 35 U.S.C. § 120. Moreover, it has not been determined whether the claims of the '178 patent are supported by the provisional application. However, even if the '178 patent properly claims priority to the provisional application (which the undersigned Requestor does not concede), the earliest possible effective filing date of the '178 patent is the filing date of the provisional application from which it failed to properly claim priority, i.e., November 13, 1995.

The undersigned Requestor requests reexamination of all of the claims of the '178 patent in view of the following references. which are also listed on the form PTO/SBI08 submitted herewith.

#### A. RFC 1213

Request For Comments 1213, "Management Information Base for Network Management of TCPIIP-based intemets: MIB-ll" ("RFC 1213") (Exhibit A) is a request for comments published by the Simple Network Management Protocol ("SNMP") Working Group of the lntemet Engineering Task Force ("lETF") in the United States in March 1991. more than four years before the earliest possible priority date of the '178 patent. See, e.g., U.S. Patent No. 5,367,635 at col 3. II. 17-27 (filed August 29, 1991. describing RFC 1213 as a published document and providing instructions on how to obtain a copy) (Exhibit E); see also Marshall T. Rose, THE SIMPLE BOOK: AN INTRODUCTION TO INTERNET MANAGEMENT 14-15, 379-387 (2d ed. 1994) (describing RFC documents, including RFC 1213. as "available in both printed and electronic form" and providing instructions on how to obtain copies in either form) (Exhibit F); Posting of

 $\overline{2}$ 

Joyce K. Reynolds to comp.doc USENET group, archived at http://tinyurl.com/53a95p (Mar. 27, 1991 01:49:31 GMT) (announcing the availability of RFC 1213 to the group and providing instructions on how to download it) (Exhibit G). Therefore, RFC 1213 is prior art to the '178 patent under 35 U.S.C. § 102(b).

#### B. Relihan et al.

"Untangling the World-Wide Web' by Liam Relihan, Tony Cahill, and Michael G. Hinchey ("Relihan et al.") (Exhibit B) is an article published by the Association of Computing Machinery (ACM) in the Proceedings of the 12<sup>th</sup> Annual International Conference on Systems Documentation held in Alberta. Canada in October 1994. Because Relihan et al. was published in the United States (and abroad, since the ACM is an international organization) more than one year before the earliest possible effective date of the '178 patent. it is prior art to the '178 patent under 35 U.S.C. § <sup>1</sup> 02(b).

#### C. RFC 1447

Request For Comments 1447, "Party MIB for version 2 of the Simple Network Management Protocol" ("RFC 1447") (Exhibit C) is a request for comments published by the SNMP Security Working Group of the lntemet Engineering Task Force ("lETF") in this country in April 1993. See, e.g., Marshall T. Rose, THE SIMPLE Book: AN INTRODUCTION TO INTERNET MANAGEMENT at 388 (describing RFC documents, including RFC 1447, as "available in both printed and electronic form" and providing instructions on how to obtain copies in either form) (Exhibit F). Like RFC 1213. RFC 1447 is prior art to the '178 patent under 35 U.S.C. § 102(b).

3

#### D. Miller

Managing lntemetworks with SNMP by Mark A. Miller ("Miller) (Exhibit D) was published by M&T Books in 1993. Because Miller was published in the United States more than one year before the earliest possible effective date of the '178 patent. it is prior art to the '178 patent under 35 U.S.C. § 102(b).

Copies of RFC 1213, Relihan et al., RFC 1447, and Miller are attached to this Request as Exhibits A, B. C, and D, respectively. Also attached are copies of the three documents noted above that support the publication and public availability of RFC 1213. These are attached as Exhibits E. F, and G, respectively.

### ll. STATEMENT OF SUBSTANTIAL NEW QUESTION OF PATENTABILITY

RFC 1213, Relihan et al.. RFC 1447, and Miller raise substantial new questions of patentability with respect to all of claims 1-16 of the '178 patent because they teach elements and combinations absent from the art considered by the Office during the initial examination of the '178 patent. For example, RFC 1213 discloses a virtual information store for storing information entries and attributes associated with an object identity representing a networked object. RFC 1213 also discloses assigning a unique network address to an obiect identity, and discloses that the unique network address may be an IP address. Relihan et al. discloses the World Wide Web as one example of a network.

RFC 1213 also raises substantial new questions of patentability with respect to claims 2-5 and 10-13 of the '178 patent because the publication discloses elements of those claims nearly verbatim. Because RFC 1213 discloses the exact structure of at least claims 2-5 and 10-13, the Applicant ostensibly used material in RFC 1213 as

ķ

source material for drafting the '726 application. Therefore, a reasonable examiner would consider the teachings of RFC 1213 to be critically important in deciding whether or not these claims are patentable.

Claims 1-5, 7-13. and 15-16 are unpatentable under 35 U.S.C. § 102(b) as being anticipated by RFC 1213, as explained below and in great detail in the claim chart attached as Exhibit H, which maps each and every element recited in claims 1-5. 7-13, and 15-16 to corresponding features described in RFC 1213. The Office did not have this reference before it during the prosecution of the '178 patent. RFC 1213 also describes addresses used to uniquely identify and access objects from a virtual information store, a feature that the Applicant argued distinguished her invention over the prior art during prosecution of the '726 application.

Claims 1-5. 7-13, and 15-16 are unpatentable under 35 U.S.C. § 103(a) as being obvious over RFC 1213 in view of RFC 1447, as explained below and in detail in the claim chart attached as Exhibit H. which maps each and every element recited in claims 1-5. 7-13. and 15-16 to corresponding features described in RFC 1213 and RFC 1447.

Claims 1-5, 7-13, and 15-16 are unpatentable under 35 U.S.C. § 102(b) in view of RFC 1213 and Miller, as explained below and in the claim chart attached as Exhibit H, which maps each and every element recited in claims 1-5. 7-13. and 15-16 to corresponding features described in RFC 1213 (as explained by Miller). The Office did not have either reference before it during the prosecution of the '178 patent. M.P.E.P. § 2131.01 explains that even in an anticipation rejection, a secondary reference can be used to show the meaning of a term in a primary reference. or to show an inherent characteristic of the primary reference. Here. Miller (the secondary reference) explains

that in SNMP (the subject of the primary reference, RFC 1213), the way to use an IP address as an index is to append it to an object identifier. Miller is. therefore. relied on herein to explain the meaning of "index" in RFC 1213 and to show that the appending of IP addresses to object identifiers is inherent in RFC 1213.

Claims 1-5, 7-13. and 15-16 are unpatentable under 35 U.S.C. § 103(a) as being obvious over RFC 1213 in view of RFC 1447 and further in view of Miller, as explained below and in detail in the claim chart attached as Exhibit H, which maps each and every element recited in claims 1-5, 7-13, and 15-16 to corresponding features described in RFC 1213 (as explained by Miller) and RFC 1447.

Claims 6 and 14 are unpatentable under 35 U.S.C. § 103(a) as being obvious over RFC 1213 alone. Furthermore, claims 6 and 14 are unpatentable under 35 U.S.C. § 103(a) over RFC 1213 in view of Relihan et al. This request and the attached claim chart together explain these arguments and map every element of claims 6 and 14 to corresponding features disclosed in RFC 1213 and Relihan et al.

Claims 6 and 14 are likewise unpatentable under 35 U.S.C. § 103(a) as being obvious over RFC 1213 in view of RFC 1447. Furthennore, claims 6 and 14 are unpatentable under 35 U.S.C. § 103(a) over RFC 1213 in view RFC 1447 and further in view of Relihan at al. This request and the attached claim chart together explain these arguments and map every element of claims 6 and 14 to corresponding features disclosed in RFC 1213, RFC 1447, and Relihan et al.

Claims 6 and 14 are likewise unpatentable under 35 U.S.C. § 103(a) as being obvious over RFC 1213 in view of Miller. Furthermore, claims 6 and 14 are unpatentable under 35 U.S.C. § 103(a) over RFC 1213 in view of Miller and further in

6

view of Relihan et al. This request and the attached claim chart together explain these arguments and map every element of claims 6 and 14 to corresponding features disclosed in RFC 1213 (as explained by Miller) and Relihan et al.

Claims 6 and 14 are likewise unpatentable under 35 U.S.C. § 103(a) as being obvious over RFC 1213 in view of RFC 1447 and further in view of Miller. Furthermore, claims 6 and 14 are unpatentable under 35 U.S.C. § 103(a) over RFC 1213 in view of RFC 1447, Relihan et al., and Miller. This request and the attached claim chart together explain these arguments and map every element of claims 6 and 14 to corresponding features disclosed in RFC 1213 (as explained by Miller). RFC 1447. and Relihan et al.

### Ill. COMPARISON OF THE '178 PATENT AND THE NETWORK MANAGEMENT FRAMEWORK OF RFC 1213

#### A. Networked Objects

Claims <sup>1</sup> and 9 of the '178 patent are drawn to an object router and a method for enabling object routing on a World Wide Web. ('178 patent, claims 1, 9.) Networked objects are associated with nodes on a network. ('178 patent. col. 8, II. 13-18.)

 $\overline{7}$
**Request for Ex Parte Reexamination** 

U.S. Patent No. 5,778,178 Attorney Docket No. 1035.8001-00000

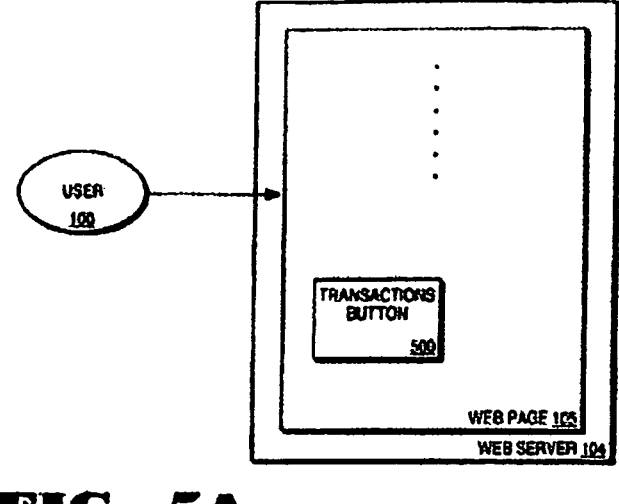

FIG. 5A

For example, in Figure 5A of the '178 patent, reproduced above, "Web server 104 is a node on the lntemet, with an IP address. All networked object[s] associated with Web server 104 will therefore be assigned an lnternet address based on the Web sewer 104's IP address." ('178 patent, Fig. 5A; col. 8, II. 13-16.)

RFC 1213 discloses a protocol that is 'used to manage nodes in the lntemet community." (RFC 1213, p. 2, 12.) In particular, RFC 1213 describes a "network management framework" including "managed objects" with descriptions of "how managed objects...are defined," and "the protocol used to manage these objects." (RFC 1213. p. 3. 1] 2.)

To represent a networked object. the '178 patent uses an object identity that specifies an object type. ('178 patent. claims 1. 3. 9, 11; col. 8, ll. 25-38.) Furthermore. the '178 patent explains that objects have a name. a syntax, and an encoding. ('178 patent, col. 8, II. 25-26; claims 2. 10.) 'The name is an administratively assigned object ID specifying an object type." ('178 patent, col. 8, II. 26-27; claims 3, 11.) 'The syntax of

#### Request for Ex Parte Reexamination U.S. Patent No. 5,778,178 Attorney Docket No. 1035.8001-00000

ķ

an object type defines the abstract data structure corresponding to that object type."

('178 patent. col. 8, ll. 33-35; claims 5. 13.) "Encoding of objects defines how the object

is represented by the object type syntax while being transmitted over the network."

('178 patent. col. 8, ll. 35-37.)

RFC 1213 describes managed objects having every one of these features

nearly word for word, as shown in TABLE 1, below.

#### TABLE 1

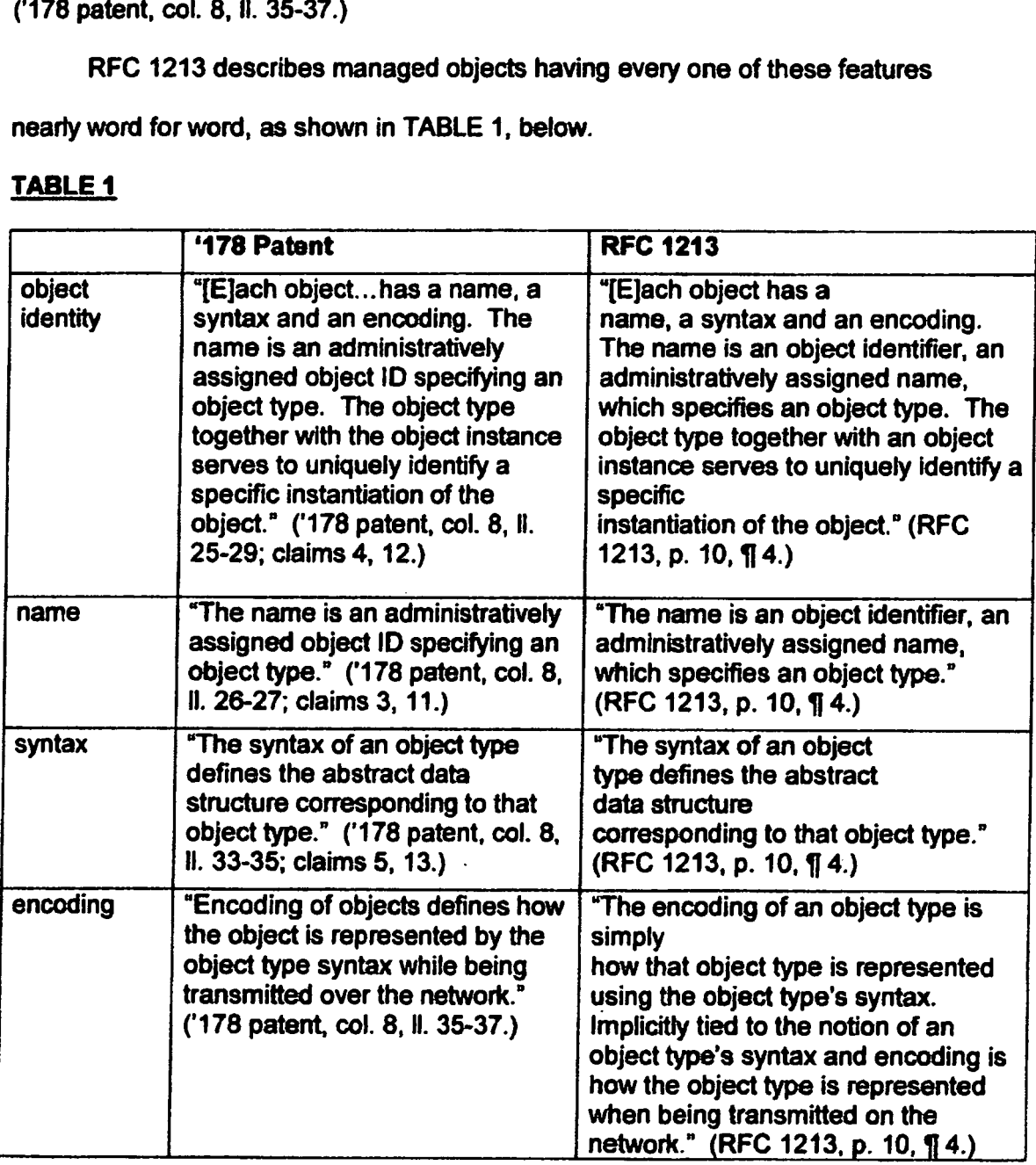

 $\pmb{9}$ 

#### Request for Ex Parte Reexamination

U.S. Patent No. 5,778,178 Attorney Docket No. 1035.8001-00000

Thus, RFC 1213, which was published more than four years before the earliest possible effective date of the '178 patent. discloses object identities that represent networked objects. as recited. directly or indirectly. by all of the claims of the '178 patent. Furthermore, RFC 1213 discloses an object name, syntax. and encoding just as described and claimed in the '178 patent.

## **B.** Virtual Information Store

The '178 patent discloses distributed on-line service infonnation bases

(DOLSlBs) of data associated with networked objects. ('178 patent, col. 7, I. 67 - col. 8,

l. 1.) According to the patent.

DOLSlBs are virtual information stores optimized for All information entries and attributes in a DOLSIB virtual information store are associated with a networked object identity. The networked object identity identifies the information entries and attributes in the DOLSIB as individual networked objects....

('178 patent, col. 8, ll. 3-9.)

Likewise, RFC 1213 describes a management information base (MIB) containing data about managed objects. In particular. the reference explains that "[m]anaged objects are accessed via a virtual information store, termed the Management Information Base or MIB." (RFC 1213, p. 10,  $\P$  4.) Information entries and attributes associated with object identities are stored in the virtual information store disclosed in the reference. For example, in the specification reproduced below. the object identifier "{system 3}" is associated with information entries and attributes. e.g., a particular integer value representing the uptirne of a particular computer system.

#### Request for Ex Parts Reexamination

U.S. Patent No. 5,778,178 Attorney Docket No. 1035,8001-00000

```
sysUpTime OBJECT-TYPE
   SYNTAX Timericks
   ACCESS read-only
   STATUS mandatory
   DESCRIPTION
            "The time (in hundredths of a second) since the
           network management portion of the system was last
           re-initialized."
   ::= { system 3 }
```
(RFC 1213. p. 14, 1] 6.) This integer value is "contained in" a virtual information store. or MIB. as described in RFC 1213.

As another example. in the specification reproduced below. the object identifier "{system 7}" is associated with information entries and attributes, e.g., a particular integer value representing the set of services primarily offered by the entity.

```
sysservices OBJECT-TYPE
   SYNTAX INTEGER (O..127)
   LCCESS read-only
   STATUS mandatory
   DESCRIPTION
           "A value which indicates the set or services that
           this entity primarily otters.
           The value is a sum. This sum initially takes the
           value zero, Then, tor each layer, L, in the range
           1 through 7, that this node performs transactions
           for, 2 raised to (L - 1) is added to the sum. For
           example, a node uhich pertorms primarily routing
           functions would have a value of 4 (2^2(3-1)). In
           contrast, a node which is a host ottering
           application services would have a value or 72
           (2^{k}(4-1) + 2^{k}(7-1)). Note that in the context of
           the Internet suite of protocols, values should be
           calculated accordingly:
                layer functionality
                    physical (e.g., repeaters)
                    datalink/subneteork (e.g., bridges)
                    internet (e.g., IP gateways)
                    end-to-end (e.g., IP hosts)
                    applications (e.q., mail relays)
          For systems including 031 protocols, layers 5 and
          6 may also be counted."
   ::= ( system 7 )
```
## Request for Ex Parts Reexamination U.S. Patent No. 5,778,178 Attorney Docket No. 1035.8001-00000

(RFC 1213. p. 15, 1] 6.) This integer value is "contained in" a virtual information store. or MIB, as described in RFC 1213.

Thus. both the '178 patent and RFC 1213 describe a "virtual information store" containing object identities and associated information entries and attributes.

#### 0. Unique Network Addresses

The '178 patent describes "assigning a unique network address" to an object identity. ('178 patent. claims 1, 9.) "[E]ach networked object is assigned an lntemet address. The Internet address is assigned based on the IP address of the node at which the networked object resides.' ('178 patent. col. 8, ll. 9-12.)

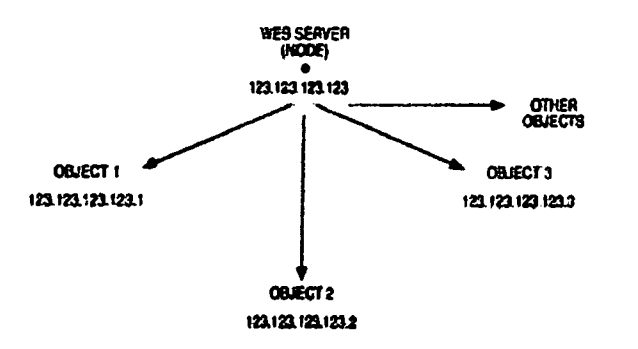

# FIG. 6B

Figure 6B of the '178 patent, reproduced above. depicts "an example ofthis hierarchical addressing tree structure." ('178 patent, col. 8, Il. 22-24; Fig. 6B.) "Web server 104 is a node on the Internet, with an IP address. All networked object[s] associated with Web sewer 104 will therefore be assigned an Internet address based on the Web sewer 104's IP address. These networked objects thus 'branch' from the node, creating a hierarchical tree structure." ('178 patent.

#### Request for Ex Parte Reexamination U.S. Patent No. 5.778.178 Attorney Docket No. 1035.8001-00000

col. 8, II. 13-18; Fig. 5A.) The root of the tree described in Figure 6B of the patent is assigned the address 123.123.123.123. To identify Object 1, which branches from the root node. the addressing scheme of the '178 patent appends the number <sup>1</sup> to the node address to assign 123.123.123.123.1 to the object. To identify Object 2, which branches from the root node, the addressing scheme of the '178 patent appends the number 2 to the root node address to assign 123.123.123.123.2 to the object. ('178 patent. Fig. 5A.)

Simiiariy. RFC 1213 describes a hierarchical scheme for assigning unique network addresses to object identifiers. For example. RFC 1213 discloses unique network addresses that comprise IP addresses. For instance. the reference discloses a table that uses an IP address assigned to an object identity as an index into the table.

## **Request for Ex Parte Reexamination**

U.S. Patent No. 5,778,178 Attorney Docket No. 1035.8001-00000

```
-- the IP address table
 -- The IP address table contains this entity's IP addressing
 -- information.
ipAddrTable OBJECT-TYPE
     SYNTAX SEQUERCE OF IpAddrEntry
     ACCESS not-accessible
     STATUS
              mandatory
     DESCRIPTION
     "The bable of addressing information relevant to<br>this entity's ID addresses."<br>: = { ip 20 }
ipAddrEntry OBJECT-TYPE
     STHTAX IpAddrEntry<br>ACCESS not-accessible
     STATUS mandatory
     DESCRIPTION
               "The addressing information for one of this
              entity's IP addresses."
     INDEX (ipAdEntAddr)<br>... (ipAddrTable 1)
IpAddrEntry ::=<br>| SEQUENCE
         ipAdBntAddr
              Ipaddress
         ipAdEntIfIndex
              INTEGER,
         ipAdEntNetNask
              IpAddress,
         iphdEntBcastAddr
              INTEGER
         ipAdEntReasmWaxSize
              THTEGHR (0..65535)
     \mathbf{r}ipAdEntAddr OBJECT-TYPE
     SYNTAX Ipaddress
     ACCESS read-only
     STATUS
             mandatory
    DESCRIPTION
              "The IP address to which this entry's addressing
     information pertains."<br>"Information pertains."
```
(RFC 1213, p. 31,  $\P$  6.) The object type "ipAddrEntry," described as "[t] he addressing information for one of this entity's IP addresses." uses "ipAdEntAddr" as an index. In turn, "ipAdEntAddr" is described as "[t]he IP address to which this entry's addressing information pertains." (Id.) In this situation, a unique network address, comprising an IP address, is assigned to the object identity.

For example, the table named ipAddrTable contains an ipAdEntNetMask object for each IP address in the table. To access the ipAdEntNetMask object for the IP address 207.155.248.31, one would use the object identifier of the IP

#### **Request for Ex Parte Reexamination** U.S. Patent No. 5.778.178 Attorney Docket No. 1035.8001-00000

address table (1.3.6.1.2.4.20), append "1" to reach the ipAddrEntry object, append "3" to reach the ipAdEntMask object, and further append the IP address "207.155.248.31." This process of appending integers leads to the complete object identifier for the ipAdEntNetMask object of interest, the dotted-decimal string 1.3.6.1.2.4.20.1.3.207.155.248.31.

Thus, like the '178 patent, RFC 1213 describes assigning a unique network

address to object identities representing networked objects.

RFC 1447 (Party MIB for SNMPv2) similarly discloses assigning a unique network address to an object identity representing a networked object. RFC 1447 discloses initialPartyID objects, whose values are object identifiers. As the excerpt below explains, initialPartyID corresponds to a branch (a subtree) of a hierarchical tree.

-- Definition of Initial Party and Context Identifiers

-- When devices are installed, they need to be configured -- with an initial set of SNRPv2 parties and contexts. The -- configuration of SNMPv2 parties and contexts requires (among -- other things) the assignment of several OBJECT IDENTIFIERS. -- Any local network administration can obtain the delegated -- authority necessary to assign its own CAUSCT IDESTIFIES.<br>-- However, to provide for those administrations who have not<br>-- obtained the necessary authority, this document allocates a -- Branch of the naming tree for use with the following -- conventions.

initialPattyId OBJECT IDENTIFIER ... { partyAdmin } }

BeastAddr (4), shown in Figure 4-4a. Next, the destination route is added as a suffix, that is, a.b.c.d. (More on IP addresses and dotted decimal notation in Section 5.3.) The variable name for ipAdEntBcastAddr associated with IP Address a.b.c.d would therefore be (1.3.6.1.2.1.4.20.1.4.a.b.c.d).

The example from the Miller reference demonstrates how those of ordinary skill in the art would apply the teachings of the RFC.

Nevertheless, the claims of the '178 patent are also invalid under 35 U.S.C. 102(b) in view of RFC 1213 and Miller. See MPEP 2131.01 (allowing two-reference anticipation rejections where the second reference explains the meaning of a term in the first reference or shows an inherent characteristic of the first reference). Here, Miller explicitly teaches that the indexing function, for the ipAddrTable example, requires appending an IP address to the object identifier of the node of interest's object identifier.

Mark A. Miller, MANAGING INTERNETWORKS WITH SNMP 138-39 (1993), provides a contemporaneous description of appending an IP address to an object identifier to access an object in the table "ipAddrTable":

## **Request for Ex Parte Reexamination** U.S. Patent No. 5,778,178 Attorney Docket No. 1035.8001-00000

(RFC 1447, p. 8, 12.) The initialPartyID object is used in conjunction with the IP address of the configured device, represented below as a.b.c.d (an IP address).

> -- Party Identifiers for use as initial SRMPv2 parties  $\bullet$ at IP address a.b.c.d -- Note that for all OBJECT IDENTIFIERs assigned under -- initialPartyId, the four sub-identifiers immediately -- following initialPartyId represent the four octets of -- an IP address. Initial party identifiers for other address -- families are assigned under a different OBJECT IDENTIFIER. -- as defined elsewhere.

(RFC 1447, p. 9, ¶ 2.) For instance, in the example below, a party-based security profile corresponds to an object at the a.b.c.d.1 node of the a.b.c.d subtree. Just as in figure 6B in the patent, the dotted decimal string associated with each object includes the IP address of the parent node plus an extra integer appended on the right of the IP address.

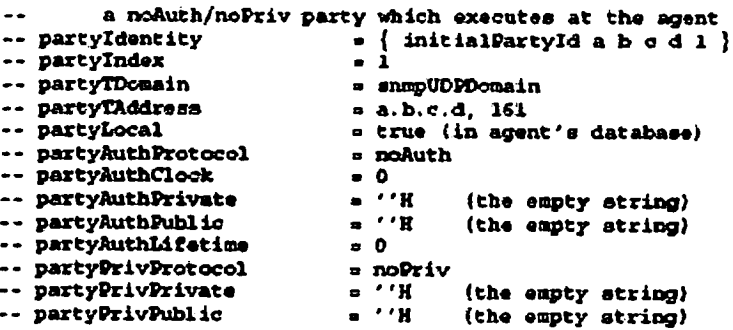

(RFC 1447, p. 10, ¶ 2.)

Both RFCs disclose SNMP examples meeting the unique network address claim elements. The differences between the two examples are minor. RFC 1213 discloses an example with the IP address appended on the right, while RFC 1447 discloses an

example with an extra integer on the right of the IP address, like Figure 6 of the '178 patent.<sup>2</sup>

# D. Application Layer Object Routing

The claims of the '178 patent are drawn to an object router and a method for enabling object routing on a World Wide Web. ('178 patent. claims 1, 9.) The system of the '178 patent provides "multi-protocol object routing." ('178 patent. col. 7, II. 58-60.) The '178 patent explains that "[t]he present invention is implemented to function as a routing switch within the 'application layer' of the OSI model." ('178 patent. col. 4. ll. 51-  $53.$ )

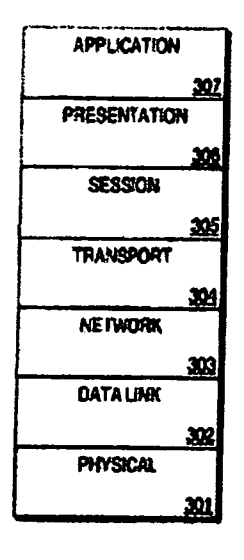

FIG. 3

Figure 3 of the '178 patent. reproduced above, "illustrates the Open Systems interconnection (OSI) reference model. OSl Model 300 is an international standard that

<sup>&</sup>lt;sup>2</sup> Under their broadest reasonable interpretation, the claims of the '178 patent do not require any particular ordering of the IP address relative to other integers within the dotted-decimal strings. Either example invalidates the claims of the '178 patent.

#### Request for Ex Parte Reexamination

U.S. Patent No. 5,778,178 Attorney Docket No. 1035.8001-00000

provides a common basis for the coordination of standards development, for the purpose of systems interconnection." ('178 patent, col. 4, il. 47-51; Fig. 3.) According to the patent, "[a]pplication layer 307 provides a means for application programs to access the OSI environment. As described above, the present invention is implemented to function as a routing switch in application layer 307. Application layer routing creates an open channel for the management and selective flow of data from remote databases on a network." ('178 patent, col. 5, II. 10-16.)

Like the '178 patent, RFC 1213 describes routing performed at the application layer of the OSI reference model. For example, the reference discloses objects as a primary part of this "network management framework." In particular, the framework includes "managed objects" with descriptions of "how managed objects contained in the MIB are defined," and "the protocol used to manage these objects."

As such, the current network management framework for TCP/IP- based internets consists of: Structure and Identification of Management Information for TCP/IP-based internets, RFC 1155 [12], which describes how managed objects contained in the MIB are defined, Management Information Base for Network Management of TCP/IP-based internets: MIB-II, this memo, which describes the managed objects contained in the MIB (and supercedes RFC 1156 [13]); and, the Simple Network Management Protocol, RFC 1098 [5], which defines the protocol used to manage these objects.

(RFC 1213, p. 3, 12.) Managed objects are "accessed via a virtual information store." To access an object via the virtual information store, the object's identifier is used. (RFC 1213, p. 10, ¶ 4.) The process of using the object identifier to locate an object, set data associated with an object, or get data associated with an object constitutes object routing. Since the object identifier is stored in the virtual information store (here, a MIB), and since the system described in RFC 1213 is a software application, the MIB and the object routing process operate at the application layer.

## **Request for Ex Parte Reexamination** U.S. Patent No. 5,778,178 Attorney Docket No. 1035,8001-00000

Thus. both the '178 patent and RFC 1213 describe object routing at the application layer of the OSI model.

## IV. DETAILED APPLICATION OF THE CITED PRIOR ART TO THE CLAIMS

The detailed claim chart attached as Exhibit H maps each and every element recited in claims 1-16 to corresponding features in RFC 1213, RFC 1447, and Relihan at al.

## A. Claims 1-5, 7-13, and 15-16 Are Anticipated by RFC 1213

At least claims 1-5, 7-13. and 15-16 are unpatentable under 35 U.S.C. § 102(b) as being anticipated by RFC 1213. The detailed claim chart attached as Exhibit H maps each and every element recited in these claims to corresponding features described in RFC 1213. The Office did not consider this reference during the prosecution of the '178 patent.

## B. Claims 1-5, 7-13, and 15-16 Are Anticipated by RFC 1213 In view of Miller

Claims 1-5, 7-13, and 15-16 are unpatentable under 35 U.S.C. § 102(b) in view of RFC 1213 and Miller. Multiple-reference anticipation rejections are permitted by MPEP § 2131.01 in situations such as this one, for example to explain meaning or show inherency. Miller explains the meaning of "index" in RFC 1213 and shows that the appending of IP addresses to object identifiers is inherent in RFC 1213. The detailed claim chart attached as Exhibit <sup>H</sup> maps each and every element recited in these claims to corresponding features described in RFC 1213 (in view of Miller). The Office did not consider either reference during the prosecution of the '178 patent.

19

## C. Claims 1-5, 7-13, and 15-16 Are Obvious Over RFC 1213 in view of RFC 1447

Claims 1-5. 7-13. and 15-16 are unpatentable under 35 U.S.C. § 103(3) over RFC 1213 in view of RFC 1447. Combining teachings from the two RFCs would have been obvious to one of ordinary skill in the art. since both are RFCs related to SNMP. both share a common author, and both were made available from the same RFC repositories. Although RFC 1213 anticipates these claims alone, RFC 1213 in combination with RFC 1447 provides more examples that assign unique network addresses to object identities representing networked objects. and thus renders those claims unpatentable for this additional reason.

#### D. Claims 1-5, 7-13, and 15-16 Are Obvious Over RFC 1213 in view of RFC 1447 and further in view of Miller

Claims 1-5. 7-13, and 15-16 are unpatentable under 35 U.S.C. § 103(a) over RFC 1213 in view of RFC 1447 and further in view of Miller. As explained above. Miller serves to explain the meaning of "index" in RFC 1213 and shows that appending IP addresses to object identifiers is inherent in RFC 1213. Also, as explained above, RFC 1447 simply provides additional examples that assign unique network addresses to object identities representing networked objects. All of these references are about SNMP. so one of ordinary skill would have been motivated to view them together in this manner.

#### E. Claims 6 and 14 Are Obvious Over RFC 1213

Claims 6 and 14 are unpatentable under 35 U.S.C. § 103(a) as being obvious variations of the teachings of RFC 1213. Claims 6 and 14 depend from independent claims <sup>1</sup> and 9. respectively, and recite utilizing a unique network address to identify

20

## **Request for Ex Parte Reexamination** U.S. Patent No. 5,778,178 Attorney Docket No. 1035.8001-00000

and route an object identity on the World Wide Web. The detailed claim chart attached as Exhibit H maps each and every element recited in these claims to corresponding features described in RFC 1213.

RFC 1213 describes a 'simple. workable architecture and system for managing TCP/IP-based intemets and in particular the lntemet community." (RFC 1213, p. 2, 1| 1.) Moreover, RFC 1213 discloses utilizing a unique network address to identify and route an object identity on a network. Such unique network addresses may also comprise IP addresses, as is the case with the IP address table. (RFC 1213, p. 31, ¶ 6).

Thus. RFC 1213 discloses utilizing a unique network address to identify and route an object identity on a network. The only element of claims 6 and 14 that is not explicitly described in RFC 1213 is the "World Wide Web." However, as detailed below, such a modification of RFC 1213 would have been obvious to one skilled in the art.

when the '178 patent was filed, the World Wide Web was well-known. as the '178 patent itself admits. "With the internet and the World Wide Web ('the Web') evolving rapidly as a viable consumer medium for electronic commerce, new on-line services are emerging to fill the needs of on-line users. An lntemet user today can browse on the Web via the use of a Web browser." ('178 patent. col. 1, II. 19-23.) Furthermore, Figures 1A and 1B of the '178 patent, both labeled "PRIOR ART," depict a prior art web browser 102 and a prior art web server 104. Thus, the written description and drawings of the '178 patent admit that the use of the World Wide Web was wellknown at least as of the time the '726 application was filed.

Moreover. the written description of the '178 patent explains that the invention uses "conventional Web browsers" and "can use any Web browser, without

21

## Request for Ex Parte Reexamination U.S. Patent No. 5,778,178 Attorney Docket No. 1035.8001-00000

modifications to the Web browser.' ('178 patent, col. 3, II. 34-39.) The Court of Appeals for the Federal Circuit has recently held that the use of the term "conventional" in the written description to modify a term such as'Web browsers' "denotes a reference to web browsers in existence at the time of the alleged invention...." Muniauction, Inc. v. Thomson Corp., 2008 WL 2717689 at '5 (Fed. Cir. July 14. 2008). Thus. the 178 patent itself shows that the use of the World Wide Web was well-known at the time of its filing. Accordingly, modifying RFC 1213 to apply to the World Wide Web represents a combination of well known prior art elements that would have been routine to an ordinarily skilled artisan. This combination of known prior art elements is remarkably similar to the adaptation of a prior art online auction software to incorporate web browser functionality recently considered by the Federal Circuit in Muniauction, Inc. v. Thomson Corp., 2008 WL 2717689 at '5 (Fed. Cir. July 14. 2008). In that case, the court held that "adapting existing electronic processes to incorporate modern lntemet and web browser technology" was "obvious as a matter of law." Similarly. the modification of RFC 1213, which explicitly describes TCPIIP internets. IP addresses, and the Internet, to incorporate well-known Web functionality, constitutes a *prima facie* case of obviousness.

F. Claims 6 and 14 Are Obvious Over RFC 1213 in view of Relihan et al.

Claims 6 and 14 are unpatentable under 35 U.S.C. § 103(a) as being obvious over RFC 1213 in view of Relihan et al. Claims 6 and 14 depend from independent claims <sup>1</sup> and 9, respectively. and recite utilizing a unique network address to identify and route an object identity on the World Wide Web. The detailed claim chart attached

22

## **Request for Ex Parte Reexamination** U.S. Patent No. 5,778,178 Attorney Docket No. 1035,8001-00000

as Exhibit <sup>H</sup> maps each and every element recited in these claims to corresponding features described in RFC 1213 and Relihan et al., as explained further below.

RFC 1213 describes a "simple. workable architecture and system for managing TCPIIP-based intemets and in particular the lntemet community." (RFC 1213. p. 2, 1| 1.) Moreover, RFC 1213 discloses utilizing unique network address to identify and route an object identity on a network. Such unique network addresses may also comprise IP addresses, as is the case with the IP address table. RFC 1213, p. 31,  $\P$  6.

Thus, RFC 1213 discloses every element of claims 6 and 14 except the explicit disclosure of the World Wide Web. Relihan et al. teaches that the World Wide Web was a well-known type of network at the time the invention was made. "[R]ecent years have seen an increase in sophisticated and user-friendly lntemet information systems. These include the...hypertext—based World-VVide Web." (Relihan et al., p. 17, col. 1.) Relihan et al. also discloses the well-known need for the "control of resources and maintenance of referential integrity' on the World Wide Web. (Id., p. 21, col. 1.)

inasmuch as RFC 1213 and Relihan et al. are drawn to management and control of distributed resources on a network. it would have been obvious to one of ordinary skill to apply the management protocols for TCPIIP-based internets of RFC 1213 to the World Wide Web, as disclosed by Relihan et al. Indeed, Relihan et al. teaches that "the developers of the W3 [World Wide Web] would benefit from research carried out into various other kinds of distributed systems such as...managed networks," citing to a reference book about Simple Network Management Protocol (SNMP), the topic of RFC 1213. (Relihan et al., p. 21, col. 2; p. 24, col. 2.) Thus, one skilled in the art at the time

23

## Request for Ex Parte Reexamination U.S. Patent No. 5,778,178 Attorney Docket No. 1035.8001-00000

would have seen the benefits of applying the network management framework of RFC 1213 to the World Wide Web.

As explained above, RFC 1213 discloses every element of claims 6 and 14 except for the explicit use of the World Wide Web. Relihan et al. discloses the use of the World Wide Web to manage networked resources and explains that other kinds of distributed database systems and managed networks (e.g.. the SNMP systems of RFC 1213) would be a beneficial addition to resource control on the World Wide Web. Therefore, it would have been obvious to a skilled artisan to apply the teachings of RFC 1213 to route object identities on the World Wide Web, rendering claims 6 and 14 obvious.

# 6. Claims 6 and 14 Are Also Obvious Over RFC 1213 In view of other combinations of references

Additionally, claims 6 and 14 are unpatentable under 35 U.S.C. § 103(a) as being obvious over the following combinations of references:

- (1) RFC 1213 and RFC 1447;
- (2) RFC 1213, RFC 1447, and Relihan et al.;
- (3) RFC 1213 and Miller;

(4) RFC 1213, Miller, Relihan et al.;

(5) RFC 1213, RFC 1447, and Miller, and

(6) RFC 1213, RFC 1447, Mfller, and Relihan et al.

Combinations based on RFC 1447 and Miller are relevant for claims 6 and 14

because those claims depend from claims <sup>1</sup> and 9, which are invalid under

combinations based on RFC 1447 and Miller, as explained above. Also, for the same

## **Request for Ex Parte Reexamination** U.S. Patent No. 5.778.178 Attorney Docket No. 1035.8001-00000

reasons presented above in the context of claims 1-5, 7-13. and 15-16. one of ordinary skill in the art would have been motivated to make these combinations. RFC 1213. RFC 1447. and Miller are all about SNMP. while Relihan suggests applying SNMP techniques to the Web.

# V. RFC 1213 DESCRIBES FEATURES THAT THE APPLICANT PREVIOUSLY ARGUED DISTINGUISHED HER INVENTION

During prosecution of the '178 patent. the Applicant explained that "the object identity represents a networked object where the address for each networked object essentially establishes the individual object as an 'lP-reachable' or accessible node on the lntemet. This lntemet address is used to uniquely identify and access the object from the virtual infonnation store." (Prosecution history of 726 application. 10/29/97 Amendment, pp. 6-7.) Distinguishing the reference cited by the Office. the Applicant argued that "[t]his type of an 'object' is significantly different from an HTML page that is accessed via a URL." (Prosecution history of '728 application. 10/29/97 Amendment. p. 7-)

Like the Applicant's claimed invention. RFC 1213 also describes object identities that represent networked objects. As explained above. in RFC 1213, "each object has a name. a syntax and an encoding. The name is an object identifier. an administratively assigned name. which specifies an object type. The object type together with an object instance serves to uniquely identify a specific instantiation of the object." (RFC 1213. p. 10, 14.) RFC 1213 also discloses IP addresses used to uniquely identify and access objects from a virtual information store. (RFC 1213, p. 31, ¶ 6.)

25

# **EXHIBIT H**

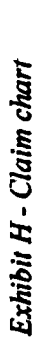

 $\ddot{\phantom{1}}$ 

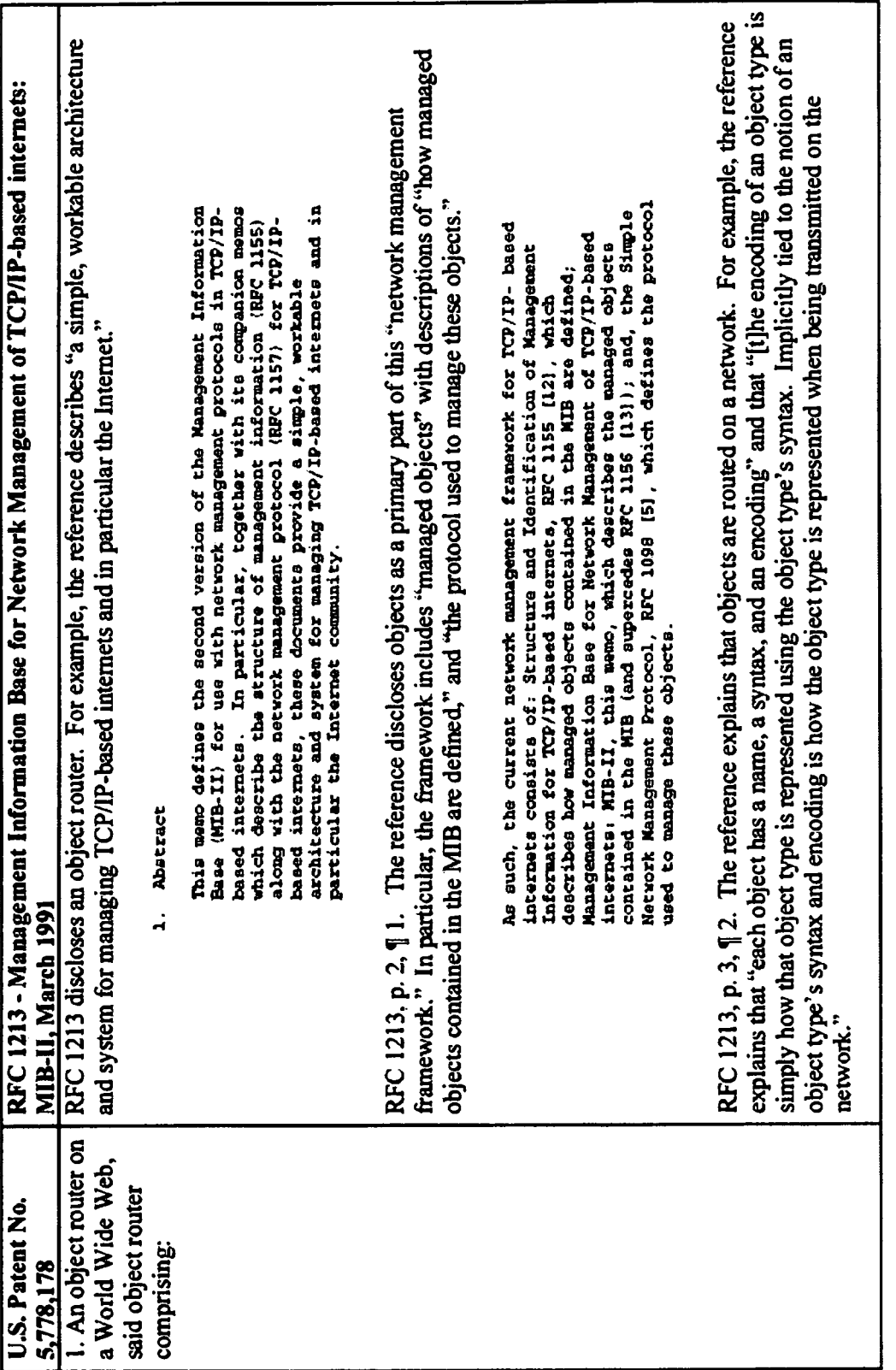

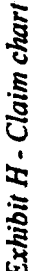

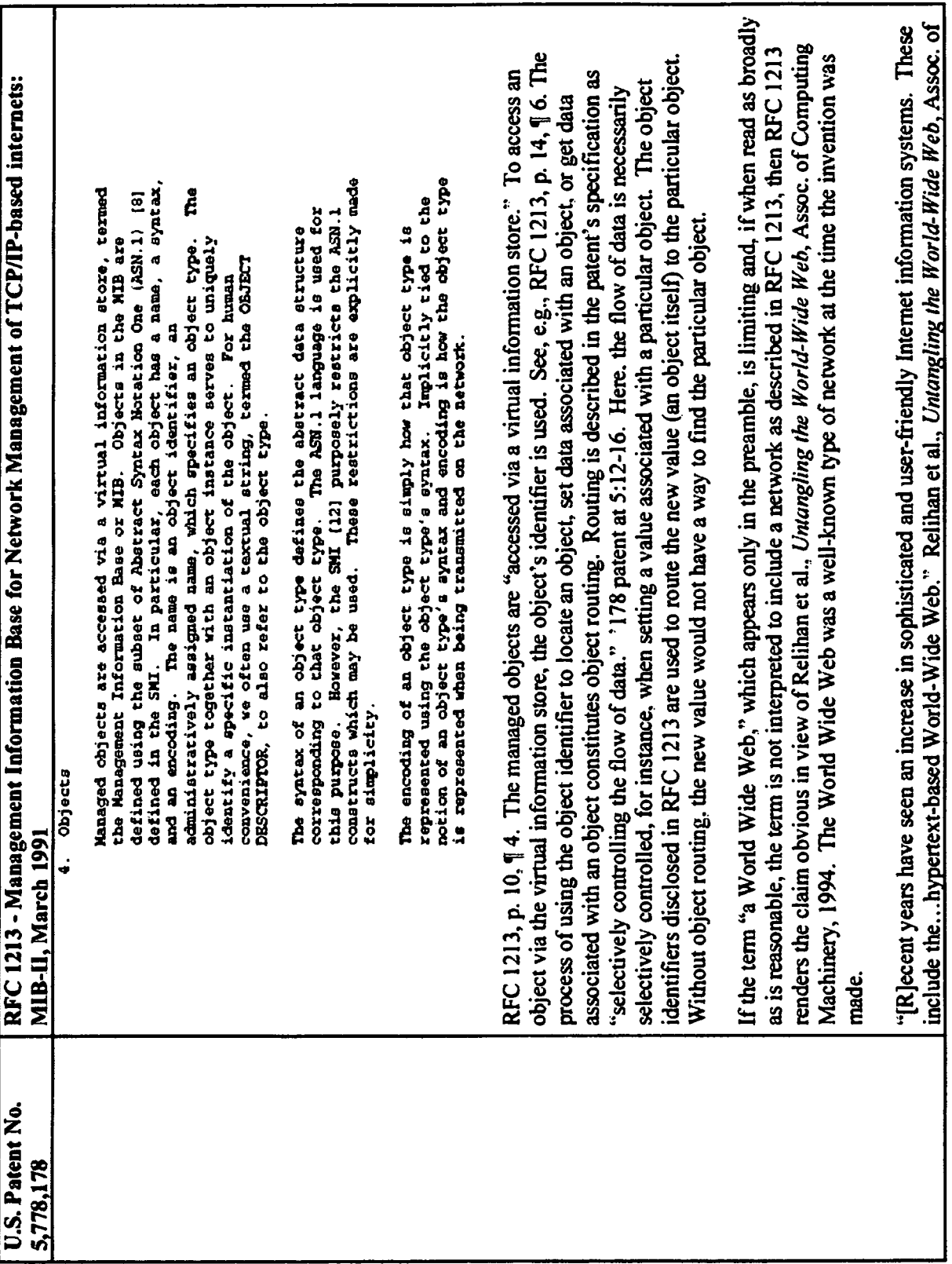

2 of 36

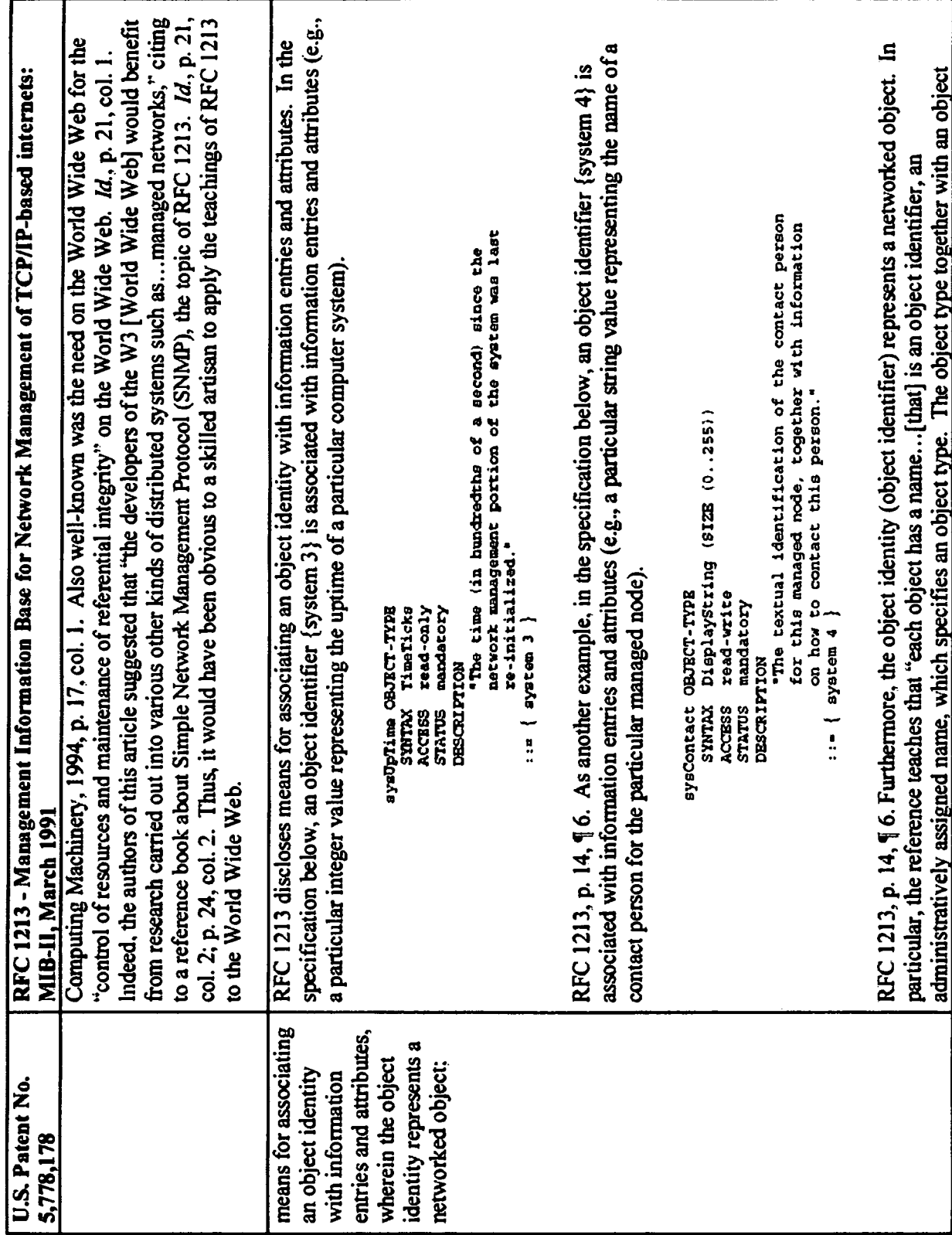

 $\ddot{\phantom{a}}$ 

 $3$  of 36

Exhibit H - Claim chart

 $\ddot{\phantom{0}}$ 

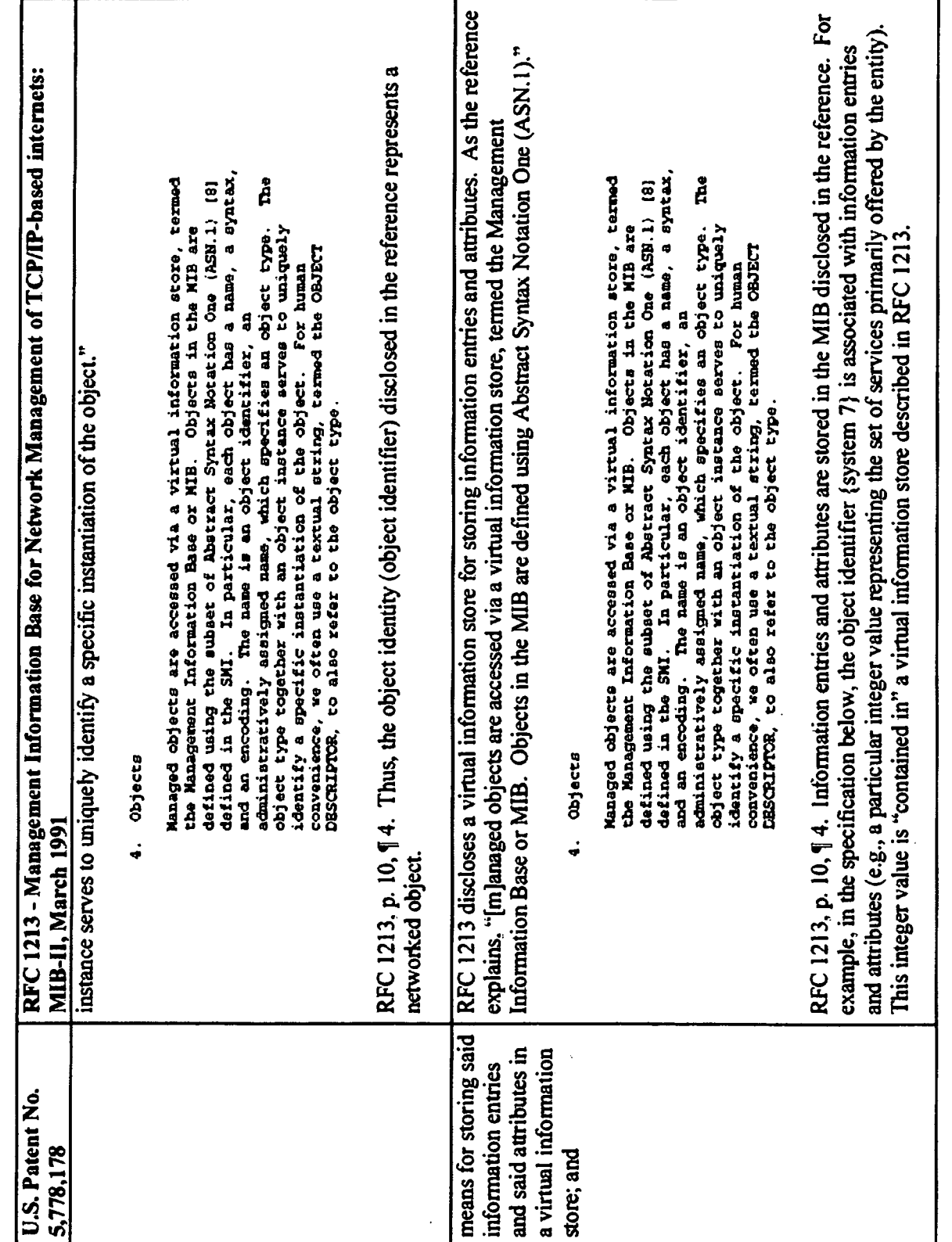

4 of 36

 $\begin{bmatrix} \vdots \\ \vdots \\ \vdots \end{bmatrix}$ 

 $\ddot{\phantom{0}}$ 

 $\ddot{\phantom{0}}$ 

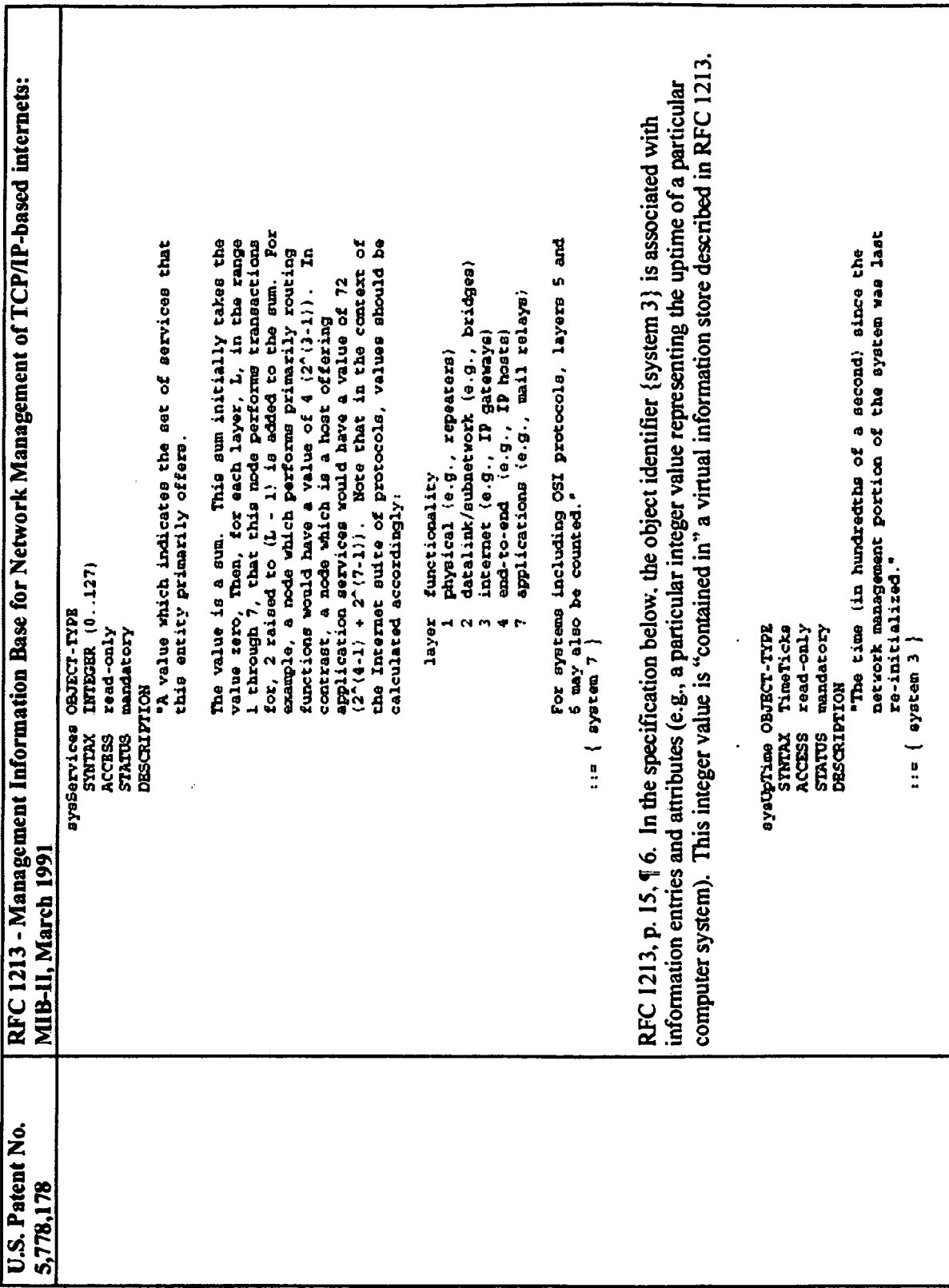

 $\ddot{\phantom{0}}$ 

5 of 36

|<br>|<br>|

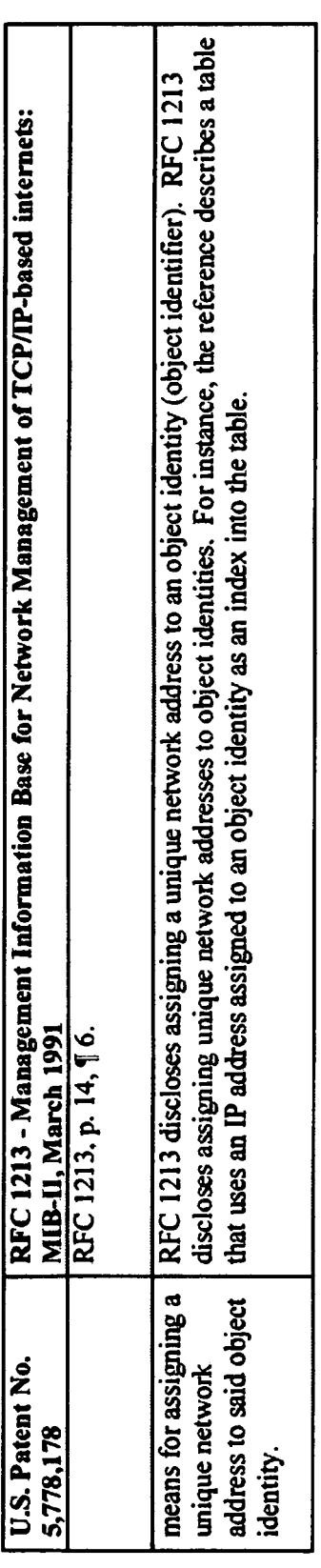

 $\ddot{\phantom{0}}$ 

 $\ddot{\phantom{a}}$ 

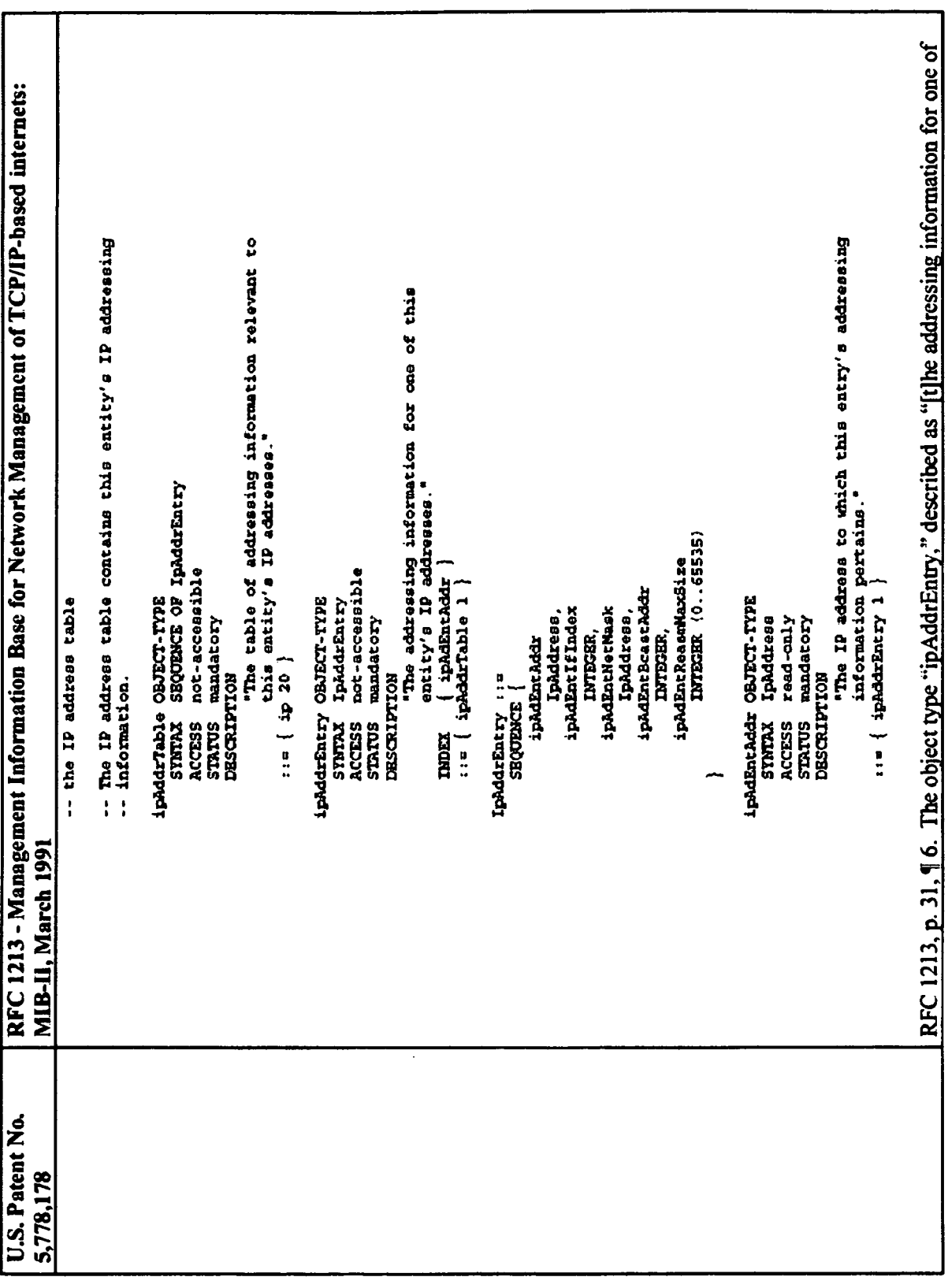

 $\ddot{\phantom{a}}$ 

7 of 36

 $\ddot{\phantom{0}}$ 

t.

Î,

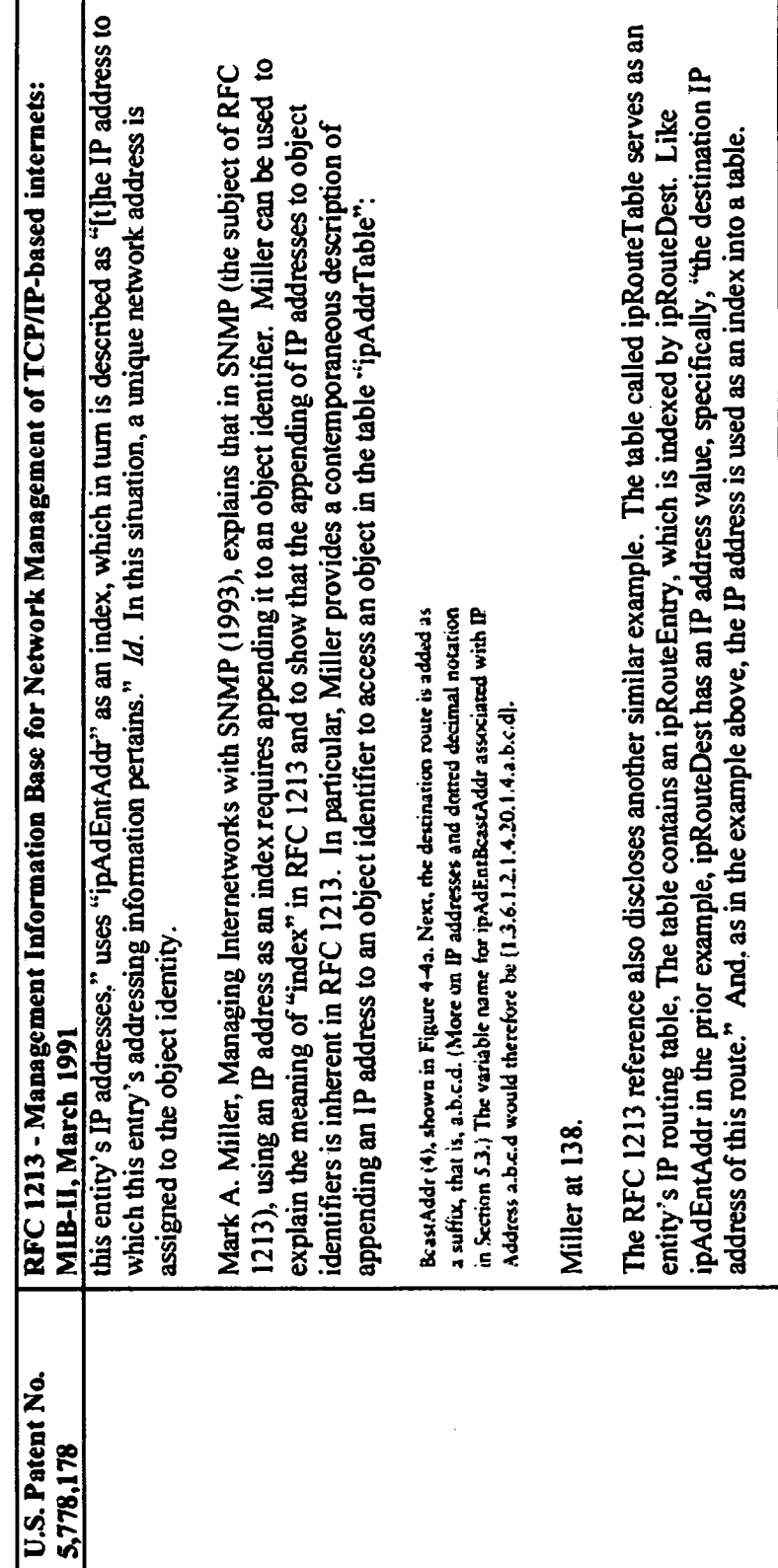

 $\ddot{\phantom{1}}$ 

Exhibit H - Claim chart

8 of 36

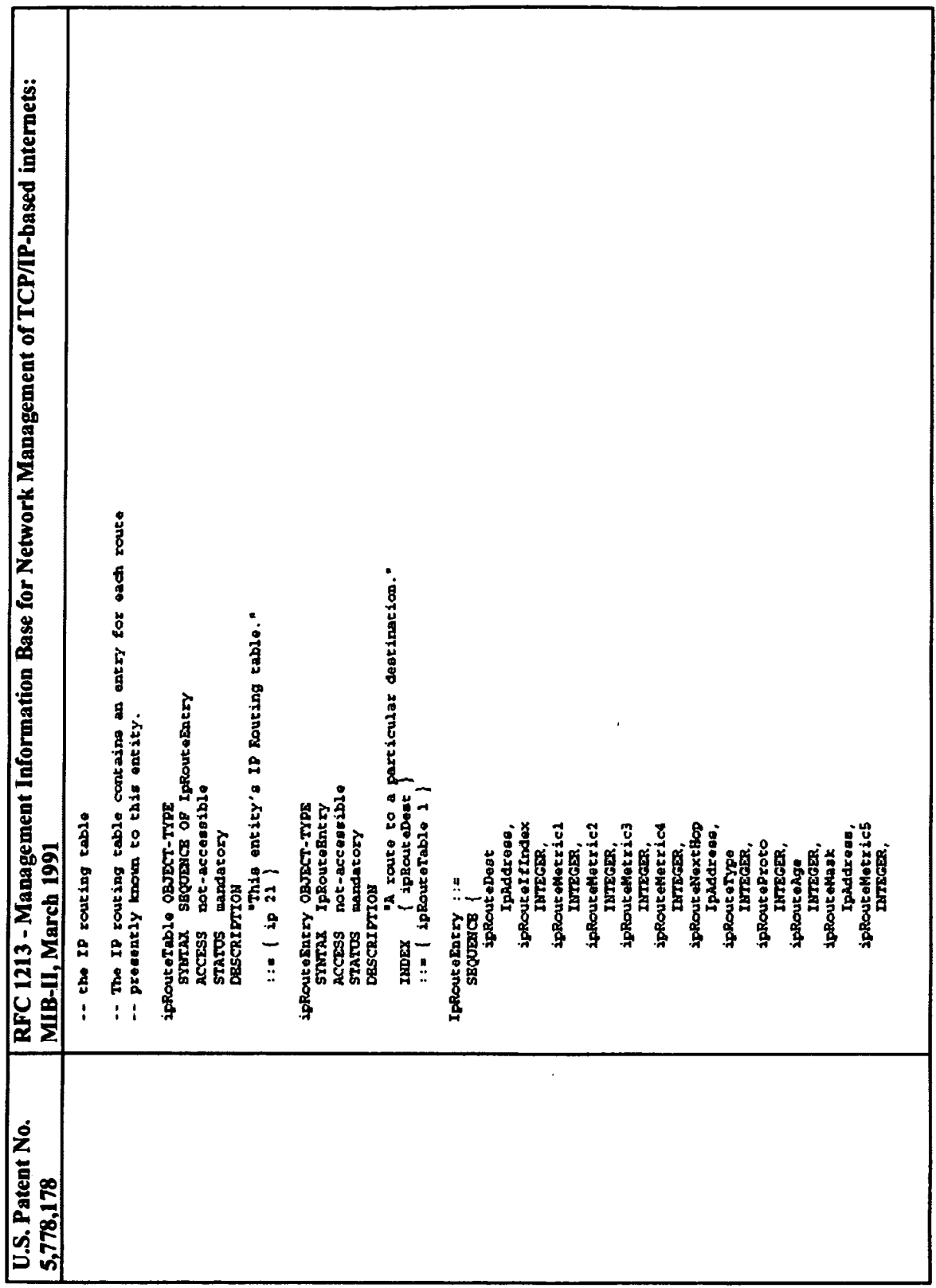

 $\ddot{\phantom{0}}$ 

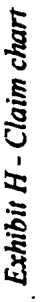

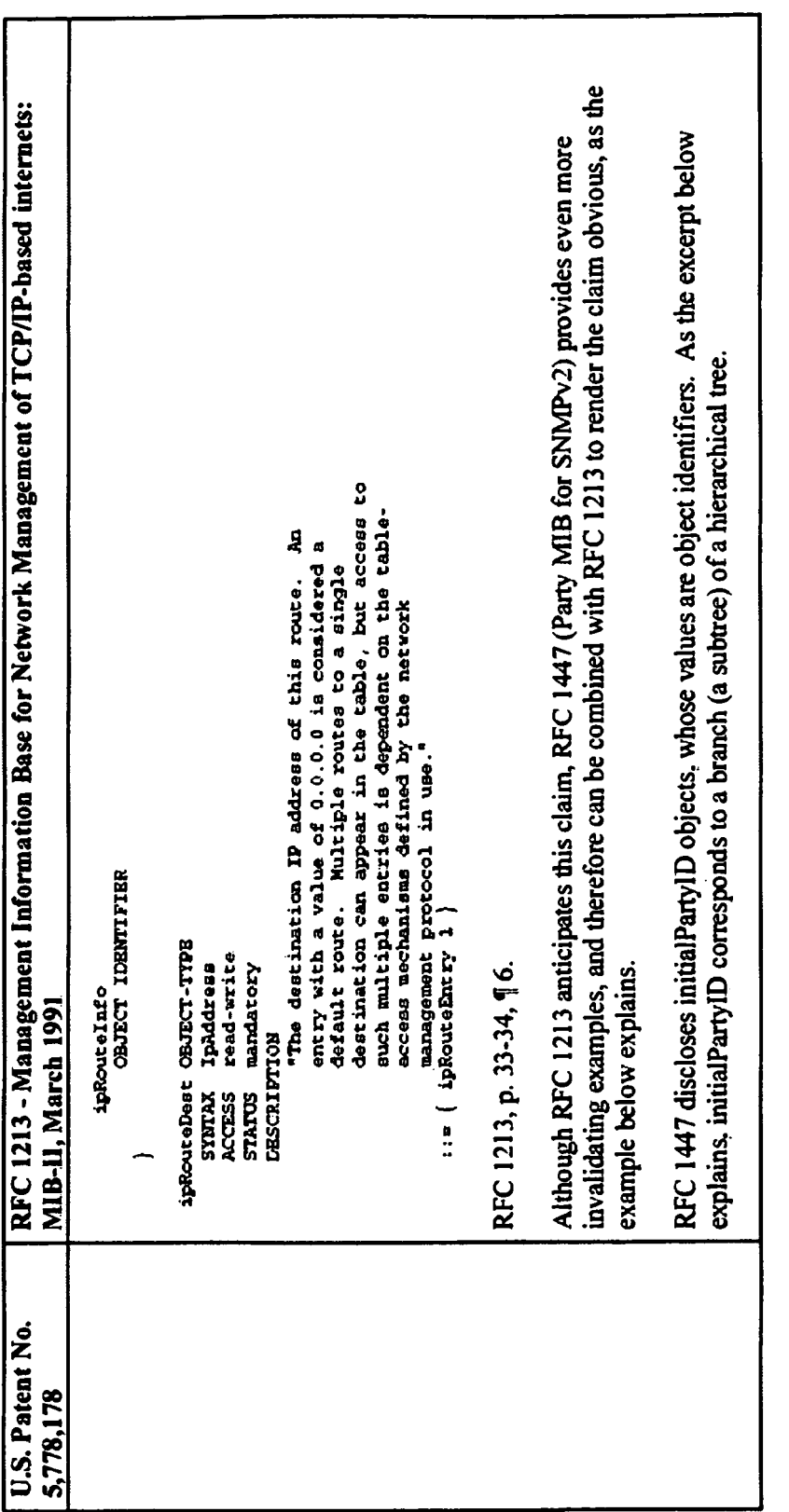

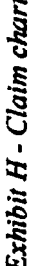

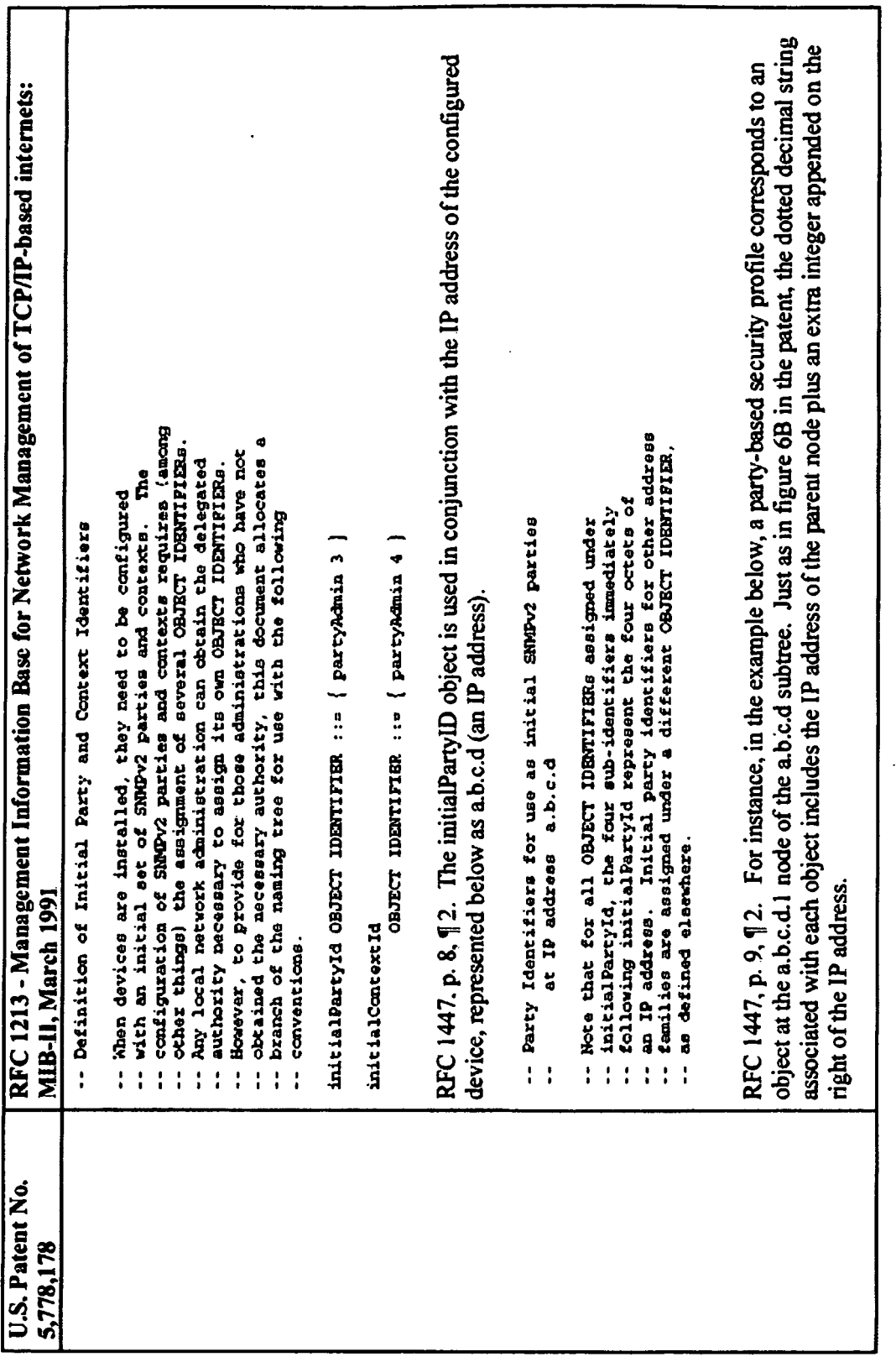

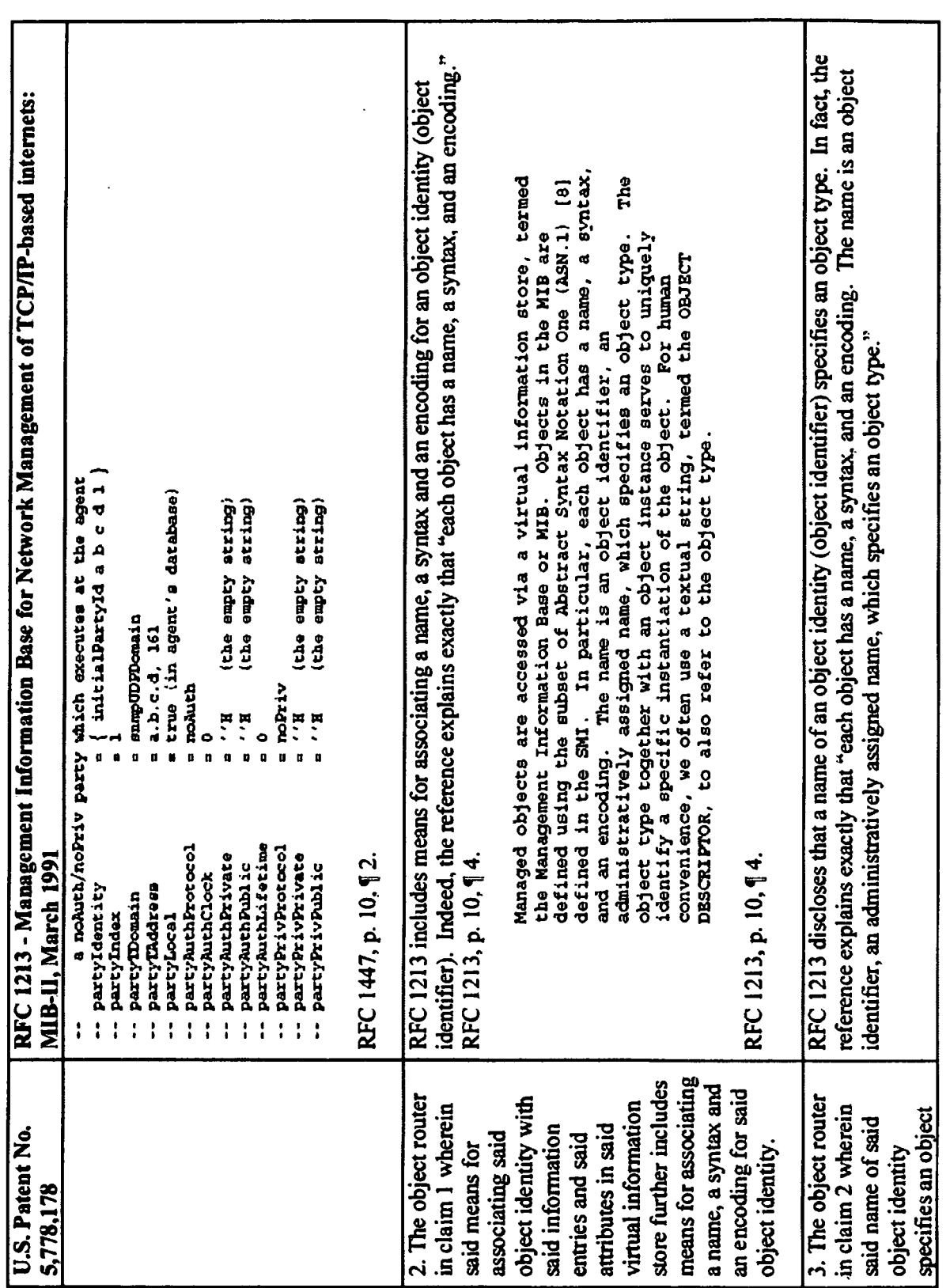

12 of 36

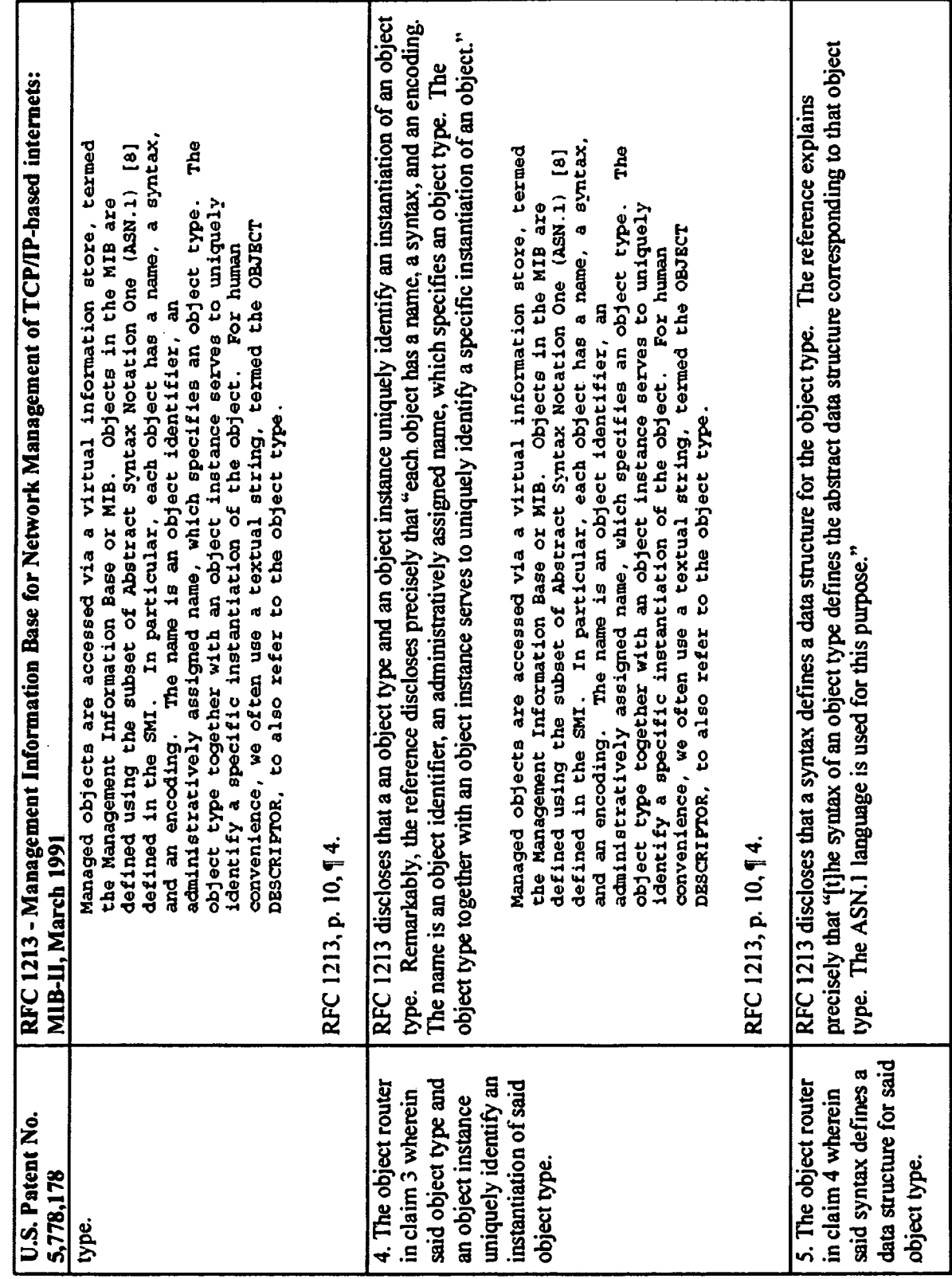

 $\ddot{\phantom{a}}$ 

 $\ddot{\phantom{a}}$ 

 $\ddot{\phantom{0}}$ 

13 of 36

l,

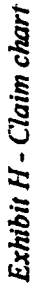

 $\cdot$ 

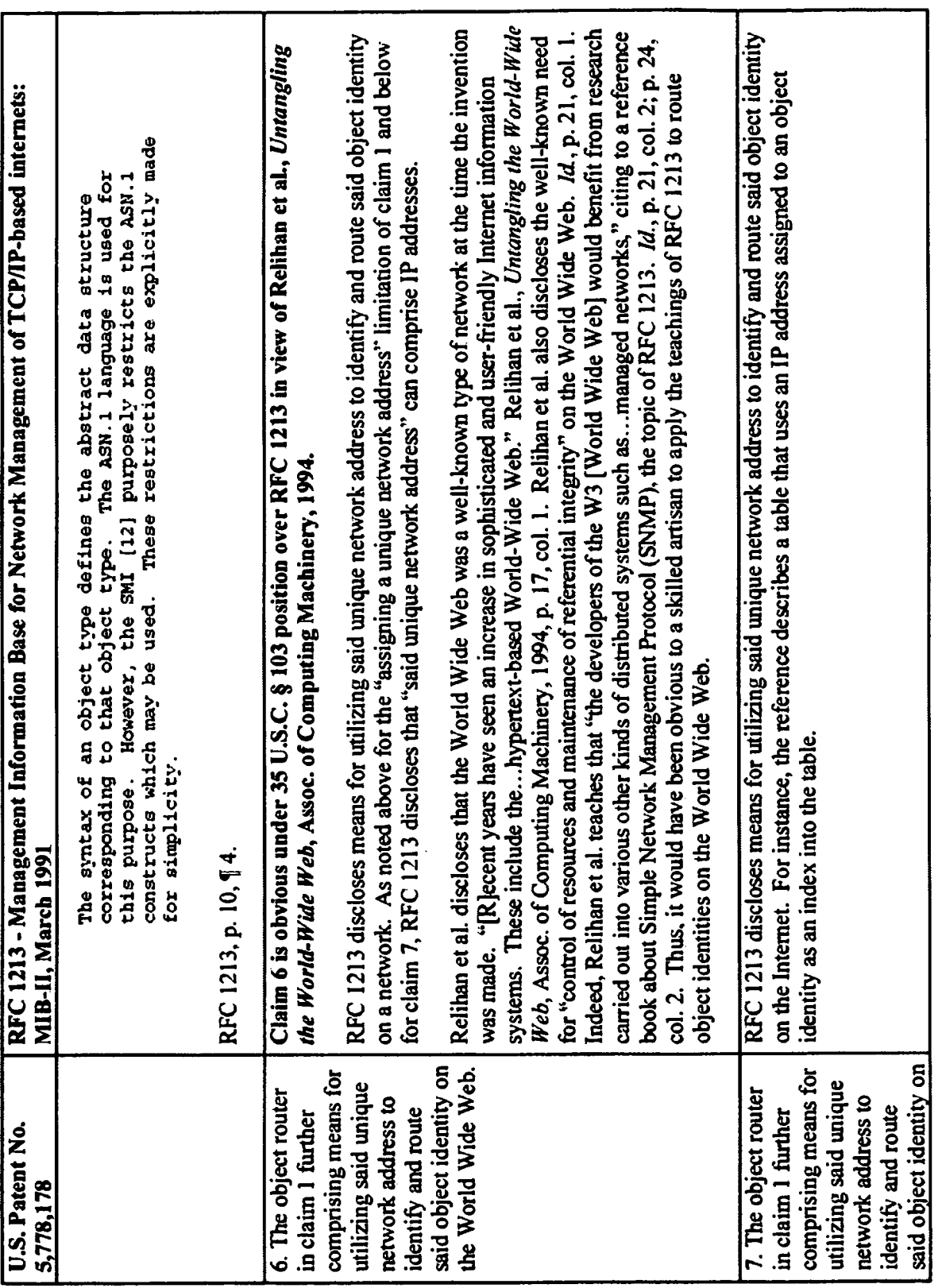

 $\frac{1}{2}$  .

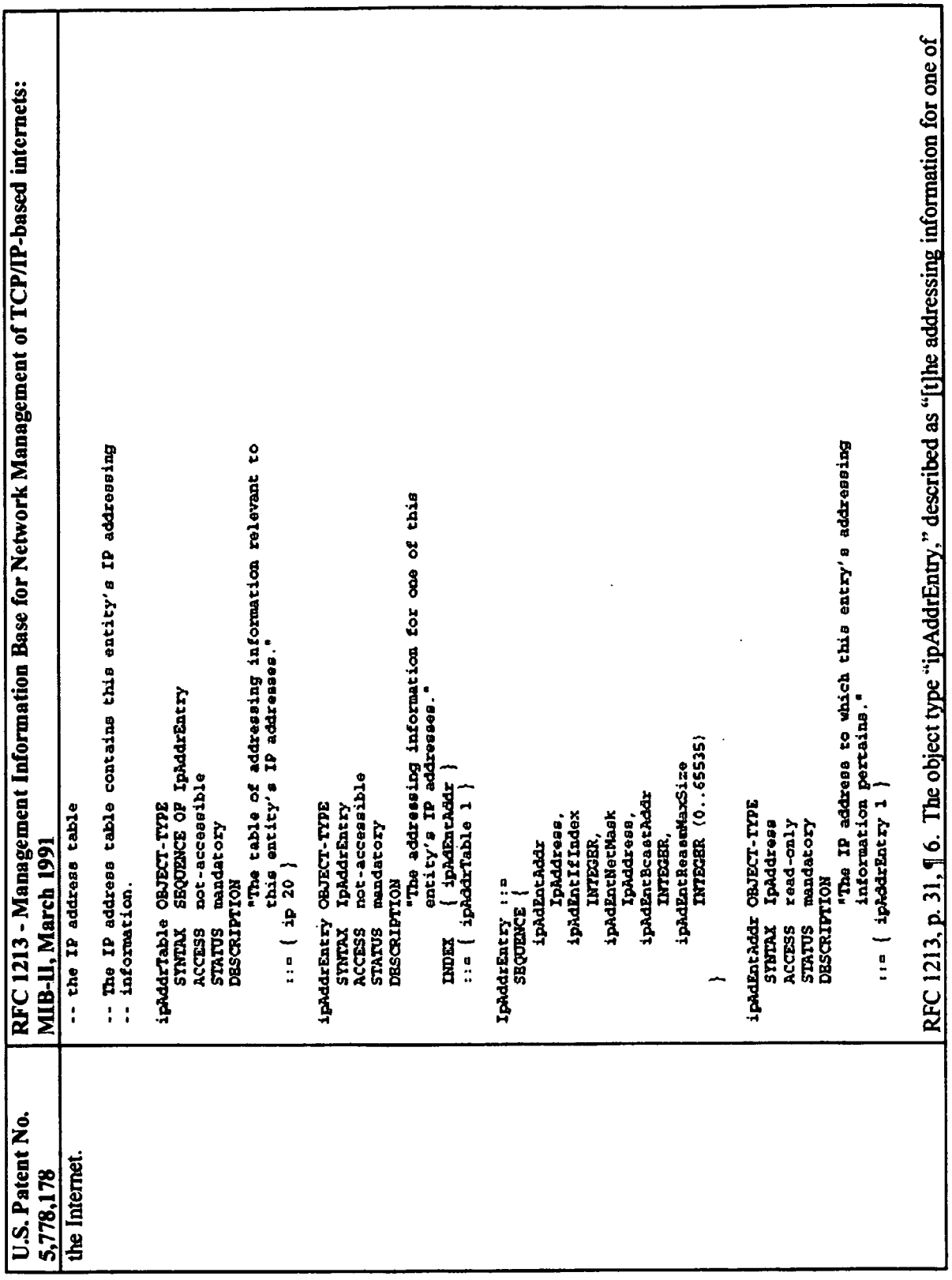

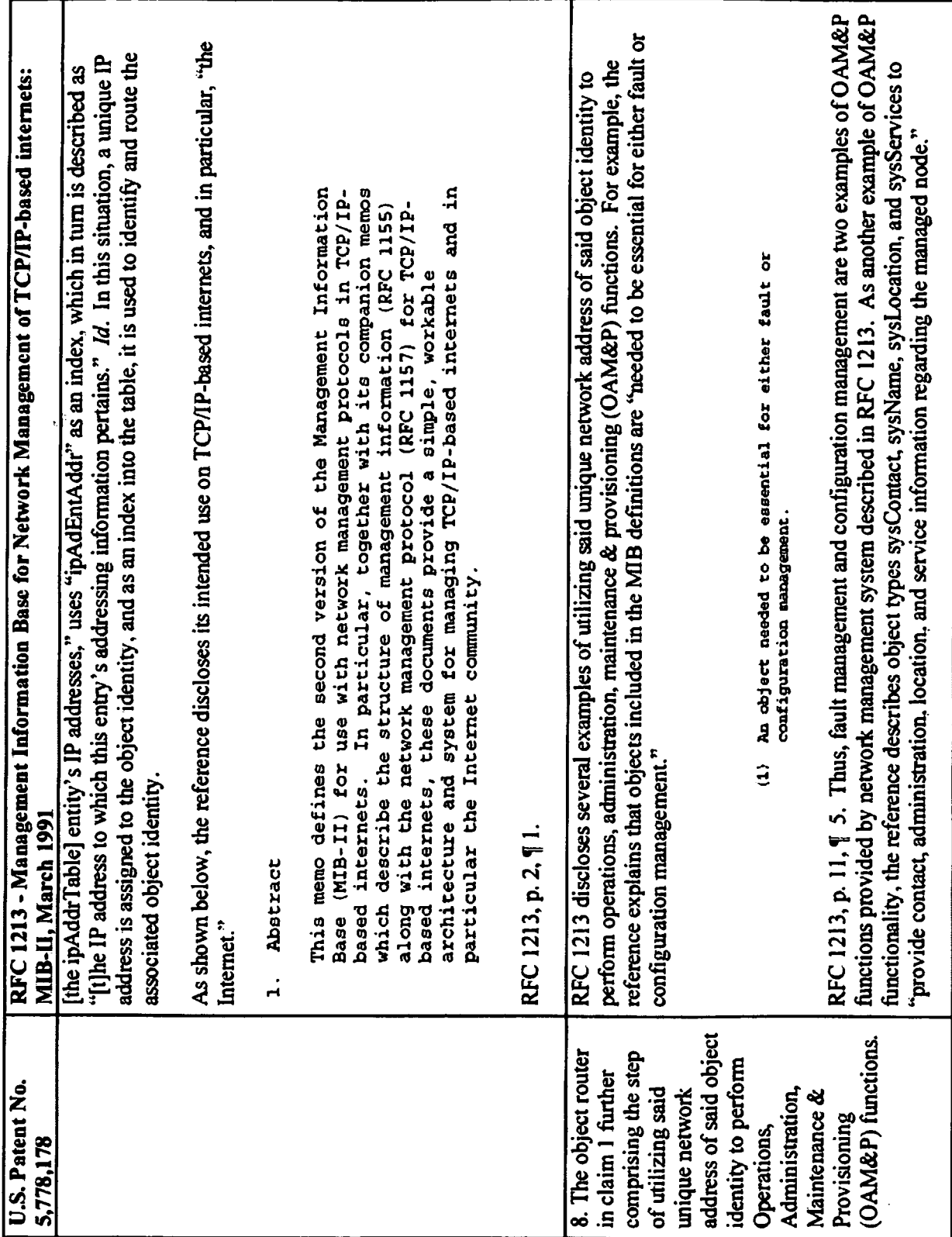

16 of 36

 $\ddot{\phantom{0}}$ 

Exhibit H - Claim chart

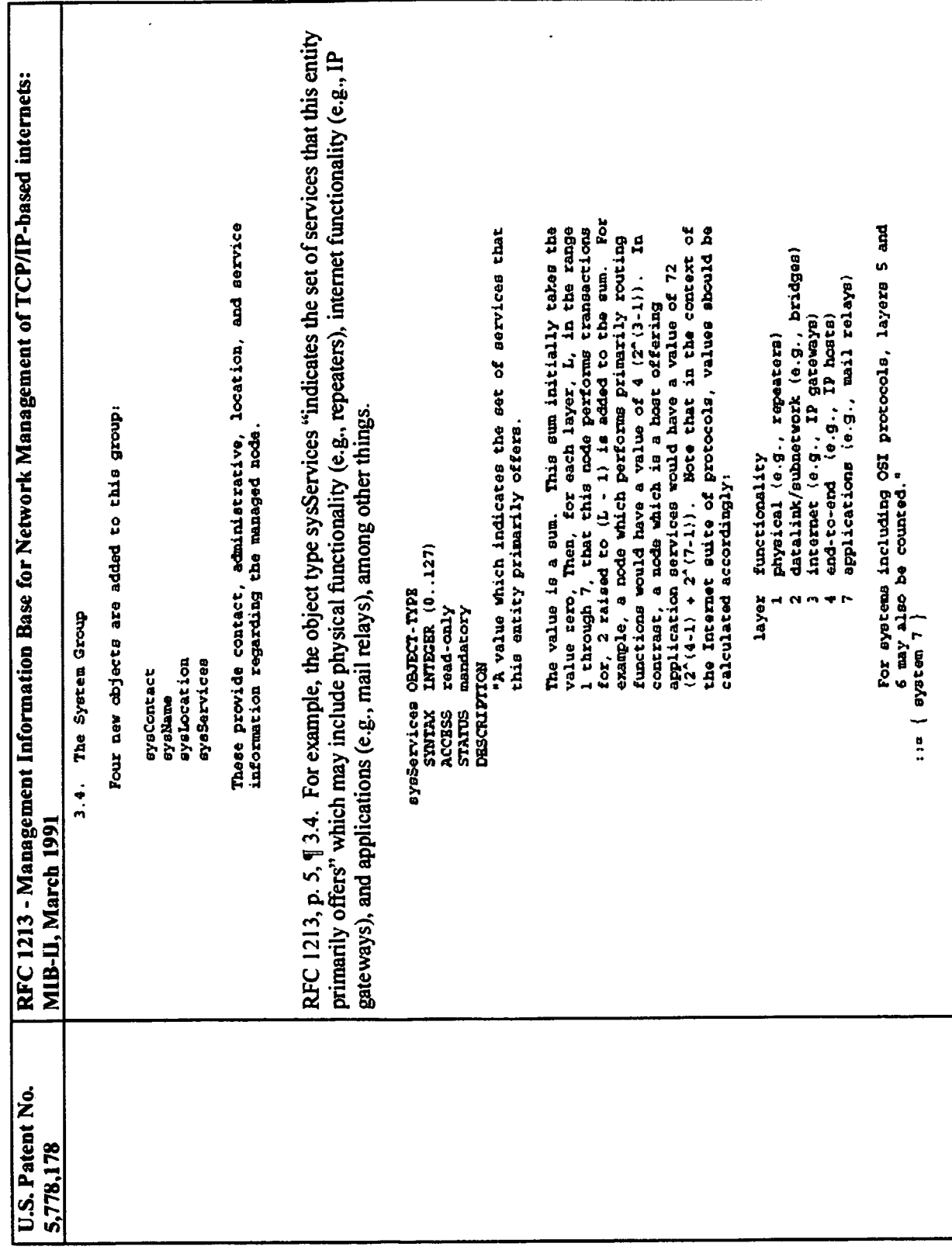

 $\frac{17 \text{ of } 36}{\text{ of } 36}$ 

 $\ddot{\phantom{a}}$ 

Exhibit H - Claim chart
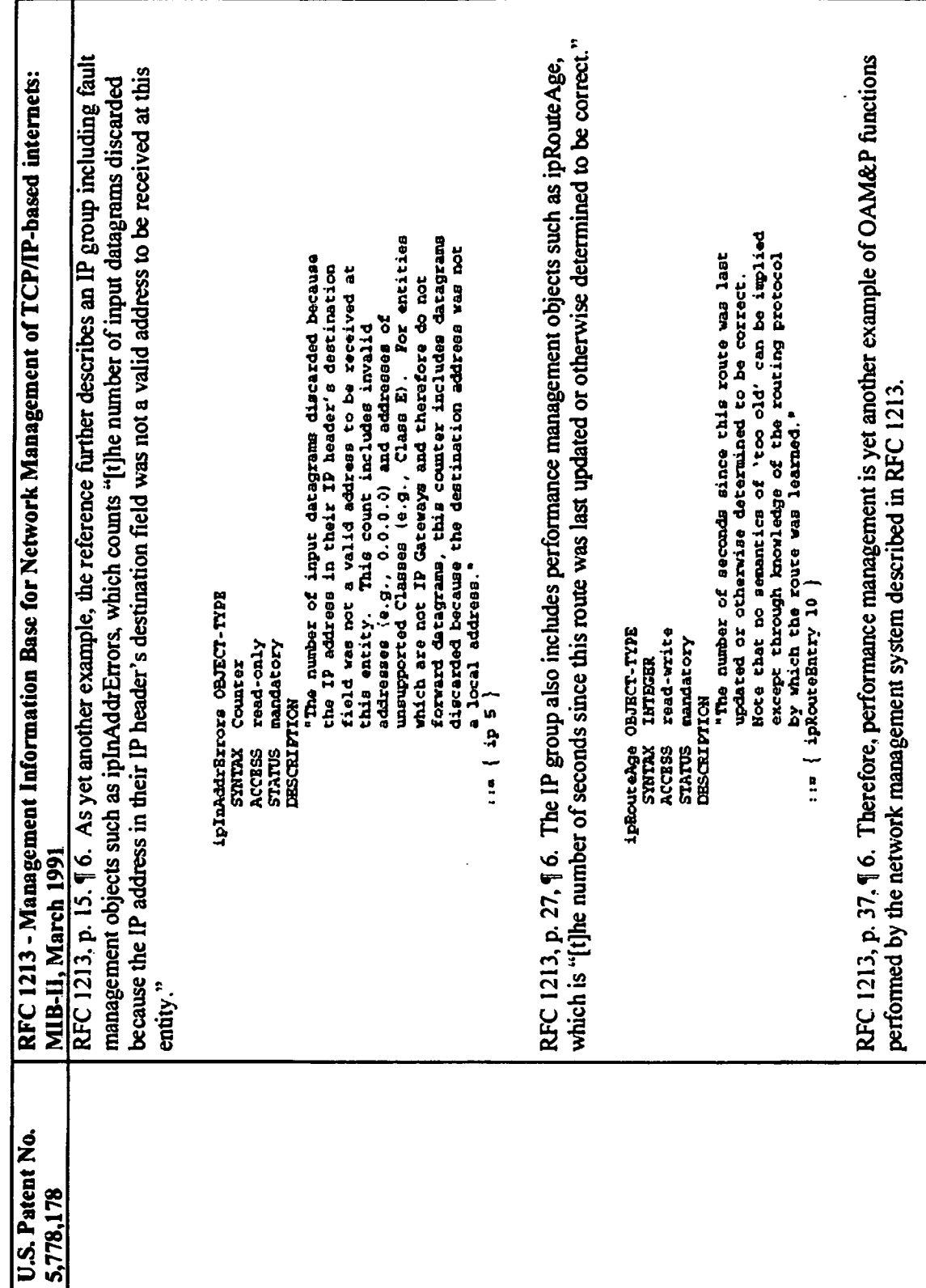

18 of 36

 $\ddot{\phantom{0}}$ 

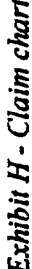

 $\overline{\phantom{a}}$ 

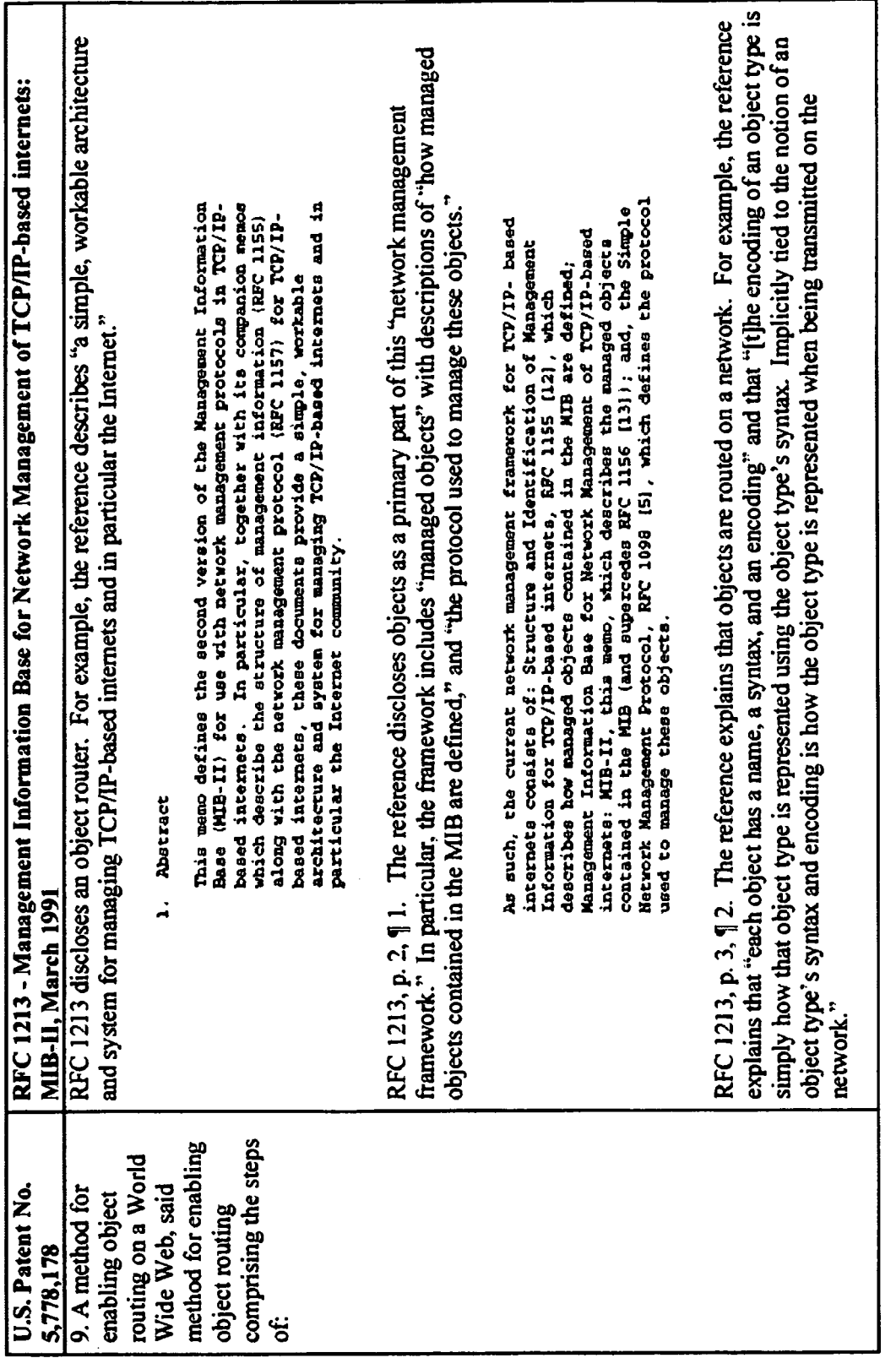

 $\frac{1}{2}$ 

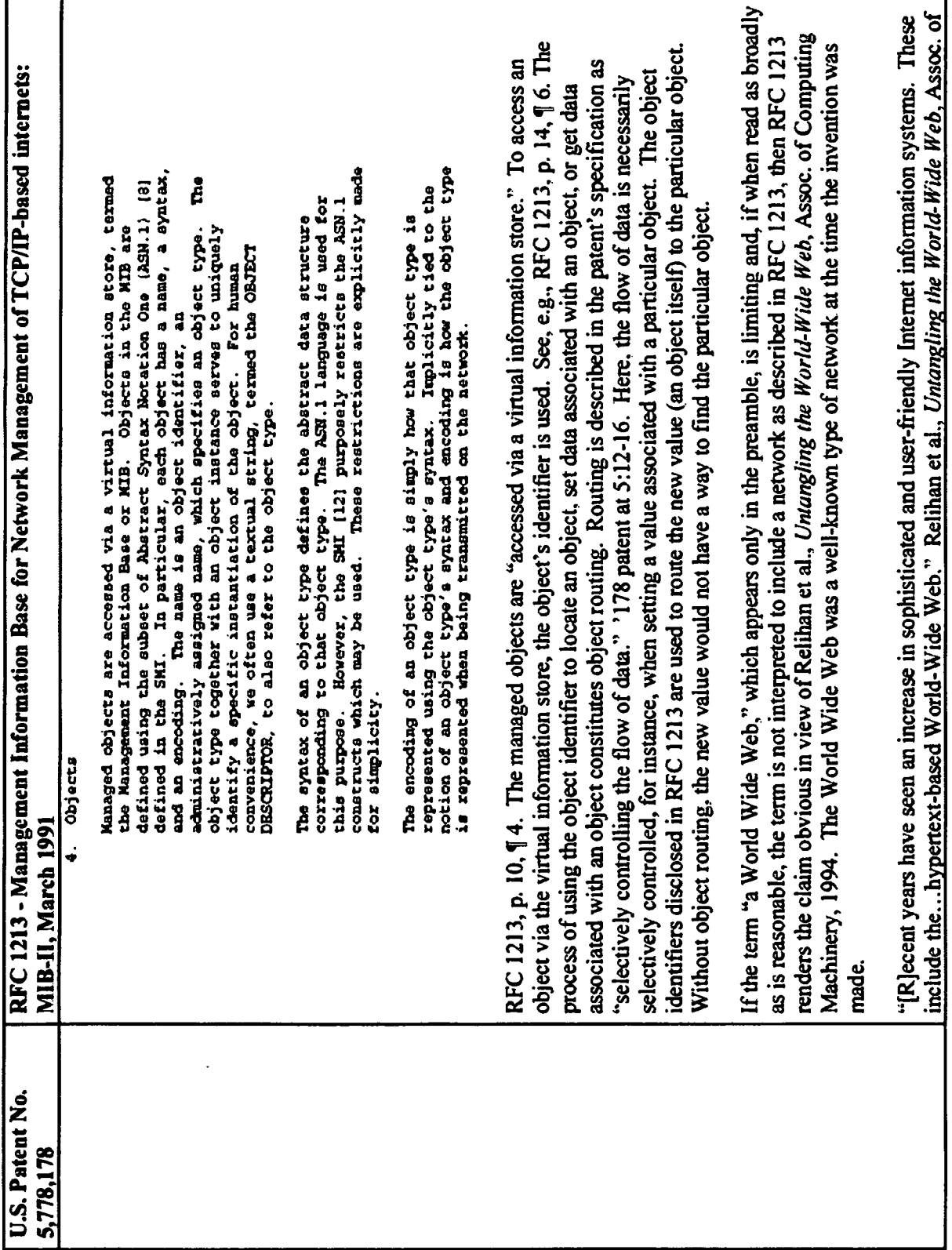

20 of 36

 $\left| \cdot \right|$ 

 $\frac{1}{2}$ 

 $\ddot{\cdot}$ 

 $\left| \cdot \right|$ 

 $\ddot{\phantom{0}}$ 

 $\ddot{\phantom{a}}$ 

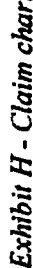

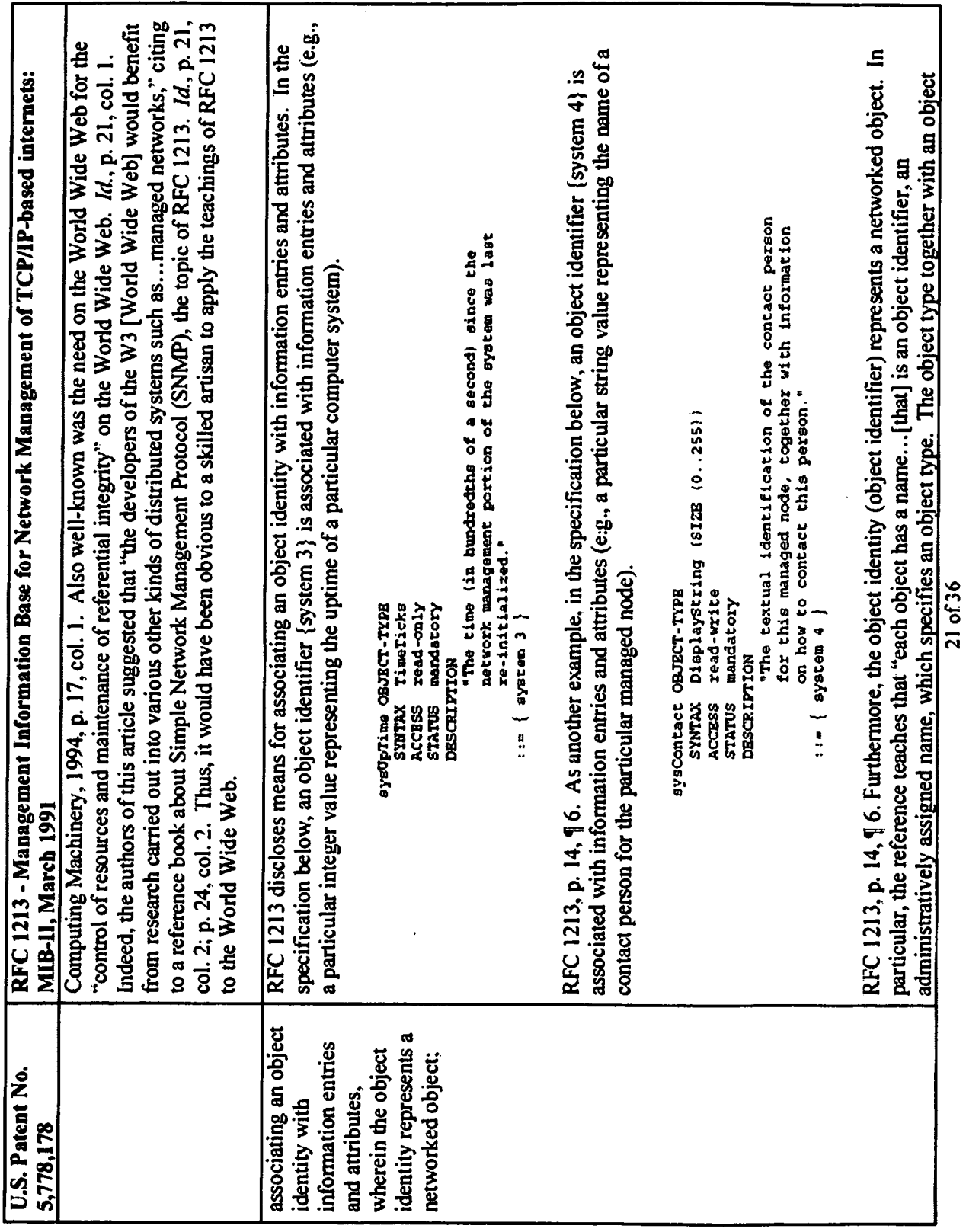

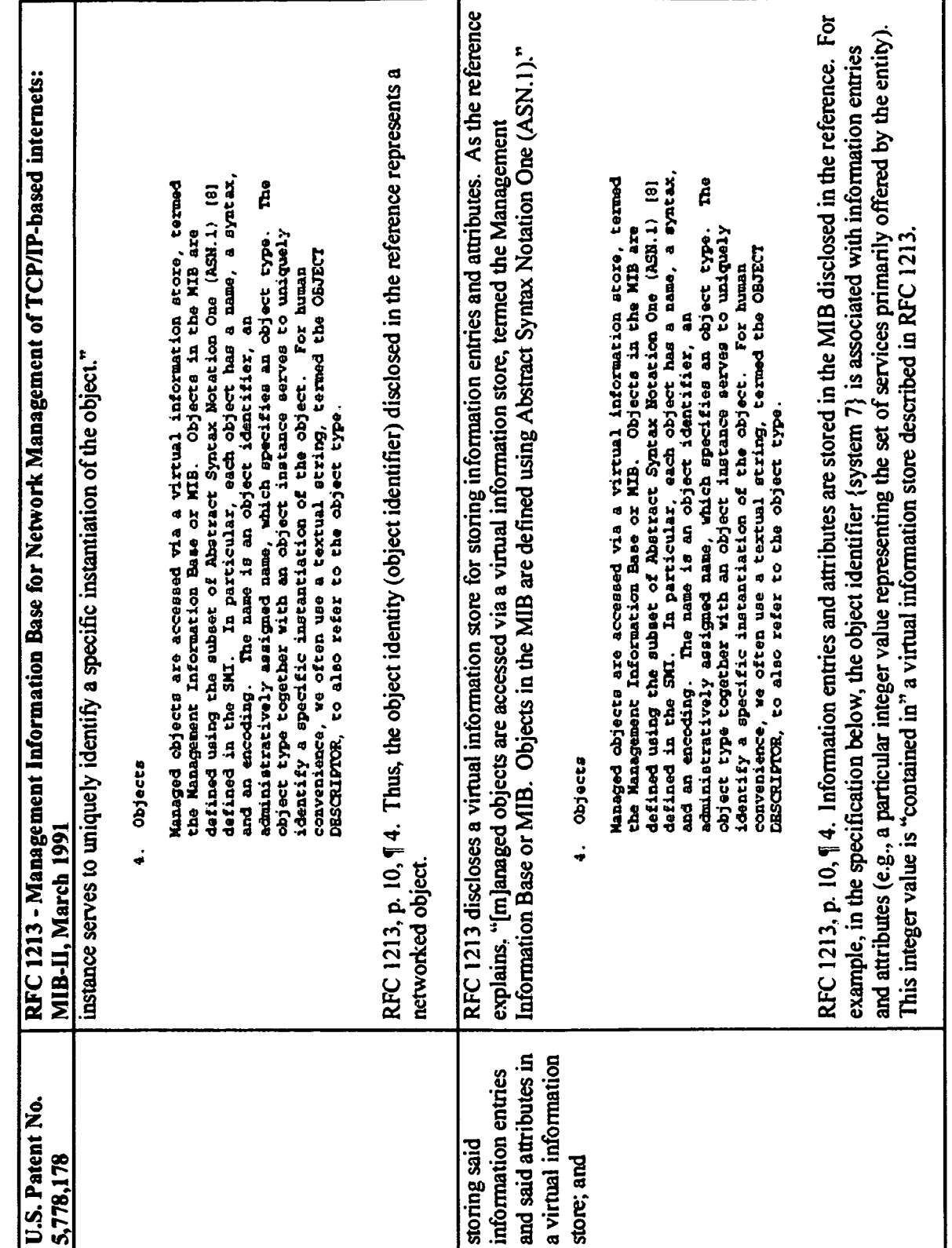

 $\ddot{\cdot}$ 

22 of 36

 $\ddot{\phantom{0}}$ 

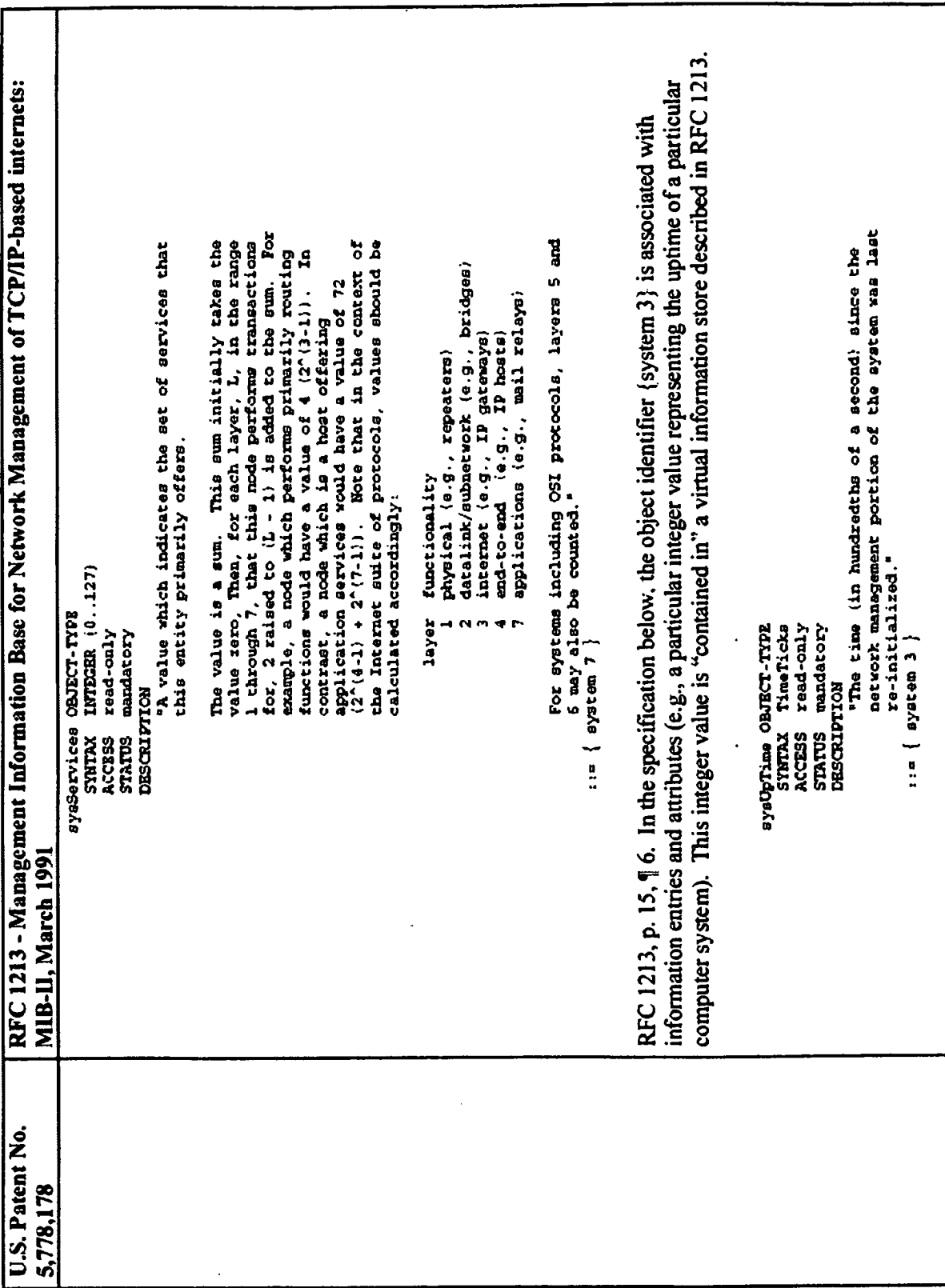

 $\ddot{\phantom{a}}$ 

 $\ddot{\phantom{0}}$ 

23 of 36

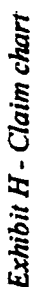

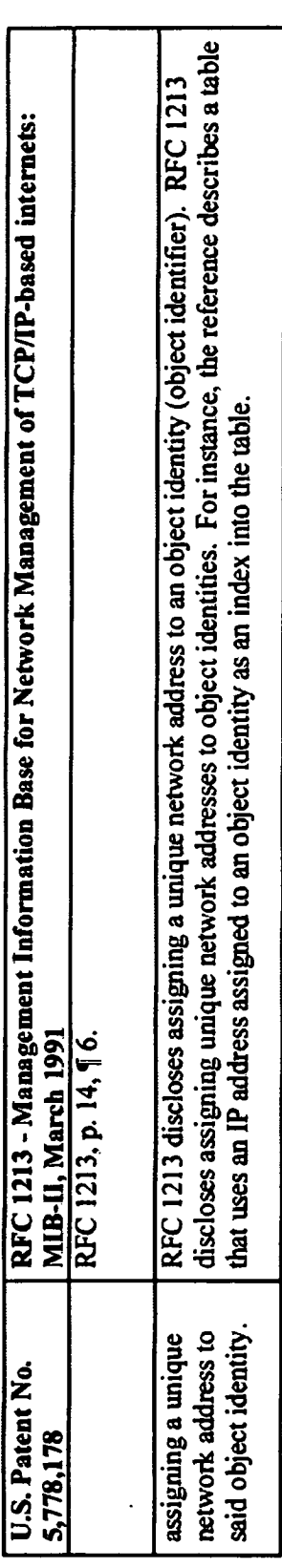

 $\ddot{\phantom{a}}$ 

 $\ddot{\phantom{1}}$ 

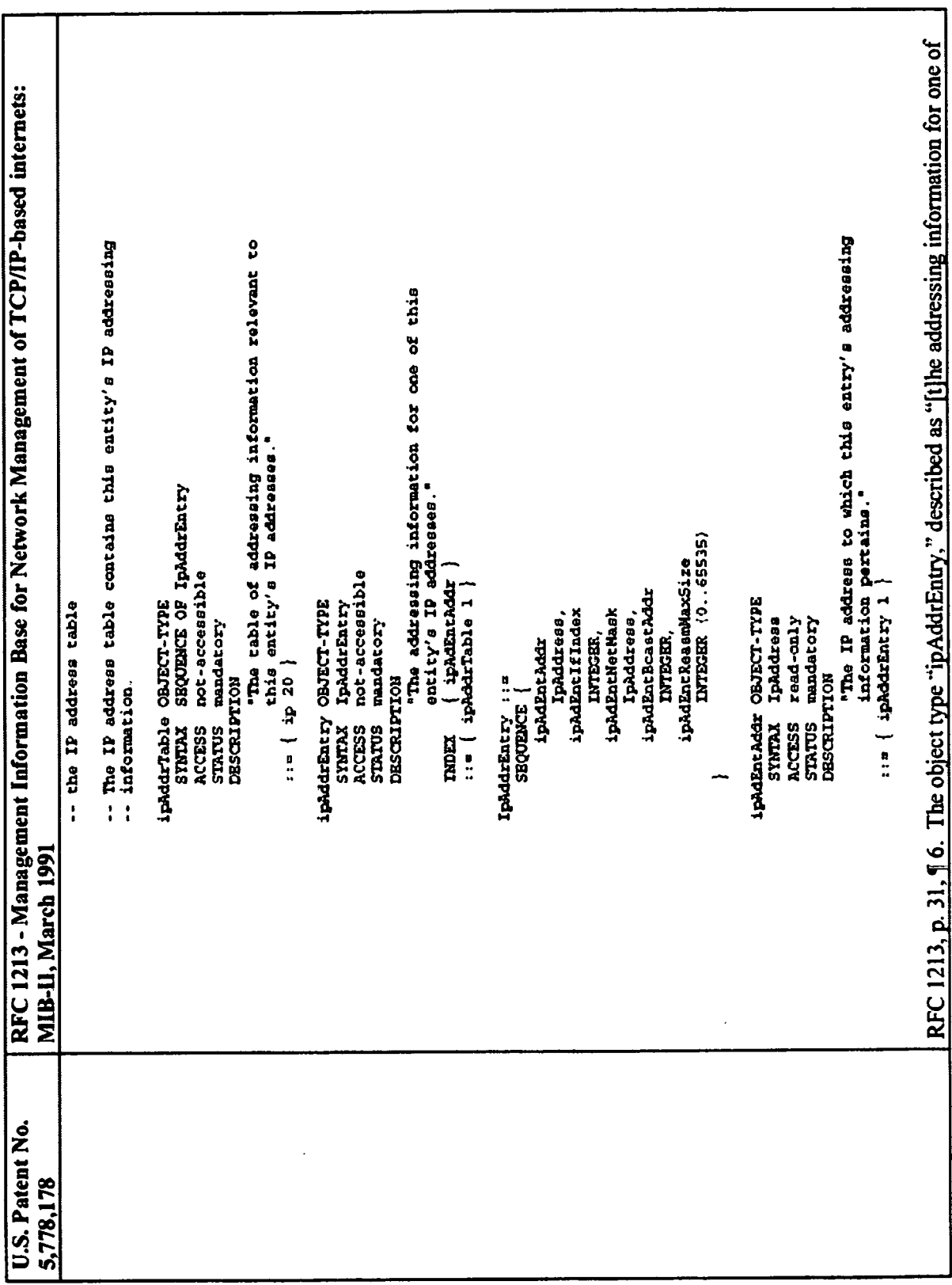

 $\ddot{\phantom{a}}$ 

this entity's IP addresses," uses "ipAdEntAddr" as an index, which in turn is described as "[i]he IP address to The RFC 1213 reference also discloses another similar example. The table called ipRouteTable serves as an 1213), using an IP address as an index requires appending it to an object identifier. Miller can be used to Mark A. Miller, Managing Internetworks with SNMP (1993), explains that in SNMP (the subject of RFC ipAdEntAddr in the prior example, ipRouteDest has an IP address value, specifically, "the destination IP RFC 1213 - Management Information Base for Network Management of TCP/IP-based internets: which this entry's addressing information pertains." Id. In this situation, a unique network address is explain the meaning of "index" in RFC 1213 and to show that the appending of IP addresses to object entity's IP routing table, The table contains an ipRouteEntry, which is indexed by ipRouteDest. Like identifiers is inherent in RFC 1213. In particular, Miller provides a contemporaneous description of address of this route." And, as in the example above, the IP address is used as an index into a table. appending an IP address to an object identifier to access an object in the table "ipAddrTable": in Section 5.3.) The variable name for ipAdEntBcastAddr associated with IP BeastAdd (4), shown in Figure 4-4a. Next, the destination route is added as a suffix, that is, a.b.c.d. (More on IP addresses and dotted decimal notation Address a.b.c.d would therefore be [1.3.6.1.2.1.4.20.1.4.a.b.c.d]. assigned to the object identity. MIB-II, March 1991 Miller at 138. U.S. Patent No. 5,778,178

Exhibit H - Claim chart

26 of 36

 $\ddot{\phantom{0}}$ 

 $\frac{1}{2}$ 

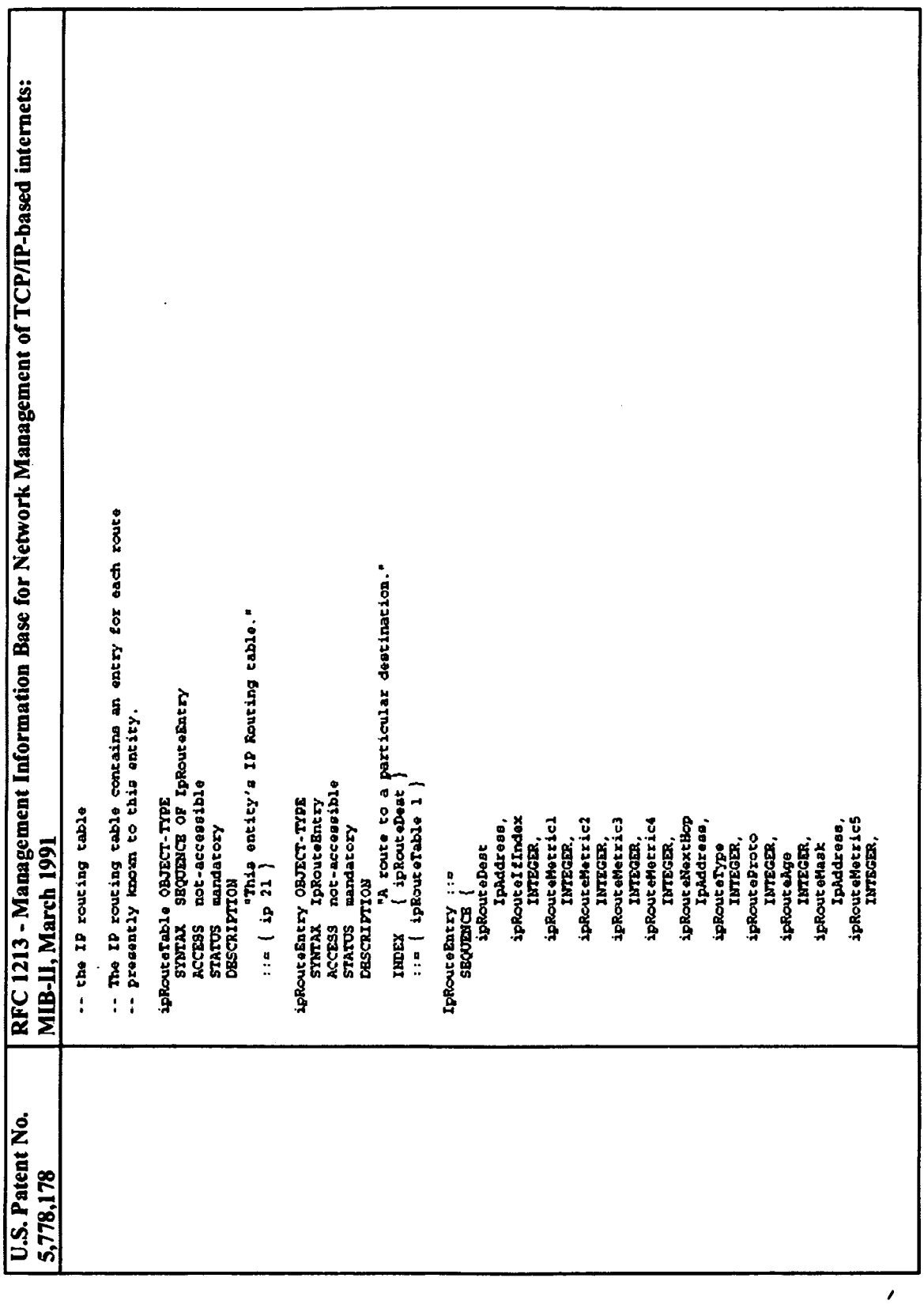

ŀ

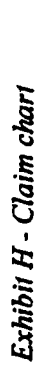

 $\ddot{\cdot}$ 

 $\ddot{\cdot}$ 

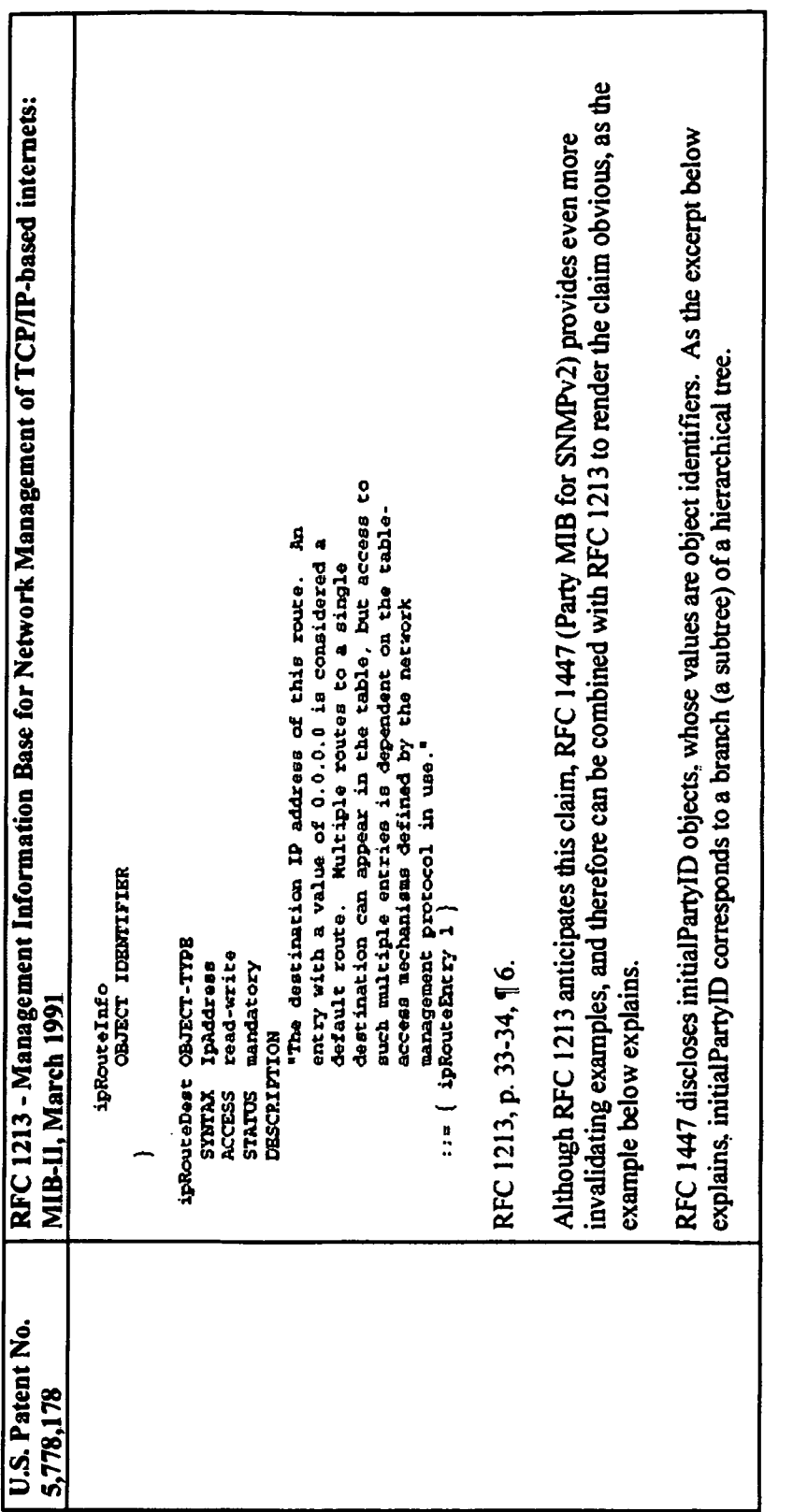

 $\ddot{\phantom{0}}$ 

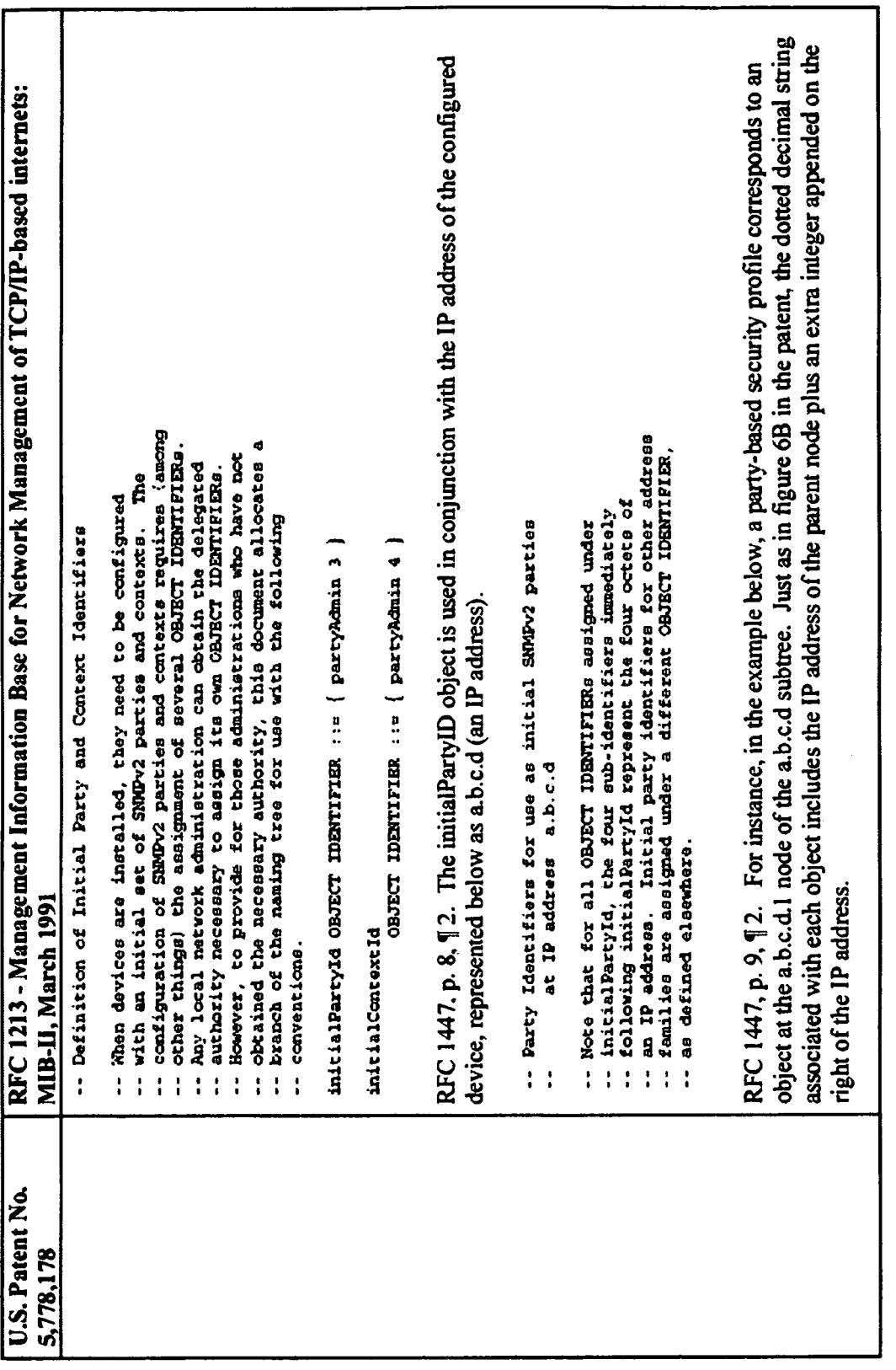

 $\ddot{\phantom{a}}$ 

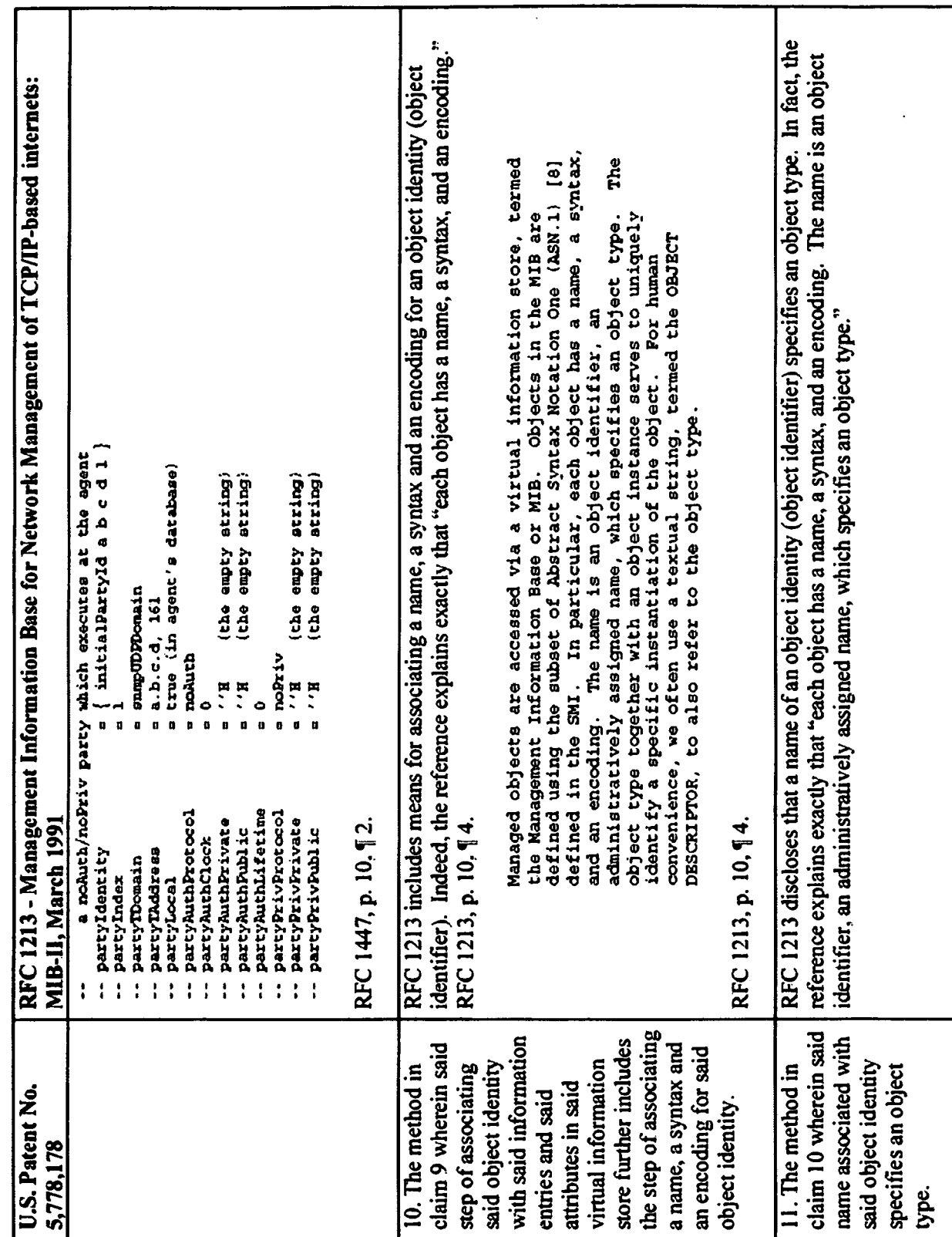

30 of 36

 $\cdot$ 

Exhibit H - Claim chart

 $\ddot{\phantom{0}}$ 

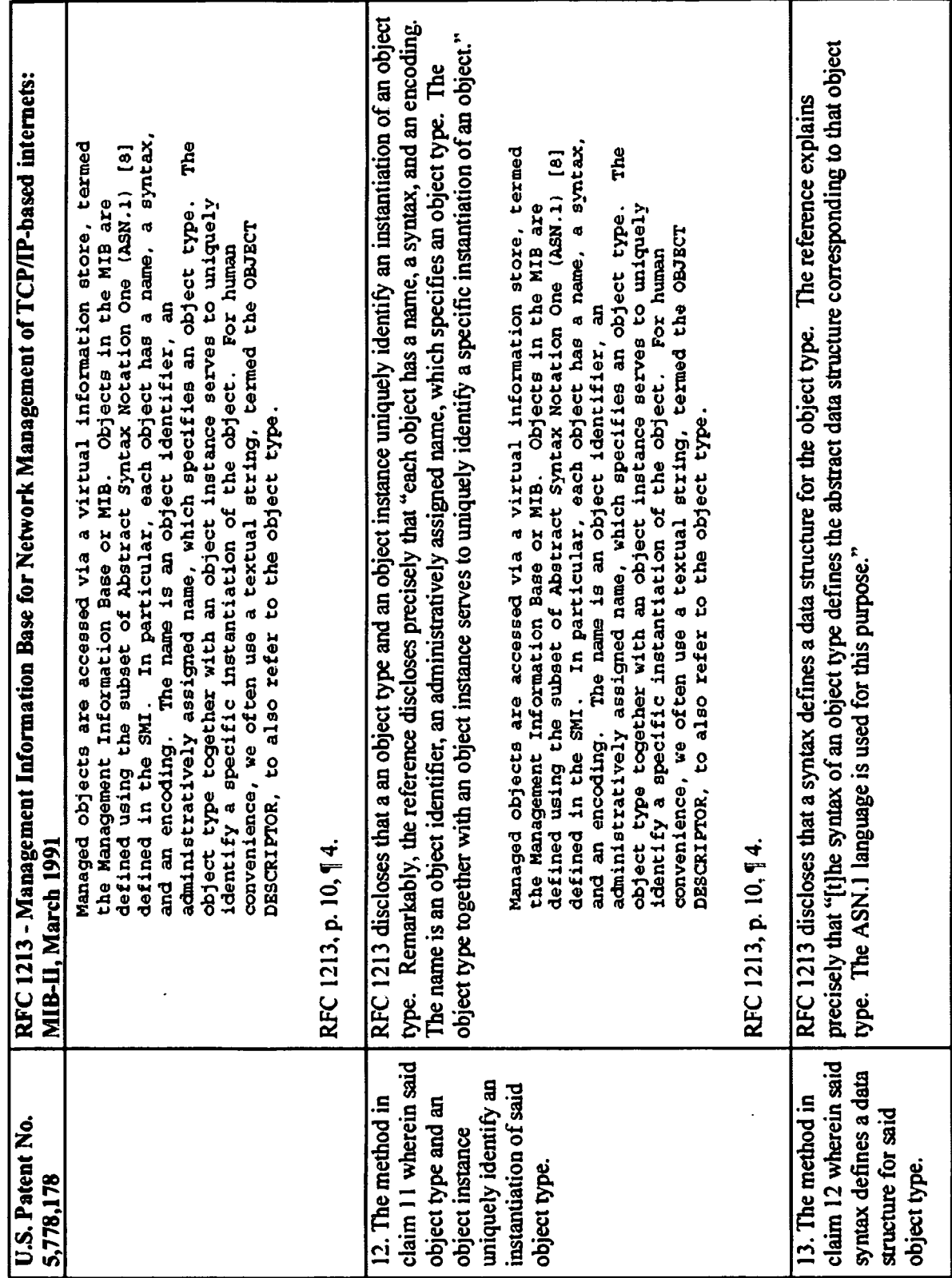

31 of 36

÷

þ l,

 $\bar{\mathcal{A}}$ 

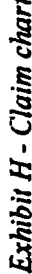

ä.

l,

 $\ddot{\phantom{a}}$ 

 $\ddot{\phantom{0}}$ 

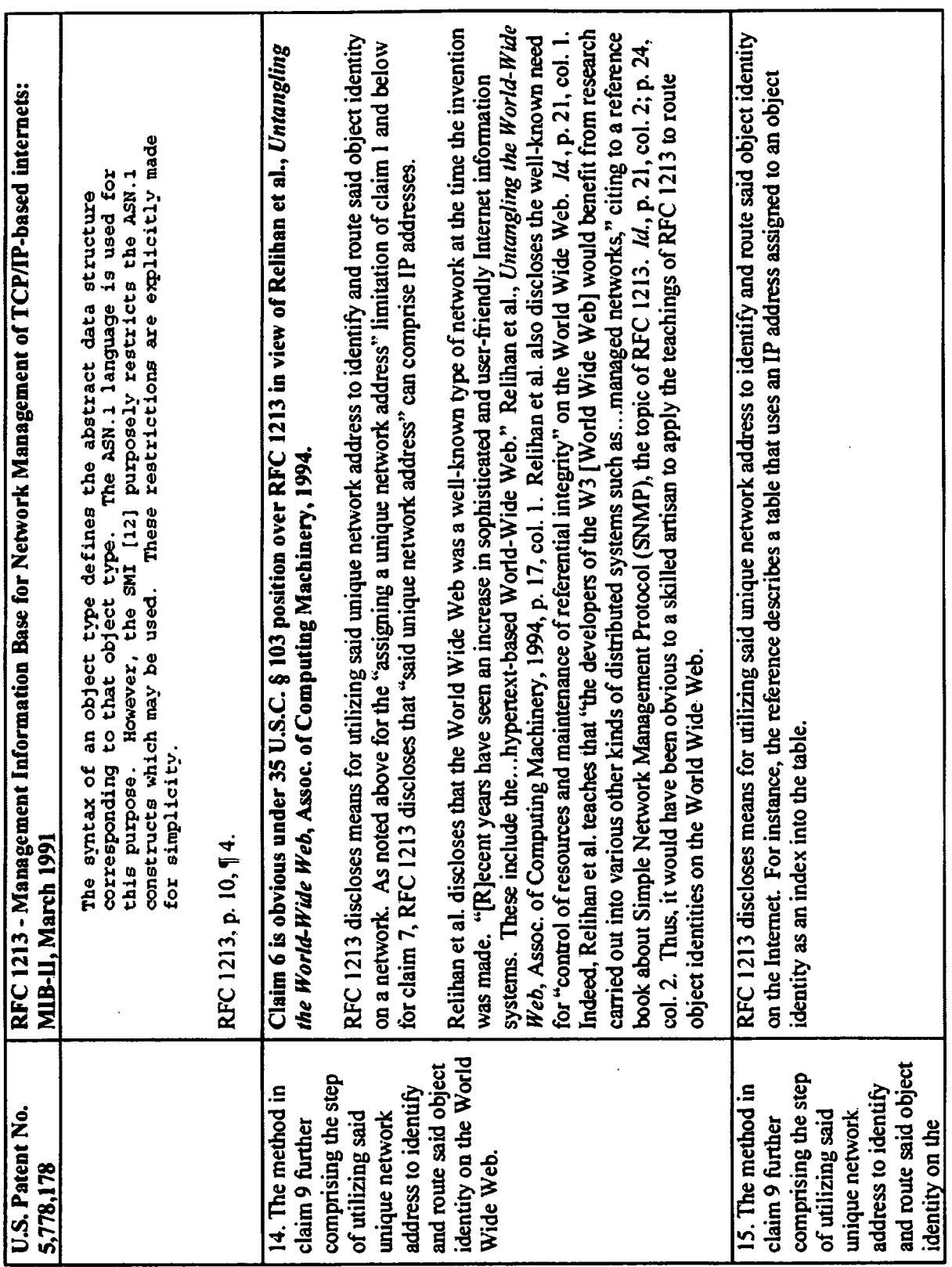

l,

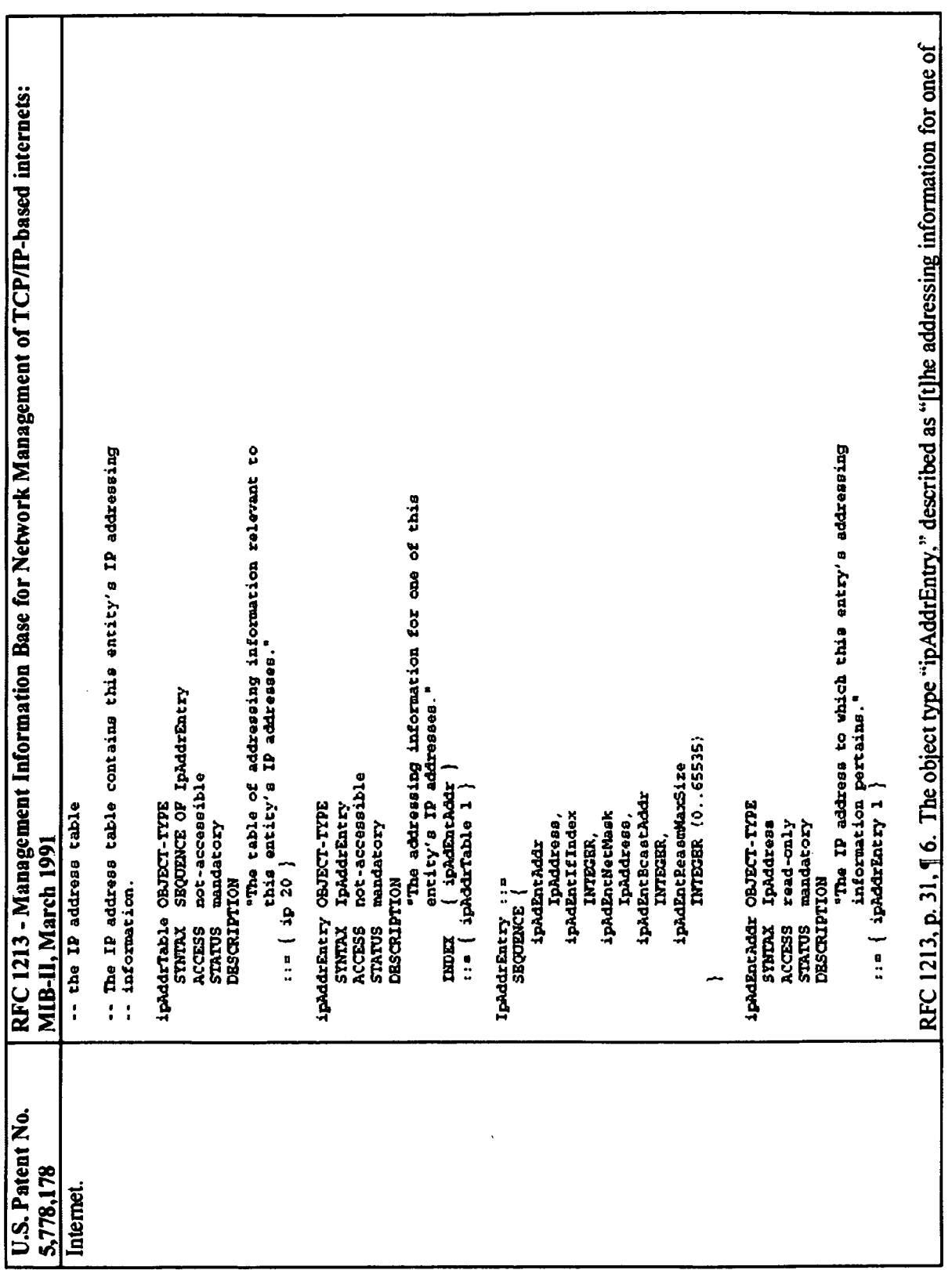

 $\ddot{\phantom{0}}$ 

 $\ddot{\phantom{a}}$ 

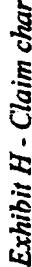

 $\ddot{\cdot}$ 

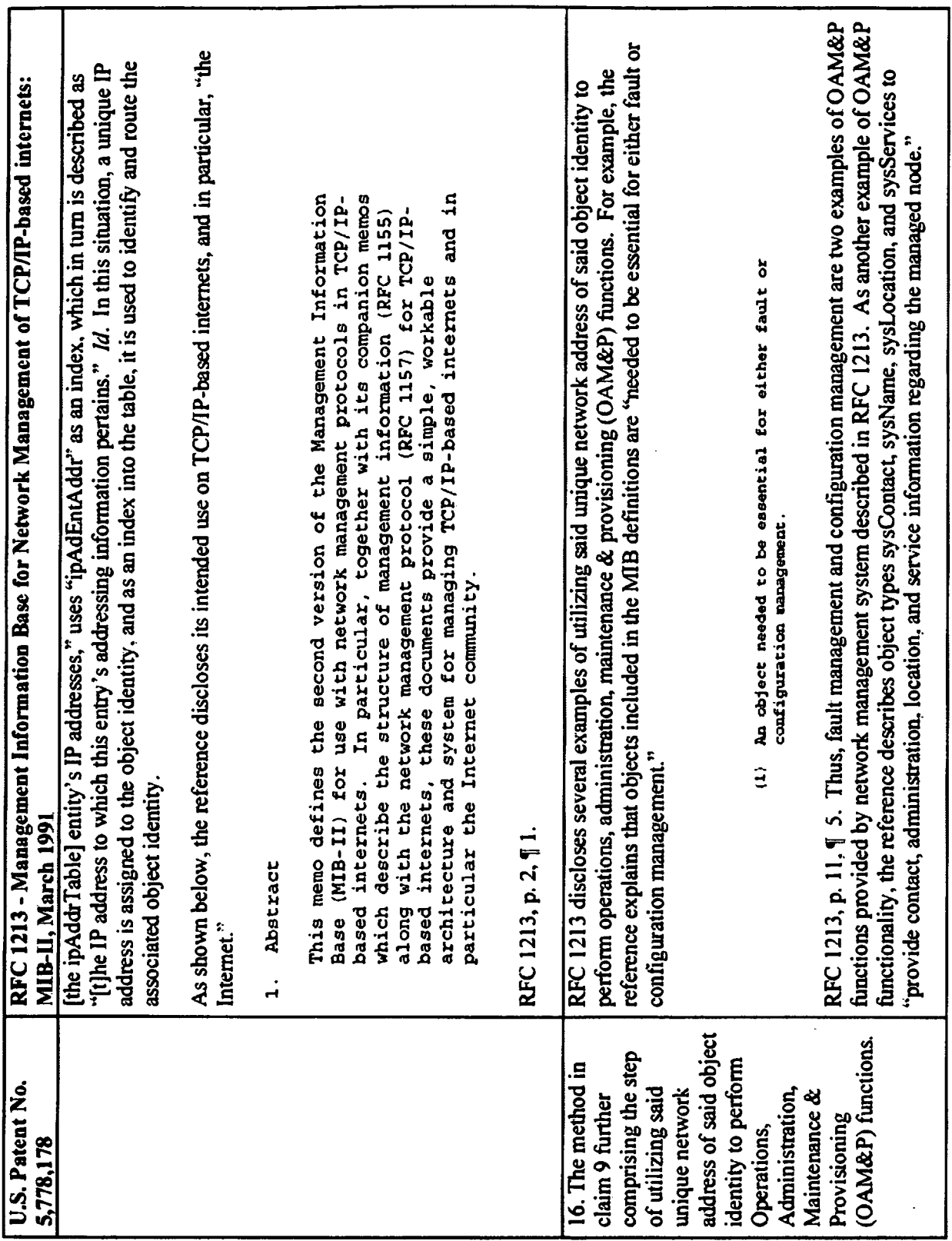

34 of 36

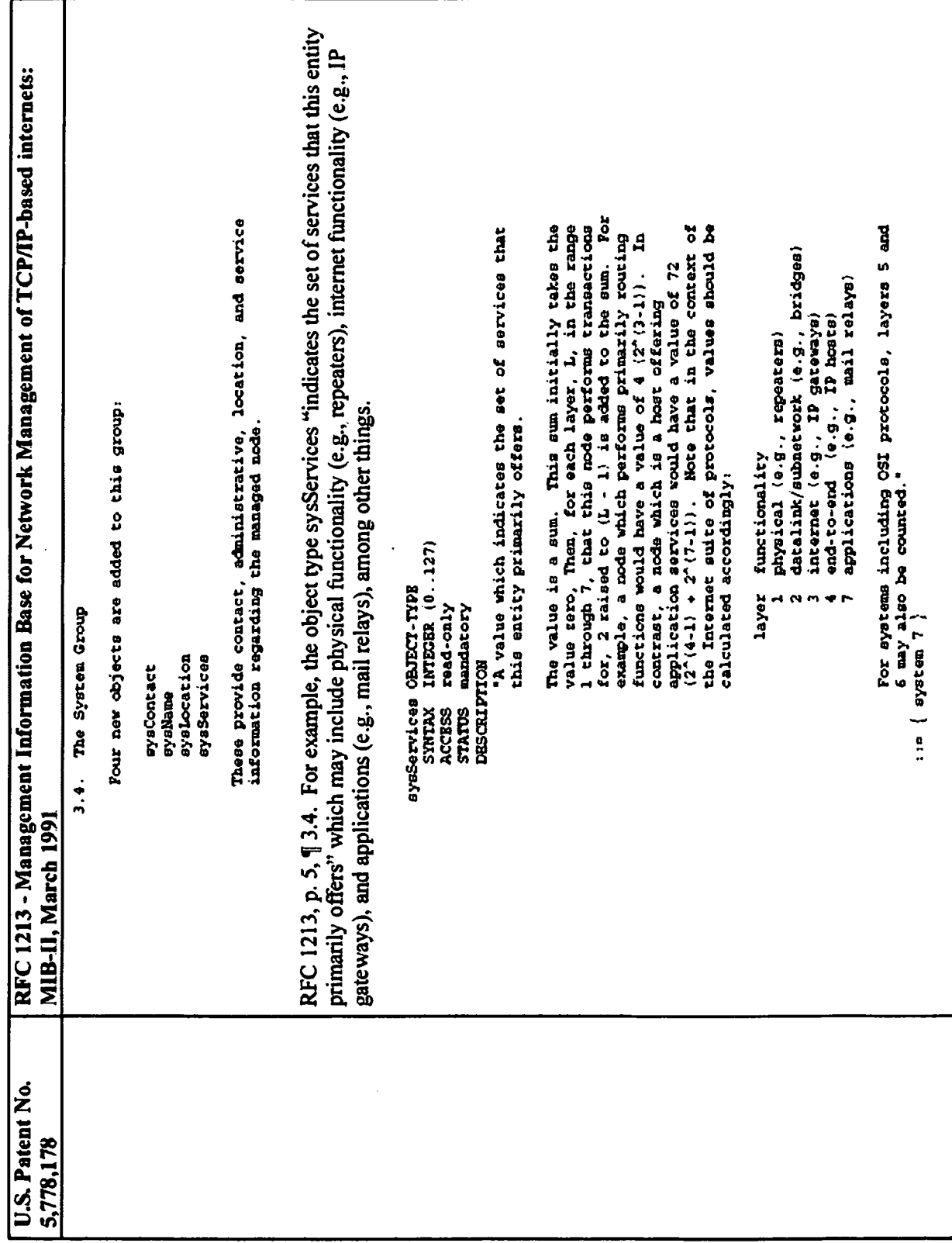

35 of 36

 $\ddot{\phantom{0}}$ 

Exhibit H - Claim chart

 $\ddot{\phantom{a}}$ 

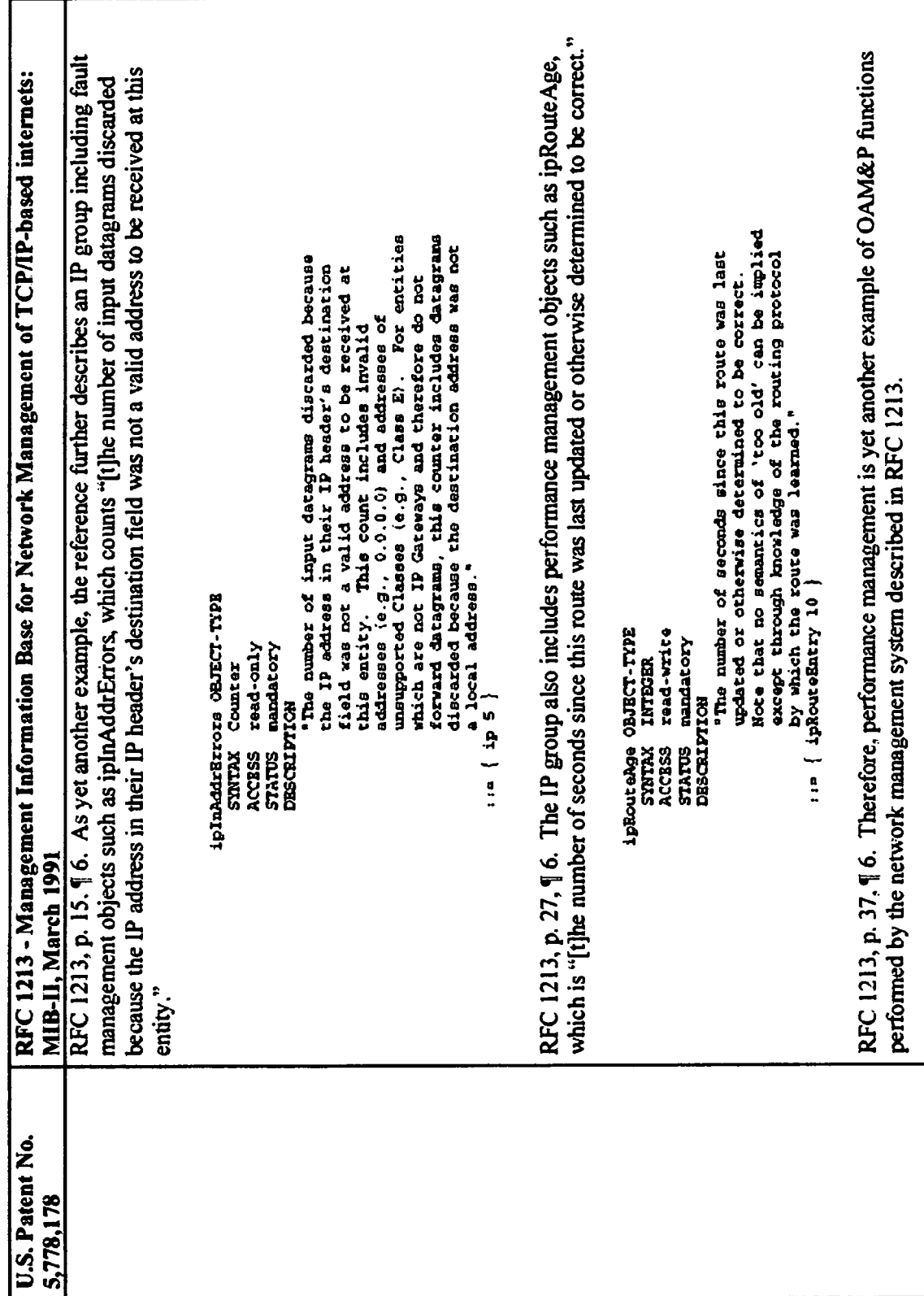

ł,

Customer No. 68,540 Attorney Docket No.: 1035.8001-00000

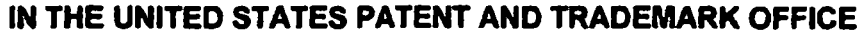

In re Ex Parte Reexamination of:

U.S. Patent No.: 5,778,178

Issue Date: July 7, 1998

Application No. 08/700,726

Filing Date: August 5, 1996

Inventor: Lakshmi Arunachalam

For. Method and Apparatus for **Enabling Real-Time Bi-Directional Transactions on a Network** 

Mail Stop Ex Parte REEXAM **Central Reexamination Unit Commissioner for Patents** P.O. Box 1450 Alexandria, VA 22313-1450

) Control Number: Not Yet Assigned

Sir.

## **INFORMATION DISCLOSURE STATEMENT UNDER 37 C.F.R. § 1.510(a)**

Pursuant to 37 C.F.R. § 1.510(a), Requester brings to the attention of the

Examiner the documents listed on the attached Form SB-08. This Information

Disclosure Statement is being filed concurrently with the above-identified Request for

Reexamination.

Copies of the non-patent documents are attached with this submission.

If there is any fee due in connection with the filing of this Statement, please charge the fee to our Deposit Account No. 50-4126.

Respectfully submitted,

O'BRIEN JONES, PLLC

Nethelen Open By:  $\sqrt{ }$ 

Michelle E. O'Brien Reg. No. 46,203

Date: November 21, 2008

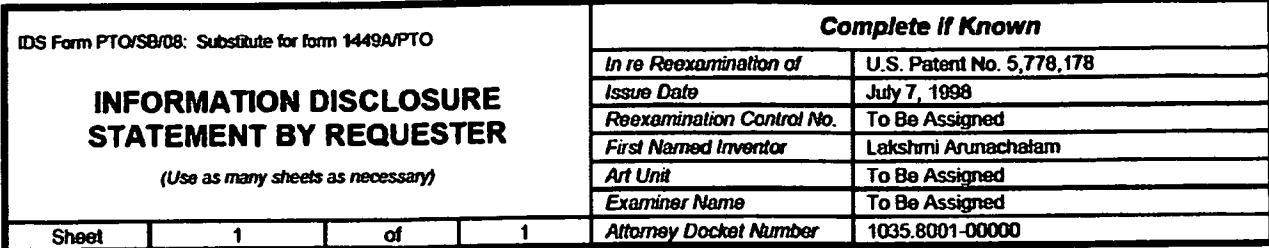

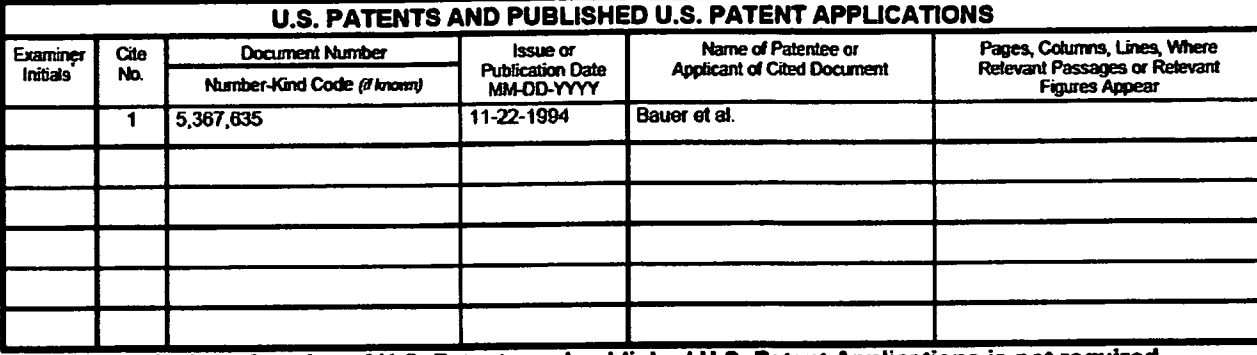

Note: Submission of copies of U.S. Patents and published U.S. Patent Applications is not required.

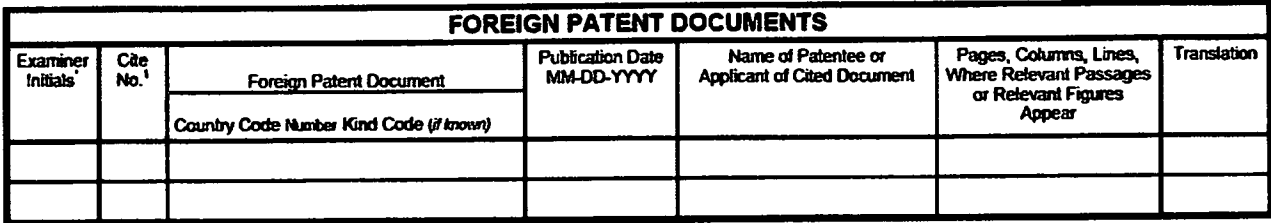

 $\sim$ 

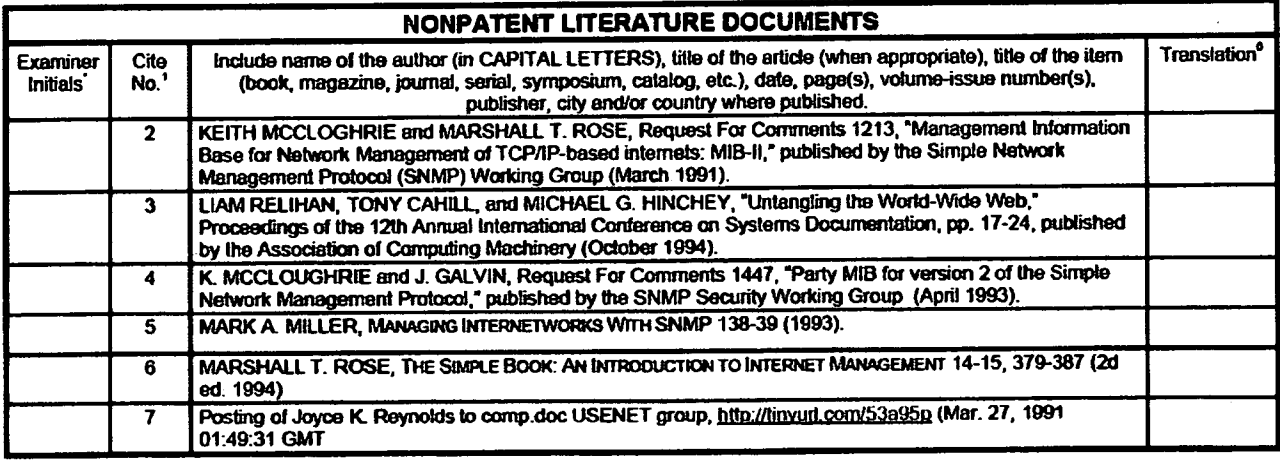

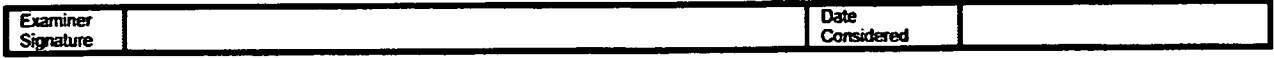

EXAMINER: Initial if reference considered, whether or not citation is in conformance with MPEP 609. Draw line through citation if not in conformance and not considered. Include copy of this form with next communication to applicant

IFW

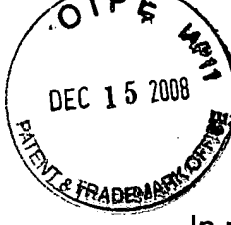

# IN THE UNITED STATES PATENT AND TRADEMARK OFFICE

In re application of:

Lakshmi Arunachalam

Serial No. 11/980,185

Filing Date: Oct. 30, 2007

**Title: METHOD AND APPARATUS FOR ENABLING REAL TIME TRANSACTIONS ON A NETWORK** 

Art Unit:

Examiner

## **INFORMATION DISCLOSURE STATEMENT**

**Commissioner for Patents** P.O. Box 1450 Alexandria VA 22313-1450

Honorable Commissioner:

In accordance with 37 C.F.R. §1.97, please accept this Information

Disclosure Statement and copies of any non-US patent art.

## **COMMENTS**

It is believed that this disclosure complies with 37 C.F.R. §1.56 and 1.98 and M.P.E.P. §2000. This disclosure statement should not be construed as a representation that a search has been made or that no other material information as defined in 37 C.F.R. §1.56(a) exists. A copy of each non-US patent reference is being supplied. Some references may contain marks; no significance should be attached to these.

It should be noted that these references were supplied in ongoing litigation concerning parent patents of the current case by defendants in that case, namely Allstate, Dell and Federal Express. This litigation has already been reported to the examiner in a prior information disclosure. The applicant apologizes if there are any duplicates reported. The applicant also does not admit that any of these references are necessarily prior art since some of the dates on some of the references may be after the filing date or priority date of the applicant. The references are being supplied for completeness.

**Respectfully submitted** 

Clifford Kieft

Cifford H. Kraft Reg. No. 35,229 **Attorney of Record** 

## CORRESPONDENCE ADDRESS CUSTOMER NUMBER: 000074642

Clifford H. Kraft 320 Robin Hill Dr. Naperville, IL 60540

 $\mathcal{F}_{\text{int}}$ 

(708) 528-9092

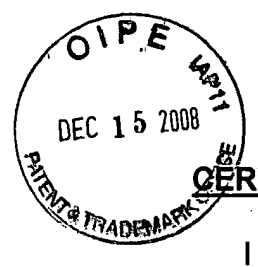

# <u>GËRTIFICATE OF MAILING</u>

I hereby certify that this correspondence is being deposited with the United States Postal Service as first class mail in an envelope addressed to Commissioner for Patents, P.O. Box 1450 Alexandria, VA 22313-1450 with sufficient postage.

On: DEC. 11, 2008 By: Clifford Knatz

Name: Clifford H. Kraft

the Paperwork Reduction Act of 1995, no persons are required to respond to a collection of information unless it contains a valid OMB control number.

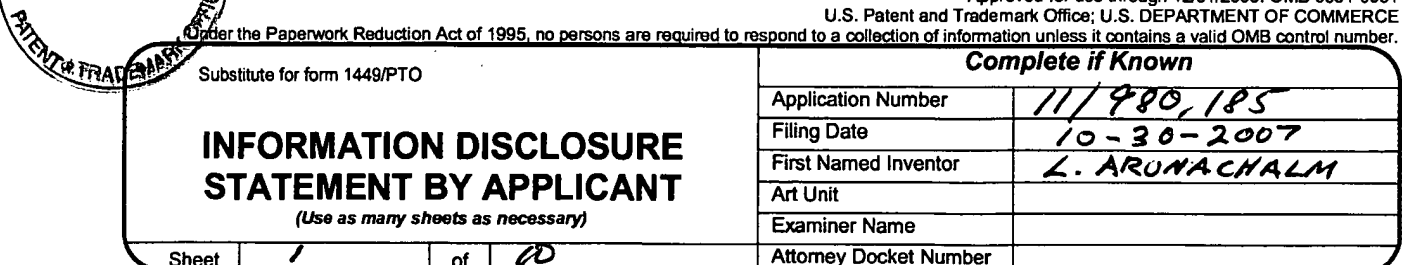

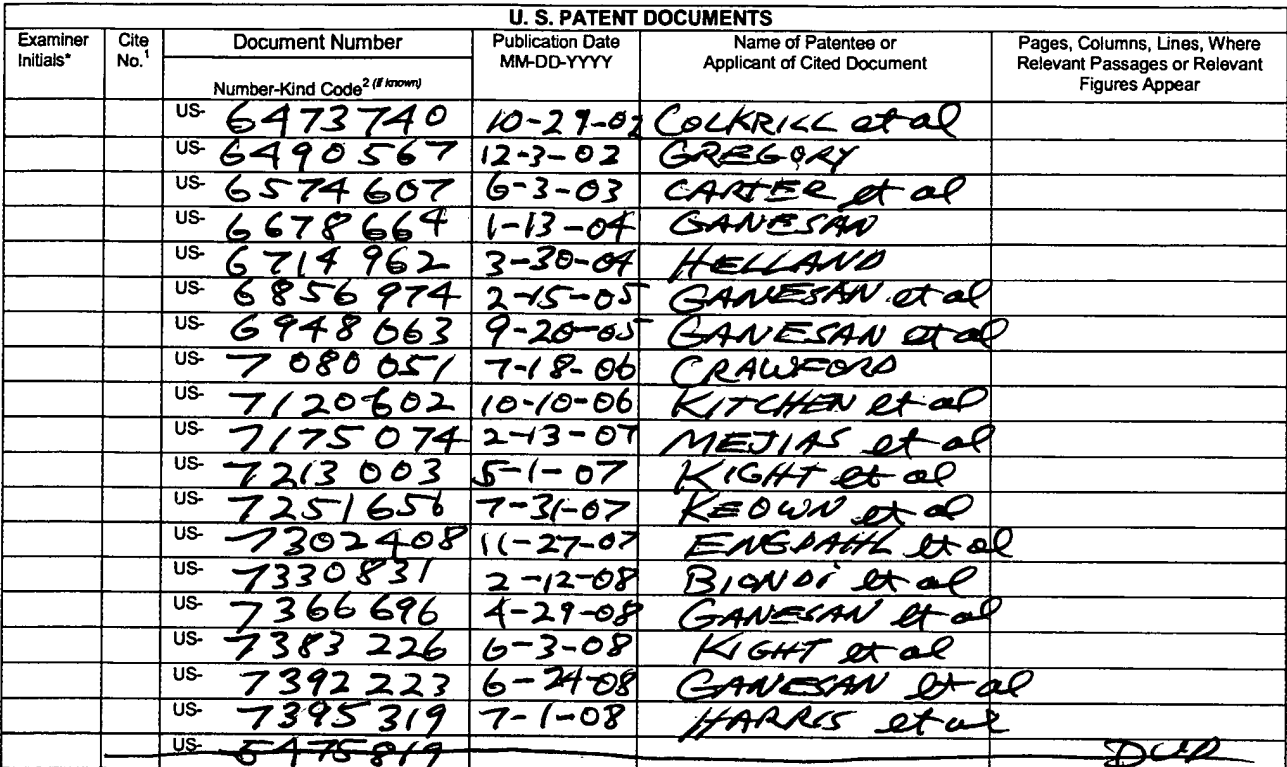

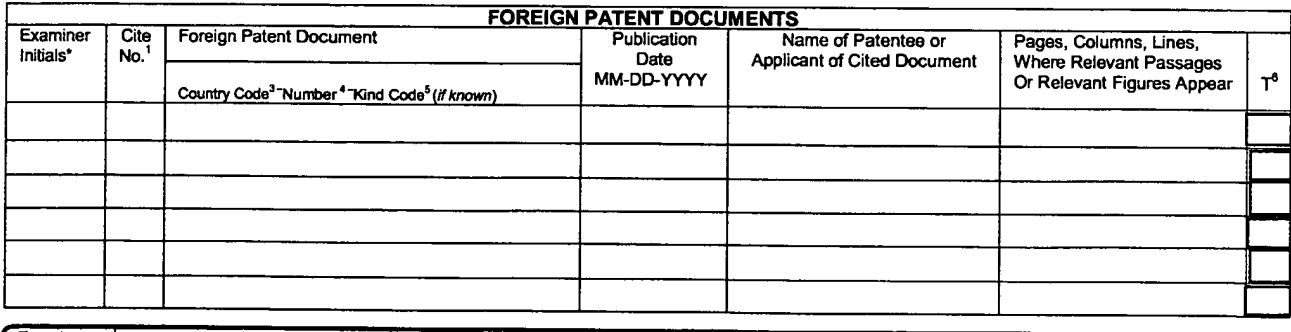

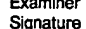

DEC 15 2008

"EXAMINER: Initial if reference considered, whether or not citation is in conformance with MPEP 609. Draw line through citation if not in conformance and not considered. Include copy of this form with next communication to Translation is attached.

Date Considered

Translation is attached.<br>This collection of information is required by 37 CFR 1.97 and 1.98. The information is required to obtain or retain a benefit by the public which is to file (and by the USFTO to process) an applica

Under the Paperwork Reduction Act of 1995, no persons are required to respond to a collection of information unless it contains a valid OMB control number.

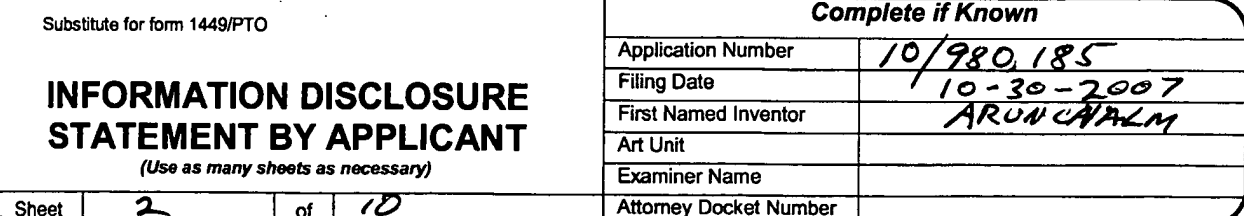

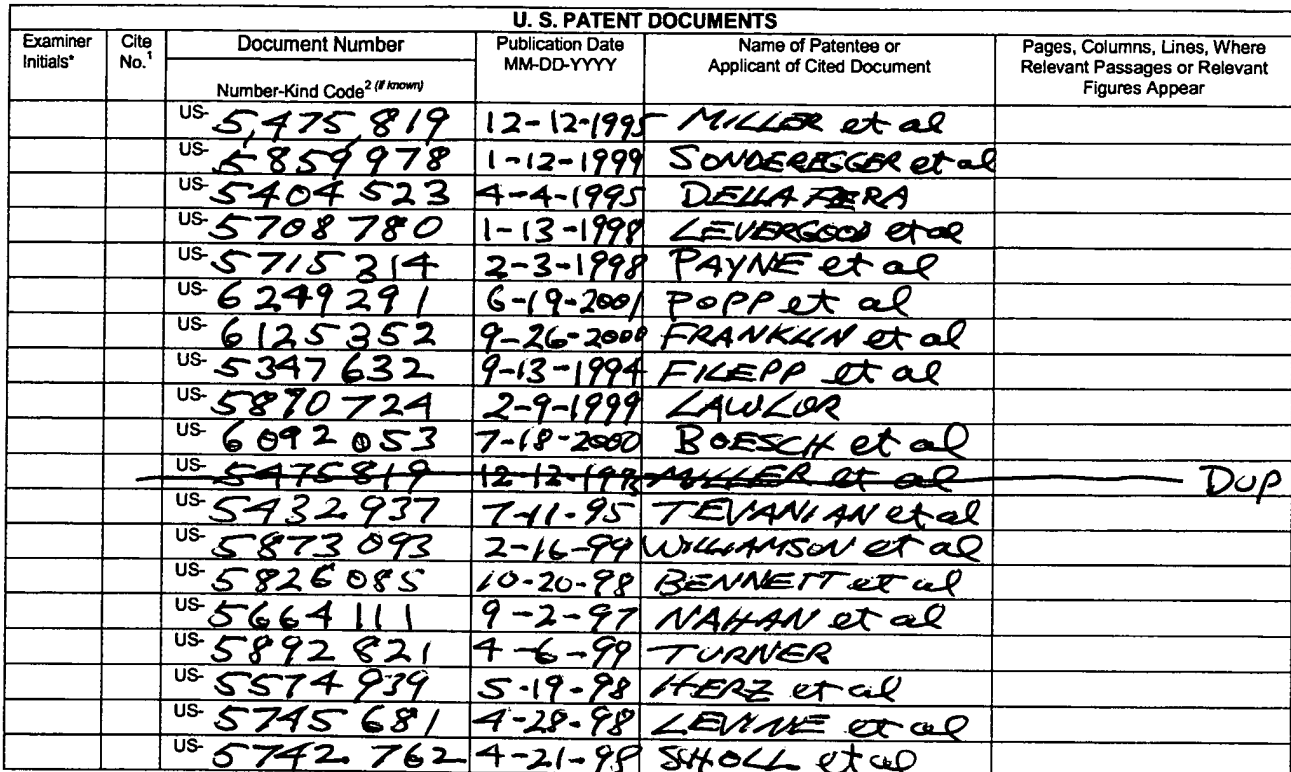

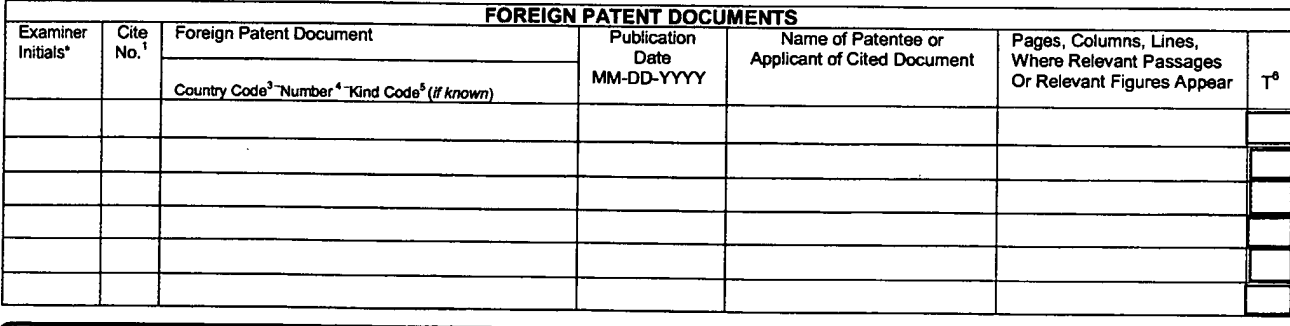

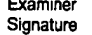

Considered "EXAMINER: Initial if reference considered, whether or not citation is in conformance with MPEP 609. Draw line through citation if not in conformance and not considered. Include copy of this form with next communication to Translation is attached.

Date

This collection of information is required by 37 CFR 1.97 and 1.98. The information is required to obtain or retain a benefit by the public which is to file (and by the 15 Collection of information is required by 37 CFR 1.

Under the Paperwork Reduction Act of 1995, no persons are required to respond to a collection of information unless it contains a valid OMB control number.

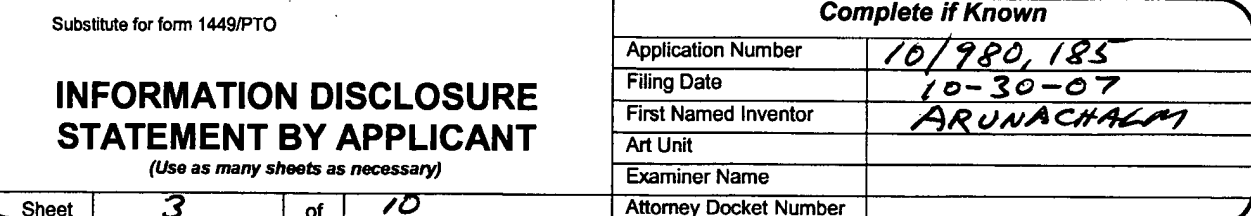

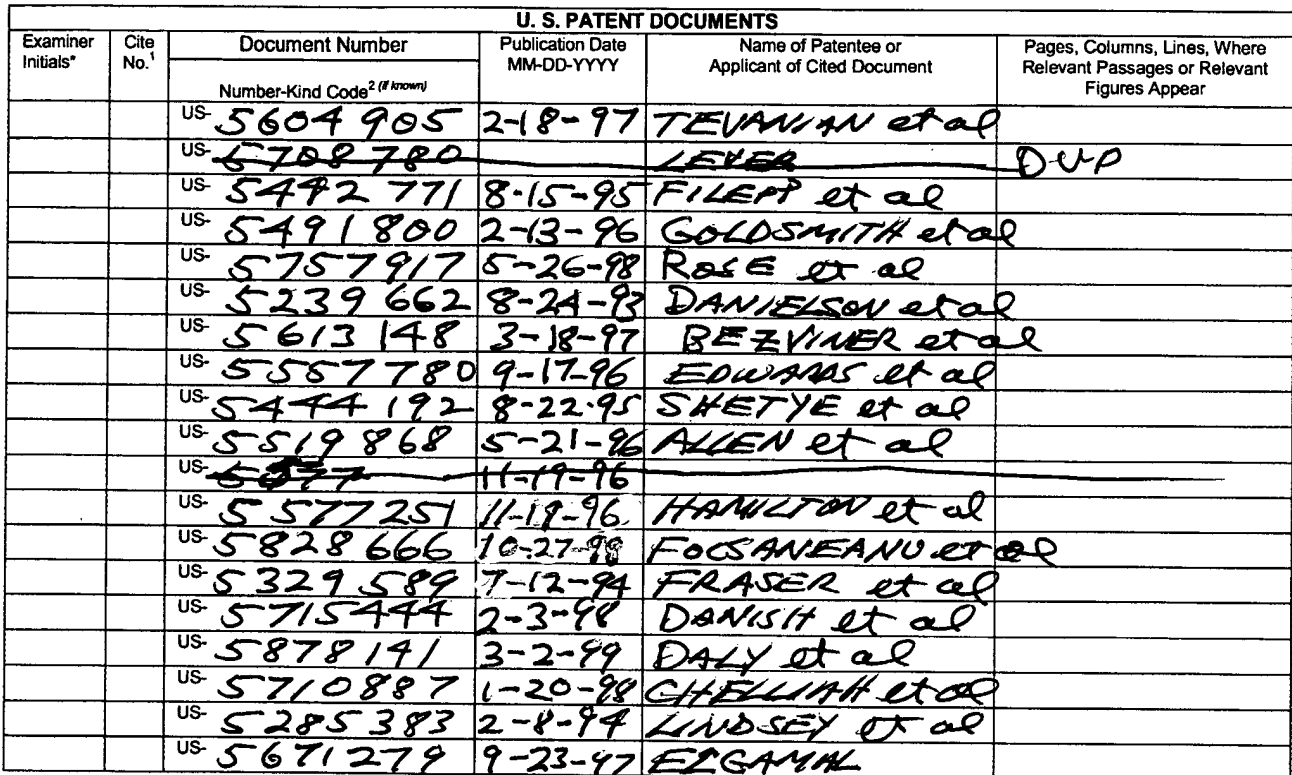

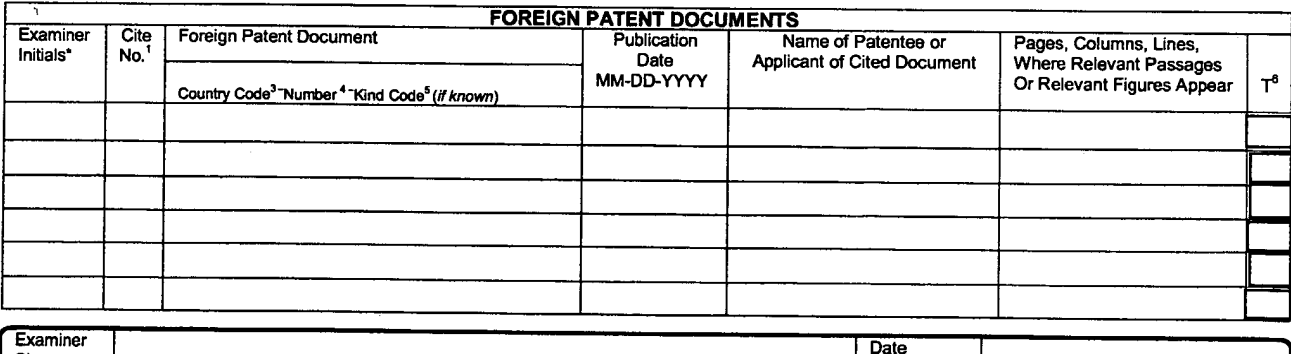

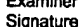

"EXAMINER: Initial if reference considered, whether or not citation is in conformance with MPEP 609. Draw line through citation if not in conformance and not considered. Include copy of this form with next communication to Translation is attached.

Considered

Iranslation is attached.<br>This collection of information is required by 37 CFR 1.97 and 1.98. The information is required to obtain or retain a benefit by the public which is to file (and by the USPTO to process) an applica

Under the Paperwork Reduction Act of 1995, no persons are required to respond to a collection of information unless it contains a valid OMB control number.

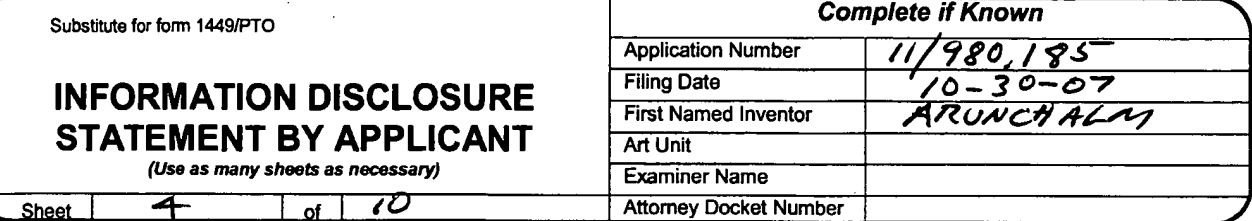

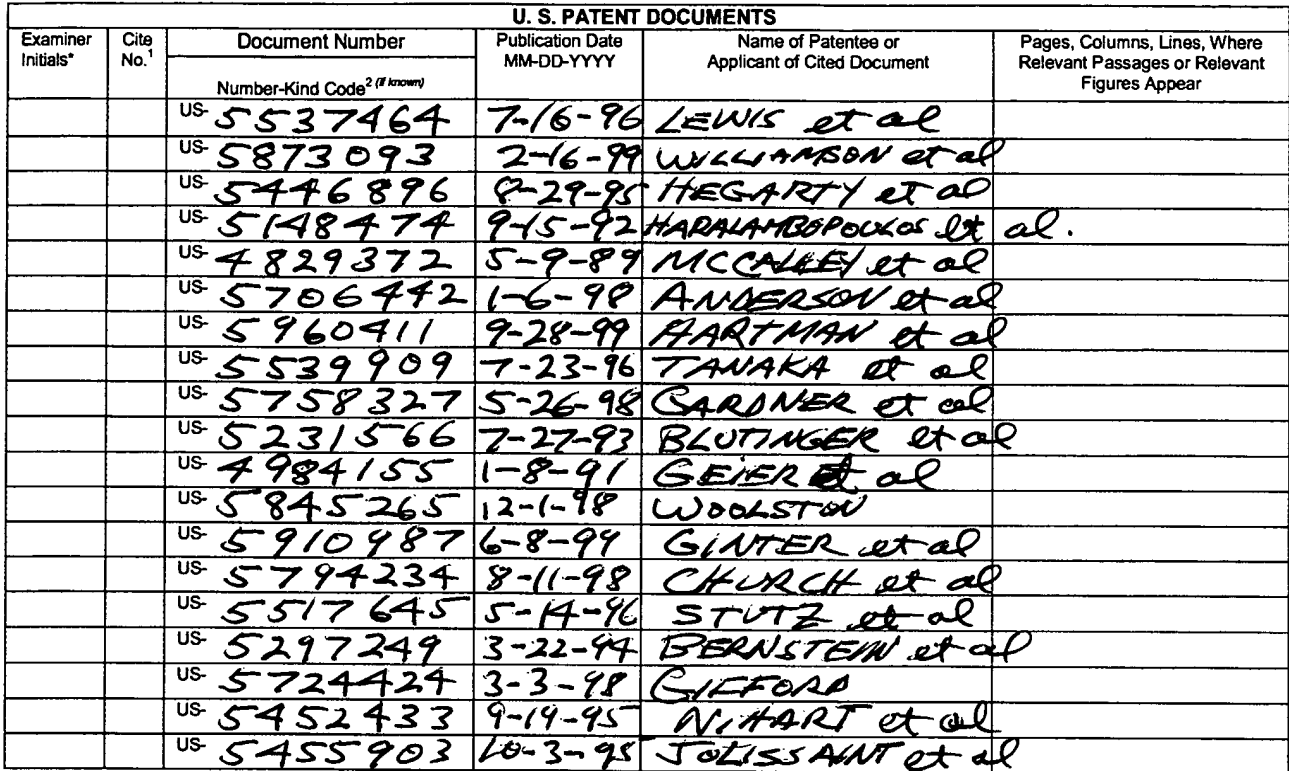

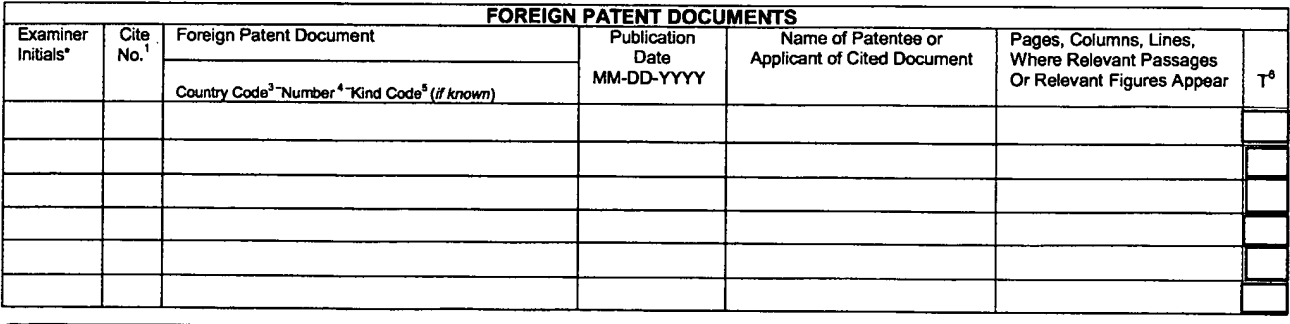

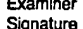

EXAMINER: Initial if reference considered, whether or not citation is in conformance with MPEP 609. Draw line through citation if not in conformance and not<br>considered. Include copy of this form with next communication to Use to calent bocuments at **monusurously** of the fact of the region of the Emperor must precede the senal number of the patent document. <sup>3</sup>Kind of document by Japanese patent documents, the indication of the year of the r Translation is attached.

Date Considered

This collection of information is required by 37 CFR 1.97 and 1.98. The information is required to obtain or retain a benefit by the public which is to file (and by the USPTO to process) an application. Confidentiality is The structure of the source of the source of the source of the telephone of the state of the state of the state of the state of the state of the state of the state of the state of the Source of the Source of the Source of

### PTO/SB/08a (11-08) Approved for use through 12/31/2008. OMB 0651-0031

U.S. Patent and Trademark Office; U.S. DEPARTMENT OF COMMERCE Under the Paperwork Reduction Act of 1995, no persons are required to respond to a collection of information unless it contains a valid OMB control number.

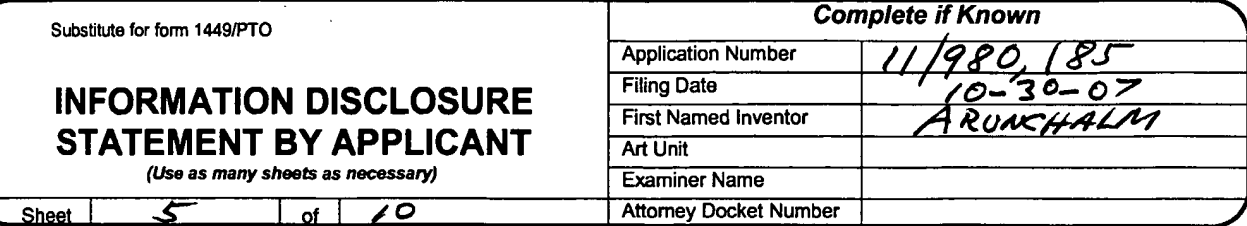

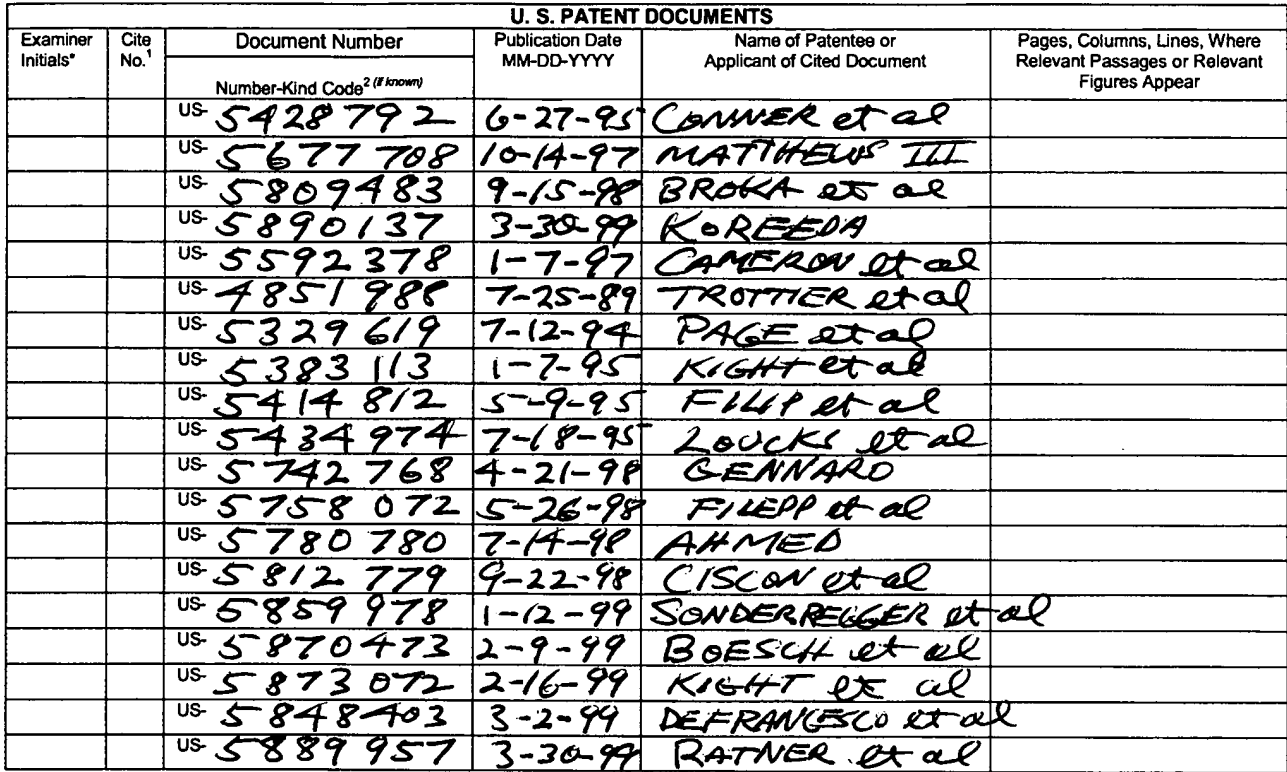

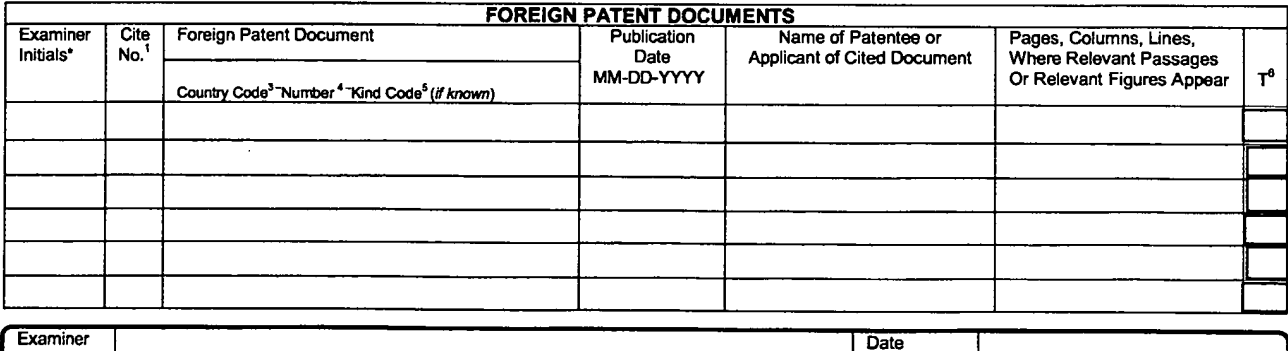

Examiner Signature

Considered

"EXAMINER: Initial if reference considered, whether or not citation is in conformance with MPEP 609. Draw line through citation if not in conformance and not<br>considered. Include copy of this form with next communication to Translation is attached.

Translation is attached.<br>This collection of information is required by 37 CFR 1.97 and 1.98. The information is required to obtain or retain a benefit by the public which is to file (and by the USFTO to process) an applica

### PTO/SB/08a (11-08) Approved for use through 12/31/2008. OMB 0651-0031

U.S. Patent and Trademark Office; U.S. DEPARTMENT OF COMMERCE Under the Paperwork Reduction Act of 1995, no persons are required to respond to a collection of information unless it contains a valid OMB control number.

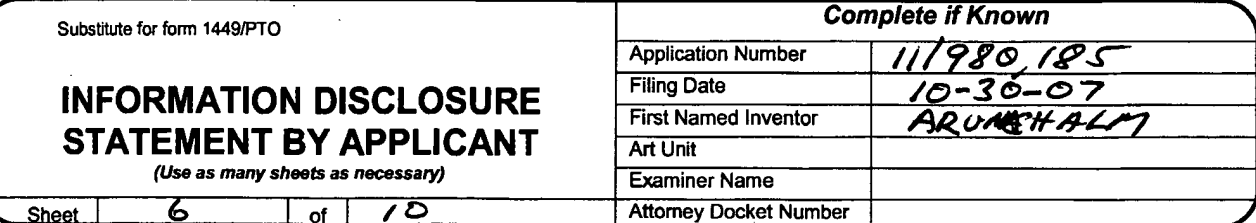

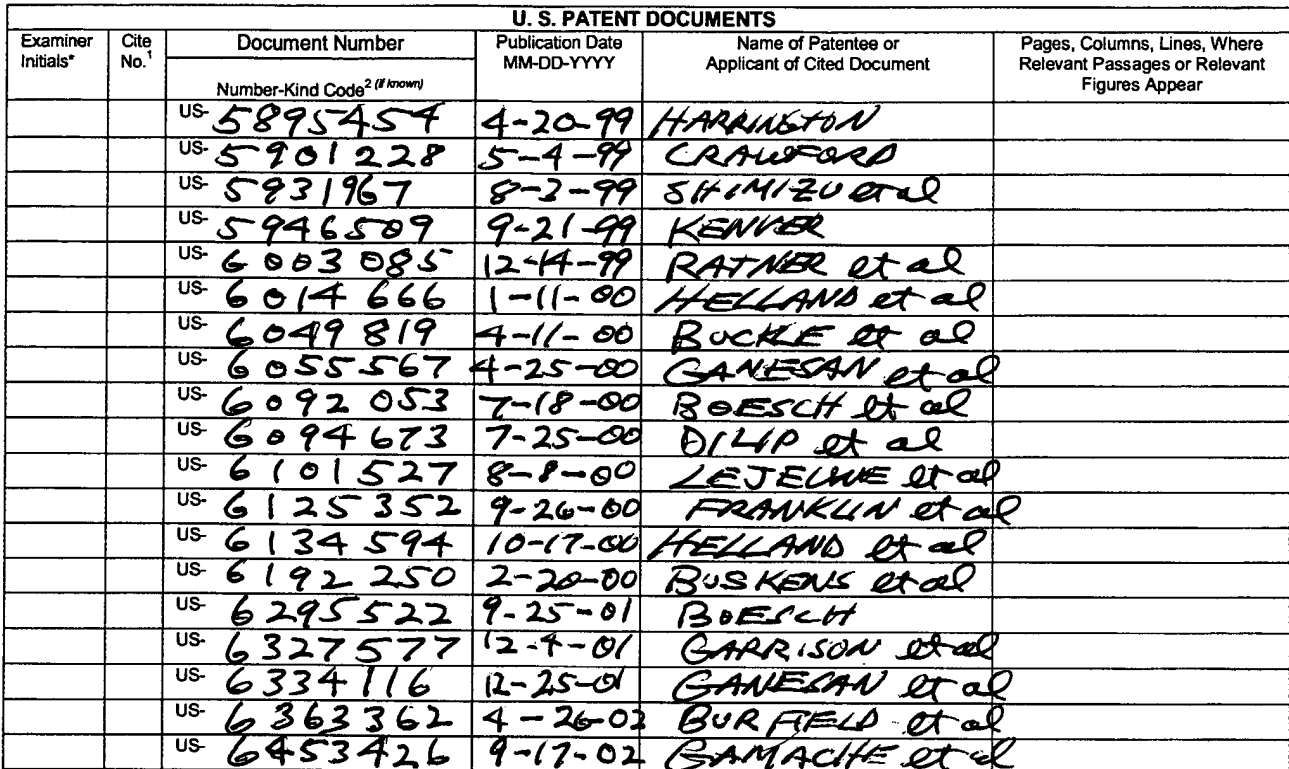

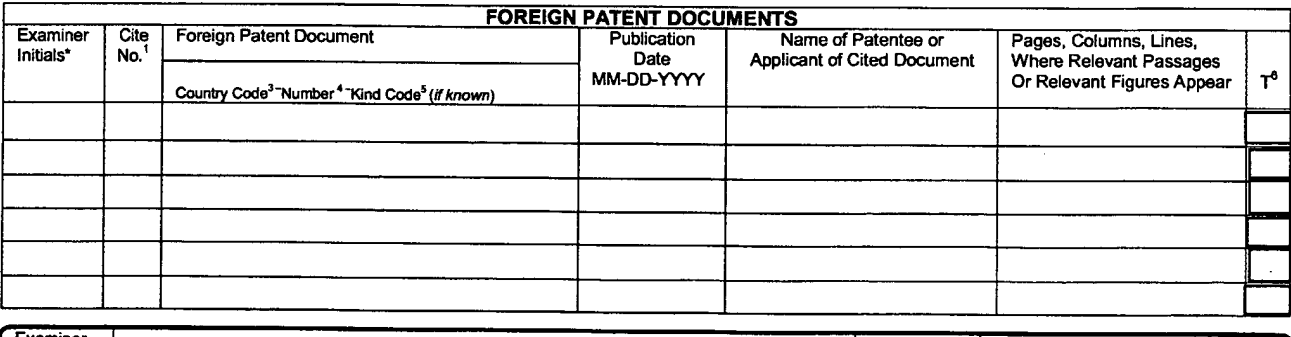

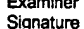

Date Considered

"EXAMINER: Initial if reference considered, whether or not citation is in conformance with MPEP 609. Draw line through citation if not in conformance and not<br>considered. Include copy of this form with next communication to Translation is attached.

Iranslation is attached.<br>This collection of information is required by 37 CFR 1.97 and 1.98. The information is required to obtain or retain a benefit by the public which is to file (and by the USFTO to process) an applica

## PTO/SB/08a (11-08)

Approved for use through 12/31/2008. OMB 0651-0031<br>U.S. Patent and Trademark Office; U.S. DEPARTMENT OF COMMERCE

Under the Paperwork Reduction Act of 1995, no persons are required to respond to a collection of information unless it contains a valid OMB control number.

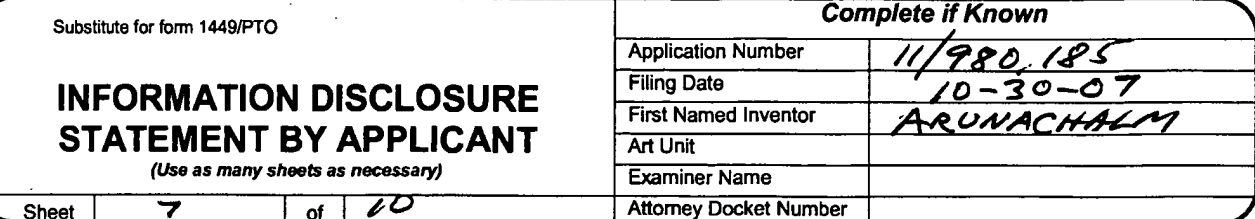

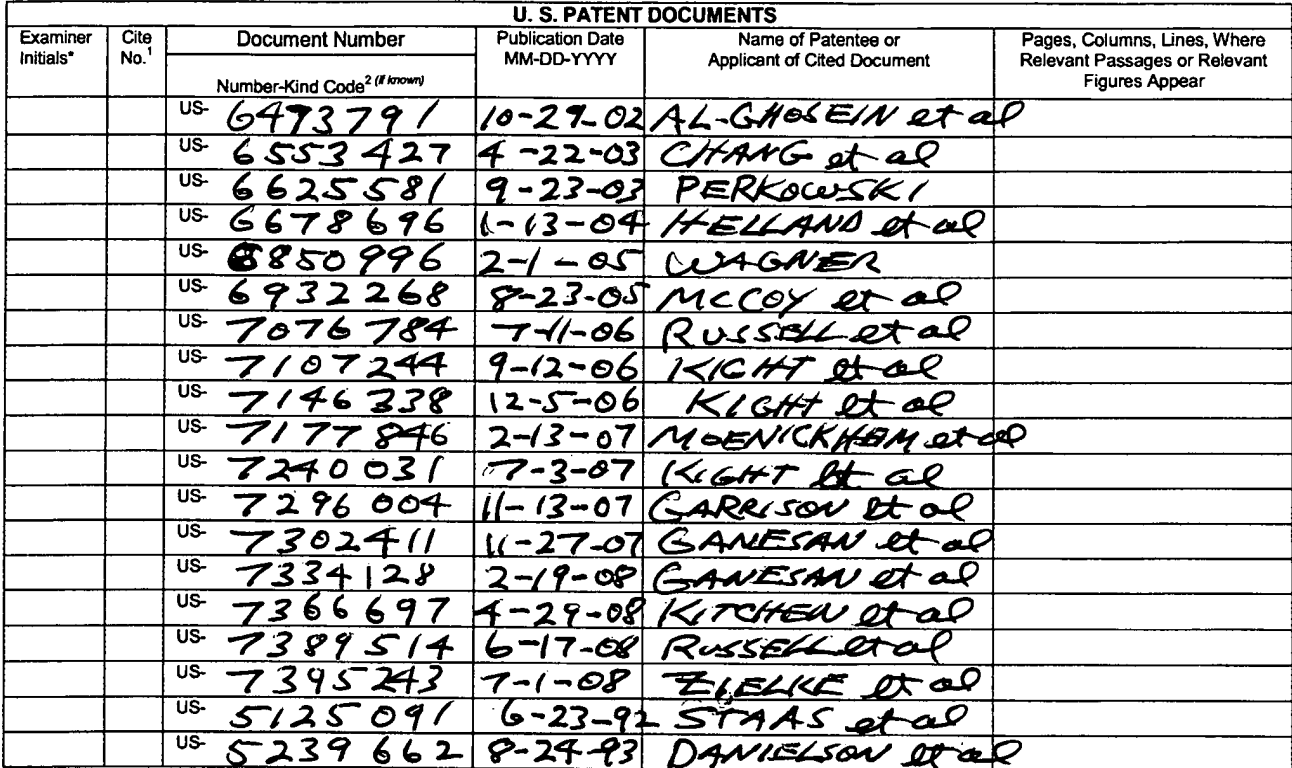

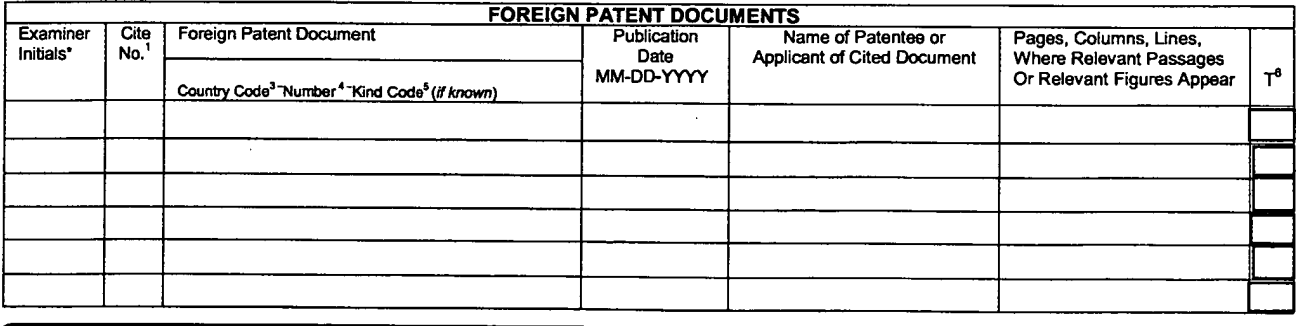

Examiner Signature

Date Considered

"EXAMINER: Initial if reference considered, whether or not citation is in conformance with MPEP 609. Draw line through citation if not in conformance and not<br>considered. Include copy of this form with next communication to Translation is attached.

Translation is attached.<br>This collection of information is required by 37 CFR 1.97 and 1.98. The information is required to obtain or retain a benefit by the public which is to file (and by the USFTO to process) an applica

Under the Paperwork Reduction Act of 1995, no persons are required to respond to a collection of information unless it contains a valid OMB control number.

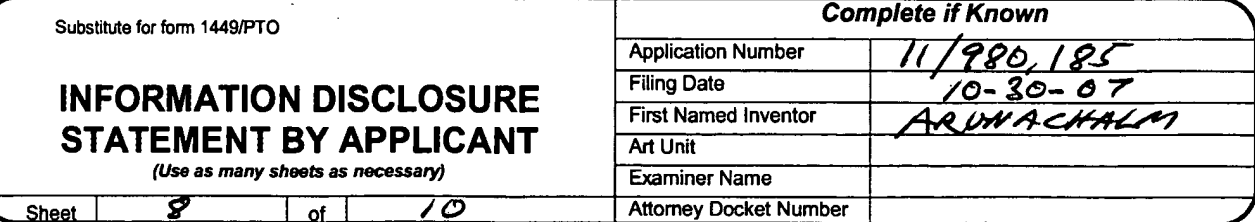

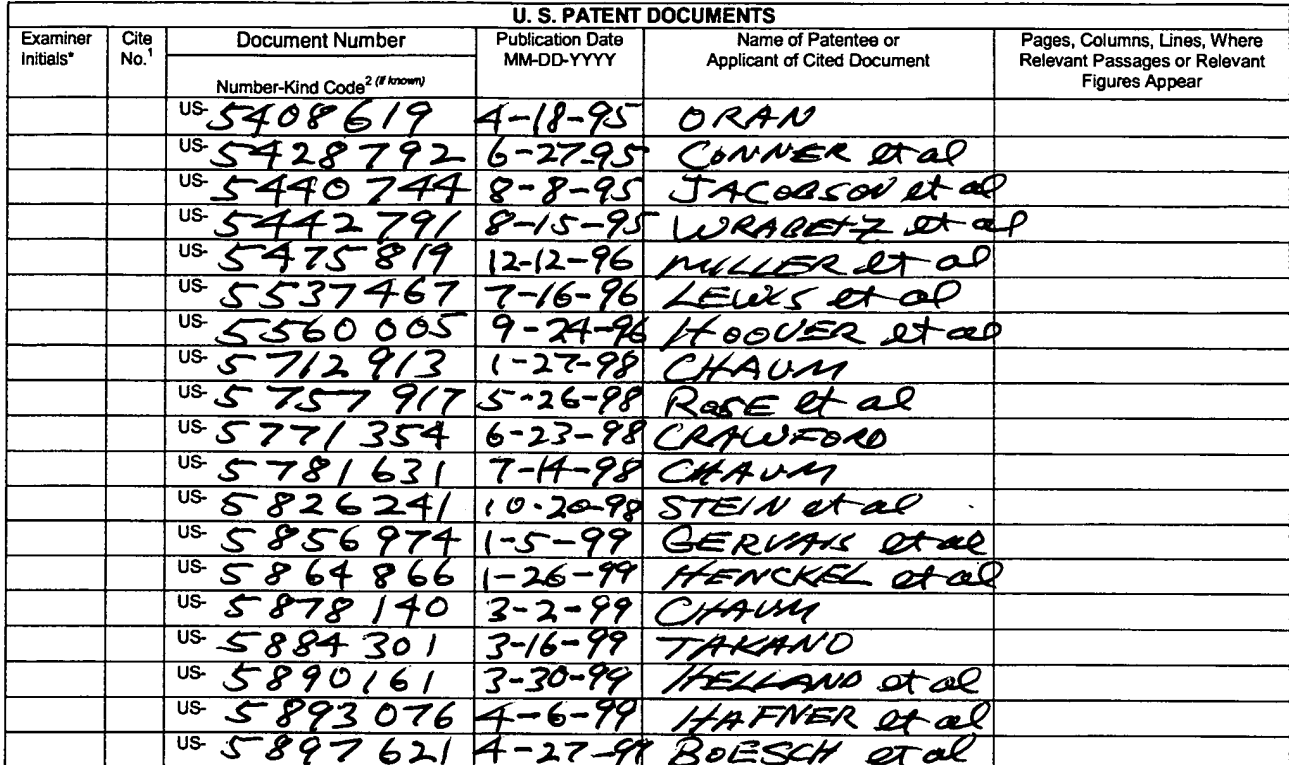

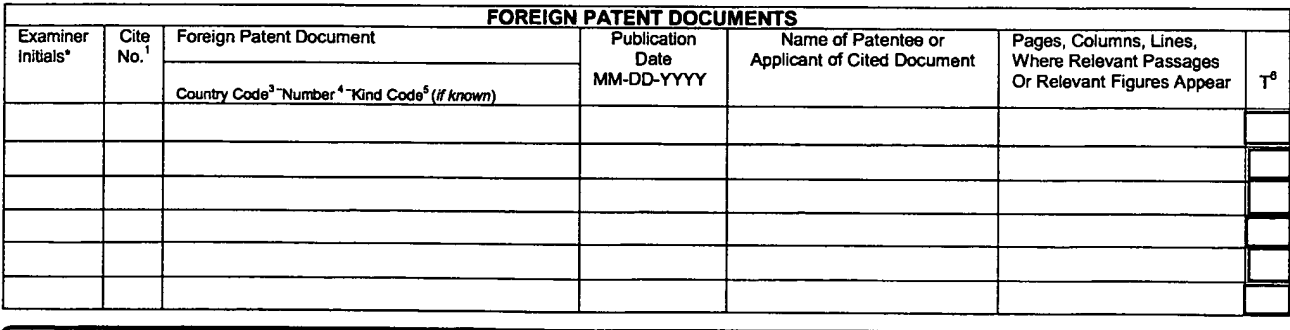

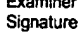

Date Considered

The SAMINER: Initial if reference considered, whether or not citation is in conformance with MPEP 609. Draw line through citation if not in conformance and not considered. Include copy of this form with next communication Translation is attached.

This collection of information is required by 37 CFR 1.97 and 1.98. The information is required to obtain or retain a benefit by the public which is to file (and by the This collection of information is required by 37 CFR on the amount of time you require to complete this form and/or suggestions for reducing this burden, should be sent to the Chief Information Officer, U.S. Patent and Trademark Office, P.O. Box 1450, Alexandria, VA 22313-14

Under the Paperwork Reduction Act of 1995, no persons are required to respond to a collection of information unless it contains a valid OMB control number.

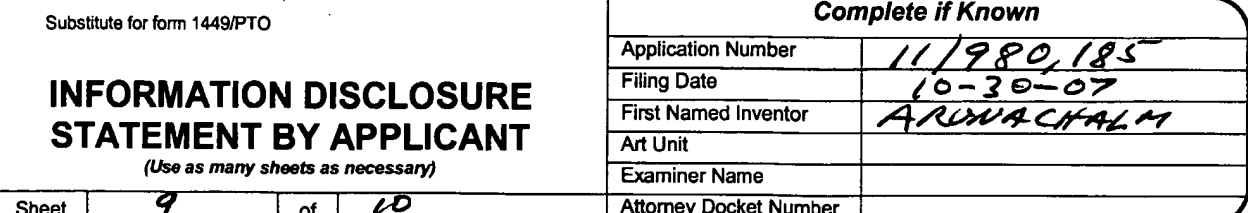

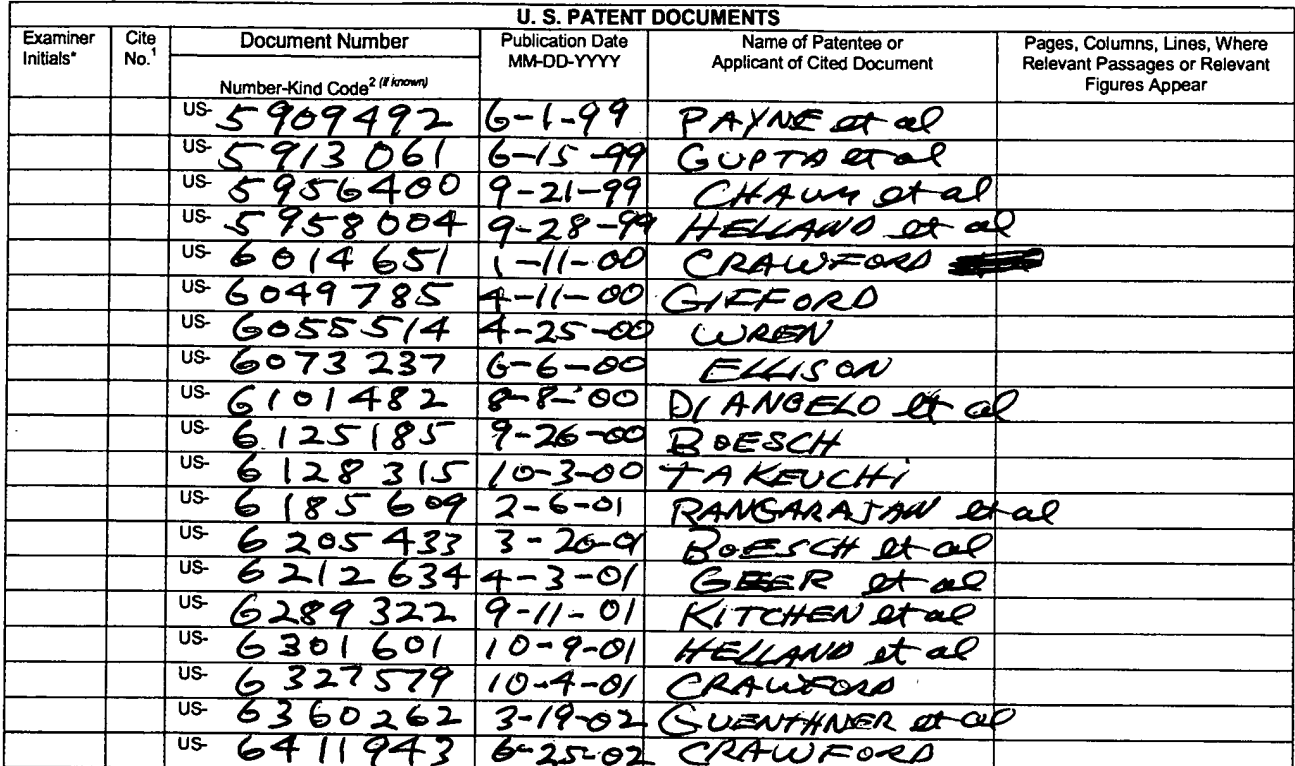

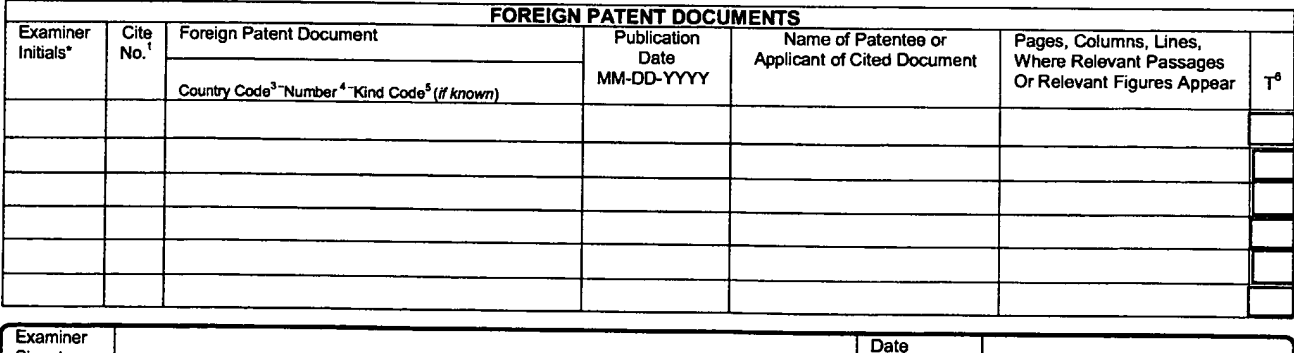

Signature

The STAMINER: Initial if reference considered, whether or not citation is in conformance with MPEP 609. Draw line through citation if not in conformance and not considered. Include copy of this form with next communication Translation is attached.

Considered

Translation is attached.<br>This collection of information is required by 37 CFR 1.97 and 1.98. The information is required to obtain or retain a benefit by the public which is to file (and by the USFTO to process) an applica

## PTO/SB/08a (11-08)

Approved for use through 12/31/2008. OMB 0651-0031 **ILS** Potent and

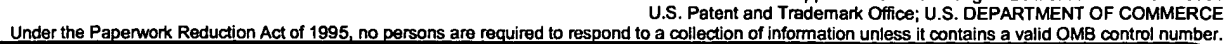

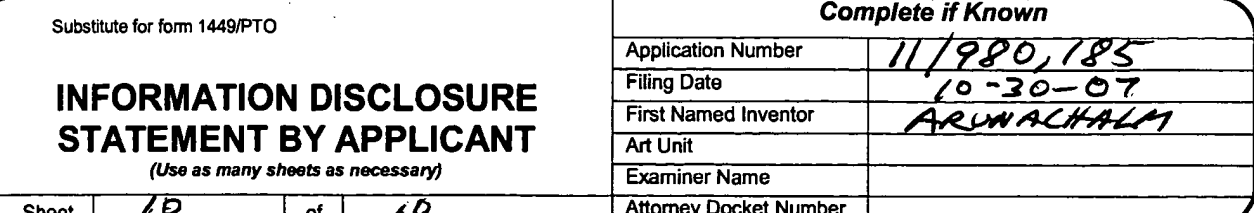

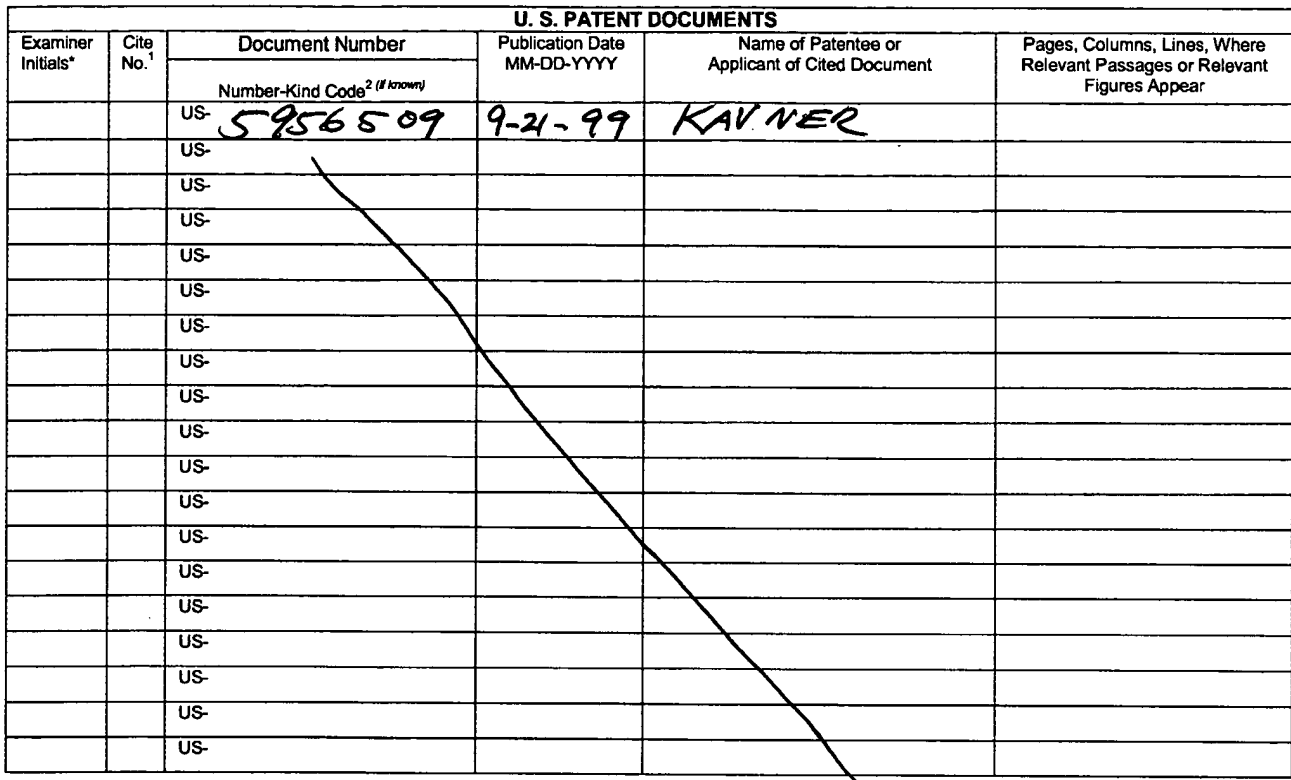

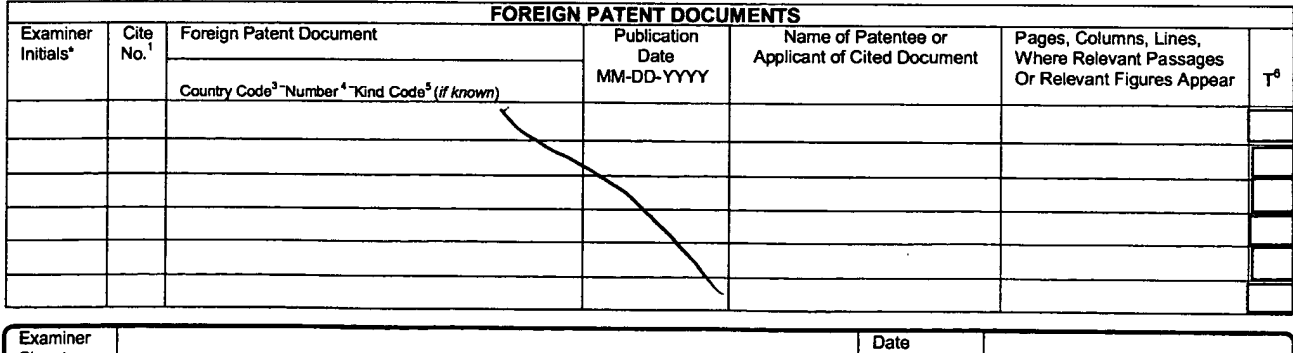

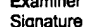

 $\sim$   $\sim$ 

Considered "EXAMINER: Initial if reference considered, whether or not citation is in conformance with MPEP 609. Draw line through citation if not in conformance and not considered. Include copy of this form with next communication to

Translation is attached.

Translation is attached.<br>This collection of information is required by 37 CFR 1.97 and 1.98. The information is required to obtain or retain a benefit by the public which is to file (and by the USFTO to process) an applica

UNITED STATES PATENT AND TRADEMARK OFFICE

In re application of:

Lakshmi Arunachalam

Serial No. 11/980,185

Filing Date: Oct. 30, 2007

Title: METHOD AND APPARATUS FOR ENABLING REAL TIME **TRANSACTIONS ON A NETWORK** 

Art Unit:

**Examiner** 

## **INFORMATION DISCLOSURE STATEMENT**

**Commissioner for Patents** P.O. Box 1450 Alexandria VA 22313-1450

Honorable Commissioner:

In accordance with 37 C.F.R. §1.97, please accept this Information

Disclosure Statement and copies of any non-US patent art.

## **COMMENTS**

It is believed that this disclosure complies with 37 C.F.R. §1.56 and 1.98 and M.P.E.P. §2000. This disclosure statement should not be construed as a representation that a search has been made or that no other material information as defined in 37 C.F.R. §1.56(a) exists. A copy of each non-US patent reference is being supplied. Some references may contain marks; no significance should be attached to these.
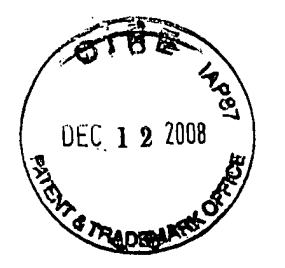

 $\mathcal{A}$ 

Respectfully submitted

Clifford 1

Cifford H. Kraft Reg. No. 35,229 **Attorney of Record** 

# CORRESPONDENCE ADDRESS CUSTOMER NUMBER: 000074642

Clifford H. Kraft 320 Robin Hill Dr. Naperville, IL 60540

(708) 528-9092

# **CERTIFICATE OF MAILING**

I hereby certify that this correspondence is being deposited with the United States Postal Service as first class mail in an envelope addressed to Commissioner for Patents, P.O. Box 1450 Alexandria, VA 22313-1450 with sufficient postage.

On: DEC. 8, 2008 By: Clafford Knaft

Name: Clifford H. Kraft

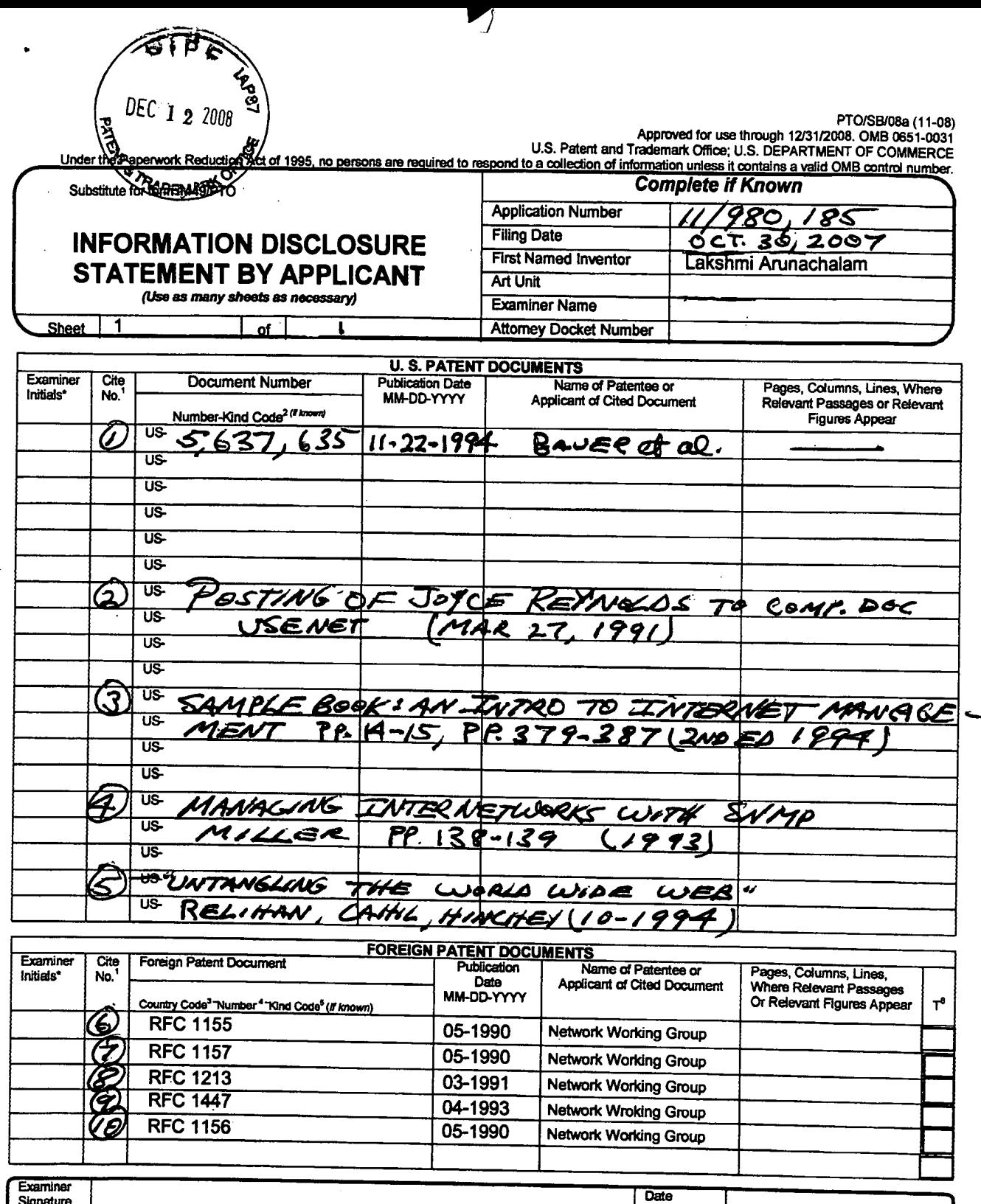

### Signature

فتريم

The SAMINER: Initial if reference considered, whether or not citation is in conformance with MPEP 609. Draw line through citation if not in conformance and not considered. Whether or not citation is in conformance with MPE

Considered

Translation is attached.<br>This collection of information is required by 37 CFR 1.97 and 1.88. The information is required to obtain or retain a benefit by the public which is to file (and by the DiSPTO). This collection of

If you need assistance in completing the form, call 1-800-PTO-9199 (1-800-786-9199) and select option 2.

Network Working Group Request for Comments: 1155 Obsoletes: RFC 1065

 $\mathcal{L}^{\pm}$ 

M. Rose Performance Systems International K. McCloghrie Hughes LAN Systems May 1990

 $\bar{z}$ 

 $\sim$ 

# Structure and Identification of Management Information for TCP/IP-based Internets

## Table of Contents

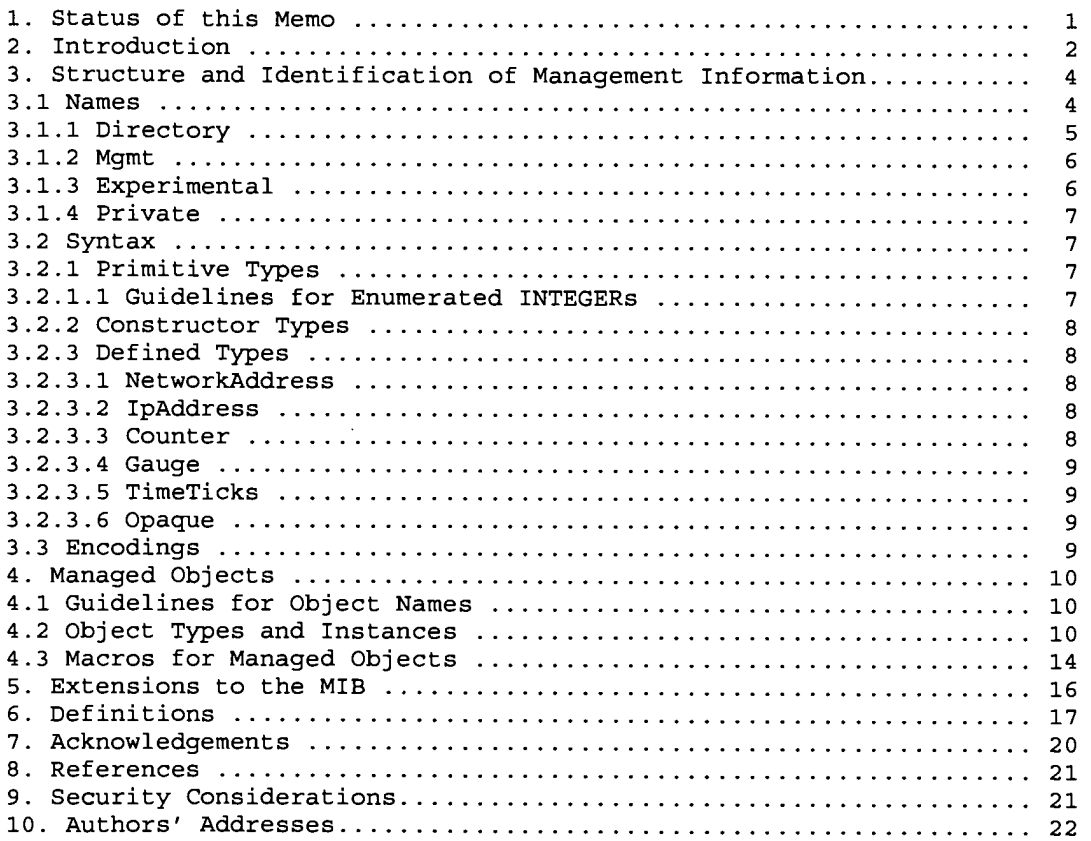

1. Status of this Memo

This RFC is a re-release of RFC 1065, with a changed "Status of this Memo", plus a few minor typographical corrections. The technical

Rose & McCloghrie

[Page 1]

content of the document is unchanged from RFC 1065.

This memo provides the common definitions for the structure and identification of management information for TCP/IP-based internets. In particular, together with its companion memos which describe the management information base along with the network management protocol, these documents provide a simple, workable architecture and system for managing TCP/IP-based internets and in particular, the Internet.

This memo specifies a Standard Protocol for the Internet community. Its status is "Recommended". TCP/IP implementations in the Internet which are network manageable are expected to adopt and implement this specification.

The Internet Activities Board recommends that all IP and TCP implementations be network manageable. This implies implementation of the Internet MIB (RFC-1156) and at least one of the two recommended management protocols SNMP (RFC-1157) or CMOT (RFC-1095). It should be noted that, at this time, SNMP is a full Internet standard and CMOT is a draft standard. See also the Host and Gateway Requirements RFCs for more specific information on the applicability of this standard.

Please refer to the latest edition of the "IAB Official Protocol Standards" RFC for current information on the state and status of standard Internet protocols.

Distribution of this memo is unlimited.

2. Introduction

This memo describes the common structures and identification scheme for the definition of management information used in managing TCP/IP-based internets. Included are descriptions of an object information model for network management along with a set of generic types used to describe management information. Formal descriptions of the structure are given using Abstract Syntax Notation One (ASN.1)  $[1]$ 

This memo is largely concerned with organizational concerns and administrative policy: it neither specifies the objects which are managed, nor the protocols used to manage those objects. These concerns are addressed by two companion memos: one describing the Management Information Base (MIB) [2], and the other describing the Simple Network Management Protocol (SNMP) [3].

This memo is based in part on the work of the Internet Engineering

Rose & McCloghrie

[Page 2]

Task Force, particularly the working note titled "Structure and Identification of Management Information for the Internet" [4]. This memo uses a skeletal structure derived from that note, but differs in one very significant way: that note focuses entirely on the use of OSI-style network management. As such, it is not suitable for use with SNMP.

This memo attempts to achieve two goals: simplicity and extensibility. Both are motivated by a common concern: although the management of TCP/IP-based internets has been a topic of study for some time, the authors do not feel that the depth and breadth of such understanding is complete. More bluntly, we feel that previous experiences, while giving the community insight, are hardly conclusive. By fostering a simple SMI, the minimal number of constraints are imposed on future potential approaches; further, by fostering an extensible SMI, the maximal number of potential approaches are available for experimentation.

It is believed that this memo and its two companions comply with the guidelines set forth in RFC 1052, "IAB Recommendations for the Development of Internet Network Management Standards" [5] and RFC 1109, "Report of the Second Ad Hoc Network Management Review Group" [6]. In particular, we feel that this memo, along with the memo describing the management information base, provide a solid basis for network management of the Internet.

### Rose & McCloghrie

[Page 3]

3. Structure and Identification of Management Information

Managed objects are accessed via a virtual information store, termed the Management Information Base or MIB. Objects in the MIB are defined using Abstract Syntax Notation One (ASN.1) [1].

Each type of object (termed an object type) has a name, a syntax, and an encoding. The name is represented uniquely as an OBJECT IDENTIFIER. An OBJECT IDENTIFIER is an administratively assigned name. The administrative policies used for assigning names are discussed later in this memo.

The syntax for an object type defines the abstract data structure corresponding to that object type. For example, the structure of a given object type might be an INTEGER or OCTET STRING. Although in general, we should permit any ASN.1 construct to be available for use in defining the syntax of an object type, this memo purposely restricts the ASN.1 constructs which may be used. These restrictions are made solely for the sake of simplicity.

The encoding of an object type is simply how instances of that object type are represented using the object's type syntax. Implicitly tied to the notion of an object's syntax and encoding is how the object is represented when being transmitted on the network. This memo specifies the use of the basic encoding rules of ASN.1 [7].

It is beyond the scope of this memo to define either the MIB used for network management or the network management protocol. As mentioned earlier, these tasks are left to companion memos. This memo attempts to minimize the restrictions placed upon its companions so as to maximize generality. However, in some cases, restrictions have been made (e.g., the syntax which may be used when defining object types in the MIB) in order to encourage a particular style of management. Future editions of this memo may remove these restrictions.

#### 3.1. Names

Names are used to identify managed objects. This memo specifies names which are hierarchical in nature. The OBJECT IDENTIFIER concept is used to model this notion. An OBJECT IDENTIFIER can be used for purposes other than naming managed object types; for example, each international standard has an OBJECT IDENTIFIER assigned to it for the purposes of identification. In short, OBJECT IDENTIFIERs are a means for identifying some object, regardless of the semantics associated with the object (e.g., a network object, a standards document, etc.)

An OBJECT IDENTIFIER is a sequence of integers which traverse a

Rose & McCloghrie

 $[Page 4]$ 

global tree. The tree consists of a root connected to a number of labeled nodes via edges. Each node may, in turn, have children of its own which are labeled. In this case, we may term the node a subtree. This process may continue to an arbitrary level of depth. Central to the notion of the OBJECT IDENTIFIER is the understanding that administrative control of the meanings assigned to the nodes may be delegated as one traverses the tree. A label is a pairing of a brief textual description and an integer.

The root node itself is unlabeled, but has at least three children directly under it: one node is administered by the International Organization for Standardization, with label iso(1); another is administrated by the International Telegraph and Telephone Consultative Committee, with label ccitt(0); and the third is jointly administered by the ISO and the CCITT, joint-iso-ccitt(2).

Under the iso(1) node, the ISO has designated one subtree for use by other (inter) national organizations, org(3). Of the children nodes present, two have been assigned to the U.S. National Institutes of Standards and Technology. One of these subtrees has been transferred by the NIST to the U.S. Department of Defense, dod(6).

As of this writing, the DoD has not indicated how it will manage its subtree of OBJECT IDENTIFIERs. This memo assumes that DoD will allocate a node to the Internet community, to be administered by the Internet Activities Board (IAB) as follows:

internet OBJECT IDENTIFIER ::=  $\{ \text{iso org}(3) \text{ dod}(6) 1 \}$ 

That is, the Internet subtree of OBJECT IDENTIFIERs starts with the prefix:

 $1.3.6.1.$ 

This memo, as a standard approved by the IAB, now specifies the policy under which this subtree of OBJECT IDENTIFIERs is administered. Initially, four nodes are present:

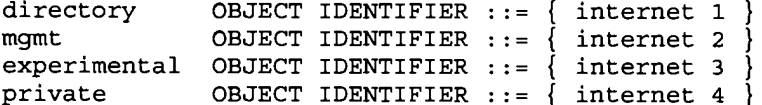

3.1.1. Directory

The directory (1) subtree is reserved for use with a future memo that discusses how the OSI Directory may be used in the Internet.

Rose & McCloghrie

 $[Page 5]$ 

3.1.2. Mgmt

The mgmt (2) subtree is used to identify objects which are defined in IAB-approved documents. Administration of the mgmt(2) subtree is delegated by the IAB to the Internet Assigned Numbers Authority for the Internet. As RFCs which define new versions of the Internetstandard Management Information Base are approved, they are assigned an OBJECT IDENTIFIER by the Internet Assigned Numbers Authority for identifying the objects defined by that memo.

For example, the RFC which defines the initial Internet standard MIB would be assigned management document number 1. This RFC would use the OBJECT IDENTIFIER

 ${mgmt 1}$ 

or

 $1.3.6.1.2.1$ 

in defining the Internet-standard MIB.

The generation of new versions of the Internet-standard MIB is a rigorous process. Section 5 of this memo describes the rules used when a new version is defined.

3.1.3. Experimental

The experimental (3) subtree is used to identify objects used in Internet experiments. Administration of the experimental (3) subtree is delegated by the IAB to the Internet Assigned Numbers Authority of the Internet.

For example, an experimenter might received number 17, and would have available the OBJECT IDENTIFIER

 $\{$  experimental 17  $\}$ 

or

1.3.6.1.3.17

for use.

As a part of the assignment process, the Internet Assigned Numbers Authority may make requirements as to how that subtree is used.

Rose & McCloghrie

[Page 6]

# $3.1.4.$  Private

The private (4) subtree is used to identify objects defined unilaterally. Administration of the private(4) subtree is delegated by the IAB to the Internet Assigned Numbers Authority for the Internet. Initially, this subtree has at least one child:

OBJECT IDENTIFIER  $::$  { private 1 } enterprises

The enterprises (1) subtree is used, among other things, to permit parties providing networking subsystems to register models of their products.

Upon receiving a subtree, the enterprise may, for example, define new MIB objects in this subtree. In addition, it is strongly recommended that the enterprise will also register its networking subsystems under this subtree, in order to provide an unambiguous identification mechanism for use in management protocols. For example, if the "Flintstones, Inc." enterprise produced networking subsystems, then they could request a node under the enterprises subtree from the Internet Assigned Numbers Authority. Such a node might be numbered:

1.3.6.1.4.1.42

The "Flintstones, Inc." enterprise might then register their "Fred Router" under the name of:

 $1.3.6.1.4.1.42.1.1$ 

3.2. Syntax

Syntax is used to define the structure corresponding to object types. ASN.1 constructs are used to define this structure, although the full generality of ASN.1 is not permitted.

The ASN.1 type ObjectSyntax defines the different syntaxes which may be used in defining an object type.

3.2.1. Primitive Types

Only the ASN.1 primitive types INTEGER, OCTET STRING, OBJECT IDENTIFIER, and NULL are permitted. These are sometimes referred to as non-aggregate types.

3.2.1.1. Guidelines for Enumerated INTEGERs

If an enumerated INTEGER is listed as an object type, then a namednumber having the value 0 shall not be present in the list of

Rose & McCloghrie

[Page  $7$ ]

 $\mathcal{L}_{\text{max}}$  , where  $\mathcal{L}_{\text{max}}$ 

enumerations. Use of this value is prohibited.

3.2.2. Constructor Types

The ASN.1 constructor type SEQUENCE is permitted, providing that it is used to generate either lists or tables.

For lists, the syntax takes the form:

SEQUENCE { <type1>, ..., <typeN> }

where each <type> resolves to one of the ASN.1 primitive types listed above. Further, these ASN.1 types are always present (the DEFAULT and OPTIONAL clauses do not appear in the SEQUENCE definition).

For tables, the syntax takes the form:

SEQUENCE OF <entry>

where <entry> resolves to a list constructor.

Lists and tables are sometimes referred to as aggregate types.

3.2.3. Defined Types

In addition, new application-wide types may be defined, so long as they resolve into an IMPLICITly defined ASN.1 primitive type, list, table, or some other application-wide type. Initially, few application-wide types are defined. Future memos will no doubt define others once a consensus is reached.

#### 3.2.3.1. NetworkAddress

This CHOICE represents an address from one of possibly several protocol families. Currently, only one protocol family, the Internet family, is present in this CHOICE.

 $3.2.3.2.$  IpAddress

This application-wide type represents a 32-bit internet address. It is represented as an OCTET STRING of length 4, in network byte-order.

When this ASN.1 type is encoded using the ASN.1 basic encoding rules, only the primitive encoding form shall be used.

3.2.3.3. Counter

This application-wide type represents a non-negative integer which

Rose & McCloghrie

 $[Page 8]$ 

 $\alpha = 1000$  . We see  $\alpha$ 

monotonically increases until it reaches a maximum value, when it wraps around and starts increasing again from zero. This memo specifies a maximum value of 2^32-1 (4294967295 decimal) for counters.

3.2.3.4. Gauge

This application-wide type represents a non-negative integer, which may increase or decrease, but which latches at a maximum value. This memo specifies a maximum value of 2^32-1 (4294967295 decimal) for gauges.

3.2.3.5. TimeTicks

This application-wide type represents a non-negative integer which counts the time in hundredths of a second since some epoch. When object types are defined in the MIB which use this ASN.1 type, the description of the object type identifies the reference epoch.

3.2.3.6. Opaque

This application-wide type supports the capability to pass arbitrary ASN.1 syntax. A value is encoded using the ASN.1 basic rules into a string of octets. This, in turn, is encoded as an OCTET STRING, in effect "double-wrapping" the original ASN.1 value.

Note that a conforming implementation need only be able to accept and recognize opaquely-encoded data. It need not be able to unwrap the data and then interpret its contents.

Further note that by use of the ASN.1 EXTERNAL type, encodings other than ASN.1 may be used in opaquely-encoded data.

3.3. Encodings

Once an instance of an object type has been identified, its value may be transmitted by applying the basic encoding rules of ASN.1 to the syntax for the object type.

Rose & McCloghrie

[Page 9]

 $\mathbf{v} = \frac{1}{2} \left( \mathbf{v} - \mathbf{v} \right)$  ,  $\mathbf{v} = \mathbf{v}$ 

4. Managed Objects

Although it is not the purpose of this memo to define objects in the MIB, this memo specifies a format to be used by other memos which define these objects.

An object type definition consists of five fields:

OBJECT:

-------

A textual name, termed the OBJECT DESCRIPTOR, for the object type, along with its corresponding OBJECT IDENTIFIER.

Syntax:

The abstract syntax for the object type. This must resolve to an instance of the ASN.1 type ObjectSyntax (defined below).

Definition:

A textual description of the semantics of the object type. Implementations should ensure that their instance of the object fulfills this definition since this MIB is intended for use in multi-vendor environments. As such it is vital that objects have consistent meaning across all machines.

Access:

One of read-only, read-write, write-only, or not-accessible.

Status:

One of mandatory, optional, or obsolete.

Future memos may also specify other fields for the objects which they define.

4.1. Guidelines for Object Names

No object type in the Internet-Standard MIB shall use a subidentifier of 0 in its name. This value is reserved for use with future extensions.

Each OBJECT DESCRIPTOR corresponding to an object type in the internet-standard MIB shall be a unique, but mnemonic, printable string. This promotes a common language for humans to use when discussing the MIB and also facilitates simple table mappings for user interfaces.

4.2. Object Types and Instances

An object type is a definition of a kind of managed object; it is

Rose & McCloghrie

[Page 10]

declarative in nature. In contrast, an object instance is an instantiation of an object type which has been bound to a value. For example, the notion of an entry in a routing table might be defined in the MIB. Such a notion corresponds to an object type; individual entries in a particular routing table which exist at some time are object instances of that object type.

A collection of object types is defined in the MIB. Each such subject type is uniquely named by its OBJECT IDENTIFIER and also has a textual name, which is its OBJECT DESCRIPTOR. The means whereby object instances are referenced is not defined in the MIB. Reference to object instances is achieved by a protocol-specific mechanism: it is the responsibility of each management protocol adhering to the SMI to define this mechanism.

An object type may be defined in the MIB such that an instance of that object type represents an aggregation of information also represented by instances of some number of "subordinate" object types. For example, suppose the following object types are defined in the MIB:

```
OBJECT:
-------
   atIndex \{ atEntry 1 \}Syntax:
   INTEGER
Definition:
   The interface number for the physical address.
Access:
   read-write.
Status:
   mandatory.
OBJECT:
- - - - - - -atPhysAddress { atEntry 2 }
Syntax:
   OCTET STRING
Definition:
   The media-dependent physical address.
```
Rose & McCloghrie

[Page 11]

 $\label{eq:2} \mathbf{y} = \frac{1}{2} \left( \frac{\mathbf{y} - \mathbf{y}}{2} + \mathbf{y} \right)$ 

 $\bar{\lambda}$ 

```
Access:
  read-write.
Status:
  mandatory.
OBJECT:
-------
  atNetAddress { atEntry 3 }
Syntax:
  NetworkAddress
Definition:
   The network address corresponding to the media-dependent physical
   address.
Access:
  read-write.
Status:
  mandatory.
Then, a fourth object type might also be defined in the MIB:
OBJECT:
atEntry { atTable 1 }Syntax:
  AtEntry ::= SEQUENCE {
         atIndex
         INTEGER,
         atPhysAddress
         OCTET STRING,
         atNetAddress
         NetworkAddress
         \mathcal{E}Definition:
  An entry in the address translation table.
Access:
  read-write.
```
Rose & McCloghrie

[Page 12]

 $\label{eq:1.1} \mathcal{L}_{\text{max}} = \frac{1}{2} \sum_{i=1}^{N} \mathcal{L}_{\text{max}}$ 

Status: mandatory.

Each instance of this object type comprises information represented by instances of the former three object types. An object type defined in this way is called a list.

Similarly, tables can be formed by aggregations of a list type. For example, a fifth object type might also be defined in the MIB:

```
OBJECT:
- - - - - -atTable \{ at 1 \}
```
Syntax: SEQUENCE OF AtEntry

Definition: The address translation table.

Access: read-write.

```
Status:
  mandatory.
```
such that each instance of the atTable object comprises information represented by the set of atEntry object types that collectively constitute a given atTable object instance, that is, a given address translation table.

Consider how one might refer to a simple object within a table. Continuing with the previous example, one might name the object type

{ atPhysAddress }

and specify, using a protocol-specific mechanism, the object instance

{  $atNetAddress$  } = {  $internet$  "10.0.0.52" }

This pairing of object type and object instance would refer to all instances of atPhysAddress which are part of any entry in some address translation table for which the associated atNetAddress value is { internet  $"10.0.0.52"$  }.

To continue with this example, consider how one might refer to an aggregate object (list) within a table. Naming the object type

Rose & McCloghrie

[Page 13]